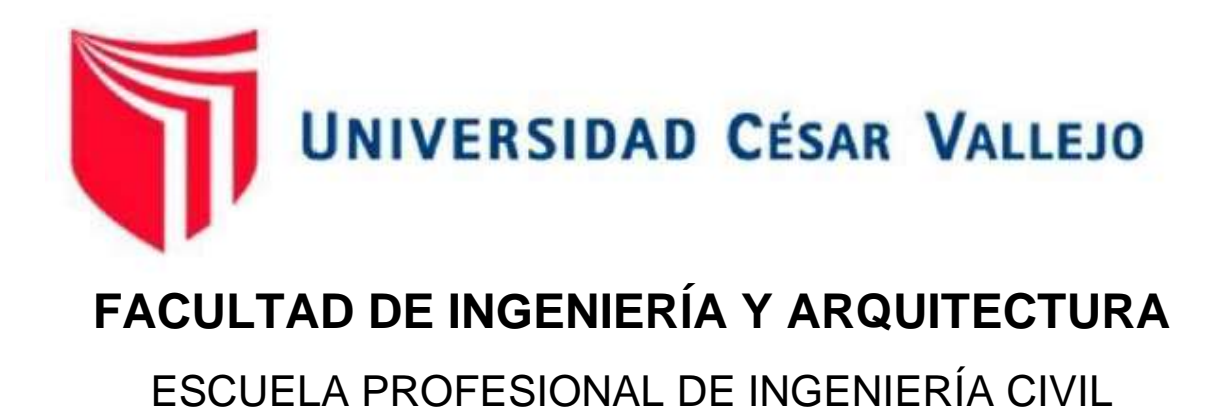

Evaluación de Vulnerabilidad Sísmica y Reforzamiento Estructural de Viviendas en Asociación Villa Francia, Ate Vitarte, Lima.

**TESIS PARA OBTENER EL TÍTULO PROFESIONAL DE:**

**INGENIERO CIVIL** 

# **AUTOR:**

Palian Porras, Roberto Carlos (ORCID: [0000-0001-8830-0611\)](https://orcid.org/0000-0001-8830-0611)

# **ASESOR:**

Mg. Cerna Vásquez, Marco Antonio Junior (ORCID: 0000-0002-8259-5444)

# **LÍNEA DE INVESTIGACIÓN:**

Diseño Sísmico y Estructural

LIMA - PERÚ 2021

#### **Dedicatoria**

A Dios, mi familia, a mi amada madre, mi esposa adorada, mis hijos. A DIOS dador de la vida sin él no somos nada; mi familia, quienes me apoyaron en este camino de mi carrera profesional, dándome su completa confianza; A mis hijos, quienes son mi mayor motivo en mi vida. Es por ello que doy mi gran esfuerzo para ser un buen profesional día a día.

### **Agradecimiento**

Agradecer primeramente a nuestro Dios por su bendición, al brindarnos la vida la salud y la sabiduría. A la Universidad Cesar Vallejo, y en especial a la Escuela Profesional de Ingeniería Civil, quien nos abrió sus puertas y contribuyo de forma inconmensurable en nuestra formación profesional marcando nuestro futuro y destino. A mis docentes de la Carrera Profesional de Ingeniera civil, por tanta paciencia durante tantas horas de estudio, por ensañar lo que un Ingeniero Civil debe de conocer y ser. A mis Amigos y compañeros de la carrera de ingeniería civil. agradecer por tantos momentos compartidos, por el apoyo y motivación directa e indirecta.

# ÍNDICE DE CONTENIDOS

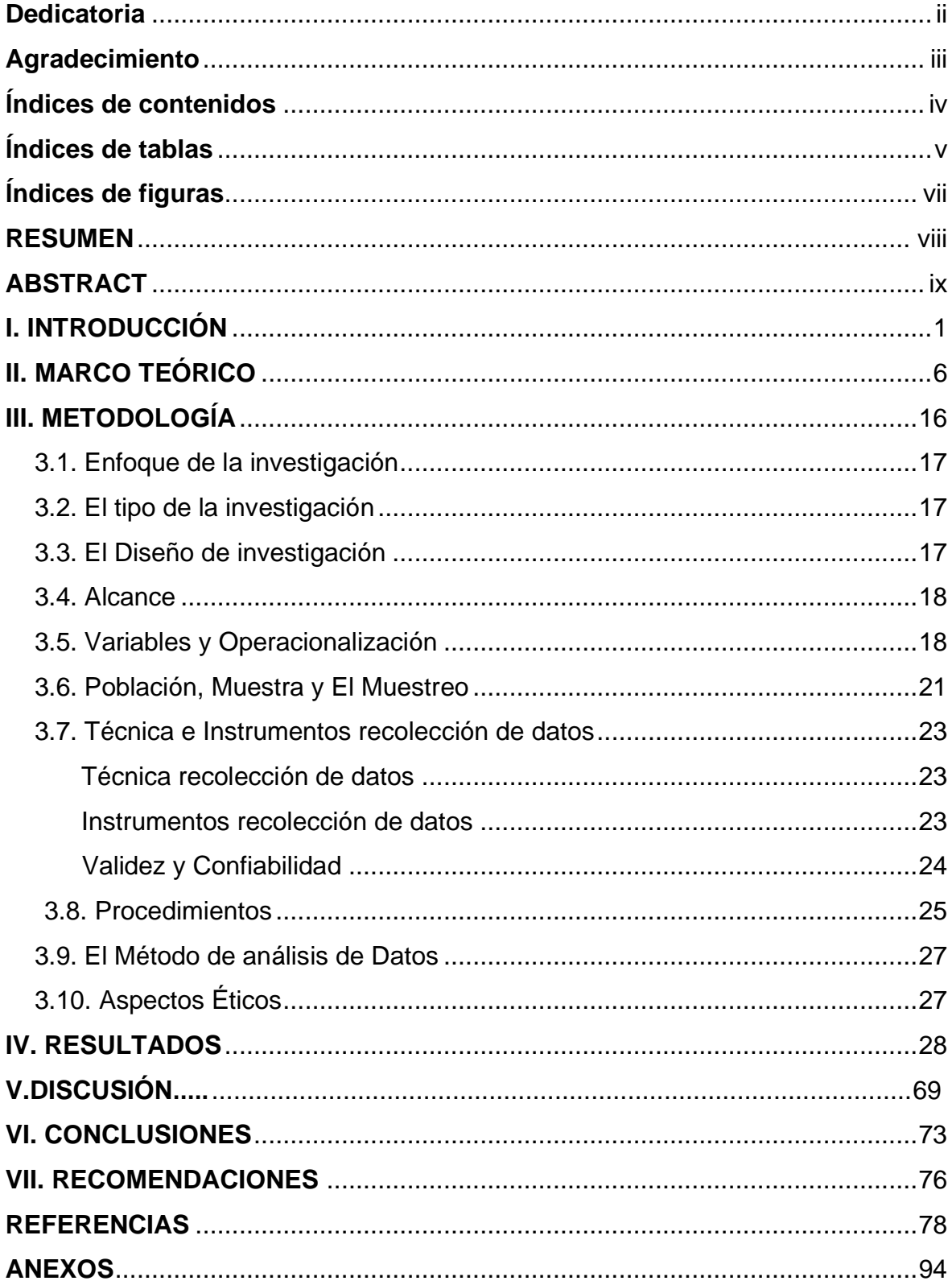

# **ÍNDICE DE TABLAS**

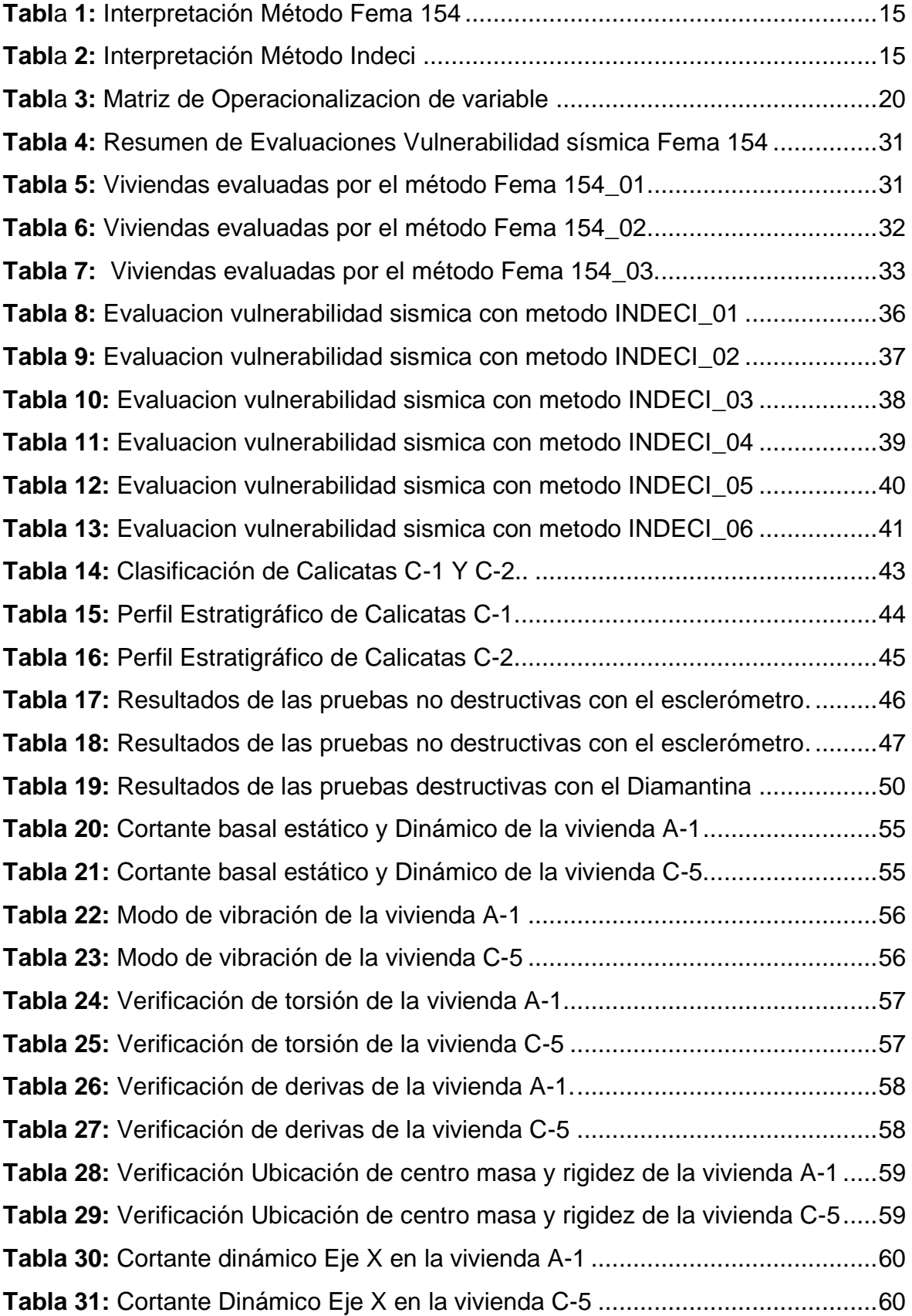

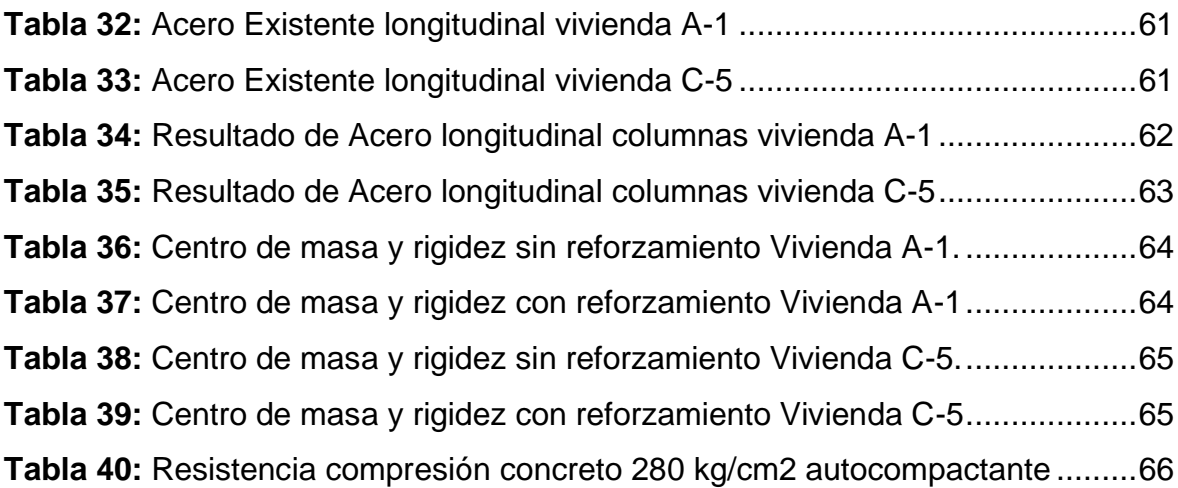

# **ÍNDICE DE FIGURAS**

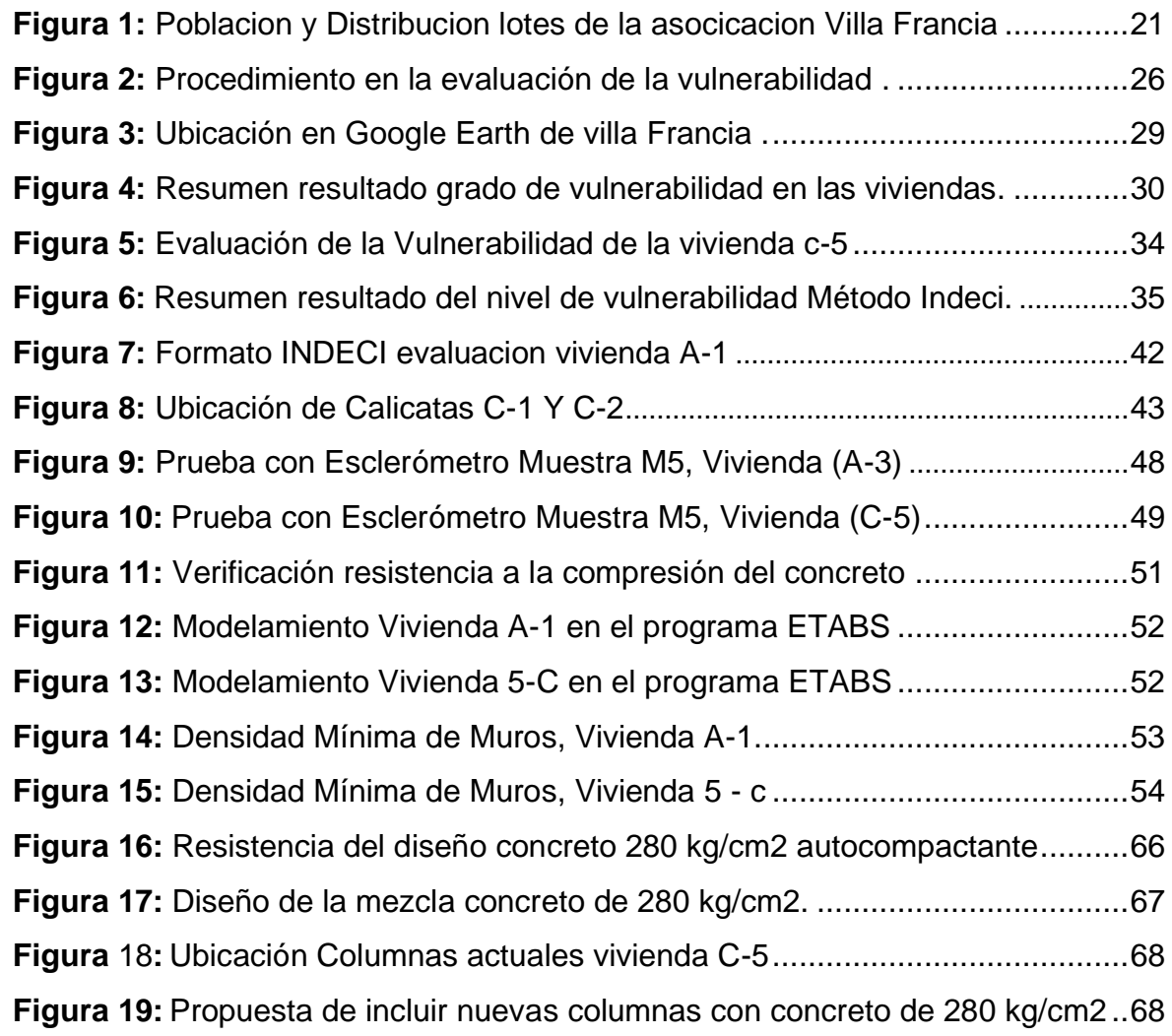

#### **RESUMEN**

La presente Tesis de investigación tuvo como objetivo en determinar la evaluación de vulnerabilidad sísmica y reforzamiento estructural de viviendas en asociación en villa Francia, Ate Vitarte, Lima. El enfoque de investigación que se realizo fue Cuantitativa, tipo de investigación Aplicativa, diseño de investigación Experimental. Se evaluó el nivel de vulnerabilidad sísmica de 81 viviendas de tipo de sistema estructural de albañilería confinada. Por lo que se utilizó tres instrumentos para evaluar las viviendas para determinar su vulnerabilidad sísmica como la encuesta de 14 preguntas de tipo cerradas, el formato FEMA 154 y el formato INDECI que utiliza en el Perú. Se pudo determinar que el 58 % construyeron informalmente sin asesoría técnica, 77% viviendas tienen grado 3 que necesitan ser evaluadas y 52 % de las viviendas tienen una vulnerabilidad muy alta. además, se realizó la clasificación del suelo realizando dos calicatas determinando que es un suelo de graba pobremente graduada, arena y arcilla esto lo hace un suelo inestable, También, se realizó ensayos no destructivos y destructivos como uso del esclerómetro para estimar su resistencia concreto y extracción de núcleos de concreto con diamantina para determinar su resistencia. Luego, se procedió a modelar las viviendas para determinar su comportamiento dinámico con el software ETABS 2016 determinado que presentan irregularidad Torsional. Finalmente, se realizó un diseño de concreto de 280 kg/cm2 tipo autocompactante para usarlo como propuesta en el reforzamiento estructural. De todo lo mencionado se puede determinar que las viviendas de la asociación villa Francia presentan vulnerabilidad sísmica muy alta.

Palabras clave: sistema estructural, análisis sísmico, método reforzamientos, método índice vulnerabilidad, resistencia a la compresión.

#### **ABSTRACT**

The objective of this research thesis was to determine the evaluation of seismic vulnerability and structural reinforcement of houses in association in Villa Francia, Ate Vitarte, Lima. The research approach that was carried out was Quantitative, type of Applicative research, Experimental research design. The level of seismic vulnerability of 81 houses of the confined masonry structural system type was evaluated. Therefore, three instruments were used to evaluate the houses to determine their seismic vulnerability, such as the survey of 14 closed questions, the FEMA 154 format and the INDECI format used in Peru. It was determined that 58% built informally without technical advice, 77% houses have grade 3 that need to be evaluated and 52% of the houses have a very high vulnerability. In addition, the soil classification was carried out by carrying out two pits determining that it is a poorly graded soil, sand and clay, this makes it an unstable soil, Also, non-destructive and destructive tests were carried out as use of the sclerometer to estimate its concrete resistance and diamond core extraction of concrete to determine strength. Then, the dwellings were modeled to determine their dynamic behavior with the ETABS 2016 software determined to have torsional irregularity. Finally, a 280 kg / cm2 selfcompacting concrete design was made to be used as a proposal for structural reinforcement. From all the aforementioned, it can be determined that the homes of the Villa Francia association present very high seismic vulnerability.

Keywords: structural system, seismic análisis, reinforcement method, vulnerability index method, compressive strength.

**I. INTRODUCCIÓN**

El reforzamiento**,** llega hacer la rehabilitación estructural de los elementos como columnas o vigas, aumentando su sección, envolviendo con mayor acero de reforzamiento, un nuevo concreto de mayor resistencia de la existente. Además, La Inclusión de muros en las viviendas proporciona más estabilidad y mejora su resistencia a las fuerzas laterales (Arvidan, Javed y Kumar, 2019, p. 1). El reforzamiento es un método para mejorar su comportamiento sísmico. Al reforzar una estructura en la mayor parte se ejecuta con el propósito de aumentar la resistencia darle mayor rigidez a la edificación (Caceres y Pichihua, 2020, p.19). Por otro lado, hablar de la vulnerabilidad sísmica**,** se describe a la deficiente calidad de la resistencia, grado de pérdida o los daños que se presentara en todos sus elementos estructúrales. además, la vulnerabilidad en construcciones informales es un factor por el que millones de viviendas terminado destruidas en la mayor parte del mundo en un evento sísmico (Ochoa y Ulcuango, 2014, p.10).

La vulnerabilidad sísmica a nivel mundial no es muy diferente que otros países hay presencia de edificaciones inadecuadas que no tendrá una respuesta eficiente. Además, casi en últimos años que han pasado habido grandes terremotos que han ocurridos podemos mencionar en el mundo como: Chile 2010, en New Zeland en el año 2011 y también Japón en el año 2011, han demostrado que la inadecuada estructura ha tenido un mal comportamiento ante un sismo (Agüera y Tornello, 2011, p. 1). Además, Se sabe que para reducir el riesgo sísmico se requiere realizar una evaluación de la vulnerabilidad sísmica de su aspecto físico de las viviendas ante los peligros que se pueda producir ante un sismo (Chaibedra, Benanane y Boutara, 2018, p.1).

En el Perú la situación de la vulnerabilidad sísmica, existe un promedio del 70 % que presenta vulnerabilidad estructural de las viviendas solamente en lima según indicado por la cámara peruana de la construcción (RRP Noticias, 2018). Se entiende que no se construye correctamente, realizan la autoconstrucción. Además, PCM (2019, p.6), la presidencia del Consejo de ministros, informa dentro de su programa del presupuesto realizado en la reducción de la vulnerabilidad ante emergencia por desastres – PREVAED, que el Perú se localiza centralmente del cinturón de fuego que está formado por más del 75 % de volcanes del mundo, convirtiéndonos como en uno de los países de zona sísmica con más actividad del 80 % de los terremotos del mundo. En el Perú se produjeron sismos de magnitud 8.5 grados e intensidad de XI (Arocutipa, 2019, p.1).

Como un antecedente tenemos el terremoto del 3 de octubre de 1974 de una intensidad de 8 grados y magnitud 5.6 que fue el último terremoto que aconteció en Lima. provoco 73 muertos, más de 1.000 heridos y trajo 4.000 edificaciones destruidas. Además, hubo 22 mil personas damnificadas. Dato rescatado de la publicación titulada "el ultimo terremoto que sufrió lima en 1974" (El Comercio, 2019, octubre 6). A la fecha ya han pasado 46 años y nos encontramos dentro de una zona de silencio sísmico y una acumulación de energía sin liberar.

Por otro lado, a nivel Local en el Distrito de Ate vitarte ubicado a este de lima, con una población de 599,196 mil habitantes datos extraídos por el censo realizado por la INEI en el 2017. En este distrito predomina la informalidad de la autoconstrucción de viviendas. se han construido edificaciones que no contó con la intervención de un ingeniero profesional. Un estudio que se realizó para comprobar la vulnerabilidad ante un evento sísmico en el distro de Ate vitarte según: Indeci (2011, p. 32). que el 98.2 % corresponde a 9,310 viviendas que han sido construidos informalmente. Además, la Municipalidad Ate Vitarte (2018, p. 113). El estudio realizado de la vulnerabilidad poblacional y viviendas ante un evento sísmico los resultados fueron los siguientes: 111,028 habitantes se encuentran en zonas de vulnerabilidad alta que representa a 30,593 viviendas.

Para que de origen a la vulnerabilidad sísmica en viviendas existen **múltiples causas** como la informalidad, la autoconstrucción, la calidad de material. estas causas dan origen al problema de que las estructuras sean más vulnerables. Además, la creación informal o autoconstrucción, dando como resultados casas frecuentemente con deficiencias estructurales, reduciendo frecuentemente la vida servible de la edificación. Y atacables a eventos sísmicos (Paredes, 2017, p. 15). Además, Una de las principales causas de pérdidas de vida y bienes económicos es por origen de los terremotos que ponen a prueba el comportamiento ante un evento sísmico y como reaccionara una edificación inadecuada. (Bairan y Moreno, 2012, p. 2). También, Las condiciones económicas de los centros poblados y rurales, la escasa organización, planificación, falta de control y las malas técnicas de construir son causas que se produzca la vulnerabilidad en las viviendas (Garcia, Loor y Palma, 2020, p. 1).

Las consecuencias que provocaría de las causas mencionadas serían las siguientes: edificaciones o estructuras que no sean eficientes, estructuras con corto tiempo periodo de vida, el colapso, estructuras muy flexibles y de con poca rigidez. provocaría daños y pérdidas de vidas irreparables. Según menciono la cámara peruana de la construcción en su revista menciona: un sismo con la misma magnitud que paso en pisco, induciría a más de 51 mil fallecidos y además que la pérdida seria de más 549 mil edificaciones por la informalidad de los propietarios que han construidos (Capeco, 2018, p.13).

El motivo del trabajo de investigación es medir el nivel de vulnerabilidad de las viviendas que están expuestas y realizar reforzamiento Estructural para poder mejorar el comportamiento sísmico, de las viviendas existentes en la asociacion Villa Francia que se encuentra dentro del Distrito de Ate Vitarte – Lima. El reforzamiento que se propone es aplicar en incluir nuevas columnas con un diseño de concreto de 280 kg/cm2 de tipo autocompactante con dicho diseño se evitara segregaciones, cangrejeras y exudación al momento del vaciado, sea más fluido, de las columnas existente se extraerán, se tallarán y se realizarán ensayos de compresión de testigos de diamantina para determinar su condición actual. Con lo mencionado se quiere conseguir proporcionar mayor resistencia axial, rigidez para, controlar las distorsiones, Torsión y tenga mejor comportamiento sísmico. Lo principal de todo esto es evitar pérdidas de vidas. Si no se refuerza con nuevos elementos estructurales correctamente, las edificaciones podrían provocar daños y pérdidas a futuro que serán irreparables. Así cumpliendo con los requerimientos de las normas E0.20, E0.30, E0.60 y E0.70. de nuestro reglamento nacional de edificaciones.

De las consideraciones expuestas **el problema general** es: ¿Cómo determinar la evaluación de vulnerabilidad sísmica y reforzamiento estructural de viviendas de la asociacion en villa Francia?

Obteniendo los siguientes **problemas específicos:** (A) ¿Cuál es resultado de la evaluación de la vulnerabilidad sísmica de las viviendas en la asociación villa Francia? (B) ¿Cómo influye el tipo de suelo en la vulnerabilidad sísmica de las viviendas en la asociación villa Francia?, (C) ¿Cuál es el resultado de los ensayos no destructivos y destructivos de las columnas de las viviendas en la asociación Villa Francia?, (D) ¿Cuál es el resultado del análisis sísmico mediante el software ETABS de las viviendas en asociación villa Francia?, (E) ¿Como influye el diseño de concreto para disminuir la vulnerabilidad sísmica de viviendas en la asociación villa Francia?

Entonces, **el objetivo general** es la siguiente: determinar la evaluación de vulnerabilidad sísmica y Propuesta reforzamiento estructural de viviendas de la asociacion en villa Francia.

Obteniendo los siguientes **objetivos específicos:** (A) Evaluar la vulnerabilidad sísmica de las viviendas en la asociación villa Francia., (B) Determinar el tipo de suelo que influye en la vulnerabilidad sísmica de las viviendas de la asociación villa Francia, (C) Realizar ensayos no destructivos y destructivos de las columnas de las viviendas en la asociación Villa Francia, (D) Realizar un análisis sísmico mediante el software ETABS de las viviendas en la asociación villa Francia, (E) Evaluar la influencia del diseño de concreto para disminuir la vulnerabilidad sísmica de viviendas en la asociación villa Francia.

Finalmente, **la hipótesis general:** La evaluación de la vulnerabilidad sísmica y propuesta de reforzamiento estructural permitirá disminuir los daños de las viviendas en asociación villa Francia.

Teniendo las siguientes **hipótesis específicos:** (A) Existe un resultado positivo en la evaluación de la vulnerabilidad sísmica de las viviendas en la asociación villa Francia., (B) El tipo de suelo influirá en la vulnerabilidad sísmica de las viviendas de la asociación villa Francia., (C) Existe un resultado positivo de los ensayos no destructivos y destructivos de las columnas de las viviendas en la asociación Villa Francia, (D) Existe un resultado positivo del análisis sísmico mediante el uso del software ETABS de viviendas en asociación villa Francia, (E) El diseño de concreto influirá en disminuir la vulnerabilidad sísmica de las viviendas en la asociación villa Francia. De lo expuesto observar anexo 1.

**II. MARCO TEÓRICO**

**Antecedentes Nacionales** de las siguientes tesis y artículos científicos:

Según, Rodríguez (2018), en su **artículo de investigación** titulada: **"Vulnerabilidad estructural ante riesgo sísmico de las viviendas de la subcuenca Chucchun, Carhuaz"**. Tuvo como propósito identificar el territorio y sus características cómo influye en la vulnerabilidad de la estructural ante un evento sísmico. metodología y herramienta, se empleó un diseño no experimental, Además utilizo el instrumento del cuestionario para aplicar una encuesta y tomo como muestra 343 edificaciones para determinar la vulnerabilidad de las edificaciones. Conclusión con los resultados de las encuestas de las edificaciones de la subcuenca de chucchun de carhuaz, tienen una alta vulnerabilidad ante un evento sísmico.

Luego, Lopez (2017), en su **artículo de investigación** titulada: **"Estudio de la vulnerabilidad sísmica de las viviendas informales en el Asentamiento Humano San Carlos de Murcia, Chachapoyas, 2017"**. el propósito fue determinar el grado de vulnerabilidad de las viviendas ante un evento sísmico de las construcciones informales utilizo una ficha de recolección de datos que se analizaron con el Método de la asociacion colombiana de ingeniería (AIS) para evaluar el Grado de Vulnerabilidad Sísmica. Tuvo como muestra 30 viviendas. Se demostró con el método que el 60% de las viviendas evaluadas tienen grado de vulnerabilidad sísmica alta.

Además, Carpio y Vargas (2021), en su **artículo de investigación** titulada: **"Aplicación de la vibración ambiental a la información física de las construcciones para determinar la vulnerabilidad sísmica",** el propósito fue determinar la vulnerabilidad sísmica evaluando las estructuras existentes de 22,905 edificaciones y verificando su vibración de suelos empleando como registro el formato FEMA 154 se utilizó registradores sísmicos como el Microtremores que sirvo para determinar los periodos de vibración. Se demostró que el 58.74% tiene una vulnerabilidad III y 74.09% una vulnerabilidad media.

Además, Flores (2016), en su **artículo de investigación** titulada: **"Vulnerabilidad, peligro y riesgo sísmico en viviendas autoconstruidas del distrito de Samegua, región Moquegua".** Tuvo la finalidad de estudiar la vulnerabilidad sísmica y el peligro de las casas informales o también llamadas autoconstruidas, para poder determinar la vulnerabilidad utilizo fichas de tipo encuestas, fichas de reporte en ellas se pretendían tener conociendo como fueron construidas, determinar la densidad de muros adecuados, el tipo de suelo. En conclusión, se determinó que las casas de tipo de albañilería confinada en el distrito de Samegua son muy vulnerables por causa de la informalidad.

También, Zavaleta (2020), en su investigación de **Revisión de artículos** Titulada: **"Vulnerabilidad sísmica en viviendas autoconstruidas en edificaciones urbanas. Una revisión sistemática entre el 2009 – 2019".** Para alcanzar el grado de Bachiller en ingeniería civil. Universidad Privada del Norte. Tuvo como objetivó evaluar que la vulnerabilidad sísmica de las viviendas de la ciudad de Trujillo, se concluyó que sigue vigente sin que la ciudadanía haga reflexión del peligro que se están exponiendo al construir informalmente. Además, de 15 artículos científicos revisados el Perú fue quien aporto 5 artículos, en ellos se pudo determinar que en el Perú utiliza el método para recolección de datos la encuesta para poder determinar la vulnerabilidad sísmica.

Igualmente, Bayona, Cotos y Tinoco (2018), en su **artículo de investigación** titulada: **"Evaluación de la vulnerabilidad sísmica de las edificaciones de la zona urbana del distrito de Chiquián, utilizando el model builder del ArcGIS"**. Tuvo como finalidad en evaluar la vulnerabilidad sísmica de las viviendas utilizando el model builder del ArcGis. Con este software permite hacer la automatización y la creación de una plataforma de un modelo de vulnerabilidad sísmica, donde se configura los parámetros para la determinación del índice de vulnerabilidad y la configuración del índice de daños en las viviendas. Tuvo como resultado de la evaluación de 1417 viviendas que el 1209 (85.32%) viviendas sufrirían un colapso total.

Luego, Barreto, Jumpa y Serrano (2018), en su **artículo de investigación** titulada: **"Criterios de clasificación de la vivienda informal: una revisión sistemática PRISMA como herramienta para establecimiento y análisis de categorías".** Su objetivo fue determinar el nivel de vulnerabilidad sobre viviendas informales. La metodología usada es la revisión sistemática de 203 artículos científicos para identificar y evaluar las viviendas. Como resultado tenemos que mayoría se los autores se basan su evaluación sobre aspectos físicos y así poder determinar su vulnerabilidad.

Otiniano y Villanueva (2020), en su investigación de **tesis** de pregrado para conseguir el título de ingeniero civil titulada: **"Vulnerabilidad estructural de la Institución Educativa N° 80127 Mayor Santiago Zavala, Distrito de Huamachuco, La Libertad",** su objetivo fue determinar la vulnerabilidad sísmica de centro educativo de la I.E. N ° 80127, se realizó estudio clasificación de suelos teniendo como resultado SC-SM arena arcillosa de baja plasticidad, pruebas con esclerometría con resultados de resistencia del concreto entre 190 kg/cm2 a 465 kg/cm2, modelamiento dinámico con el ETBAS se determinó que la institución presenta distorsión muy considerable, no cumple la norma E0.30 del RNE.

**Antecedentes Internacionales** de las siguientes tesis y artículos científicos:

En Marruecos, Abdelkader y Miloud (2020), en su **artículo Científico** titulada: **"Seismic Performance of Infilled Reinforced Concrete Buildings"**. Su objetivo fue demostrar la importancia de los muros confinados porque atreves de ellos se rigidiza la estructura y son de mucha importancia porque disipan la energía sísmica. Se demuestra que una estructura con sin muros de confinamientos tiene un comportamiento muy diferente que una estructura de con muros confinados de albañilería porque lo hace mas más rígido. Además, uso el Software SAP 2000 para la realización el análisis símico y verificar el comportamiento de la estructura.

En Ecuador, Arroyo, Vargas y Vizconde (2018), Menciona en su trabajo de **artículo investigación** titulada: **"Vulnerabilidad Sísmica de viviendas unifamiliares existentes de una zona urbano-residencial en anconcito, ecuador**". Realizo encuesta en campo (in situ) y verificación de las estructuras mas de 30 años de construidas. la metodología utilizada fue el uso del formato FEMA-P154 para poder determinar el índice de vulnerabilidad. Como resultado se demostró que las viviendas tienen una alta vulnerabilidad ante un evento sísmico.

En España, Saez, Verdu y Paton (2018), en su **artículo científico** titulada: el **"Desing of fluid Concrete with synthetic Additives 4th Generation"**, los investigadores tuvieron como finalidad en demostrar que el uso de aditivos en

diseño de mezcla favorece en muchos aspectos como en que sea más fluido, trabajables, que se evita las cangrejeras por ser autocompactante y principalmente que se obtienen concretos de alta resistencia. Esto se debe al uso de los superplastificantes que son reductores de agua de alto rango.

En Bolivia, Gonzales (2018), en su **artículo científico** titulada: el **"Estudio del comportamiento de la albañilería confinada en el análisis estático y dinámico para la ciudad de Potosí, Bolivia"**, el investigador tuvo como finalidad verificar el comportamiento estático y también dinámico y poder entender el comportamiento de la albañilería confinada. Indica que la edificación debe cumplir la simetría tanto planta como en altura para evitar irregularidades. Utilizo el software ETABS para el análisis estructural. Se comprobó que la albañilería confinada tiene una respuesta positiva ante un evento sísmico si se sigue un correcto proceso constructivo y materiales adecuados.

En Ecuador, Bucheli, Cando y Jaramillo (2018), en su **artículo de investigación** titulada: los **"Technical – Visual Evaluation of structures according to Nec-Se-Re in the "Armenia 1" sector, for the determination of Risk to specific natural Phenomena".** tuvo como objetivó evaluar el nivel de vulnerabilidad de 137 viviendas, utilizaron el método FEMA 154 y como resultado fue que el 71 % de las casas son de tipo C3 (concreto armado de ladrillos no reforzados). Y que presentan un alto nivel de vulnerabilidad las viviendas y a una probabilidad al colapso.

En España, Días y Fernández (2017), en su **artículo de investigación** titulada: los **"Upgrading reinforced concrete columns. Particular aspects that determine the design and execution".** tuvo como objetivo en dar opciones y métodos para el reforzamiento o rehabilitación de columnas circulares y secciones rectangulares dañadas. Metodología usa la experimentación para comparación de los resultados de los tipos de reforzamientos como encamisado de concreto, zunchado con estructura metálica. las herramientas que se basa en ensayos del material en laboratorios, análisis y comparaciones de los cálculos para que se evalúe la condición de seguridad de dichas estructuras. Conclusión para proceder a tomar estos métodos de reforzamientos estructurales es necesario un análisis de la estructura que ya existe y partiendo de la base para que las cargas que someten al elemento sean eficaces para emitirá al suelo y soportar las solicitaciones.

En Cuba, Roca, Vaz y Calderin (2013), en su **artículo Científico** titulada:**" El terremoto y sus efectos en el medio ambiente: El patrimonio construido y su vulnerabilidad sísmica estructural"**. Su objetivo fue evaluar la vulnerabilidad y la condición de la estructura que se encuentra de un patrimonio en el centro histórico Urbano de Santiago de Cuba, por cual los investigadores tuvieron que utilizar un método llamado Hirosawa para determinar la vulnerabilidad de la estructura y su comportamiento ante un evento sísmico. Que concluyo que la edificación presenta una alta vulnerabilidad y eso traería perdidas de vida.

En la India, Singh (2013), Menciona en su trabajo de **artículo investigación**  titulada: **"Reparación estructural y rehabilitación de edificios residenciales de varios pisos, en la colonia ONGC Chandkheda Ahmedabad, Gujrat".** El autor, tuvo como objetivó realizar diferentes evaluaciones del uso del esclerómetro obteniendo valores de (102- 332) kg/cm2, uso de ultrasonido y pruebas de cloruros y Ensayos compresión de núcleos con valores de (168 – 267) kg/cm2. Se pudo verificar que la resistencia del concreto es baja esto aumenta la vulnerabilidad de la estructura. Para dar solución aplico el reforzamiento con encamisado con mayor acero de refuerzo, con un nuevo diseño de concreto de mayor resistencia al existente. Para poder mejor el comportamiento de la edificación.

En la presente investigación se tiene como marco teórico lo siguiente:

**El reforzamiento estructural:** La actualización del reglamento edificaciones en el diseño de estructuras sismorresistentes hace posible que garantice que la edificación tenga un mejor comportamiento ante eventos sísmicos (Carrillo, Hernández y Rubiano, 2014, p. 2). Además, es el procedimiento que se realiza con el único fin de mejorar y tener una respuesta adecuada ante un sismo. El refuerzo que se incluirá dependerá de las condiciones de la edificación y esto trae modificaciones en los elementos en su diseño (Carranza y Calderón, 2015, p. 10).

**El análisis estático:** se efectúa para formar la cortante en la base que debe utilizarse un porcentaje en el análisis dinámico y si es necesario corregir con un factor de amplificación (Avendaño, 2018, p. 3). Entonces, es la base para determinar las fuerzas internas cortante base con la formula V=(zucs/r) x P. además, para su análisis se usa norma E.030 del RNE.

**El análisis dinámico:** este análisis es el más importante porque determinamos el comportamiento de la estructura, se usa la formula  $Vd = (V) \times 0.8$  ó 0.9. Además, Un análisis dinámico permite evaluar la vulnerabilidad de una vivienda y su riesgo, permitiendo calcular que daños estructurales presentaría (Barbat, Pujades y Vargas, 2016, p. 1). Toda edificación real se comporta de manera dinámicamente cuando se le emplea cargas o también desplazamientos (Wilson, 2004, p. 175). para su análisis se usa norma E.030 del RNE. Además, Una evaluación dinámica de la estructura es muy importante para diseñar viviendas que resistan cargas laterales producida por un sismo. Se ha demostrado que un diseño correcto de sus elementos estructurales evitara daños (Santhi, 2018, p.1).

**Análisis sísmico:** es un análisis más específico como determinación periodo vibración, modo vibración, etc. También en La ingeniería sismorresistente, pertenece a la dinámica de una edificación, que estudia el accionar de las construcciones frente la acción del sismó e inspecciona los procedimientos de cálculo que la estructura se estudia, que garantiza su buen accionar (Cutimbo, 2016, p.11). para su análisis se usa norma E.030 del RNE.

**Ensayos Destructivos**: Este tipo de ensayos sirve para determinar el valor real de la resistencia del elemento de estudio (NTP, 2011, p. 16). Método para poder obtener las muestras de núcleos de concreto y aplicarle una carga axial se aplica la NTP 339.059 en Extracción con Diamantino. Y como segunda referencia tenemos la ASTM C42.

**Ensayos no destructivos:** es usado para no perjudicar al elemento estructural siendo un método más práctico y rápido. Sirve para estimar características como el concreto su resistencia. Además, sirve para verificar su uniformidad. Por lo que se logra decir que las pruebas no destructivas son la aplicación de métodos de forma física que no alteran o modifican sus propiedades del material que se estudia (NTP, 2013, p. 2). Además, se utiliza la NTP 339.181 en Esclerometría.

**Diseño Concreto:** en nuestra norma E0.60 de concreto armado lo define al concreto "la mezcla de cemento, agregados, agua y algunas veces aditivos si lo requiere" (ICG, 2019, p. 130). según la "resistencia de un concreto, aumenta según su edad. Dicho aumento se produce muy rápidamente durante los primeros días colocación" (ICG, 2019, p. 131). Además, El curado incorrecto que le aplique al concreto influye muy negativamente y directamente en su resistencia a la compresión (Hernández, 2010, p. 6).

**Aditivo:** es el material que se utiliza distinto del agua, de los incorporados o del cemento de tipo hidráulico, utilizando como elemento del concreto, y que se coloca durante o antes que se mezcle con el fin de modificar parte de sus propiedades (ICG, 2019, p. 130), Además, es un aditivo es un componente químico, que se utiliza como sustancia en el concreto para optimizar las propiedades mecánicas, por lo que esta dosificada o medida y tiene el valor del del 5% de la masa del cemento (Reyes y Terrel, 2019, p.20). Normas NTP 334.088 / ASTM 01017.

**Vulnerabilidad:** La vulnerabilidad consiste que una vivienda pueda presentar a sufrir un cierto grado de daños cuando ocurra un sísmico de cierta magnitud e intensidad (Chieffo, Formisano y Vaiano, 2021, p. 2). Según Caballero (2011, p.121), "La vulnerabilidad sísmica en si es el efecto del problema inicial que es la construcción informal pues es allí donde se presentara el daño estructural o no estructural, haciéndose notar en la misma vivienda". Además, La vulnerabilidad, es entonces una condición previa que se actúa a lo largo de la catástrofe y no invierte en proyectos o acciones de prevención para la mitigación de los riesgos (INDECI, 2006, 18). además, Las edificaciones informales es la problemática que exista vulnerabilidad por su estatus económico y la pobreza, la irregularidad y la marginalización. Esto trae que no se construya adecuadamente (Lombard, 2015, p.2). se menciona que Los pueblos pobres con una infraestructura irregular usualmente presentan niveles de alta vulnerabilidad esto traería consecuencia de daños severos (Ponce y Novelo, 2018, P. 1). Menciona, Ahmad et al. (2019) Las evidencias de terremotos de los daños inducidos, las evaluaciones y estudios realizados en las edificaciones han revelado una vulnerabilidad significativa de las uniones viga-columna de estructuras a los momentos resistentes (p. 1).

**Análisis estructurales:** Según Oviedo (2019, p.217), "Todas las columnas están sometidas a un esfuerzo axial y flexión, por lo que será necesario diseñarlas tomando en cuenta estos dos factores". Además, Bartolomé (2011, p. 192), "Se tiene que abordar en primer lugar la estructuración de la edificación, lo que implica definir ciertas características de la estructura, como la disposición y la cantidad de elementos estructurales como: muros, vigas columnas, losas, etc". También, La posibilidad de que las viviendas choquen entre sí por no estar separados debidamente por sus juntas sísmicas, esto produjera daños y fallas estructurales (Candebat, Leyva y Sánchez, 2018, p. 6). Luego, las Edificaciones irregularidades en altura produce planta baja débil involucra que su rigidez y además su resistencia en primer piso sea el inadecuado. Estas viviendas presentaran una deficiencia estructural (Guzmán, Gregorio y Ruiz, 2021, p. 2). Hace mención que una edificación con mampostería pesada en niveles superiores produce mayores derivas que una con mampostería liviana (Aguiar, Zevallos y Córdova, 2016, p. 1).

**Tipo de suelo:** para poder determinar la clasificación del suelo es indispensable un estudio de suelo para poder evaluar la vulnerabilidad sísmica de una edificación (Machaca, 2020, p.37). para edificaciones se aplica SUCS (sistema unificado de suelos) en la NTP 339.134. Un suelo rocoso ayuda en disipar la energía sísmica que se produce (Arroyo, Carpio y Escamorosa, 2019, p. 11).

**Evaluación sísmica**: el uso del método tipo cualitativo FEMA 154 es para realizar el análisis y verificar su vulnerabilidad de las viviendas sin la necesidad de hacer cálculos de análisis estructurales (Garcia, Rodríguez y Vergel, 2020, p. 2). También, Es la identificación de defectos en una edificación que comprometa la seguridad, tiene un proceso y etapas desafiante y que requiere mucho tiempo para su evaluación correcta para ello se utiliza métodos de inspección rápida de modo visual (Bhalkikar y Pradeep, 2021, p.1). Además, La evaluación sirve para identificar partes estructurales con donde se requiere realizar reforzamiento (Acevedo y Zora, 2019, p.3). Se utiliza el método Fema 154 para realizar una evaluación rigorosa modo visual dándole un dándole un valor de grado vulnerabilidad (El Método Fema P-154 determina el alto nivel de vulnerabilidad y si la edificación colapsara basándose a su grado de daño (Álvarez y Pulgar, 2019, p. 41).

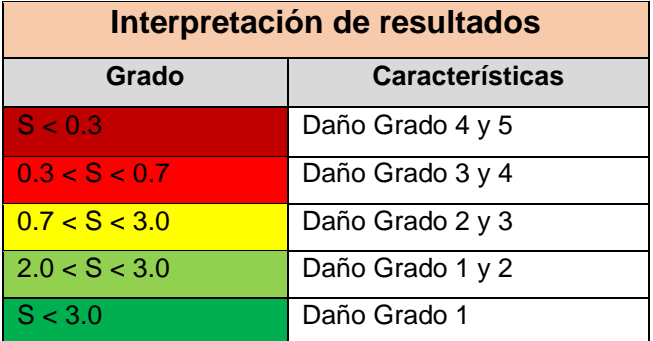

Tabla 1. Interpretación Método Fema P154.

Fuente: Fuente Fema 154.

El método INDECI es en base la conservación de la vivienda y se da un nivel de vulnerabilidad que es baja, moderado, alto y finalmente muy alto. como los deterioros que presente la vivienda (Días y Mamani, 2020, p. 19).

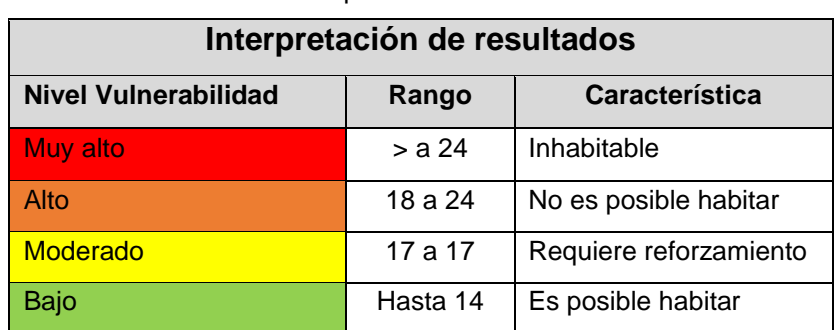

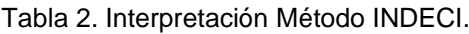

Fuente: Indeci.

**Albañilería Confinada:** La albañilería confinada lo conforma muros, columnas y vigas de concreto donde se realiza el vaciado posterior a la construcción de la albañilería. esto garantizar una adecuada unión entre ambos elementos (Días y Mamani, 2020, p. 13). Además, La mampostería o albañilería ha demostrado reducir o disipar las fuerzas laterales así evitando que se dañe vigas o columnas, por la rigidez que aportan a la edificación (Celi, Pantoja y Sosa, 2018, p. 36). También, Los terremotos pasados y actuales han podido demostrar que edificaciones de mampostería no reforzados tienden a ser más propensos a sufrir daños por culpa de los sísmicas (Calderini, Ferrero y Lourenco, 2020, p.2). también, Los muros de mampostería permiten un adecuado comportamiento, entrega una adecuada rigidez a diferencia de estructuras sin presencia de muros esto hace más peligroso a la edificación (Raisinghani, 2017, p.1).

**III. METODOLOGÍA.**

#### **3.1. ENFOQUE DE LA INVESTIGACIÓN**

Una investigación cuantitativa, Según Hernández (2014, p. 37), Utilizamos un conjunto, un numero de información o datos para poder probar nuestra hipótesis planteada con fundamento en el cálculo numérico. un contexto particular o para aportar y entregar evidencia relación a los lineamientos o la dirección de la investigación. De lo mencionado entonces la investigación presente será Cuantitativa por que se comprobara si las hipótesis planteadas son significantes sus resultados.

### **3.2. El TIPO DE LA INVESTIGACIÓN**

Para definir que es un nivel de investigación aplicativa o práctica, se menciona: que es proporciona por entendimientos comprados y son enlazadas con la exploración elemental, ya que es dependiente de resultados que se consiguieron y avances; esto se sabe si percatamos que la exploración aplicada necesita de un marco teórico. la teoría busca confrontar con la verdad (Behar, 2008, p. 20). Por lo mencionado lo anterior esta investigación será de nivel aplicativa, ya que la propuesta del reforzamiento estructural, modificará el desempeño de las viviendas en la asociacion Villa Francia.

### **3.3. EL DISEÑO DE INVESTIGACIÓN**

Además, para poder entender sobre un diseño experimental, según Hernández (2014), "la esencia de esta concepción de experimento es que requiere la manipulación intencional de una acción para analizar sus posibles resultados" (p. 162). Entonces la presente investigación será de diseño experimental porque manipularemos la variable que es la independiente para observar un cambio en la variable llamada dependiente, además se comparar los resultados iniciales con los resultados los finales con el reforzamiento mediante modelamiento de la estructura.

#### **3.4. ALCANCE**.

Nos dará a calzar muchos puntos cuáles son los límites de indagación que se examinara. De acuerdo a los datos analizados, La investigación es de tipo descriptivo y explicativo, Descriptivo porque ya se conocía el fenómeno que se analizaría y como se iba a medir para poder representar sus aspectos o características. Según Hernández (2014, p. 125), menciona que el investigador ya debe saber lo que va medir y como, antes de recolectar información. Explicativo, porque describiremos las causas o efectos de los sucesos del tema de investigar, según Hernández (2014, p. 128), tiene como objetivo buscar las causas, eventos físicos o también fenómenos que se analizaran, se orienta a explicar por qué ocurre, cuales sus condiciones actuales y en que influye.

#### **3.5. VARIABLES Y OPERACIONALIZACIÓN**

Según, Arias (2012, p. 57), las "Variables es un características o cualidad; magnitud o calidad, que puede sufrir cambios y que es objeto de análisis, medición, manipulación o control de una investigación".

#### **3.5.1. VARIABLES**

**Variable Independiente:** son causas que dan origen y pueden explicar el cambio en la variable dependiente, al contario de un diseño experimental la variable independiente es la quien manipula (Arias, 2012, p.59).

#### **V1: Reforzamiento Estructural.**

El refuerzo que se incluirá dependerá de las condiciones de la edificación y esto trae modificaciones en los elementos en su diseño (Carranza y Calderón, 2015).

**Variable Dependiente**: explica que: Son aquellas que se cambian su estado por la variable independiente. Esto trae cambios y que pueden ser medidos y dan resultados en una investigación (Arias, 2012, p.59).

### **V2: Vulnerabilidad Sísmica.**

La vulnerabilidad, es entonces una condición previa que se actúa a lo largo de la catástrofe y no invierte en proyectos o acciones de prevención para la mitigación de los riesgos (INDECI, 2006, 18).

# **3.5.2. OPERACIONALIZACIÓN**

A continuación, observaremos la tabla de operacionalización del presente proyecto de investigación en la tabla 1. Y en el anexo 1 se observa la matriz consistencia.

## Tabla 3. *Matriz de Operacionalización de Variable*

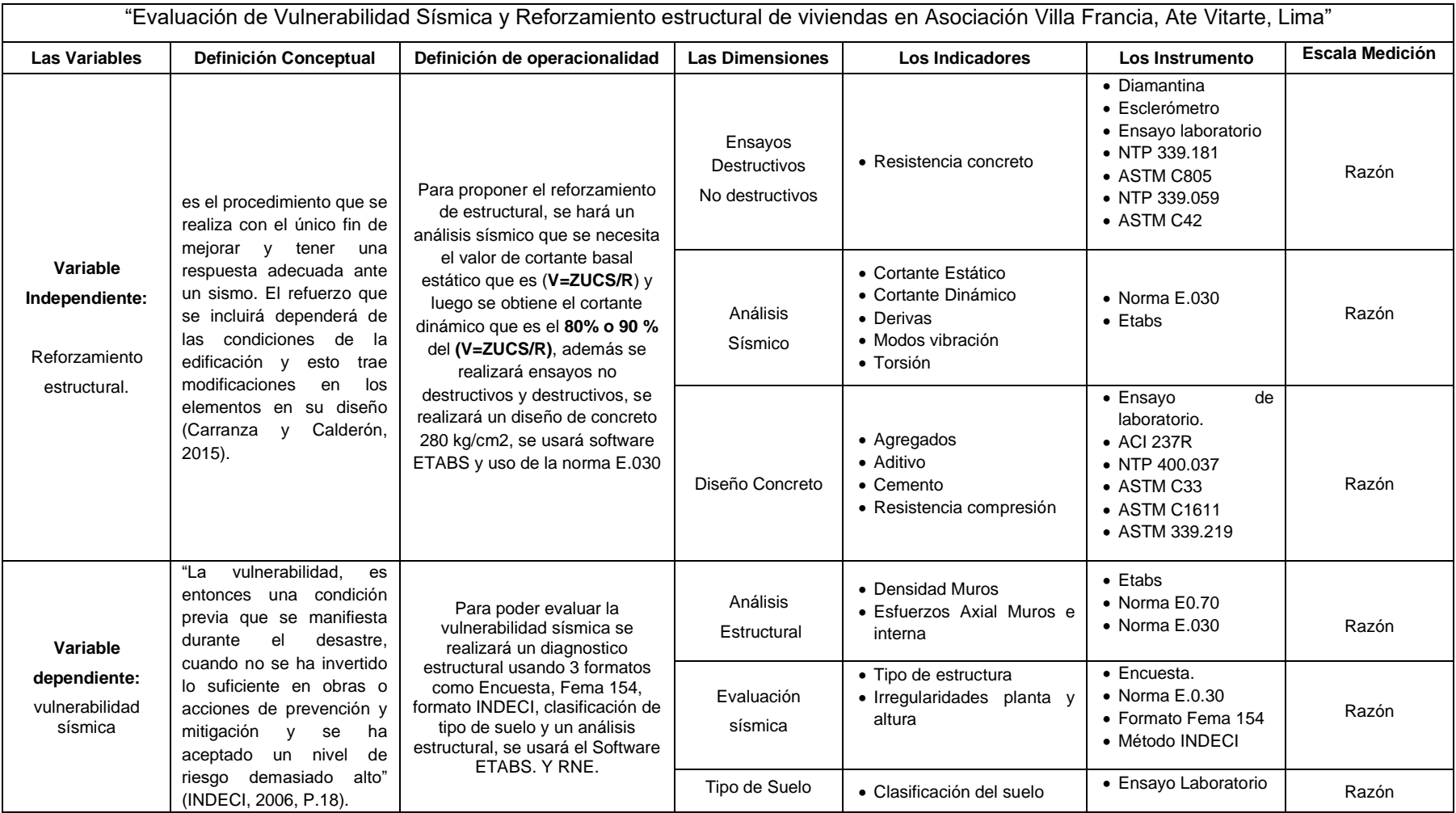

Fuente: de elaboración Propia.

# **3.6. LA POBLACIÓN, LA MUESTRA Y EL MUESTREO**

### **3.6.1. La Población.**

Se entiende por población que es el universo que los constituyen un conjunto de individuos, cosas o numerosos puntos semejantes, forman parte del estudio, son establecidos como el grupo del investigador que quiere estudiar y planear diferentes puntos en las cuales tiene planeado (Hernández, 2014, p. 174).

La población que se pretende estudiar en el presente proyecto de investigación, lo conforman **81 lotes de viviendas** situadas en la asociacion Villa Francia que están divididas en tres manzanas en **A, B, C y D**, en el distrito de ate. cómo se observa en la Figura 1.

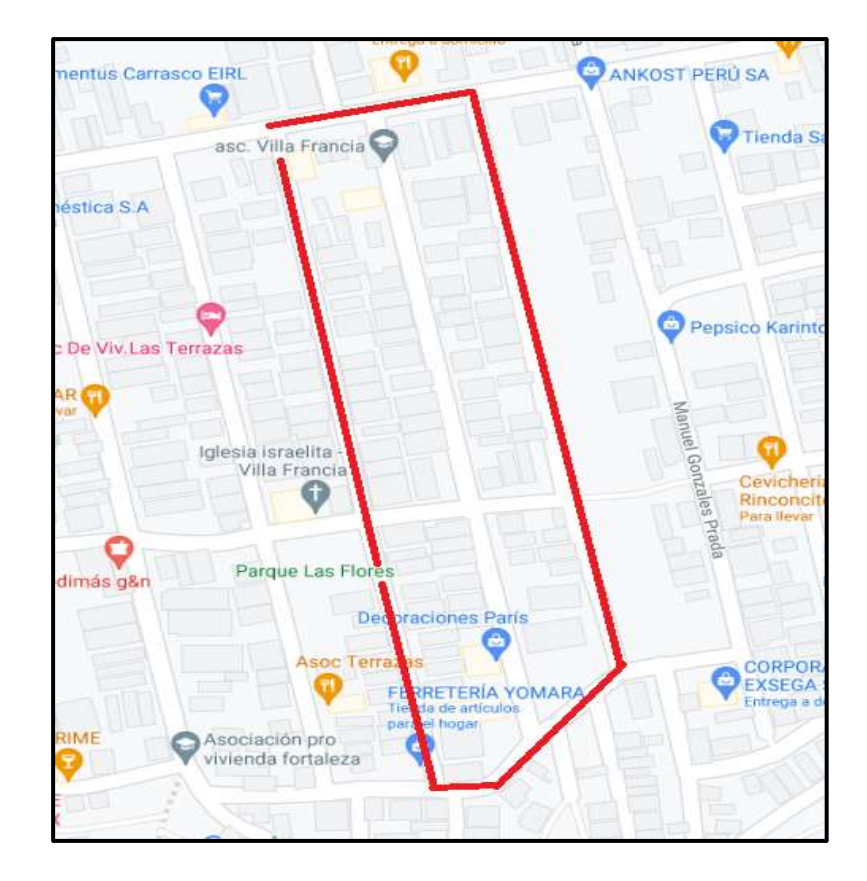

Figura 1. La Población y Distribución de lotes de la asociacion Villa Francia.

Fuente: Google Mapa Ubicación de lotización Villa Francia

#### **3.6.2. La Muestra**

La muestra o también llamada porción es un subgrupo de la gente. Se puede decir que es un subconjunto de otro grupo superior de elementos que forman parte a ese grupo definido en sus pretensiones al que llamamos población (Behar, 2008, p. 51).

Entonces cuando se conoce el tamaño de población la siguiente formula es:

$$
n = \frac{z^2 \cdot p \cdot q \cdot N}{(N-1) \cdot E^2 + Z^2 \cdot p \cdot q}
$$

Datos:

n = tamaño de la muestra = ¿? N = tamaño de la población = 81 E= error de muestra = 10 % = máximo error permisible = 0.1 Z = nivel de confianza (valor distribución normal estandarizada = 90 % = 1.65 P= probabilidad a favor (éxito) =95% =0.95 q= probabilidad en contra (fracaso) = 5% = 0.05

$$
n = \frac{(1.65)^2 \cdot (0.95) \cdot (0.05) \cdot (80)}{((80 - 1) \cdot 0.05^2) + 1.95^2 \cdot (0.5) \cdot (0.5)} = 11
$$

Por lo tanto, se hará la siguiente evaluación para determinar la vulnerabilidad sísmica a 11 viviendas de tipo de sistema estructural de albañilería confinada, en la asociacion villa Francia. Son viviendas de las mismas características construidas informalmente. De tal modo, que el aporte que se consiga será para toda la población que lo conforma del estudio.

#### **3.6.2.1. Muestreo (no probabilístico)**

La posibilidad de una muestra es aquella que se ha elegido de tal forma que cada elemento designado tiene una posibilidad popular de ser agregado. La proporción de esa exhibe debe ser particular de la gente de estudio (Hernández, 2014, p. 189).

El muestreo será de tipo no probabilístico y se seleccionara la muestra por conveniencia, se elegirá dos viviendas que tenga una alta vulnerabilidad sísmica, y se realizara sus análisis con el ETABS 2016.

## **3.7. LAS TÉCNICAS E INSTRUMENTOS DE RECOLECCIÓN DE DATOS**

# **TÉCNICA DE RECOLECCIÓN DE LOS DATOS**

Los tipos de técnicas que existe para la recolección de información o datos, son para reunir, juntar la información que se necesitara para poder lograr el objetivo en una investigación (Sánchez y Reyes, 2006, P 149).

La técnica para el uso de recolección de información o datos en la presente investigación será: Planos del Tipo de Suelo por la municipalidad de Ate Vitarte y mapa de zonificación de tipo de suelo de lima metropolitana. Ver Anexos 3, Visita e inspección visual en campo, levantamiento y análisis estructural, Encuesta de preguntas cerradas para estimar la vulnerabilidad sísmica de las viviendas, evaluada por un Profesional Civil.

### **INSTRUMENTOS DE RECOLECCIÓN DE DATOS**

Según Arias (2012, p. 68), "Un instrumento de recolección de datos es cualquier recurso, dispositivo o formato (en papel o digital), que se utiliza para obtener, registrar o almacenar información".

En esta investigación se contará con las siguientes instrumentaciones para recolección de datos como: formato FEMA 154 para evaluar la vulnerabilidad, el Formato de vulnerabilidad sísmica de INDECI, ver anexo 2. Ensayos no Destructivos y destructivos del concreto de las columnas, clasificación de suelo, pruebas con esclerómetro, el software ETABS 2016, Excel y AutoCAD 2018, manuales de construcción, Además se usará el reglamento nacional de edificaciones.

#### **VALIDEZ**

Lo define como el nivel o calidad en que una herramienta ó instrumento puede medir efectivamente, verdaderamente la variable que se intenta calcular (Hernández, 2014, p.200). También la eficacia es el valor real que una herramienta puede evaluar la variable que se quiere calcular.

Por tal razón la validez de la medición que tienen el ETABS, es un software utilizado en la ingeniera en área estructural y para las evaluaciones y modelamiento sísmico, que pertenece a la empresa Computers and Structures Inc, conocida como CSI, Es un software Certificado, Utilizado en el mundo. Además, el ensayo de la resistencia a la compresión del concreto de los testigos extraídos con diamantinos de las columnas se realizará en laboratorios que serán los especialistas y profesionales calificados del laboratorio. Hojas de cálculo Excel aplicando el reglamento nacional de edificaciones.

#### **CONFIABILIDAD**

La confiabilidad es la calidad en que un instrumento nos entrega resultados de valores consistentes que sea coherentes (Hernández, 2014, p. 200).

El grado de confiabilidad de la presente investigación se realizarán las evaluaciones con el SOFTWARE ETABS 2016, usado como instrumento en la ingeniería estructural y sismorresistente.

Además, para darle más valor a la confiabilidad se harán pruebas en un laboratorio, la resistencia a la compresión del núcleo de concreto de las columnas extraídas, pruebas con esclerómetros, la clasificación de suelo que emitirá su certificación firma y sello del profesional.

#### **3.8. PROCEDIMIENTOS**

El estudio a realizar, se hará la observación, verificación en campo, levantamiento y análisis estructural de las edificaciones.

**Primero**, se realizará una evaluación de las viviendas para verificar la vulnerabilidad sísmica participando 81 viviendas y se usó la encuesta de preguntas tipo cerradas, el uso del formato FEMA 154 y finalmente el formato para evaluar la vulnerabilidad sísmica de INDECI usado en nuestro país.

**Segundo**, Se realizará dos calicatas en la asociación de villa Francia, para clasificación el tipo de suelo y determinar la calidad del terreno.

**Tercero**, Se realizará pruebas con esclerómetro para poder estimar la resistencia de 15 viviendas que participaron voluntariamente y luego se realizó extracciones de núcleos de concreto con diamantinas y sus ensayos a la compresión de las columnas de 11 viviendas que participaron voluntariamente.

**Cuarto**, Se determinará el valor del perfil de suelo "S" que pide la norma, se obtendrá del mapa zonificación de suelos de lima metropolitana, del plano de peligro de la municipalidad de ate vitarte 2015, con esa información se podrá determinar el tipo de su perfil de suelo, ver anexo 3.

**Quinto,** con el Software Etabs y se empezará a realiza el modelamiento estático y dinámico de la estructura basándonos en el reglamento nacional de edificaciones con nuestra norma peruana la E.0.20, E.0.30.

**Sexto,** una vez obtenido los resultados del modelamiento de las viviendas se podrá determinar los puntos de reforzamiento que requiera la vivienda incluyendo unas nuevas columnas con diferentes características existente de las viviendas.

**Octavo,** Se propone un concreto con las siguientes características: f<sup>'</sup>c = 280 kg/cm2, que sea autocompactante para evitar cangrejeras, exudación y segregación, para que el vaciado sea fluido y uniforme, este diseño se usar para el reforzamiento en las inclusiones de nuevas columnas.

**Finalmente**, con la propuesta de reforzamiento estructural de la inclusión de nuevas columnas con un concreto autocompactante de 280 kg/cm2 se podrá compara los datos de ambos resultados sin reforzamientos y con reforzamiento.

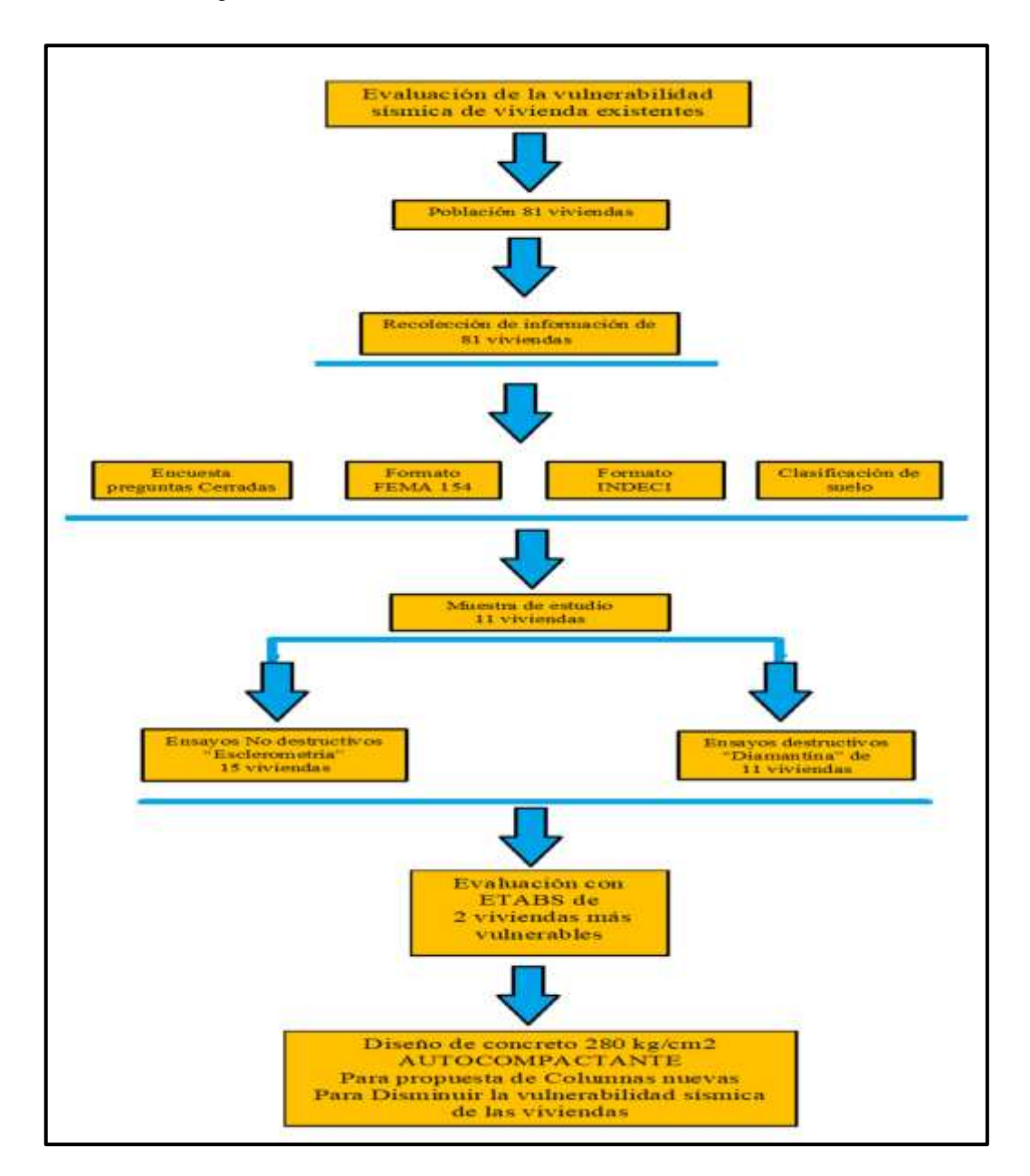

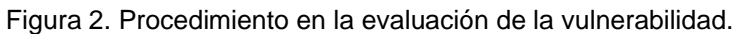

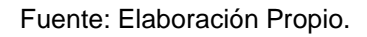

# **3.9. EL MÉTODO DE ANÁLISIS DE LOS DATOS**

Para la investigación los datos conseguidos en campo serán procesados usando el software ETABS 2016, EXCEL, AUTOCAD 2018. Además. También, se usar el reglamento nacional de edificaciones, manuales y guías con respecto al tema de estudio.

## **3.10. ASPECTOS ÉTICOS**

El trabajo de investigación que se realiza son de datos verídicos y debidamente citados para evitar infracciones de derecho intelectual, con el único fin de cumplir con el objetivo de la presente tesis, para la elaboración se utilizó información de tesis, revistas indexadas, respetando a los autores de cada consulta realizada, para así poner en práctica la honestidad.

Asimismo, en la presente tesis se ha desarrollado todos los objetivos con datos y resultados que son verídicos, los cuales se alinean a la norma vigente del Perú del RNE.
**IV. RESULTADOS.**

# **4.1 Descripción de la zona de estudio.**

# **4.1.1 Ubicación Geográfica.**

La asociacion Villa Francia se ubica al este de lima, en el distrito de ate vitarte ubicada geográficamente: Región de estudio: Lima Departamento de estudio: Lima Provincia estudio: Lima Distrito Estudio: Ate Vitarte Coordenadas geográficas: -12.022034929623697, -76.87827546119878

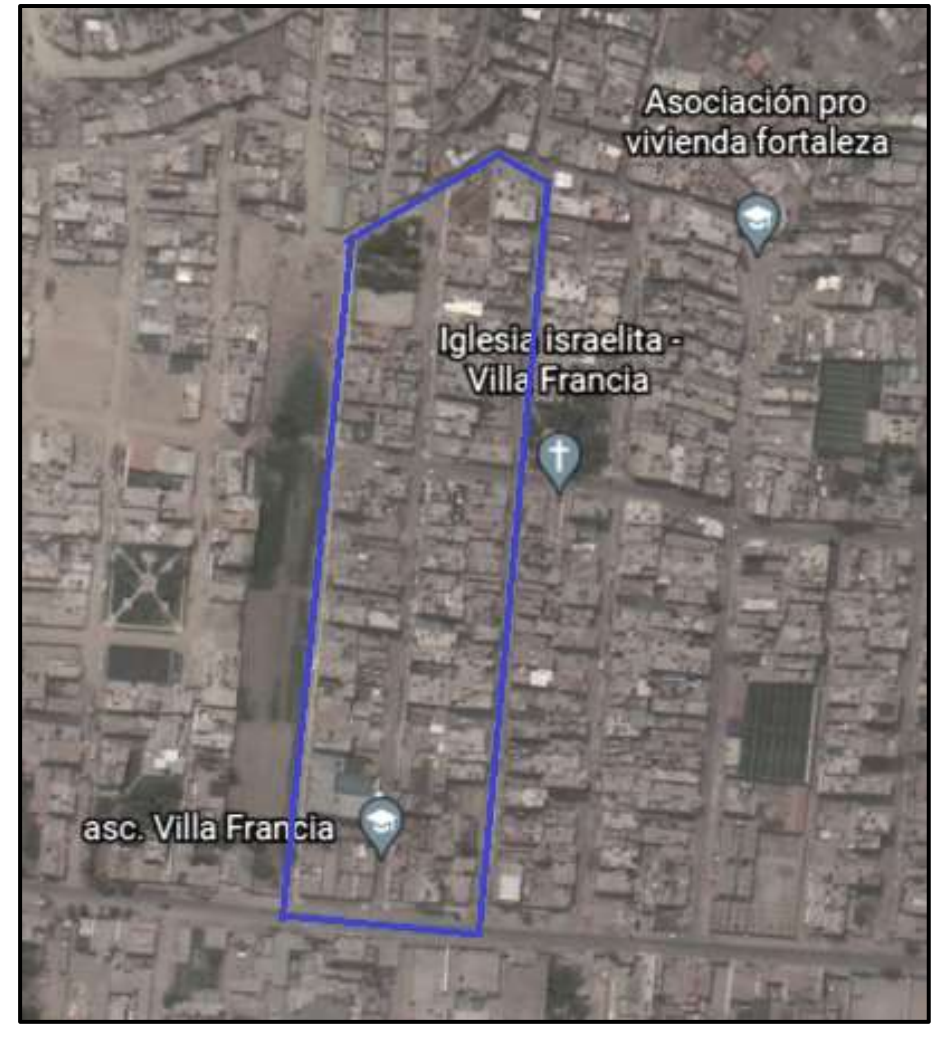

Figura 3. Ubicación en Google Earth de villa Francia

Fuente: Google Earth

## **4.2 Evaluación Vulnerabilidad Símica.**

Se realizo la evaluación de 81 viviendas que participaron voluntariamente para poder Determinar la vulnerabilidad sísmica aplicando tres diferentes formatos como método Fema 154, método INDECI aplicado en Perú y además una encuesta de 14 preguntas que se ubica en el anexo 4, continuación se presenta los resultados:

# **A. Evaluación de vulnerabilidad sísmica de 81 viviendas por método FEMA 154.**

Se realizo la evaluación de la vulnerabilidad sísmica usando el método Fema 154 que es una evaluación visual y rápida, se le determina dándole una puntuación y como resultado obtenemos un grado de vulnerabilidad. Donde nos indicara si la edificación necesita ser evaluada a continuación se muestras las tablas con los resultados. En el anexo 5 se presentarán Los formatos evaluados.

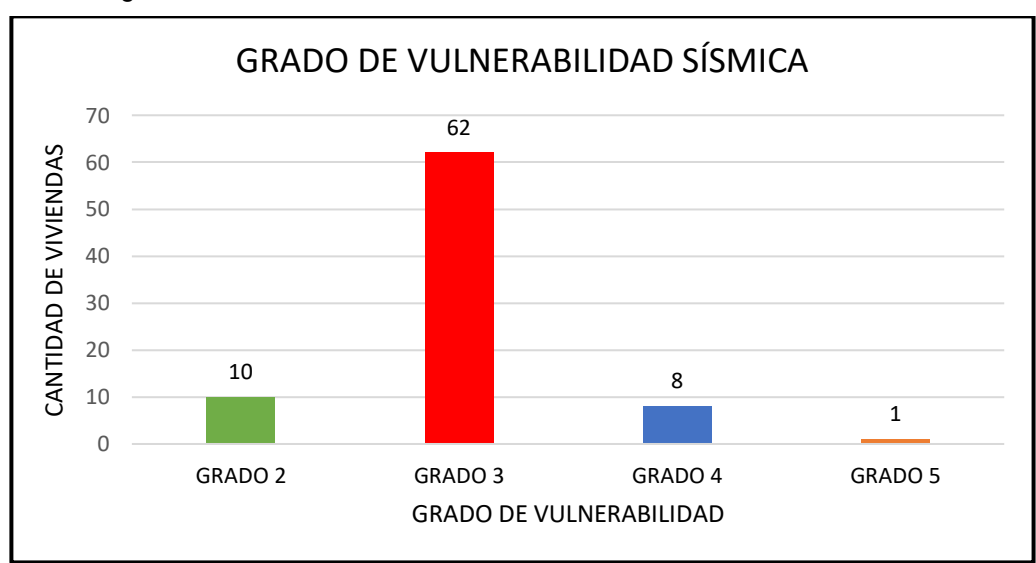

Figura 4. Resumen resultado Grado de vulnerabilidad en las viviendas.

Fuente: Elaboración Propia.

#### **INTERPRETACIÓN:**

en la figura 4, se observa que en con el formato FEMA 154 se determina que 62 viviendas que equivale el 77 % requiere ser evaluadas.

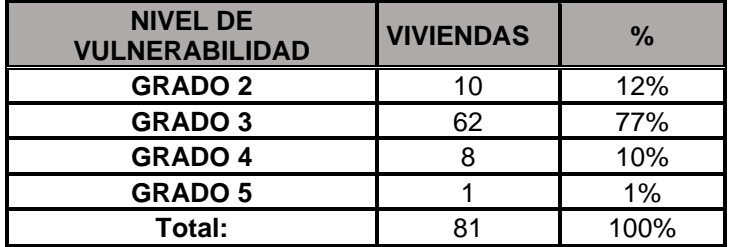

Tabla 4. Resumen de Evaluaciones Vulnerabilidad sísmica Fema 154.

Fuente: elaboración propia.

Tabla 5. Viviendas evaluadas por el método Fema 154\_01.

Г

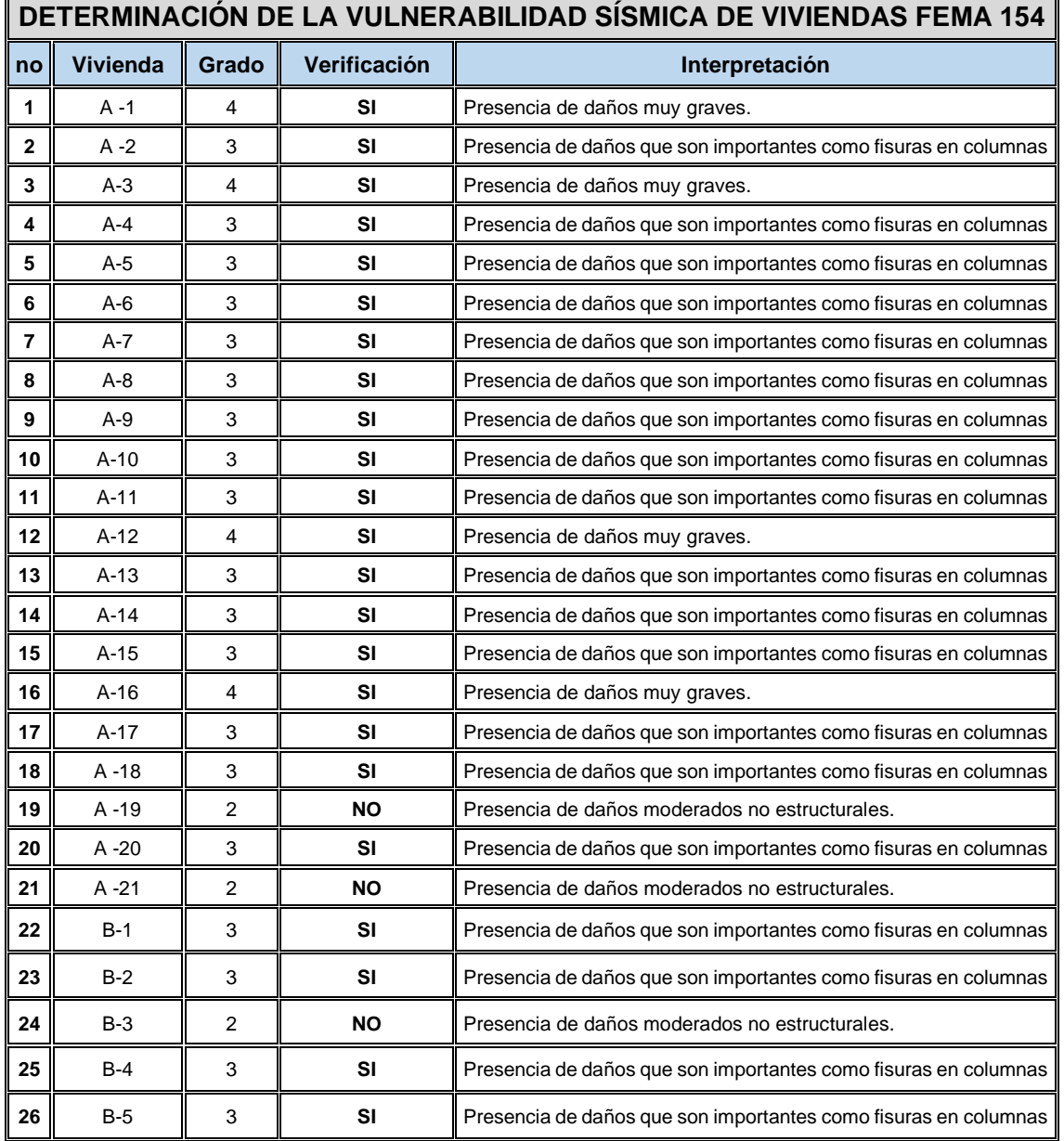

|    | DETERMINACIÓN DE LA VULNERABILIDAD SÍSMICA DE VIVIENDAS FEMA 154 |       |              |                                                                 |  |  |  |  |  |  |  |  |
|----|------------------------------------------------------------------|-------|--------------|-----------------------------------------------------------------|--|--|--|--|--|--|--|--|
| no | Vivienda                                                         | Grado | Verificación | Interpretación                                                  |  |  |  |  |  |  |  |  |
| 27 | $B-6$                                                            | 3     | SI           | Presencia de daños que son importantes como fisuras en columnas |  |  |  |  |  |  |  |  |
| 28 | B-7                                                              | 3     | si           | Presencia de daños que son importantes como fisuras en columnas |  |  |  |  |  |  |  |  |
| 29 | $B-8$                                                            | 3     | SI           | Presencia de daños que son importantes como fisuras en columnas |  |  |  |  |  |  |  |  |
| 30 | $B-9$                                                            | 3     | SI           | Presencia de daños que son importantes como fisuras en columnas |  |  |  |  |  |  |  |  |
| 31 | $B-10$                                                           | 2     | NO           | Presencia de daños moderados no estructurales.                  |  |  |  |  |  |  |  |  |
| 32 | $B-11$                                                           | 3     | SI           | Presencia de daños que son importantes como fisuras en columnas |  |  |  |  |  |  |  |  |
| 33 | $B-12$                                                           | 3     | SI           | Presencia de daños que son importantes como fisuras en columnas |  |  |  |  |  |  |  |  |
| 34 | $B-13$                                                           | 3     | SI           | Presencia de daños que son importantes como fisuras en columnas |  |  |  |  |  |  |  |  |
| 35 | $B-14$                                                           | 3     | SI           | Presencia de daños que son importantes como fisuras en columnas |  |  |  |  |  |  |  |  |
| 36 | $B-15$                                                           | 3     | SI           | Presencia de daños que son importantes como fisuras en columnas |  |  |  |  |  |  |  |  |
| 37 | $B-16$                                                           | 3     | SI           | Presencia de daños que son importantes como fisuras en columnas |  |  |  |  |  |  |  |  |
| 38 | $B-17$                                                           | 3     | SI           | Presencia de daños que son importantes como fisuras en columnas |  |  |  |  |  |  |  |  |
| 39 | $B-18$                                                           | 3     | SI           | Presencia de daños que son importantes como fisuras en columnas |  |  |  |  |  |  |  |  |
| 40 | $B-19$                                                           | 3     | SI           | Presencia de daños que son importantes como fisuras en columnas |  |  |  |  |  |  |  |  |
| 41 | $B-20$                                                           | 4     | SI           | Presencia de daños muy graves.                                  |  |  |  |  |  |  |  |  |
| 42 | $B-21$                                                           | 3     | SI           | Presencia de daños que son importantes como fisuras en columnas |  |  |  |  |  |  |  |  |
| 43 | $B-22$                                                           | 4     | SI           | Presencia de daños muy graves.                                  |  |  |  |  |  |  |  |  |
| 44 | $B-23$                                                           | 3     | SI           | Presencia de daños que son importantes como fisuras en columnas |  |  |  |  |  |  |  |  |
| 45 | $B-24$                                                           | 3     | SI           | Presencia de daños que son importantes como fisuras en columnas |  |  |  |  |  |  |  |  |
| 46 | $B-25$                                                           | 3     | SI           | Presencia de daños que son importantes como fisuras en columnas |  |  |  |  |  |  |  |  |
| 47 | $B-26$                                                           | 2     | NO           | Presencia de daños moderados no estructurales.                  |  |  |  |  |  |  |  |  |
| 48 | $B-27$                                                           | 3     | si           | Presencia de daños que son importantes como fisuras en columnas |  |  |  |  |  |  |  |  |
| 49 | $B-28$                                                           | 2     | NO.          | Presencia de daños moderados no estructurales.                  |  |  |  |  |  |  |  |  |
| 50 | $B-29$                                                           | 3     | SI           | Presencia de daños que son importantes como fisuras en columnas |  |  |  |  |  |  |  |  |
| 51 | <b>B-30</b>                                                      | 3     | SI           | Presencia de daños que son importantes como fisuras en columnas |  |  |  |  |  |  |  |  |
| 52 | B-31                                                             | 3     | SI           | Presencia de daños que son importantes como fisuras en columnas |  |  |  |  |  |  |  |  |
| 53 | $C-1$                                                            | 3     | SI           | Presencia de daños que son importantes como fisuras en columnas |  |  |  |  |  |  |  |  |
| 54 | $C-2$                                                            | 3     | SI           | Presencia de daños que son importantes como fisuras en columnas |  |  |  |  |  |  |  |  |
| 55 | $C-3$                                                            | 3     | SI           | Presencia de daños que son importantes como fisuras en columnas |  |  |  |  |  |  |  |  |
| 56 | $C-4$                                                            | 4     | SI           | Presencia de daños muy graves.                                  |  |  |  |  |  |  |  |  |
| 57 | C-5                                                              | 5     | SI           | Presencia de destrucción y colapso.                             |  |  |  |  |  |  |  |  |
| 58 | $C-6$                                                            | 3     | SI           | Presencia de daños que son importantes como fisuras en columnas |  |  |  |  |  |  |  |  |
| 59 | $C-7$                                                            | 3     | <b>SI</b>    | Presencia de daños que son importantes como fisuras en columnas |  |  |  |  |  |  |  |  |
| 60 | $C-8$                                                            | 3     | SI           | Presencia de daños que son importantes como fisuras en columnas |  |  |  |  |  |  |  |  |
| 61 | $C-9$                                                            | 3     | SI           | Presencia de daños que son importantes como fisuras en columnas |  |  |  |  |  |  |  |  |

Tabla 6. Viviendas evaluadas por el método Fema 154\_02.

|    |                 |                |              | DETERMINACIÓN DE LA VULNERABILIDAD SÍSMICA DE VIVIENDAS FEMA<br>154 |
|----|-----------------|----------------|--------------|---------------------------------------------------------------------|
| no | <b>Vivienda</b> | Grado          | Verificación | Interpretación                                                      |
| 62 | $C-10$          | 3              | SI           | Presencia de daños que son importantes como fisuras en<br>columnas  |
| 63 | $C-11$          | 3              | SI           | Presencia de daños que son importantes como fisuras en<br>columnas  |
| 64 | $C-12$          | 2              | <b>NO</b>    | Presencia de daños moderados no estructurales.                      |
| 65 | $C-13$          | 3              | SI           | Presencia de daños que son importantes como fisuras en<br>columnas  |
| 66 | $C-14$          | 3              | <b>SI</b>    | Presencia de daños que son importantes como fisuras en<br>columnas  |
| 67 | $C-15$          | $\overline{2}$ | <b>NO</b>    | Presencia de daños moderados no estructurales.                      |
| 68 | $D-1$           | 3              | SI           | Presencia de daños que son importantes como fisuras en<br>columnas  |
| 69 | $D-2$           | 3              | <b>SI</b>    | Presencia de daños que son importantes como fisuras en<br>columnas  |
| 70 | $D-3$           | 3              | SI           | Presencia de daños que son importantes como fisuras en<br>columnas  |
| 71 | $D-4$           | 3              | SI           | Presencia de daños que son importantes como fisuras en<br>columnas  |
| 72 | $D-5$           | 3              | SI           | Presencia de daños que son importantes como fisuras en<br>columnas  |
| 73 | D-6             | 3              | SI           | Presencia de daños que son importantes como fisuras en<br>columnas  |
| 74 | D7              | 3              | SI           | Presencia de daños que son importantes como fisuras en<br>columnas  |
| 75 | $D-8$           | 3              | SI           | Presencia de daños que son importantes como fisuras en<br>columnas  |
| 76 | $D-9$           | 3              | SI           | Presencia de daños que son importantes como fisuras en<br>columnas  |
| 77 | $D-10$          | 3              | SI           | Presencia de daños que son importantes como fisuras en<br>columnas  |
| 78 | $D-11$          | 4              | SI           | Presencia de daños muy graves.                                      |
| 79 | $D-12$          | 3              | SI           | Presencia de daños que son importantes como fisuras en<br>columnas  |
| 80 | $D-13$          | $\overline{2}$ | <b>NO</b>    | Presencia de daños moderados no estructurales.                      |
| 81 | $D-14$          | 2              | <b>NO</b>    | Presencia de daños moderados no estructurales.                      |

Tabla 7. Viviendas evaluadas por el método Fema 154\_03.

#### Figura 5. Evaluación de la Vulnerabilidad de la vivienda c-5.

|                                                                                                    |                                                                                                    |                                      |               |                                        |                      |                                                                                                    |           |                |                                            | EVALUACIÓN DE VULNERABILIDAD SISMICA<br><b>POR METODO FEMA 154</b>                                                                                                    |              |                |        |                                                |        |                 |                  |        |  |
|----------------------------------------------------------------------------------------------------|----------------------------------------------------------------------------------------------------|--------------------------------------|---------------|----------------------------------------|----------------------|----------------------------------------------------------------------------------------------------|-----------|----------------|--------------------------------------------|----------------------------------------------------------------------------------------------------|--------------|----------------|--------|------------------------------------------------|--------|-----------------|------------------|--------|--|
| <b>1. DATOS GENERALES</b>                                                                                                    |                                                                                                    |                                      |               |                                        |                      |                                                                                                    |           |                |                                            |                                                                                                    |              |                |        |                                                |        |                 |                  |        |  |
| Proyecto: Evaluación de Vulnerabilidad Sísmica y Reforzamiento Estructural de viviendas en Asociación Villa Francia, Ate                                                                                                    | Vitarte, Lima                                                                                                    |                                      |               |                                        |                      |                                                                                                    |           |                |                                            |                                                                                                    |              |                |        |                                                |        |                 |                  |        |  |
| Autor: Roberto Carlos Palian Porras.                                                                                                    |                                                                                                    |                                      |               |                                        |                      |                                                                                                    |           |                |                                            | Dirección: Lote 5 -C, Asc. Villa Francia, Ate Vitarte, Lima                                                                                                    |              |                |        |                                                |        |                 |                  |        |  |
| Propietario: José Carlos chura barrionuevo                                                                                                    |                                                                                                    |                                      |               |                                        |                      |                                                                                                    |           |                | Área m2: 119.88                            |                                                                                                    |              | N' Pisos: 1    |        |                                                |        |                 | Zona Sismica: Z4 |        |  |
|                                                                                                    |                                                                                                    |                                      |               |                                        |                      |                                                                                                    |           |                |                                            |                                                                                                    |              |                |        |                                                |        |                 |                  |        |  |
|                                                                                                    |                                                                                                    |                                      |               |                                        |                      |                                                                                                    |           |                | но⊧                                        |                                                                                                    |              |                |        |                                                |        |                 |                  |        |  |
| OBSERVACIONES: Vivienda no cuenta con muros bien confinados, insuficientes muros, discontinuidad de columnas, longitud de<br>emplameinsuficuentes no respetaron la longitud se observa que dejaron solo 20 cm y 40 cm. No respeto junta sísmica.                                                                                                    |                                                                                                    |                                      |               |                                        |                      |                                                                                                    |           |                |                                            |                                                                                                    |              |                |        |                                                |        |                 |                  |        |  |
|                                                                                                    | USO /OCUPACION                                                                                                    |                                      |               |                                        | <b>TIPO DE SUELO</b> |                                                                                                    |           |                |                                            |                                                                                                    |              |                |        |                                                |        |                 |                  |        |  |
| Colegio                                                                                                    | Residencia                                                                                                    | N <sup>*</sup> Personas:<br>$0 - 10$ |               | A: ROCA DURA                           |                      | Peligro de Caida Exterior<br>D: suelo rigido<br>Parapetos<br>E: suelo blando<br>Chimeneas<br>F: Suelo Pobre |           |                |                                            |                                                                                                    |              |                |        |                                                |        |                 |                  |        |  |
| Vivienda<br>Industria<br>Histórico<br>Comercio<br>$11 - 100$                                                                                                    |                                                                                                    |                                      |               | <b>B: ROCA COMUN</b><br>C: SUELO DENSO |                      |                                                                                                    |           |                |                                            |                                                                                                    |              |                |        |                                                |        |                 |                  |        |  |
|                                                                                                    |                                                                                                    | Wi                                   | W1A           | W2                                     | 51                   | 52                                                                                                    | 53        | 54             | S5                                         | C1                                                                                                    | C2           | C3             | PC1    | PC <sub>2</sub>                                | RM1    | RM <sub>2</sub> | URM              | MH     |  |
| Puntaje de inicio                                                                                                    | Tipo de edificio                                                                                                    |                                      |               |                                        | 2.1                  | $\mathbf{z}$                                                                                                | 2.6       | $\overline{z}$ | 1.7                                        | 1.5                                                                                                    | $\mathbf{z}$ | 1.2            | 1.6    | 1.4                                            | 1.7    | 1.7             | 1                | 1.5    |  |
| Irregularidad Vertical Severa VS1                                                                                                    |                                                                                                    | 3.6<br>$-1.2$                        | 3.2<br>$-1.2$ | 2.9<br>$-1.2$                          | $-1$                 | -1                                                                                                    | $-1.1$    | -1             | $-0.8$                                     | $-0.9$                                                                                                    | -1           | $-0.7$         | $-1$   | $-0.9$                                         | $-0.7$ | $-0.9$          | $-0.7$           | NA.    |  |
| Irregularidad Vertical Moderada VM1                                                                                                    |                                                                                                    | $-0.7$                               | $-0.7$        | $-0.7$                                 | $-0.6$               | $-0.6$                                                                                                    | $-0.7$    | $-0.6$         | $-0.5$                                     | $-0.5$                                                                                                    | $-0.6$       | $-0.4$         | $-0.6$ | $-0.5$                                         | $-0.5$ | $-0.5$          | $-0.4$           | NA     |  |
| Planta Irregularidad, P1                                                                                                    |                                                                                                    | 4.1                                  | $\mathbf{1}$  | $-1$                                   | $-0.8$               | $-0.7$                                                                                                    | $-0.9$    | $-0.7$         | $-0.6$                                     | 0.6                                                                                                    | 0.8          | $-0.5$         | $-0.7$ | $-0.6$                                         | $-0.7$ | 0.7             | $-0.4$           | NA.    |  |
| Pre-Código                                                                                                    |                                                                                                    | $-1.1$                               | -1            | $-0.9$                                 | $-0.6$               | $-0.6$                                                                                                    | $-0.8$    | $-0.6$         | $-0.2$                                     | $-0.4$                                                                                                    | $-0.7$       | $-0.1$         | $-0.5$ | $-0.3$                                         | $-0.5$ | $-0.5$          | o                | $-0.1$ |  |
| Post-benchmark                                                                                                    |                                                                                                    | 1.6                                  | 1.9           | 2.2                                    | 1.4                  | 1.4                                                                                                    | 1.1       | 1.9            | <b>NA</b>                                  | 1.9                                                                                                    | 2.1          | NA             | 2      | ZA                                             | 2.1    | 2.1             | NA               | 1.2    |  |
| suelo tipo D                                                                                                    |                                                                                                    | $-1$                                 | $-1$          | $-0.8$                                 | $-1.4$               | $-1.2$                                                                                                    | $-1$      | $-1.4$         | $-0.8$                                     | $-1.4$                                                                                                    | $-0.8$       | $-0.8$         | $-0.8$ | $-1$                                           | 0.8    | $-0.8$          | $-0.8$           | NA.    |  |
| Puntaje Minimo Smin                                                                                                    |                                                                                                    | 1.1                                  | 0.9           | 0.7                                    | 0.5                  | 0.5                                                                                                    | 0.6       | 0.5            | 0.5                                        | 0.3                                                                                                    | 0.3          | 0.3            | 0.2    | 0.2                                            | 0.3    | 0.3             | 0.2              | 1      |  |
| Puntaje Final SI1:                                                                                                    |                                                                                                    |                                      |               |                                        |                      |                                                                                                    |           |                |                                            |                                                                                                    |              |                |        |                                                |        | $-0.7$          |                  |        |  |
| Puntaje Ajustados s"                                                                                                    |                                                                                                    | s" =                                 | 0.3           | $\sim$                                 | $-0.7$               | $\sim$                                                                                                    | $-0.9$    | $5n$ :         | 1.9                                        |                                                                                                    |              |                |        |                                                |        |                 |                  |        |  |
|                                                                                                    |                                                                                                    |                                      |               |                                        |                      |                                                                                                    | Nivel 2   |                |                                            |                                                                                                    |              |                |        |                                                |        |                 |                  |        |  |
| Irregularidad Vertical Columna Corta                                                                                                    |                                                                                                    | NA                                   | NA            | NA.                                    | <b>NA</b>            | NA                                                                                                    | <b>NA</b> | NA             | NA                                         | $-0.5$                                                                                                    | 0.5          | 0.5            | $-0.5$ | $-0.5$                                         | 0.5    | 65              | <b>NA</b>        | NA     |  |
| Otras Irregularidades Verticales                                                                                                    |                                                                                                    | NA                                   | <b>NA</b>     | NA                                     | <b>NA</b>            | NA                                                                                                    | <b>NA</b> | <b>NA</b>      | NA.                                        | NA                                                                                                    | NA           | NA             | NA     | NA                                             | NA     | 0.5             | <b>NA</b>        | NA.    |  |
| <b>Irregularidad Planta: Torsion</b>                                                                                                    |                                                                                                    | <b>NA</b>                            | NA            | NA.                                    | NA                   | NA.                                                                                                    | <b>NA</b> | <b>NA</b>      | <b>NA</b>                                  | NA.                                                                                                    | NA.          | NA             | NA.    | NA.                                            | NA     | 0.7             | <b>NA</b>        | NA.    |  |
| Puntaje Final:                                                                                                    |                                                                                                    |                                      |               |                                        |                      |                                                                                                    |           |                |                                            |                                                                                                    |              |                |        |                                                |        | 0.2             |                  |        |  |
| Interpretaçión de los resultados (comportamiento esperado de las construçõenes)<br>$S = 3$<br>de grado 4<br>de grado 3<br>7<8<2.0 de mado 2<br>10-S-3.0 de grado 1                                                                                                    | Alta probabilidad de tener daño de grado 5 y may alta probabilidad de tener daño<br>Alta probabilidad de tener daño de grado 4 y nuny alta probabilidad de tener daño<br>Alta probabilidad de tener daño de grado 3 y may alta probabilidad de tener daño<br>Alta probabilidad de tener daño de grado 2 y mmy alta probabilidad de tener daño<br>Probabilidad de tener dado de grado 1 |                                      |               |                                        |                      |                                                                                                    |           |                | Zona de estudio:<br>Grado de verificación: | Fuente Tipo Suelo: Mapa de Zonificación de suelos Lima<br>Metropolitana. Y mapa de peligro de Distrito Ate Vitarte<br>-2015, Norma E.030, Tabla Tipo Suelo Fema P-154.<br>Requiere Evaluación:<br>Grado de Daño: |              | <b>Parcial</b> | Total  | tipo suelo S $2 = D$<br>Aero<br><b>NO</b><br>5 |        | Interior        |                  |        |  |
| Grado 1: Daños despreciables o ligeros (ningún daño estructural, daños no-estructurales ligeros), fisuras en los tabiques.<br>Grado 2: Daños moderados (daños estructurales ligeros, daños no-estructurales moderados), gritas en vigas y en los muros<br>estructurales y Grietas en los tabiques, caída de revestimientos y enlucidos frágiles.<br>Grado 3: Daños importantes a graves (daños estructurales moderados, daños no-estructurales graves), grietas en columnas<br>y vigas y en las juntas de los muros. Grandes grietas en tabiques y muros.<br>Grado 4: Daños muy graves (daños estructurales graves, daños no estructurales muy graves), Grandes grietas en los elementos<br>estructurales por compresión y rotura de armadura, inclinación de columnas. Colapso de algunas columnas o plantas altas.<br>Grado S: Destrucción (daños estructurales muy graves), colapso de la planta baja o de algunas partes de la edificación. |                                                                                                    |                                      |               |                                        |                      |                                                                                                    |           |                |                                            |                                                                                                    |              |                |        |                                                |        |                 |                  |        |  |

Fuente: Formato Fema 154.

# **B. Evaluación de la vulnerabilidad sísmica de 81 vivienda por el Método INDECI.**

Se realizo la evaluación de la vulnerabilidad sísmica usando el método del instituto nacional defensa civil (INDECI) para poder determinar la vulnerabilidad símica de las viviendas. En el anexo 6 se presentarán Los formatos evaluados.

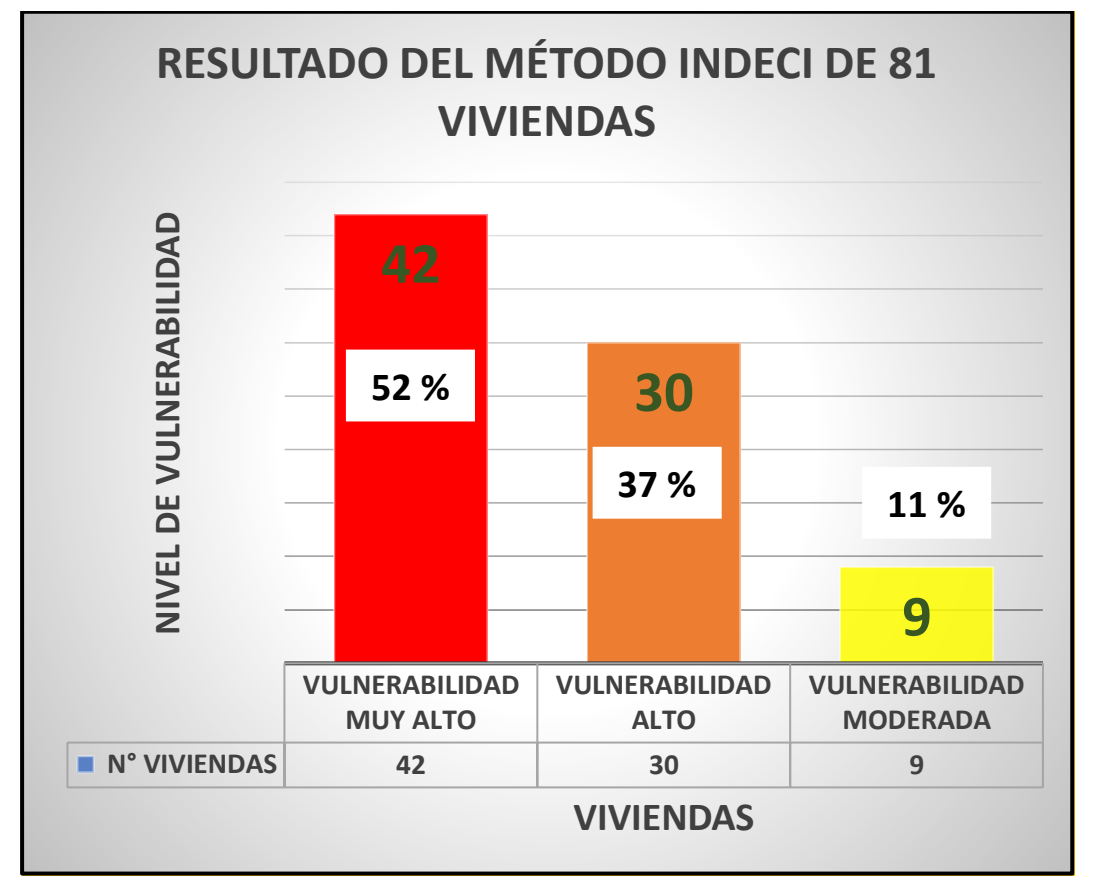

Figura 6. Resumen del resultado del nivel de vulnerabilidad Método INDECI.

Fuente: Elaboración propia.

# **INTERPRETACIÓN:**

en la figura 6, se observa que 42 viviendas que es el (52%) están con una vulnerabilidad muy alta.

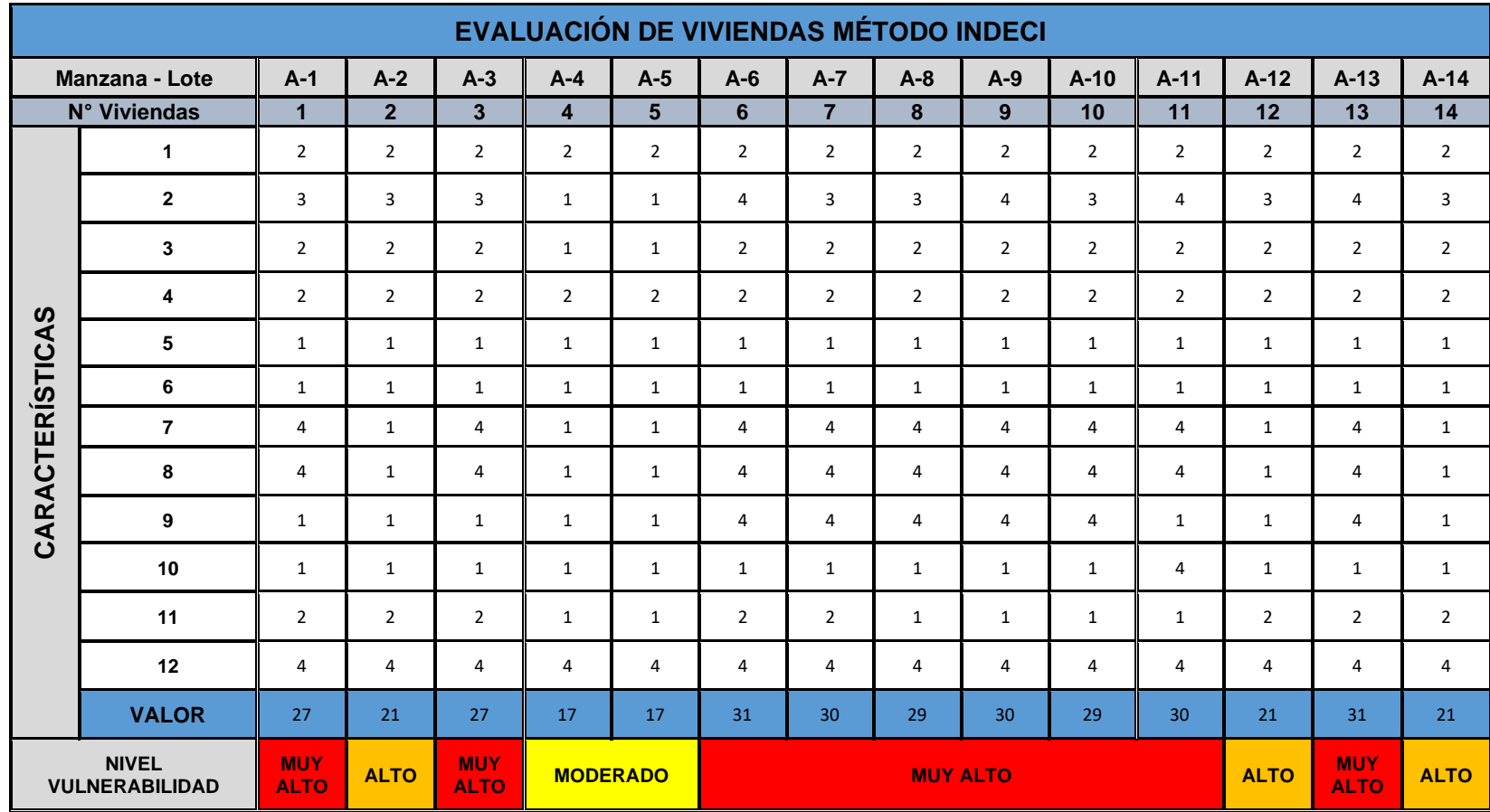

Tabla 8. Evaluación Vulnerabilidad Sísmica con método INDECI\_01.

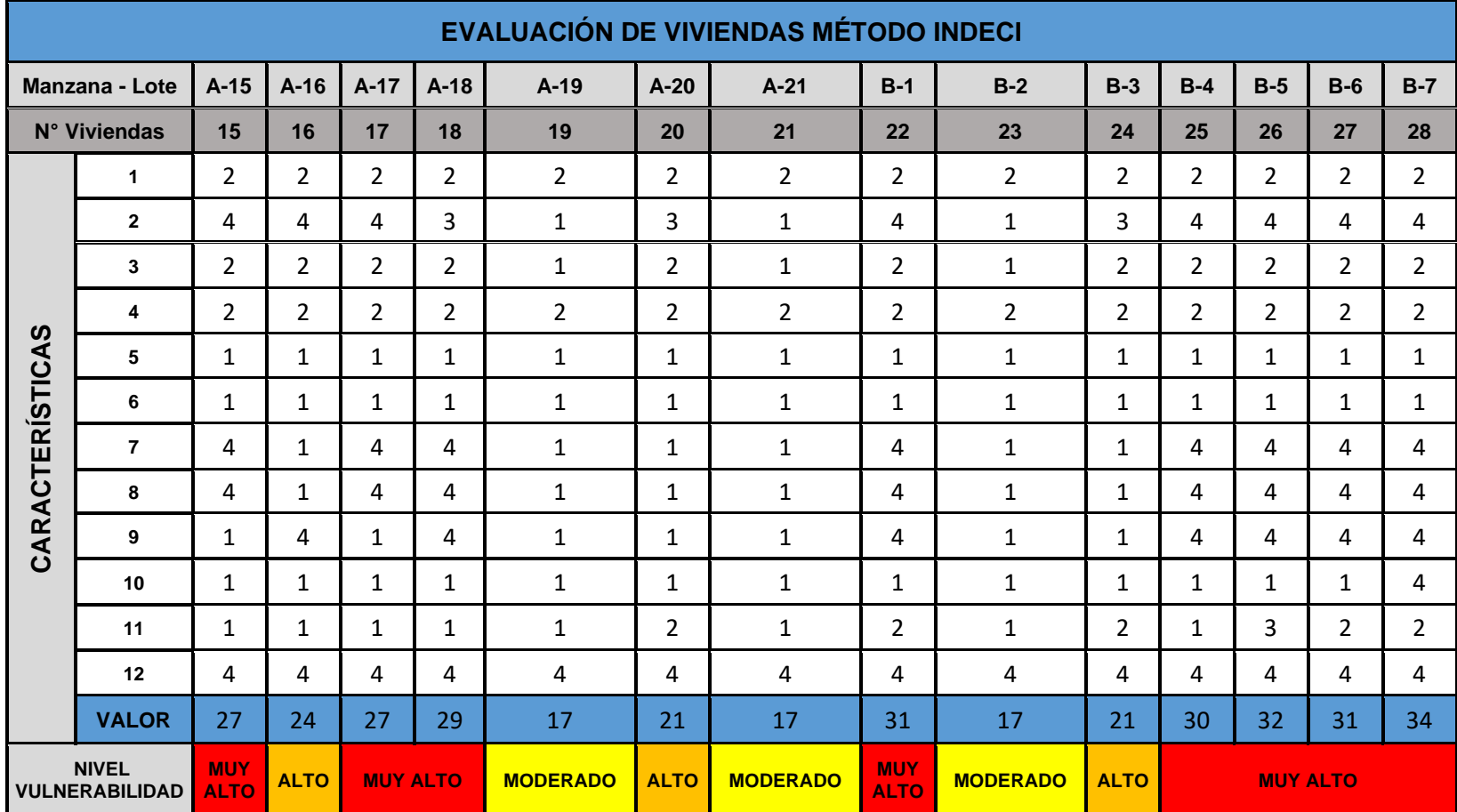

Tabla 9. Evaluación Vulnerabilidad Sísmica con método INDECI\_02.

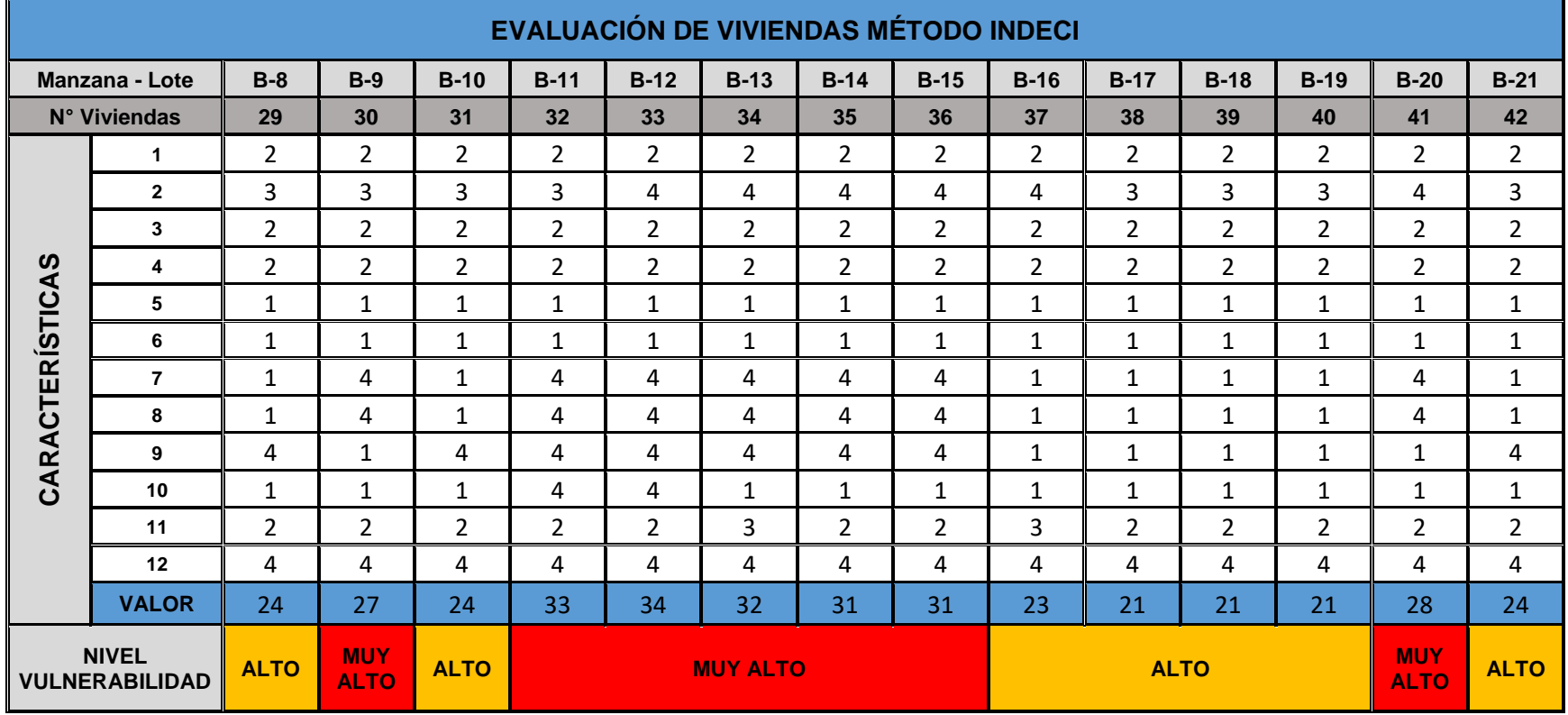

Tabla 10. Evaluación Vulnerabilidad Sísmica con método INDECI\_03.

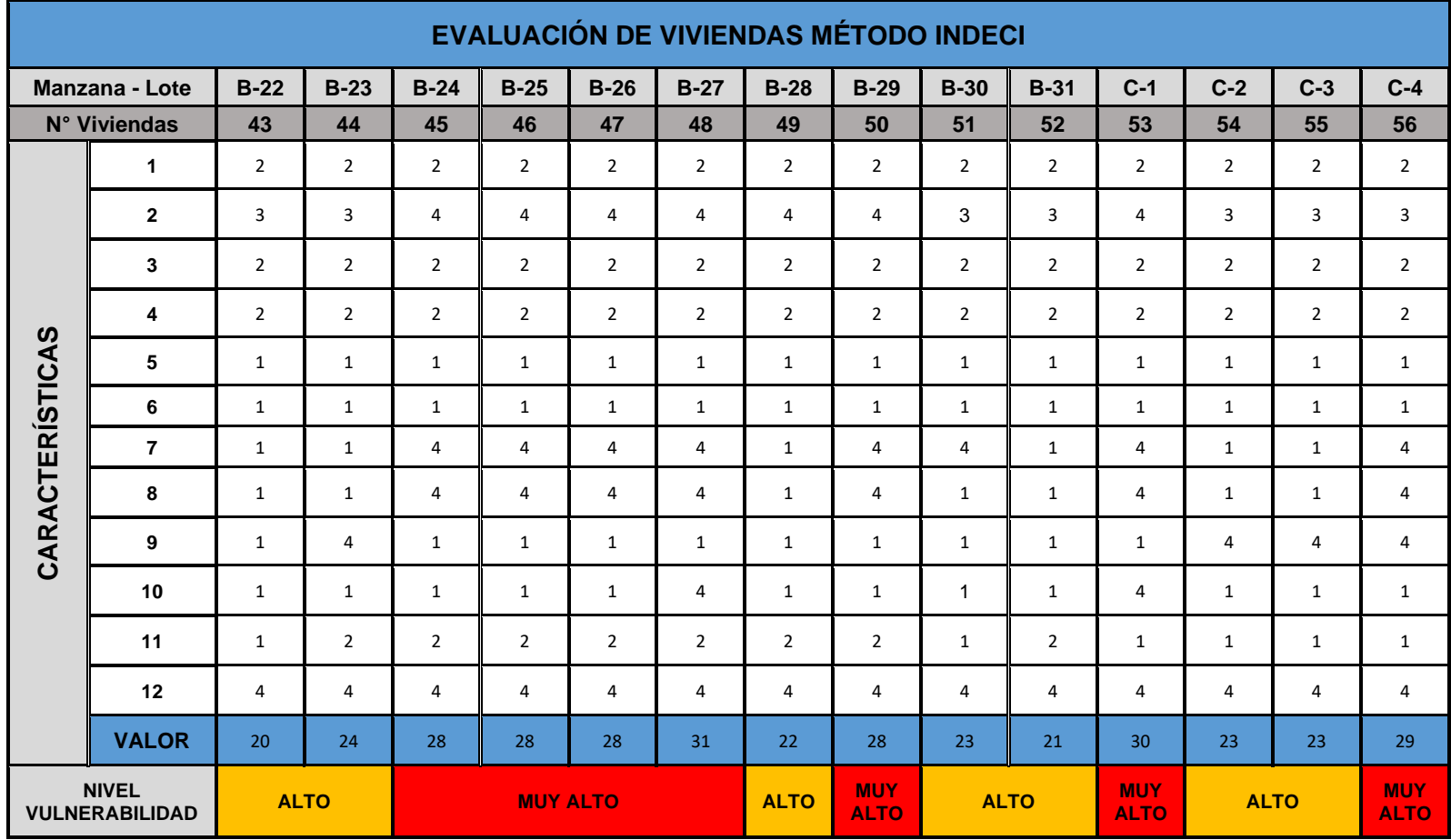

Tabla 11. Evaluación Vulnerabilidad Sísmica con método INDECI\_04.

|                 | <b>EVALUACIÓN DE VIVIENDAS MÉTODO INDECI</b> |                |                |                |                 |                 |                |                 |                |                |                 |                |                |                |                 |
|-----------------|----------------------------------------------|----------------|----------------|----------------|-----------------|-----------------|----------------|-----------------|----------------|----------------|-----------------|----------------|----------------|----------------|-----------------|
|                 | Manzana - Lote                               | $C-5$          | $C-6$          | $C-7$          | $C-8$           | $C-9$           | $C-10$         | $C-11$          | $C-12$         | $C-13$         | $C-14$          | $C-15$         | $D-1$          | $D-2$          | $D-3$           |
|                 | N° Viviendas                                 | 57             | 58             | 59             | 60              | 61              | 62             | 63              | 64             | 65             | 66              | 67             | 65             | 66             | 70              |
|                 | $\mathbf{1}$                                 | $\overline{2}$ | $\overline{2}$ | $\overline{2}$ | $\overline{2}$  | $\overline{2}$  | $\overline{2}$ | $\overline{2}$  | $\overline{2}$ | $\overline{2}$ | $\overline{2}$  | $\overline{2}$ | $\overline{2}$ | $\overline{2}$ | $\overline{2}$  |
|                 | $\mathbf{2}$                                 | $\mathbf{3}$   | $\overline{3}$ | $\mathbf{1}$   | $\mathbf{1}$    | 3               | $\overline{4}$ | $\overline{4}$  | $\overline{4}$ | $\mathbf{1}$   | $\mathbf{1}$    | $\overline{3}$ | 3              | 3              | $\overline{4}$  |
|                 | 3                                            | $\overline{2}$ | $\overline{2}$ | $\mathbf{1}$   | $\mathbf{1}$    | $\overline{2}$  | $\overline{2}$ | $\overline{2}$  | $\overline{2}$ | $\mathbf{1}$   | $\mathbf{1}$    | $\overline{2}$ | $\overline{2}$ | $\overline{2}$ | $\overline{2}$  |
|                 | 4                                            | $\overline{2}$ | $\overline{2}$ | $\overline{2}$ | $\overline{2}$  | $\overline{2}$  | $\overline{2}$ | $\overline{2}$  | $\overline{2}$ | $\overline{2}$ | $\overline{2}$  | $\overline{2}$ | $\overline{2}$ | $\overline{2}$ | $\overline{2}$  |
| CARACTERÍSTICAS | 5                                            | $\mathbf{1}$   | $\mathbf{1}$   | $\mathbf{1}$   | $\mathbf{1}$    | $\mathbf{1}$    | $\mathbf{1}$   | $\mathbf{1}$    | $\mathbf{1}$   | $\mathbf{1}$   | $\mathbf{1}$    | $\mathbf{1}$   | $\mathbf{1}$   | $\mathbf{1}$   | $\mathbf{1}$    |
|                 | 6                                            | 1              | $\mathbf{1}$   | $\mathbf{1}$   | $\mathbf{1}$    | 1               | $\mathbf{1}$   | $\mathbf{1}$    | $\mathbf{1}$   | $\mathbf{1}$   | $\mathbf{1}$    | $\mathbf{1}$   | $\mathbf{1}$   | $\mathbf{1}$   | $\mathbf{1}$    |
|                 | $\overline{7}$                               | $\overline{4}$ | $\mathbf{1}$   | $\mathbf{1}$   | $\mathbf{1}$    | $\overline{4}$  | 4              | $\overline{4}$  | $\overline{4}$ | $\mathbf{1}$   | $\mathbf{1}$    | $\mathbf{1}$   | $\mathbf{1}$   | $\overline{4}$ | $\overline{4}$  |
|                 | 8                                            | 4              | $\mathbf{1}$   | $\mathbf{1}$   | $\mathbf{1}$    | $\overline{4}$  | 4              | $\overline{4}$  | 4              | $\mathbf{1}$   | $\mathbf{1}$    | $\mathbf{1}$   | $\mathbf{1}$   | $\overline{4}$ | $\overline{4}$  |
|                 | 9                                            | 4              | 4              | $\mathbf{1}$   | $\mathbf{1}$    | $\overline{4}$  | 4              | $\overline{4}$  | 4              | $\mathbf{1}$   | $\mathbf{1}$    | $\mathbf{1}$   | 4              | $\mathbf{1}$   | 4               |
|                 | 10                                           | $\mathbf{1}$   | $\mathbf{1}$   | $\mathbf{1}$   | $\mathbf{1}$    | $\mathbf{1}$    | $\mathbf{1}$   | $\mathbf{1}$    | $\mathbf{1}$   | $\mathbf{1}$   | $\mathbf{1}$    | $\mathbf{1}$   | $\mathbf{1}$   | $\overline{4}$ | $\mathbf{1}$    |
|                 | 11                                           | $\overline{2}$ | $\mathbf{1}$   | $\mathbf{1}$   | $\mathbf{1}$    | $\overline{2}$  | $\overline{2}$ | $\overline{2}$  | $\overline{2}$ | $\mathbf{1}$   | $\mathbf{1}$    | $\overline{2}$ | $\mathbf{1}$   | $\mathbf{1}$   | $\overline{2}$  |
|                 | 12                                           | 4              | 4              | 4              | 4               | 4               | 4              | 4               | 4              | 4              | 4               | 4              | 4              | $\overline{4}$ | $\overline{4}$  |
|                 | <b>VALOR</b>                                 | 30             | 23             | 17             | 17              | 30 <sup>°</sup> | 31             | 31              | 31             | 17             | 17              | 21             | 23             | 29             | 31              |
|                 | <b>NIVEL</b><br><b>VULNERABILIDAD</b>        |                | <b>ALTO</b>    |                | <b>MODERADO</b> |                 |                | <b>MUY ALTO</b> |                |                | <b>MODERADO</b> |                | <b>ALTO</b>    |                | <b>MUY ALTO</b> |

Tabla 12. Evaluación Vulnerabilidad Sísmica con método INDECI\_05.

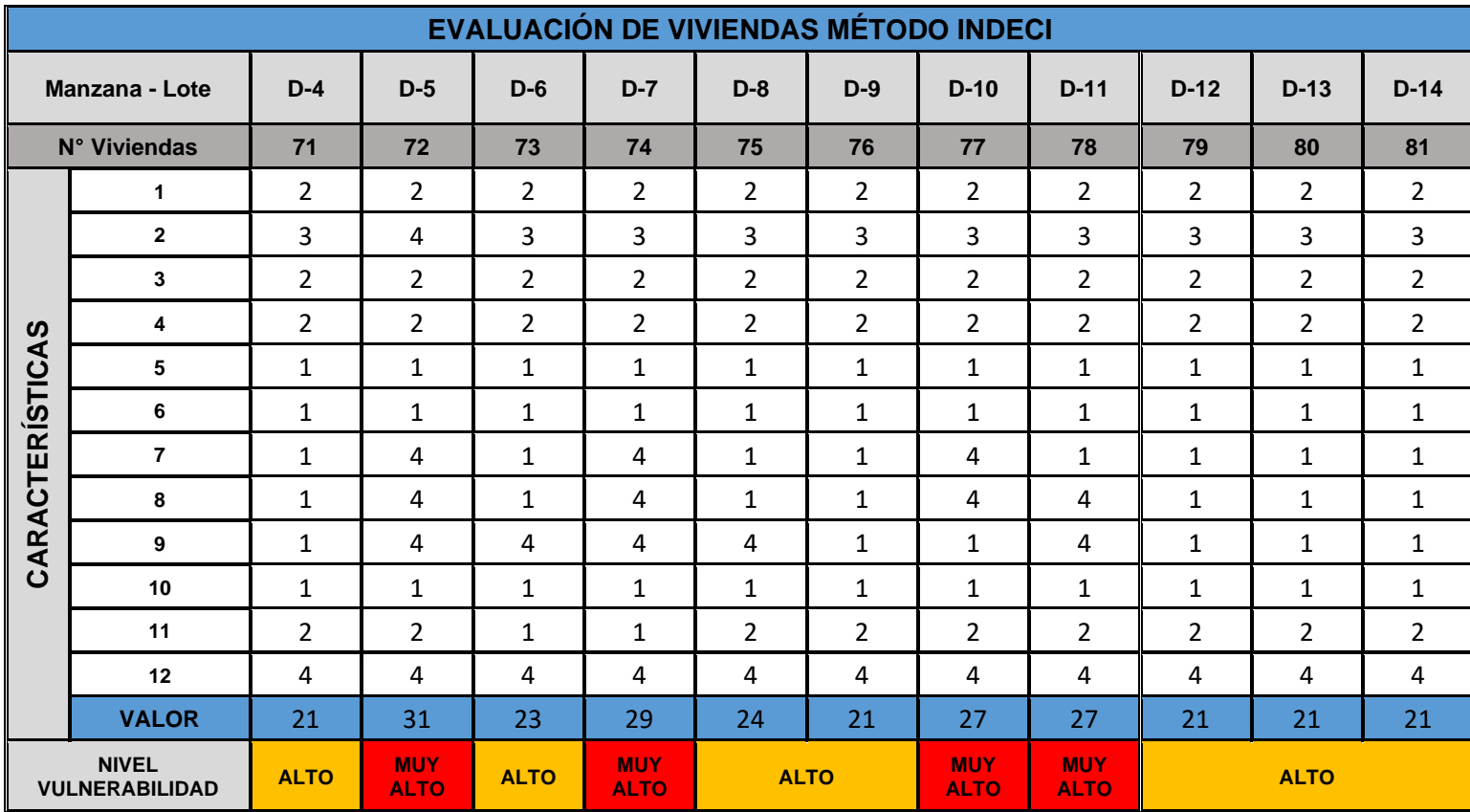

Tabla 13. Evaluación Vulnerabilidad Sísmica con método INDECI\_06.

# Figura 7. Formato INDECI evaluación Vivienda A-1.

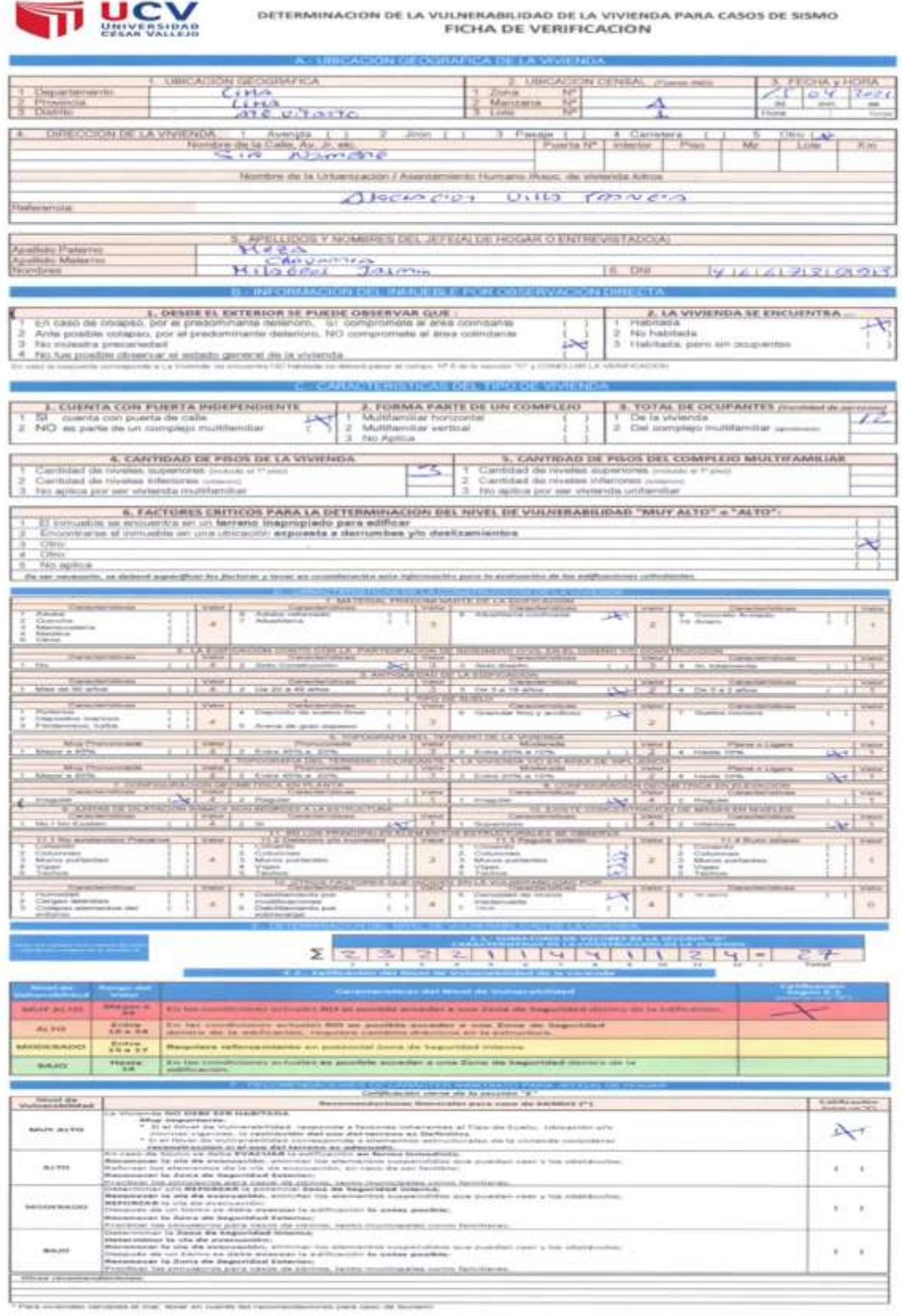

Fuente: Ficha INDECI.

Prestrato pour terre

# **4.3 Estudio de la Clasificación del suelo de la Asociación Villa Francia.**

Se realizo dos calicatas con profundidades 3.00 metros nombrándolas como C-1 Y C-2, para determinar la calidad del suelo para verificar su clasificación. Se presentará en el anexo 7 los resultados de los ensayos de la clasificación de suelo.

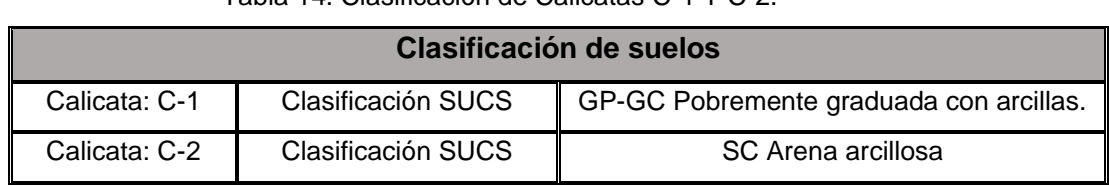

Tabla 14. Clasificación de Calicatas C-1 Y C-2.

Fuente: Elaboración Propia.

#### **INTERPRETACIÓN:**

en la Tabla 14, se observa que la calicata c-1, no tiene distribución de diversos tamaños de partículas es más homogénea como toda esa zona es lecho de rio las piedras deben ser mismo tamaño y tiene arcilla que le hace suelo inestable. Y la calicata C-2, la arena no se compacta y es mala para cimentaciones y además tiene arcilla que la hace más inestable el suelo.

Figura 8. Ubicación de Calicatas C-1 Y C-2.

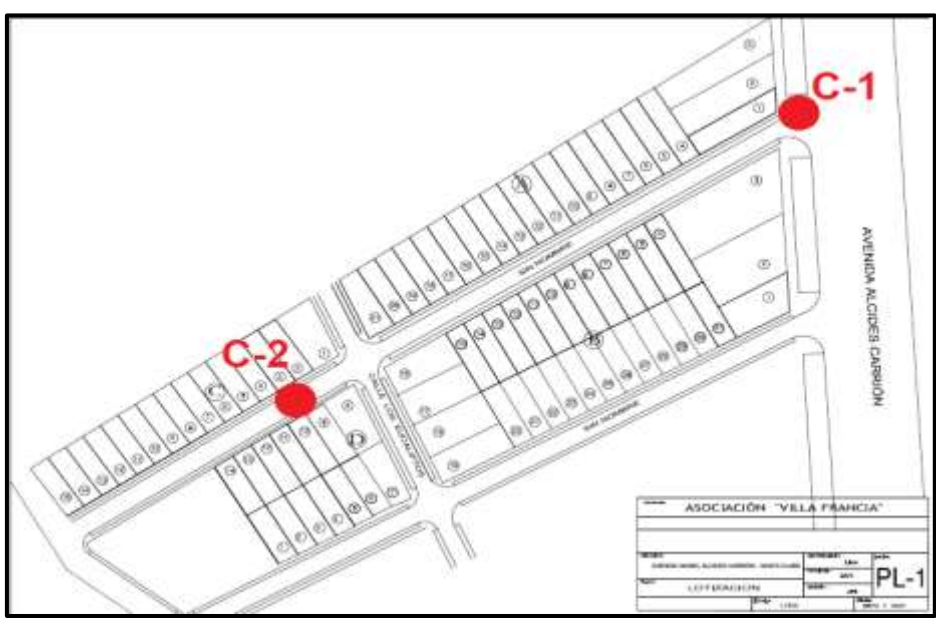

Fuente: Elaboración Propia.

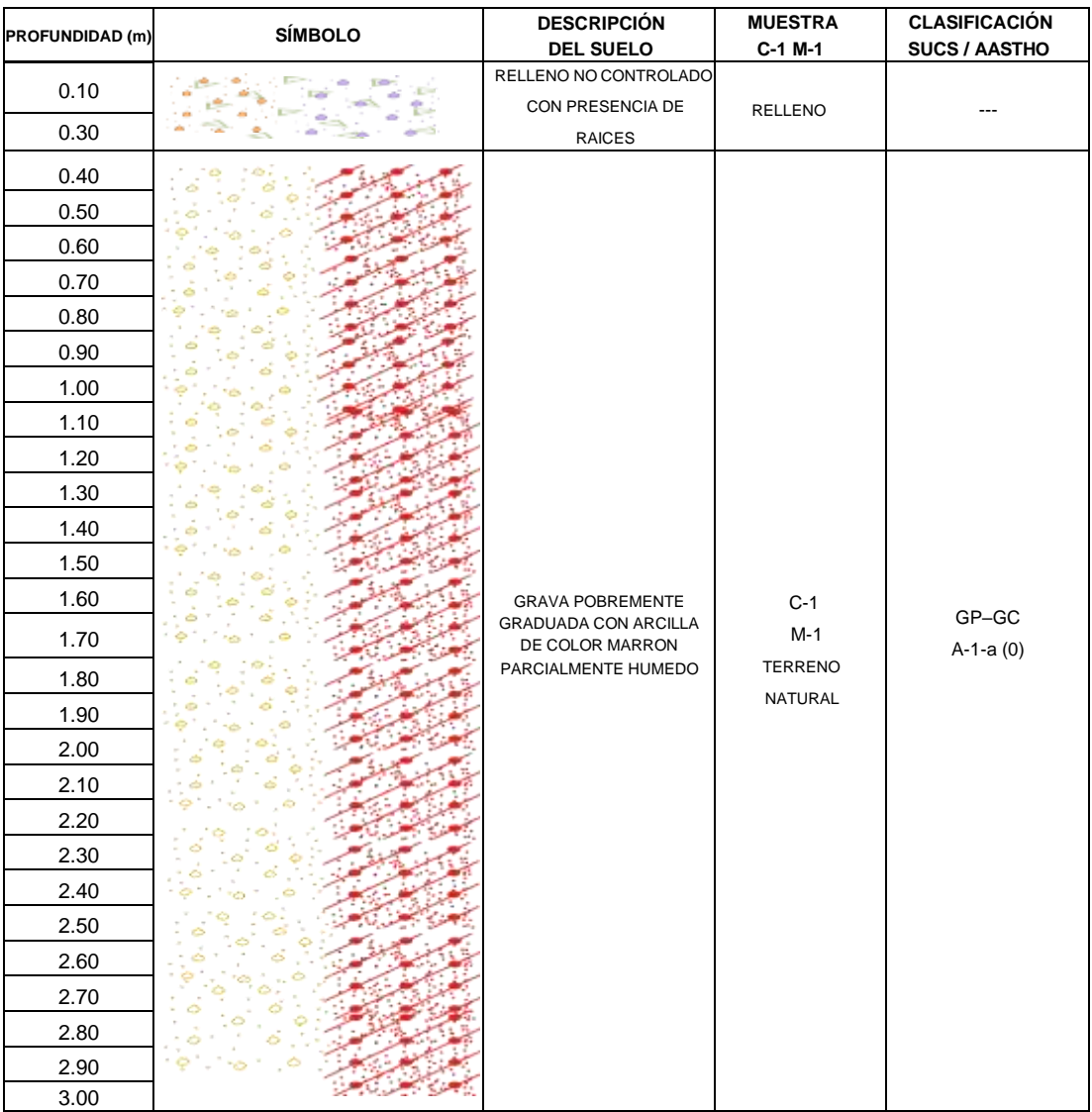

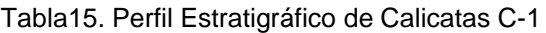

| <b>PROFUNDIDA</b><br>D(m) | <b>SÍMBOLO</b>                                      | <b>DESCRIPCIÓN DEL</b><br><b>SUELO</b>       | <b>MUESTRA</b><br>C-1 M-1 | <b>CLASIFICACIÓN</b><br><b>SUCS / AASTHO</b> |
|---------------------------|-----------------------------------------------------|----------------------------------------------|---------------------------|----------------------------------------------|
| 0.10                      | *. 不 『 D D<br>$-12$<br>- 6<br>$P \nless 4$<br>$E^p$ | RELLENO NO<br>CONTROLADO<br>CON PRESENCIA DE | <b>RELLENO</b>            |                                              |
| 0.30                      | $\triangleright$ $\triangleright$<br>٠<br>⊴         | <b>RAICES</b>                                |                           |                                              |
| 0.40                      |                                                     |                                              |                           |                                              |
| 0.50                      |                                                     |                                              |                           |                                              |
| 0.60                      |                                                     |                                              |                           |                                              |
| 0.70                      |                                                     |                                              |                           |                                              |
| 0.80                      |                                                     |                                              |                           |                                              |
| 0.90                      |                                                     |                                              |                           |                                              |
| 1.00                      |                                                     |                                              |                           |                                              |
| 1.10                      |                                                     |                                              |                           |                                              |
| 1.20                      |                                                     |                                              |                           |                                              |
| 1.30                      |                                                     |                                              |                           |                                              |
| 1.40                      |                                                     |                                              |                           |                                              |
| 1.50                      |                                                     |                                              |                           |                                              |
| 1.60                      |                                                     | ARENA ARCILLA DE<br><b>COLOR MARRON</b>      | C-2-M-1                   |                                              |
| 1.70                      |                                                     | PARCIALMENTE<br><b>HUMEDO</b>                | <b>TERRENO</b>            | SC                                           |
| 1.80                      |                                                     |                                              | NATURAL                   | $A-2-4(0)$                                   |
| 1.90                      |                                                     |                                              |                           |                                              |
| 2.00                      |                                                     |                                              |                           |                                              |
| 2.10                      |                                                     |                                              |                           |                                              |
| 2.20                      |                                                     |                                              |                           |                                              |
| 2.30                      |                                                     |                                              |                           |                                              |
| 2.40                      |                                                     |                                              |                           |                                              |
| 2.50                      |                                                     |                                              |                           |                                              |
| 2.60                      |                                                     |                                              |                           |                                              |
| 2.70                      |                                                     |                                              |                           |                                              |
| 2.80                      |                                                     |                                              |                           |                                              |
| 2.90                      |                                                     |                                              |                           |                                              |
| 3.00                      |                                                     |                                              |                           |                                              |

Tabla 16. Perfil Estratigráfico de Calicatas C-2

## **4.4 Ensayos No Destructivos y Destructivos**

Se realizo ensayos no destructivos y destructivos para poder estimar y determinar la resistencia del concreto de las columnas.

#### **A. Ensayos No destructivos del concreto con el Esclerómetro.**

Sirve estimar la resistencia a la compresión de los elementos estructurales es este caso las columnas**.** en el anexo 8 se verificará los Certificados resultados y toma de muestras.

|              |                 | <b>ESCLERÓMETRO</b> |    |                    |
|--------------|-----------------|---------------------|----|--------------------|
| $N^{\circ}$  | <b>Vivienda</b> | Indice Rebote (I.R) |    | <b>Resistencia</b> |
|              |                 | M <sub>1</sub>      | 27 | 210 kg/cm2         |
| 1            | $A - 1$         | M <sub>2</sub>      | 28 | 220 kg/cm2         |
|              |                 | M <sub>3</sub>      | 28 | 220 kg/cm2         |
|              |                 | M4                  | 29 | 240 kg/cm2         |
|              |                 | M <sub>5</sub>      | 27 | 210 kg/cm2         |
|              |                 | M <sub>6</sub>      | 29 | 240 kg/cm2         |
| $\mathbf{2}$ | $A-3$           | M7                  | 29 | 240 kg/cm2         |
|              |                 | M <sub>8</sub>      | 28 | 220 kg/cm2         |
|              |                 | M <sub>9</sub>      | 30 | 260 kg/cm2         |
|              |                 | M10                 | 30 | 260 kg/cm2         |
|              |                 | M16                 | 31 | 270 kg/cm2         |
|              |                 | M17                 | 29 | 240 kg/cm2         |
| 3            | $C-5$           | M18                 | 29 | 240 kg/cm2         |
|              |                 | M <sub>19</sub>     | 29 | 240 kg/cm2         |
|              |                 | M20                 | 30 | 260 kg/cm2         |
|              |                 | M21                 | 27 | 210 kg/cm2         |
|              |                 | M25                 | 25 | 180 kg/cm2         |
| 4            | $D-11$          | M26                 | 26 | 190 kg/cm2         |
|              |                 | M27                 | 30 | 260 kg/cm2         |
|              |                 | M30                 | 26 | 190 kg/cm2         |
| 5            | $D-10$          | M31                 | 29 | 240 kg/cm2         |
|              |                 | M32                 | 27 | 210 kg/cm2         |
|              |                 | M33                 | 26 | 190 kg/cm2         |

Tabla 17. Resultados de las pruebas no destructivas con el esclerómetro.

Fuente: elaboración Propia.

#### **INTERPRETACIÓN:**

en la Tabla 17, se observa que la resistencia a la compresión del concreto las columnas de las muestras se estima sobre los 170 kg/cm2, la Norma E.0.60 estable que la resistencia mínima del concreto estructural es 170 kg/cm2.

|                | <b>ESCLERÓMETRO</b> |                               |    |                    |  |  |  |  |  |  |  |  |  |
|----------------|---------------------|-------------------------------|----|--------------------|--|--|--|--|--|--|--|--|--|
| $N^{\circ}$    | Vivienda            | <b>Índice Rebote</b><br>(I.R) |    | <b>Resistencia</b> |  |  |  |  |  |  |  |  |  |
|                |                     | M35                           | 31 | 270 kg/cm2         |  |  |  |  |  |  |  |  |  |
| 6              | $C-4.1$             | M36                           | 31 | 270 kg/cm2         |  |  |  |  |  |  |  |  |  |
|                |                     | M37                           | 29 | 240 kg/cm2         |  |  |  |  |  |  |  |  |  |
|                |                     | M42                           | 27 | 210 kg/cm2         |  |  |  |  |  |  |  |  |  |
| $\overline{7}$ | $C-3$               | M43                           | 27 | 210 kg/cm2         |  |  |  |  |  |  |  |  |  |
|                |                     | M44                           | 27 | 210 kg/cm2         |  |  |  |  |  |  |  |  |  |
|                |                     | M47                           | 26 | 190 kg/cm2         |  |  |  |  |  |  |  |  |  |
|                |                     | M48                           | 26 | 190 kg/cm2         |  |  |  |  |  |  |  |  |  |
| 8              | $C-4$               | M49                           | 28 | 220 kg/cm2         |  |  |  |  |  |  |  |  |  |
|                |                     | M50                           | 28 | 220 kg/cm2         |  |  |  |  |  |  |  |  |  |
|                |                     | M51                           | 28 | 220 kg/cm2         |  |  |  |  |  |  |  |  |  |
|                |                     | M53                           | 27 | 210 kg/cm2         |  |  |  |  |  |  |  |  |  |
|                |                     | M54                           | 26 | 190 kg/cm2         |  |  |  |  |  |  |  |  |  |
| 9              | $B-9$               | M55                           | 26 | 190 kg/cm2         |  |  |  |  |  |  |  |  |  |
|                |                     | M56                           | 27 | 210 kg/cm2         |  |  |  |  |  |  |  |  |  |
|                |                     | M57                           | 29 | 240 kg/cm2         |  |  |  |  |  |  |  |  |  |
| 10             | $A-7$               | M58                           | 29 | 240 kg/cm2         |  |  |  |  |  |  |  |  |  |
|                |                     | M59                           | 29 | 240 kg/cm2         |  |  |  |  |  |  |  |  |  |
|                |                     | M60                           | 32 | 290 kg/cm2         |  |  |  |  |  |  |  |  |  |
| 11             | $A-15$              | M61                           | 32 | 290 kg/cm2         |  |  |  |  |  |  |  |  |  |
|                |                     | M62                           | 32 | 290 kg/cm2         |  |  |  |  |  |  |  |  |  |
|                |                     | M63                           | 27 | 210 kg/cm2         |  |  |  |  |  |  |  |  |  |
| 12             | $B-20$              | M64                           | 26 | 190 kg/cm2         |  |  |  |  |  |  |  |  |  |
|                |                     | M65                           | 26 | 190 kg/cm2         |  |  |  |  |  |  |  |  |  |
|                |                     | M66                           | 30 | 260 kg/cm2         |  |  |  |  |  |  |  |  |  |
| 13             | $B-22$              | M67                           | 30 | 260 kg/cm2         |  |  |  |  |  |  |  |  |  |
|                |                     | M68                           | 30 | 260 kg/cm2         |  |  |  |  |  |  |  |  |  |
|                |                     | M71                           | 26 | 190 kg/cm2         |  |  |  |  |  |  |  |  |  |
| 14             | $B-12$              | M72                           | 26 | 190 kg/cm2         |  |  |  |  |  |  |  |  |  |
|                |                     | M73                           | 26 | 190 kg/cm2         |  |  |  |  |  |  |  |  |  |
|                |                     | M74                           | 30 | 260 kg/cm2         |  |  |  |  |  |  |  |  |  |
| 15             | $C-9$               | M75                           | 30 | 260 kg/cm2         |  |  |  |  |  |  |  |  |  |
|                |                     | M76                           | 30 | 260 kg/cm2         |  |  |  |  |  |  |  |  |  |

Tabla 18. Resultados de las pruebas no destructivas con el esclerómetro.

Fuente: elaboración Propia.

# **INTERPRETACIÓN:**

en la Tabla 18, se observa que la resistencia a la compresión del concreto las columnas de las muestras se estima sobre los 170 kg/cm2, la Norma E.0.60 estable que la resistencia mínima del concreto estructural es 170 kg/cm2.

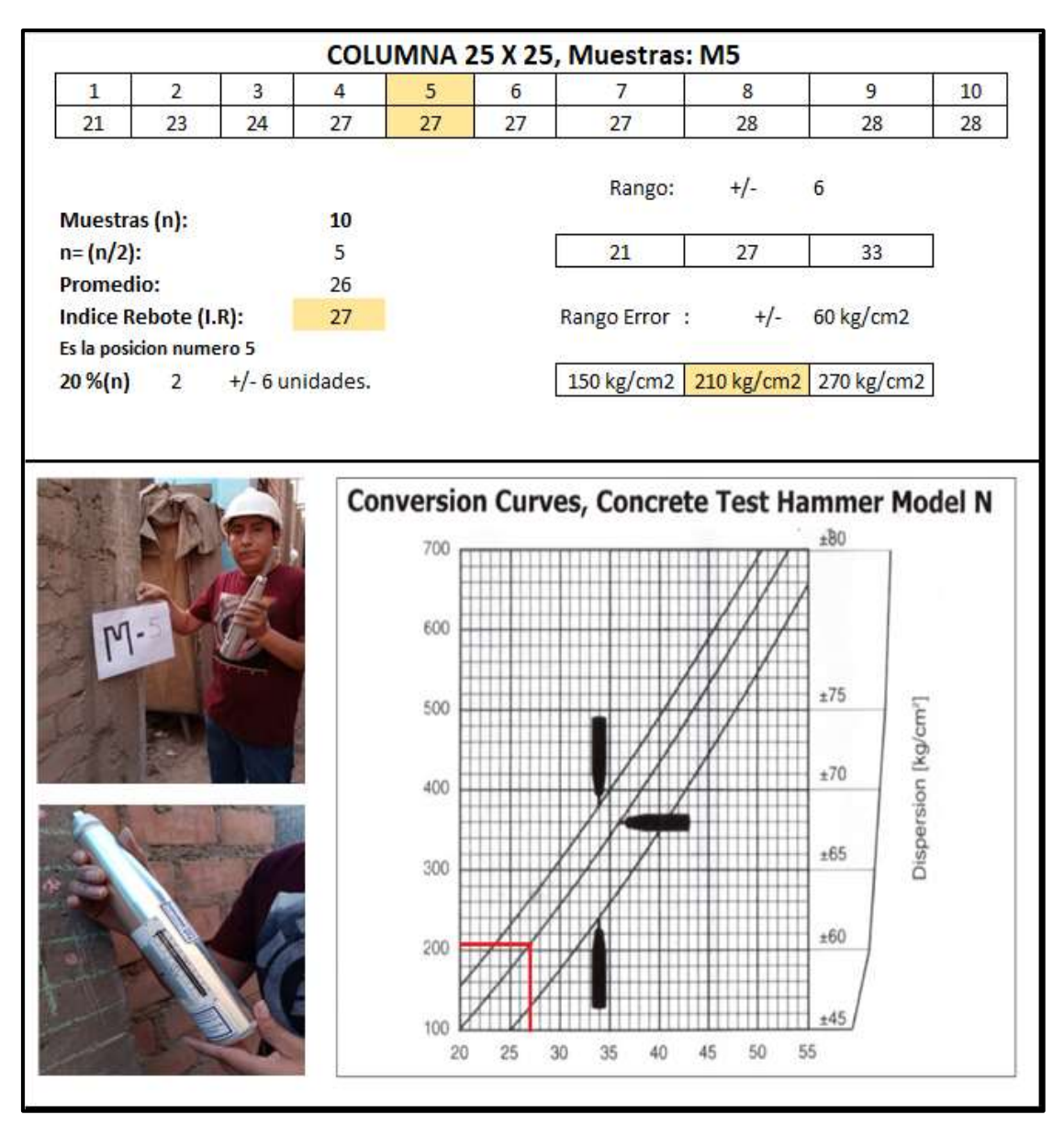

Figura 9. Prueba con Esclerómetro Muestra M5, Vivienda (A-3).

Fuente: Elaboración propia.

# **INTERPRETACIÓN:**

en la figura 9, se observa que la resistencia a la compresión del concreto de la muestra M5 estimada es de 210 kg/cm2, la Norma E.0.60 estable que la resistencia mínima del concreto estructural es 170 kg/cm2.

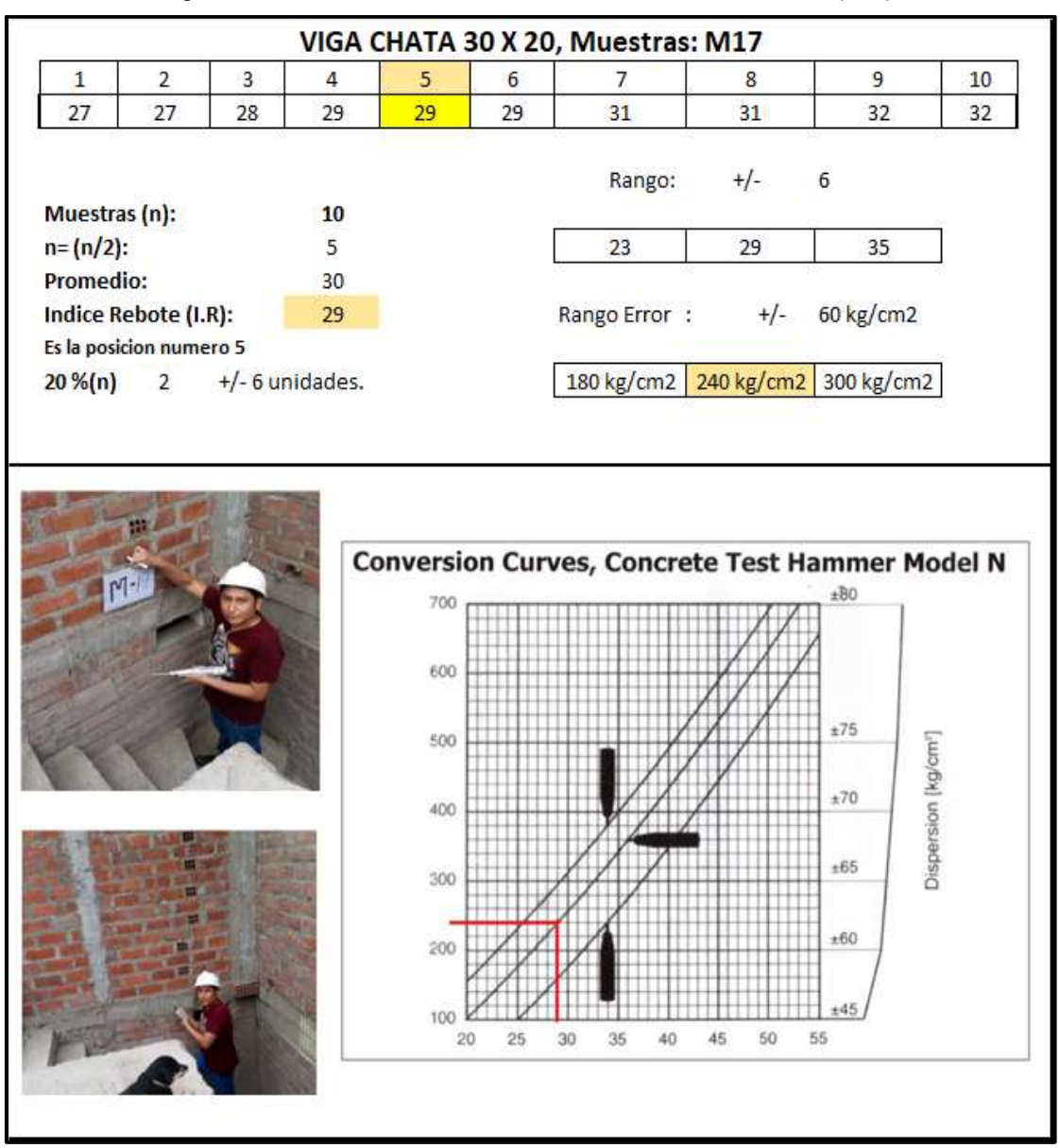

Figura 10. Prueba con Esclerómetro Muestra M17, Vivienda (C-5).

Fuente: Elaboración propia.

## **INTERPRETACIÓN:**

en la figura 10, se observa que la resistencia a la compresión del concreto de la muestra M17 estimada es de 240 kg/cm2, la Norma E.0.60 estable que la resistencia mínima del concreto estructural es 170 kg/cm2.

#### **B. Ensayos Destructivos con Diamantina.**

Sirve determinar la resistencia a la compresión de los elementos estructurales es este caso las columnas**.** las pruebas se realizaron en el laboratorio MASTERLEM S.A.C, usando Norma ASTM C42/C42M-2018. en el anexo 9 se verificará los certificados y toma de muestras.

| Vivienda | <b>MUESTRA</b> | <b>FECHA DE</b> | <b>DIÁMETRO</b> | ÁREA  | <b>ALTURA</b> | <b>CARGA</b> | <b>RESISTENCIA</b> | <b>RESISTENCIA</b><br><b>CORREGIDA</b> |
|----------|----------------|-----------------|-----------------|-------|---------------|--------------|--------------------|----------------------------------------|
|          |                | COMPRESIÓN      | (cm)            | (cm2) | (cm)          | (kq)         | (kq/cm2)           | (kq/cm2)                               |
|          | M 1            | 26/04/2021      | 7.6             | 45.4  | 8.3           | 8731         | 192                | 171                                    |
| $C-5$    | M <sub>2</sub> | 26/04/2021      | 7.6             | 45.4  | 8.5           | 5601         | 123                | 111                                    |
|          | M <sub>3</sub> | 26/04/2021      | 7.6             | 45.4  | 7.6           | 3800         | 84                 | 73                                     |
| $A-3$    | M 4            | 26/04/2021      | 7.6             | 45.4  | 8.1           | 6700         | 148                | 132                                    |
|          | M 5            | 26/04/2021      | 7.6             | 45.4  | 8.3           | 3100         | 68                 | 61                                     |
| $A-1$    | M 6            | 19/05/2021      | 7.6             | 45.4  | 7.6           | 4701         | 104                | 90                                     |
|          | M 7            | 19/05/2021      | 7.6             | 45.4  | 7.6           | 5022         | 111                | 97                                     |
| $A-7$    | $M_8$          | 19/05/2021      | 7.6             | 45.4  | 7.6           | 9399         | 207                | 180                                    |
|          | M 9            | 19/05/2021      | 7.6             | 45.4  | 7.6           | 9160         | 176                | 202                                    |
| $D-10$   | M 10           | 19/05/2021      | 7.6             | 45.4  | 7.6           | 8910         | 196                | 171                                    |
|          | M 11           | 19/05/2021      | 7.6             | 45.4  | 7.6           | 9150         | 202                | 176                                    |
| $D-11$   | M 12           | 19/05/2021      | 7.6             | 45.4  | 7.6           | 3100         | 68                 | 59                                     |
|          | M 13           | 19/05/2021      | 7.6             | 45.4  | 7.6           | 4520         | 100                | 87                                     |
| $C-4$    | M 14           | 19/05/2021      | 7.6             | 45.4  | 7.6           | 5930         | 131                | 114                                    |
|          | M 16           | 19/05/2021      | 7.6             | 45.4  | 7.6           | 9400         | 207                | 180                                    |
| $B-22$   | M 17           | 19/05/2021      | 7.6             | 45.4  | 7.6           | 10050        | 221                | 192                                    |
|          | M 18           | 19/05/2021      | 7.6             | 45.4  | 7.6           | 9880         | 218                | 189                                    |
| $B-9$    | M 19           | 19/05/2021      | 7.6             | 45.4  | 7.6           | 9310         | 205                | 178                                    |
| $B-12$   | M 20           | 24/05/2021      | 7.6             | 45.4  | 7.6           | 8610         | 190                | 165                                    |
| $C-09$   | M 21           | 24/05/2021      | 7.6             | 45.4  | 7.6           | 7590         | 168                | 145                                    |

Tabla 19. Resultados de las pruebas destructivas con el Diamantina.

Fuente: elaboración Propia.

#### **INTERPRETACIÓN:**

en la tabla 19, se observa que la resistencia a la compresión del concreto de las columnas de todas muestras no llega a los 210 kg/cm2 y otras muestras están por debajo de los 170 kg/cm2 como establece la norma E.0.60 la resistencia mínima del concreto estructural es 170 kg/cm2.

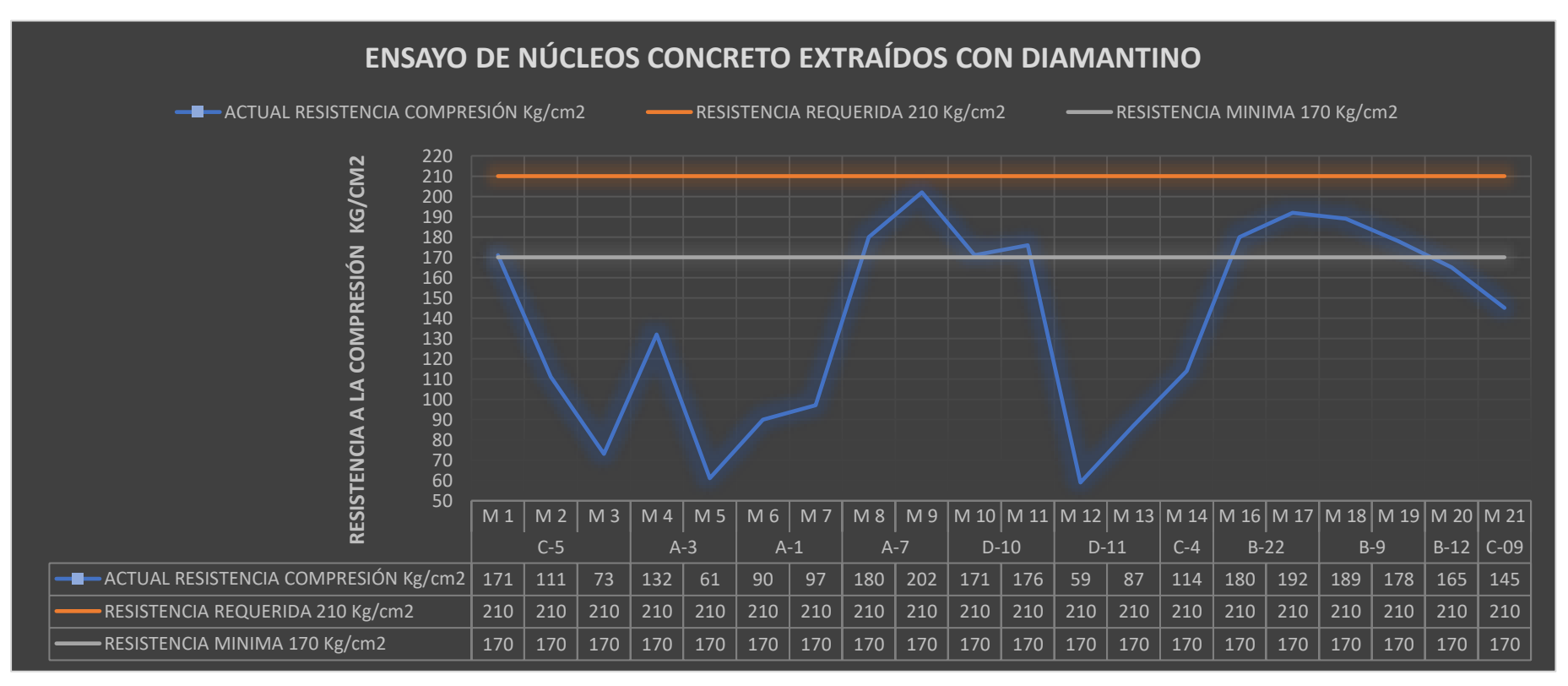

Figura 11. Verificación resistencia a la compresión del concreto.

Fuente: Elaboración Propia.

**INTERPRETACIÓN:** en la figura 11, se observa que de 11 viviendas realiza con extracción de diamantino 7 viviendas están debajo de los 170 kg/cm2 de lo que establece la norma E0.70, y 100 % de las viviendas no llegan a los 210 kg/cm2 de su resistencia a la compresión.

# **4.5 Análisis Sísmico.**

Se utilizo el software ETABS 2016 para verificar el comportamiento en su condición actual y observar los puntos más vulnerables. En el anexo 10 corresponde la vivienda A-1 y anexo 11 Corresponde a la vivienda C-5, se verificará los resultados y procedimientos.

# **4.5.1 Viviendas Modeladas.**

Se seleccionaron las viviendas A-1 y 5 -C, y se empleó el software ETABS 2016 para su modelamiento.

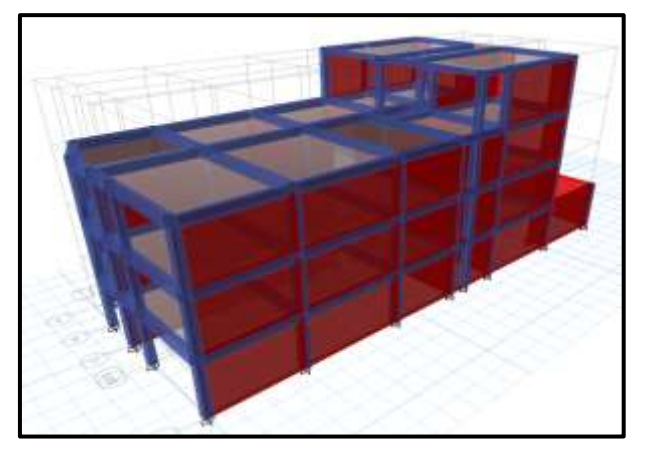

Figura 12. Modelamiento Vivienda A-1 en el programa ETABS.

Fuente: Elaboración Propia.

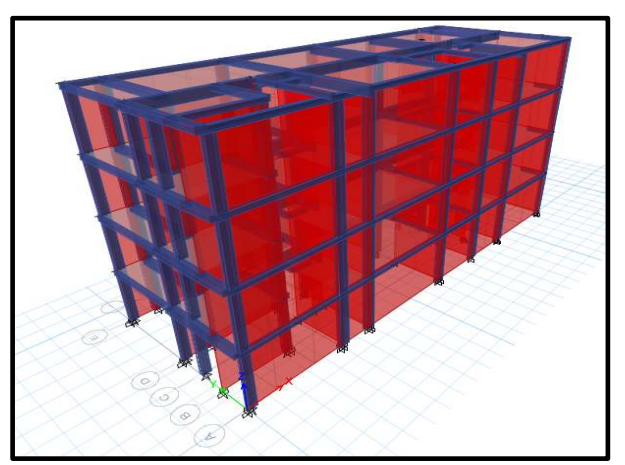

Figura 13. Modelamiento Vivienda 5-C en el programa ETABS.

Fuente: Elaboración Propia.

# **4.5.2 Calculo densidad mínima de muros.**

Se realizo la verificación de la densidad de muros de las viviendas a-1 y c-5, para determinar si cumple con la norma E.070.

| CALCULO DE DENSIDAD MÍNIMA DE MUROS ALBAÑILERIA CONFINADA |                                                                    |                                |                             |      |                                                                                                    |                |                                       |      |       |  |  |  |
|-----------------------------------------------------------|--------------------------------------------------------------------|--------------------------------|-----------------------------|------|----------------------------------------------------------------------------------------------------|----------------|---------------------------------------|------|-------|--|--|--|
|                                                           |                                                                    |                                | $D_{min} = \frac{ZUSN}{56}$ |      |                                                                                                    |                | $D_{X,Y} = \frac{\sum L \cdot t}{Ap}$ |      |       |  |  |  |
|                                                           |                                                                    | Z: Factor de<br>zona           |                             |      |                                                                                                    |                | 0.45                                  |      |       |  |  |  |
|                                                           |                                                                    | U: Factor de uso o importancia |                             |      |                                                                                                    |                | 1.00                                  |      |       |  |  |  |
|                                                           |                                                                    |                                |                             |      |                                                                                                    |                |                                       |      |       |  |  |  |
|                                                           | N: Número de pisos del edificio<br>4.00                            |                                |                             |      |                                                                                                    |                |                                       |      |       |  |  |  |
|                                                           | D <sub>mín</sub> : Densidad mínima de muros<br>0.0338              |                                |                             |      |                                                                                                    |                |                                       |      |       |  |  |  |
|                                                           |                                                                    |                                |                             |      |                                                                                                    |                |                                       |      |       |  |  |  |
|                                                           | <b>DIRECCIÓN EJE X</b><br><b>DIRECCIÓN EJE Y</b>                   |                                |                             |      |                                                                                                    |                |                                       |      |       |  |  |  |
| <b>MUROS</b>                                              | $N_m$                                                              | L(m)                           | t(m)                        | L.t  | <b>MUROS</b>                                                                                                    | N <sub>m</sub> | L(m)                                  | t(m) | L.t   |  |  |  |
| <b>MX01</b>                                               | 1                                                                  | 16.65                          | 0.14                        | 2.33 | <b>MY01</b>                                                                                                    | 1              | 2.40                                  | 0.14 | 0.34  |  |  |  |
| <b>MX02</b>                                               | 1                                                                  | 16.65                          | 0.14                        | 2.33 | <b>MY02</b>                                                                                                    | 1              | 3.47                                  | 0.14 | 0.49  |  |  |  |
| <b>MX03</b>                                               | 1                                                                  | 3.51                           | 0.14                        | 0.49 | <b>MY03</b>                                                                                                    | 1              | 3.47                                  | 0.14 | 0.49  |  |  |  |
| <b>MX04</b>                                               | 1                                                                  | 3.90                           | 0.14                        | 0.55 | <b>MY04</b>                                                                                                    | 1              | 3.40                                  | 0.14 | 0.48  |  |  |  |
| <b>MX05</b>                                               | 1                                                                  | 2.95                           | 0.14                        | 0.41 | <b>MY05</b>                                                                                                    | 1              | 3.40                                  | 0.14 | 0.48  |  |  |  |
| <b>MX06</b>                                               | 1                                                                  | 2.35                           | 0.14                        | 0.33 |                                                                                                    |                |                                       |      |       |  |  |  |
|                                                           |                                                                    | <b>SUMA</b>                    |                             | 6.44 |                                                                                                    |                | <b>SUMA</b>                           |      | 2.260 |  |  |  |
|                                                           | Ap: Área en planta del<br>133.20<br>edificio                       |                                |                             |      |                                                                                                    |                |                                       |      |       |  |  |  |
|                                                           | D <sub>X</sub> : Densidad de muros en la dirección EJE X<br>0.0484 |                                |                             |      |                                                                                                    |                |                                       |      |       |  |  |  |
|                                                           | D <sub>Y</sub> : Densidad de muros en la dirección EJE Y<br>0.0170 |                                |                             |      |                                                                                                    |                |                                       |      |       |  |  |  |
|                                                           |                                                                    |                                |                             |      | La densidad de muros en la dirección X es mayor a la densidad mínima<br>La densidad de muros en la dirección Y no es buena |                |                                       |      |       |  |  |  |

Figura 14. Densidad Mínima de Muros, Vivienda A-1.

Fuente: Elaboración Propia.

# **INTERPRETACIÓN:**

en la figura 14, se observa la densidad mínima de muros en la dirección X es mayor y en la dirección Y es menor la densidad mínima requerida, no son equivalentes ambas direcciones, siendo un lado más rígido que el otro. E.0.70.

| CALCULO DE DENSIDAD MÍNIMA DE MUROS ALBAÑILERIA CONFINADA |                                                                       |                                      |                             |      |                                                                                                    |       |                                       |      |       |  |  |  |
|-----------------------------------------------------------|-----------------------------------------------------------------------|--------------------------------------|-----------------------------|------|----------------------------------------------------------------------------------------------------|-------|---------------------------------------|------|-------|--|--|--|
|                                                           |                                                                       |                                      |                             |      |                                                                                                    |       |                                       |      |       |  |  |  |
|                                                           |                                                                       |                                      | $D_{min} = \frac{ZUSN}{56}$ |      |                                                                                                    |       | $D_{X,Y} = \frac{\sum L \cdot t}{Ap}$ |      |       |  |  |  |
|                                                           |                                                                       | Z: Factor de zona                    |                             |      |                                                                                                    |       | 0.45                                  |      |       |  |  |  |
|                                                           |                                                                       | U: Factor de uso o importancia       |                             |      |                                                                                                    |       | 1.00                                  |      |       |  |  |  |
|                                                           |                                                                       | S: Factor de amplificación del suelo |                             |      |                                                                                                    |       | 1.05                                  |      |       |  |  |  |
|                                                           |                                                                       | 4.00                                 |                             |      |                                                                                                    |       |                                       |      |       |  |  |  |
|                                                           | D <sub>mín</sub> : Densidad mínima de muros<br>0.0338                 |                                      |                             |      |                                                                                                    |       |                                       |      |       |  |  |  |
|                                                           |                                                                       |                                      |                             |      |                                                                                                    |       |                                       |      |       |  |  |  |
| <b>DIRECCIÓN EJE X</b><br><b>DIRECCIÓN EJE Y</b>          |                                                                       |                                      |                             |      |                                                                                                    |       |                                       |      |       |  |  |  |
| <b>MUROS</b>                                              | $N_m$                                                                 | L(m)                                 | t(m)                        | L.t  | <b>MUROS</b>                                                                                                    | $N_m$ | L(m)                                  | t(m) | L.t   |  |  |  |
| <b>MX01</b>                                               | $\mathbf{1}$                                                          | 18.00                                | 0.14                        | 2.52 | <b>MY01</b>                                                                                                    | 1     | 6.66                                  | 0.14 | 0.93  |  |  |  |
| <b>MX02</b>                                               | 1                                                                     | 18.00                                | 0.14                        | 2.52 | <b>MY02</b>                                                                                                    | 1     | 3.33                                  | 0.14 | 0.47  |  |  |  |
| <b>MX03</b>                                               | $\mathbf{1}$                                                          | 3.97                                 | 0.14                        | 0.56 | <b>MY03</b>                                                                                                    | 1     | 2.21                                  | 0.14 | 0.31  |  |  |  |
| <b>MX04</b>                                               | 1                                                                     | 2.39                                 | 0.14                        | 0.33 | <b>MY04</b>                                                                                                    | 1     | 3.33                                  | 0.14 | 0.47  |  |  |  |
| <b>MX05</b>                                               | 1                                                                     | 2.15                                 | 0.14                        | 0.30 | <b>MY05</b>                                                                                                    | 1     | 3.33                                  | 0.14 | 0.47  |  |  |  |
| <b>MX06</b>                                               | 1                                                                     | 1.45                                 | 0.14                        | 0.20 | <b>MY06</b>                                                                                                    | 1     | 2.31                                  | 0.14 | 0.32  |  |  |  |
|                                                           |                                                                       | <b>SUMA</b>                          |                             | 6.43 |                                                                                                    |       | <b>SUMA</b>                           |      | 2.964 |  |  |  |
|                                                           |                                                                       |                                      |                             |      | Ap: Área en planta del edificio Techada                                                                                    |       | 102.95                                |      |       |  |  |  |
|                                                           | D <sub>x</sub> : Densidad de muros en la dirección EJE<br>0.0625<br>X |                                      |                             |      |                                                                                                    |       |                                       |      |       |  |  |  |
|                                                           | D <sub>Y</sub> : Densidad de muros en la dirección EJE<br>0.0288<br>Υ |                                      |                             |      |                                                                                                    |       |                                       |      |       |  |  |  |
|                                                           |                                                                       |                                      |                             |      | La densidad de muros en la dirección X es mayor a la densidad mínima<br>La densidad de muros en la dirección Y no es buena |       |                                       |      |       |  |  |  |

Figura 15. Densidad Mínima de Muros, Vivienda 5 - c.

Fuente: Elaboración Propia.

## **INTERPRETACIÓN:**

en la figura 15, se observa la densidad mínima de muros en la dirección X es mayor y en la dirección Y es menor la densidad mínima requerida, no son equivalentes ambas direcciones, siendo un lado más rígido que el otro. E.0.70.

# **4.5.3 Cortante en la Base Estático y Dinámico.**

El cortante en la base es la sumatoria de fuerzas acumulada en el primer piso. Y el dinámico es 80% ó 90%, del estático si es regular o irregular.

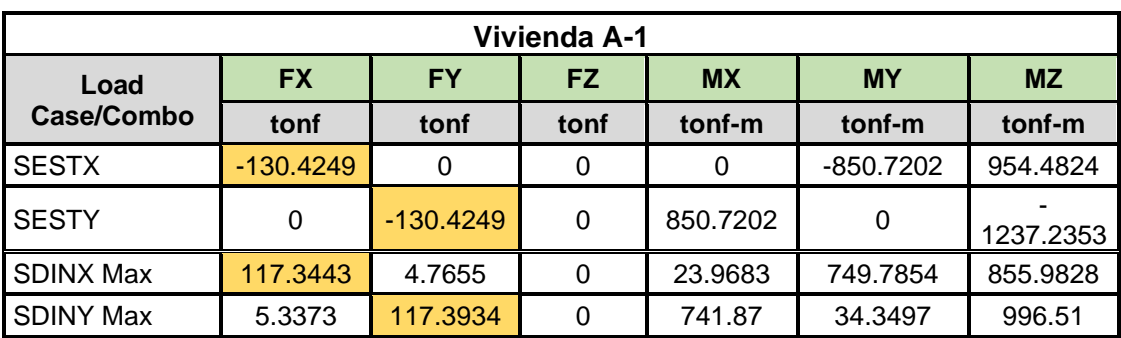

Tabla 20. Cortante basal estático y Dinámico de la vivienda A-1.

Fuente: elaboración propia.

# **INTERPRETACIÓN:**

En la Tabla 20, se observa que el cortante basal es 130.4249 Tn y el cortante dinámico es 117.3934 tn, valores corregidos con factor de corrección de 1.0503 y 1.176, antes Vdx=111.7245 tn. Vdy=99.8243 tn.

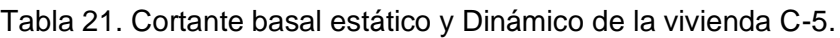

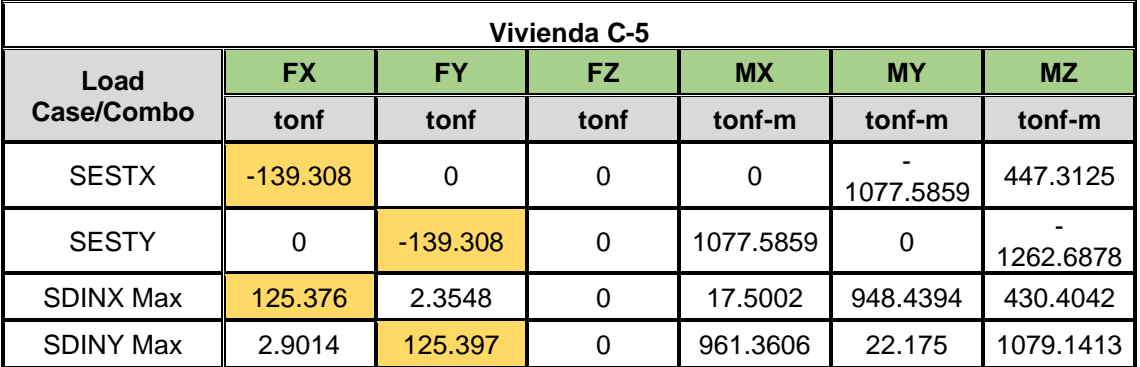

Fuente: elaboración propia.

# **INTERPRETACIÓN:**

En la tabla 21, se observa que el cortante basal es 139.308 Tn y el cortante dinámico es 125.376 tn, valores corregidos con factores de corrección en X= 1.022 en Y=1.12 , antes eran Vdx= 122.677 tn, Vdy=111.9616 tn.

# **4.5.4 Modo de Vibración.**

Nos permite verificar el periodo de vibración de cada piso utilizando la masa y rigidez de la estructura.

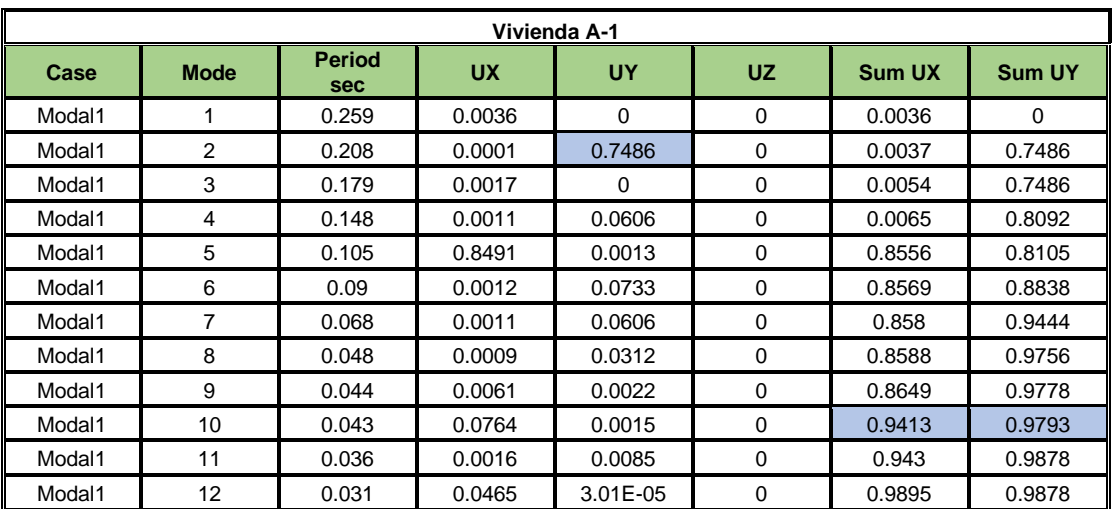

Tabla 22. Modo de vibración de la vivienda A-1.

Fuente: elaboración propia.

**INTERPRETACIÓN:** En la Tabla 22, se observa que en el modo 2 la participación de la masa es un 74.86 %. Se puede predecir que hay torsión.

|        |             |                             |           | Vivienda C-5 |           |        |               |
|--------|-------------|-----------------------------|-----------|--------------|-----------|--------|---------------|
| Case   | <b>Mode</b> | <b>Period</b><br><b>sec</b> | <b>UX</b> | UY           | <b>UZ</b> | Sum UX | <b>Sum UY</b> |
| Modal1 | 1           | 0.244                       | 0.0001    | 0.668        | $\Omega$  | 0.0001 | 0.668         |
| Modal1 | 2           | 0.14                        | 0.0017    | 0.1389       | $\Omega$  | 0.0018 | 0.8069        |
| Modal1 | 3           | 0.126                       | 0.8553    | 1.87E-05     | $\Omega$  | 0.8571 | 0.8069        |
| Modal1 | 4           | 0.076                       | 0.0002    | 0.1261       | $\Omega$  | 0.8572 | 0.933         |
| Modal1 | 5           | 0.047                       | 0.0003    | 0.0175       | $\Omega$  | 0.8575 | 0.9505        |
| Modal1 | 6           | 0.044                       | 0.0001    | 0.0348       | $\Omega$  | 0.8576 | 0.9853        |
| Modal1 | 7           | 0.042                       | 0.112     | 0.0001       | $\Omega$  | 0.9696 | 0.9854        |
| Modal1 | 8           | 0.034                       | 9.93E-07  | 0.0034       | 0         | 0.9696 | 0.9888        |
| Modal1 | 9           | 0.028                       | 0.0001    | 0.0091       | 0         | 0.9697 | 0.9979        |
| Modal1 | 10          | 0.026                       | 0.0249    | 1.57E-05     | 0         | 0.9946 | 0.9979        |
| Modal1 | 11          | 0.022                       | 1.75E-05  | 0.0021       | 0         | 0.9946 |               |
| Modal1 | 12          | 0.02                        | 0.0054    | 2.54E-06     | 0         | 1      | 1             |

Tabla 23. Modo de vibración de la vivienda C-5.

Fuente: elaboración propia.

**INTERPRETACIÓN:** En la Tabla 23, se observa que el periodo fundamental es modo 1, con la participación de la masa de 66 %. Se puede predecir que hay torsión.

# **4.5.5 Verificación de Irregularidad Torsional**

Se realizó la verificación si cumple la irregularidad torsional establecido por la norma E.030

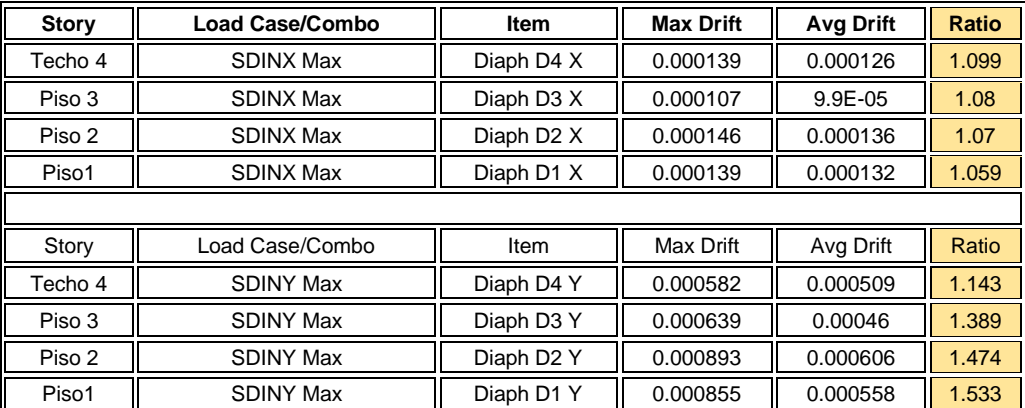

Tabla 24. Verificación de torsión de la vivienda A-1.

Fuente: elaboración propia.

## **INTERPRETACIÓN:**

En la Tabla 24, se observa que hay torsión en el eje Y, sobre pasa lo establecido por la norma E0.30, máximo Ratio de 1.3.

|                                                                          |                                                                                        | Vivienda C-5           |                  |                  |       |  |  |  |  |  |  |  |
|--------------------------------------------------------------------------|----------------------------------------------------------------------------------------|------------------------|------------------|------------------|-------|--|--|--|--|--|--|--|
| <b>Story</b>                                                             | <b>Load Case/Combo</b><br><b>Max Drift</b><br><b>Avg Drift</b><br>Ratio<br><b>Item</b> |                        |                  |                  |       |  |  |  |  |  |  |  |
| Techo 4                                                                  | <b>SDINX Max</b>                                                                       | Diaph D4 X             | 9.90E-05         | 9.70E-05         | 1.028 |  |  |  |  |  |  |  |
| Piso 3                                                                   | <b>SDINX Max</b>                                                                       | Diaph D3 X             | 0.000143         | 0.00014          | 1.023 |  |  |  |  |  |  |  |
| Piso 2                                                                   | <b>SDINX Max</b>                                                                       | Diaph D2 X             | 0.000173         | 0.000168         | 1.03  |  |  |  |  |  |  |  |
| Diaph D1 X<br>Piso1<br><b>SDINX Max</b><br>0.000156<br>0.000151<br>1.032 |                                                                                        |                        |                  |                  |       |  |  |  |  |  |  |  |
|                                                                          |                                                                                        |                        |                  |                  |       |  |  |  |  |  |  |  |
| <b>Story</b>                                                             | Load Case/Combo                                                                        | <b>Item</b>            | <b>Max Drift</b> | <b>Avg Drift</b> | Ratio |  |  |  |  |  |  |  |
| Techo 4                                                                  | <b>SDINY Max</b>                                                                       | Diaph D4 Y             | 0.000786         | 0.000518         | 1.519 |  |  |  |  |  |  |  |
| Piso 3                                                                   | <b>SDINY Max</b>                                                                       | Diaph D3 Y             | 0.001029         | 0.000658         | 1.564 |  |  |  |  |  |  |  |
| Piso 2                                                                   | <b>SDINY Max</b>                                                                       | Diaph D <sub>2</sub> Y | 0.001118         | 0.000704         | 1.588 |  |  |  |  |  |  |  |
| Piso1                                                                    | <b>SDINY Max</b>                                                                       | Diaph D1 Y             | 0.000905         | 0.000562         | 1.609 |  |  |  |  |  |  |  |

Tabla 25. Verificación de torsión de la vivienda C-5.

Fuente: elaboración propia.

# **INTERPRETACIÓN:**

En la Tabla 25, se observa que hay torsión en el eje Y, sobre pasa lo establecido por la norma E0.30, máximo Ratio de 1.3.

# **4.5.6 Desplazamientos Máximos Distorsión (Derivas).**

Se realizó la verificación si cumple con las derivas o están dentro de lo establecido por la norma E.030.

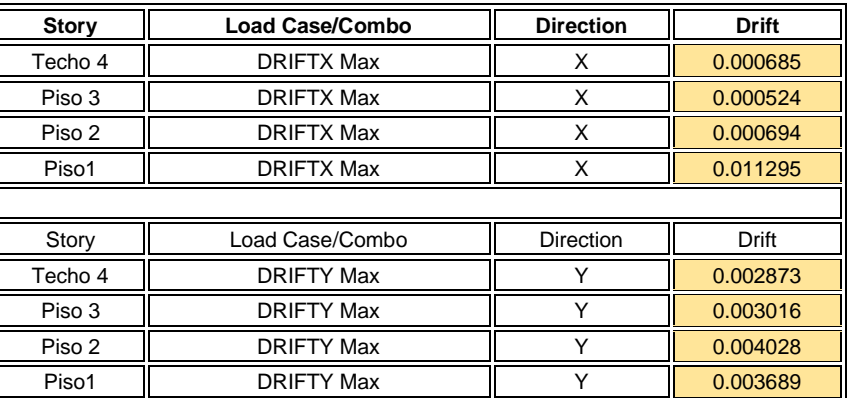

Tabla 26. Verificación de derivas de la vivienda A-1.

Fuente: elaboración propia.

## **INTERPRETACIÓN:**

En la tabla 26, se observa que la estructura cumple con el límite de la deriva del 0.005 en la dirección Y, establecido por la norma E0.30.

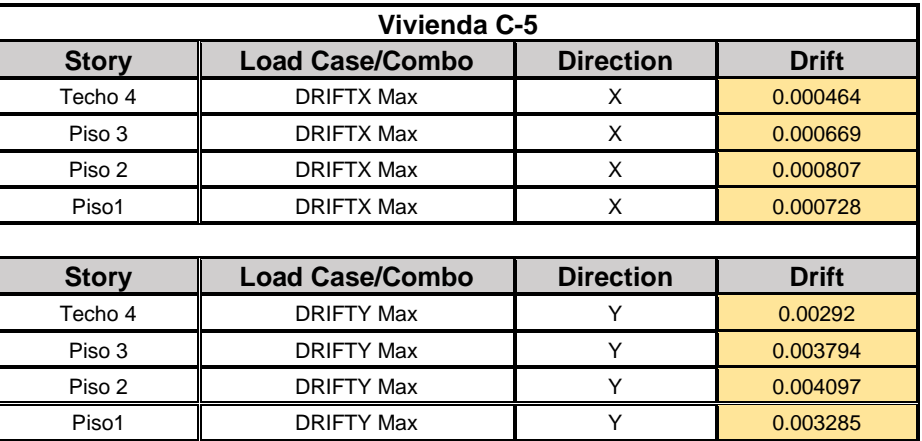

Tabla 27. Verificación de derivas de la vivienda C-5.

Fuente: elaboración propia.

## **INTERPRETACIÓN:**

En la tabla 27, se observa que la estructura está dentro del límite del 0.005 establecido por la norma E0.30.

# **4.5.7 Ubicación Centro de masa y Centro Rigidez.**

Con el uso del software ETABS, Se verifico el centro de masa y centro de rigidez para determinar la excentricidad.

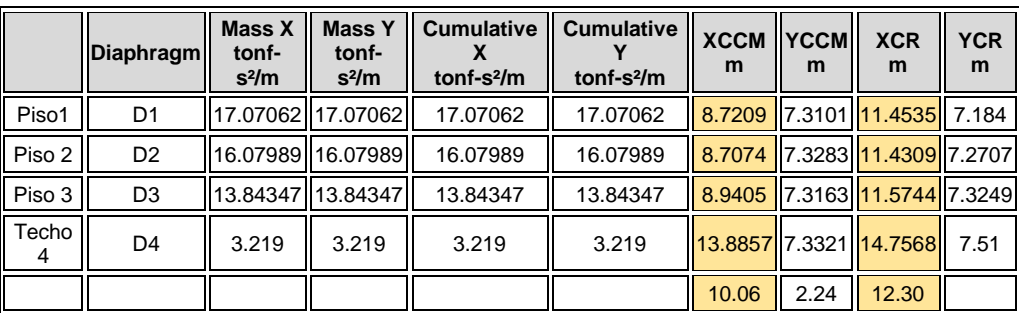

Tabla 28. Verificación Ubicación de centre masa y rigidez de la vivienda A-1.

Fuente: elaboración propia.

## **INTERPRETACIÓN:**

En la tabla 28, se observa que el centro de masa y rigidez están distanciados más de 2.24 metros, por lo cual la torsión es considerable y los daños también.

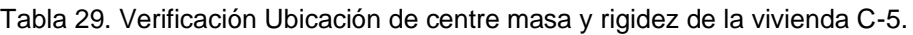

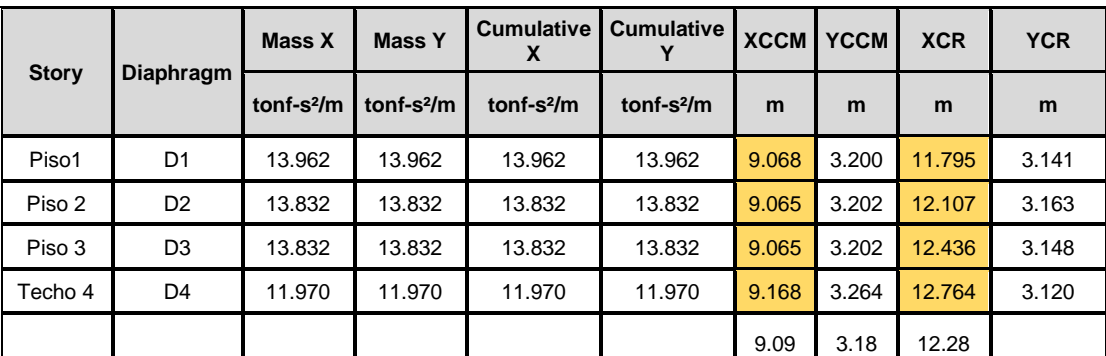

Fuente: elaboración propia.

#### **INTERPRETACIÓN:**

En la tabla 29, se observa que el centro de masa y rigidez están distanciados más de 2 metros, por lo cual la torsión es considerable y los daños también.

## 4.5.8 **Verificación cortante dinámico Muros y Columnas.**

La verificación del cortante dinámico en muros y columnas podremos observar la distribución de fuerzas en ambos elementos.

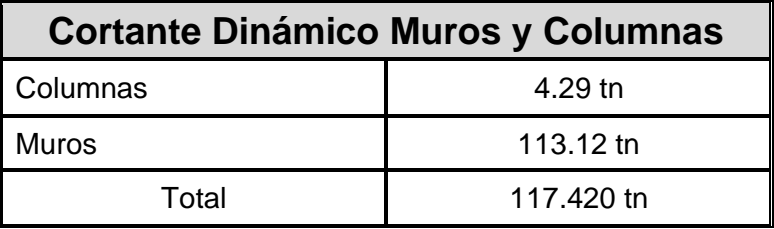

Tabla 30. Cortante dinámico Eje X en la vivienda A-1.

Fuente: elaboración propia.

#### **INTERPRETACIÓN:**

En la tabla 30, se observa que el cortante dinámico es absorbido por los muros más del 90 % no afectando a las columnas.

Tabla 31. Cortante Dinámico Eje x en la vivienda C-5.

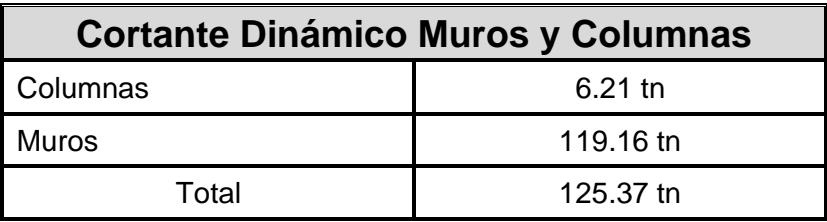

Fuente: elaboración propia.

### **INTERPRETACIÓN:**

En la tabla 31, se observa que el cortante dinámico es absorbido por los muros más del 90 % no afectando a las columnas.

# **4.5.9 Verificación del Acero de Vigas y Columnas.**

En la vivienda A-1 y C-5, se verifica el acero de refuerzo existente de las vigas y columnas. comprando con los resultados del ETABS si cumple con el área existente.

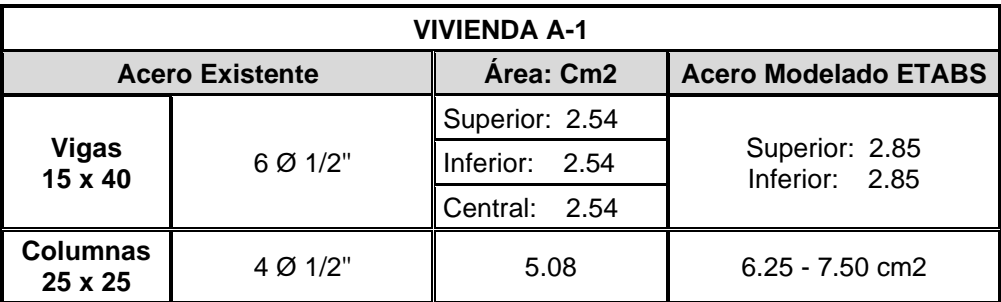

Tabla 32. Acero Existente Longitudinal vivienda A-1.

Fuente: elaboración propia.

# **INTERPRETACIÓN:**

En la Tabla 32, se observa que el área acero en vigas está debajo de 2.85 cm2, en columnas el área de acero esta debajo de 7.50 cm2.

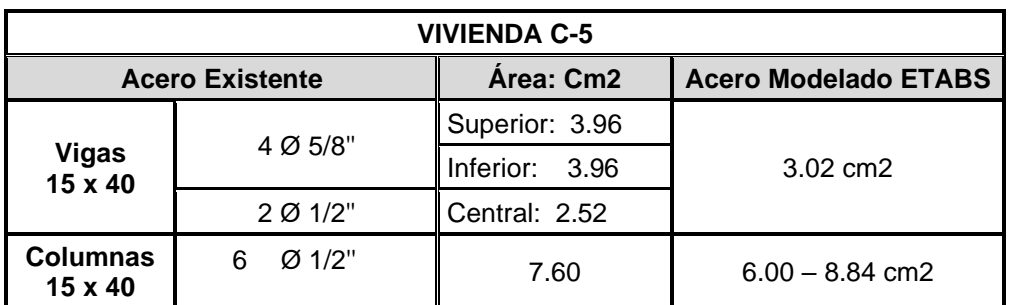

Tabla 33. Acero Existente Longitudinal vivienda C-5.

Fuente: elaboración propia.

# **INTERPRETACIÓN:**

En la Tabla 33, se observa que el área acero está sobre los 3.02 cm2 en vigas, en columnas el área de acero es 7.60 y está por debajo de 8.84 cm2 de acero longitudinal.

Realizado el modelamiento de las viviendas A-1, se pudo observar el área de acero de todas las columnas que se requieren. comprándolos con los resultados del ETABS si cumple con el área existente de cada columna.

| <b>Columnas Vivienda A-1</b> |         |                | Cm2  | <b>Acero Cm2</b><br>con Etabs | <b>Estado</b>              |
|------------------------------|---------|----------------|------|-------------------------------|----------------------------|
| $\mathbf{1}$                 | 25 x 25 | $4 \phi 1/2"$  | 5.08 | 6.25                          |                            |
| $\overline{2}$               | 25 x 25 | $4 \phi 1/2$ " | 5.08 | 7.50                          | <b>No</b><br><b>Cumple</b> |
| 3                            | 25 x 25 | 4 ф 1/2"       | 5.08 | 7.50                          |                            |
| 4                            | 25 x 25 | $4 \phi 1/2$ " | 5.08 | 6.25                          |                            |
| 5                            | 25 x 25 | $4 \phi 1/2$ " | 5.08 | 6.25                          |                            |
| $6\phantom{1}$               | 25 x 25 | $4 \phi 1/2$ " | 5.08 | 6.25                          |                            |
| $\overline{7}$               | 25 x 25 | $4 \phi 1/2$ " | 5.08 | 6.25                          |                            |
| 8                            | 25 x 25 | 4 ф 1/2"       | 5.08 | 6.25                          |                            |
| 9                            | 25 x 25 | $4 \phi 1/2$ " | 5.08 | 6.25                          |                            |
| 10                           | 25 x 25 | $4 \phi 1/2$ " | 5.08 | 6.25                          |                            |
| 11                           | 25 x 25 | $4 \phi 1/2$ " | 5.08 | 6.86                          |                            |
| 12                           | 25 x 25 | 4 ф 1/2"       | 5.08 | 6.25                          | <b>No</b><br><b>Cumple</b> |
| 13                           | 25 x 25 | $4 \phi 1/2$ " | 5.08 | 6.25                          |                            |
| 14                           | 25 x 25 | $4 \phi 1/2"$  | 5.08 | 6.25                          |                            |
| 15                           | 25 x 25 | $4 \phi 1/2"$  | 5.08 | 7.48                          |                            |
| 16                           | 25 x 25 | $4 \phi 1/2"$  | 5.08 | 6.25                          |                            |
| 17                           | 25 x 25 | 4 ф 1/2"       | 5.08 | 6.25                          |                            |
| 18                           | 25 x 25 | $4 \phi 1/2"$  | 5.08 | 6.25                          |                            |
| 19                           | 25 x 25 | $4 \phi 1/2$ " | 5.08 | 6.25                          |                            |
| 20                           | 25 x 25 | $4 \phi 1/2$ " | 5.08 | 6.25                          |                            |
| 21                           | 25 x 25 | $4 \phi 1/2$ " | 5.08 | 6.25                          | <b>No</b><br><b>Cumple</b> |
| 22                           | 25 x 25 | 4 ф 1/2"       | 5.08 | 6.25                          |                            |
| 23                           | 25 x 25 | 4 ф 1/2"       | 5.08 | 7.50                          |                            |
| 24                           | 25 x 25 | $4 \phi 1/2$ " | 5.08 | 7.50                          |                            |
| 25                           | 25 x 25 | 4 ф 1/2"       | 5.08 | 6.25                          |                            |

Tabla 34. Resultado de Acero Longitudinal columnas vivienda A-1.

Fuente: elaboración propia.

# **INTERPRETACIÓN:**

En la Tabla 34, se observa que el área acero longitudinal existente de todas las columnas están por debajo de lo requerido por el software Etabs.

Realizado el modelamiento de las viviendas C-5, se pudo observar el área de acero de todas las columnas que se requieren. comprándolos con los resultados del ETABS si cumple con el área existente de cada columna.

| Columnas Vivienda C -5 |                |                | Cm2  | <b>Acero Cm2</b><br>con Etabs | <b>Estado</b>    |
|------------------------|----------------|----------------|------|-------------------------------|------------------|
| C <sub>1</sub>         | 15 x 30        | $6 \phi 1/2"$  | 7.60 | 4.50                          | Cumple           |
| C <sub>2</sub>         | 15 x 40        | $6 \phi 1/2"$  | 7.60 | 6.00                          |                  |
| C <sub>3</sub>         | 15 x 40        | $6 \phi 1/2$ " | 7.60 | 6.72                          |                  |
| C <sub>4</sub>         | 15 x 40        | $6 \phi 1/2"$  | 7.60 | 6.00                          |                  |
| C <sub>5</sub>         | 15 x 40        | $6 \phi 1/2"$  | 7.60 | 6.00                          |                  |
| C6                     | 15 x 40        | $6 \phi 1/2"$  | 7.60 | 6.00                          |                  |
| C7                     | 15 x 30        | 6ф 1/2"        | 7.60 | 4.50                          |                  |
| C8                     | 15 x 40        | $6 \phi 1/2"$  | 7.60 | 6.00                          |                  |
| C9                     | 15 x 40        | $6 \phi 1/2"$  | 7.60 | 8.00                          | No Cumple        |
| C10                    | 15 x 40        | $6 \phi 1/2"$  | 7.60 | 8.84                          | <b>No Cumple</b> |
| C <sub>11</sub>        | 15 x 40        | $6 \phi 1/2"$  | 7.60 | 8.00                          | <b>No Cumple</b> |
| C <sub>12</sub>        | 15 x 40        | $6 \phi 1/2$ " | 7.60 | 8.00                          | No Cumple        |
| C <sub>13</sub>        | 15 x 40        | $6 \phi 1/2"$  | 7.60 | 6.00                          | Cumple           |
| C <sub>14</sub>        | 15 x 40        | $6 \phi 1/2"$  | 7.60 | 6.00                          |                  |
| C <sub>15</sub>        | 15 x 40        | $6 \phi 1/2"$  | 7.60 | 6.00                          |                  |
| C16                    | 15 x 30        | 6ф 1/2"        | 7.60 | 4.50                          |                  |
| C <sub>17</sub>        | 15 x 40        | $6 \phi 1/2"$  | 7.60 | 6.00                          |                  |
| C <sub>18</sub>        | 15 x 40        | 6ф 1/2"        | 7.60 | 6.00                          |                  |
| C <sub>19</sub>        | 15 x 40        | $6 \phi 1/2"$  | 7.60 | 6.00                          |                  |
| C <sub>20</sub>        | $15 \times 40$ | $6 \phi 1/2$ " | 7.60 | 6.00                          |                  |
| C <sub>21</sub>        | 15 x 40        | $6 \phi 1/2"$  | 7.60 | 6.00                          |                  |
| C <sub>22</sub>        | 15 x 30        | $6 \phi 1/2"$  | 7.60 | 4.50                          |                  |
| C <sub>23</sub>        | 15 x 30        | $6 \phi 1/2"$  | 7.60 | 6.00                          |                  |
| C <sub>24</sub>        | 15 x 40        | 6ф 1/2"        | 7.60 | 6.00                          |                  |
| C <sub>25</sub>        | 15 x 40        | $6 \phi 1/2"$  | 7.60 | 6.00                          | <b>No Cumple</b> |

Tabla 35. Resultado de Acero Longitudinal columnas vivienda C-5.

Fuente: elaboración propia.

## **INTERPRETACIÓN:**

En la Tabla 35, se observa que el área acero longitudinal existente de algunas columnas están por debajo de lo requerido por el software Etabs.
# **4.5.10 Reducción de excentricidad Centro de masa y rigidez con propuestas nuevas columnas con un concreto 280 kg/cm2 autocompactante.**

Se aplico un segundo modelamiento con el software ETABS, con la propuesta de reforzamiento con columnas nuevas y un concreto 280 kg/cm2.

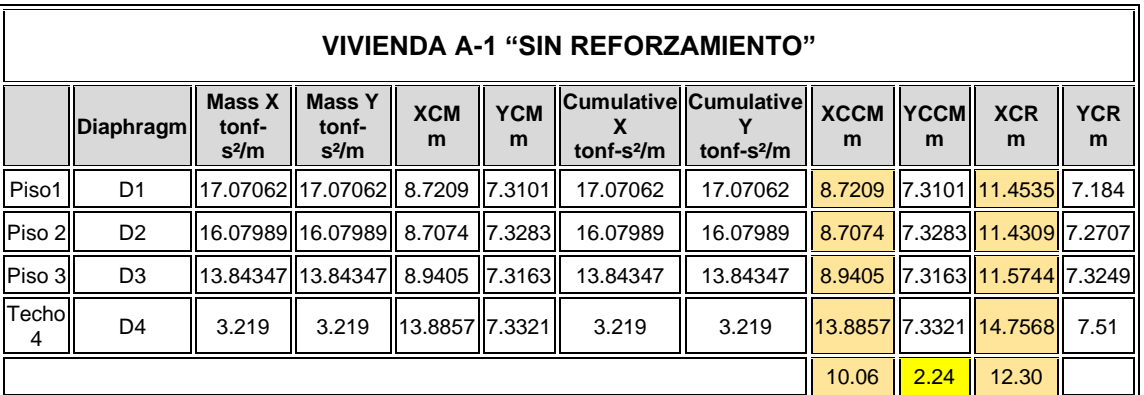

Tabla 36. Resultado Centro de masa y rigidez sin reforzamiento Vivienda A-1.

Fuente: elaboración propia.

Tabla 37. Resultado Centro de masa y rigidez con reforzamiento Vivienda A-1.

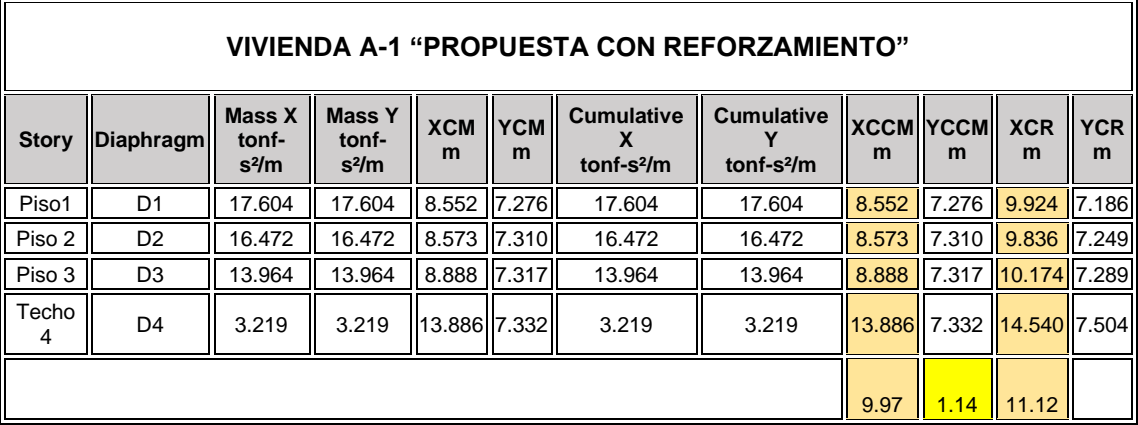

Fuente: elaboración propia.

#### **INTERPRETACIÓN:**

En la tabla 36 y 37, se observa que la excentricidad del centro de masa y rigidez disminuye de 2.24 metros a 1.14 metros con la propuesta reforzamiento con columnas nuevas y un concreto 280 kg/cm2.

| <b>VIVIENDA C-5 "SIN REFORZAMIENTO"</b> |                  |                            |                  |            |            |                        |                   |             |             |            |            |
|-----------------------------------------|------------------|----------------------------|------------------|------------|------------|------------------------|-------------------|-------------|-------------|------------|------------|
| <b>Story</b>                            | <b>Diaphragm</b> | <b>Mass</b><br>X           | <b>Mass</b>      | <b>XCM</b> | <b>YCM</b> | <b>Cumulative</b><br>х | <b>Cumulative</b> | <b>XCCM</b> | <b>YCCM</b> | <b>XCR</b> | <b>YCR</b> |
|                                         |                  | tonf-<br>s <sup>2</sup> /m | tonf-<br>$s^2/m$ | m          | m          | tonf- $s2/m$           | tonf- $s^2/m$     | m           | m           | m          | m          |
| Piso1                                   | D <sub>1</sub>   | 13.962                     | 13.962           | 9.068      | 3.200      | 13.962                 | 13.962            | 9.068       | 3.200       | 11.795     | 3.141      |
| Piso 2                                  | D <sub>2</sub>   | 13.832                     | 13.832           | 9.065      | 3.202      | 13.832                 | 13.832            | 9.065       | 3.202       | 12.107     | 3.163      |
| Piso 3                                  | D <sub>3</sub>   | 13.832                     | 13.832           | 9.065      | 3.202      | 13.832                 | 13.832            | 9.065       | 3.202       | 12.436     | 3.148      |
| Techo 4                                 | D <sub>4</sub>   | 11.970                     | 11.970           | 9.168      | 3.264      | 11.970                 | 11.970            | 9.168       | 3.264       | 12.764     | 3.120      |
|                                         |                  |                            |                  |            |            |                        | 9.09              | 3.18        | 12.28       |            |            |

Tabla 38. Resultados Centro de masa y rigidez sin reforzamiento Vivienda C-5.

Fuente: elaboración propia.

Tabla 39. Resultados Centro de masa y rigidez con reforzamiento Vivienda C-5.

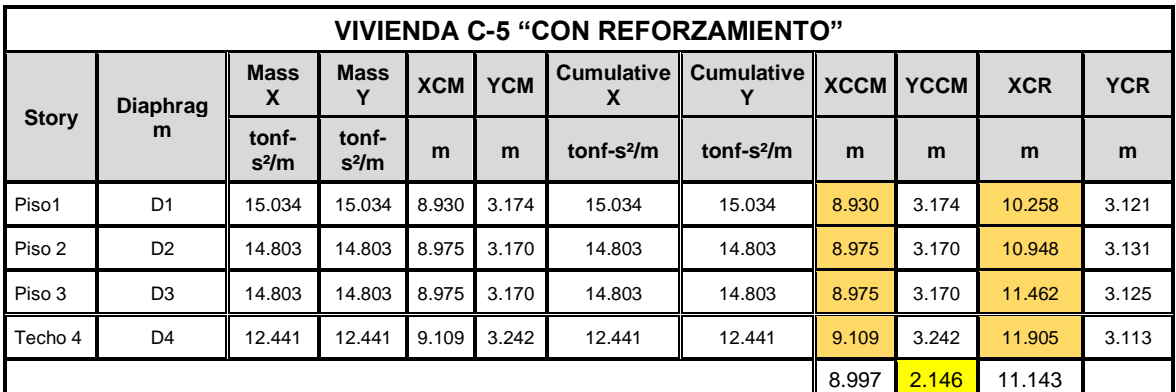

Fuente: elaboración propia.

### **INTERPRETACIÓN:**

En la tabla 38 y 39, se observa que la excentricidad del centro de masa y rigidez disminuye de 3.184 metros a 2.461 metros con la propuesta reforzamiento con columnas nuevas y un concreto 280 kg/cm2.

# **4.6 Propuesta de reforzamiento: Diseño de Mezcla Concreto 280 kg/cm2 Autocompactante.**

La realización de una mezcla de 280 kg/cm2 autocompactante, es para la propuesta que se utilice en la inclusión de nuevas columnas con un concreto de mayor resistencia de la existente. Utilizando aditivos para obtener un concreto de calidad. Ver anexo 12.

| <b>MUESTRA</b> | <b>FECHA DE</b><br><b>VACIADO</b> | <b>FECHA DE</b><br><b>COMPRESIÓN</b> | <b>EDAD</b><br>(DIAS) | <b>ALTURA</b><br>(CM) | <b>CARGA</b><br>(KG) | <b>RESISTENCIA</b><br>(KG/CM2) |
|----------------|-----------------------------------|--------------------------------------|-----------------------|-----------------------|----------------------|--------------------------------|
| M1             | 27/04/2021                        | 28/04/2021                           |                       | 20.1                  | 16766                | 209                            |
| M <sub>2</sub> | 27/04/2021                        | 28/04/2021                           |                       | 20.1                  | 16790                | 210                            |
| M <sub>3</sub> | 27/04/2021                        | 30/04/2021                           | 3                     | 20.1                  | 19800                | 247                            |
| M4             | 27/04/2021                        | 30/04/2021                           | 3                     | 20.2                  | 19700                | 246                            |
| M <sub>5</sub> | 27/04/2021                        | 04/05/2021                           | 7                     | 20.2                  | 25126                | 313                            |
| M6             | 27/04/2021                        | 04/05/2021                           | 7                     | 20.1                  | 24510                | 306                            |
| M7             | 27/04/2021                        | 27/05/2021                           | 28                    | 20.2                  | 28350                | 355                            |
| M <sub>8</sub> | 27/04/2021                        | 27/05/2021                           | 28                    | 20.1                  | 26270                | 328                            |

Tabla 40. Resistencia compresión concreto 280 kg/cm2 autocompactante.

Fuente: elaboración Propia.

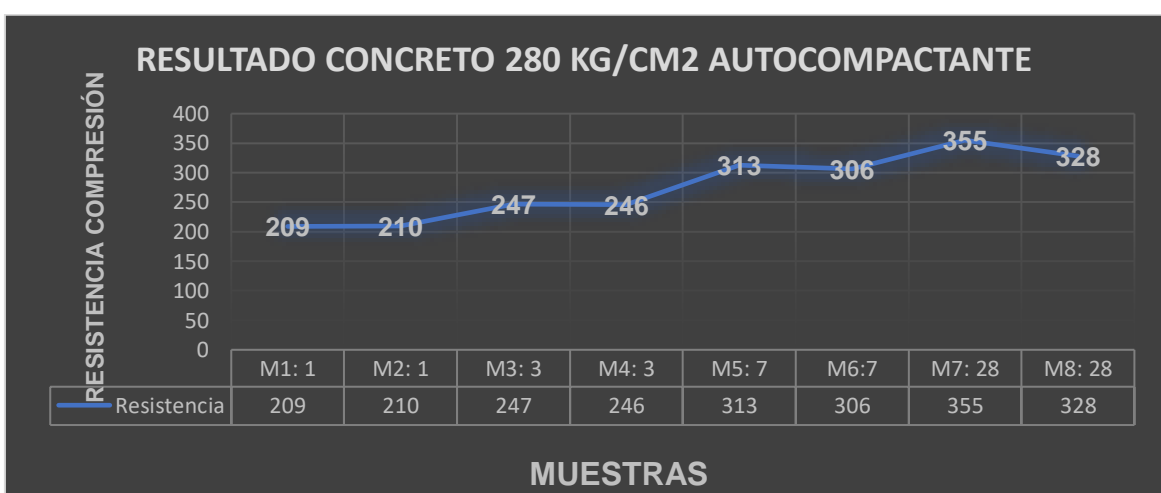

Figura 16. Resistencia del diseño concreto 280 kg/cm2 autocompactante.

Fuente: elaboración propia.

#### **INTERPRETACIÓN:**

en la figura 16, se observa el diseño de mezcla que el concreto llegó con una resistencia a los 28 días de 355 kg/cm2.

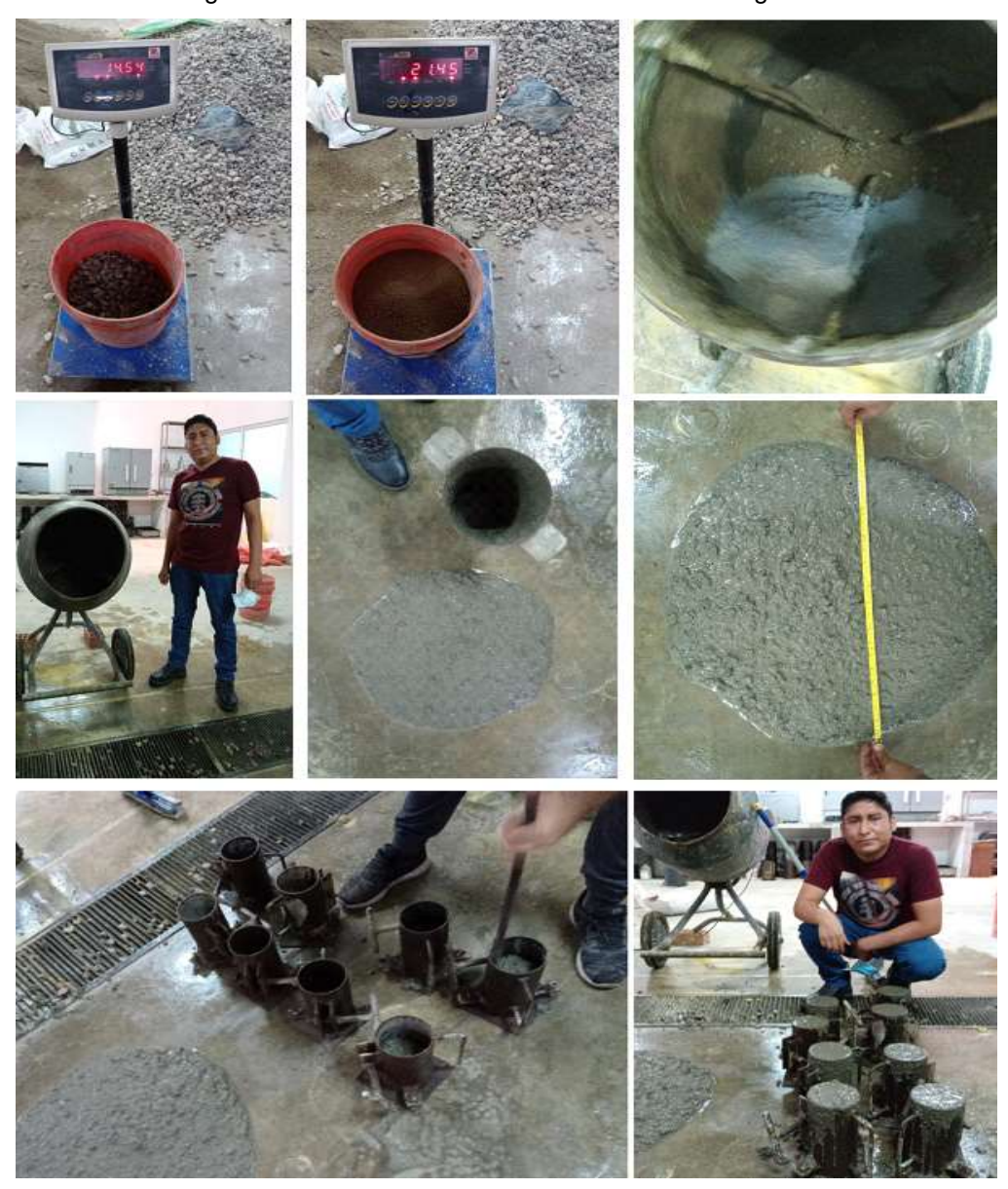

Figura 17. Diseño de la mezcla concreto de 280 kg/cm2.

Fuente: Elaboración propia.

## **INTERPRETACIÓN:**

en la figura 17, se observa el diseño de mezcla de concreto tipo autocompactante que se usara para aplicar en la propuesta de reforzamiento estructural de columnas de concreto en las viviendas Villa Francia. Siendo el diseño un concreto f´c = 280 kg/cm2, esto se obtienen incorporando aditivos como el EUCO 37 y Microsilica EUCO.

Con la propuesta de incluir, reforzar con nuevas columnas tipo encamisado ó su reemplazo por nuevas columnas se tomará la decisión la forma de reforzamiento según el resultado de la resistencia a la compresión del concreto existente que presente con la extracción de núcleos concreto con diamantinas. Y se utilizara un concreto 280 kg/cm2 autocompactante y con una mayor sección de la actual, este aumento de sección y cambio de dirección es para poder darle mayor rigidez, y poder reducir la excentricidad del centro masas entre el centro de rigidez. Ayudará en reducir la irregularidad torsional que tiene la vivienda actual.

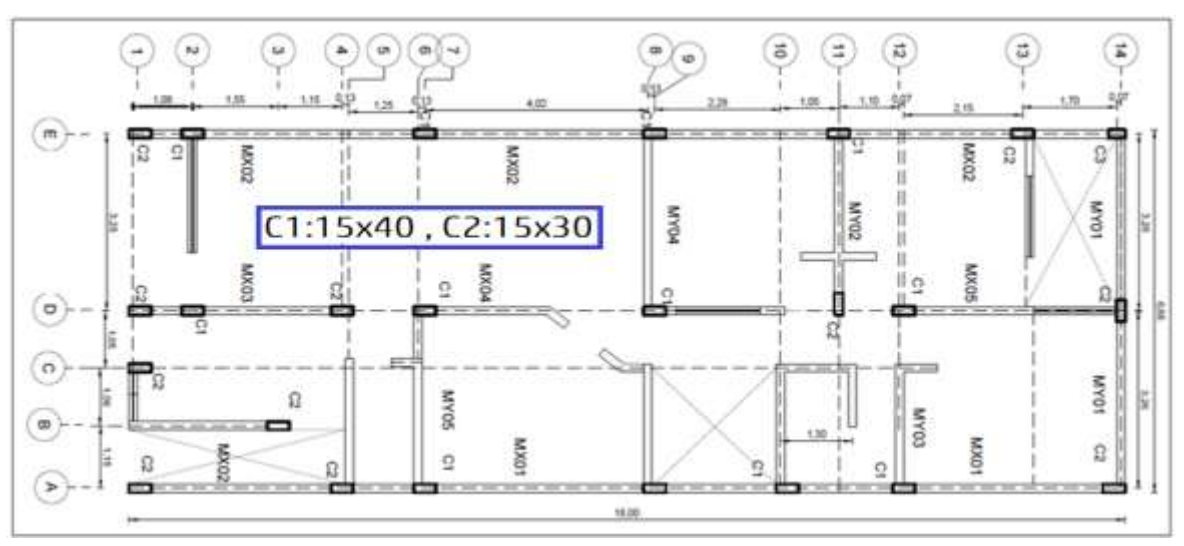

Figura 18. Ubicación Columnas actuales vivienda C-5.

Fuente: Elaboración propia.

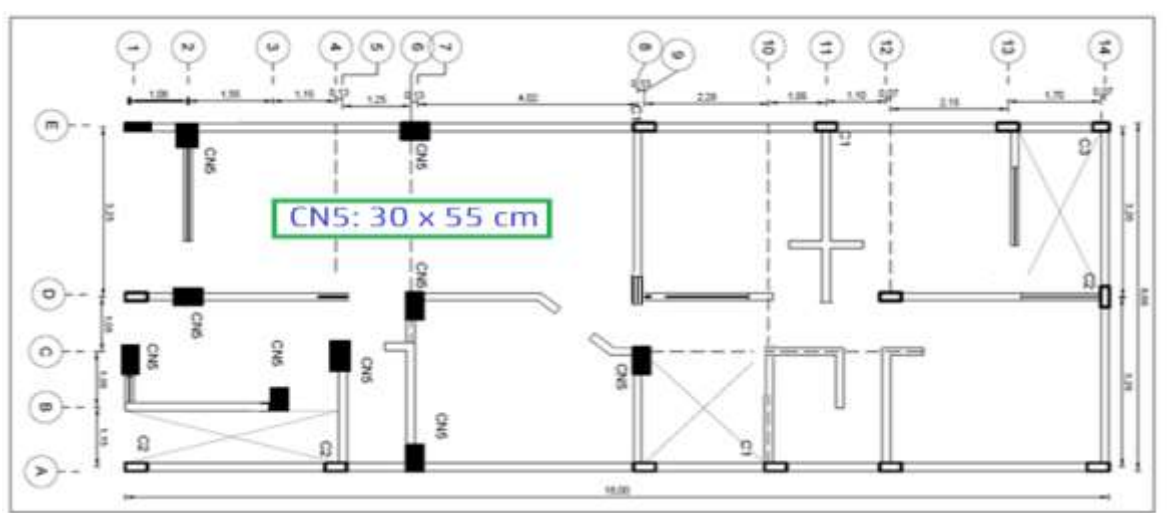

Figura 19. Propuesta de incluir nuevas columnas con concreto de 280 kg/cm2.

Fuente: Elaboración propia.

**V. DISCUSIÓN.**

Los resultados obtenidos y las fuentes que se han consultado en referencia al tema del proyecto de investigación, se presentan las siguientes discuciones:

Con evaluaciones aplicando el Método FEMA 154 se determino 62 (77%) viviendas necesitan ser evaluadas por tener grado 3, se muestra en la figura 4. Este resultado guarda relacion con los siguientes investigadores: Carpio y Vargas (2021) y Arroyo, Vargas y Vizconde (2018) en su artículo ambos determinaron la vulnerabilidad sísmica de edificaciones aplicando el método FEMA 154, lo que demuestra que es un instrumento eficaz. Además, Con el Metodo INDECI se determino que 42 (52 %) viviendas tienen vulnerabilidad muy alta, se muestra en la figura 6. Este resultado guardan relacion con el estudio por la municipalidad Ate Vitarte (2011), determino la evaluación de 9,478 viviendas con el formato INDECI resultando que 9,310 viviendas fueron construidas informalmente y también con Días y Mamani (2020), con su tesis demostró con el método INDECI que 40 viviendas tenían vulnerabilidad muy alta.

Las viviendas de la asociacion villa Francia fueron construidas sobre un suelo que no fueron estudias para edificar correctamente con las evaluaciones realizadas por medio de dos calicatas se determinó su clasificación para calicata C-1 con LL:NP, LP:NP y IP:NP, No presenta plasticidad su clasificación GP y GC, es grava pobremente graduada por su tamaño común de partículas y con contenido de arcilla, y Calicata C-2 una clasificación SC con limite Liquido 33%, limite plástico 18%, índice plasticidad 15% dando como resultado una arcilla (C) de baja compresibilidad, la arena (S) no es adecuado para cimentaciones. el contenido de arcillas lo hace más inestables, se muestra en el anexo 6. Estos resultados guardan relación con los autores Rodríguez (2018), en su Artículo de investigación pudo determinar que aumenta la vulnerabilidad sísmica de las viviendas si se construye sobre un suelo arcilloso. con Valverde (2017) en su tesis ubicada en referencias pudo determinar la vulnerabilidad sísmica de la zona de estudio realizando la clasificación de suelos dando como resultado que era de tipo arenoso y arcilloso, suelo con mucha inestabilidad y que aumenta la vulnerabilidad en las viviendas.

Las evaluaciones con el esclerómetro se pudo estimar el valor de la resistencia del concreto de 15 viviendas, se obtuvieron valores de resistencia mínimos y máximos entre rango de (180 - 290) Kg/cm2, se muestra en la tabla 17 y 18. Estos cambios de valor son por diferentes temas como en la etapa constructiva, en la falta de asesoría en la dosificación adecuada a utilizar, no obtener una mezclada homogénea todo lo mencionado influye en la calidad del concreto. Lo mencionado guarda relación con investigaciones realizadas por Singh (2013), en su artículo de científico y Otiniano y Villanueva (2020), en su tesis aplicaron ensayos no destructivos usando la esclerometría obteniendo valores variables de resistencia como estimación.

Según la investigación realizada por Almirón y Yndigoyen (2019), en su tesis ubicada en las referencias y Singh (2013) en su artículo, realizo ensayos destructivos de extracción con diamantina que determino su resistencia a la compresión real del concreto de la edificación. Lo cual guarda relación con lo investigado se pudo determinar que la resistencia del concreto real de 11 viviendas evaluadas como se muestra tabla 19, los núcleos obtenidos dieron como resultados valores de resistencias demasiado bajas de (59, 87, 111, 132) Kg/cm2, que están fuera de lo establecido por la norma E0.60 y E0.70, que requiere como mínimo un concreto de 170 kg/cm2.

Con las evaluaciones con del software ETABS versión 2016, se verifico su centro de masa y centro de rigidez, su modo de vibración, como resultado presenta Irregularidad torsional. Una excentricidad para la vivienda A-1 es un promedio de 2.24 metros y para la vivienda C-5 es un promedio de 3.18 metros. Se muestra tabla 28 y29. esto traer como consecuencia que el efecto torsión se mayor y los daños también. La norma E0.30 estable la ratio (relación) de 1.3 en ambos casos no cumplen. se puede observar en la tabla 22 y 23. Lo mencionado guarda relación con los investigadores Gonzales (2018) y Abdelkader y Miloud (2020), en su artículo de investigación ambos utilizaron un diferente software como el software Etabs y SAP2000 para evaluar comportamiento de albañilería confinada, realizar un análisis sísmico.

Según estudios realizados por Saez, Verdu y Patón (2018), en su artículo científico demuestran que el uso de aditivos como los superplastificantes SIKA y MAPEIDYNAMON son reductores de agua de alto rango consiguiendo concretos de alta resistencia. Además, Hernández (2010), en su artículo de investigación ubicado en las referencias, menciona que un buen curado adecuado es uno de los factores principales en tener en cuenta para conseguir un concreto de calidad y de alta resistencia, Finalmente, Santillan (2019), en su tesis ubicada referencias en la "Evaluación de la resistencia a la compresión del concreto Fc: 280 kg/cm2 con aditivo chema 3 utilizando cemento Pacasmayo tipo I y cemento INKA ultra Resistente Tipo ICo", tuvo como resultado que el añadido de aditivos en un diseño de mezcla es óptimo y se tiene resultados que mejoran la calidad del concreto y su resistencia a la compresión en 7 días llego a 276.75 kg/cm2 y a los 28 días fue 348.60 kg/cm2. Lo cual guarda relación con lo investigado con los resultados obtenidos con el diseño de concreto 280 kg/cm2 autocompactante que se obtienen incorporando aditivos como el EUCO 37 y Microsilica EUCO. Se obtuvo el resultado con los ensayos realizados a compresión de 8 probetas, obteniendo que a los 7 días llego a 313 kg/cm2 y a los 28 días llego a una resistencia de 355 kg/cm2, se determina que la incorporación de aditivos se consigue un concreto de mejor calidad. Observar la figura 18.

**VI. CONCLUSIONES**.

Las siguientes conclusiones del proyecto de investigación fueron las siguientes:

- 1. En conclusión, las viviendas edificadas en la asociación villa Francia Presentan una vulnerabilidad muy alta debido que no cumplen con varios factores según la evaluaciones como la densidad mínima de muros, la ubicación inadecuada de los pocos muros que presentan las viviendas trayendo como consecuencia la separación del centro de masa y centro de rigidez, no habiendo una equivalencia de rigidez en ambas direcciones en el eje X e Y, Por lo tanto, la propuesta de reforzamiento con la inclusión de nuevas columnas con un sección mayor, con un concreto 280 kg/cm2 en los puntos más críticos nos permite rigidizar a las viviendas y poder reducir el efecto de irregularidad torsional.
- 2. Se concluye que aplicando el método FEMA 154 que es una revisión visual rápida de la edificación y el Método INDECI, se demuestra que las viviendas de la asociación villa Francia presentan una alta vulnerabilidad y no tendrán un comportamiento adecuado ante un evento sísmico. Debido a que las viviendas fueron construidas informalmente sin la participación de un profesional en su diseño y en su proceso constructivo, estos métodos ayudaron a determinar la vulnerabilidad sísmica de las viviendas en la asociación villa Francia.
- 3. Se concluye que las viviendas de la asociación villa Francia, han sido construidas informalmente sin tener en cuenta algo muy importante antes de construir una edificación no se determinó el tipo de suelo, no se hizo su clasificación suelo, sin saber la calidad del terreno procedieron a edificar sobre un suelo mal graduada, arcilloso, arenoso. se demuestra que es suelo Inestable y como consecuencia esto hace que las viviendas tengan mayor vulnerable ante un evento sísmico.
- 4. Se concluye con los ensayos destructivos realizadas de 11 viviendas de extracción de núcleos de concreto con diamantina y su ensayo a la compresión de los testigos, se demostró que presentan una muy baja resistencia a la compresión por debajo de lo establecido por la norma E0.60 y E0.70. que como mínimo indica un fc=170 kg/cm2. Con los resultados obtenidos podemos determinar el nivel de vulnerabilidad de las viviendas de la asociación villa Francia y daños que provocaría si ocurriera un sismo.
- 5. Se concluye que el uso de un software, por ejemplo, el ETABS es muy importante ya que con el software podemos evaluar, analizar, verificar el comportamiento de una vivienda determinado su modelamiento estático y dinámico. Verificando las viviendas A-1 Y C-5 ambos no cumplen y tienen irregularidades torsionales por la falta de rigidez. Con el software poder corregir, inmediatamente y reforzar los puntos más vulnerables que pueda presentar la vivienda y que pueda tener un mejor comportamiento cuando durante un evento sísmico.
- 6. Se concluye que la propuesta de incluir nuevas columnas y de mayor sección con un concreto 280 kg/cm2 autocompactante que se le incorpora aditivo que mejoran sus características mecánicas, se consiguió obtener una resistencia a la compresión de fc;313 kg/cm2 en 7 días. Siendo un concreto de calidad, Esta propuesta ayudara en disminuir la irregularidad torsional en que presentan las viviendas en la asociacion de villa Francia.

**VII. RECOMENDACIONES**.

Las recomendaciones del proyecto de investigación son las siguientes:

- Se recomiendan a los propietarios de la asociacion villa Francia, que incorpore muros para evitar pisos blandos, ya que en el primer nivel carecen estos muros, si realizaran lo descrito podríamos obtener y mantener la rigidez uniformemente en ambas direcciones. Esto ayudaría también en disipar la energía sísmica que será expuesto las viviendas ante un evento sísmico.
- Se recomienda que en futuras nuevas construcciones, la población de villa Francia contrate a un profesional para un estudio de suelo adecuado, para poder determinar las dimensiones adecuadas de las zapatas u otros tipos de cimientos según la capacidad admisible del suelo, que se deben utilizar ya que con los resultados se demostró que es un suelo inestable con tenido de arena y arcilla. Esto afecta a que las viviendas se han más vulnerables ante un sismo.
- Se recomienda reforzar las viviendas de la asociacion villa Francia, con nuevas columnas, con un nuevo concreto autocompactante de fc= 280 kg/cm2 de mayor resistencia al concreto existente. Por qué se determinó que el concreto de las viviendas son de mala calidad y de baja resistencia. Esto hace que la vivienda aumente su vulnerabilidad sísmica.
- Se recomienda por parte de la municipalidad de Ate vitarte realice Charlas. capacitaciones, informe la adecuada construcción para una vivienda sismorresistente y así el ciudadano tenga conocimiento al peligro que se están exponiendo al construir informalmente, y por otra parte la población de villa Francia haga concientización de la vulnerabilidad de sus viviendas ante un evento sísmico por la mala calidad de construcion.
- Se recomienda la asesoría técnica y profesional calificado en el diseño de una vivienda sismorresistente, así como también el uso de los materiales adecuados y de calidad para la construcción y finalmente contratar mano de obra calificada para el proceso constructivo ya que es la parte fundamental de obtener vivienda que tengan un buen comportamiento sísmico.

# **REFERENCIAS.**

• ARROYO, Jorge; VARGAS, María y Vizconde, Adalberto. Vulnerabilidad sísmica de viviendas unifamiliares existentes de una Zona Urbano-Residencial en Anconcito, Ecuador. Revista Journal of Sciencie and Research [en línea]. noviembre 2018, n.°3. [fecha de consulta: 28 de mayo del 2021]. Disponible en

<https://doi.org/10.26910/issn.2528-8083vol3issICCE2018.2018pp10-16p> ISSN: 2528-8083

- ACEVEDO, Ana, ZORA, Faver. Seismic Vulnerability Index Of Schools Of The Metropolitan Area Of Medellin, Colombia. Revista EIA [en línea]. Julio-Diciembre 2019, 16(32), [Fecha de consulta: 20 mayo 2021]. Disponible en <https://doi.org/10.24050/reia.v16i32.1035> ISSN: 1794-1237
- ARROYO, R., CARPIO, C., ESCAMOROSA, L. Seismic evaluation for two rural housing prototypes Built with hollow concrete blocks, in Ocuilapa of Juárez, Chiapas, Mexico. Revista Ingenieria de Construccion [en línea]. Abril 2018, 33(1), [Fecha de consulta: 20 mayo 2021]. Disponible en http://dx.doi.org/10.4067/S0718-50732018000100029 ISSN: 0718-5073
- AROCUTIPA, Edgar. Estudio de riesgo sísmico en el distrito de ciudad nueva Tacna. Revista consejo nacional de ciencia tecnología e innovación tecnologia (CONCYTEC) [en línea]. 12 Abril 2019, n.° 11. [Fecha de consulta: 20 mayo 2021].

Disponible en <https://doi.org/10.33326/26176033.2007.11.235>

- AVENDAÑO, Cesar. Structural evaluation of the dome of the Tacna Cathedral and reinforcement proposal. Revista consejo nacional de ciencia tecnología e innovación tecnologia (CONCYTEC) [en línea]. Junio-Noviembre 2018, 1(14). [Fecha de consulta: 20 mayo 2021]. Disponible en http://revistas.upt.edu.pe/ojs/index.php/arquitek/article/view/64
- AGUIAR, Roberto; ZEVALLOS, Marcos y CORDOVA, Julieth. Comportamiento de estructuras de facultad de filosofía de la UTN durante el

terremoto del 16 abril de 2016 y rehabilitación operativa, Revista Internacional de ingeniería de estructuras [en línea]. 2016, 21(3). [fecha de consulta: 28 de mayo del 2021]. Disponible en

[https://ia801201.us.archive.org/13/items/Articulo14/Art%C3%ADculo%2014](https://ia801201.us.archive.org/13/items/Articulo14/Art%C3%ADculo%2014.pdf) [.pdf](https://ia801201.us.archive.org/13/items/Articulo14/Art%C3%ADculo%2014.pdf)

- ARVIDAN, Vijayan, KUMAR, Naved, JAVED, Mohamed. Seismic Performance of Flat Slab in Tall Buildings with and without Shear Wall. International Journal of Engineering and Advanced Technology (IJEAT) [en linea]. Octubre 2019, 9(1). [fecha de consulta: 15 mayo 2021]. disponible en: <https://www.ijeat.org/wp-content/uploads/papers/v9i1/A9732109119.pdf> ISSN: 2249-8958
- ABDELKADER, Cherrabi y MILOUD, Mouzzoun. Seismic Performance of Infilled Reinforced Concrete Buildings. [Avances en ciencia, tecnología y](https://www.scopus.com/sourceid/21100898760?origin=recordpage)  [sistemas de ingeniería](https://www.scopus.com/sourceid/21100898760?origin=recordpage) [en línea]. Marzo 2020, 5 (2). [fecha de consulta: 28 de mayo del 2021]. Disponible en https://dx.doi.org/10.25046/aj050288 ISSN: 2415-6698
- ALVAREZ, Jhordan y PULGAR, Xavier. Análisis de vulnerabilidad sísmica de los módulos escolares púbicos en el distrito de villa María del Triunfo mediante el método índice de vulnerabilidad (Fema P154) y su validación mediante calculo distorsiónales laterales. (tesis para optar el título de Ingeniero Civil). Tacna: Universidad Peruana de Ciencias Aplicadas, Lima, 2019. 173 pp.
- AGUERA, Nelson; TORNELLO, Miguel. Vulnerabilidad estructural de un edificio escolar, alternativas para mejorar su seguridad estructural. Un caso de estudio. Research Gate Artículos [en línea]. Junio 2011. [fecha de consulta: 28 de octubre del 2020].

Disponible en:

https://www.researchgate.net/publication/281244344\_VULNERABILIDAD\_ ESTRUCTURAL\_DE\_UN\_EDIFICIO\_ESCOLAR\_ALTERNATIVAS\_PARA\_ MEJORAR\_SU\_SEGURIDAD\_ESTRUCTURAL\_UN\_CASO\_DE\_ESTUDI O

- ARBAIZA, Lydia. Como elaborar una tesis de grado. Lima: Universidad ESAN, 2014. 328 pp. ISBN: 978-612-4110-34-4
- ARIAS, Fidias. El proyecto de investigación: introducción a la metodología científica. 6ta Ed. Venezuela: Editorial Episteme, 2012. 143 pp. ISBN: 980-07-8529-9
- BARBAT, Alex, PUJADES, Luis, VARGAS, Felipe. Probabilistic assessment of the seismic risk based on stiffness degradation. Revista Internacional de Métodos Numéricos para Cálculo y Diseño en Ingeniería [en línea]. Enero-Marzo 2016, 3(1), [Fecha de consulta: 20 mayo 2021]. Disponible en [\(https://www.sciencedirect.com/science/article/pii/S0213131515000073\)](https://www.sciencedirect.com/science/article/pii/S0213131515000073) ISSN 0213-1315.
- BAIRAN, García y MORENO, Rosangel. Seismic assessment of the masonry buildings typical of Barcelona using the Risk-UE methodology. Revista Internacional de Métodos Numéricos para Cálculo y Diseño en Ingeniería, [en línea]. Julio-Septiembre 2012, 28(3), [Fecha de consulta: 20 mayo 2021]. Disponible en [https://doi.org/10.1016/j.rimni.2012.03.007.](https://doi.org/10.1016/j.rimni.2012.03.007) ISSN 0213-1315
- BUCHELI, Jorge, CANDO, Wilson, JARAMILLO, Oscar. Evaluación Técnico-Visual de Estructura según NEC-SE-RE en el sector "La Armenia 1" para Determinación de Riesgos ante Fenómenos Naturales Específicos. Revista PUCE [en linea]. Mayo-noviembre 2018, n.° 106. [Fecha de consulta: 20 mayo 2021]. Disponible en

http://www.revistapuce.edu.ec/index.php/revpuce/article/view/132/251 ISSN: 2528-8156

• BHALKIKAR, Aniket, PRADEEP, Kumar.A comparative study of different rapid visual survey methods used for seismic assessment of existing build. Magazine SciencieDirect [en linea]. Febrero 2021, n.° 29. [Fecha de consulta: 20 mayo 2021]. Disponible en https://doi.org/10.1016/j.istruc.2020.12.026. ISSN 2352-0124,

- BARRETO, Christopher, SERRANO, Cristina, JUMPA, Mauricio. Criterios de clasificación de la vivienda informal: una revisión sistemática PRISMA como herramienta para establecimiento y análisis de categorías. Rita revista indexada de textos académicos [en línea]. Noviembre 2018, n.°10. [fecha de consulta: 28 de mayo del 2021]. Disponible en <http://ojs.redfundamentos.com/index.php/rita/article/view/348/313> ISSN: 2340-9711 / 2386-7027
- BOZZO, Luis y BARBAT, Alex. Diseño sismorresistente de edificios: técnicas convencionales y avanzadas. Barcelona: Editorial Reverte S.A, 2004. 373 pp. ISBN: 84-291-2011-4
- BEHAR, Daniel. *Metodología de la Investigación*. República de Cabo Verde: Editorial Shalom, 2008. 92 pp. ISBN: 978-959-212-783-7
- BERNAL, Cesar**.** Metodología de la investigación administración, economía, humanidades y ciencias sociales. Bogotá: Orlando Fernandez Palma, 2010. ISBN: 978-958-699-128-5.
- BERNAL, César**.** Metodología de la Investigación: administración, economía, humanidades y ciencias sociales. Colombia: Pearson Educación, 2010. ISBN: 978-958-699-129-2.
- BATALLA, Carlos. El ultimo terremoto que sufrió lima en 1974 [en línea]. El Comercio. 3 octubre 2019. [fecha de consulta: 20 septiembre 2020]. Disponible en: [https://elcomercio.pe/archivo-elcomercio/el-ultimo-terremoto](https://elcomercio.pe/archivo-elcomercio/el-ultimo-terremoto-que-sufrio-lima-en-1974-noticia/)[que-sufrio-lima-en-1974-noticia/](https://elcomercio.pe/archivo-elcomercio/el-ultimo-terremoto-que-sufrio-lima-en-1974-noticia/)
- CARRILLO, Julián, HERNANDEZ, Hugo, RUBIANO, Astrid. Analysis of the Earthquake-Resistant Design Approach for Buildings in Mexico. Ingeniería, Investigación y Tecnología [en línea]. Julio-Septiembre 2014, 15(1), [Fecha de consulta: 20 mayo 2021]. Disponible en [https://doi.org/10.1016/S1405-](https://doi.org/10.1016/S1405-7743(15)30013-5) [7743\(15\)30013-5.](https://doi.org/10.1016/S1405-7743(15)30013-5)

ISSN 1405-7743

• CHIEFFO, Nicola, FORMISANO, Antonio, VAIANO, Generoso. Seismic Vulnerability Assessment and Strengthening Interventions of Structural Units of a Typical Clustered Masonry Building in the Campania Region of Italy. Magazine GeoHazards [en línea]. Marzo 2021, n.° 2. [Fecha de consulta: 20 mayo 2021].

Disponible en https:// doi.org/10.3390/geohazards2020006

- CELI, Carlos, PANTOJA, Juan, SOSA, Diego. Seismic Vulnerability of Quito Ecuador, Phase 1: Capacity Curves of Stuctural Tipologies, Project GEM-SARA. Revista Puce [en línea]. Mayo-noviembre 2018, n.° 156, [Fecha de consulta: 20 mayo 2021]. Disponible en file:///C:/Users/carlos/Downloads/130-Texto%20del%20art%C3%ADculo-369-1-10-20180421.pdf ISSN: 2528-8156
- CANDEBAT, Darío; LEYVA, Kenia y SANCHEZ, Luis. Un nuevo enfoque para la estimación preliminar de la Vulnerabilidad sísmica de instalaciones educacionales. Revista de arquitectura e Ingeniería [en línea]. 2018, 14 (1). [fecha de consulta: 28 de mayo del 2021]. Disponible en <http://www.redalyc.org/articulo.oa?id=193962633001> ISSN: 1990-8830
- CARPIO, Fabrizio y VARGAS, Arquímedes. Aplicación de la vibración ambiental a la información física de las construcciones para determinar la vulnerabilidad sísmica. Revista Ciencia Latina Multidisciplinaria [en línea]. 2021, Vol. 5, n° 2 [en línea]. Marzo-abril, 2021. [fecha de consulta: 28 de mayo del 2021]. Disponible en https://doi.org/10.37811/cl\_rcm.v5i2.415 ISSN 2707-2207 / 2707-2215.
- CHARAN Sai, VENKATESWARLU, Dumpas y SHEKAR, Rayi. Diseño y análisis de estructuras de paredes diagonales y cortante sometidas a cargas sísmicas. Revista Internacional de tecnología innovadora e ingeniería de exploración, 8(11): 3725-3733, 2019. ISSN**:** 2278-3075
- CHAIBEDRA, Belkacem, BENANANE, Abdelkader, BOUTARA, Zohra. Seismic vulnerability assessment to earthquake at urban scale: A case of Mostaganem city in Algeria. Jamba [online].2018, vol 10, n.1 27 de marzo del 2018, [07 de junio del 2019]. Disponible en: <http://dx.doi.org/10.4102/jamba.v10i1.473> ISSN: 1996-1421
- CACERES, Gladys; PICHIHUA, Natali. Reforzamiento estructural para mejorar el nivel de desempeño del hospital santa rosa, implementando el diseño de amortiguadores fluido viscoso. Tesis (Ingeniero civil). Lima: Universidad Peruana de Ciencias Aplicadas, 2020. 145 pp.
- CARRANZA, Johan; CALDERON, Edgardo. Reforzamiento de una estructural a porticada con disipadores de fluido viscoso para un mercado en la ciudad de Trujillo. Tesis (Ingeniero civil). Trujillo: Universidad Privada Antenor Orrego, 2015. 96 pp.
- CUTIMBO, Wilder. Ingeniería Sismorresistente. En: análisis sismo estático, Lima: Ingeniería civil UJCM, 2016. pp. 84-147.
- Centro Peruano Japonés de la Investigación Sísmicas y Mitigación de desastres. Microzonificación sísmica Distrito de Ate 2014. [en línea]. [consulta: 14 noviembre 2020]. Disponible:

# [http://sigrid.cenepred.gob.pe/docs/PARA%20PUBLICAR/CISMID/INFORM](http://sigrid.cenepred.gob.pe/docs/PARA%20PUBLICAR/CISMID/INFORME%20ATE.pdf) [E%20ATE.pdf](http://sigrid.cenepred.gob.pe/docs/PARA%20PUBLICAR/CISMID/INFORME%20ATE.pdf)

- ¿Cómo construir una vivienda segura? [en línea]. RPP Noticias. 11 abril del 2018. [fecha de consulta: 20 septiembre 2020]. Disponible en: [https://rpp.pe/campanas/contenido-patrocinado/como-construir-una](https://rpp.pe/campanas/contenido-patrocinado/como-construir-una-vivienda-segura-noticia-1115716)[vivienda-segura-noticia-1115716](https://rpp.pe/campanas/contenido-patrocinado/como-construir-una-vivienda-segura-noticia-1115716)
- DIAZ, Yanet y MAMANI, Héctor. Evaluación de vulnerabilidad sísmica en viviendas de albañilería confinada del comité 26C-Villa María del Triunfo, Lima 2020. Tesis (Ingeniero civil). Lima: Universidad Cesar Vallejo, 2020. 75 pp.
- CALDERINI, Chiara; FERRERO, Chiara y LOURENCO, Paulo. Nonlinear modeling of unreinforced masonry structures under seismic actions: validation using a building hit by the 2016 Central Italy earthquake. Magazine Frattura ed Integrità Strutturale [en línea]. Enero 2020, n° 51. [Fecha de

consulta: 20 octubre del 2020]. Disponible en <https://www.fracturae.com/index.php/fis/article/view/2525/2823> ISSN: 1971-8993

- DIAZ, Elena y FERNANDEZ, David. Aspectos particulares que condicionan la efectividad de los refuerzos de pilares. Revista Asociación Científico-Técnica del Hormigón Estructural (ACHE) [en línea]. mayo-agosto 2017, n° 68. [fecha de consulta: 28 de octubre del 2020]. Disponible en <http://dx.doi.org/10.1016/j.hya.2017.04.013> ISSN: 04395689
- FEMA P154. Detección visual rápida de edificios para posibles peligros sísmicos: un manual.

USA: Applied Technology Council, 2015, 388 PP.

- FLORES, Rogelio. Vulnerabilidad, peligro y riesgo sísmico en viviendas autoconstruidas del distrito de Samegua, región Moquegua. Revista Ciencia y Tecnologia para el desarrollo – UJCM [en línea]. Junio 2016, 2(3); 35-41. [fecha de consulta: 28 de mayo del 2021]. Disponible en https://revistas.ujcm.edu.pe/index.php/rctd/article/viewFile/38/35
- GARCIA, Luis. 10 años después: 5 aspectos que debes conocer del terremoto en Pisco [en línea]. El Comercio. 18 agosto 2017. [fecha de consulta: 20 septiembre 2020].

Disponible en: https://elcomercio.pe/peru/ica/cinco-aspectos-terremoto-2007-debes-conocer-noticia-450334-noticia/

- GARCIA, Afanador, RODRIGUEZ, Criado, VERGEL, Pacheco. Seismic Vulnerability of populated centers: case study. Revista Ingenio [en línea]. Enero-Diciembre 2020, 17(1), [Fecha de consulta: 20 mayo 2021]. Disponible en.<https://doi.org/10.22463/2011642X.2441> ISSN: 2011-642X – E-ISSN 2389-864X
- GONZALES, Gabriela. Estudio del comportamiento de la albañilería confinada en el análisis estático y dinámico para la ciudad de Potosí, Bolivia. Revista de investigación, 2(3): 77-84, 2018. Disponible en Https://doi.org/10.33996/revistaingenieria.v2i3.17 ISSN: 2664-8245.

• GUZMAN, Yasmin, GREGORIO, Leonardo, RUIZ, Jorge. Una revisión Crítica de las nuevas Disposiciones normativas para el diseño sísmico de edificios con planta baja débil. Revista Sociedad Mexicana de Ingeniería Estructural [en línea]. 15 febrero 2021. [Fecha de consulta: 20 mayo 2021]. Disponible en

<https://www.researchgate.net/publication/349324619>

• GARCIA, Lincoln, LOOR, Efrén, PALMA, Willians. Vulnerabilidad sísmica en viviendas de zona rural: el caso Santa Marianita – Manta – Ecuador: Revista Científica INGENIAR: Ingeniería, Tecnología E Investigación [en línea]. 01 diciembre 2020, 4(7). [Fecha de consulta: 20 mayo 2021]. Disponible en <https://doi.org/10.46296/ig.v4i7.0018>

ISSN: 2737-6249

- GALVEZ, Renzo; PORTAL, Roció; SOLANO, Enrique; MEZA, Francis; PINARES, Mijahil. Tesis con título: evaluación y diseño de dos propuestas para vigas y columnas de concreto armado en una edificación de hotel. (Tesis para obtener el título de Bachiller en ingeniero civil). Lima: Pontificia Universidad Catolica del Perú, 2020. 47 pp.
- HERNÁNDEZ, Nelson. Nota Técnica: Efecto del curado sobre un concreto de resistencia de diseño de 210 kg7cm2. Revista Ingeniería UC [en línea] diciembre 2010, 17(3). [Fecha de consulta: 20 mayo 2021]. Disponible en:<http://www.redalyc.org/articulo.oa?id=70721962011> ISSN: 1316-6832
- HARNSEN, Teodoro. Diseño de estructuras de concreto armado.5 ta. Ed. Lima: Fondo editorial PUCP, 2017. 963 pp. ISBN: 978-612-317-297-8
- HERNANDEZ, Roberto. Metodología de la Investigación 6ta Ed. México: Interamericana Editores S.A, 2014. 634 pp. ISBN: 978-1-4562-2396-0
- Instituto Nacional de defensa Civil. Estudio para determinar el nivel de vulnerabilidad física ante la probable ocurrencia de un sismo de gran magnitud: Distrito de Ate 2011 [en línea]. [Fecha de consulta: 25 de septiembre 2020].
- Instituto Construcion Gerencia (ICG). Reglamento nacional de Edificaciones. Lima: ICG S.A, 2019. 355 pp. ISBN: 978-612-4280-43-6
- Informalidad en el sector construcción: ¿Por qué las edificaciones se caen? ¿Cómo evitarlos? [en línea]. Instituto Nacional de la Calidad "INACAL". 22 SEPTIEMBRE 2017. [fecha de consulta: 20 septiembre 2020]. Disponible en: [https://rpp.pe/seamos-peruanos-de-calidad/informalidad-en-el-sector](https://rpp.pe/seamos-peruanos-de-calidad/informalidad-en-el-sector-construccion-por-que-las-edificaciones-se-caen-como-evitarlo-noticia-1078284)[construccion-por-que-las-edificaciones-se-caen-como-evitarlo-noticia-](https://rpp.pe/seamos-peruanos-de-calidad/informalidad-en-el-sector-construccion-por-que-las-edificaciones-se-caen-como-evitarlo-noticia-1078284)[1078284](https://rpp.pe/seamos-peruanos-de-calidad/informalidad-en-el-sector-construccion-por-que-las-edificaciones-se-caen-como-evitarlo-noticia-1078284)
- Kalkbrenner, Philip, Pelà, Luca, Sandoval, Cristian. Multi directional pushover análisis of irregular masonry buildings without box behavior. ScienceDirect:Revista estructura de ingeniería [en linea]. Agosto 2018, n.° 201. [Fecha de consulta: 25 de mayo 2021]. Disponible en https://doi.org/10.1016/j.engstruct.2019.109534 ISSN: 01410296
- LOMBARD, Melani. (2015). Lugarización y la construcción de asentamientos informales en México. Revista INVI [en línea]. 30(83). [Fecha de consulta: 25 de mayo 2021]. Disponible en http://www.redalyc.org/articulo.oa?id=25836973004. ISSN: 0718-1299
- LOPEZ, Roció. (2017). Estudio de la vulnerabilidad sísmica de las viviendas informales en el Asentamiento Humano San Carlos de Murcia, Chachapoyas. Revista de investigación científica UNTRM: Ciencias Naturales e Ingeniería [en línea]. 18 febrero 2020, 3(1). [Fecha de consulta: 25 de mayo 2021]. Disponible en http://dx.doi.org/10.25127/ucni.v3i1.588 ISSN: 2414-8822 / ISSN(e) 2520-0356
- MANRIQUE, Diego y PAUCAR, Miguel. Uso de fibra de carbono en reforzamiento de estructuras de edificaciones, centro empresarial camino real, San Isidro. Tesis (Proyecto para obtener el título de ingeniero civil). Lima: Universidad Ricardo Palma,2019. 189 pp.
- MACHACA, Vilca. Evaluación de la Vulnerabilidad sísmica y propuesta de reforzamiento en la Institución Educativa 70558 Jose Joaquin Inclan-San

Isidro/Juliaca. Tesis (Proyecto para obtener el título de ingeniero civil). Lima: Universidad Cesar Vallejo,2020. 162 pp.

- MILOSEVIC, Jelena; CATTARI, Serena. y BENTO, Rita. Definition of fragility curves through nonlinear static analyses: procedure and application to a mixed masonry-RC building stock. Bulletin of Earthquake [en línea]. 2019 Disponible en https://doi.org/10.1007/s10518-019-00694-1
- MEDINA, Ricardo y MUSIC, Juan. Determinación of the performance level of a residential building based on reinforced concrete walls and designed according to Chilean codes. Magazine el cielo: Obras y proyectos [en línea]. Junio 2018, n.° 23. [fecha de consulta: 28 de octubre del 2020]. Disponible en<http://dx.doi.org/10.4067/s0718-28132018000100063> ISSN: 0718-2813
- MUÑOZ, William. Determinación de la vulnerabilidad sísmica de las viviendas de la ciudad bolívar evaluadas por el método cualitativo. Revista científica de la universidad francisco José de caldas [en línea]. noviembre 2007, Vol. 40, n° 9. [fecha de consulta: 28 de mayo del 2021]. Disponible en <https://doi.org/10.14483/23448350.361>

ISSN: 0124-2253

• Municipalidad de Ate vitarte. Plan de Prevención y Reducción del riesgo de desastres del distrito de ate 2018 – 2021 [en línea]. [Fecha de consulta: 25 de septiembre 2020].

Disponible en:

http://www.muniate.gob.pe/ate/aorganicas/PLAN%20DE%20PREVENCION %20Y%20REDUCCION%20DEL%20RIESGO%20DE%20DESASTRES%2 0DEL%20DISTRITO%20DE%20ATE%202018-2021.pdf

- MORALES, Roberto. Diseño concreto armado. En: configuración estructural sismorresistente. Lima: Instituto Construcción y Gerencia, 2016. pp. 219- 228.
- Manual básico para la estimación del riesgo, unidad de estudios y evaluación de riesgos (UEER). (2006). Instituto nacional defensa civil. Lima – Perú, 2006. Disponible en http://sinpad.indeci.gob.pe/UploadPortalSINPAD/man\_ bas\_est\_riesgo.pdf
- Mapa de Riesgo 2018. Municipalidad de Ate vitarte. Escala 1:20000. [En Línea]. [Fecha de consulta: 30 octubre 2020]. Disponible en: [http://www.muniate.gob.pe/ate/aorganicas/1-MAPA%20DE%20PELIGRO-](http://www.muniate.gob.pe/ate/aorganicas/1-MAPA%20DE%20PELIGRO-2018-RIESGO.pdf)[2018-RIESGO.pdf](http://www.muniate.gob.pe/ate/aorganicas/1-MAPA%20DE%20PELIGRO-2018-RIESGO.pdf)
- NAVARRO, Armando. Reforzamiento y diseño estructural de una edificación de albañilería confinada para ampliación de niveles para el distrito de carabayllo departamento de lima. Tesis (Proyecto para obtener el título de ingeniero civil). Lima: Universidad San Martin de Porres,2020. 203 pp.
- Norma Técnica E-030. 2018. Diseño Sismorresistente. Perú: s.n., 2018.
- Norma Técnica E-070. 2018. Albañilería. Perú: s.n., 2018.
- Norma Técnica E-060. 2018. Concreto armado. Perú: s.n., 2018.
- Norma Técnica Peruana. 2013. Método de ensayo para determinar el número de rebote del concreto endurecido (esclerometría) 2° Edición. Lima: s.n., 2013.
- Norma Técnica Peruana. 2011. Método para la obtención y ensayo de corazones de diamantino y vigas seccionadas de hormigón (Concreto) 2° Edición. Lima: s.n., 2011.
- Norma Técnica Peruana. 2014. Especificaciones normalizadas para agregados en concreto (Agregados) 3° Edición. Lima: s.n., 2014.
- Norma Técnica Peruana. 2014. Método de ensayo estándar para determinar la fluidez de asentamiento del concreto autocompactado. Lima: s.n., 2014.
- ORIHUELA, J., NAVARRO, D., VALERO, R. Evaluation of the Influence of Different Grades of Reinforcing Steel on the Seismic Performance of Concrete reinforced Frame Structures with Nonlinear Static Analysis. Revista consejo nacional de ciencia tecnología e innovación tecnologia (CONCYTEC) [en línea]. 02 Abril 2021. [Fecha de consulta: 20 mayo 2021]. Disponible en doi:10.1088/1757-899X/1048/1/012022 ISSN: 17578981 / 1757899X
- OCHOA, Jacqueline; ULCUANGO, Franklin. Estudio de la seguridad sísmica y diseño del reforzamiento estructural de una vivienda de tres pisos. Tesis (Ingeniero civil). Quito: Escuela Politécnica Nacional del Ecuador, 2014. 152 pp.
- OSPINA, Estefani y LOPEZ, Jonathan. Efectividad de las técnicas de revestimiento mas común para el reforzamiento de columnas de concreto reforzado. Tesis (especialización en análisis y diseño de estructuras). Medellin: Universidad de Antioquia, 2019. 58 pp.
- OTINIANO, Santiago y Villanueva, Freddy (2020), en su investigación de tesis de pregrado para conseguir el título de ingeniero civil titulada: "Vulnerabilidad estructural de la Institución Educativa N° 80127 Mayor Santiago Zavala, Distrito de Huamachuco, La Libertad", Trujillo: Universidad Cesar Vallejo del Perú, 2020. 189 pp.
- OTTAZZI, Gianfranco. Diseño en concreto armado. 2da Ed. Lima: Edigrafasa S.R.L, 2011. 498 pp. ISBN: 978-612-45252-0-9
- OVIEDO, Ricardo. Diseño sismorresistente de edificaciones de concreto armado. 2da. Ed. Lima: Oviedo Ingeniera EIRL., 2019. 373 pp. ISBN:978-612-47169-3-5
- PAREDES, Alfredo. Comportamiento estructural de una edificación de albañilería confinada existente y proyectada, en el distrito de Ate- Lima-2017. (tesis para optar el título de Ingeniero Civil). Lima: Universidad Cesar Vallejo del Perú, 2017. 140 pp.
- PONCE, Ana y NOVELO, David. Vulnerability and Risk in Valle de Chalco Solidaridad, Estado de Mexico, Mexico. Case Study: El Triunfo, Avandaro and San Isidro: city in Mexico (online). Magazine Geographical Investigations [en línea]. diciembre 2018, n.° 97. [Fecha de consulta: 20 mayo 2021]. Disponible en:<http://dx.doi.org/10.14350/rig.59675> ISSN: 2448-7279
- PALAGALA, V., SINGHAL, V. Structural score to quantify the vulnerability for quick seismic assessment of RC framed buildings in india. ScienceDirect [en línea]. 15 Marzo 2021, n.° 243. [Fecha de consulta: 20 mayo 2021]. Disponible en [https://doi.org/10.1016/j.engstruct.2021.112659.](https://doi.org/10.1016/j.engstruct.2021.112659) ISSN 0141-0296
- PALOMINO. Silva; HENNINGS, Julio y ECHEVARRIA, Víctor. Analisis Macroeconómico del sector Construcción en el Perú. Revista Quipukamayoc

de la universidad de san Marcos [en línea]. Septiembre 2019, 25(47). [Fecha de consulta: 20 mayo 2021]. Disponible en <https://doi.org/10.15381/quipu.v25i47.13807> ISSN: 1609-8196

• PRESIDENCIA DEL CONSEJO DE MINISTROS. Programa presupuestal reducción de la vulnerabilidad y atención de emergencia por desastres – PREVAED - 2019 (Perú). [en línea]. [Fecha de consulta:30 de septiembre 2020].

Disponible en:

[http://www.pcm.gob.pe/wp-content/uploads/2019/02/Contenidos-](http://www.pcm.gob.pe/wp-content/uploads/2019/02/Contenidos-M%C3%ADnimos-del-Programa-Presupuestal-0068-2019-compressed.pdf)[M%C3%ADnimos-del-Programa-Presupuestal-0068-2019-compressed.pdf](http://www.pcm.gob.pe/wp-content/uploads/2019/02/Contenidos-M%C3%ADnimos-del-Programa-Presupuestal-0068-2019-compressed.pdf)

- [QUIZHPILEMA, Alexandra.](http://www.dspace.uce.edu.ec:8080/browse?type=author&value=Quizhpilema+Piray%2C+Alexandra+Elizabeth) Evaluación de la vulnerabilidad sísmica del edificio de aulas de la Facultad de Ingeniería de la Universidad Central del Ecuador, utilizando la Norma Ecuatoriana de la Construcción (NEC-SE-RE, 2015). (tesis para optar el título de Ingeniero Civil). Lima: Universidad Central del Ecuador, 2017. 265 pp.
- RODRIGUEZ, Rosa. Vulnerabilidad estructural ante riesgo sísmico de las viviendas de la Subcuenca Chucchun - Carhuaz. Revista aporte Santiaguino de la universidad Nacional Santiago Antúnez de Mayolo [en línea]. Julio – diciembre 2018, n° 2. [fecha de consulta: 28 de octubre del 2020]. Disponible en<http://dx.doi.org/10.32911/as.2018.v11.n2.584> ISSN-L 2616-9541
- ROCA, Estrella, VAZ, Coralina y CALDERÍN, Francisco, El terremoto y sus efectos en el medio ambiente: el patrimonio construido y su vulnerabilidad sísmica estructural. Sistema Información Científica "realyc" [en línea]. Enero-Marzo 2013, n.° 1. [Fecha de consulta: 10 de junio de 2020], Disponible en http://www.redalyc.org/articulo.oa?id=181326400006 ISSN 1027-2887
- [RAISINGHANI, Bhushan.](https://search.proquest.com/indexinglinkhandler/sng/au/Raisinghani,+Bhushan/$N?accountid=37408) Evaluation of Design Parameters on PBD of RC Buildings with Masonry Infills. [Journal of Seismology and Earthquake](https://search.proquest.com/pubidlinkhandler/sng/pubtitle/Journal+of+Seismology+and+Earthquake+Engineering/$N/2035822/PagePdf/2026287887/fulltextPDF/F66AF8F831E94565PQ/1?accountid=37408)  [Engineering;](https://search.proquest.com/pubidlinkhandler/sng/pubtitle/Journal+of+Seismology+and+Earthquake+Engineering/$N/2035822/PagePdf/2026287887/fulltextPDF/F66AF8F831E94565PQ/1?accountid=37408) Tehran [Tomo](https://search.proquest.com/indexingvolumeissuelinkhandler/2035822/Journal+of+Seismology+and+Earthquake+Engineering/02017Y04Y01$232017$3b++Vol.+19+$282$29/19/2?accountid=37408) 19, N.º 2, (2017): 123-138.

ISSN: 17351669

- REYES, Deysi y TERREL, Tania. Estudio del efecto del aditivo acelerante sobre el concreto, relación a su resistencia a compresión, Temperatura ambiental de 0 °c. Tesis. (obtener el título de ingeniero civil). Lima: Universidad Cesar Vallejo, 2019. 137 pp.
- Revisita Cámara peruana de la construcción. Construcción e Industria, construyendo Formalidad [en línea]. Lima: CAPECO,2018 [Fecha de consulta: 20 octubre 2020].

Disponible en:

<http://www.construccioneindustria.com/ediciones/RCEI070818.pdf>

- Seismic performance evaluation of a tall building: Practical modeling of surrounding basent structures por [Seung Yong Jeong](https://www.sciencedirect.com/science/article/pii/S2352710219328761#!) [et al]. Journal of Building Engineering [en línea]. 2020, vol. 31, articulo 101420. [fecha de consulta: 10 junio 2020]. Disponible en<https://doi.org/10.1016/j.jobe.2020.101420> ISSN: 23527102
- SANTILLAN, Manuel. Evaluación de la resistencia a la compresión del concreto F¨c: 280 kg/cm2 con aditivo chema 3 utilizando cemento Pacasmayo tipo I y cemento INKA ultra Resistente Tipo ICo. Tesis (obtener el título de ingeniero civil). Cajamarca: Universidad Nacional de Cajamarca, 2019. 158 pp.
- SINGH, Varinder. Structural and Rehabilitation of Multi Storeyed residential Buildings at ONGC colony Chandkheda, Ahmedabad, Gujrat. Magazine Sciverse ScienceDirect [en línea]. Abril 2013, n.° 51. [fecha de consulta: 3 octubre 2020]. Disponible en<https://doi.org/10.1016/j.proeng.2013.01.011>
- SANTHI, Helen. Evaluation of earthquake load resistance of masonry infilled RC frames using linear and non-linear dynamic analysis. IOP Conference Series: Materials Science and Engineering [en linea]. Noviembre 2018, 431(12). [fecha de consulta: 10 junio 2020]. Disponible en <https://iopscience.iop.org/article/10.1088/1757-899X/431/12/122010> ISSN: 17578981
- SERRANO, Lanzarote y TEMEZ, Córdovez. Vulnerabilidad y riesgo sísmico de los edificios residenciales estudiados dentro del Plan Especial de evaluación del riesgo sísmico en la Comunidad Valenciana [en línea]. Revista Informes De La Construcción. Septiembre 2015, vol. 67(539). [fecha de consulta: 10 mayo 2021].<https://doi.org/10.3989/ic.13.182> ISSN-L: 0020-0883
- Seismic Performance Evaluation of Modern Bare and Masonry-Infilled RC SMRF Structures por M. E. Ahmad, N. Ahmad [et al]. Advances in Civil Engineering [en línea]. 2019, Vol. 2019, ID del artículo 6572465, paginas 15. Disponible en<https://doi.org/10.1155/2019/6572465> ISSN: 1687-8086
- SAN BARTOLOME, Ángel. Diseño y construcción de estructuras sismorresistentes de albañilería. Lima: Fondo Editorial PUCP, 2011. 341 pp. ISBN: 978-9972-42-956-9
- SANTANA, Ronald. Concreto armado tratado practico. Huancayo: International Star Student ISS-Perú, 2014. VIII-23. ISBN: 978-612-00-1538-4
- SÁNCHEZ, Hugo y REYES, Carlos. *Metodología y Diseños en la Investigación Científica*. Lima, Perú: Editorial Visión Universitaria, 2006. 236 pp. ISBN: 978-612-46842-2-7
- TINOCO, Tito; COTOS, Javier y BAYONA, Remo. Evaluación de la vulnerabilidad sísmica de las edificaciones de la zona urbana del distrito de Chiquián, utilizando el model builder del ArcGIS [en línea]. Revista Aporte Santiaguino de la Universidad Nacional Santiago Antúnez de Mayolo. Juliodiciembre 2018, vol. 11 n (2).580, 263-274. [fecha de consulta: 10 mayo 2021]. <https://doi.org/10.32911/as.2018.v11.n2.580> ISSN-L: 2616-9541
- VERDU, Amparo, SAEZ, Paz y PATÓN, Mercedes. Diseño de hormigón autocompactante con aditivos sintéticos de 4ta generación. Revista Tecnologia de materiales [en linea]. 21 Marzo 2019. 94 (4). [Fecha de consulta: 20 mayo 2021]. Disponible en DOI:<http://dx.doi.org/10.6036/9013>
- VALVERDE, Oswaldo. Riesgo sísmico de las viviendas autoconstruidas del distrito de Pueblo Nuevo – Lambayeque en el 2017. Tesis (obtener el título de ingeniero civil). Lima: Universidad Cesar Vallejo, 2017. 88 pp.
- Zavaleta (2020), en su investigación de Revisión de artículos Titulada: Vulnerabilidad sísmica en viviendas autoconstruidas en edificaciones urbanas. Una revisión sistemática entre el 2009 – 2019. Tesis (Ingeniero Civil). Universidad Privada del Norte del Perú, 2020. 26 pp.

# **ANEXOS**

"Evaluación de Vulnerabilidad Sísmica y Reforzamiento Estructural de viviendas en Asociación Villa Francia, Ate Vitarte, Lima"

**Anexo 1:** Matriz de Consistencia.

- **Anexo 2:** Instrumentos.
- **Anexo 3**: Mapa Zonificación de tipos suelos para lima Metropolitana (2005) y Clasificación de tipo suelo planos Municipalidad Ate vitarte (2015).
- **Anexo 4:** Encuesta de preguntas tipo cerradas para Verificar la vulnerabilidad sísmica de 81 viviendas de la asociacion villa Francia y formato de encuestas y resultados.
- **Anexo 5**: Evaluación de vulnerabilidad sísmica de 81 viviendas por método FEMA 154 y resultados.
- **Anexo 6:** Evaluación de la vulnerabilidad sísmica de 81 vivienda por el Método INDECI y resultados.
- **Anexo 7**: Determinación de la Clasificación del suelo Asociación Villa Francia, resultados y Fotografías.
- **Anexo 8:** Pruebas No destructivas del concreto con el Esclerómetro, resultados y fotografías.
- **Anexo 9:** Ensayos Destructivos Extracción de núcleos de concreto con diamantinas, resultados y fotografías.
- **Anexo 10:** Análisis Sísmico Vivienda A-1.
- **Anexo 11:** Análisis sísmico Vivienda C-5.
- **Anexo 12:** Diseño de Concreto 280 kg/cm2 Autocompactante, Cálculos, resultados y fotografías.

### **Anexo 1. Matriz de Consistencia.**

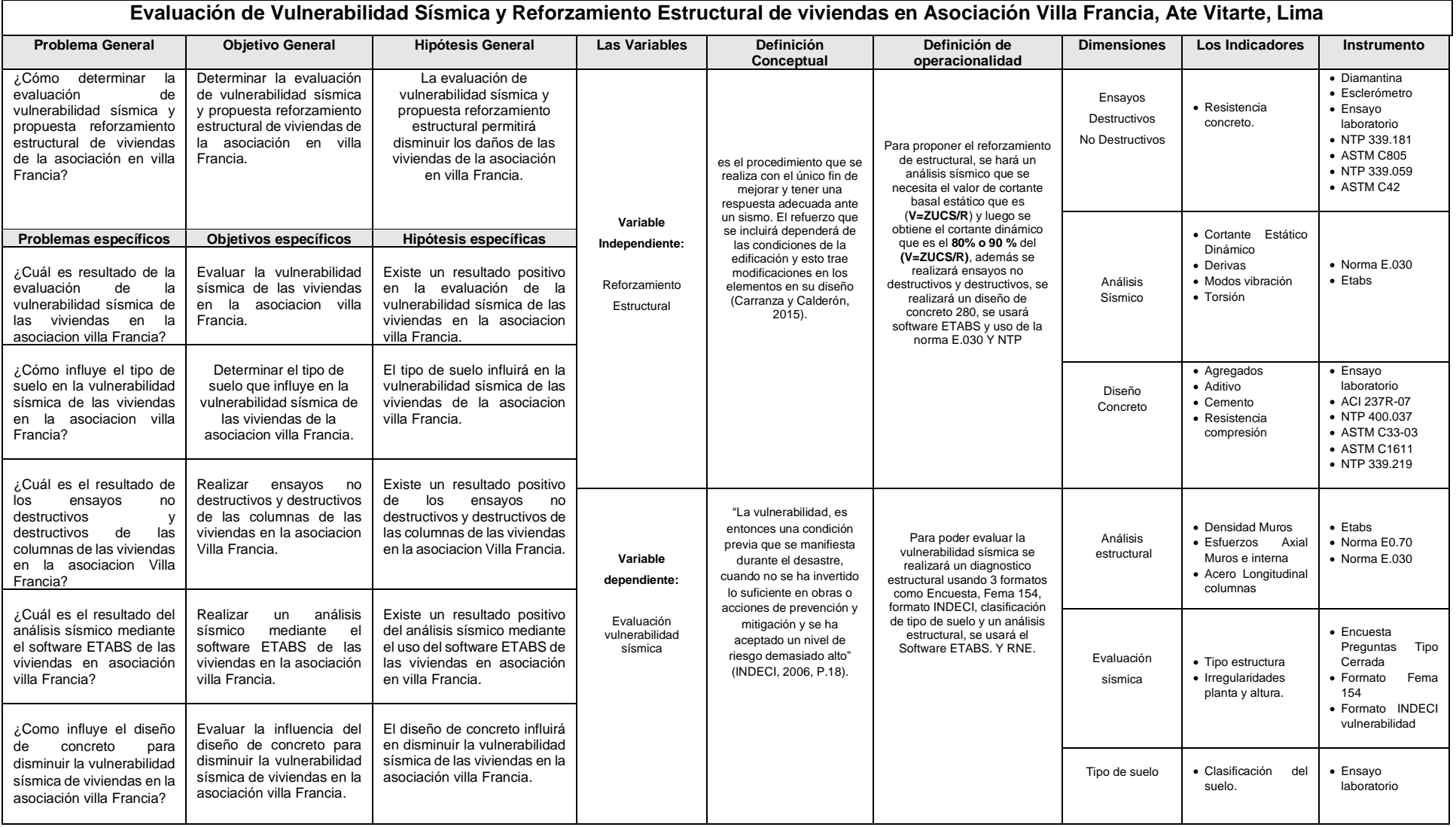

# **ANEXOS 02. Instrumentos.**

Formato de Encuesta de preguntas tipo cerradas para Verificar la vulnerabilidad sísmica.

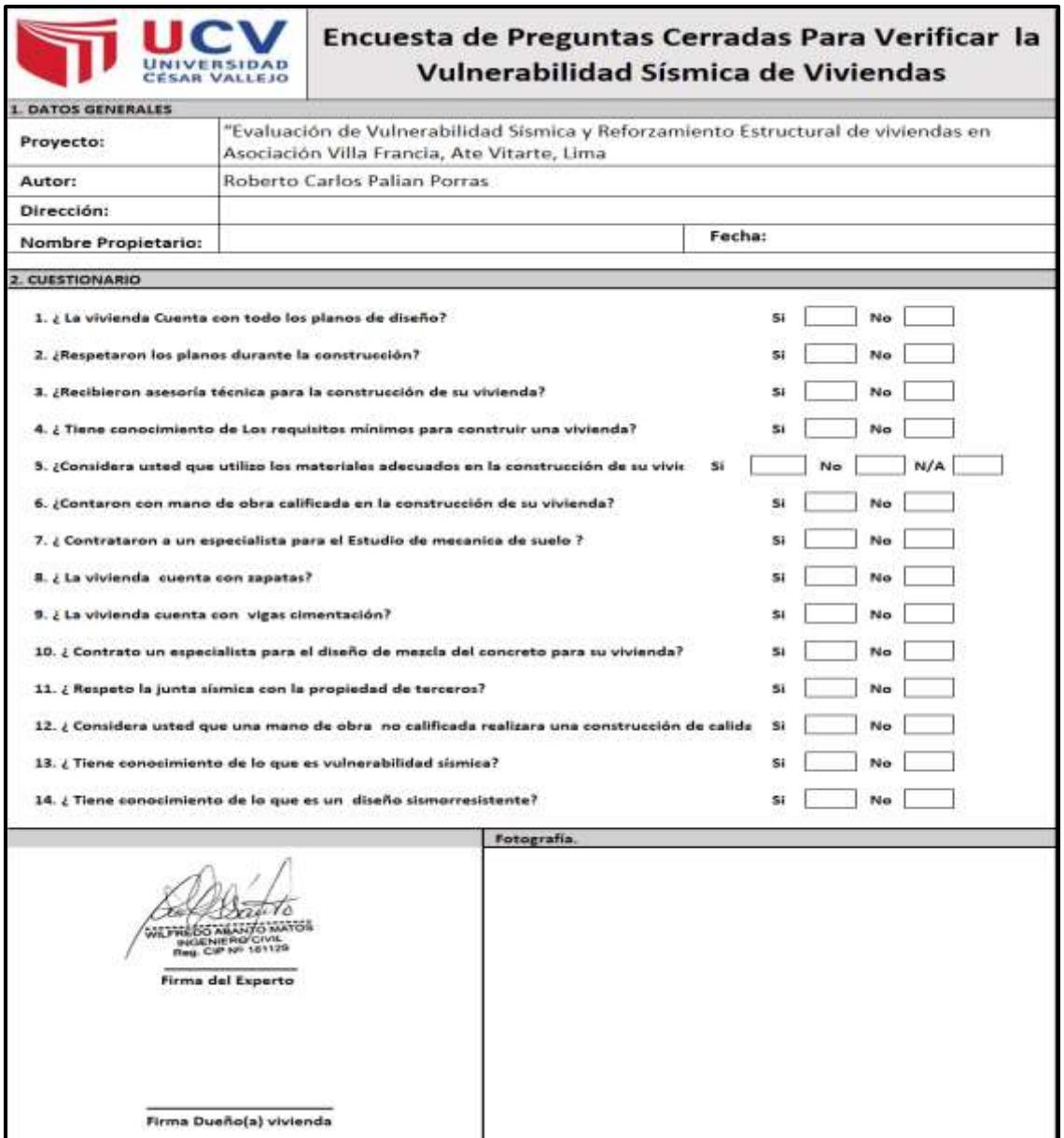

# Formato de la Evaluación de vulnerabilidad sísmica por método FEMA 154.

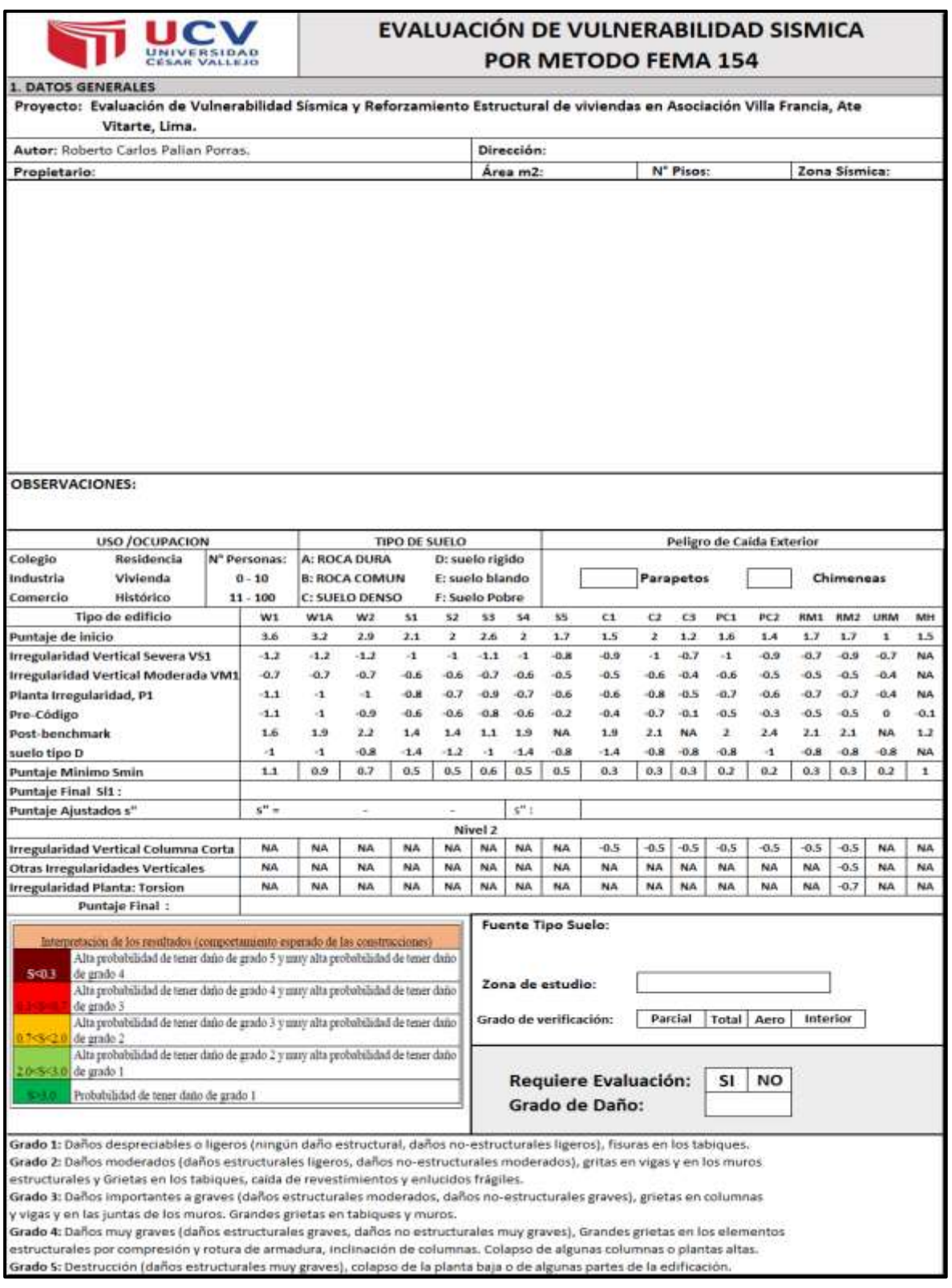

Verificación índice de vulnerabilidad alta. Adaptado de "Rapid visual screening of building for potential seismic hazards, por FEMA 154, 2015"

Interpretación de resultados en base a los índices de vulnerabilidad con el formato FEMA 154.

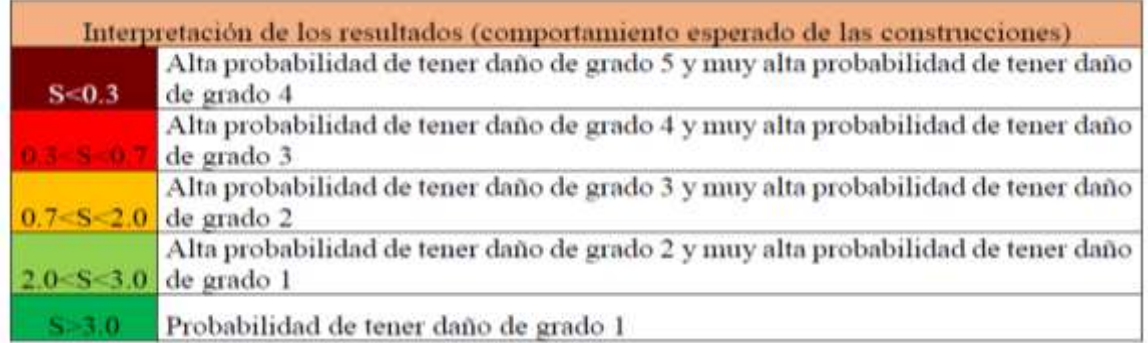

Fuente: Álvarez y Pulgar (2019).

Con esta tabla se puede mencionar como se debe realizar correctamente la interpretación el resultado obtenido en grados de los daños que se produzcan. Por FEMA 154, 2015.

#### **Clasificación de daños**

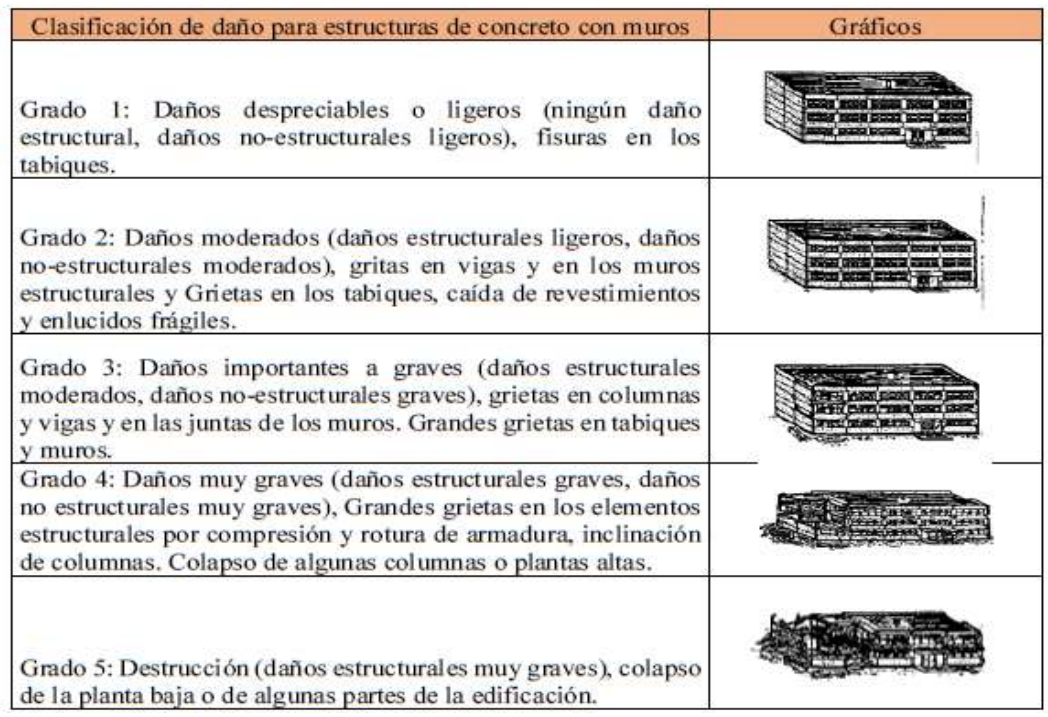

Fuente: Álvarez y Pulgar (2019).

| Table 2-5<br><b>Soil Type Definitions</b> |                                                                                                    |                                                  |                                                                                      |  |  |  |  |
|-------------------------------------------|----------------------------------------------------------------------------------------------------|--------------------------------------------------|--------------------------------------------------------------------------------------|--|--|--|--|
| Soil Type/Site<br><b>Class</b>            | Shear Wave Velocity <sup>1</sup> , $V_s^{30}$                                                                                                    | <b>Standard Blow</b><br>Count <sup>1</sup> , $N$ | <b>Undrained Shear</b><br><b>Strength of the</b><br>upper 100ft <sup>1</sup> , $s_u$ |  |  |  |  |
| A. Hard Rock                              | $V_s^{30} > 5000$ ft/s                                                                                                    |                                                  |                                                                                      |  |  |  |  |
| <b>B. Rock</b>                            | 2500 ft/s $\langle V_s^{30} \rangle$ 5000 ft/s                                                                                                    |                                                  |                                                                                      |  |  |  |  |
| C. Very Dense<br>Soil and Soft<br>Rock    | 1200 ft/s $\lt V_s^{30}$ $\lt$ 2500 ft/s                                                                                                    | N > 50                                           | $s_{\rm o}$ > 2000 psf                                                               |  |  |  |  |
| D. Stiff Soil                             | 600 ft/s $\langle V_s^{30} \rangle$ = 1200 ft/s                                                                                                    | 15 < N < 50                                      | 1000psf $< s_{\mu}$ <<br>2000 psf                                                    |  |  |  |  |
| E. Soft Clay Soil                         | $V_{s}^{30} \leq 600$ ft/s                                                                                                    | $N \leq 15$                                      | $s_u < 1000$ psf                                                                     |  |  |  |  |
|                                           | More than 10 feet of soft soil with plasticity index $Pl > 20$ ,<br>water content $w > 40\%$ , and $s_n < 500$ psf                                                                                                    |                                                  |                                                                                      |  |  |  |  |
| <b>F. Poor Soil</b>                       | Soils requiring site-specific evaluations.<br>Soils vulnerable to potential failure or collapse under seismic<br>loading, such as liquefiable soils, quick and highly-sensitive clays,<br>collapsible weakly-cemented soils.<br>Thicker than 10 feet of peat or highly organic clay.<br>Very high plasticity clays (25 feet with $PI > 75$ ).<br>More than 120 ft of soft or medium stiff clays. |                                                  |                                                                                      |  |  |  |  |

Fuente: FEMA 154 (2015).

De la figura es usado por el FEMA P-154 y tiene relación con la clasificación de la norma peruana E.030.

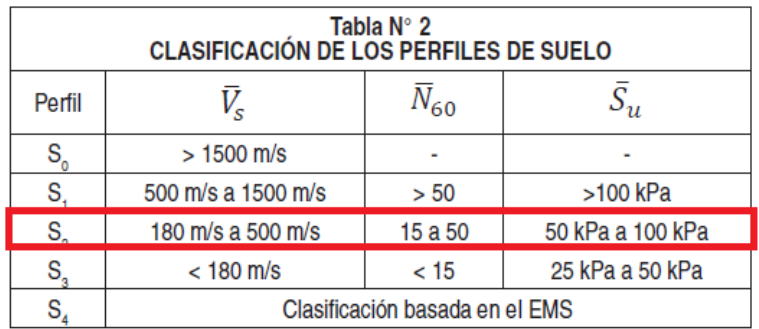

#### Fuente: Norma E.030

El tipo de suelo de la zona de estudió con el mapa de zonificación de suelos para lima metropolitana, indica la zona de ate vitarte que es un tipo de suelo S2.

Formato Fema 154, en su Ficha de revisión no se muestra los valores para tipo de suelo D, lo que se pudo apoyar en la tesis de Soto, Edelmira (218): "comparaciones de los métodos: FEMA 154, Hirosawa y Demanda – Resistencia para evaluar vulnerabilidad sísmica en infraestructura Educativa – Baños del Inca". Tomando el valor para **suelo tipo D: -0.8**.
Formato de verificación Determinación de la vulnerabilidad sísmica por el Método **INDECI.** 

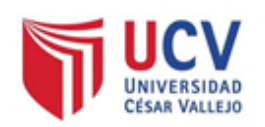

#### DETERMINACION DE LA VULNERABILIDAD DE LA VIVIENDA PARA CASOS DE SISMO **FICHA DE VERIFICACION**

A.- UBICACIÓN GEOGRAFICA DE LA VIVIENDA

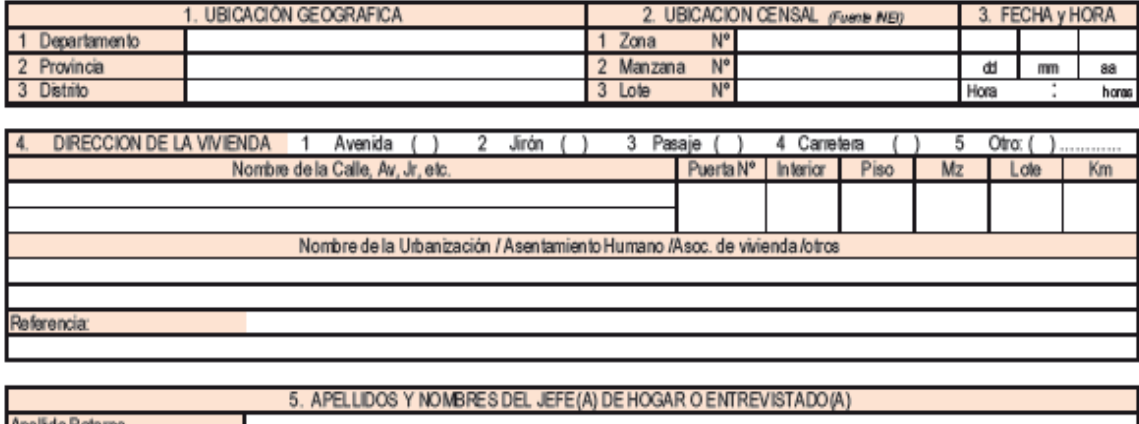

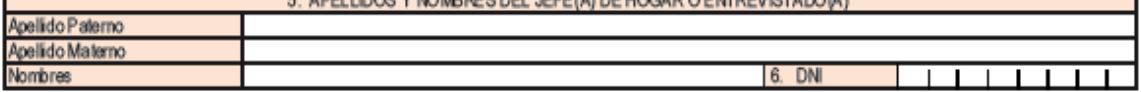

B.- INFORMACIÓN DEL INMUEBLE POR OBSERVACIÓN DIRECTA

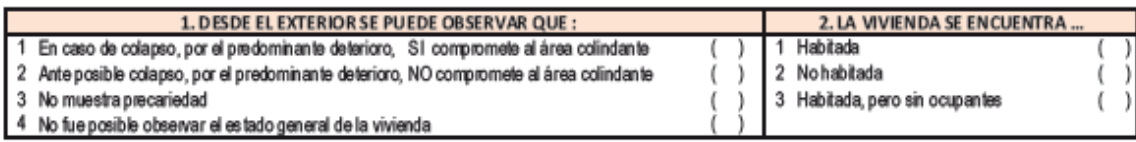

En caso la respuesta corresponda a La Vivienda se encuentra NO habitada se deberá pasar al campo Nº 6 de la sección "C" y CONCLUIR LA VERIFICACIÓN

#### C.- CARACTERISTICAS DEL TIPO DE VIVIENDA

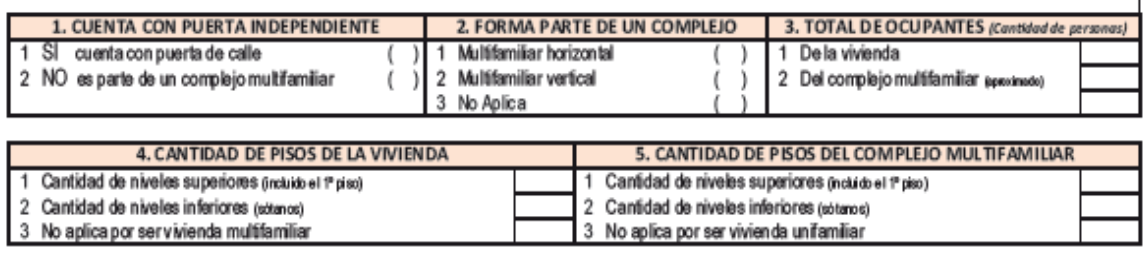

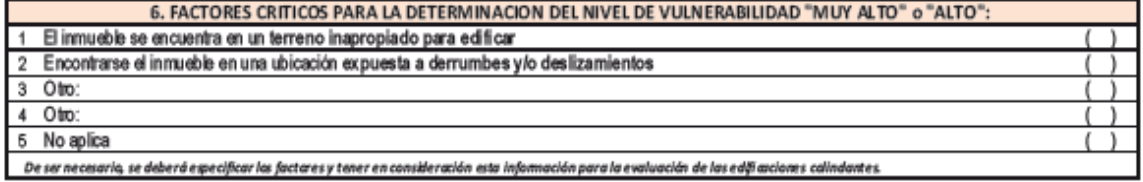

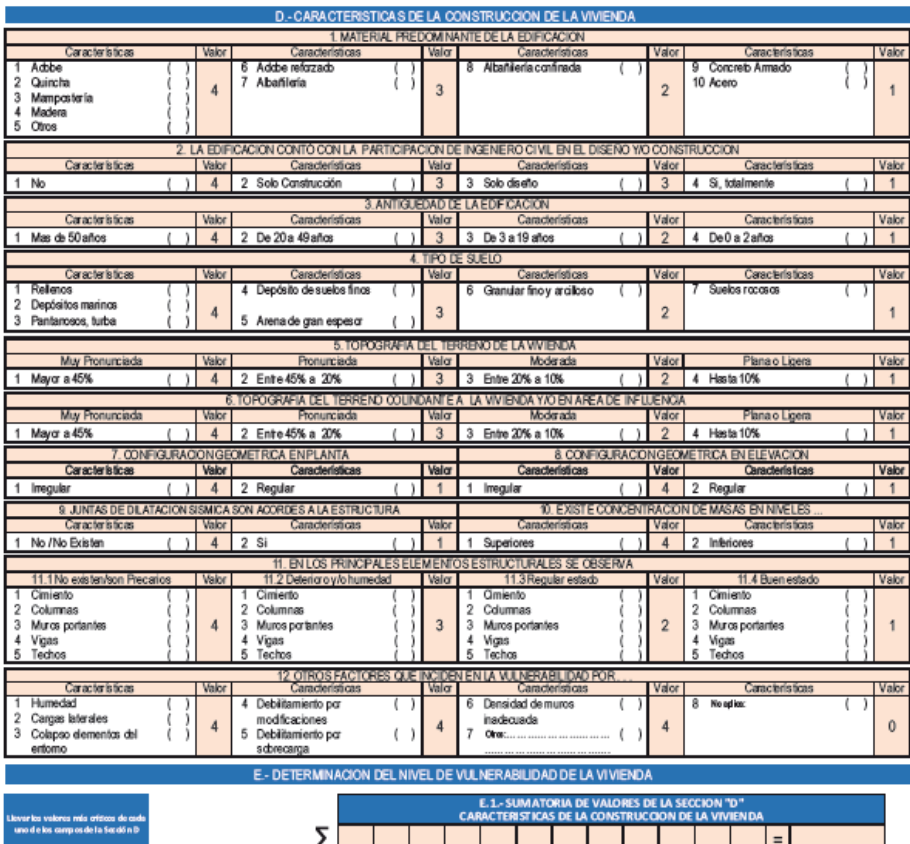

E.2.- Calificación del Nivel de Vulnerabilidad de la vivienda<br>E.2.- Calificación del Nivel de Vulnerabilidad de la vivienda Total

Calificación

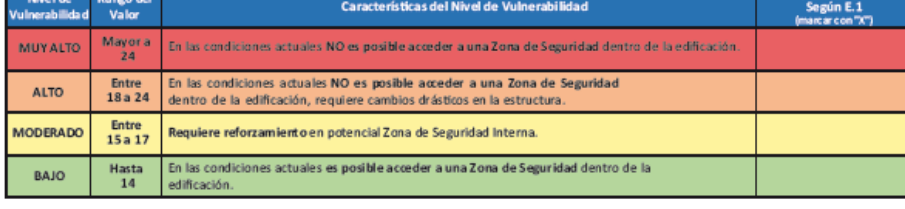

F.- RECOMENDACIONES DE CARÁCTER INMEDIATO PARA JEFE(A) DE HOGAR<br>Califeración viene de la sección "E"

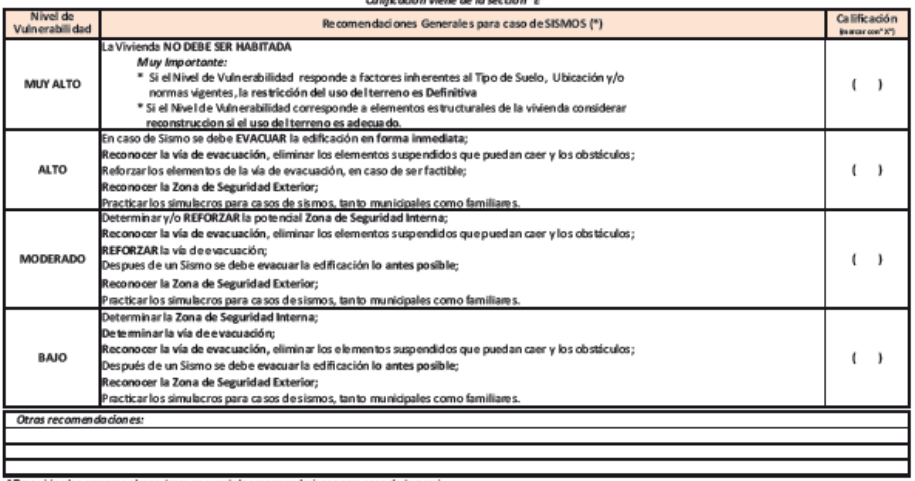

"<br>Para viviendas cercanas al mar, tener en cuenta las recomendaciones para caso de Isunami

**The St** 

 $\begin{tabular}{lllllllllllll} \multicolumn{3}{l}{{\color{red}\textbf{N}}}\multicolumn{3}{l}{\textbf{N}}\multicolumn{3}{l}{\textbf{N}}\multicolumn{3}{l}{\textbf{N}}\multicolumn{3}{l}{\textbf{N}}\multicolumn{3}{l}{\textbf{N}}\multicolumn{3}{l}{\textbf{N}}\multicolumn{3}{l}{\textbf{N}}\multicolumn{3}{l}{\textbf{N}}\multicolumn{3}{l}{\textbf{N}}\multicolumn{3}{l}{\textbf{N}}\multicolumn{3}{l}{\textbf{N}}\multicolumn{3}{l}{\textbf{N}}\multicolumn{3$ Hambres y APELL IDOS de Jaleigh de lagar contenidad aja)<br>DIB 17.

# **ANEXO 03**

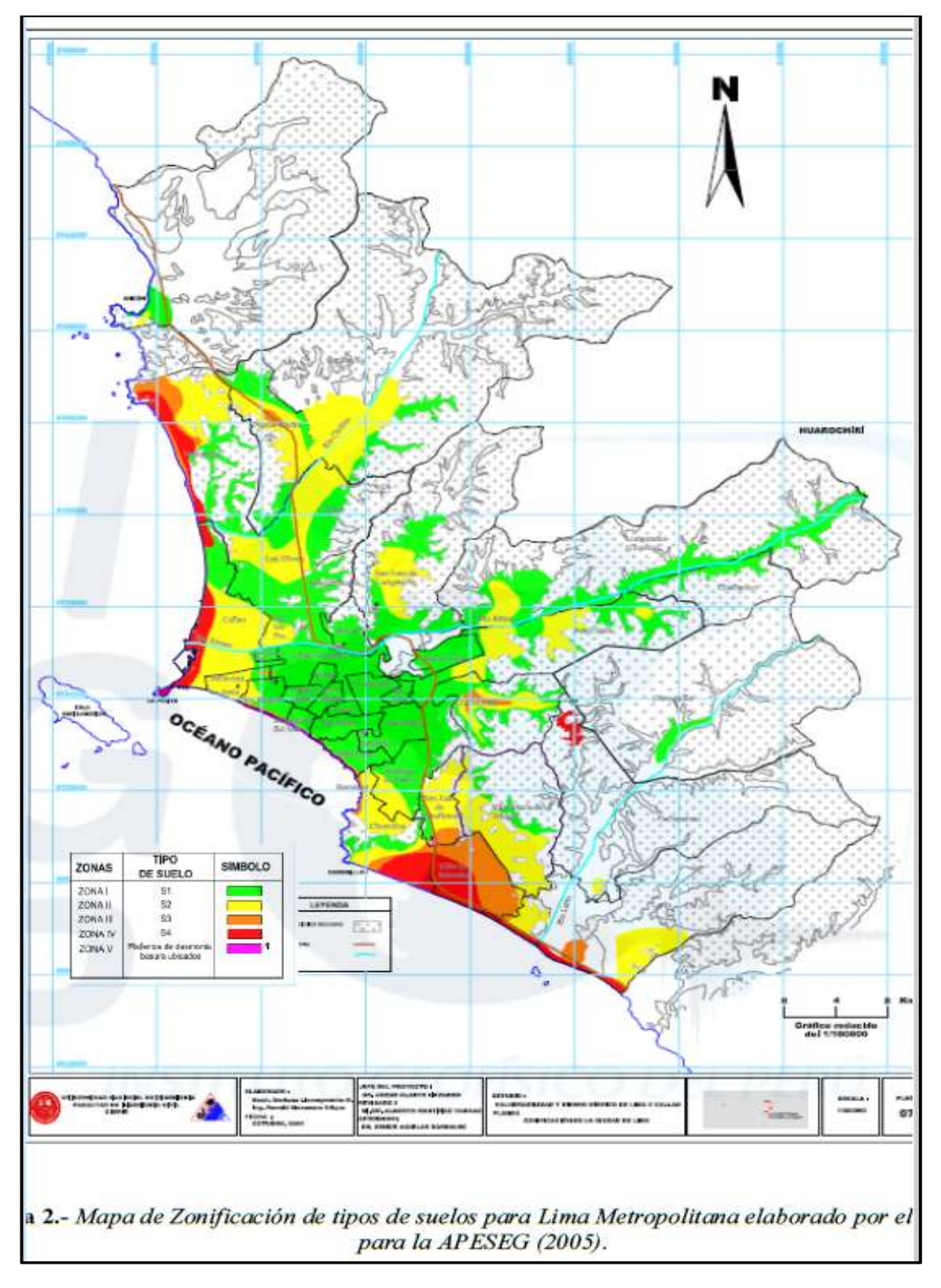

Fuente: Mapa Zonificación de tipos suelos para lima Metropolitana (2005).

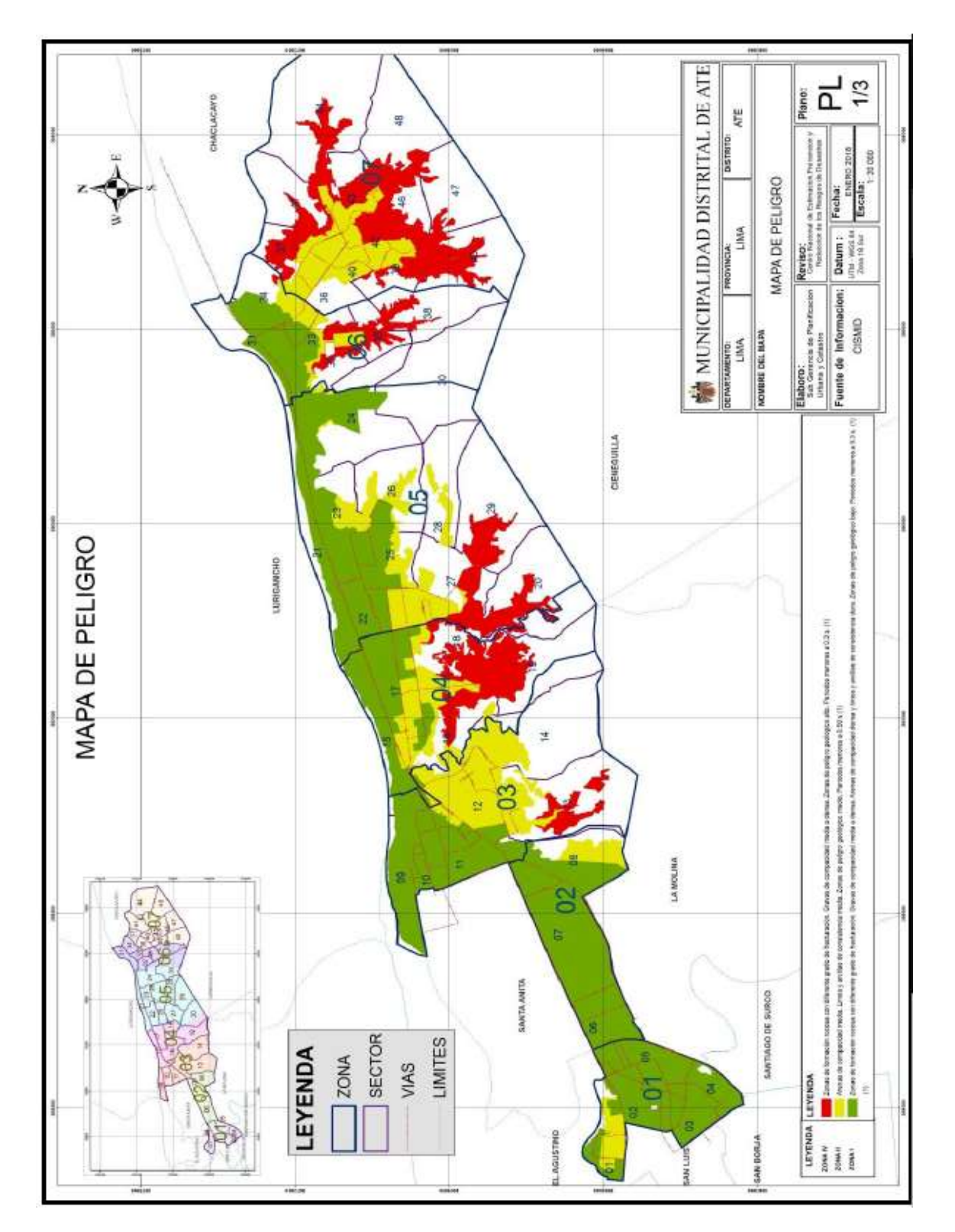

Fuente: Mapa de peligro de la Municipalidad Ate vitarte (2015).

**ANEXO 03:** Encuesta de preguntas tipo cerradas para Verificar la vulnerabilidad sísmica de 81 viviendas de la asociacion villa Francia y formatos encuestas y resultados.

Resumen en porcentajes de las preguntas tipo cerradas realizadas de las evaluaciones de las 81 viviendas en la asociación en villa Francia.

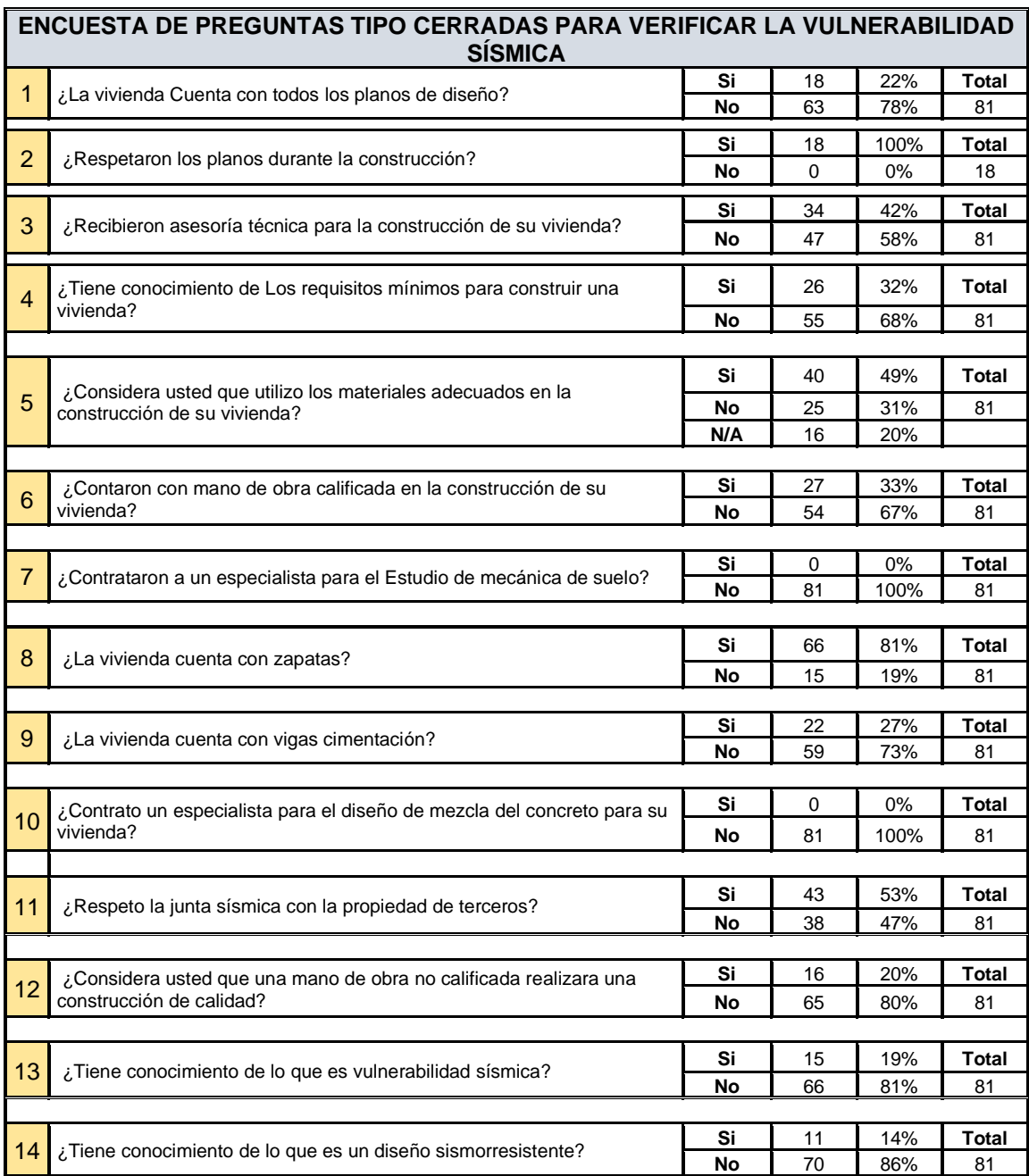

A continuación, se puede observar en la figura siguiente que se muestra el resultado de todas viviendas encuestadas. Este tipo de encuesta sirvió para obtener mayor información de la calidad de las construcciones de las viviendas.

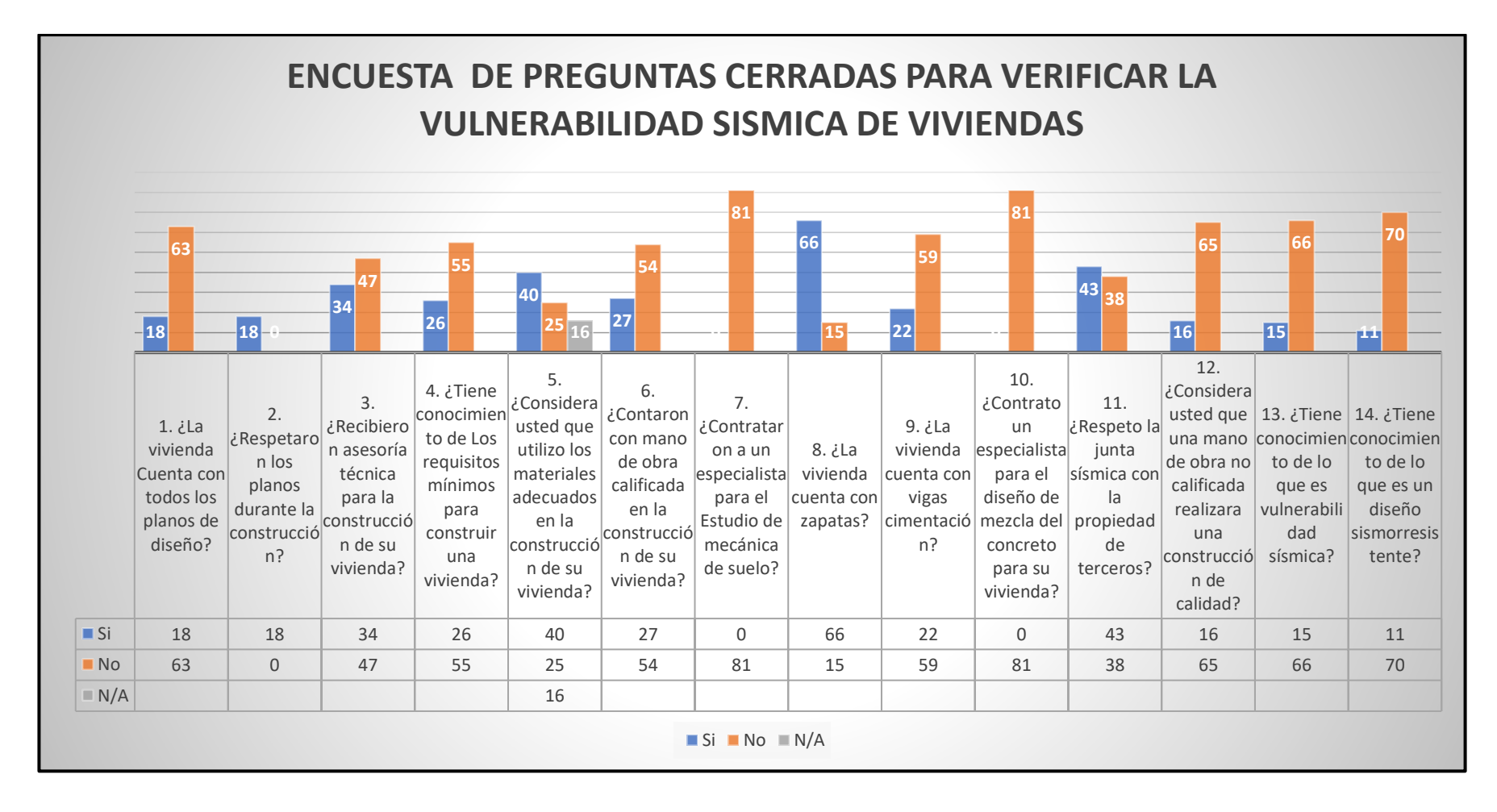

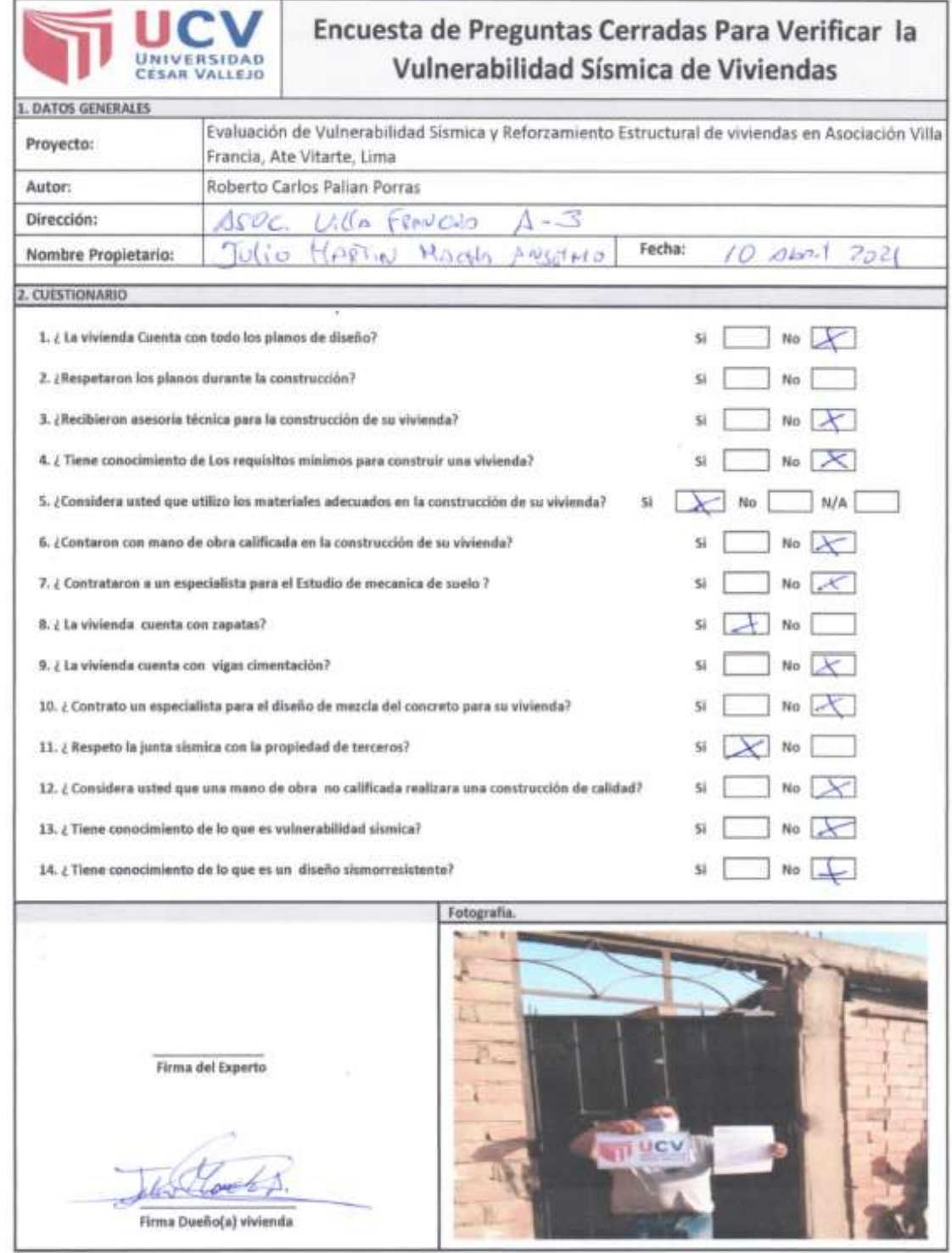

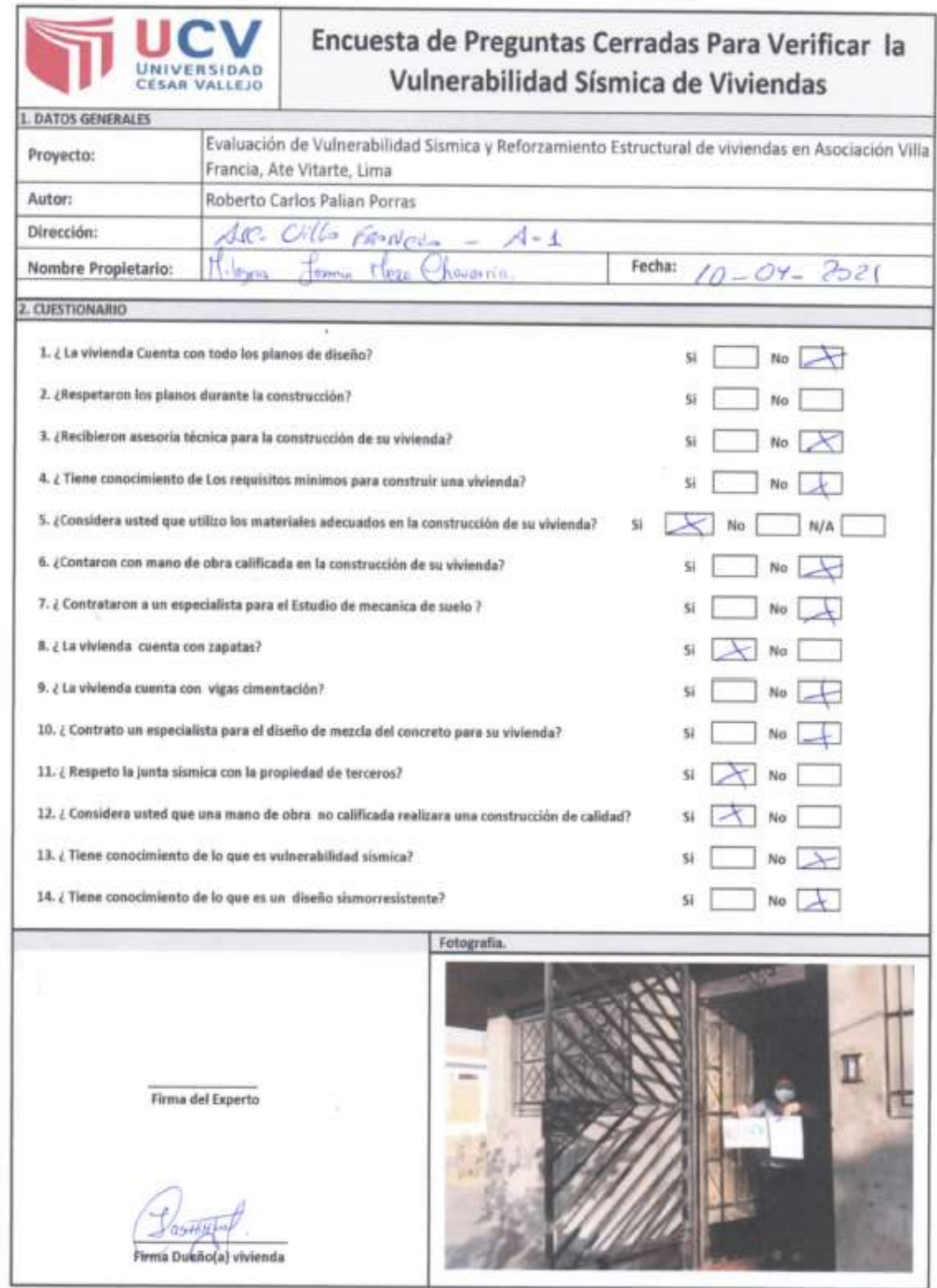

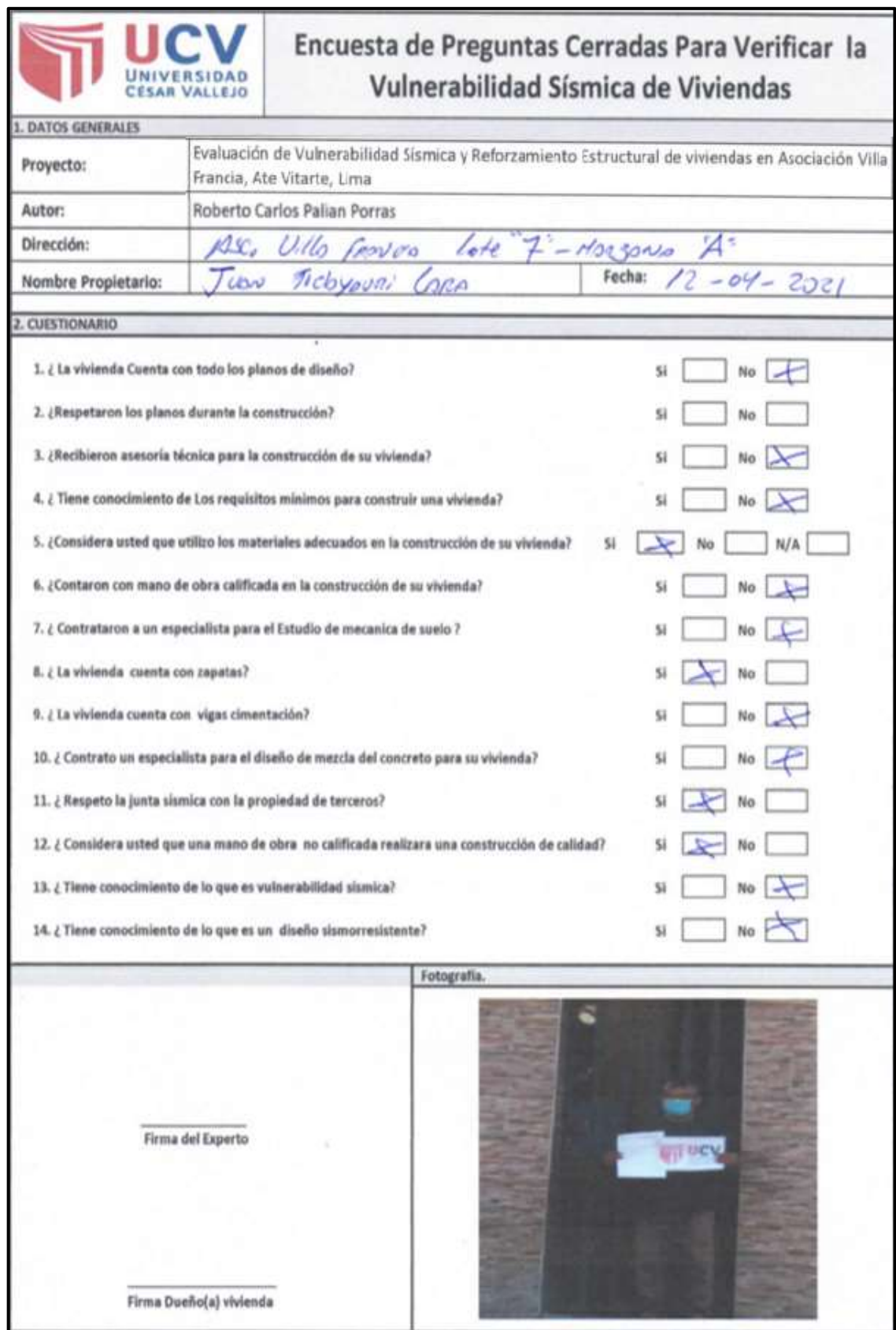

Fuente: Elaboración Propio.

**Resultados de la encuesta de preguntas cerradas para Verificar la vulnerabilidad sísmica de 81 viviendas de la asociacion villa Francia.**

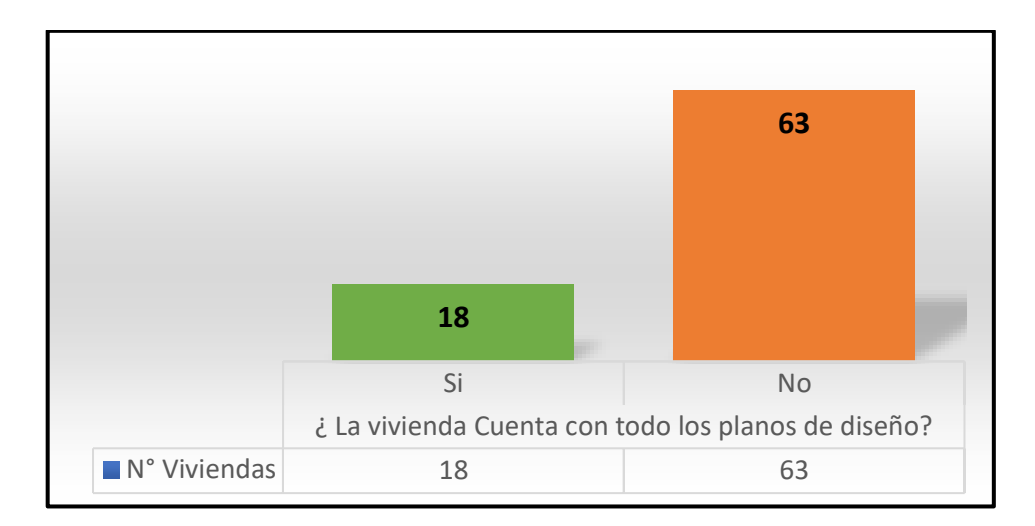

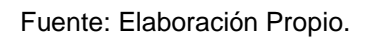

## **INTERPRETACIÓN:**

se observa de 81 viviendas, 63 viviendas que equivale el 78 % no cuenta con los planos de diseño estructurales.

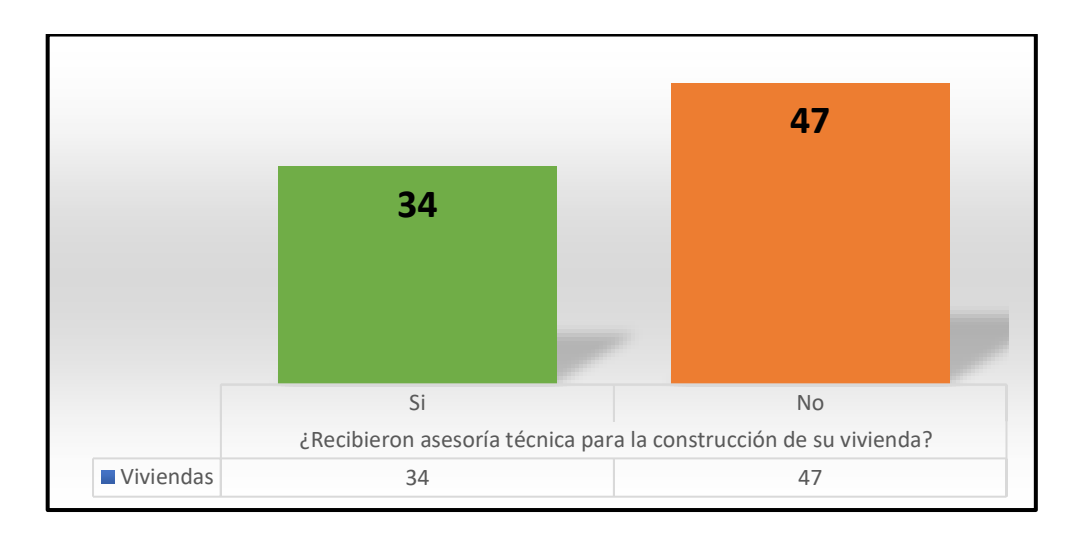

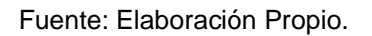

## **INTERPRETACIÓN:**

se observa de 81 viviendas, 47 viviendas que equivale el 58 % no recibieron asesoría Técnica.

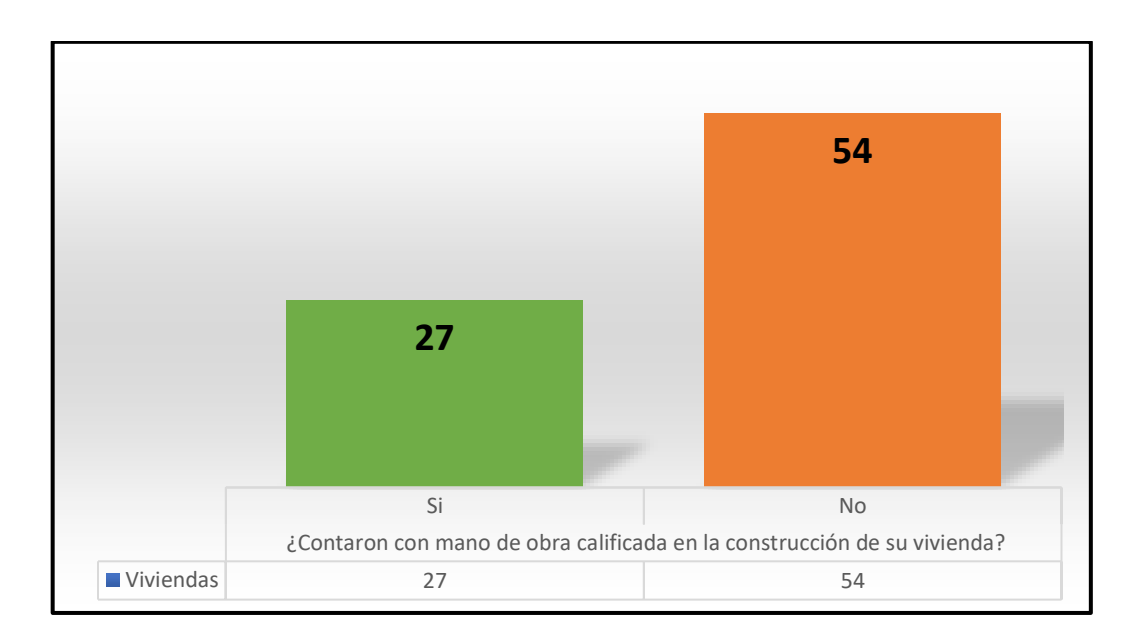

Fuente: Elaboración Propio.

## **INTERPRETACIÓN:**

Se observa que de 54 viviendas que equivale el 67 % no contaron con mano obra calificada.

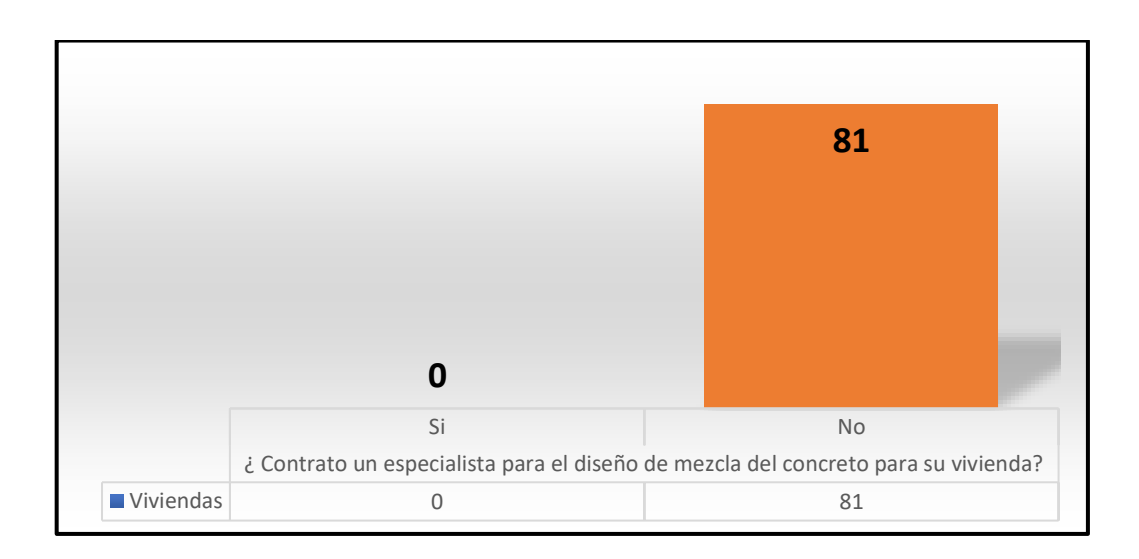

Fuente: Elaboración Propio.

## **INTERPRETACIÓN:**

Se observa 81 viviendas el 100 % no realizaron un diseño de mezcla.

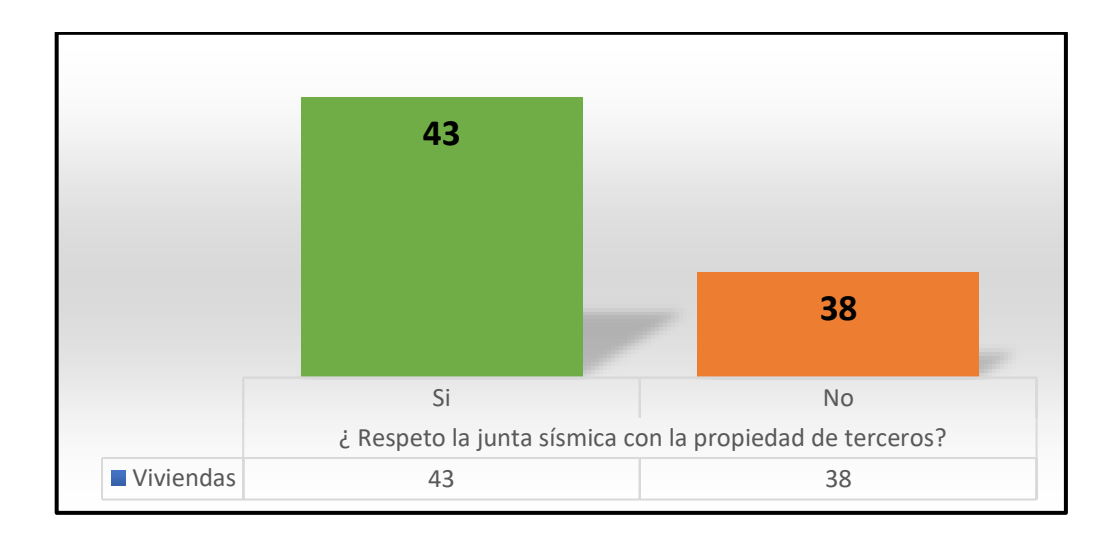

Fuente: Elaboración Propio.

## **INTERPRETACIÓN:**

Se observa de 81 viviendas. 38 viviendas que equivale 47 % no respetaron la junta sísmica.

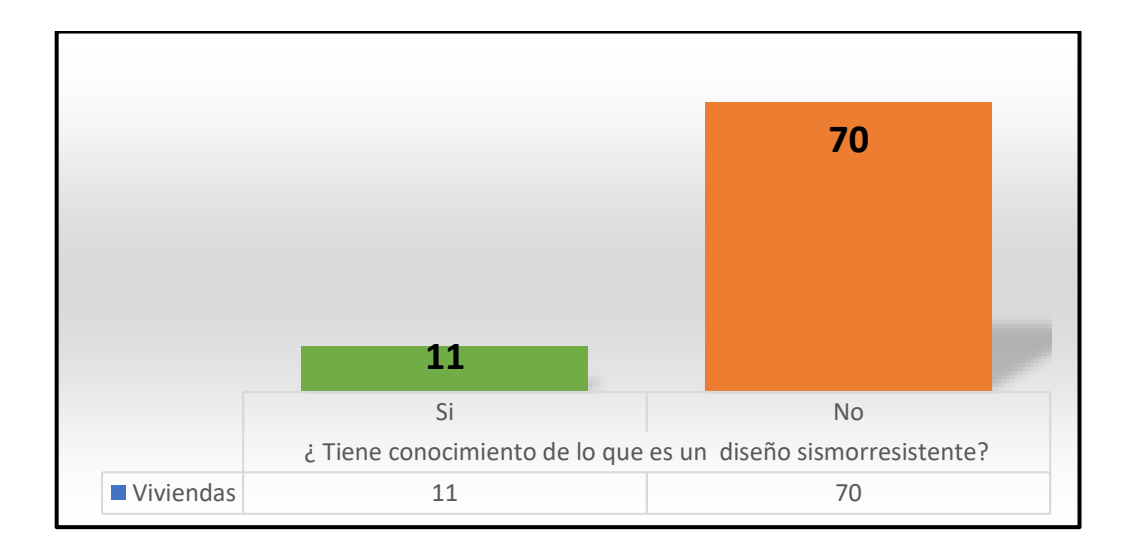

Fuente: Elaboración Propio.

## **INTERPRETACIÓN:**

Se observa de 81 viviendas, 70 viviendas que equivale el 86 % no tienen conocimiento que es un Diseño sismorresistente.

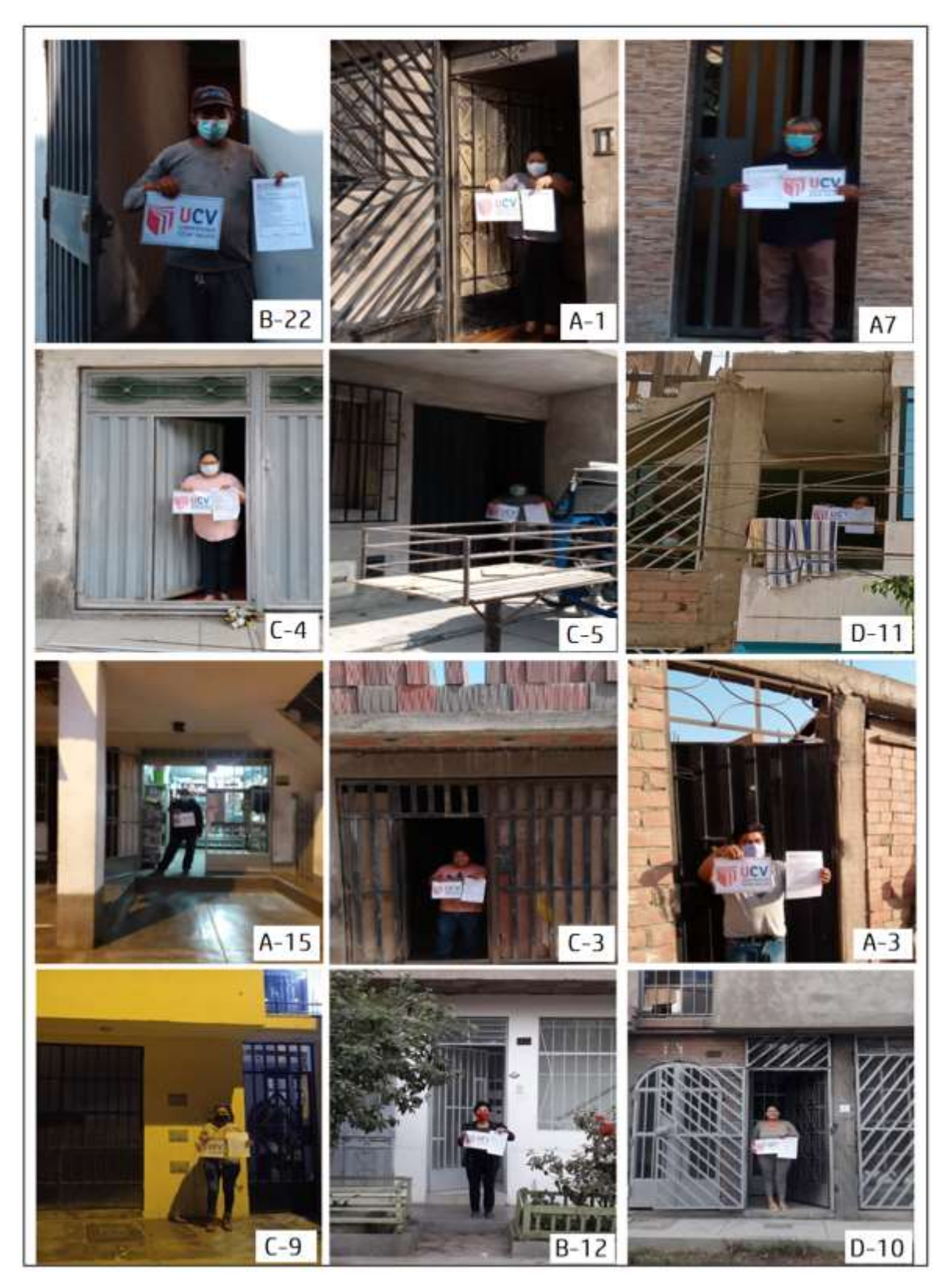

Fuente: Fotografía de las Viviendas Asociacion villa Francia

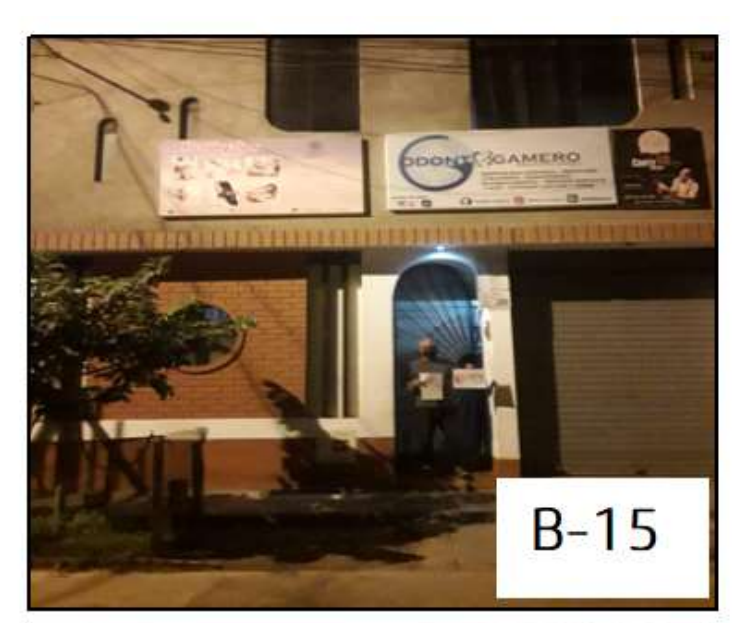

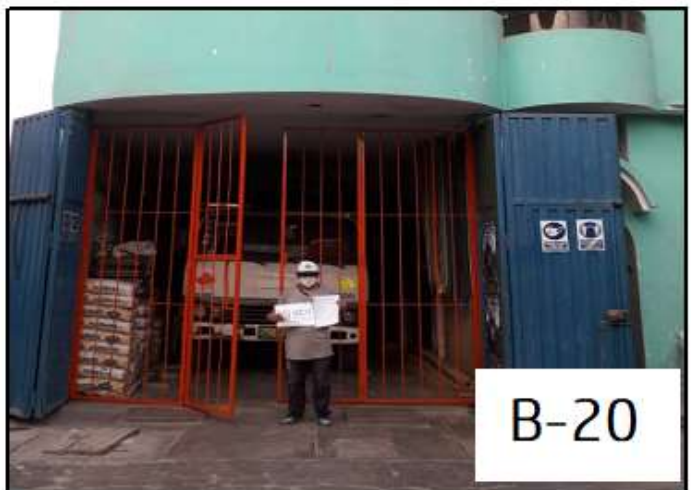

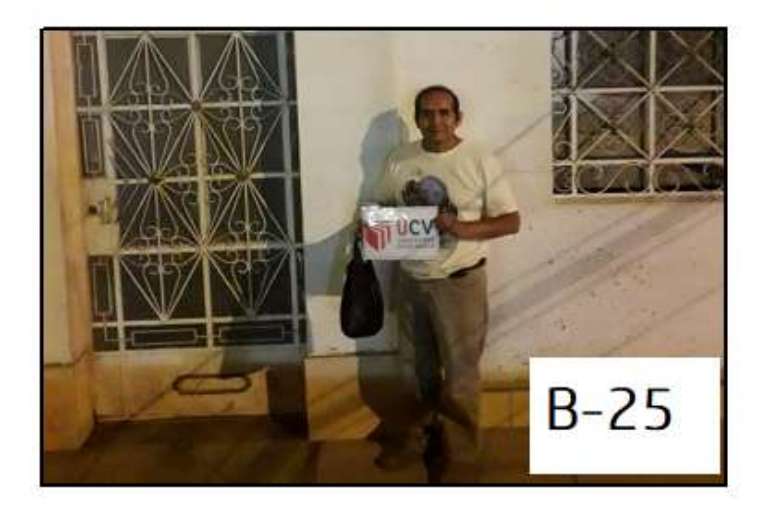

Fuente: Fotografía de las Viviendas Asociacion villa Francia.

**ANEXO 04:** Formato de la Evaluación de vulnerabilidad sísmica de 81 viviendas por método FEMA 154 y resultados.

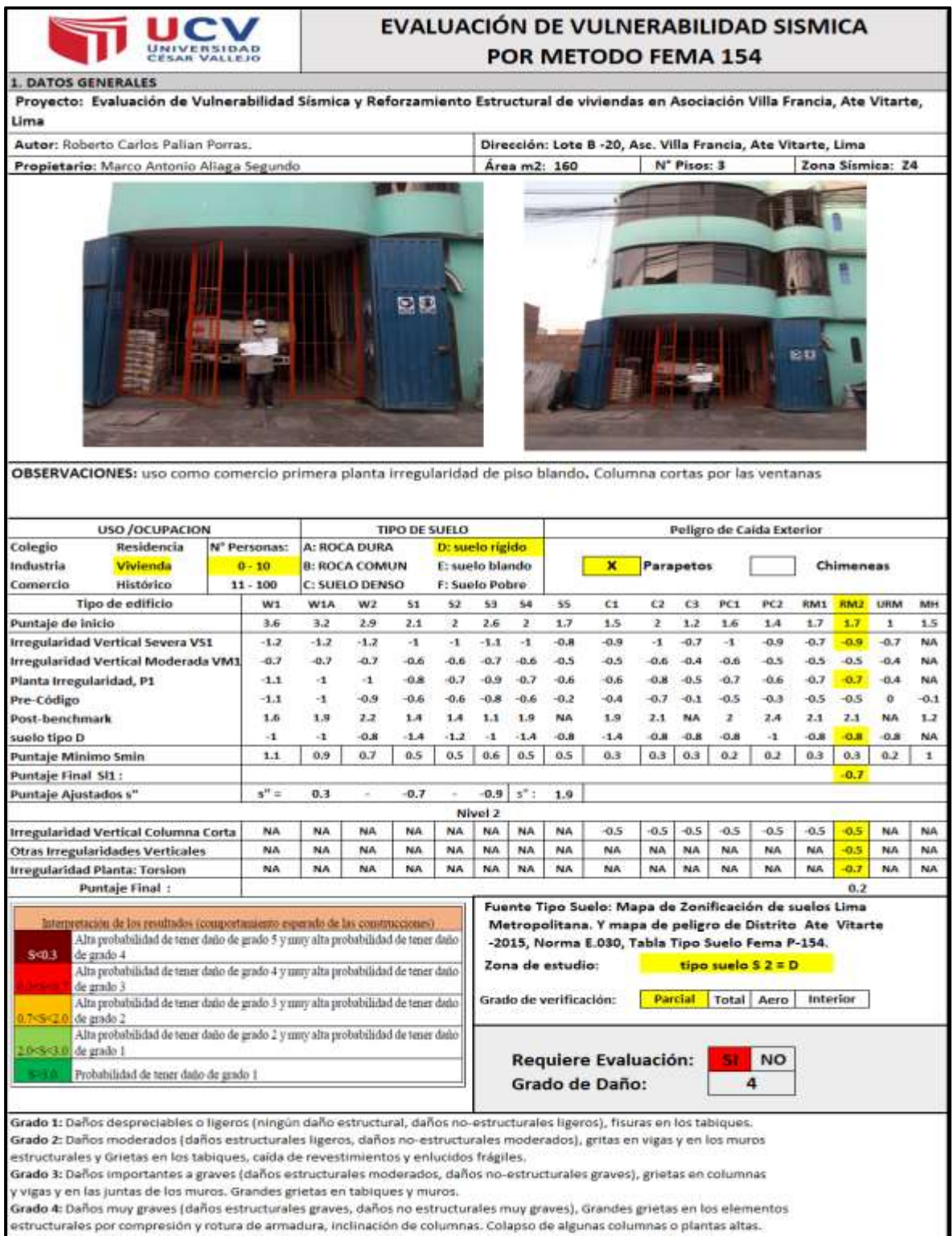

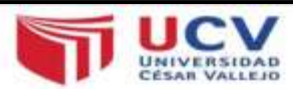

#### **1. DATOS GENERALES**

Proyecto: Evaluación de Vulnerabilidad Sísmica y Reforzamiento Estructural de viviendas en Asociación Villa Francia, Ate Vitarte, Lima

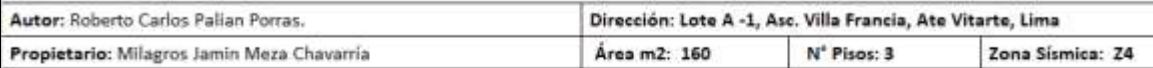

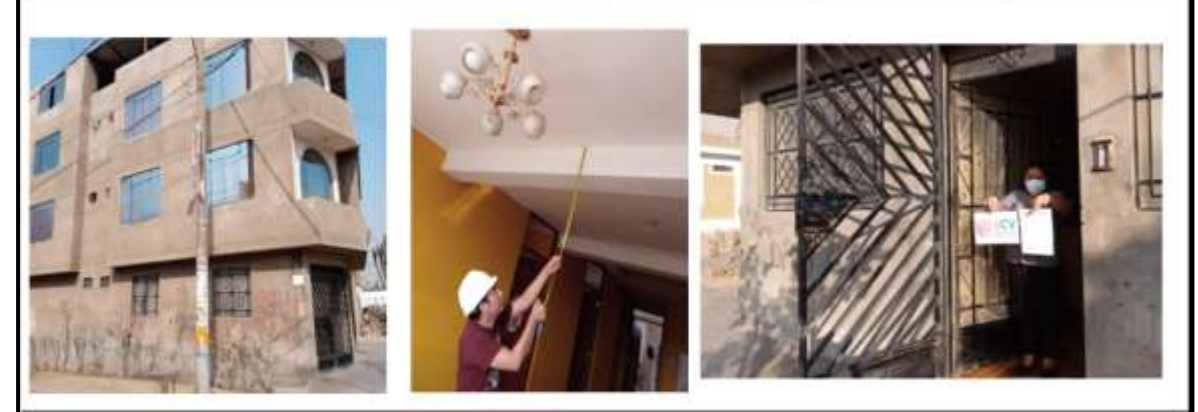

OBSERVACIONES: Se observa asentamiento provocando rajadura en muros, tiene numeros muros pero no estan confinados la mayoria ambos extremos, Si respeto la junta sismica. Columna mayor seccion tercer piso.

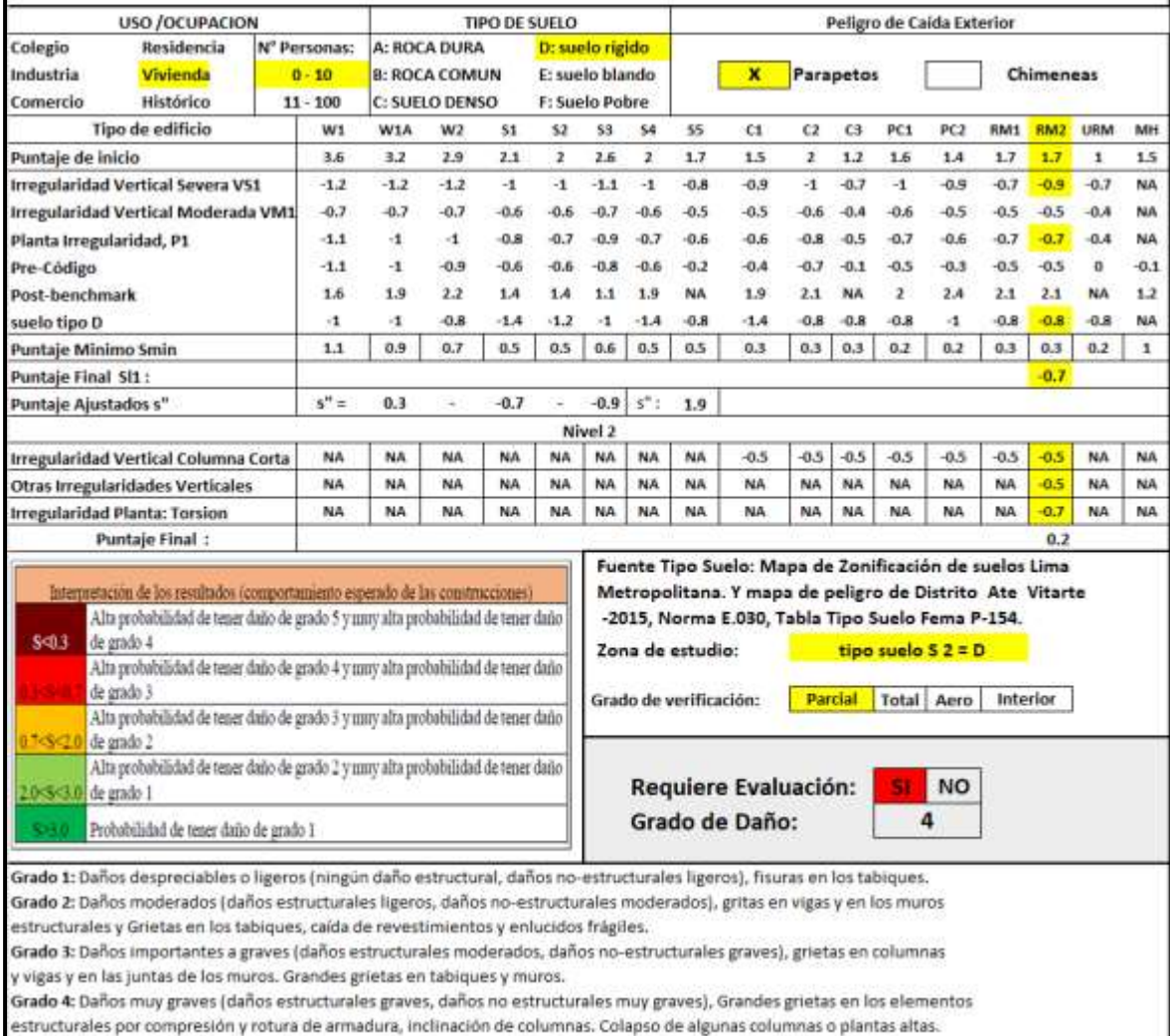

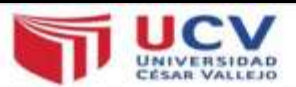

**1. DATOS GENERALES** 

Proyecto: Evaluación de Vulnerabilidad Sísmica y Reforzamiento Estructural de viviendas en Asociación Villa Francia, Ate Vitarte, Lima

Autor: Roberto Carlos Palian Porras.

Propietario: José Carlos chura barrionuevo

Dirección: Lote 5 -C, Asc. Villa Francia, Ate Vitarte, Lima Área m2: 119.88 N' Pisos: 1 Zona Sísmica: 24

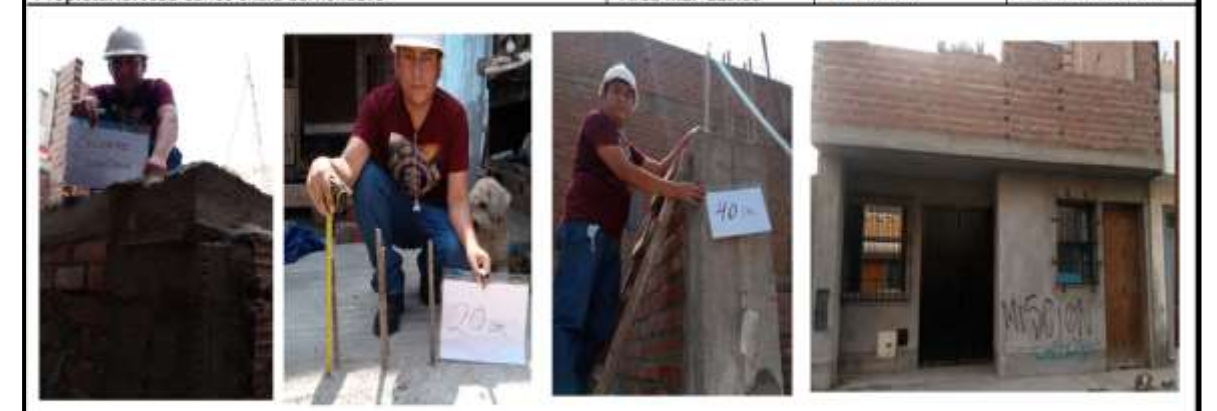

OBSERVACIONES: Vivienda no cuenta con muros bien confinados, insuficientes muros, discontinuidad de columnas, longitud de emplameinsuficuentes no respetaron la longitud se observa que dejaron solo 20 cm y 40 cm. No respeto junta sísmica.

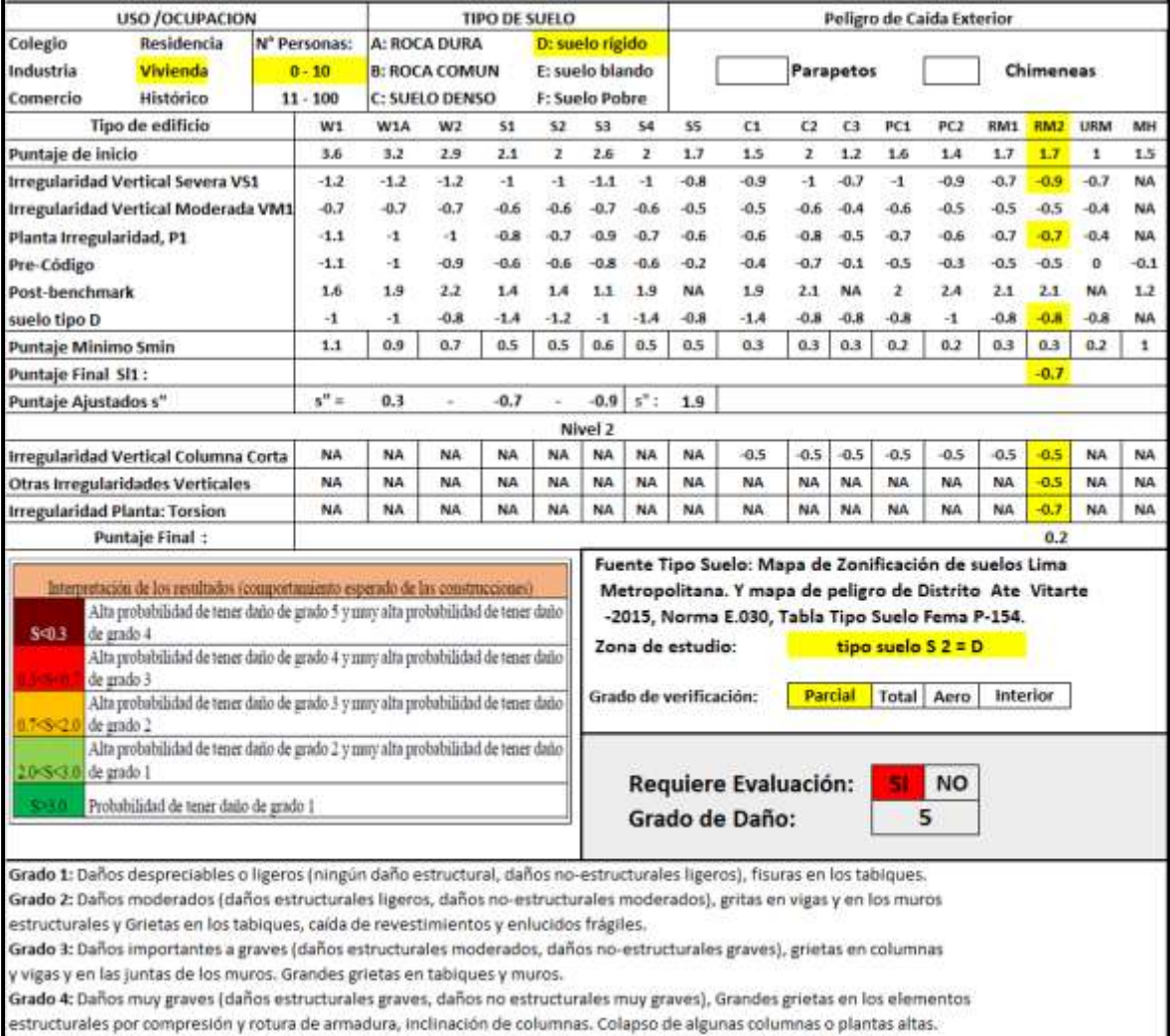

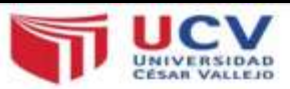

**1. DATOS GENERALES** 

Proyecto: Evaluación de Vulnerabilidad Sísmica y Reforzamiento Estructural de viviendas en Asociación Villa Francia, Ate Vitarte, Lima

Autor: Roberto Carlos Palian Porras. Dirección: Lote D -11, Asc. Villa Francia, Ate Vitarte, Lima Propietario: Diana Carolina Malpartida mora Área m2: 144 N' Pisos: 2 Zona Sismica: Z4 **ALBITRITI** 

OBSERVACIONES: en la vivienda se pudo visulaizar que han levandado muros divisores de ambientes pero apoyados en la loza no se apoyan en las vigas, tambien las columnas no estan alineadas en horizontal y vertical. Cada famila construyo a su manera

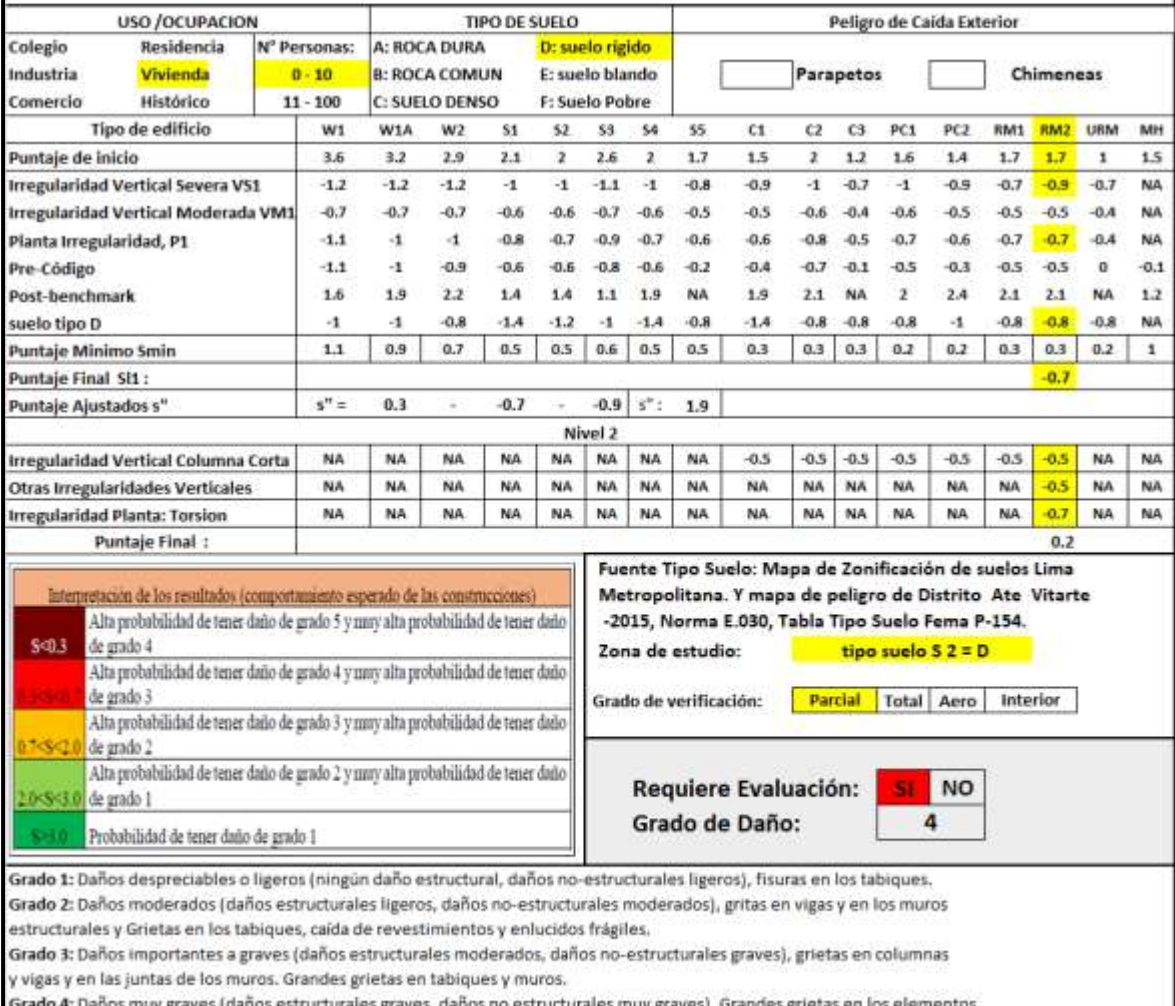

estructurales por compresión y rotura de armadura, inclinación de columnas. Colapso de algunas columnas o plantas altas.

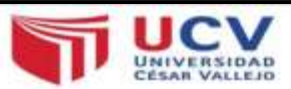

#### **1. DATOS GENERALES**

Proyecto: Evaluación de Vulnerabilidad Sísmica y Reforzamiento Estructural de viviendas en Asociación Villa Francia, Ate Vitarte, Lima

Autor: Roberto Carlos Palian Porras.

Dirección: Lote B -9, Asc. Villa Francia, Ate Vitarte, Lima

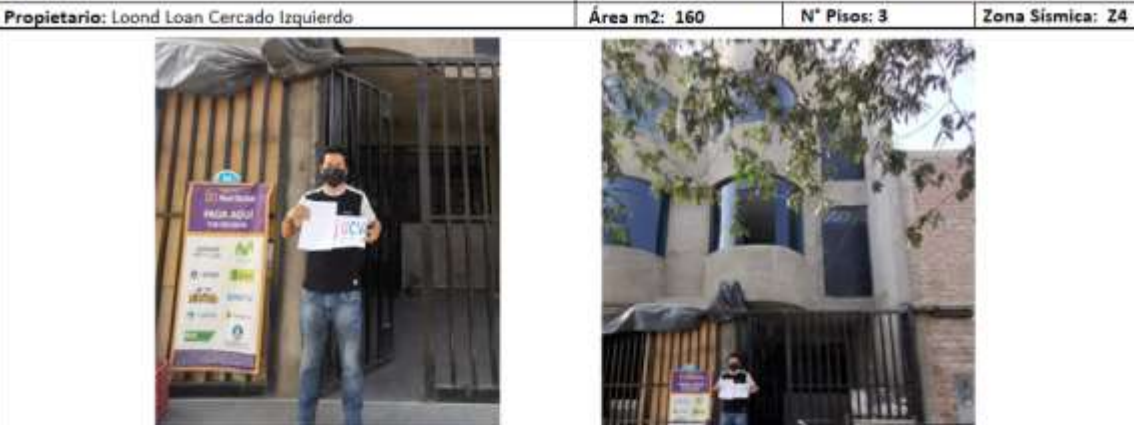

OBSERVACIONES: No cuentan con la densidad de muros confinados en una dirrecion.

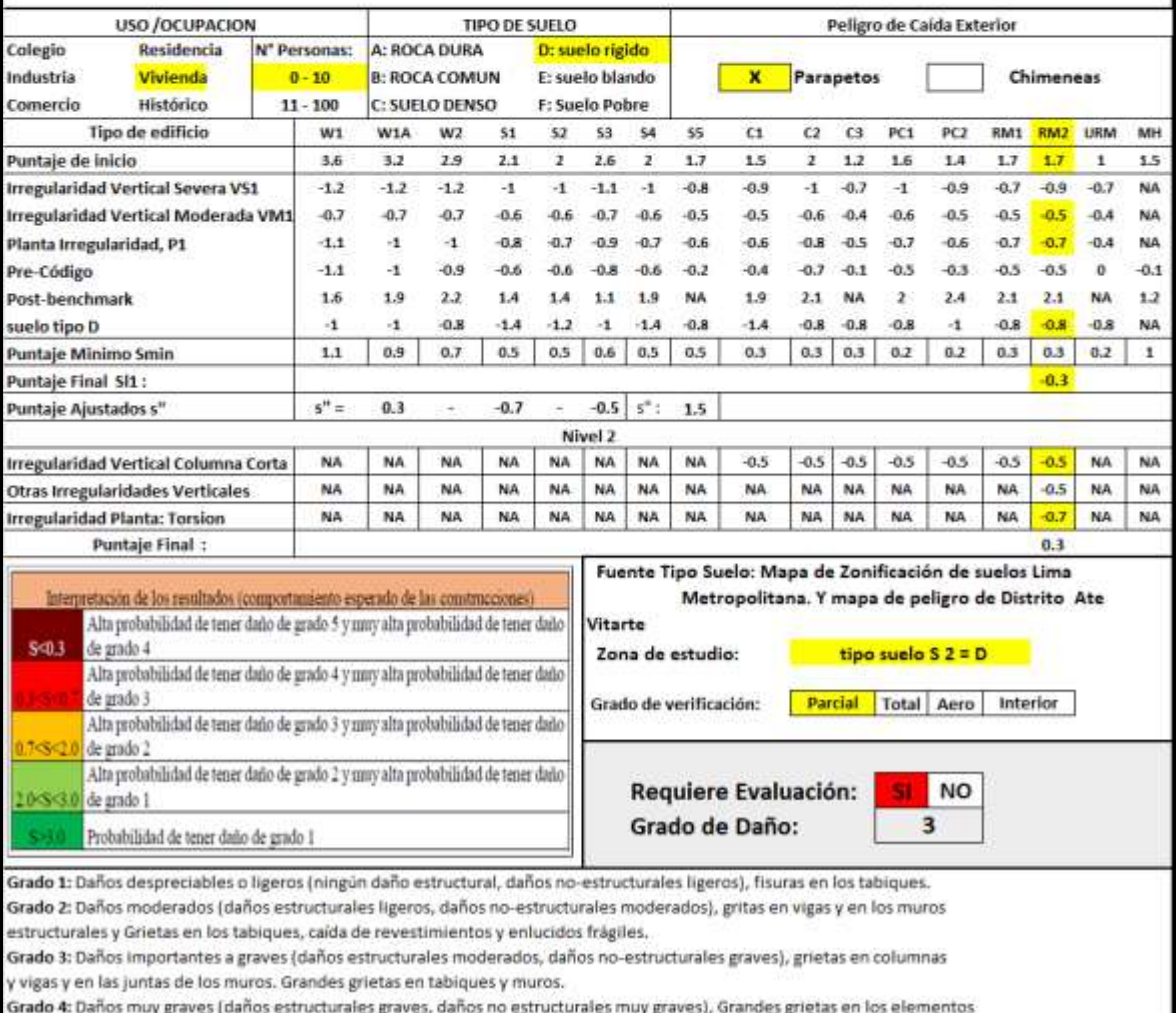

estructurales por compresión y rotura de armadura, inclinación de columnas. Colapso de algunas columnas o plantas altas.

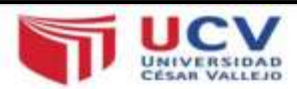

#### **1. DATOS GENERALES**

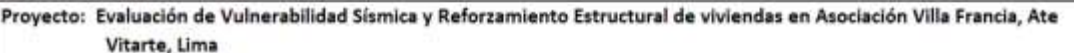

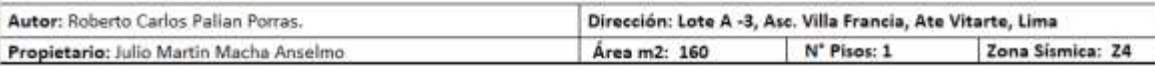

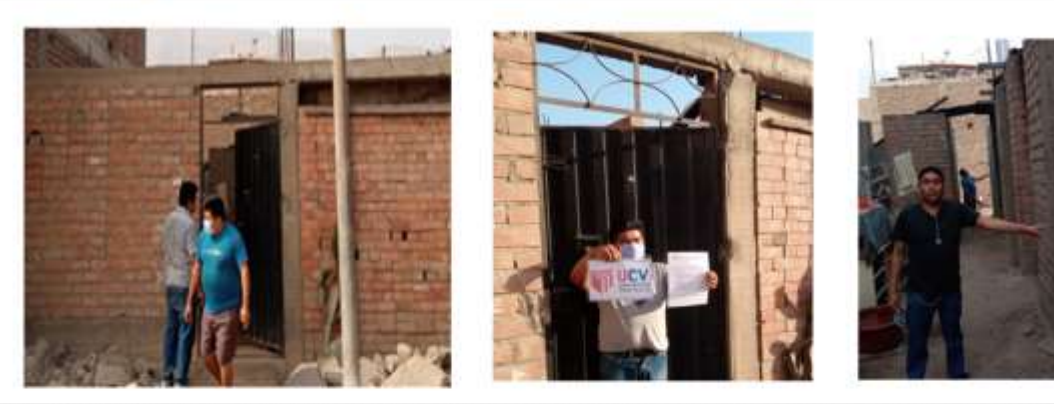

OBSERVACIONES: Vivienda con vigas y columnas no alineadas, un inadecuado encofrado y no cuenta con el recubrimiento el acero esta a las vista y con oxído. La casa no cuenta con viga de cimentación. El vaciado de Columnas incorrecto se ve cangrejeras.

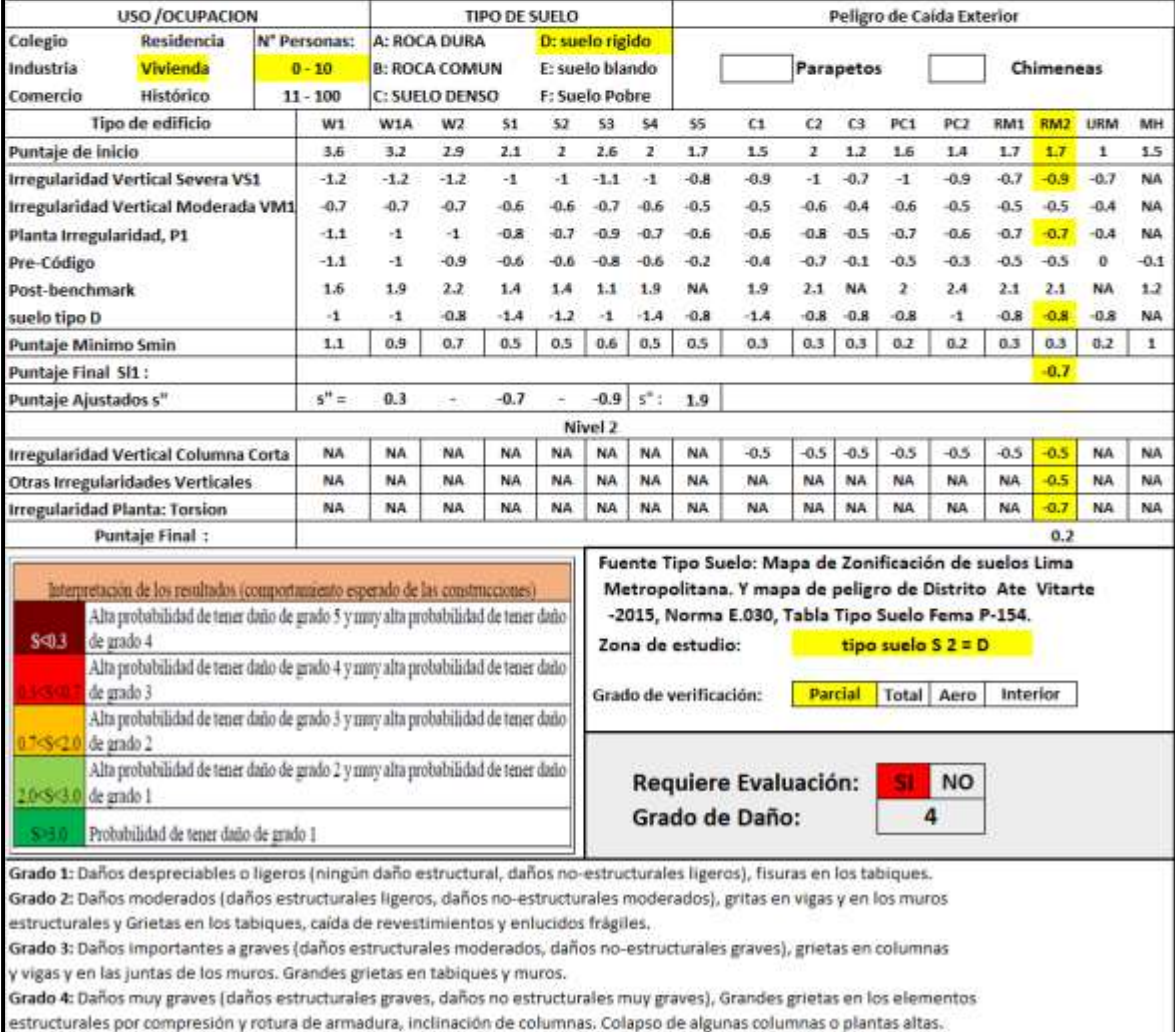

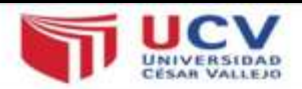

**1. DATOS GENERALES** 

Proyecto: Evaluación de Vulnerabilidad Sísmica y Reforzamiento Estructural de viviendas en Asociación Villa Francia, Ate Vitarte, Lima

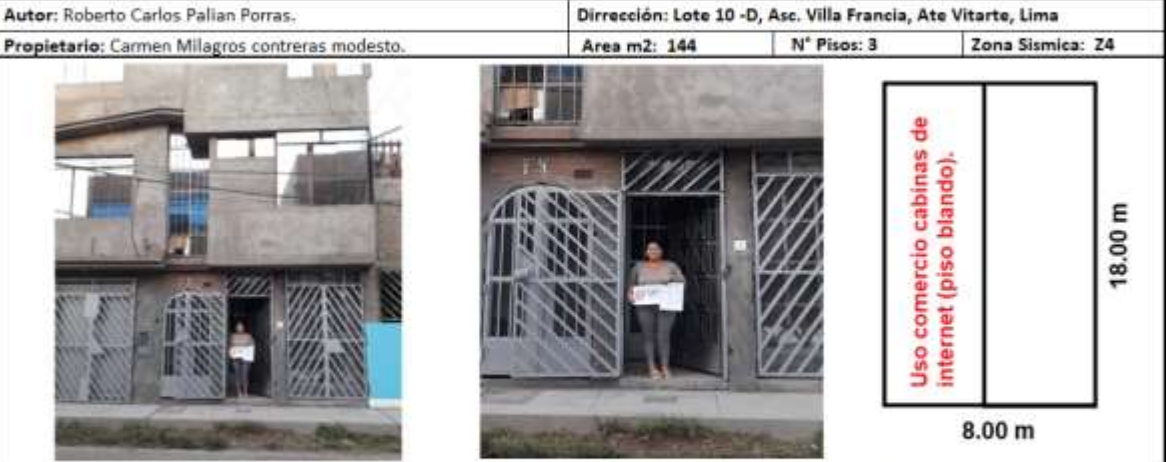

OBSERVACIONES: Se visualiza que tiene columnas cortas, primera planta uso de comercio para internet no hay precencia de muros, solo en la mitad. No respeto junta sismica.

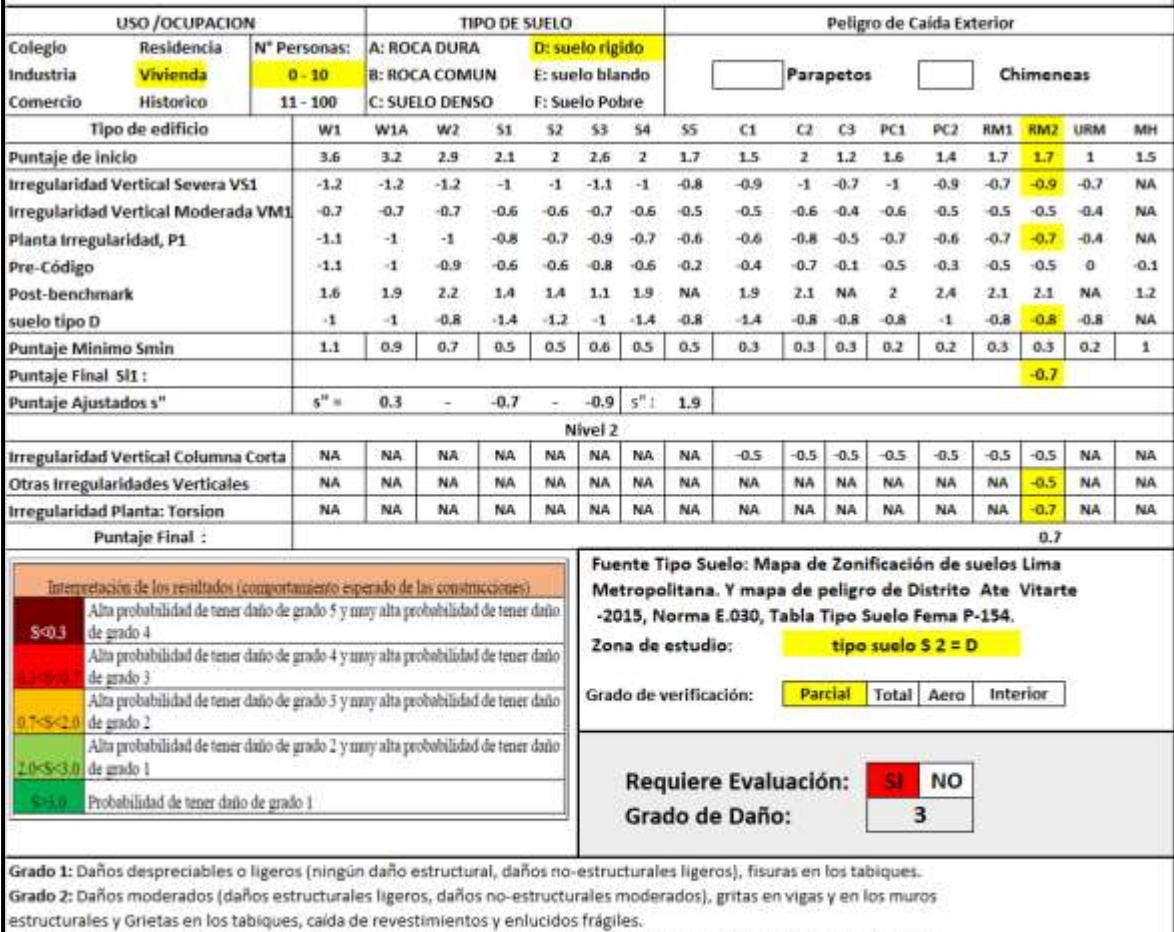

Grado 3: Daños importantes a graves (daños estructurales moderados, daños no-estructurales graves), grietas en columnas y vigas y en las juntas de los muros. Grandes grietas en tabiques y muros.

Grado 4: Daños muy graves (daños estructurales graves, daños no estructurales muy graves), Grandes grietas en los elementos

estructurales por compresión y rotura de armadura, inclinación de columnas. Colapso de algunas columnas o plantas altas.

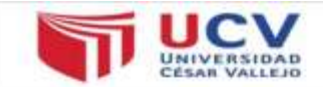

#### **1. DATOS GENERALES**

Proyecto: Evaluación de Vulnerabilidad Sísmica y Reforzamiento Estructural de viviendas en Asociación Villa Francia, Ate Vitarte, Lima

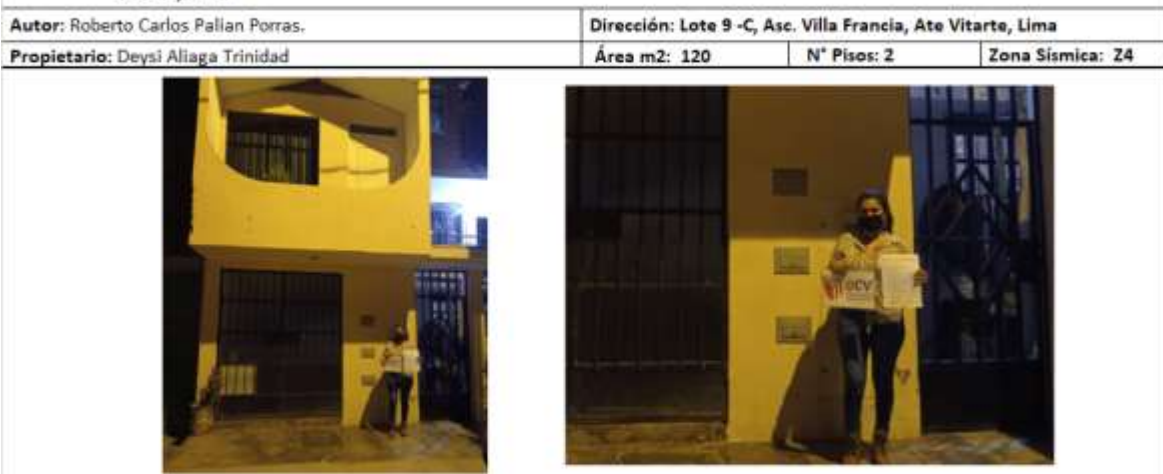

OBSERVACIONES: Columnas cortas por consecuencia de las ventanas. No respeto junta sismica

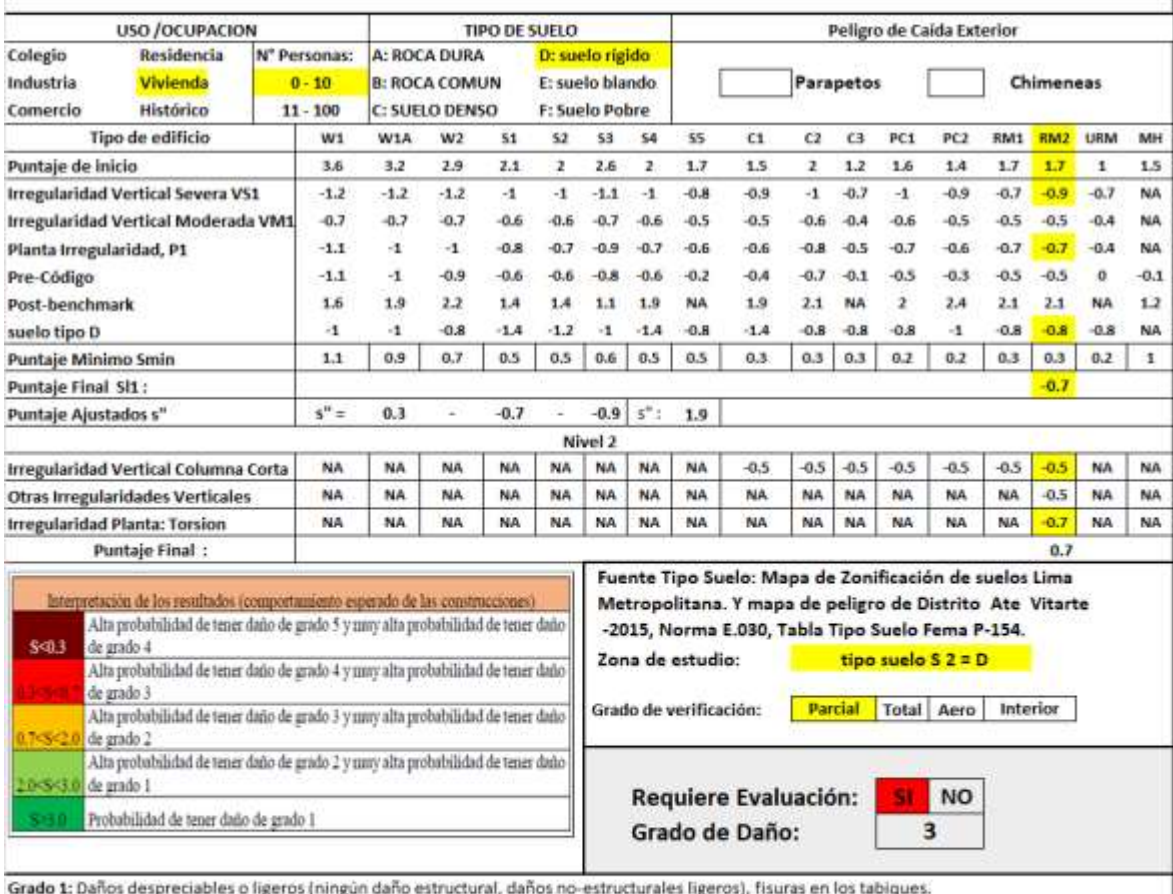

Grado 2: Daños moderados (daños estructurales ligeros, daños no-estructurales moderados), gritas en vigas y en los muros estructurales y Grietas en los tabiques, caída de revestimientos y enlucidos frágiles.

Grado 3: Daños importantes a graves (daños estructurales moderados, daños no-estructurales graves), grietas en columnas y vigas y en las juntas de los muros. Grandes grietas en tabiques y muros.

Grado 4: Daños muy graves (daños estructurales graves, daños no estructurales muy graves), Grandes grietas en los elementos estructurales por compresión y rotura de armadura, inclinación de columnas. Colapso de algunas columnas o plantas altas. Grado 5: Destrucción (daños estructurales muy graves), colapso de la planta baja o de algunas partes de la edificación.

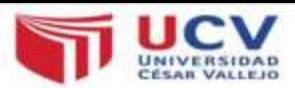

**1. DATOS GENERALES** 

Proyecto: Evaluación de Vulnerabilidad Sísmica y Reforzamiento Estructural de viviendas en Asociación Villa Francia, Ate Vitarte, Lima

Autor: Roberto Carlos Palian Porras.

Dirrección: Lote C - 4, Asc. Villa Francia, Ate Vitarte, Lima Area m2: 143 N' Pisos: 3 Zona Sismica: 24

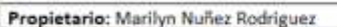

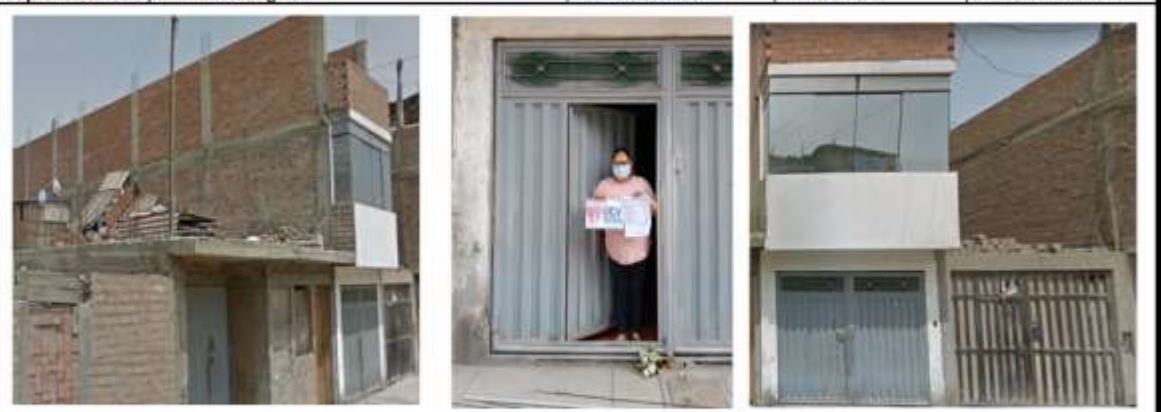

OBSERVACIONES: El lote ha sido divido por la mitad, se observa que tiene COLUMNAS CORTAS, columas de 15 x 30 cm y 15 x 40 cm, primer nivel se usa como taller se verifico que tiene PISO BLANDO. No respeto junta sismica

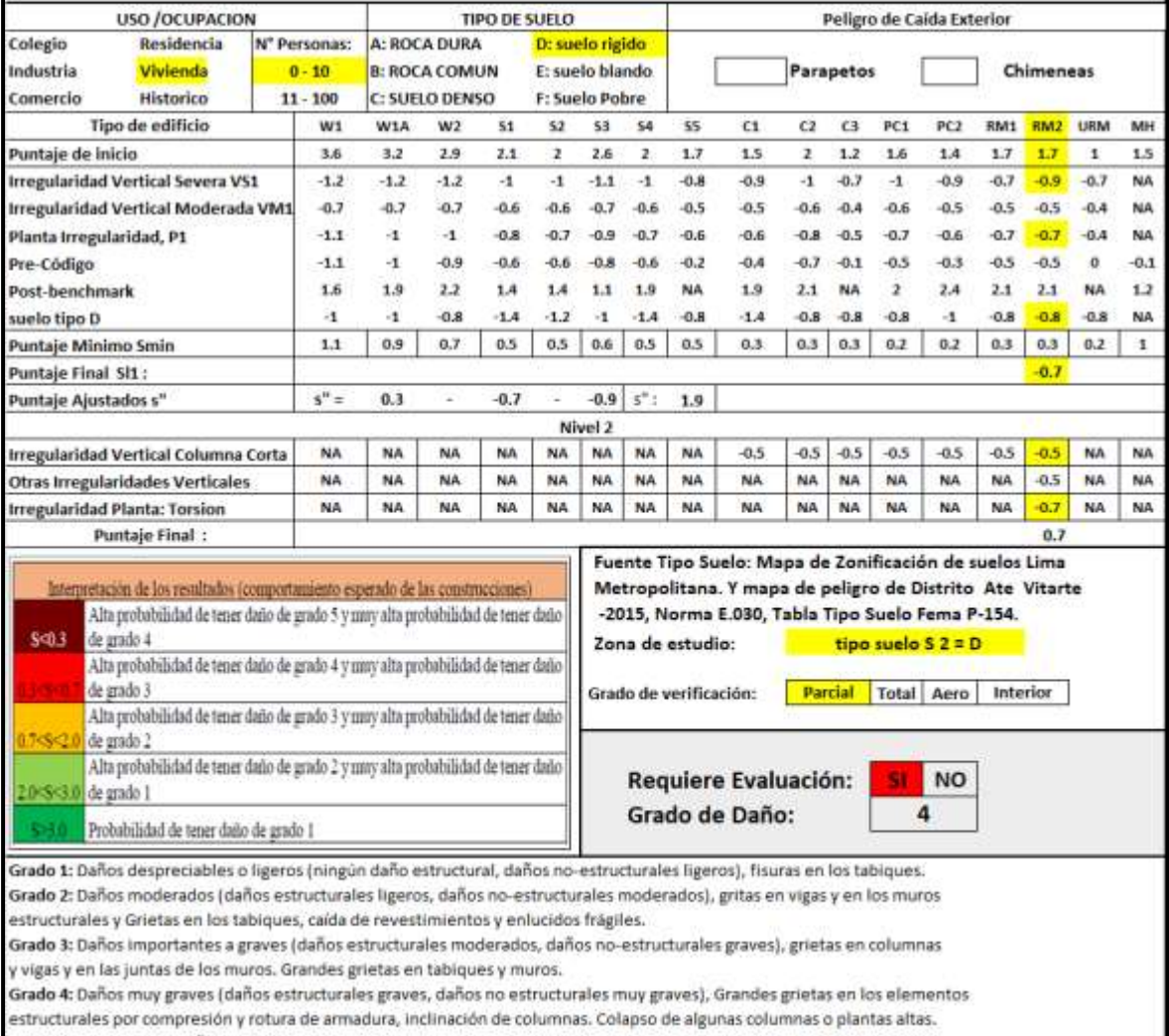

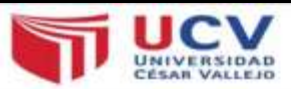

**1. DATOS GENERALES** 

Proyecto: Evaluación de Vulnerabilidad Sísmica y Reforzamiento Estructural de viviendas en Asociación Villa Francia, Ate Vitarte, Lima

Autor: Roberto Carlos Palian Porras.

Dirección: Lote C - 3, Asc. Villa Francia, Ate Vitarte, Lima

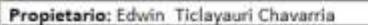

Área m2: 144.5 N' Pisos: 1 Zona Sismica: Z4

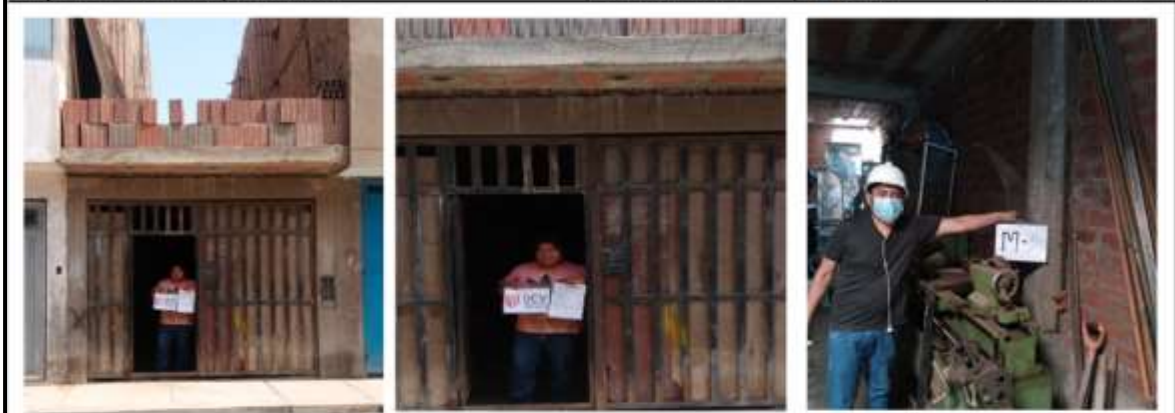

OBSERVACIONES: Se pudo evidenciar que el vaciado de las columnas no fueron los correctos presencia de cangrejeras tanto en vigas y columnas, se usa como taller primer piso, piso blando, carencias de muros.

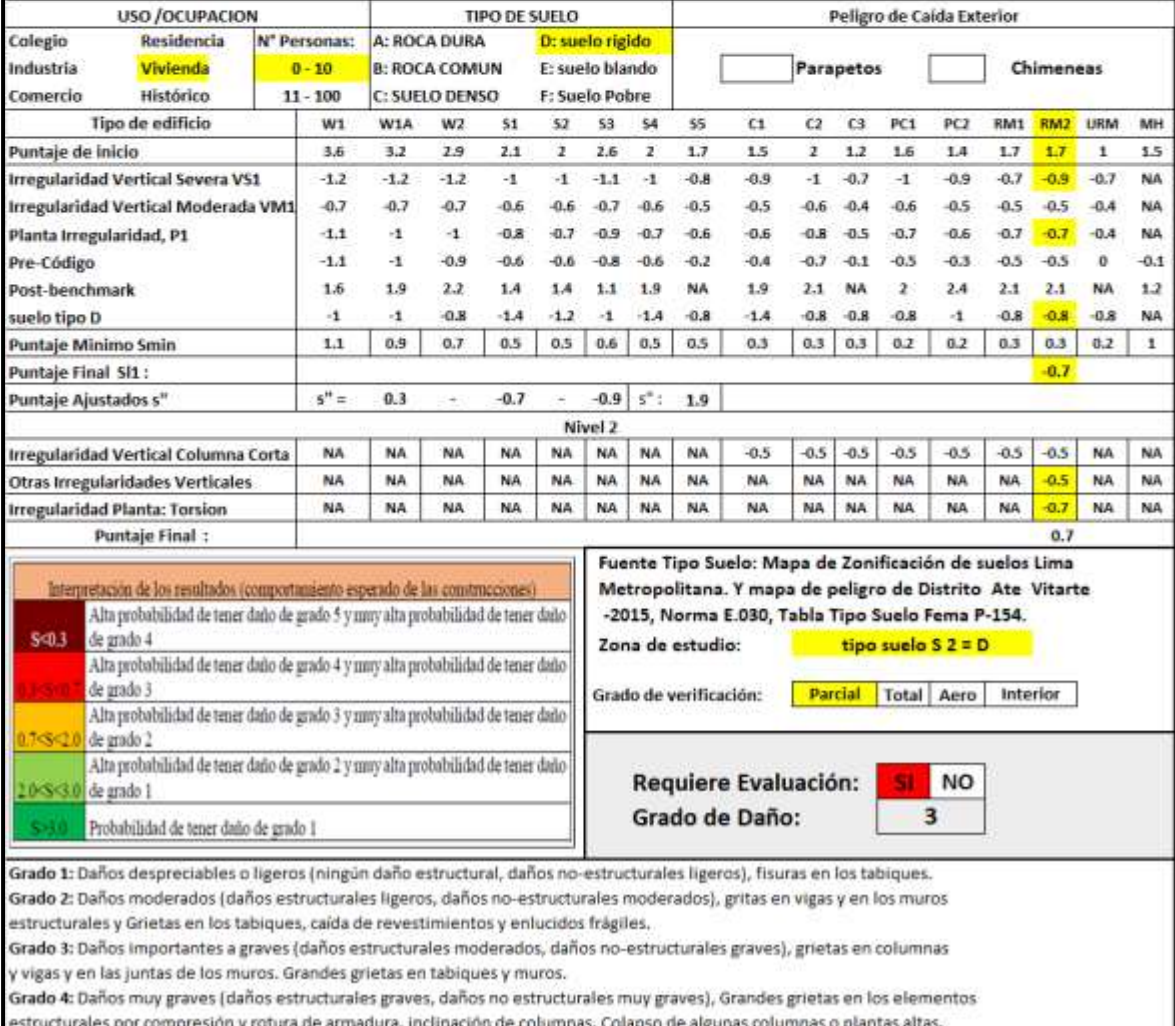

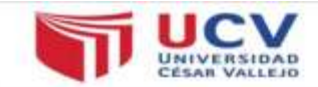

#### **1. DATOS GENERALES**

Proyecto: Evaluación de Vulnerabilidad Sísmica y Reforzamiento Estructural de viviendas en Asociación Villa Francia, Ate Vitarte, Lima

Autor: Roberto Carlos Palian Porras.

Propietario: Gamaniel Quispe Salazar

Dirección: Lote B -22, Asc. Villa Francia, Ate Vitarte, Lima N' Pisos: 2 Área m2: 160 Zona Sismica: Z4

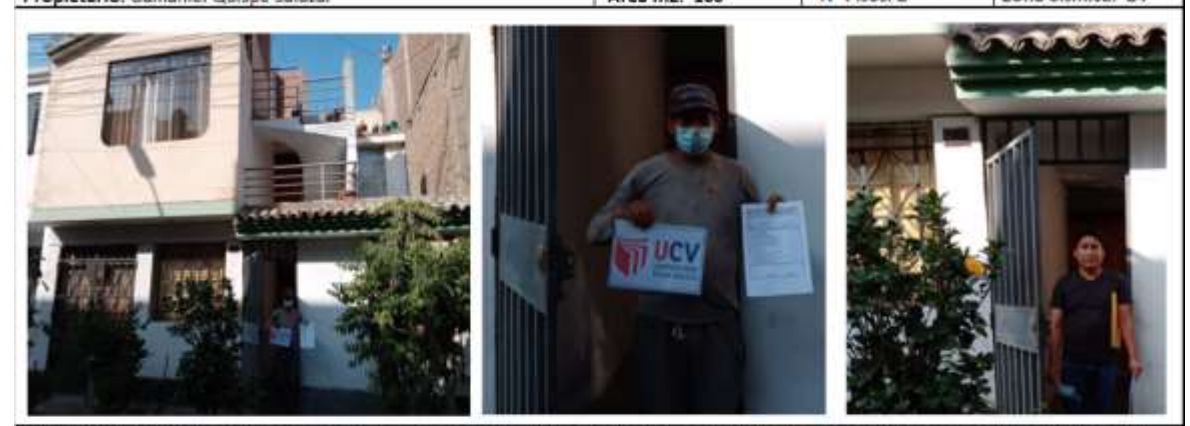

OBSERVACIONES: Piso blando pimer nivel no cuenta con muros confinados, solo divisorios de ambientes, no respeto junta sismica con terceros. Y hay columnas cortas.

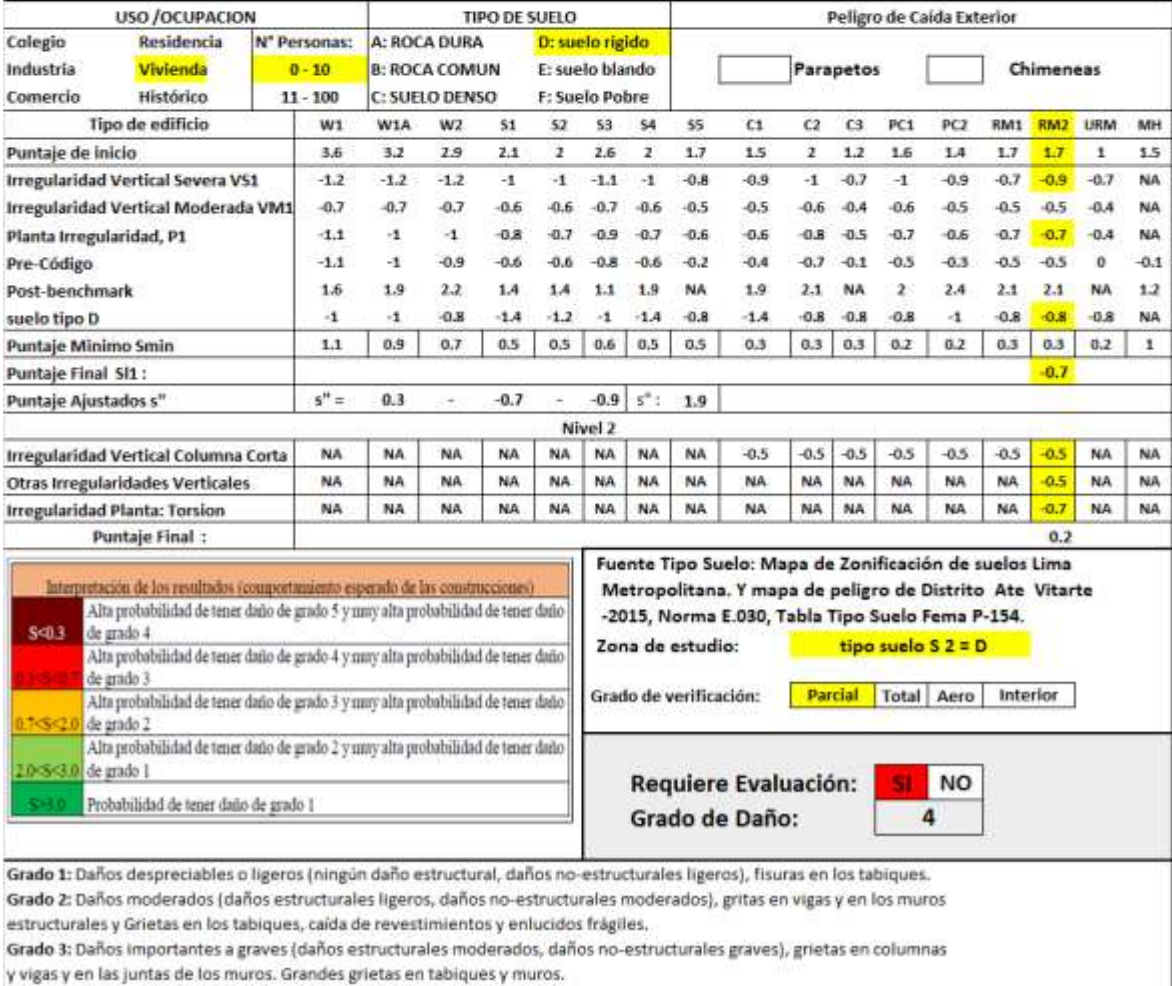

Grado 4: Daños muy graves (daños estructurales graves, daños no estructurales muy graves), Grandes grietas en los elementos estructurales por compresión y rotura de armadura, inclinación de columnas. Colapso de algunas columnas o plantas altas. Grado 5: Destrucción (daños estructurales muy graves), colapso de la planta baja o de algunas partes de la edificación.

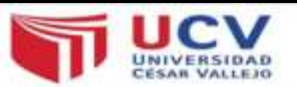

#### **1. DATOS GENERALES**

Proyecto: Evaluación de Vulnerabilidad Sísmica y Reforzamiento Estructural de viviendas en Asociación Villa Francia, Ate Vitarte, Lima

Autor: Roberto Carlos Palian Porras.

Dirección: Lote A -7, Asc. Villa Francia, Ate Vitarte, Lima

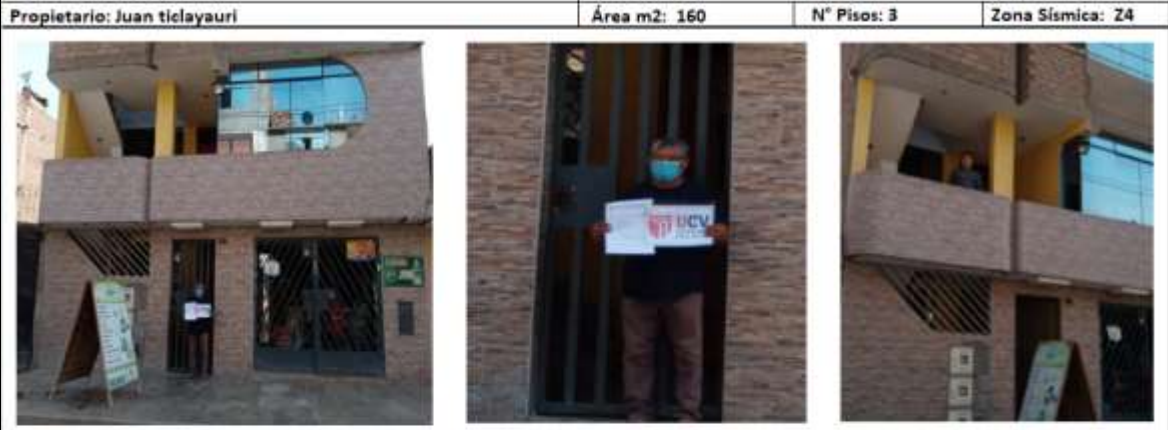

#### OBSERVACIONES: piso blando, si respeto junta sismica.

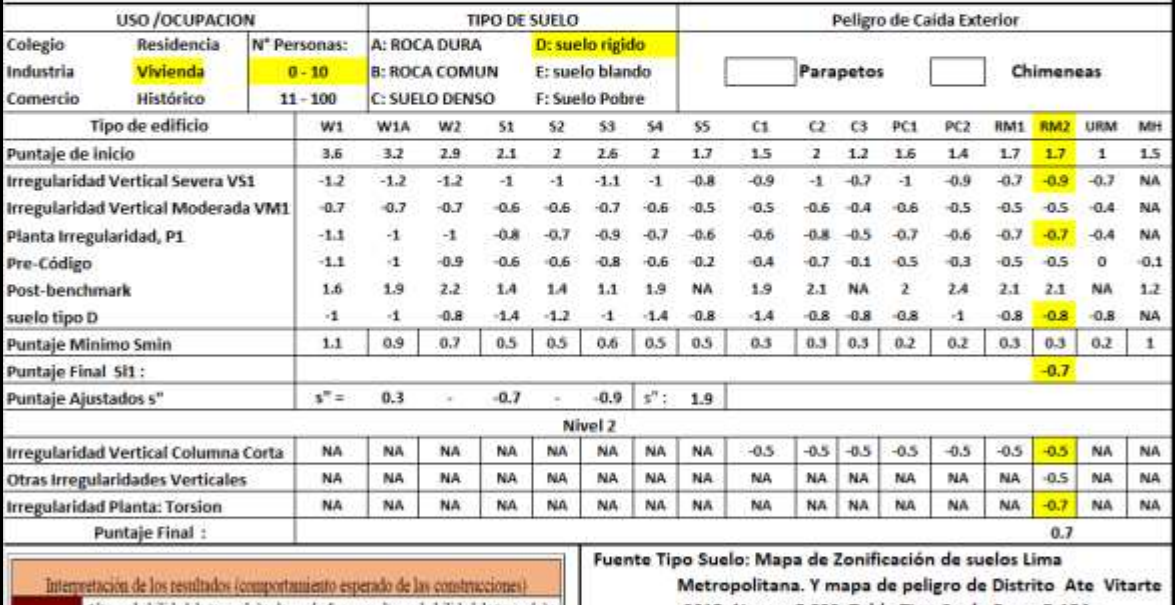

Alta probabilidad de tener dado de grado 5 y nury alta probabilidad de tener dado  $$43$ de grado 4 Alta probabilidad de tener daño de grado 4 y muy alta probabilidad de tener daño de grado 3 Alta probabilidad de tener daño de grado 3 y muy alta probabilidad de tener daño 7sS<2.0 de grado 2 Alta probabilidad de tener dado de grado 2 y muy alta probabilidad de tener dado 10:S:3.0 de grado 1 Probabilidad de tener daño de grado 1

-2015, Norma E.030, Tabla Tipo Suelo Fema P-154. Zona de estudio: tipo suelo S  $2 = D$ Parcial Total Aero Interior Grado de verificación:

Grado de Daño:

Requiere Evaluación: NO SI.  $\overline{\mathbf{3}}$ 

Grado 1: Daños despreciables o ligeros (ningún daño estructural, daños no-estructurales ligeros), fisuras en los tabiques. Grado 2: Daños moderados (daños estructurales ligeros, daños no-estructurales moderados), gritas en vigas y en los muros

estructurales y Grietas en los tabiques, caïda de revestimientos y enlucidos frágiles.

Grado 3: Daños importantes a graves (daños estructurales moderados, daños no-estructurales graves), grietas en columnas y vigas y en las juntas de los muros. Grandes grietas en tabiques y muros.

Grado 4: Daños muy graves (daños estructurales graves, daños no estructurales muy graves), Grandes grietas en los elementos

estructurales por compresión y rotura de armadura, inclinación de columnas. Colapso de algunas columnas o plantas altas.

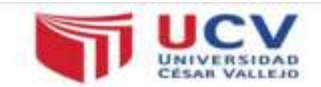

#### **1. DATOS GENERALES**

Proyecto: Evaluación de Vulnerabilidad Sísmica y Reforzamiento Estructural de viviendas en Asociación Villa Francia, Ate Vitarte, Lima

Dirección: Lote A -15, Asc. Villa Francia, Ate Vitarte, Lima Autor: Roberto Carlos Palian Porras. N' Pisos: 2 Área m2: 160 Zona Sismica: 24 Propietario: Juan Carlos Bernal Mescua

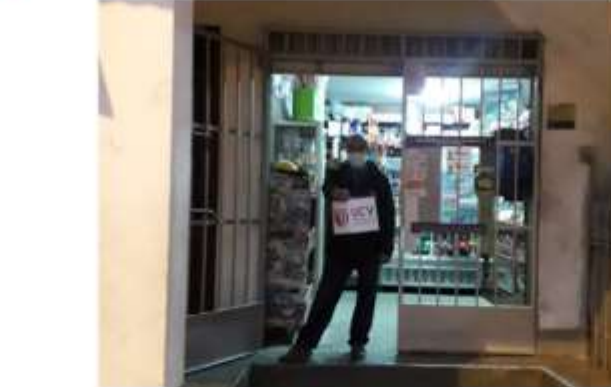

OBSERVACIONES: Si respeto junta sísmica. Vivienda con muros regulares, primer nivel no hay vigas peraltadas.

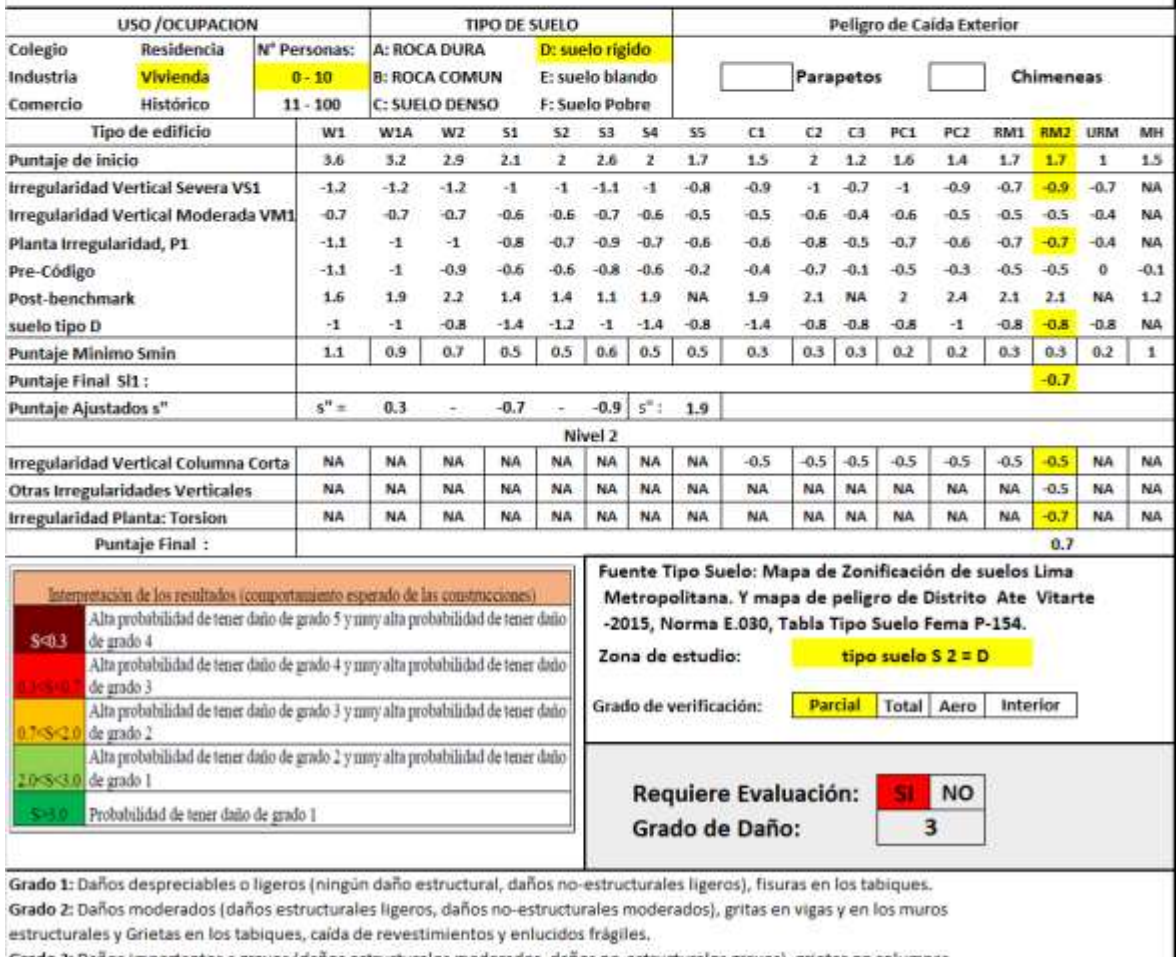

Grado 3: Daños importantes a graves (daños estructurales moderados, daños no-estructurales graves), grietas en columnas y vigas y en las juntas de los muros. Grandes grietas en tabiques y muros.

Grado 4: Daños muy graves (daños estructurales graves, daños no estructurales muy graves), Grandes grietas en los elementos estructurales por compresión y rotura de armadura, inclinación de columnas. Colapso de algunas columnas o plantas altas.

Después de las evaluaciones con fema P-154, podemos observar las irregularidades más comunes en una construcción informal.

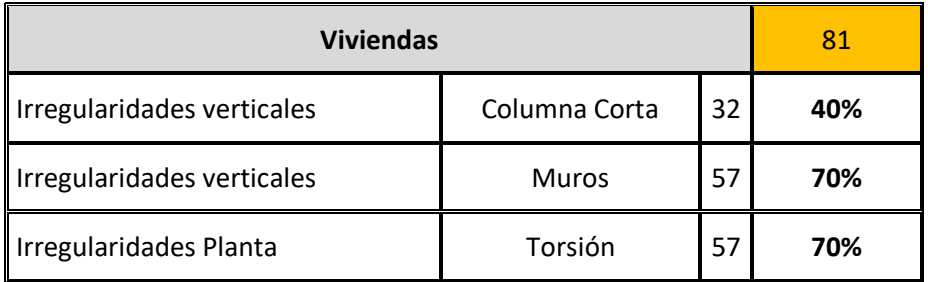

Fuente: Elaboración Propio.

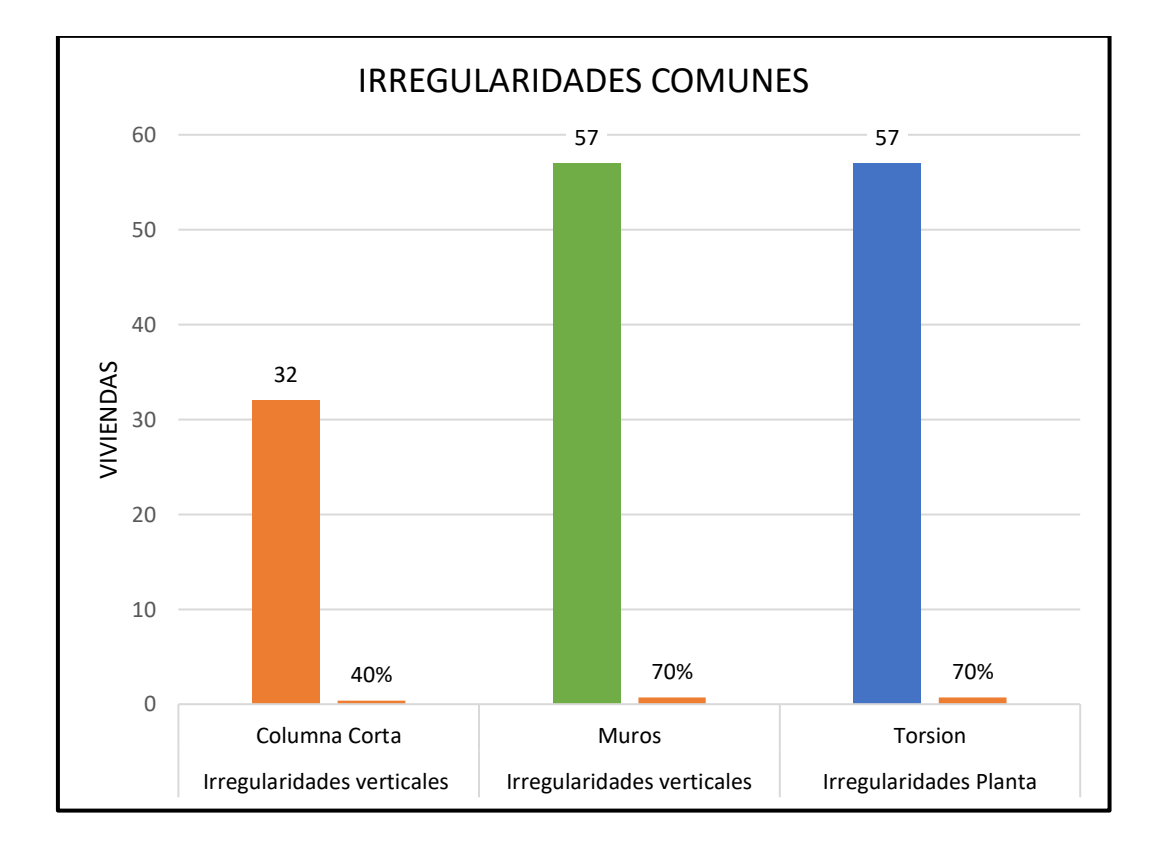

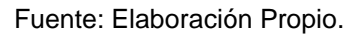

#### **Interpretación:**

Se observa que la irregularidad más común es la falta de muros en una vivienda, esto produce que haya presencia de torsión en el eje menos rígido.

## **Irregularidades estructurales.**

Mediante el método de análisis visual Fema P-154, realizado en campo, se encontraron 3 tipos de irregularidades comunes que se presentan en construcciones informales siendo estas las siguientes:

### **Irregularidad por columna corta.**

Este tipo de errores de construcción ocurre cuando los alfeizares o muros no están aislados de los elementos estructurales, al ocurrir un evento sísmico la losa arrastra la columna chocando con el alfeizar produciendo la rotura y su falla por corte. En la visualización en campo se encontraron 32 viviendas que son el (40%) con presencia de columnas cortas.

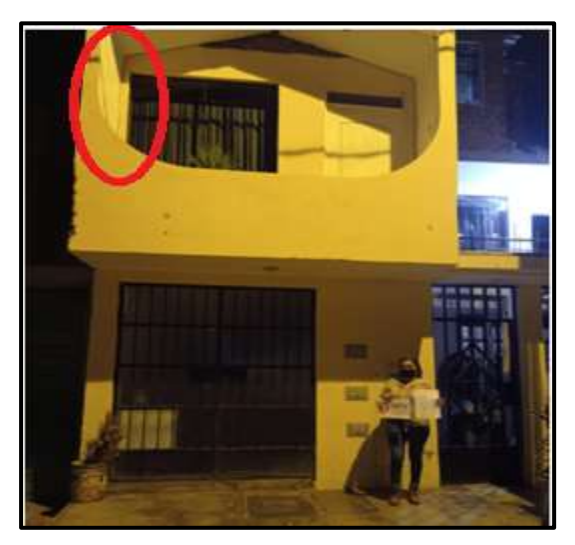

Vivienda C-9 Vivienda C-4

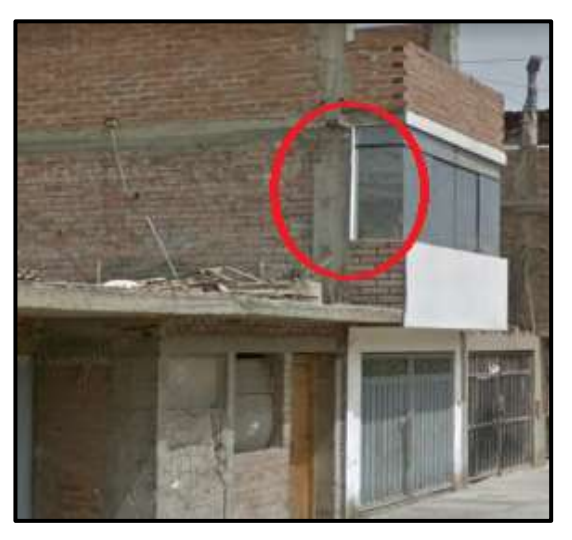

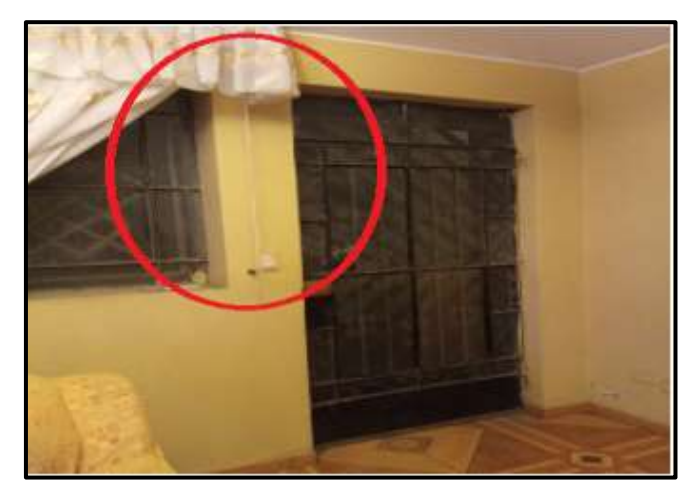

Interior Vivienda A-1

## **11Irregularidad por piso blando.**

Esta irregularidad se produce cuando no tienen los muros insuficientes o mal distribuidos provocando solo rigidez en una dirección. Con la evaluación visual se encontraron 57 viviendas que son (70%) con esta irregularidad en planta.

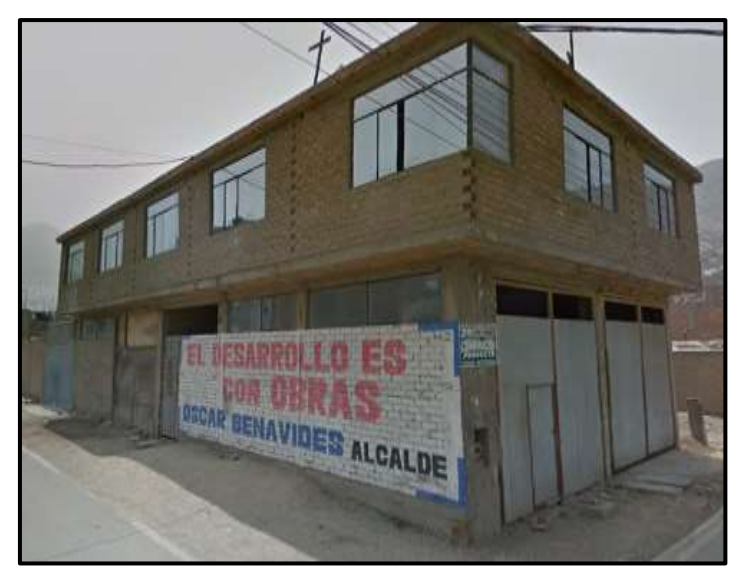

Vivienda D-1

## **Irregularidad por torsión.**

Esta irregularidad se produce cuando existe mayor resistencia lateral en una dirección o también cuando centro masa está muy separados del centro de rigidez. Con la evaluación visual se encontraron 57 viviendas que son el (70%) con esta irregularidad en planta.

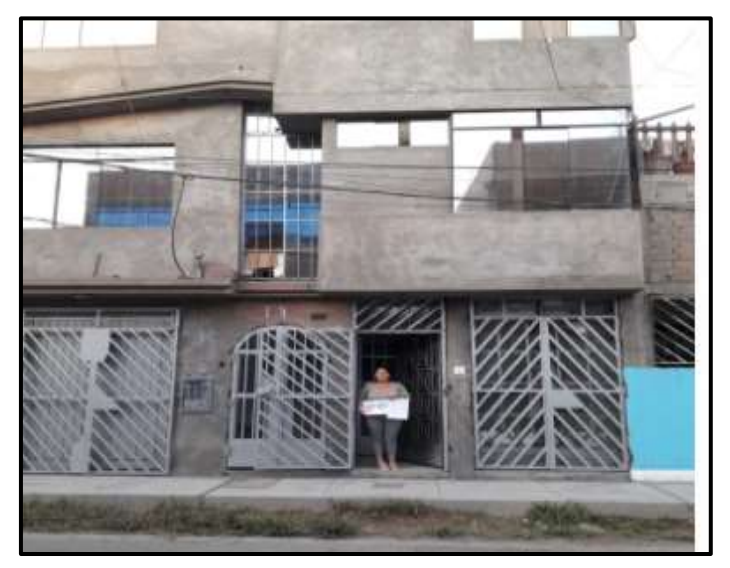

Vivienda D-10

ANEXO 05: Ficha de verificación Determinación de la vulnerabilidad sísmica de 81 vivienda por el Método INDECI y resultados.

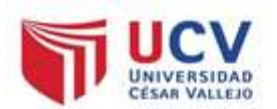

#### DETERMINACION DE LA VULNERABILIDAD DE LA VIVIENDA PARA CASOS DE SISMO **FICHA DE VERIFICACION**

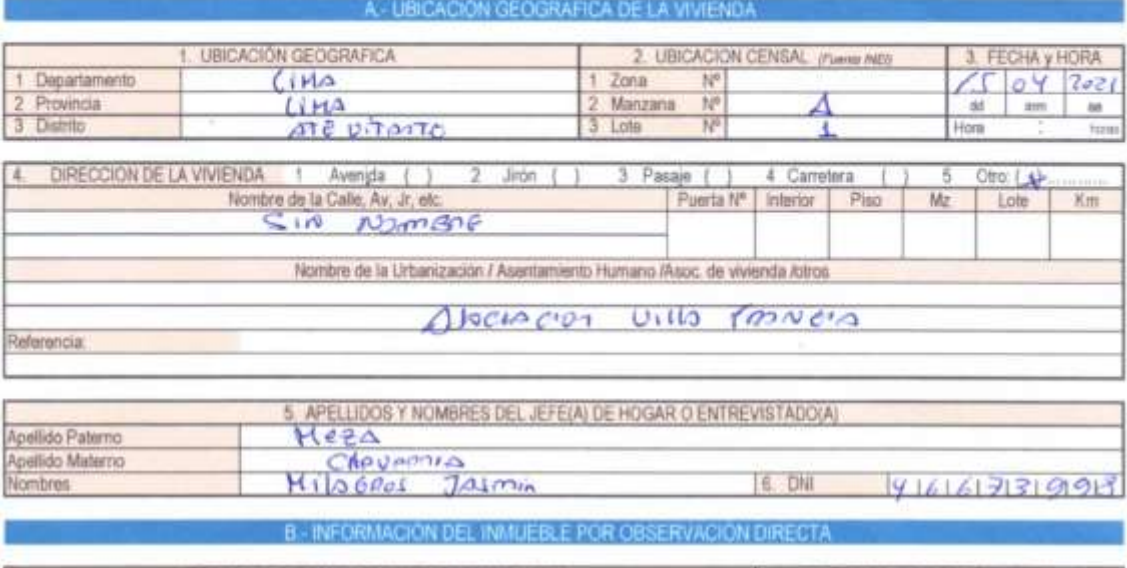

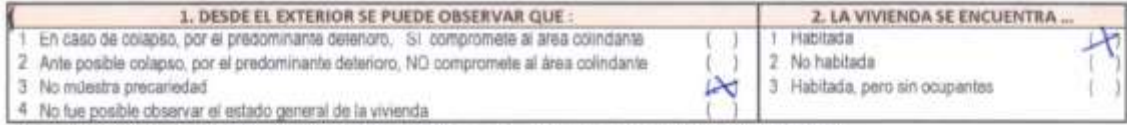

The cases in response convergenda a La Vivenda se encuentra FIC habitata se debesigneer al campo AP 6 de la sección "C" y CONCLUR LA VERIFICACIÓN

#### C. CARACTERISTICAS DEL TIPO DE VIVIENDA

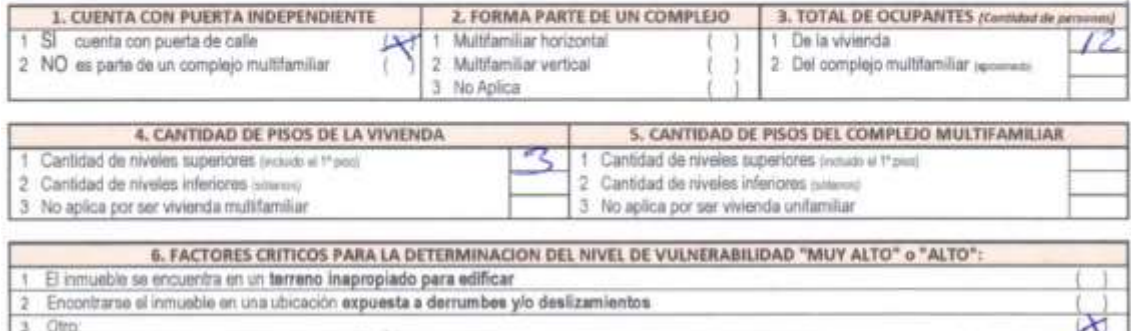

Otro:  $\ddot{4}$ 5 No aplica

De ser necessoris, se deberé específicar les factores y tener un consideración esta información para la evolucción de las edificaciones colindantes.

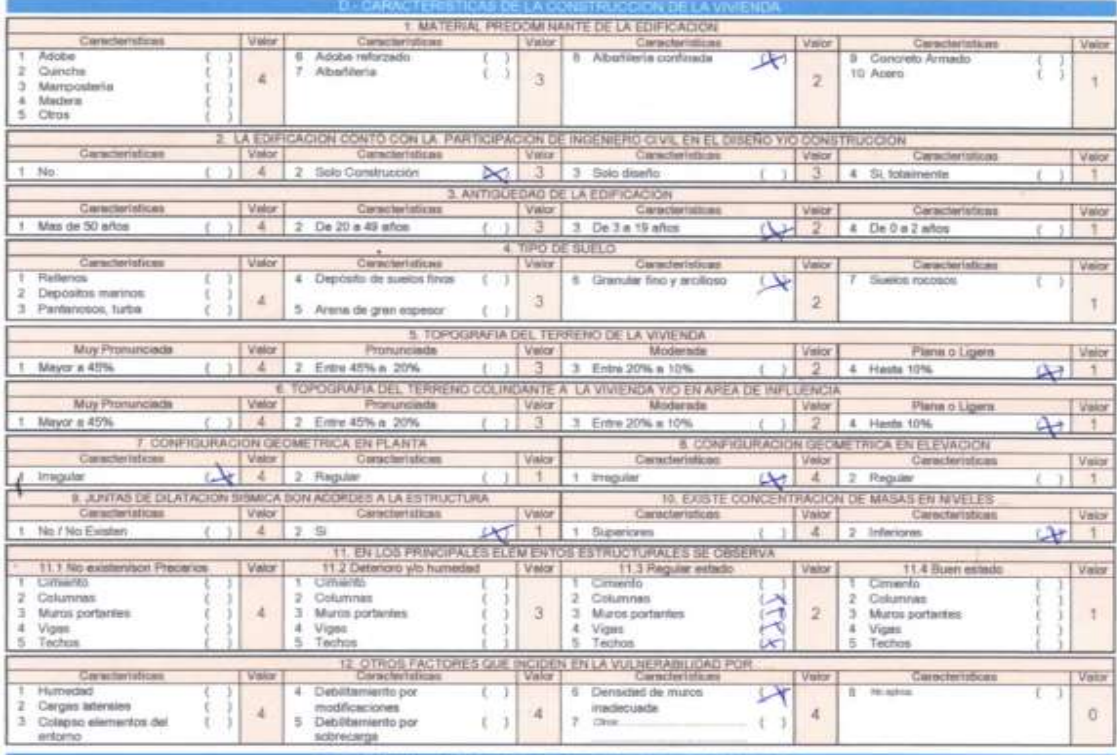

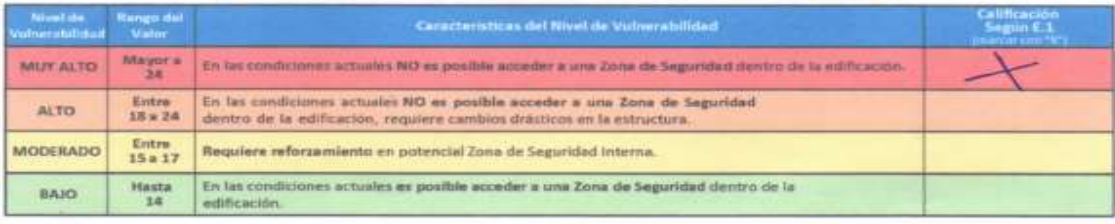

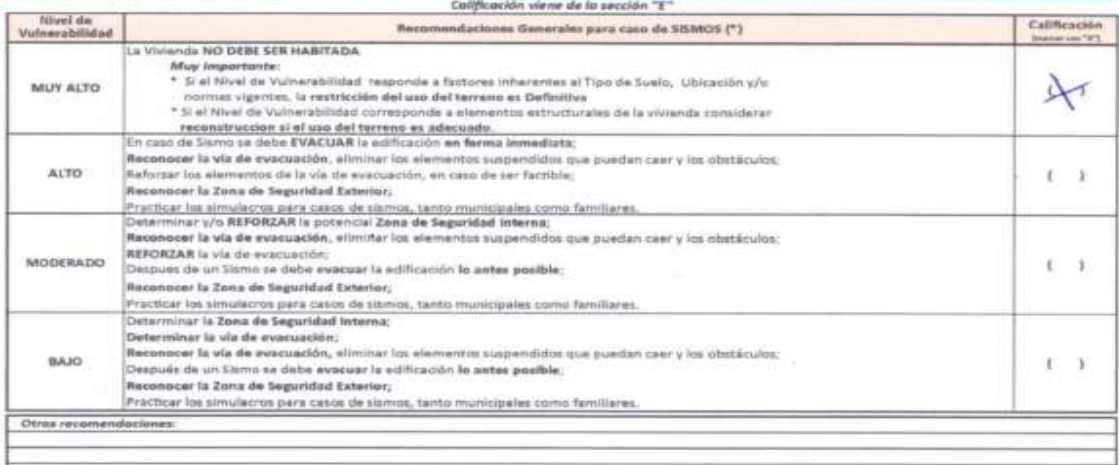

Para viviendes oecanist al mar, laner an coerda les recontestaciones para ceso de bunanci

------

Mincen the 15415

Pubono contes polar forms

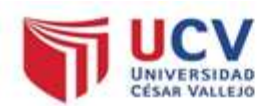

#### DETERMINACION DE LA VULNERABILIDAD DE LA VIVIENDA PARA CASOS DE SISMO **FICHA DE VERIFICACION**

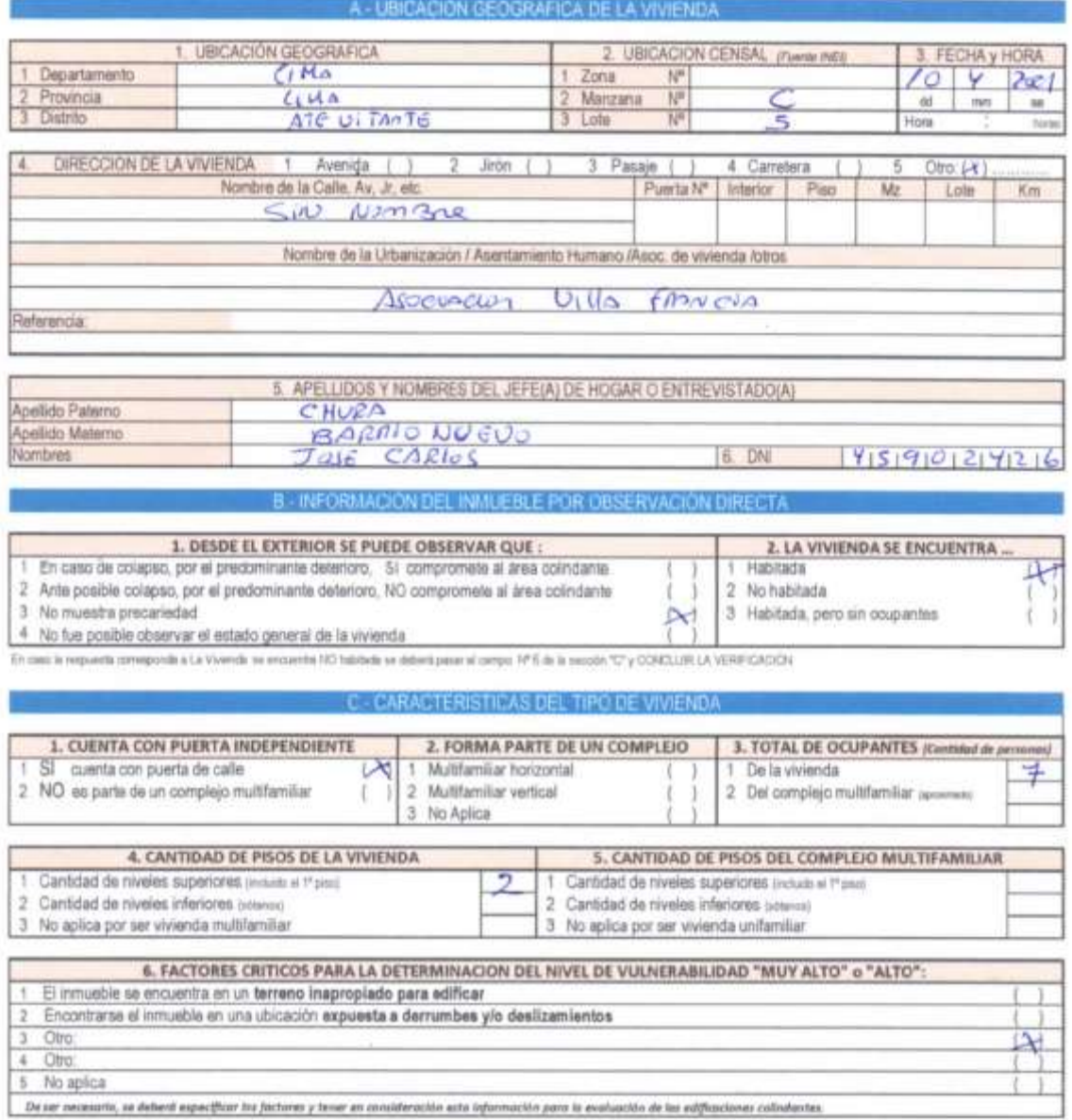

De ser necessita, se debent expectficar to far 83 y 11 te infor kto para la ev to de las edifico

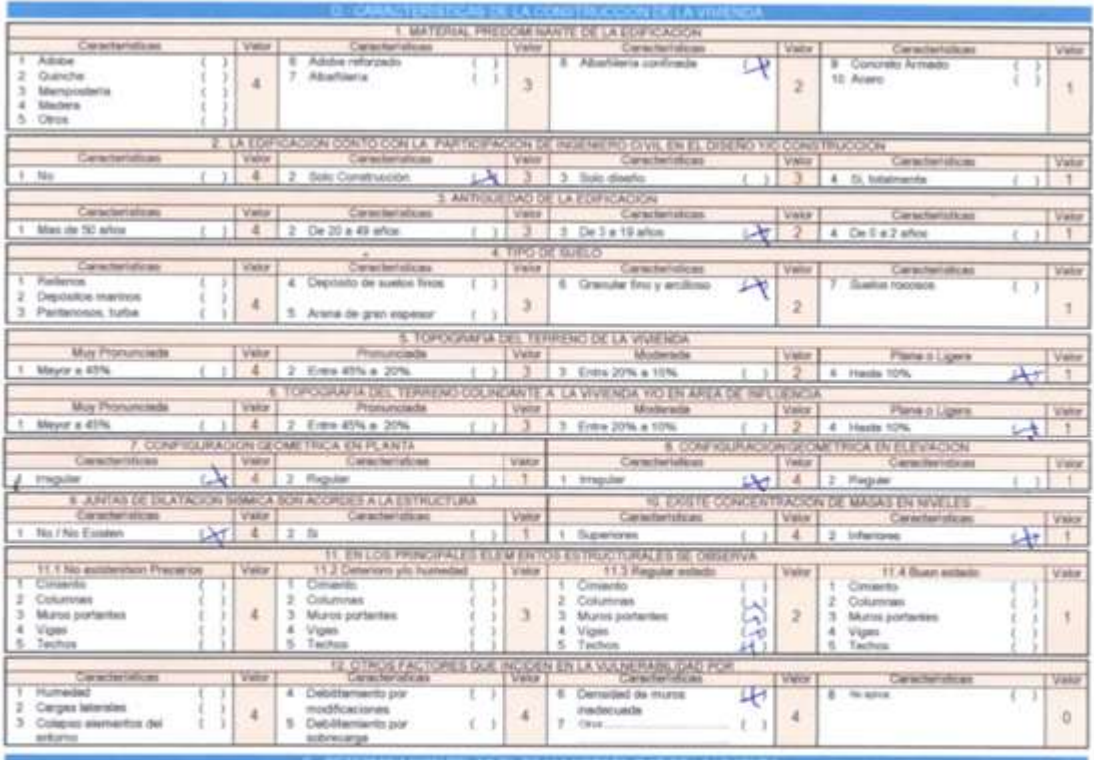

**Business** 

<u>z <mark>rap perbentuara d</mark>e so</u>

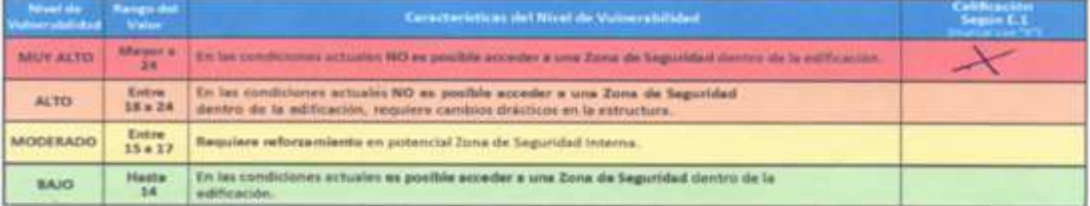

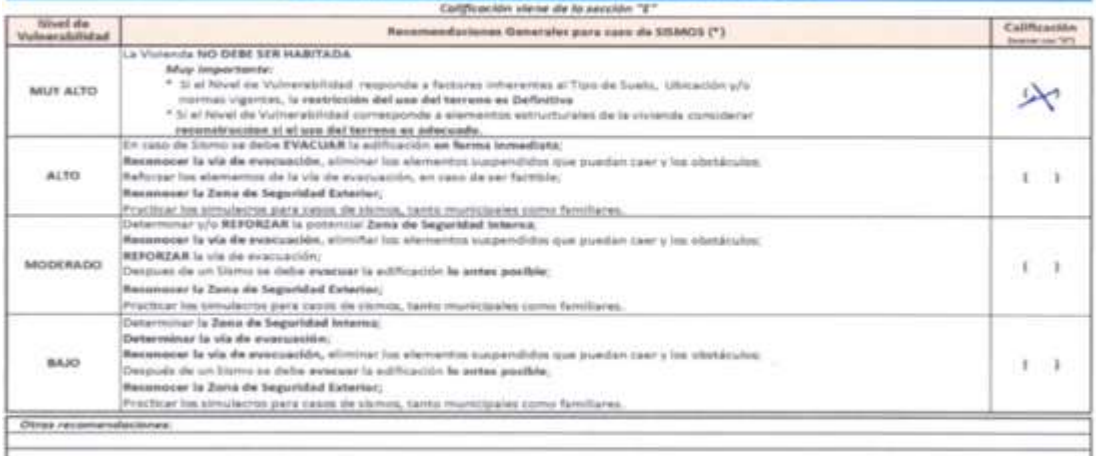

 $\frac{1}{1 + \frac{1}{2} \log \frac{1}{2} \sqrt{1 + \frac{1}{2} \log \frac{1}{2} \log \frac{$ 

Rou JOSE CARTOS CHURA BRENCURO  $-45902426$ 

Fonos Codo Polo fins

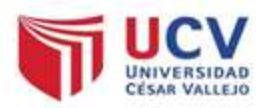

#### DETERMINACION DE LA VULNERABILIDAD DE LA VIVIENDA PARA CASOS DE SISMO **FICHA DE VERIFICACION**

A - UBICACIÓN GEOGRAFICA DE LA VÍVIENDA

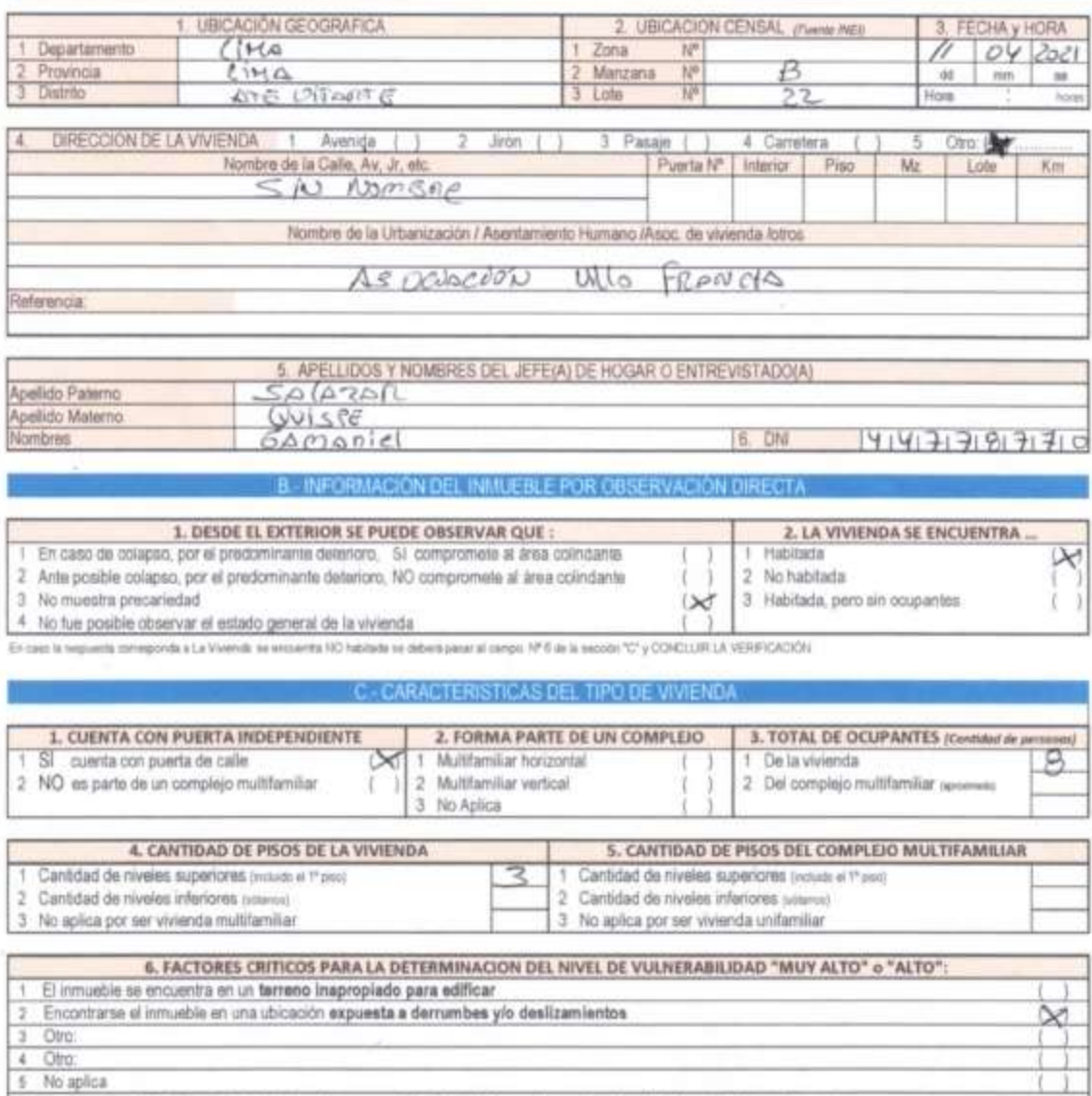

5 No aplica<br>De ser restaurio, se deberá específicar los factores y tener en consideración esta información para la evaluación de las edificaciones colinéantes.

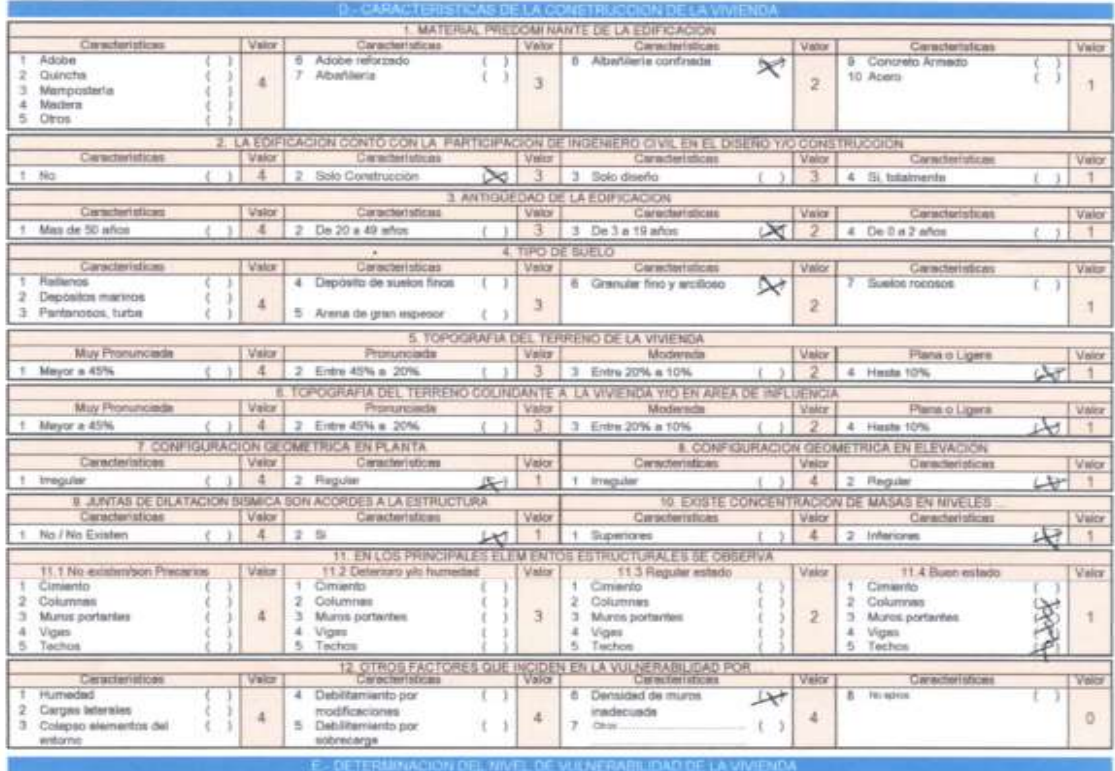

EZZZIIIIIII TUIVIE  $20$ 

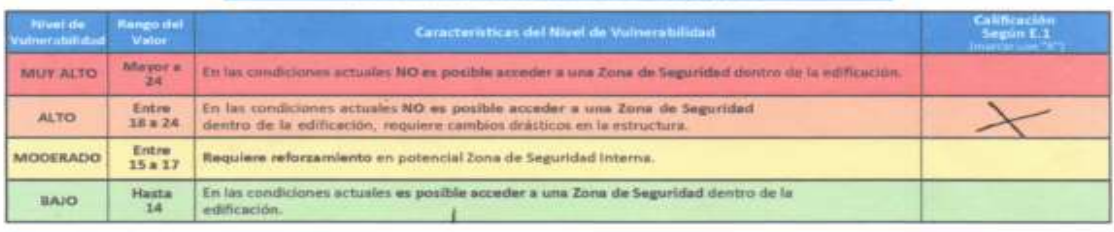

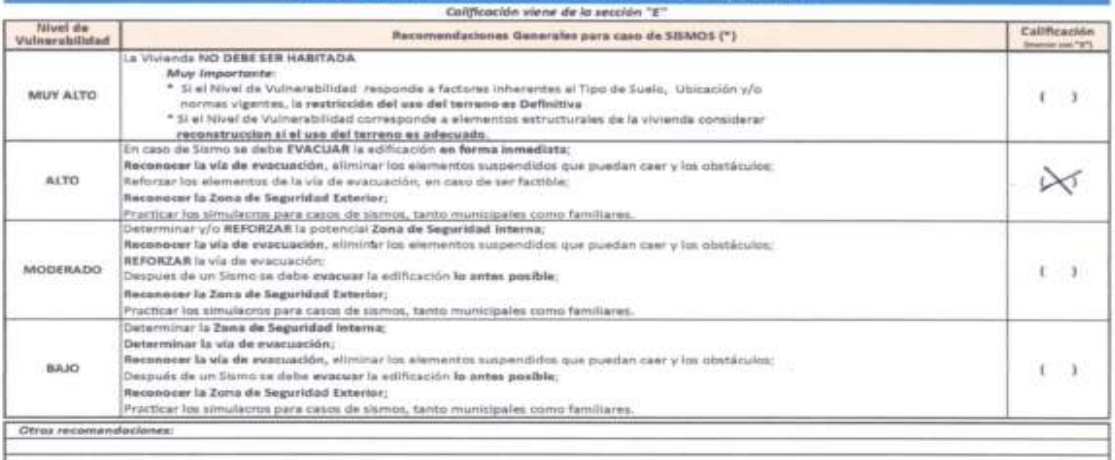

Garnaviel Sala Zal Quiere  $= \frac{1}{44338720}$ 

Potents Coules Palan Porras
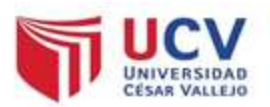

### DETERMINACION DE LA VULNERABILIDAD DE LA VIVIENDA PARA CASOS DE SISMO FICHA DE VERIFICACION

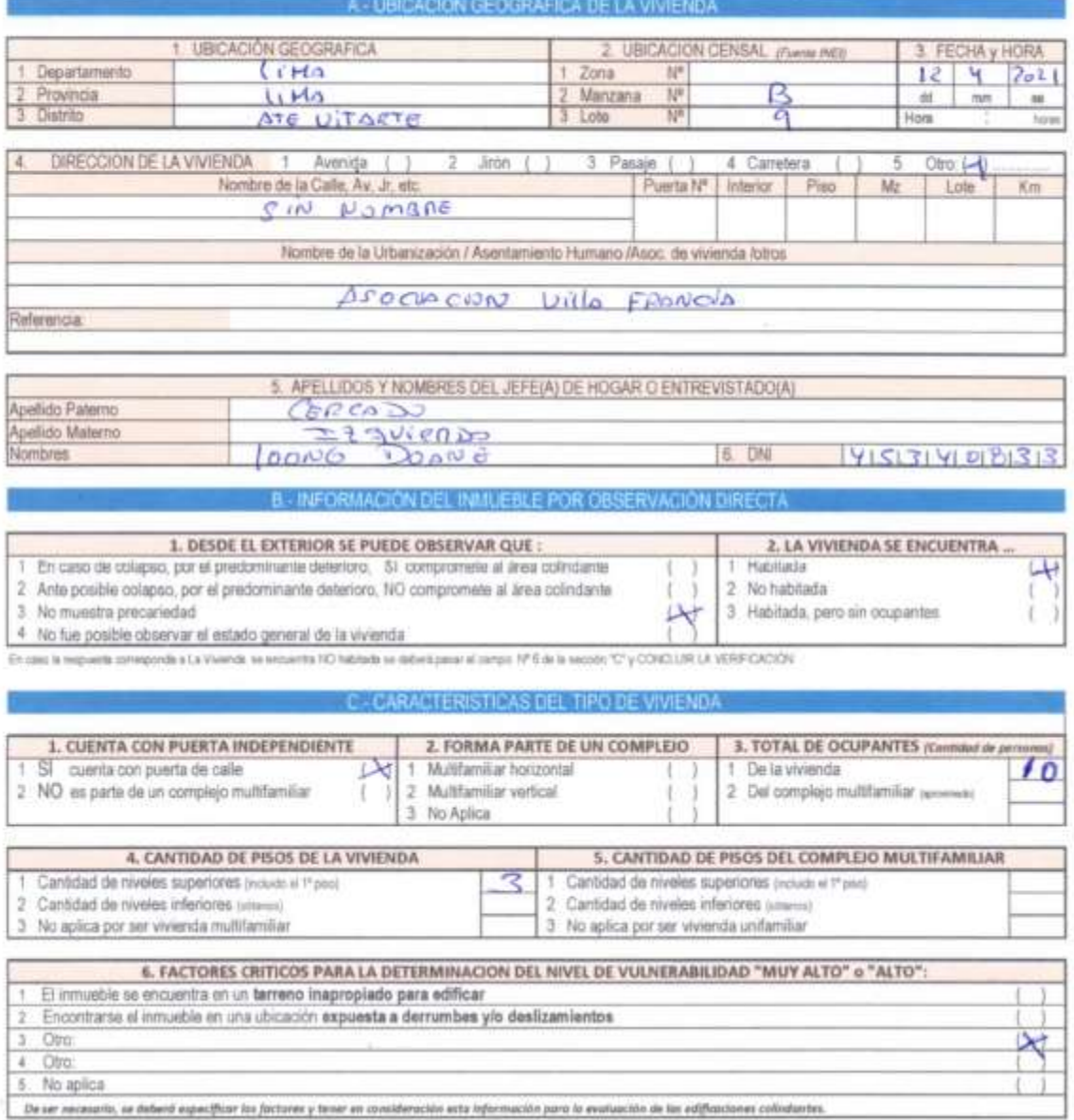

De ser recesario, se debeid especificar los factores y tener en consideración esta información para la evaluación de las edificaciones colodantes.

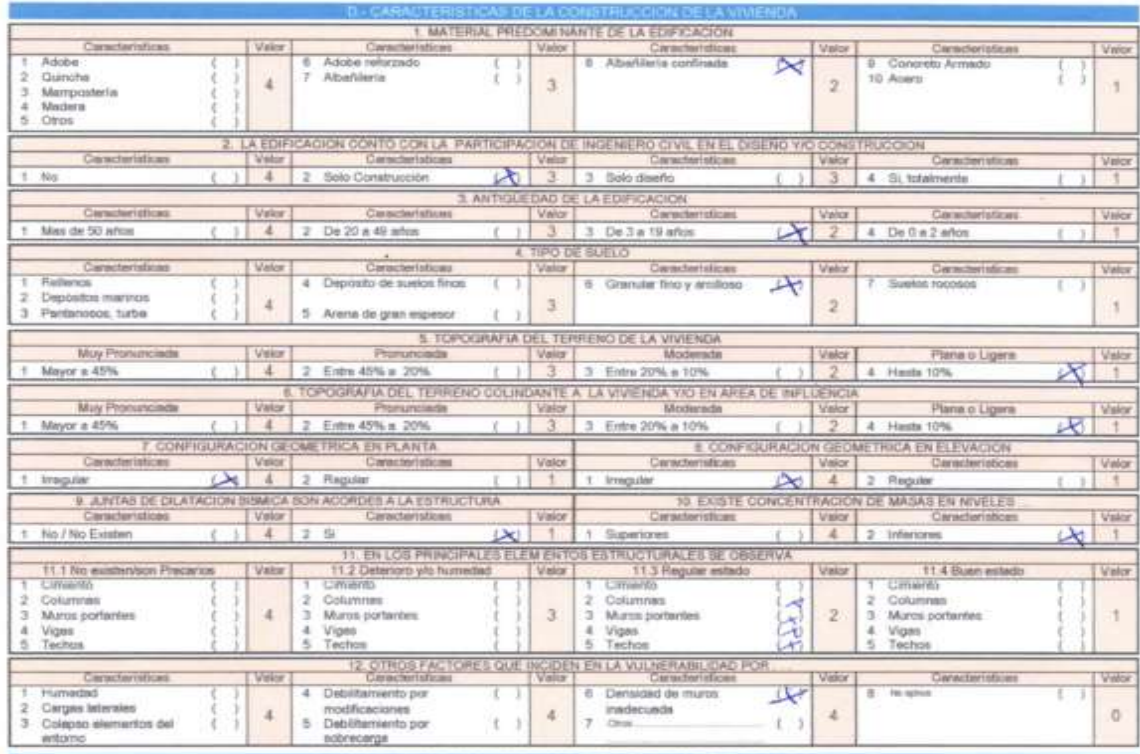

 $\Sigma$  232211144112  $\frac{1}{2}$ 

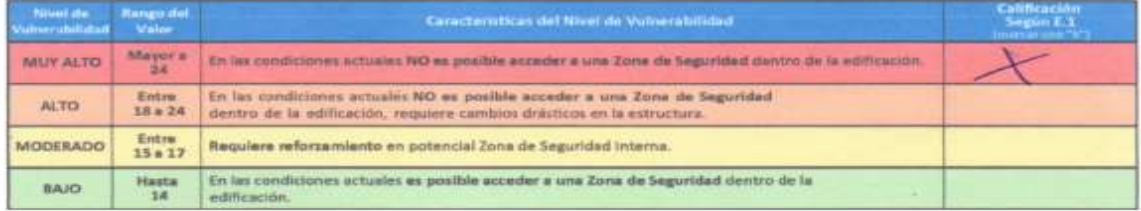

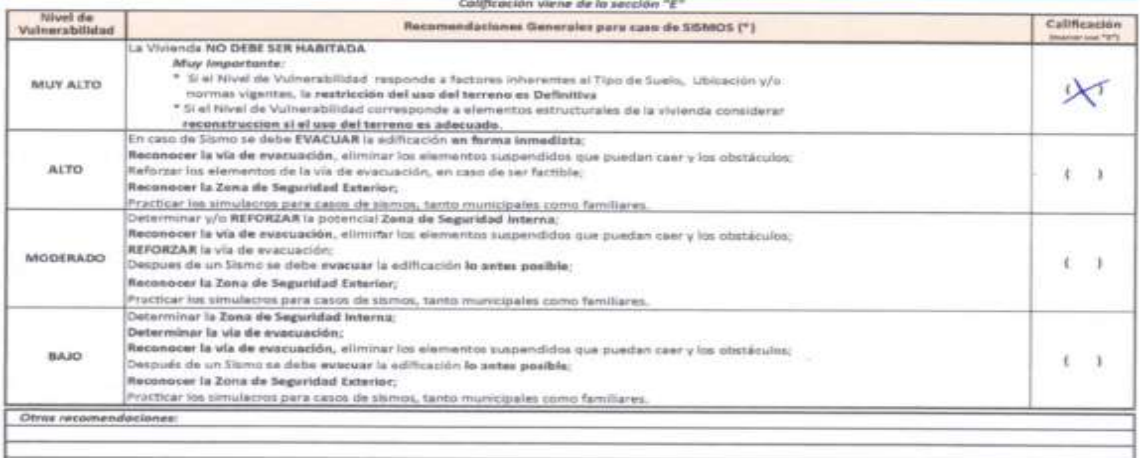

\* Para viviendas cercanas al mar, tener en cuenta las reconvenidaciones pers ceso de teunemi

 $f_{\theta\theta\theta}$ 

elsery<br>1931 00333<br>230anii 2012 ade Iguierde Polecen Carlas Jolian fiers

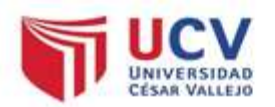

## DETERMINACION DE LA VULNERABILIDAD DE LA VIVIENDA PARA CASOS DE SISMO **FICHA DE VERIFICACION**

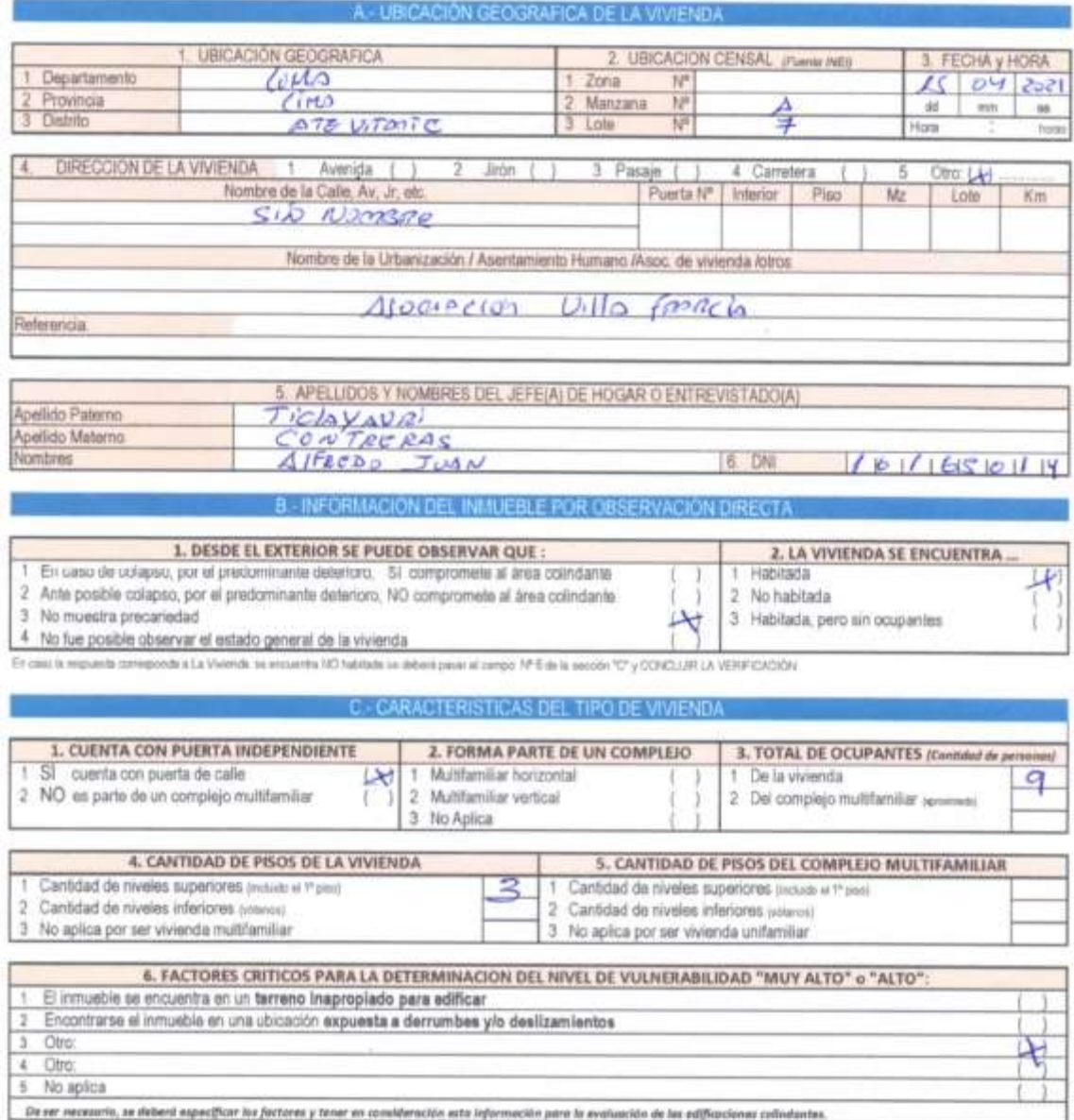

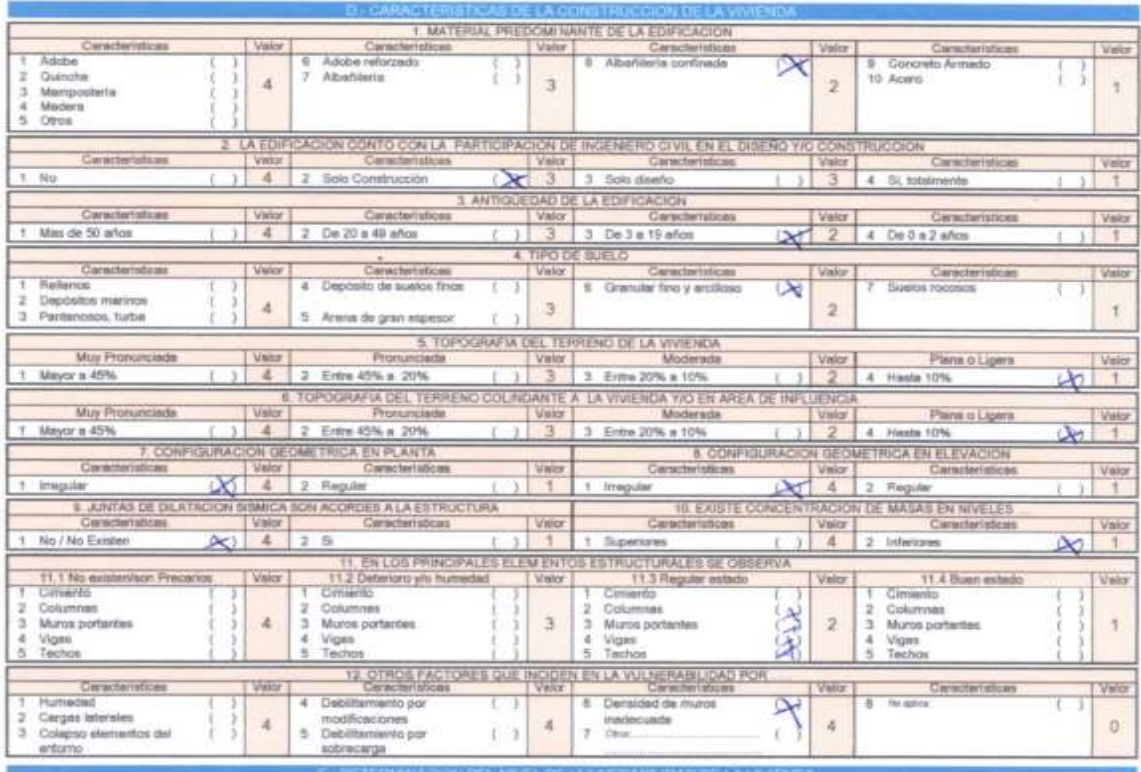

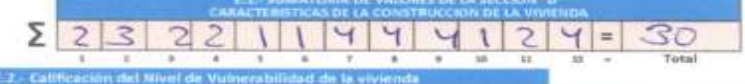

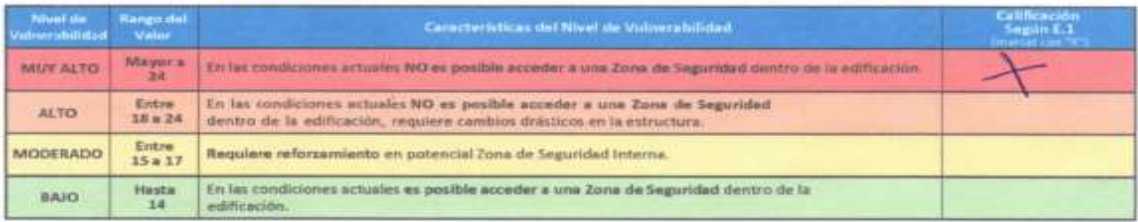

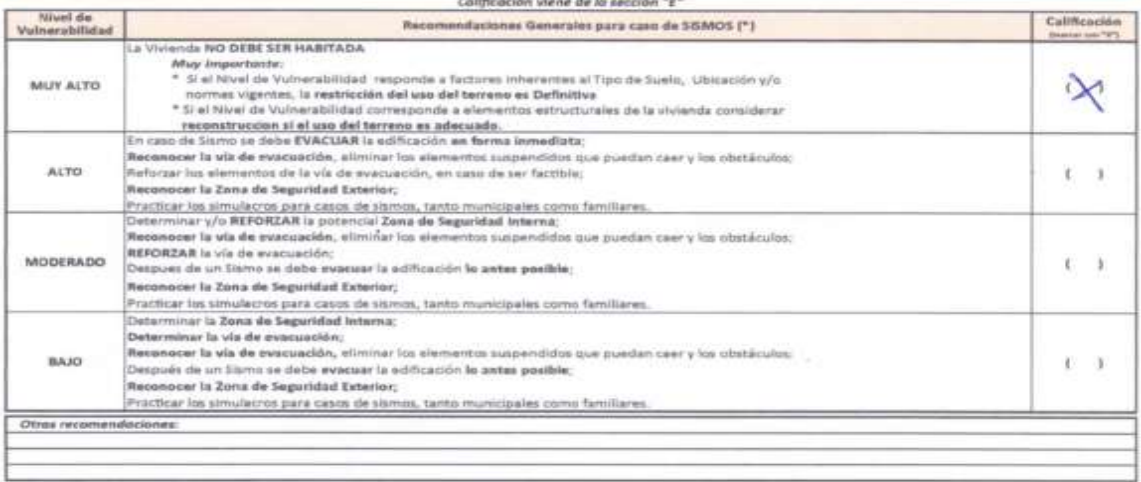

Para ulviendes cercanas al mar, tener en cuerte las recomendaciones peris caso de tituriami

AFREDO JUNT TICKYON COUTRENOS POLARO OUTO Pelos Poems

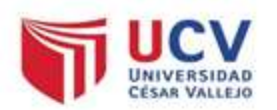

# DETERMINACION DE LA VULNERABILIDAD DE LA VIVIENDA PARA CASOS DE SISMO **FICHA DE VERIFICACION**

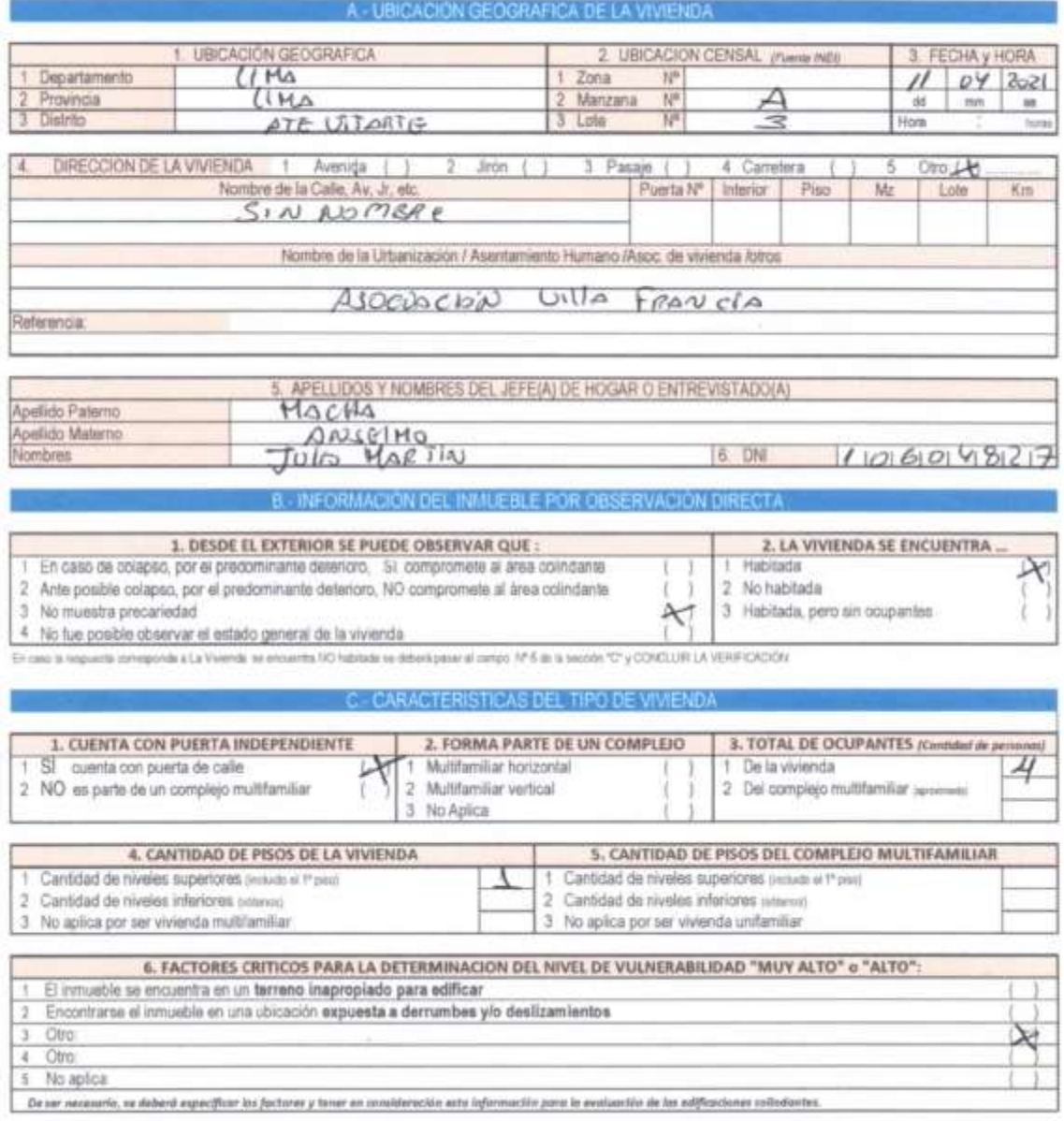

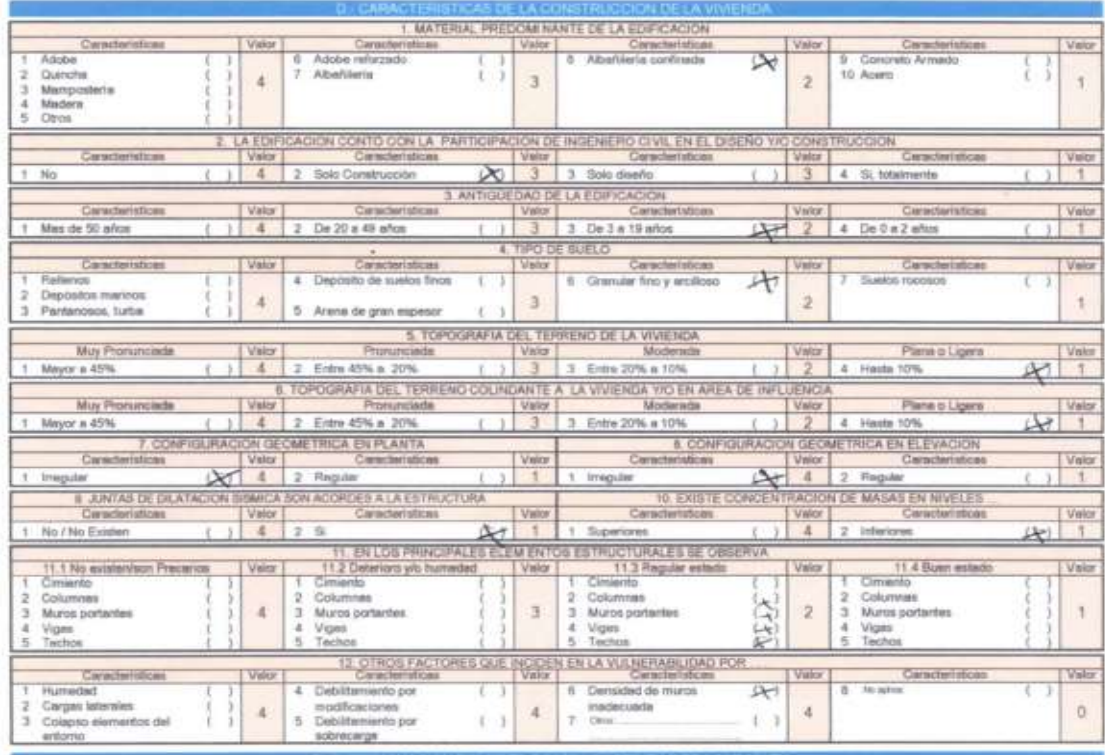

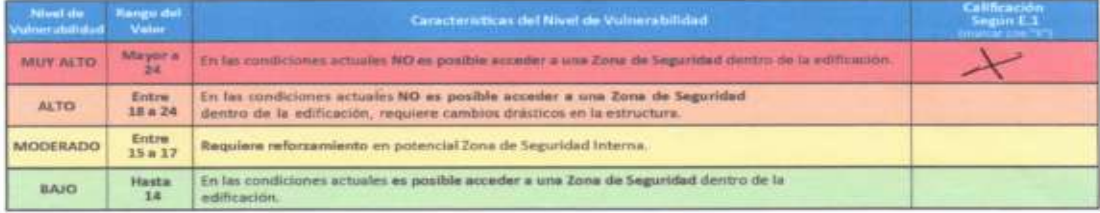

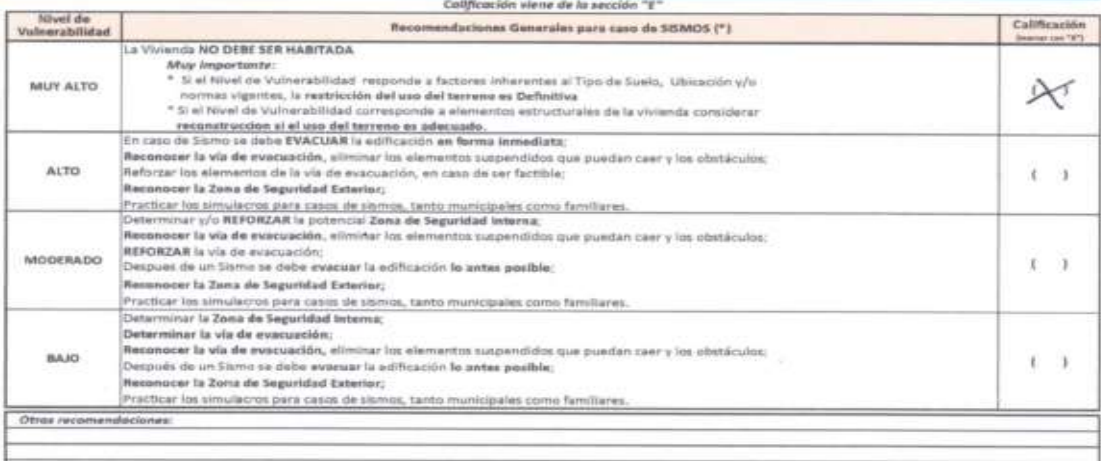

de t

Sould Portion Anselma.<br>10604827

Potential Schon Poppes<br>Rolling Creeks Schon Poppes

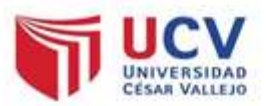

# DETERMINACION DE LA VULNERABILIDAD DE LA VIVIENDA PARA CASOS DE SISMO **FICHA DE VERIFICACION**

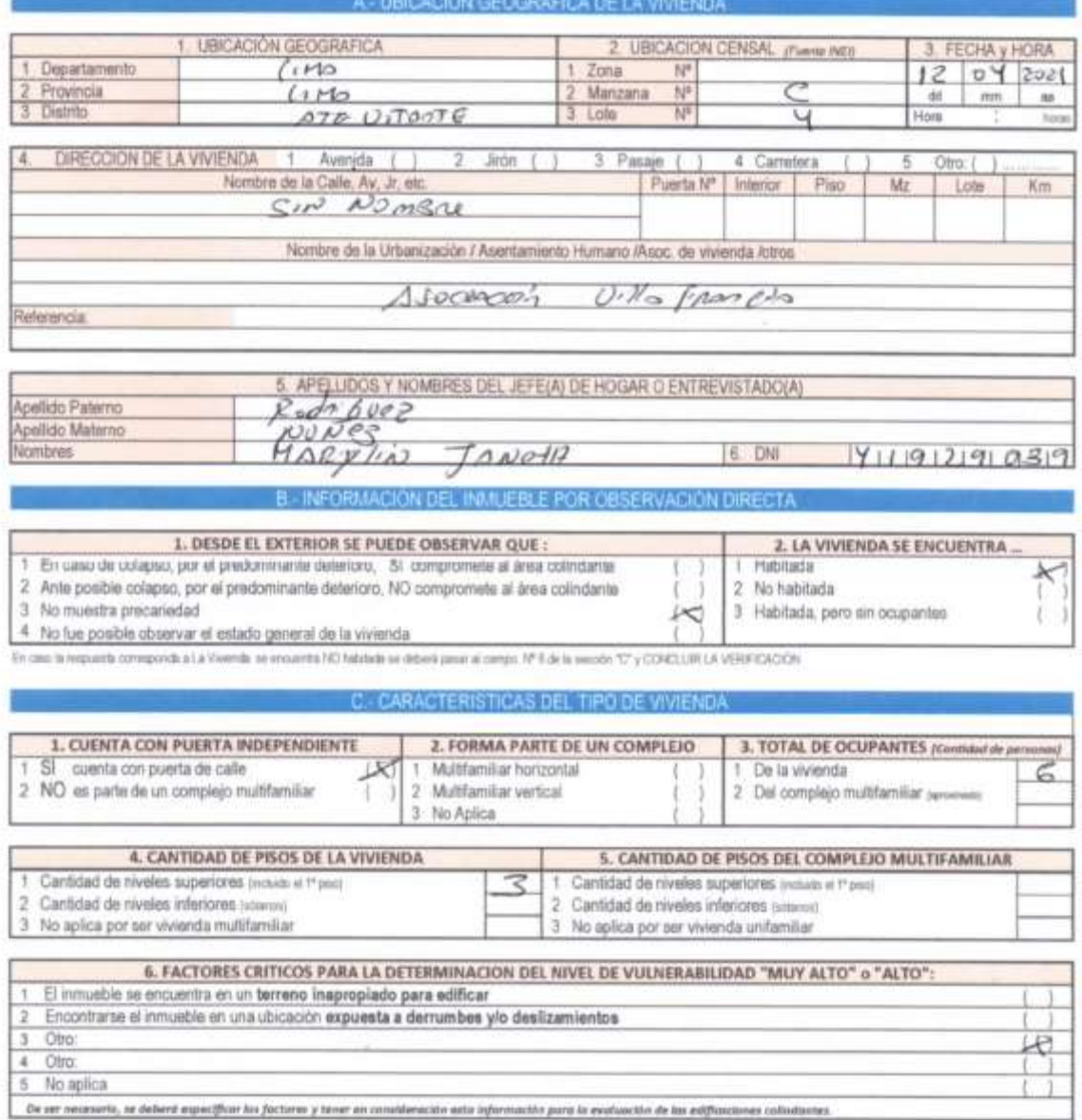

A CONTRACTOR PERMIT FOR CHARGING THE CONTRACTOR

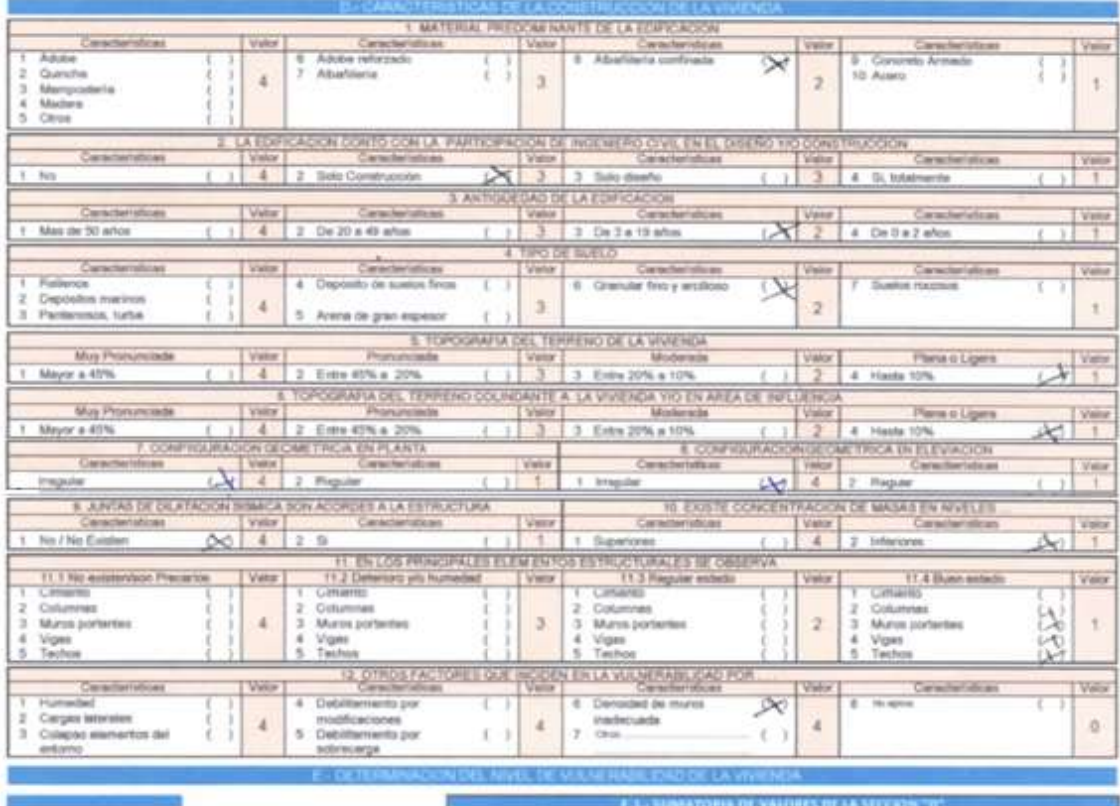

2 2 3 2 2 1 1 1 4 4 4 1 1 4 - $29$ 

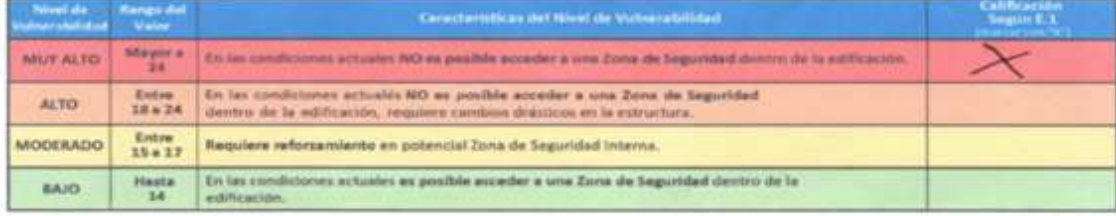

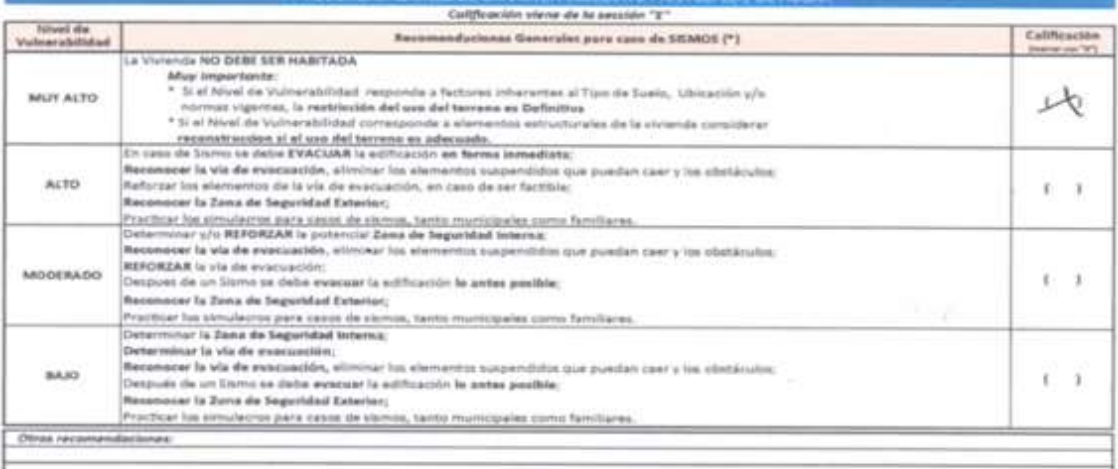

 $\begin{minipage}{.4\linewidth} \textbf{P}_{\textbf{H} \textbf{W}} \textbf{ where } \textbf{H} \textbf{ is a given value of } \textbf{P}_{\textbf{H} \textbf{W}} \textbf{ and } \textbf{H} \textbf{H} \textbf{ is a given value of } \textbf{P}_{\textbf{H} \textbf{W}} \textbf{ and } \textbf{H} \textbf{H} \textbf{H} \textbf{H} \textbf{H} \textbf{H} \textbf{H} \textbf{H} \textbf{H} \textbf{H} \textbf{H} \textbf{H} \textbf{H} \textbf{H} \textbf{H} \textbf{H} \text$ 

<u>. . . . . . .</u>

 $H$ ARYIN JONAH ROMANTES

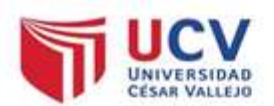

# DETERMINACION DE LA VULNERABILIDAD DE LA VIVIENDA PARA CASOS DE SISMO **FICHA DE VERIFICACION**

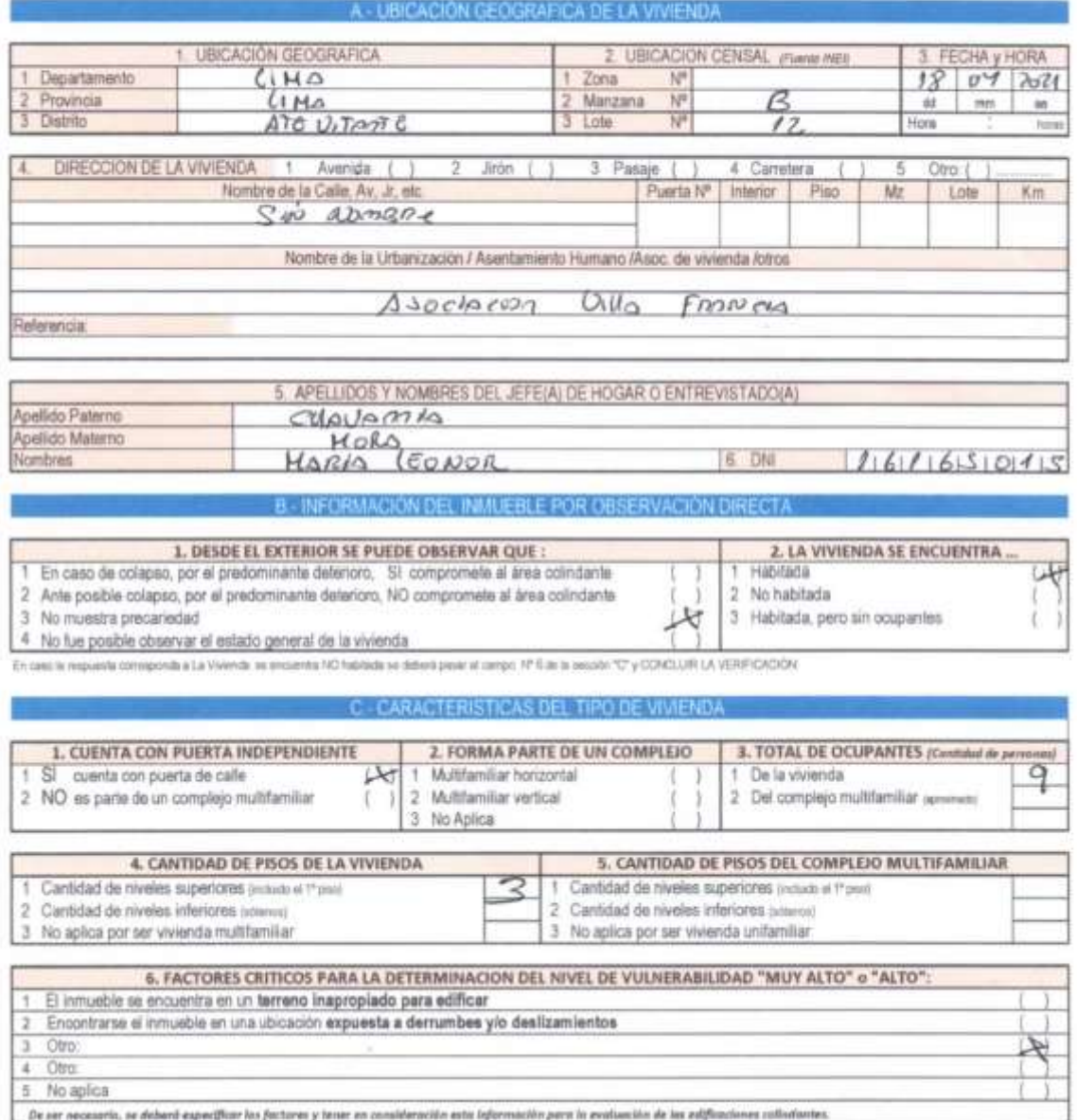

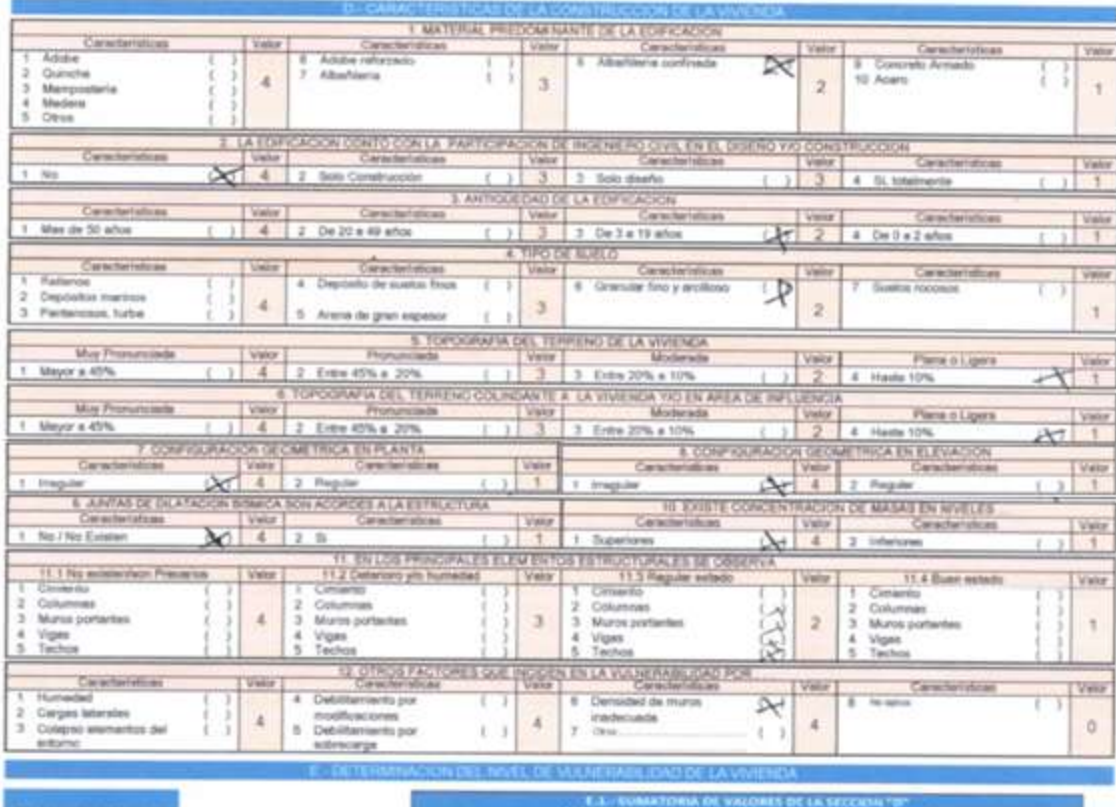

EZTZZULTTTTTTZ  $\frac{34}{100}$ **Rango de**<br>Valor Características del Nisal de Valverabilidad Ho. Mayor a **MUTALTO** En las condiciones ectuales NO es pueble screeler a una Zena da Seguridad dentro de la elificación En les comitainnes actuales NO es posible acceder a una Zona de Seguridad<br>dentro de la edificación, requiere cambios dracticos en la estructura.  $\frac{Entm}{18+24}$ ALTO  $\frac{Return}{15 + 17}$ MODERADO Requiere reforzamiento en potencial Zona de Seguridad Interna. .<br>En las condiciones actuales es posible acceder a una Zona de Seguridad dentro de la<br>edificación.  $\frac{\text{H}_{\text{B}}}{14}$ BAJO

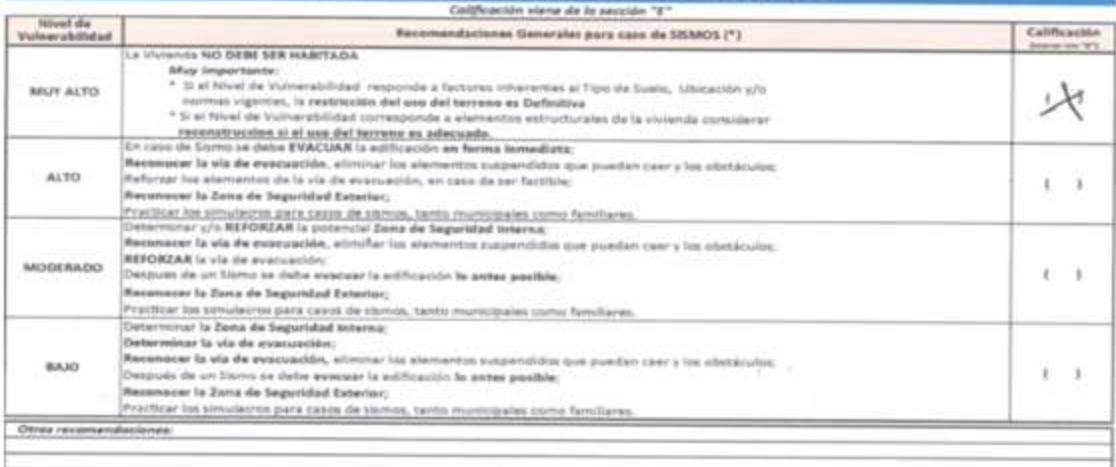

-<br>Para viviendes carcanas al mar, tener en cuerto his recomendaciones nella iale feunavio

Home Zeonor Chavarria<br>Haria Zeonor Chavarria<br>16765075 Nora

Patcher<br>Parton conta Polu Poros

Resultados en porcentajes de las evaluaciones para determinar la vulnerabilidad sísmica de las evaluaciones de las 81 viviendas en la asociación en villa Francia. Usando el método INDECI.

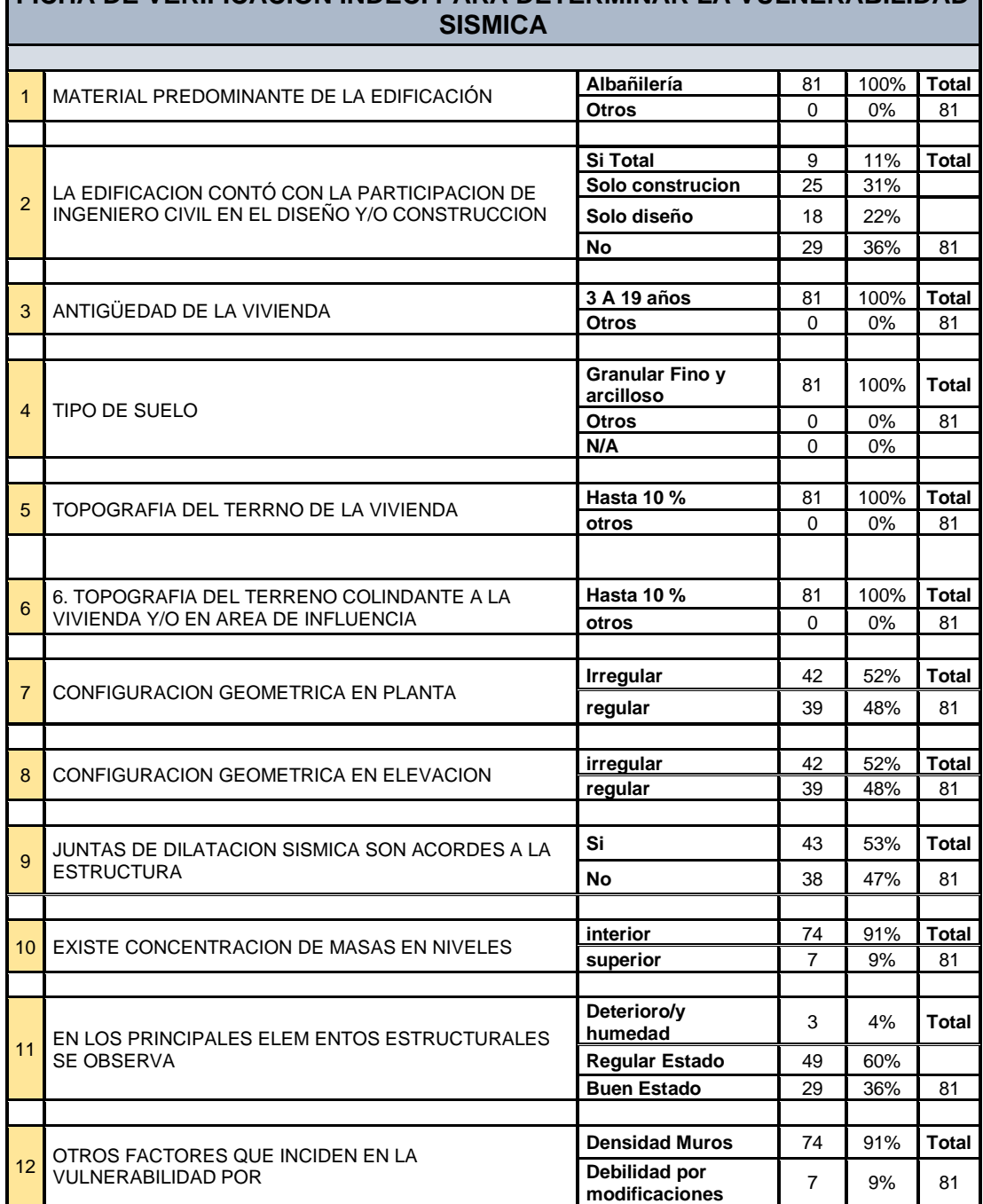

**FICHA DE VERIFICACIÓN INDECI PARA DETERMINAR LA VULNERABILIDAD** 

**Resultados de la evaluación en porcentajes usando método INDECI.**

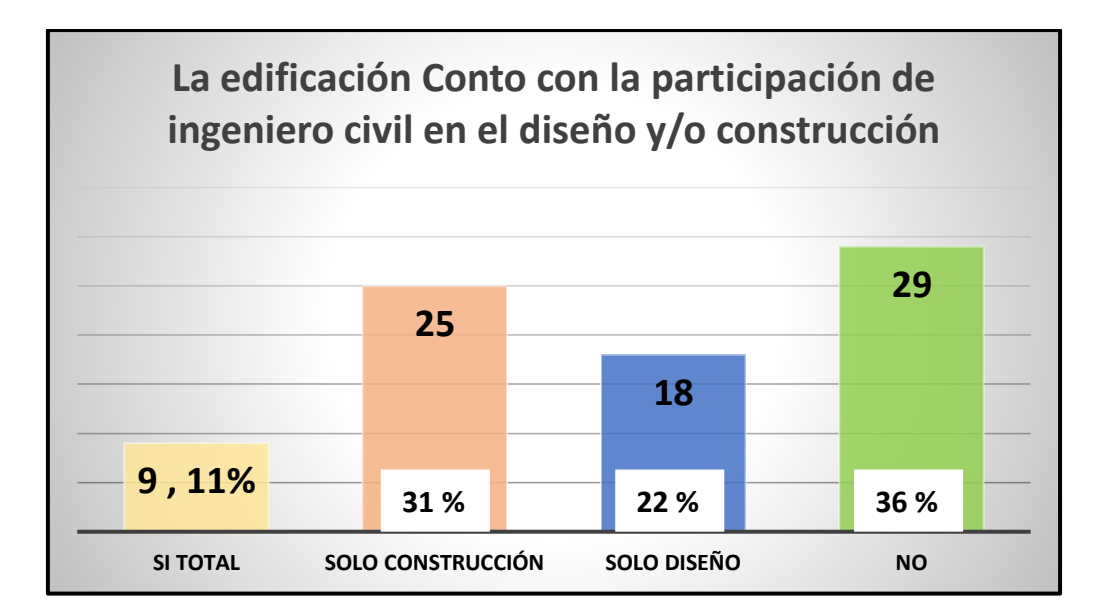

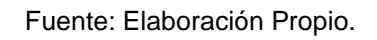

**INTERPRETACIÓN:** se observa que 29 viviendas que es el (36 %) no recibieron asesoría en la edificación.

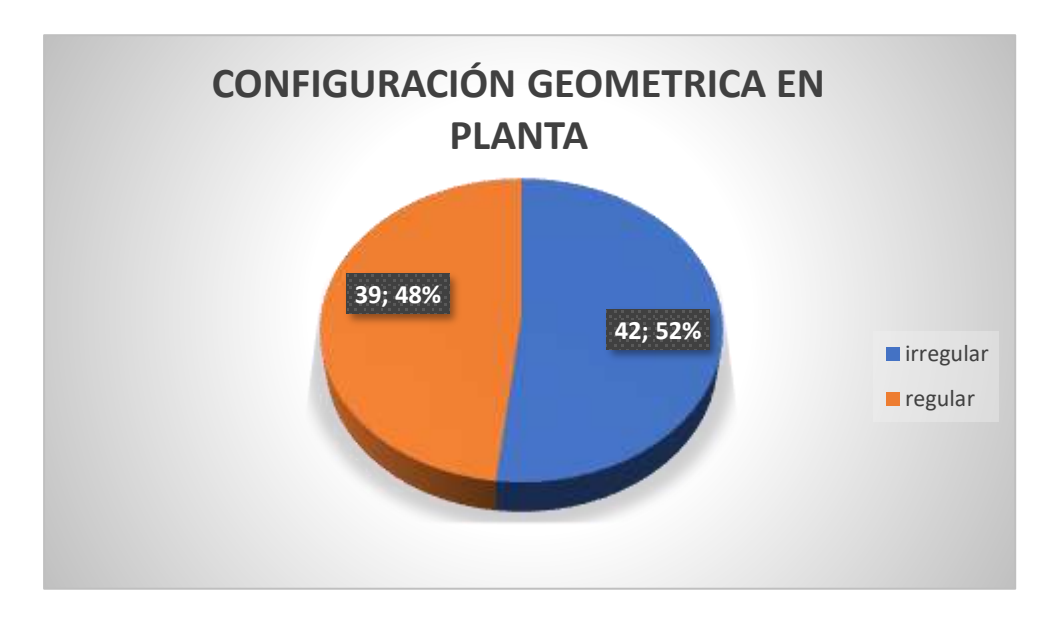

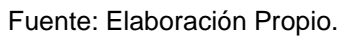

# **INTERPRETACIÓN:**

Se observa que 42 viviendas que es el (52 %) de 81 viviendas evaluadas tienen irregularidad en planta.

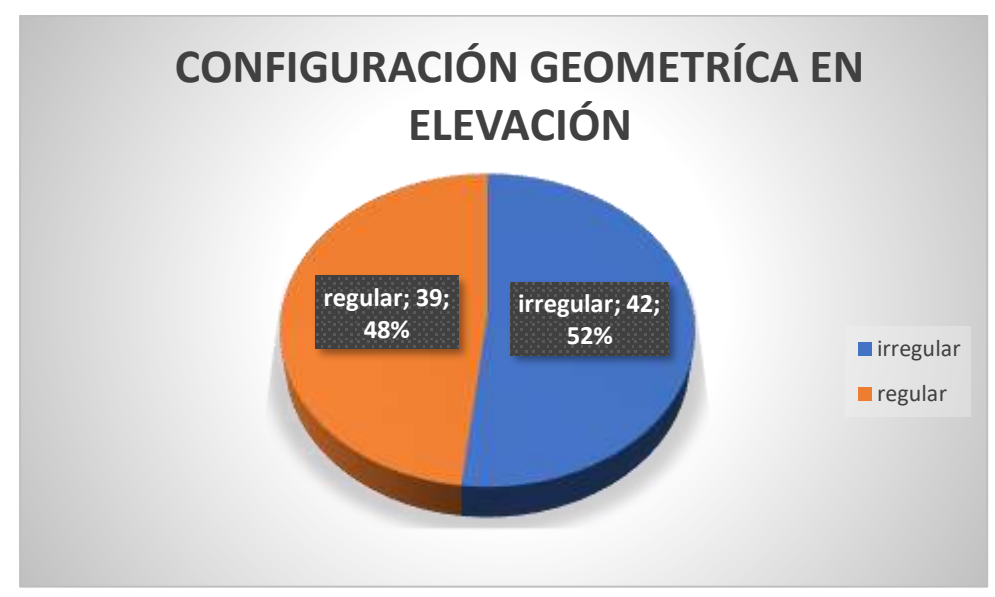

Resultado Irregularidad en Elevación.

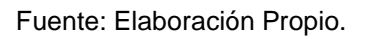

# **INTERPRETACIÓN:**

Se observa que 42 viviendas que es el (52 %) de 81 viviendas evaluadas tienen irregularidad en elevación.

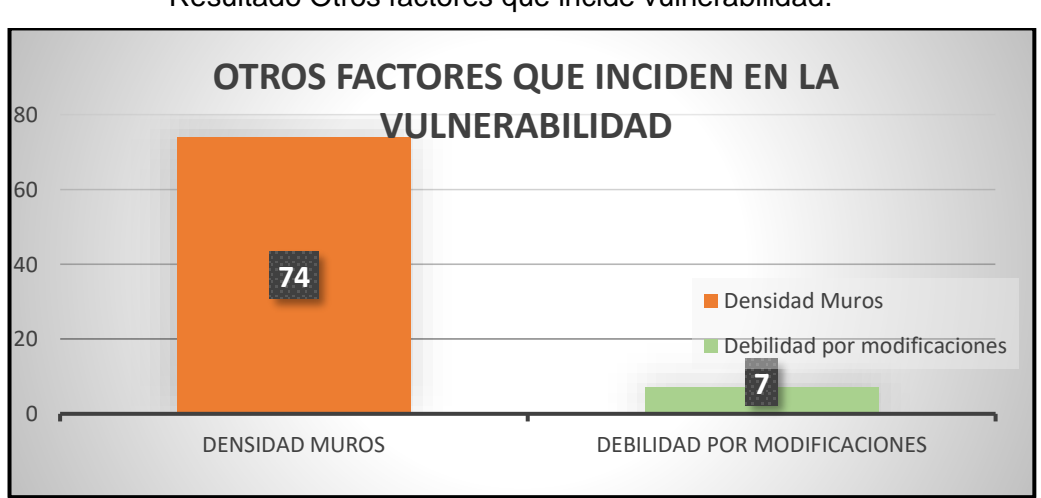

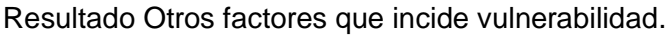

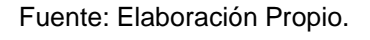

# **INTERPRETACIÓN:**

Se observa que 74 viviendas que es el (91 %) de 81 viviendas evaluadas tienen otras incidencias en la vulnerabilidad por falta de muros.

**ANEXO 06.** Determinación de la Clasificación del suelo Asociación Villa

Francia, resultados y Fotografías.

DE

PRO<sub>1</sub>

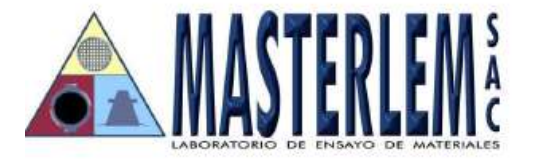

RUC 20506076235 Dirección: Av. Circunvalación Mz. "B", Lote 1,<br>Int. 1 Huachipa – Lima - Perú<br>CEO 339 OFF – Lima - Perú 950 270 955 - 01 5407661 Web: www.masterlem.com.pe Email: servicios@masterlem.com.pe

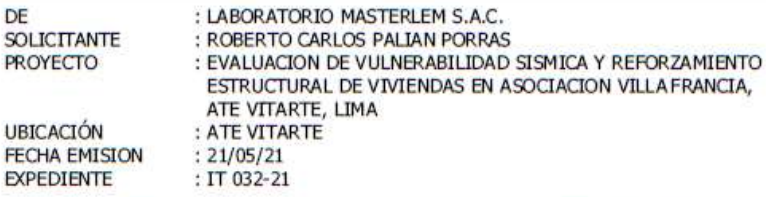

MÉTODO DE ENSAYO PARA EL ANÁLISIS GRANULOMÉTRICO POR TAMIZADO AMERICAN SOCIETY FOR TESTING AND MATERIALS D 6913

**MUESTRA C-1** 

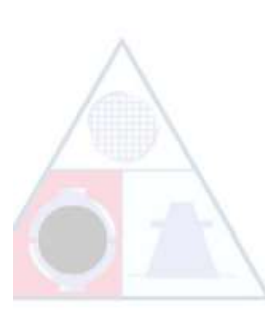

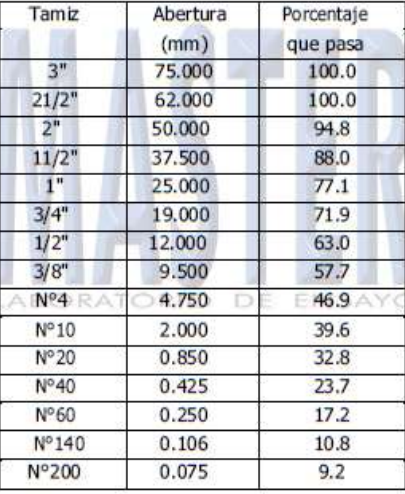

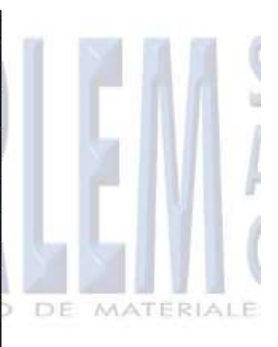

### **Observaciones:**

El presente documento no deberá reproducirse sin la autorización escrita del laboratorio, salvo que la reproducción sea en su totalidad.

El laboratorio no se hace responsable por el mal uso de los resultados presentados. Las Muestras fueron proporcionadas y muestreadas por el cliente.

FNSAY au OMAR MEDINA ABANTO JORGE FRANCISCO RAMIREZ JAPAJA JEFE DE LABORATORIO INGENIERO CIVIL Reg. dei CIP N° 84286

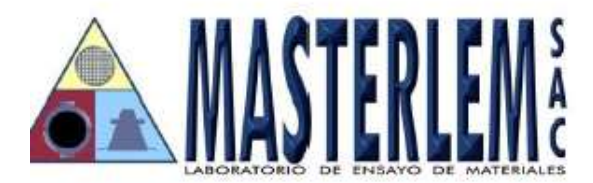

DE **SOLICITANTE PROYECTO** 

**UBICACIÓN** 

**EXPEDIENTE** 

**FECHA EMISION** 

: LABORATORIO MASTERLEM S.A.C. : ROBERTO CARLOS PALIAN PORRAS : EVALUACION DE VULNERABILIDAD SISMICA Y REFORZAMIENTO ESTRUCTURAL DE VIVIENDAS EN ASOCIACION VILLA FRANCIA, **ATE VITARTE, LIMA** : ATE VITARTE  $: 21/05/21$  $: \Pi$  032-21

MÉTODO DE ENSAYO PARA EL ANÁLISIS GRANULOMÉTRICO POR TAMIZADO AMERICAN SOCIETY FOR TESTING AND MATERIALS D 6913

### **MUESTRA C-1**

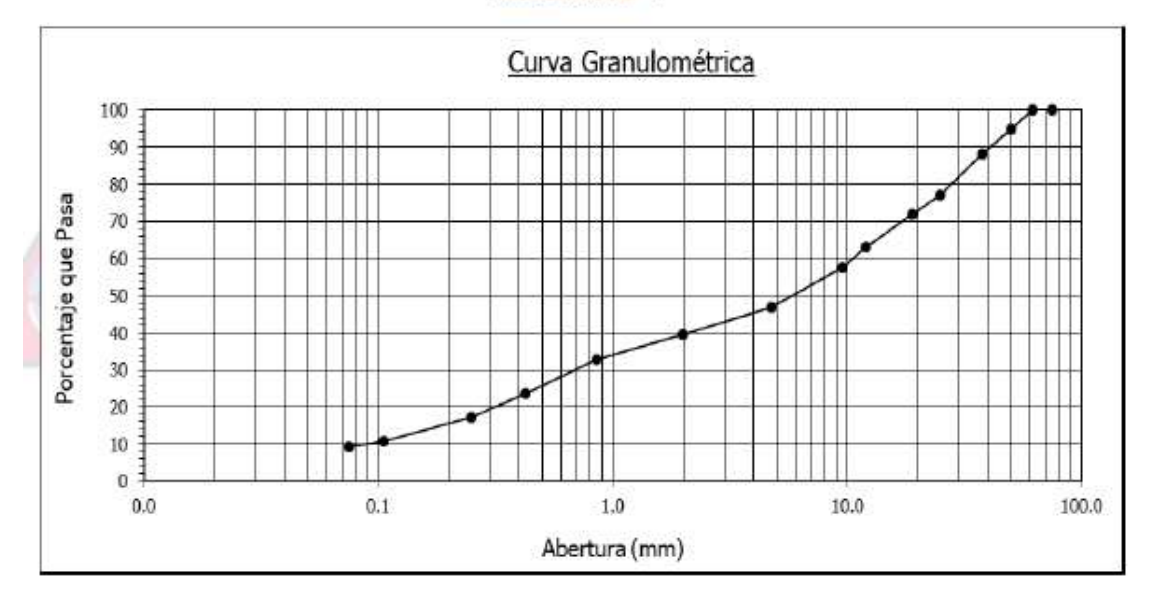

### **Observaciones:**

El presente documento no deberá reproducirse sin la autorización escrita del laboratorio, salvo que

la reproducción sea en su totalidad.

El laboratorio no se hace responsable por el mal uso de los resultados presentados.

Las Muestras fueron proporcionadas y muestreadas por el cliente.

a JORGE FRANCISCO RAMIREZ JAPAJA INGENIERO CIVIL Reg. del CIP Nº 84286

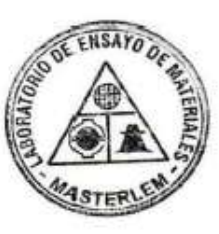

OMAR MEDINA ABANTO JEFE DE LABORATORIO

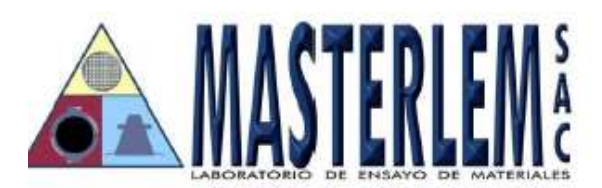

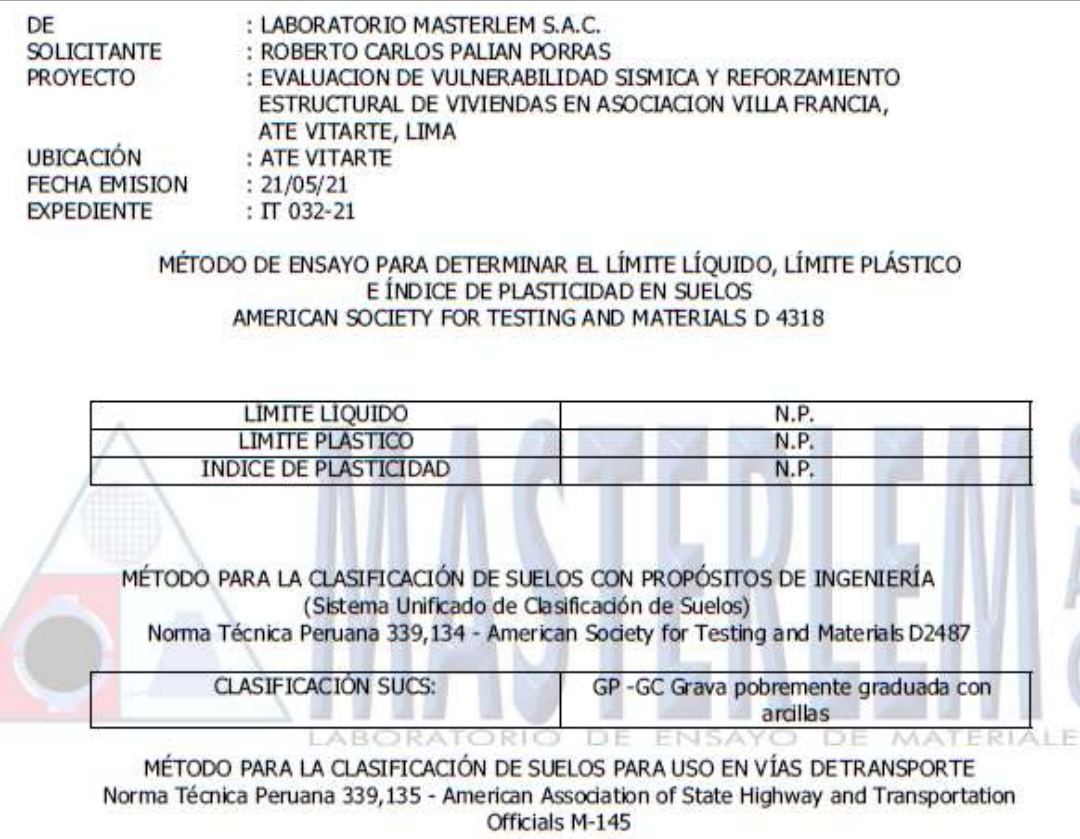

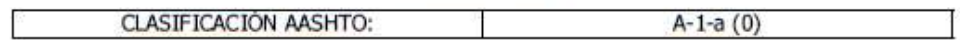

### **Observaciones:**

El presente documento no deberá reproducirse sin la autorización escrita del laboratorio, salvo que la reproducción sea en su totalidad.

El laboratorio no se hace responsable por el mal uso de los resultados presentados. Las Muestras fueron proporcionadas y muestreadas por el cliente.

JORGE FRANCISCO RAMIREZ JAPAJA **INGENIERO CIVIL** Reg. del CIP Nº 84286

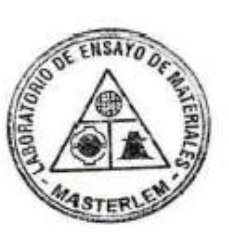

OMAR MEDINA ABANTO JEFE DE LABORATORIO

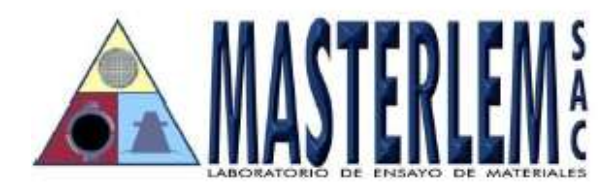

SOLICITANTE : ROBERTO CARLOS PALIAN PORRAS **PROYECTO** :" EVALUACIÓN DE VULNERABILIDAD SISMICA Y REFORZAMIENTO ESTRUCTURAL DE VIVIENDAS EN ASOCIACION VILLA FRANCIA, ATE VITARTE, LIMA" **UBICACIÓN** : ATE VITARTE **FECHA EMISION**  $: 21/05/21$  $:IT$  032-21 **EXPEDIENTE** 

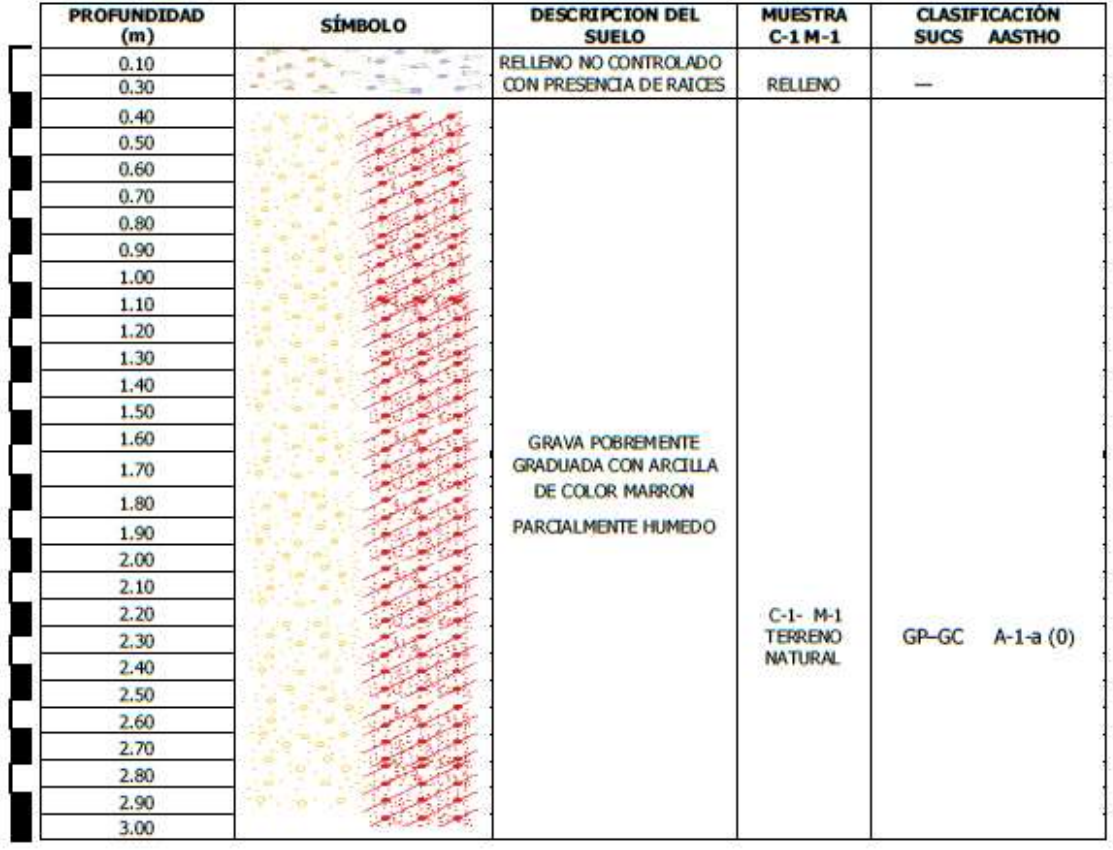

Nota: Excavación profundidad total 3.00 metros

### **Observaciones:**

El presente documento no deberá reproducirse sin la autorización escrita del laboratorio, salvo que la reproducción sea en su totalidad.

au JORGE FRANCISCO RAMIREZ JAPAJA INGENIERO CIVIL Reg. del CIP Nº 84286

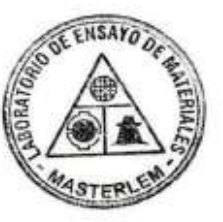

.......

OMAR MEDINA ABANTO JEFE DE LABORATORIO

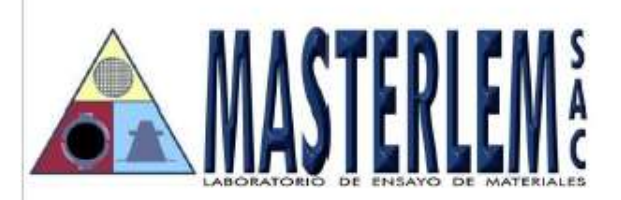

DE **SOLICITANTE PROYECTO** 

**UBICACIÓN FECHA EMISION EXPEDIENTE** 

: LABORATORIO MASTERLEM S.A.C. : ROBERTO CARLOS PALIAN PORRAS : EVALUACION DE VULNERABILIDAD SISMICA Y REFORZAMIENTO ESTRUCTURAL DE VIVIENDAS EN ASOCIACION VILLA FRANCIA, ATE VITARTE, LIMA : ATE VITARTE  $: 21/05/21$ : ПТ 032-21

MÉTODO DE ENSAYO PARA EL ANÁLISIS GRANULOMÉTRICO POR TAMIZADO AMERICAN SOCIETY FOR TESTING AND MATERIALS D 6913

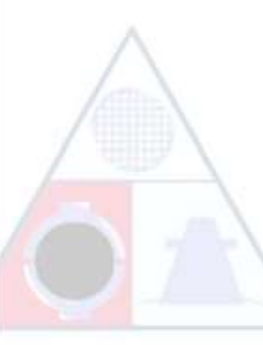

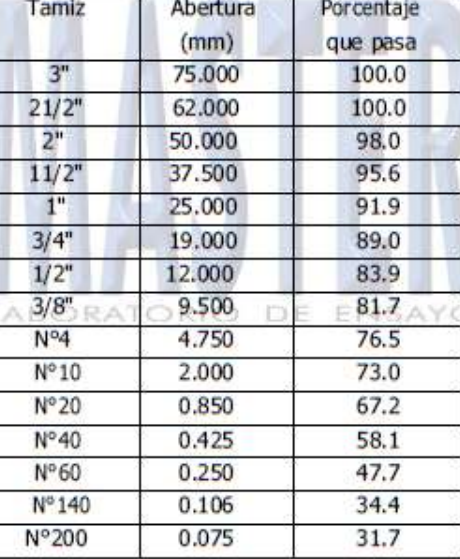

### **MUESTRA C-2**

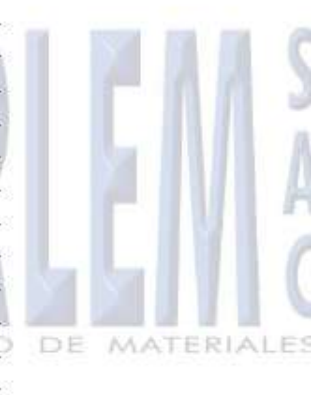

### **Observaciones:**

El presente documento no deberá reproducirse sin la autorización escrita del laboratorio, salvo que la reproducción sea en su totalidad.

El laboratorio no se hace responsable por el mal uso de los resultados presentados. Las Muestras fueron proporcionadas y muestreadas por el cliente.

a JORGE FRANCISCO RAMIRÉZ JAPAJA INGENIERO CIVIL Reg. del CIP Nº 84286

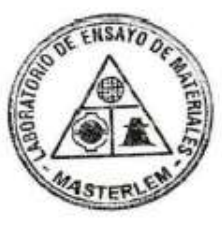

OMAR MEDINA ABANTO JEFE DE LABORATORIO

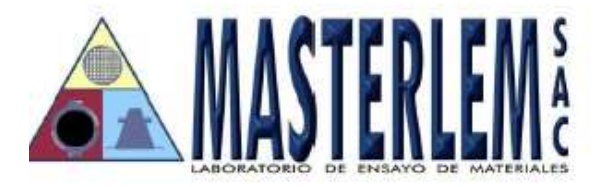

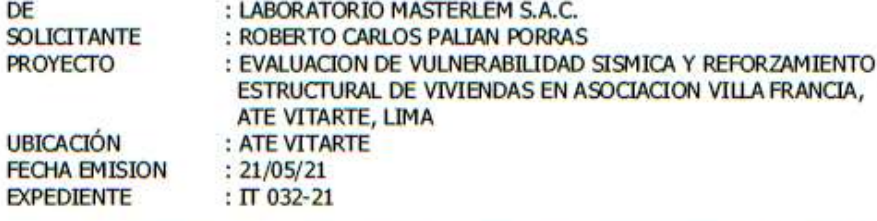

### MÉTODO DE ENSAYO PARA EL ANÁLISIS GRANULOMÉTRICO POR TAMIZADO AMERICAN SOCIETY FOR TESTING AND MATERIALS D 6913

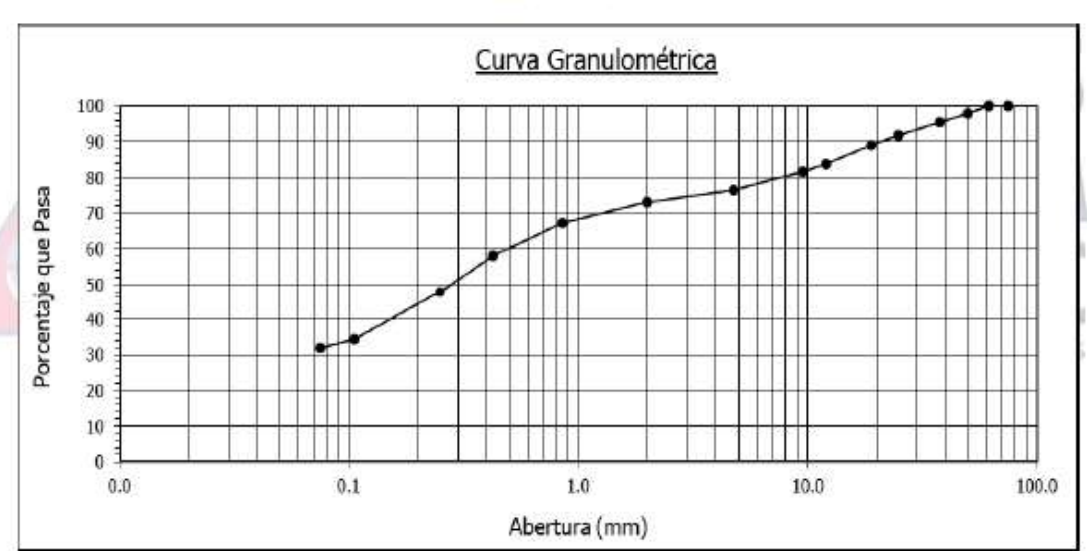

# **MUESTRA C-2**

### **Observaciones:**

El presente documento no deberá reproducirse sin la autorización escrita del laboratorio, salvo que la reproducción sea en su totalidad.

El laboratorio no se hace responsable por el mal uso de los resultados presentados. Las Muestras fueron proporcionadas y muestreadas por el cliente.

JORGE FRANCISCO RAMIREZ JAPAJA *INGENIERO CIVIL* 

Reg. del CIP Nº 84286

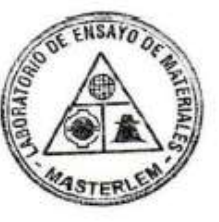

OMAR MEDINA ABANTO JEFE DE LABORATORIO

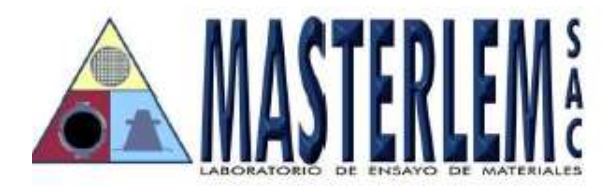

DE : LABORATORIO MASTERLEM S.A.C. **SOLICITANTE** : ROBERTO CARLOS PALIAN PORRAS **PROYECTO** : EVALUACION DE VULNERABILIDAD SISMICA Y REFORZAMIENTO ESTRUCTURAL DE VIVIENDAS EN ASOCIACION VILLA FRANCIA, ATE VITARTE, LIMA **UBICACIÓN** : ATE VITARTE **FECHA EMISION**  $: 21/05/21$ **EXPEDIENTE**  $: \Pi$  032-21 MÉTODO DE ENSAYO PARA DETERMINAR EL LÍMITE LÍQUIDO, LÍMITE PLÁSTICO E ÍNDICE DE PLASTICIDAD EN SUELOS AMERICAN SOCIETY FOR TESTING AND MATERIALS D 4318 LIMITE LIQUIDO 33.0 **LIMITE PLASTICO** 18.0 **INDICE DE PLASTICIDAD**  $15.0$ MÉTODO PARA LA CLASIFICACIÓN DE SUELOS CON PROPÓSITOS DE INGENIERÍA

(Sistema Unificado de Clasificación de Suelos) Norma Técnica Peruana 339,134 - American Society for Testing and Materials D2487

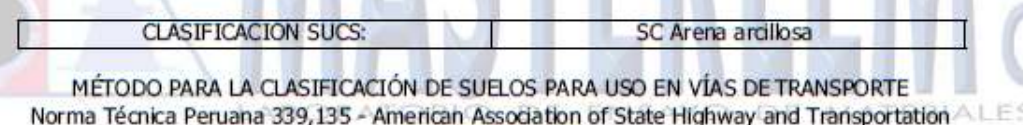

Officials M-145

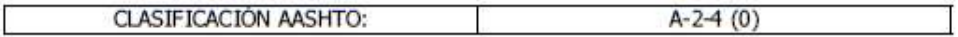

### **Observaciones:**

El presente documento no deberá reproducirse sin la autorización escrita del laboratorio, salvo que la reproducción sea en su totalidad.

El laboratorio no se hace responsable por el mal uso de los resultados presentados.

Las Muestras fueron proporcionadas y muestreadas por el cliente.

JORGE FRANCISCO RAMIREZ JAPAJA **INGENIERO CIVIL** Reg. del CIP Nº 84286

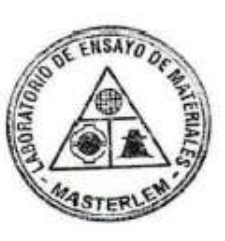

OMAR MEDINA ABANTO JEFE DE LABORATORIO

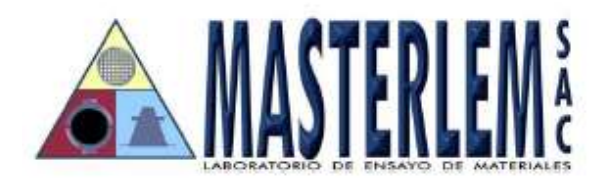

SOLICITANTES : ROBERTO CARLOS PALIAN PORRAS **PROYECTO** :" EVALUACIÓN DE VULNERABILIDAD SISMICA Y REFORZAMIENTO ESTRUCTURAL DE VIVIENDAS EN ASOCIACION VILLA FRANCIA, ATE VITARTE, LIMA" **UBICACIÓN** : ATE VITARTE **FECHA EMISION**  $: 21/05/21$ **EXPEDIENTE** :  $IT$  032-21

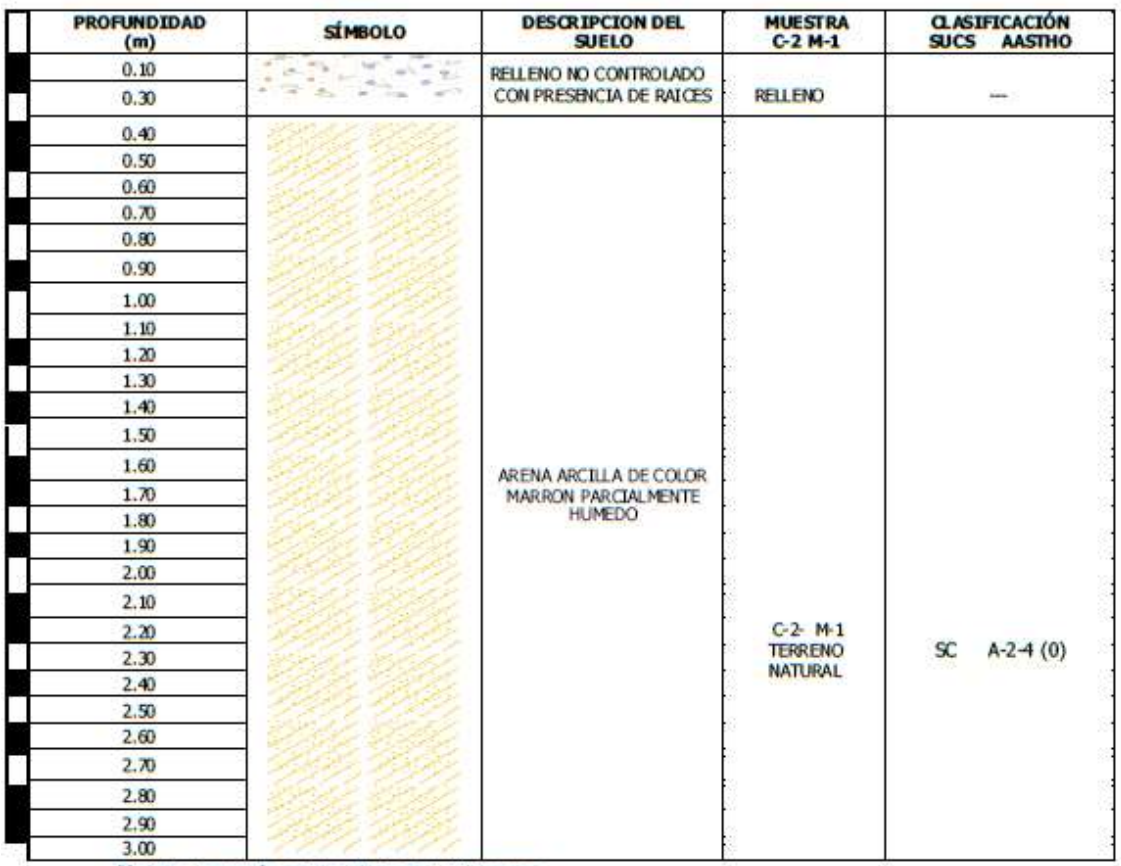

Nota: Excavación profundidad total 3.00 metros

**Observaciones:** 

El presente documento no deberá reproducirse sin la autorización escrita del laboratorio, salvo que la reproducción sea en su totalidad.

a JORGE FRANCISCO RAMIREZ JAPAJA INGENIERO CIVIL Reg. del CIP Nº 84286

**NSAYO** 

OMAR MEDINA ABANTO

JEFE DE LABORATORIO

# **CALICATA C-1**

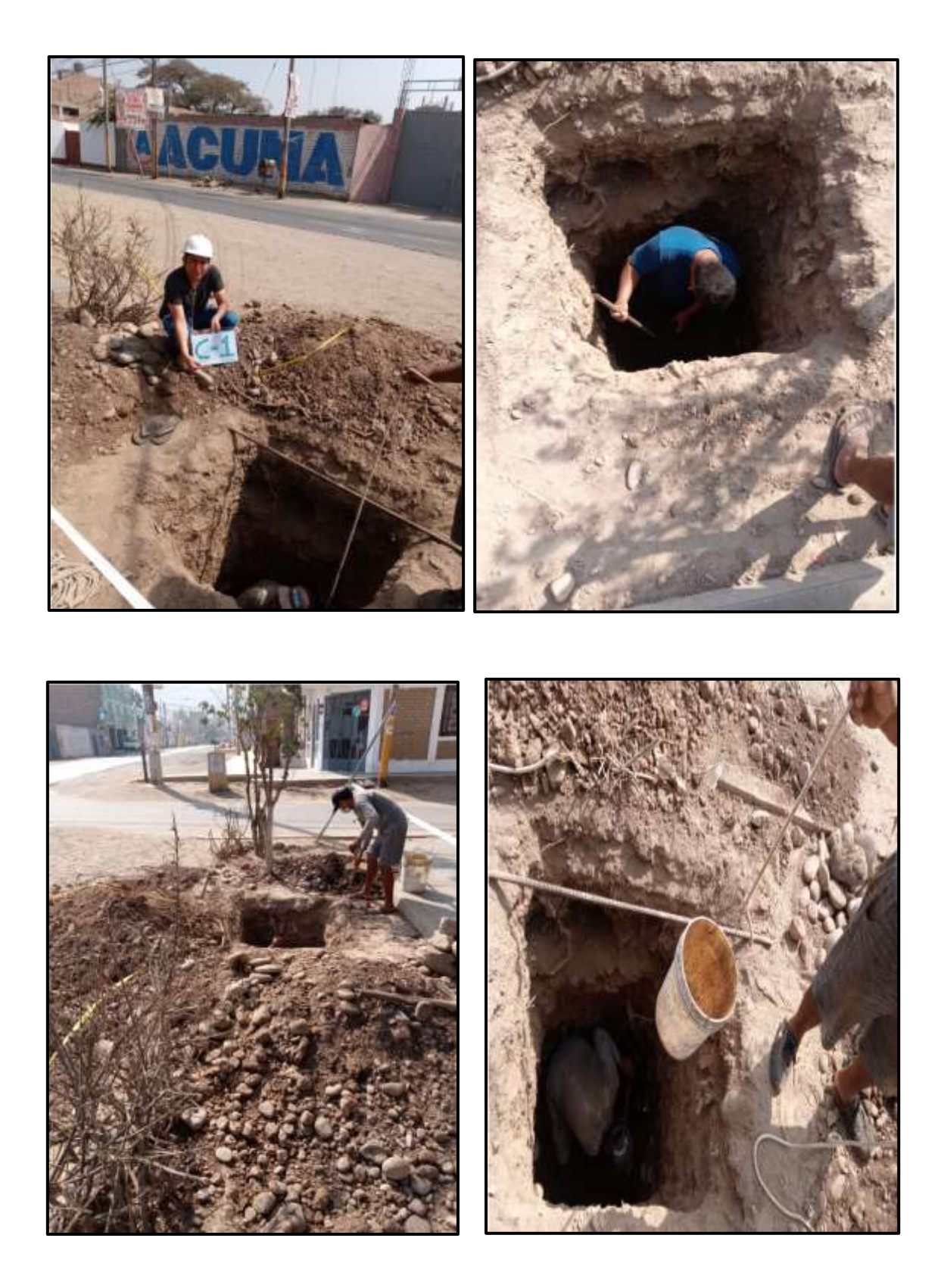

# **CALICATA C-2**

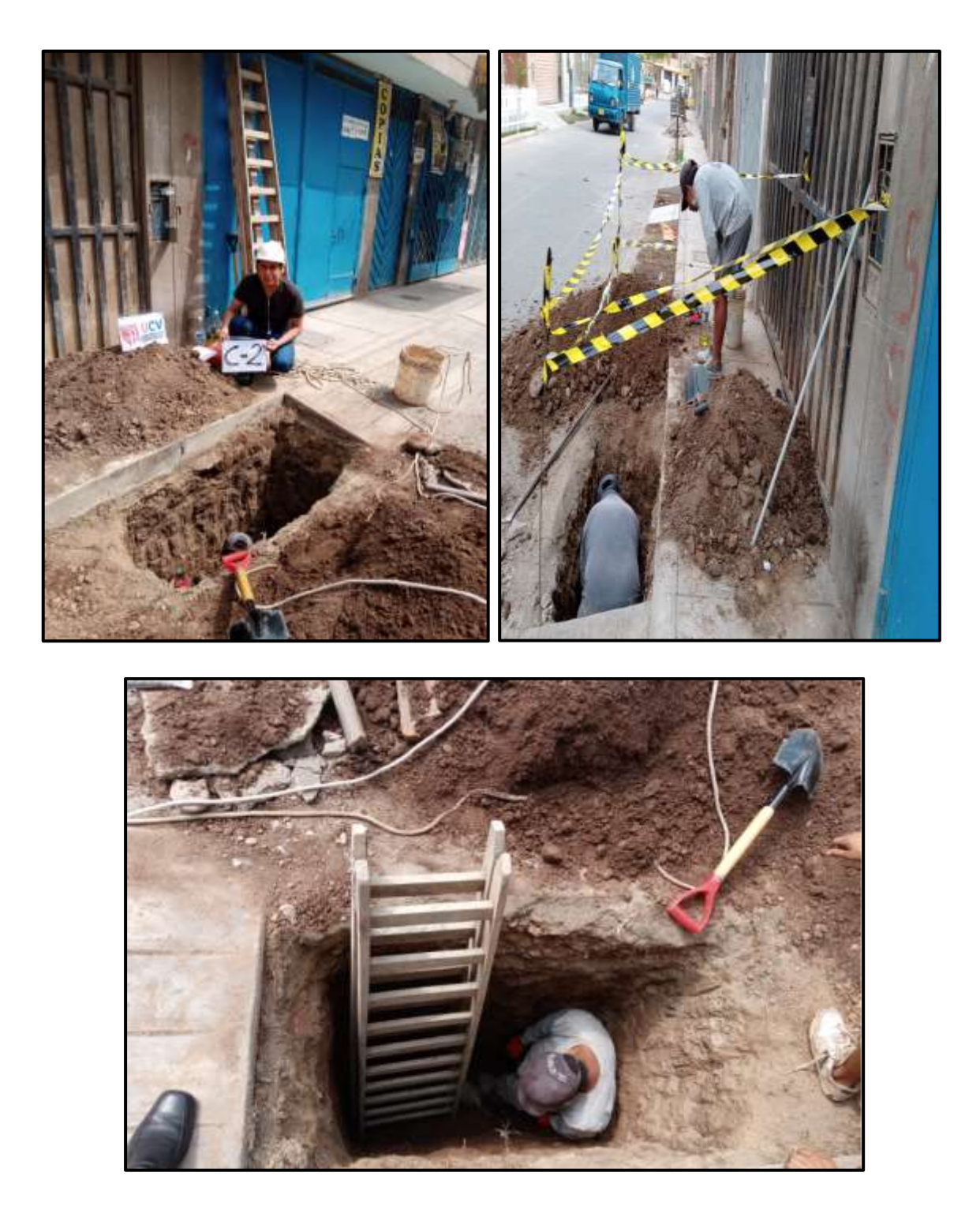

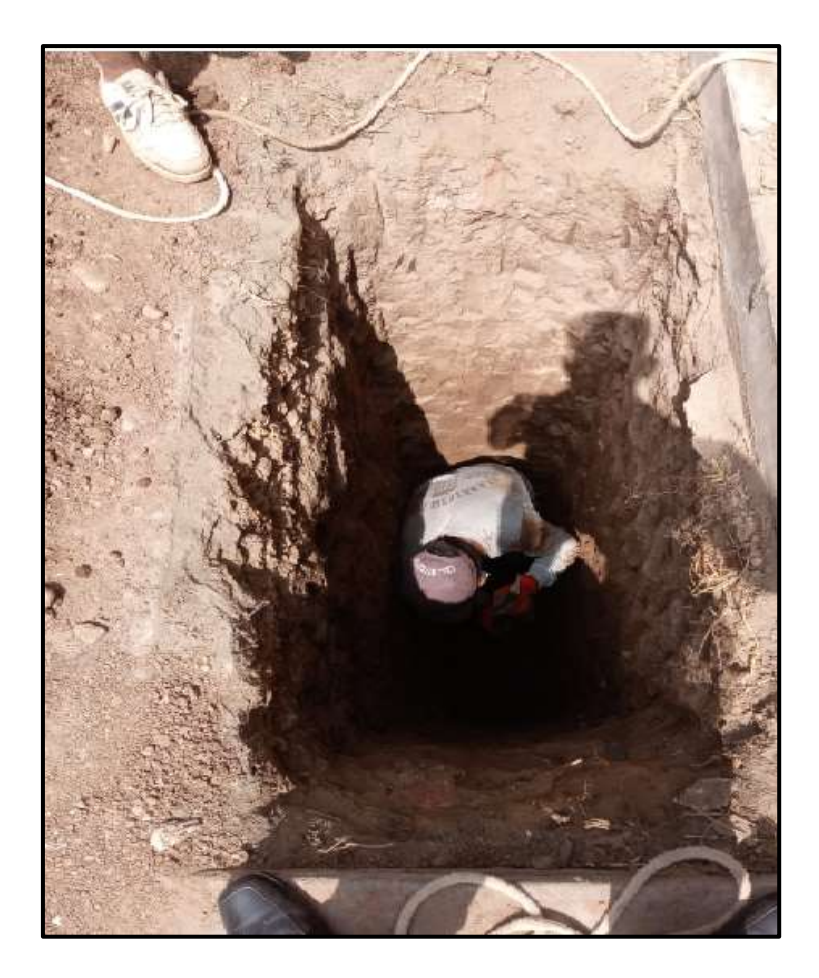

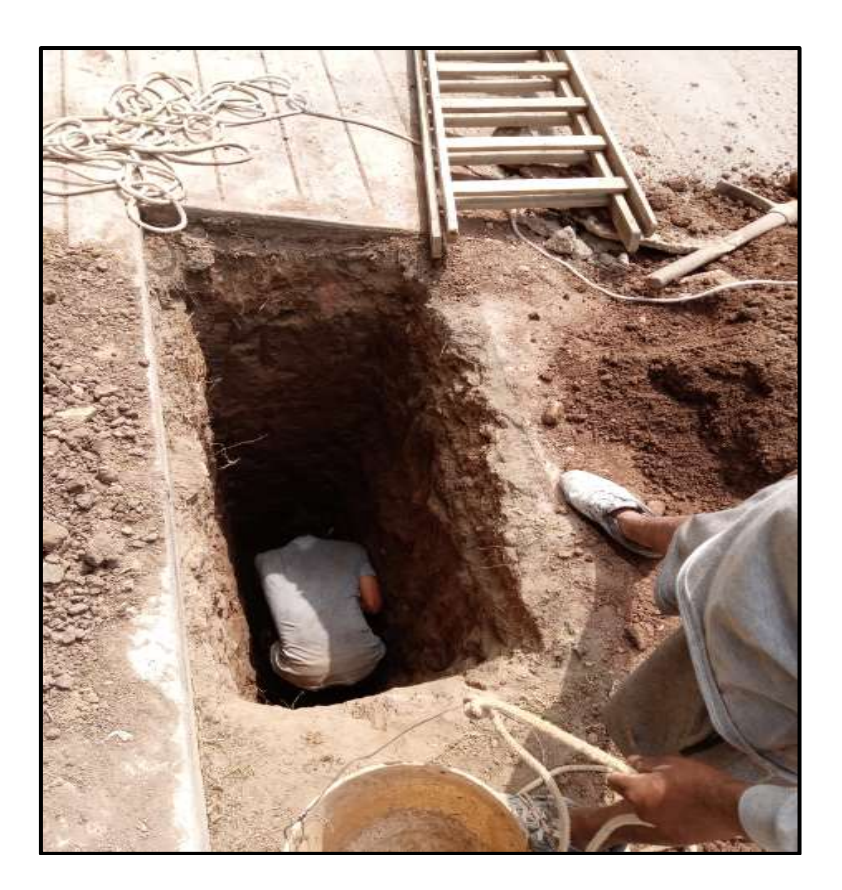

**ANEXO 07:** Pruebas No destructivas del concreto con el Esclerómetro, resultados y fotografías.

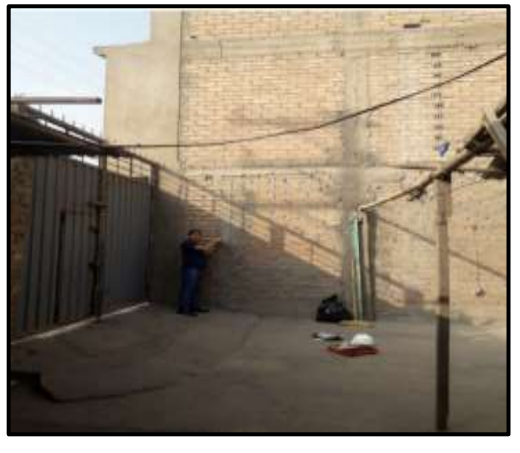

# 

# **Prueba con esclerómetro Fotos de la Vivienda lote A-1**

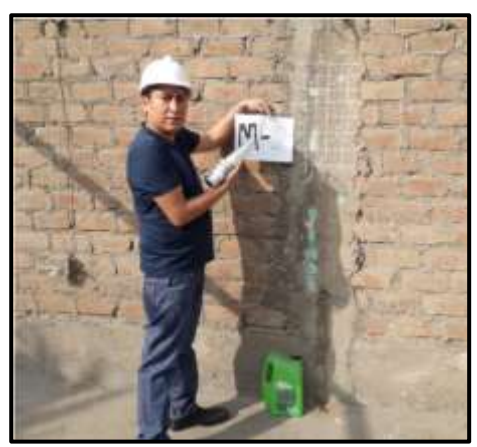

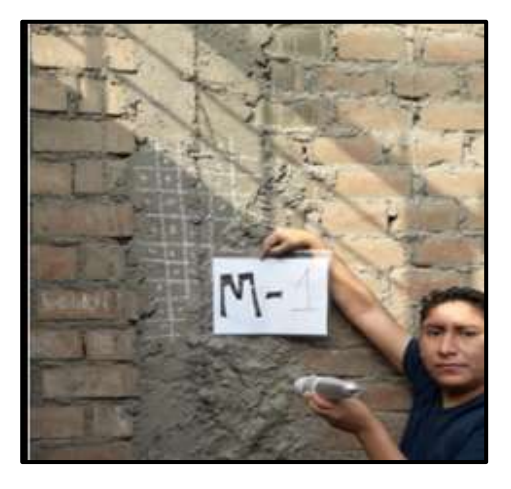

**Prueba con esclerómetro Fotos de la Vivienda A-3**

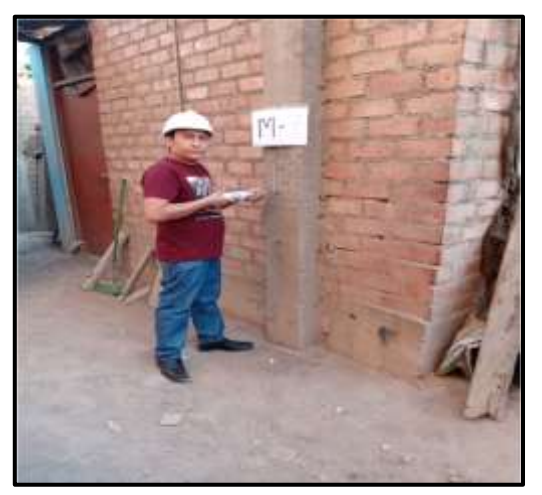

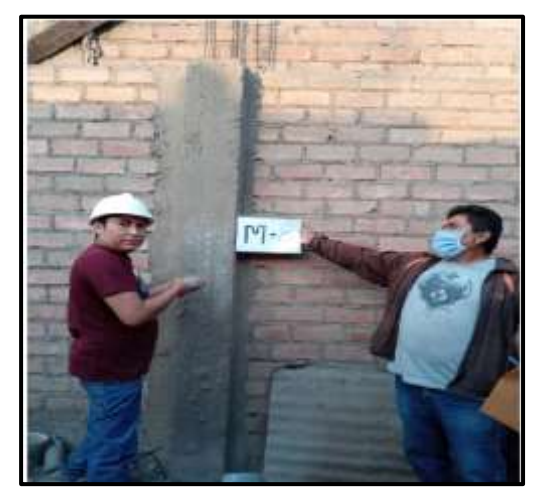

# **Prueba con esclerómetro Fotos de la Vivienda C-5**

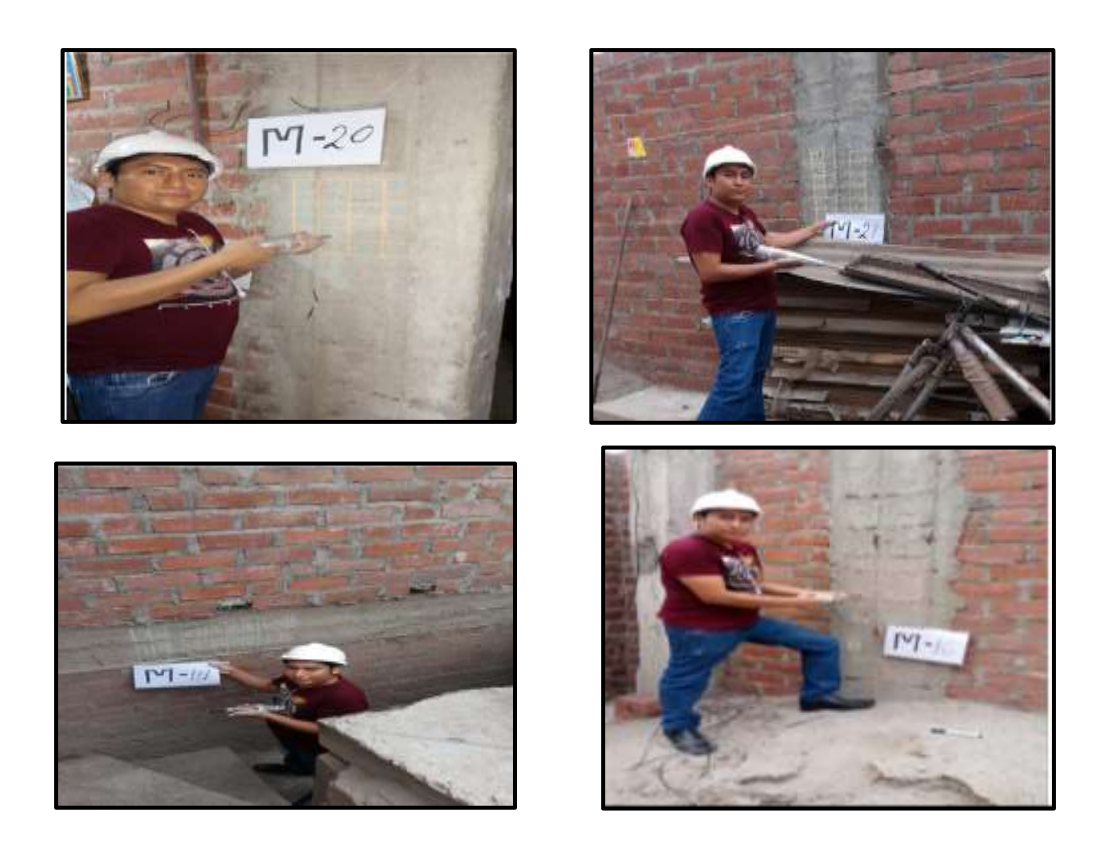

# **Prueba con esclerómetro Fotos de la Vivienda D-10**

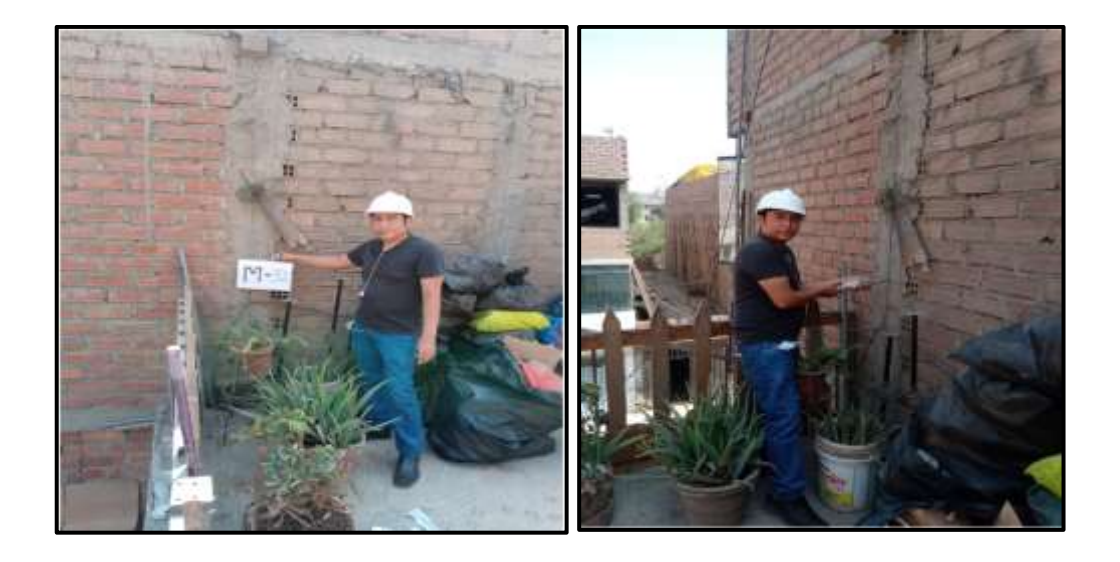

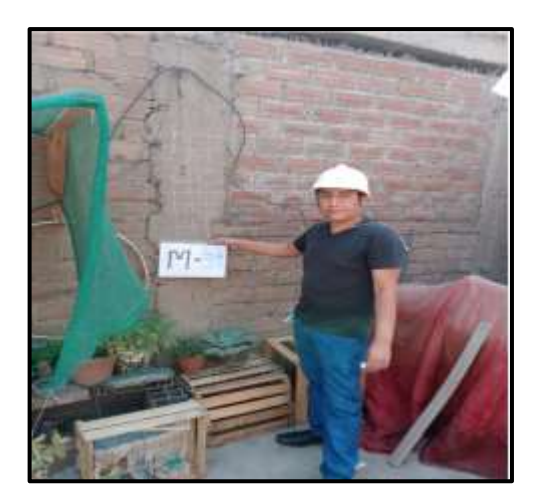

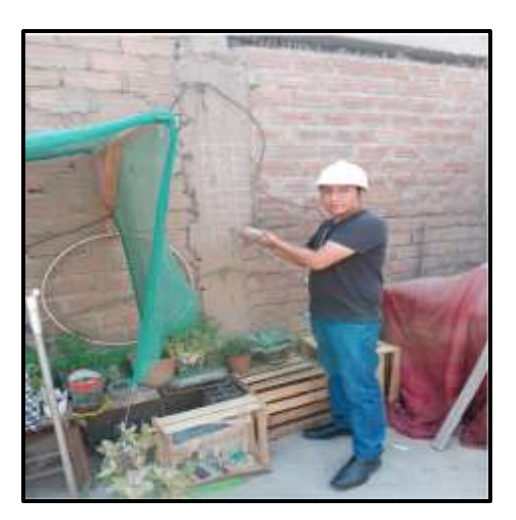

**Prueba con esclerómetro Fotos de la Vivienda D-11.**

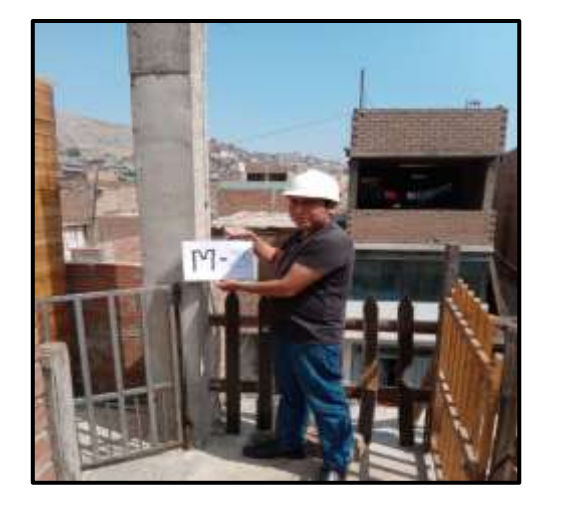

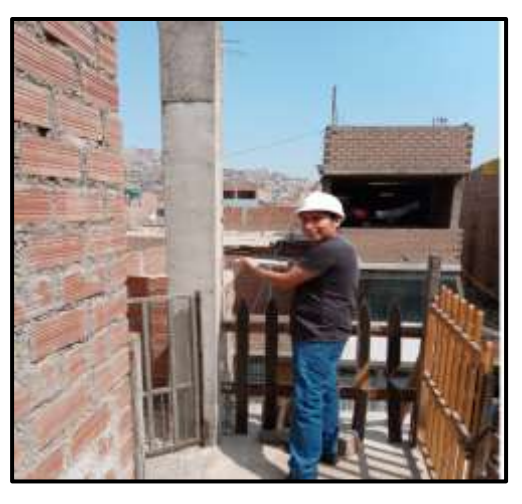

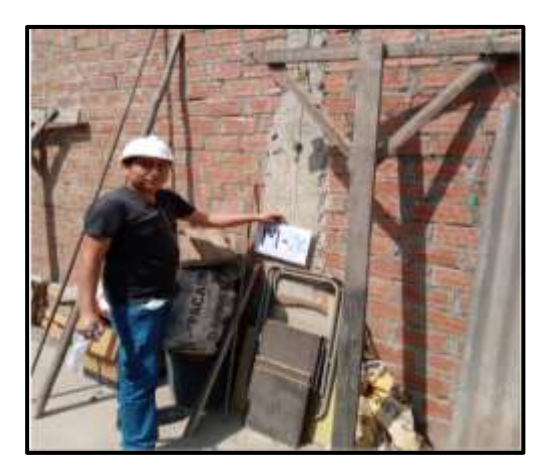

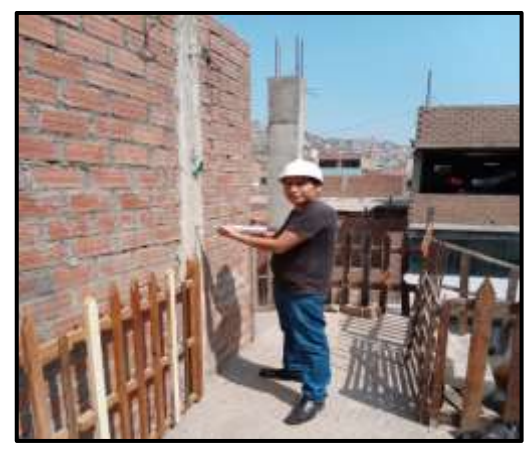

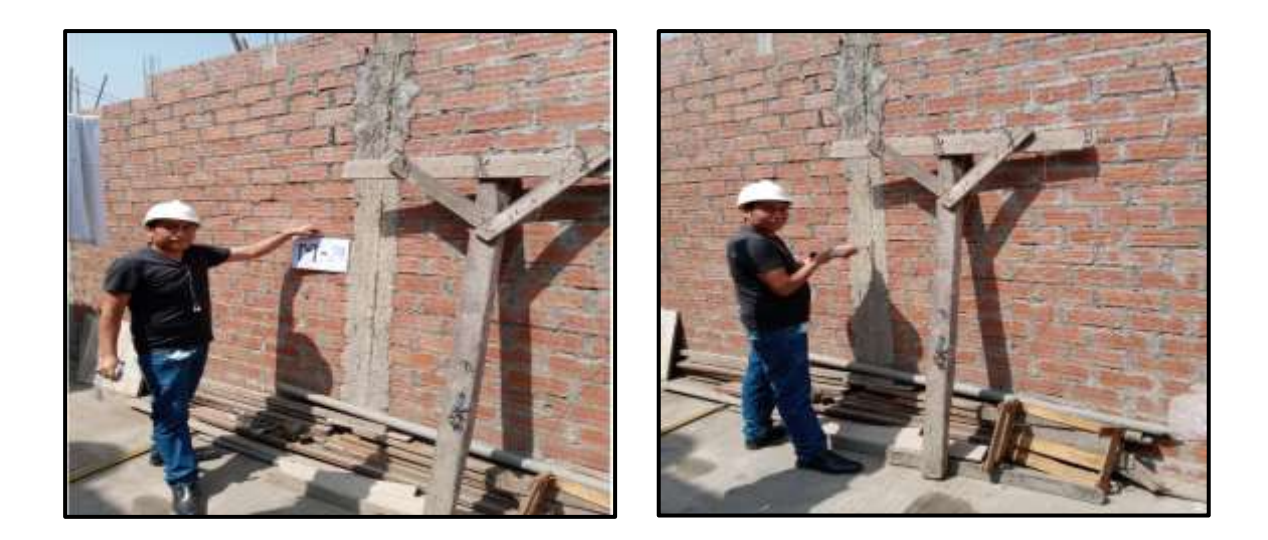

# **Prueba con esclerómetro Fotos de la Vivienda C-3**

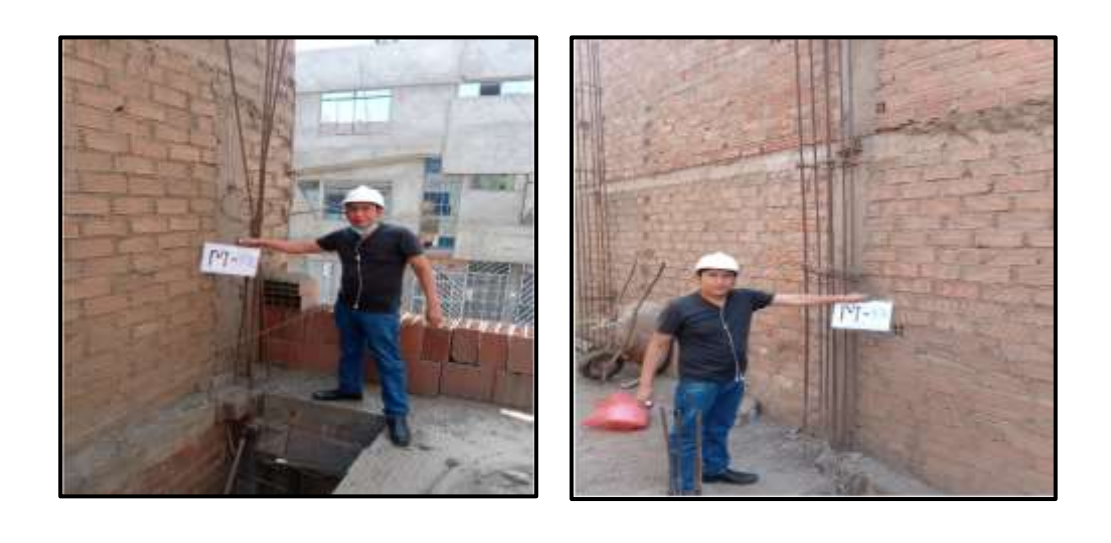

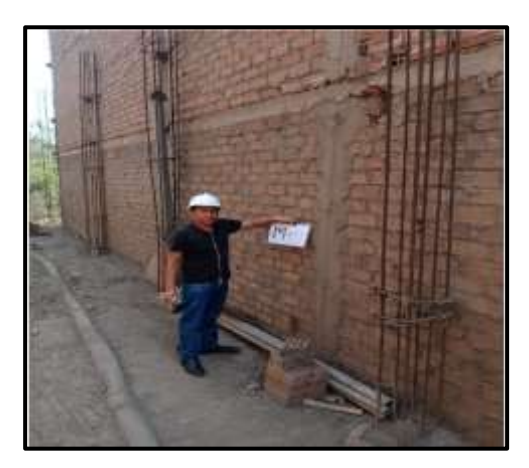

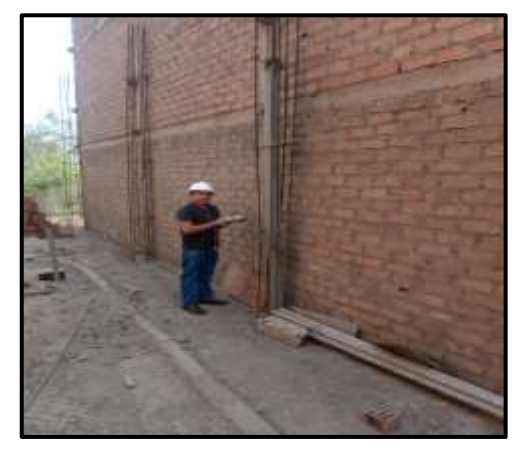

**Prueba con esclerómetro Fotos de la Vivienda C-4**

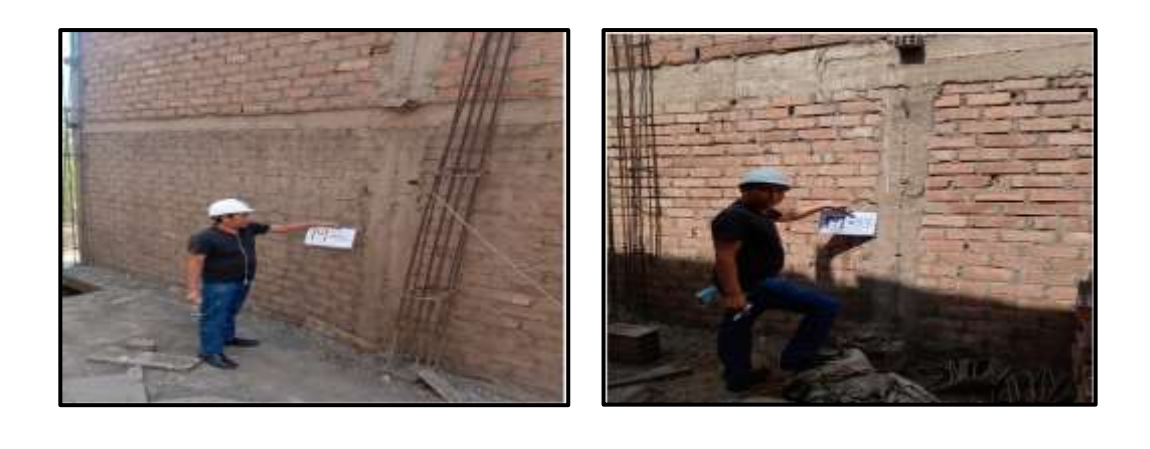

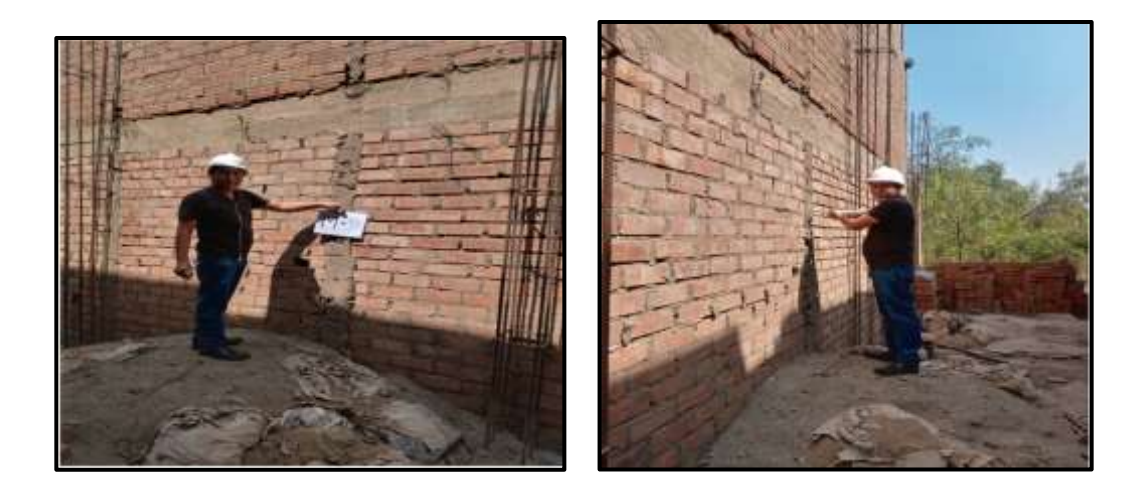

**Prueba con esclerómetro Fotos de la Vivienda B-12**

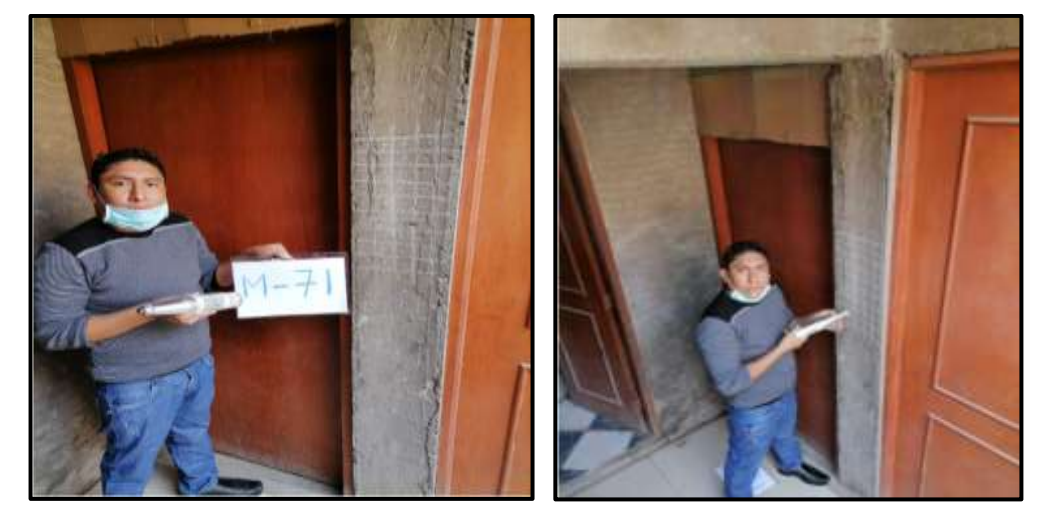

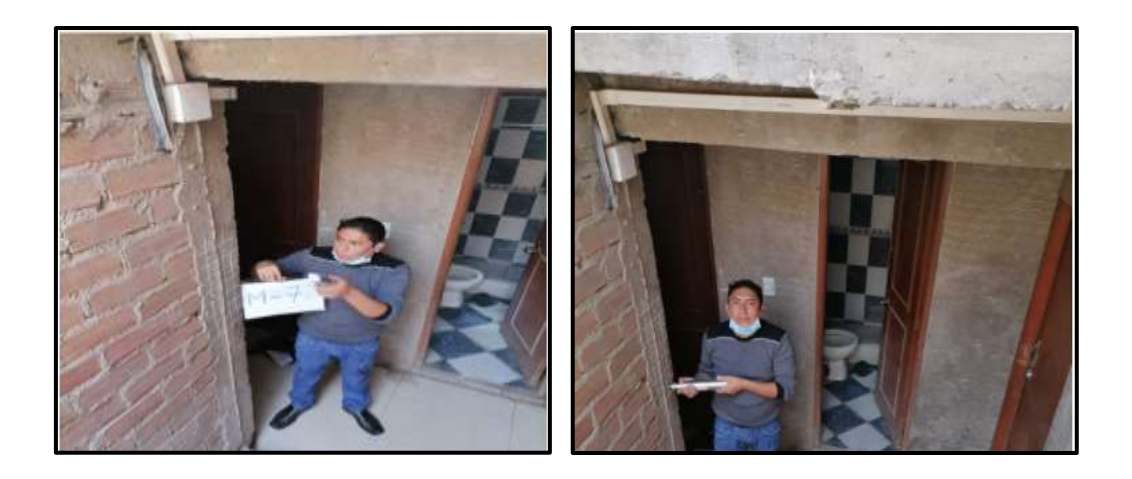

**Fotos de la Vivienda lote: 9, manzana: C**

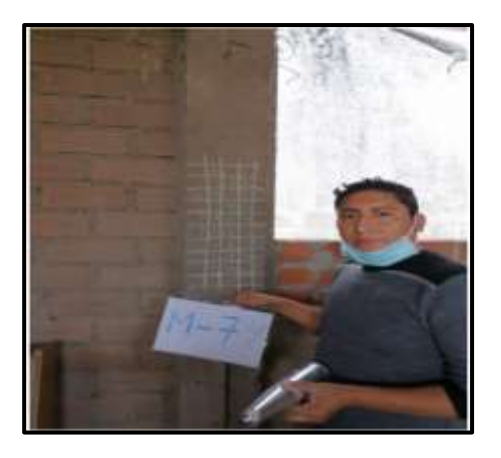

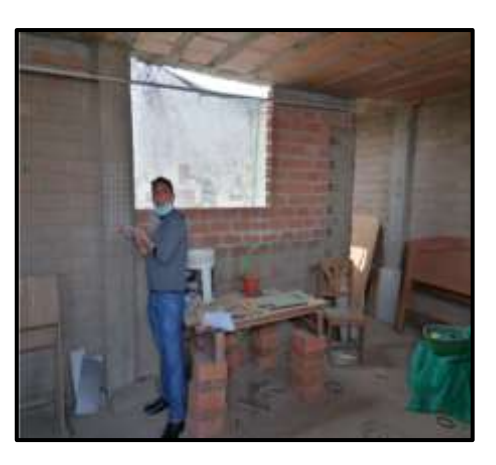

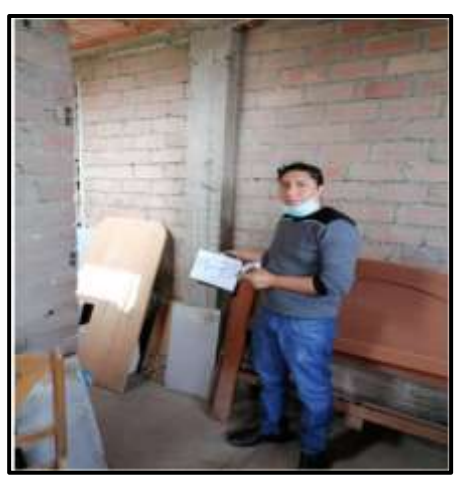

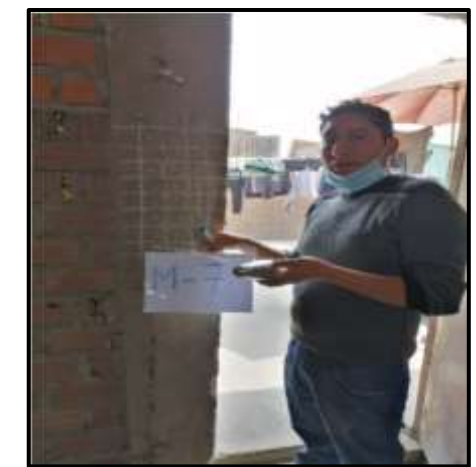

# **Prueba con esclerómetro Fotos de la Vivienda B-22**

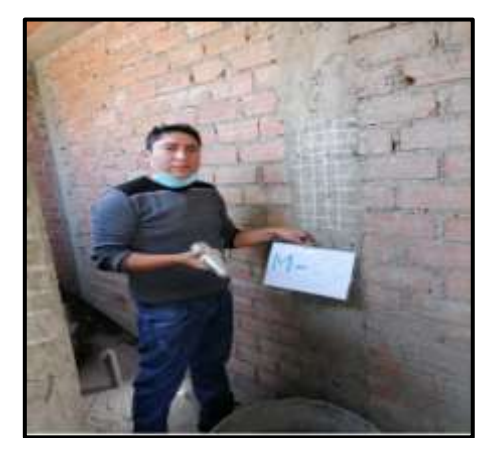

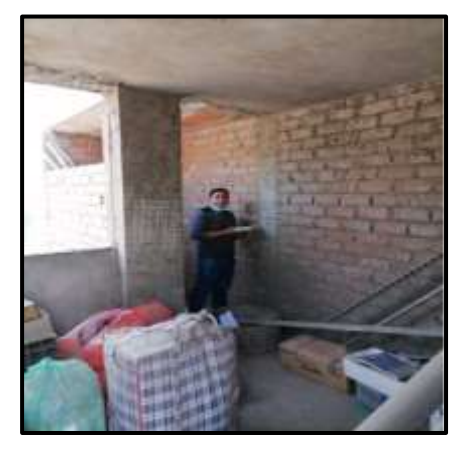

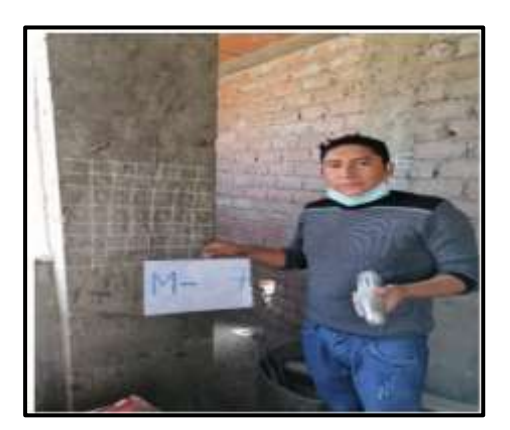

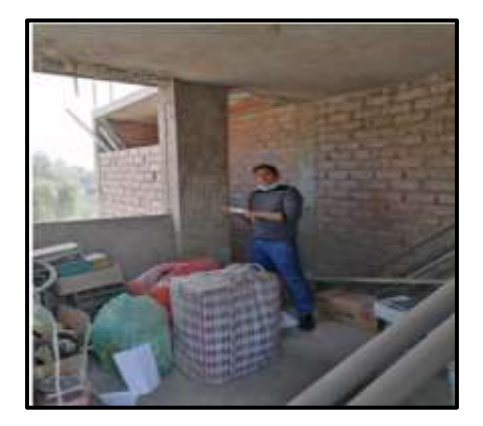

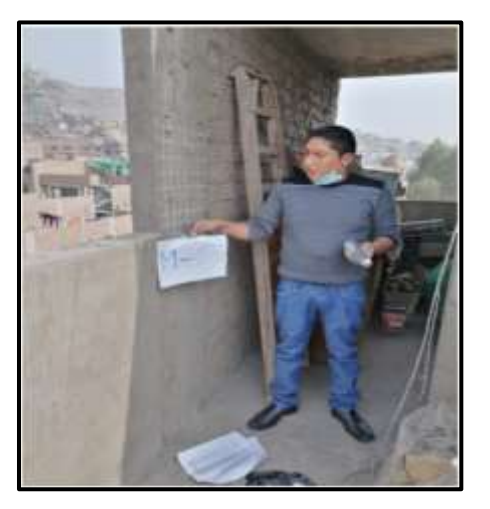

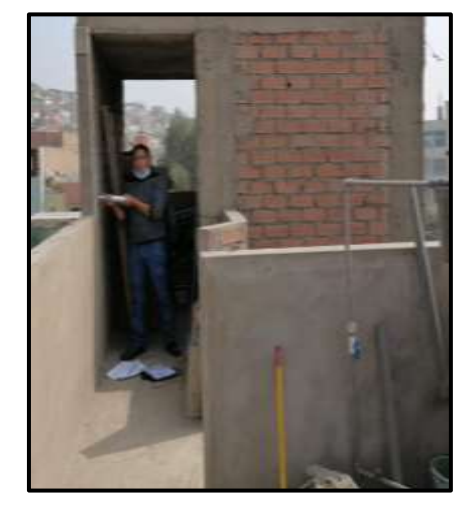

# **Prueba con esclerómetro Fotos de la Vivienda A-7**

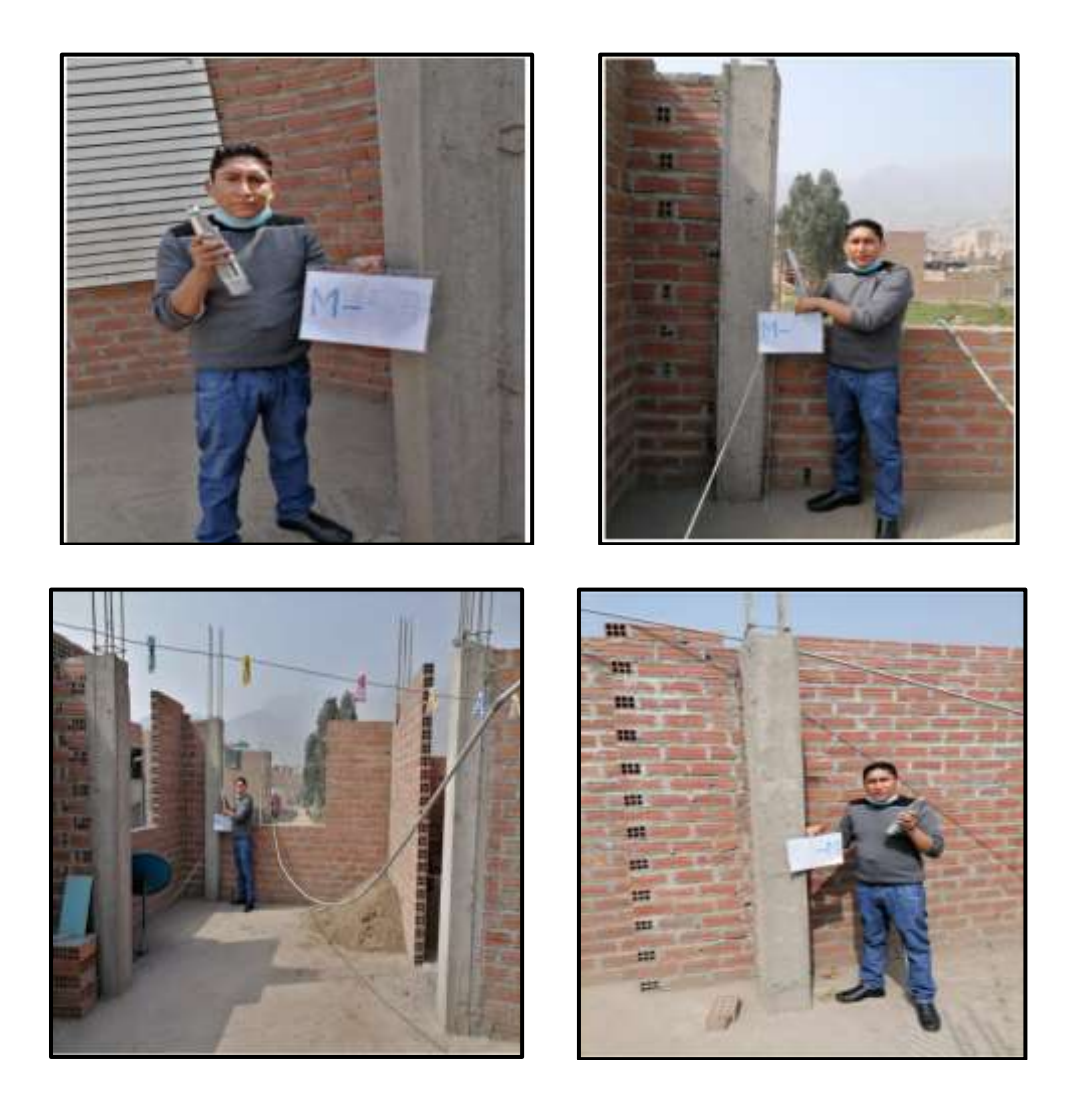

A continuación, se demuestra los resultados emitidos por el laboratorio de las pruebas con el esclerómetro.

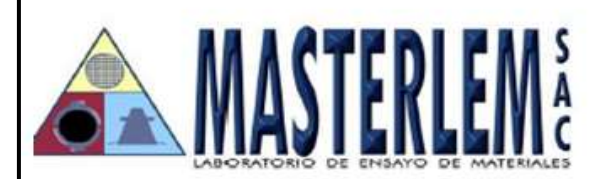

# ENSAYO CON ESCLEROMETRO NTP 339.181 (ASTM C805)

SOLICITANTE **PROYECTO** 

**UBICACIÓN** 

**EXPEDIENTE** 

**APARATO** 

**FECHA EMISION** 

: ROBERTO CARLOS PALIAN PORRAS : EVALUACIÓN DE VULNERABILIDAD SÍSMICA Y REFORZAMIENTO ESTRUCTURAL DE VIVIENDAS EN ASOCIACIÓN VILLA FRANCIA, ATE VITARTE, LIMA : ASOCIACION VILLA FRANCIA, ATE VITARTE  $: 28/04/21$ : PT 035-21 : MARCA HAMMER

### INFORME DE RESULTADOS DE PRUEBAS DE REBOTE CON ESCLEROMETRO

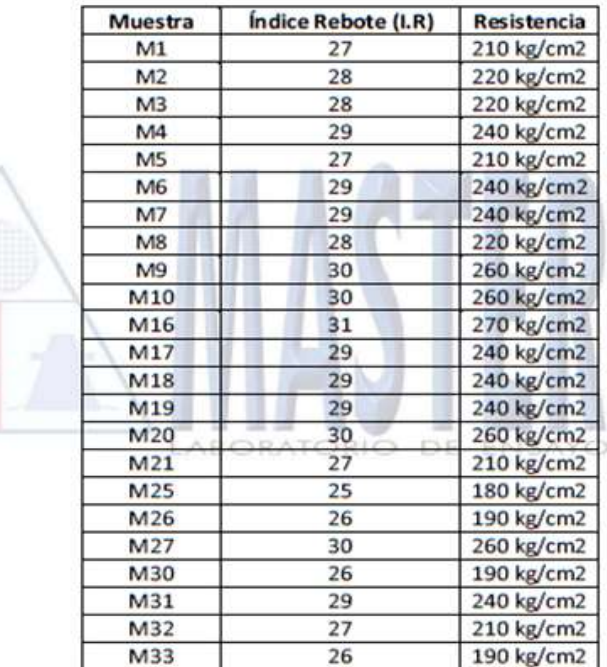

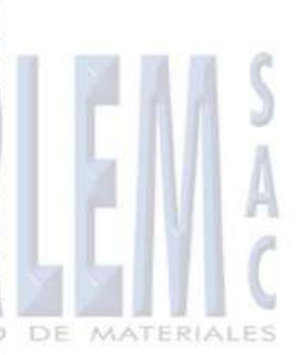

### **Observaciones:**

Los elementos sujetos a la prueba de rebote con el esclerómetro fueron seleccionados por el solicitante. Los esfuerzos esperados, en Kg/cm2, fueron calculados con las gráficas del propio aparato.

au JORGE FRANCISCO RAMIREZ JAPAJA INGENIERO CIVIL Reg. del CIP Nº 84286

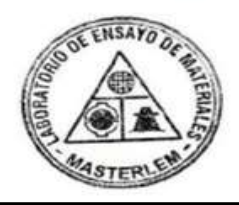

..... OMAR MEDINA ABANTO JEFE DE LABORATORIO

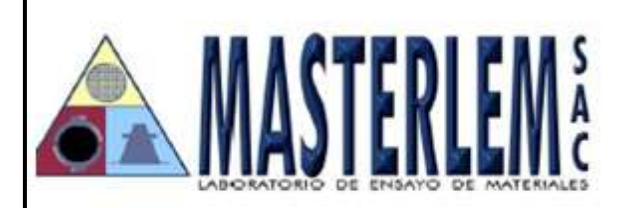

# ENSAYO CON ESCLEROMETRO NTP 339.181 (ASTM C805)

**SOLICITANTE PROYECTO** 

### : ROBERTO CARLOS PALIAN PORRAS : EVALUACIÓN DE VULNERABILIDAD SÍSMICA Y REFORZAMIENTO ESTRUCTURAL DE VIVIENDAS EN ASOCIACIÓN VILLA FRANCIA, ATE VITARTE, LIMA : ASOCIACION VILLA FRANCIA, ATE VITARTE

**UBICACIÓN FECHA EMISION EXPEDIENTE APARATO** 

 $: 30/04/21$ : PT 037-21 : MARCA HAMMER

# INFORME DE RESULTADOS DE PRUEBAS DE REBOTE CON ESCLEROMETRO

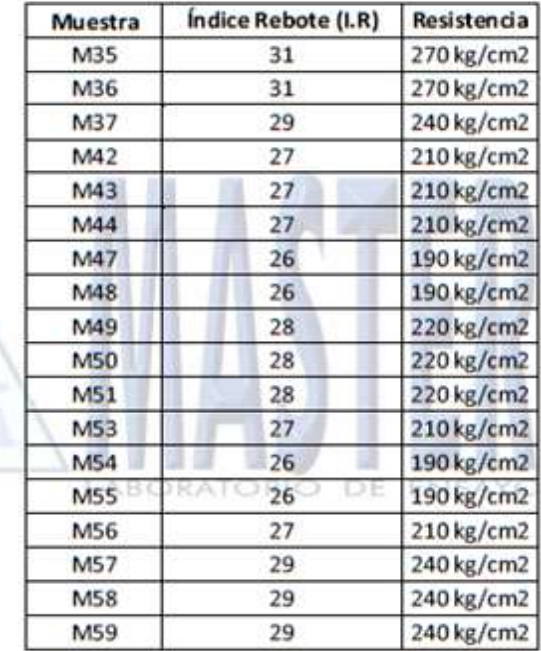

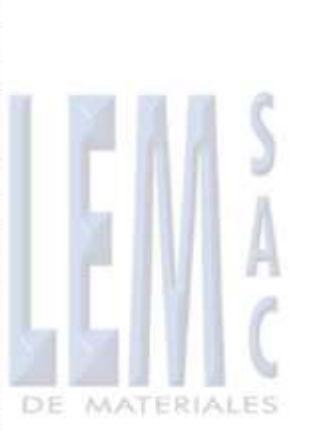

### **Observaciones:**

Los elementos sujetos a la prueba de rebote con el esclerómetro fueron seleccionados por el solicitante. Los esfuerzos esperados, en Kg/an2, fueron calculados con las gráficas del propio aparato.

aw JORGE FRANCISCO RAMIREZ JAPAJA INGENIERO CIVIL Reg. del CIP Nº 84286

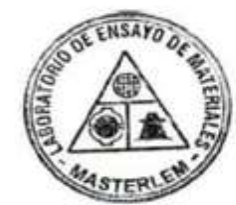

........

OMAR MEDINA ABANTO JEFE DE LABORATORIO

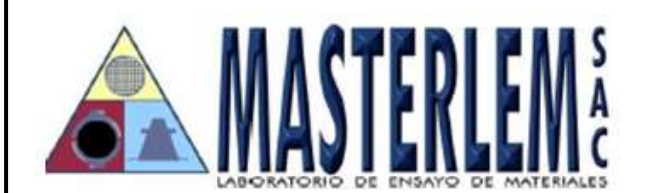

# **ENSAYO CON ESCLEROMETRO NTP 339.181 (ASTM C805)**

**SOLICITANTE PROYECTO** 

: ROBERTO CARLOS PALIAN PORRAS

: EVALUACIÓN DE VULNERABILIDAD SÍSMICA Y REFORZAMIENTO ESTRUCTURAL DE VIVIENDAS EN ASOCIACIÓN VILLA FRANCIA, ATE VITARTE, LIMA : ASOCIACION VILLA FRANCIA, ATE VITARTE  $: 04/05/21$ 

**UBICACIÓN FECHA EMISION EXPEDIENTE APARATO** 

: PT 040-21

: MARCA HAMMER

# INFORME DE RESULTADOS DE PRUEBAS DE REBOTE CON ESCLEROMETRO

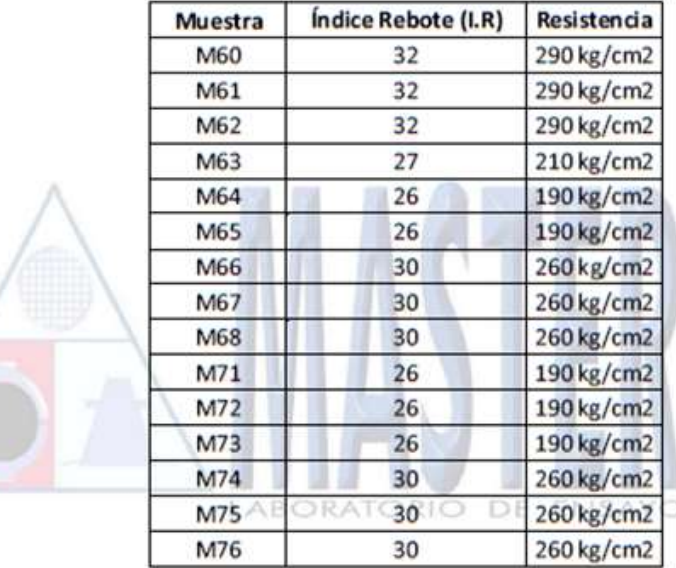

### **Observaciones:**

Los elementos sujetos a la prueba de rebote con el esclerómetro fueron seleccionados por el solicitante. Los esfuerzos esperados, en Kg/cm2, fueron calculados con las gráficas del propio aparato.

JORGE FRANCISCO RAMIREZ JAPAJA INGENIERO CIVIL Reg. del CIP Nº 84286

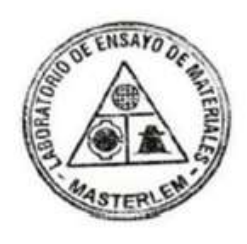

DE

MATERIALES

OMAR MEDINA ABANTO JEFE DE LABORATORIO

**ANEXO 08:** Ensayos Destructivos Extracción de núcleos de concreto con diamantinas, resultados y fotografías**.**

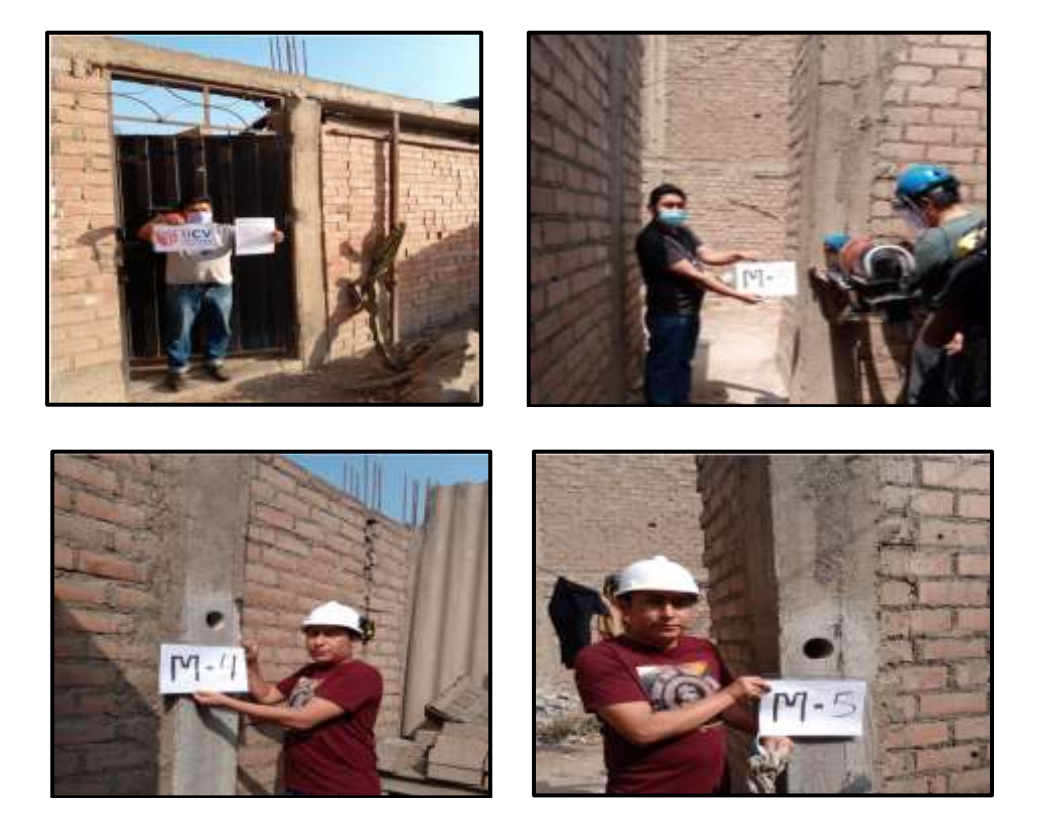

# **Extracción núcleo concreto Con Diamantina de la vivienda A-3.**

**Extracción núcleo concreto Con Diamantina de la vivienda C-09.**

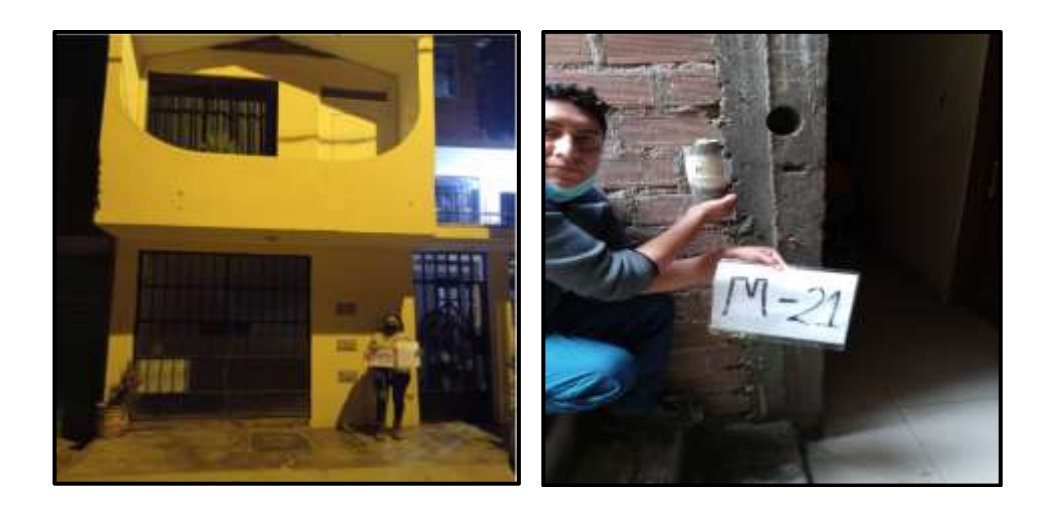
# **Extracción núcleo concreto Con Diamantina de la C-5**

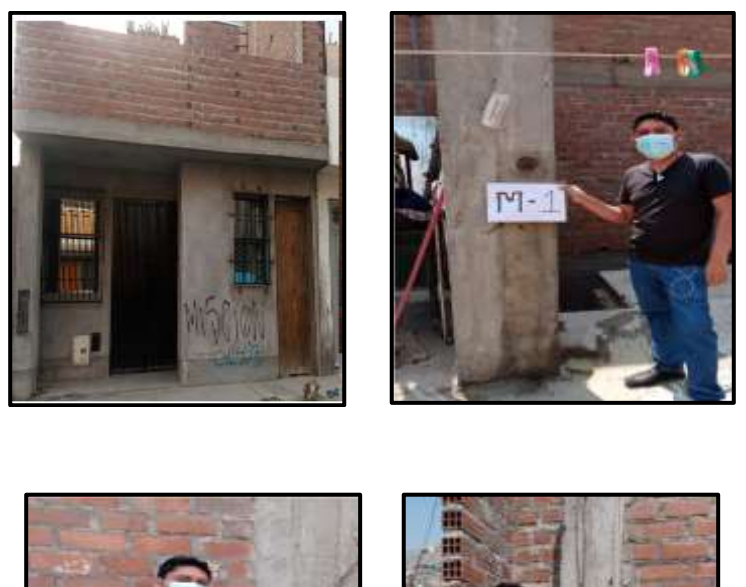

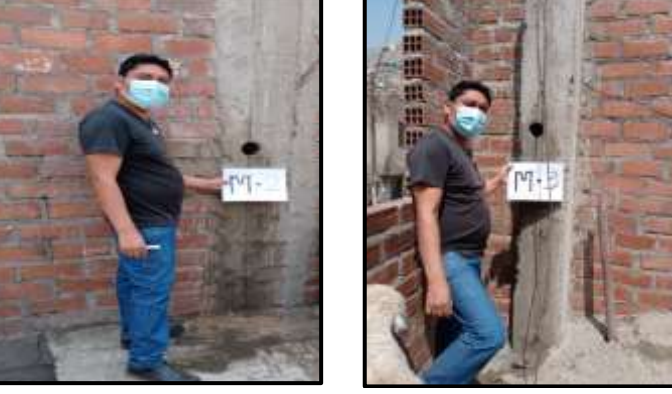

# **Extracción núcleo concreto Con Diamantina de la A-1.**

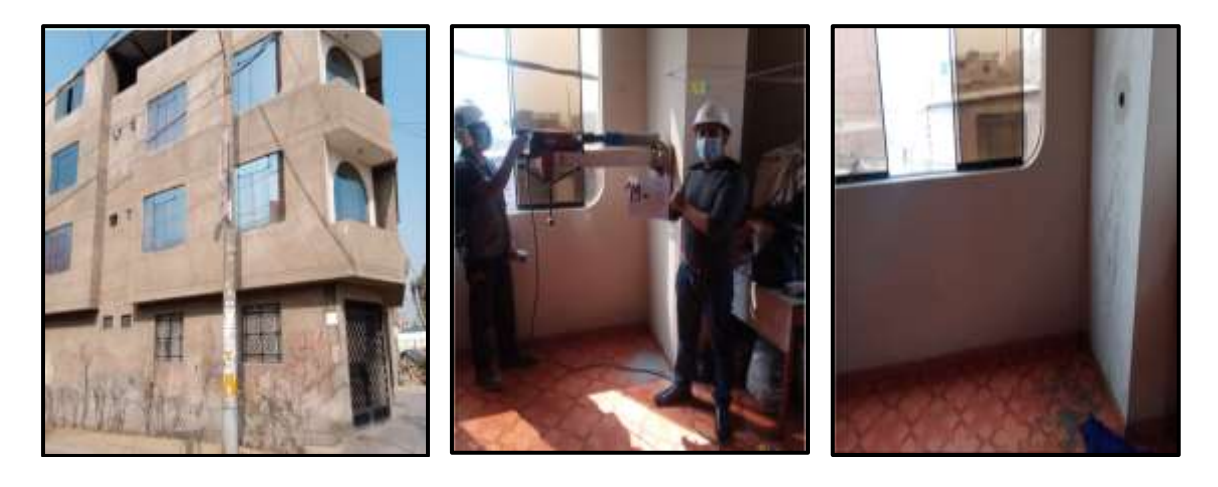

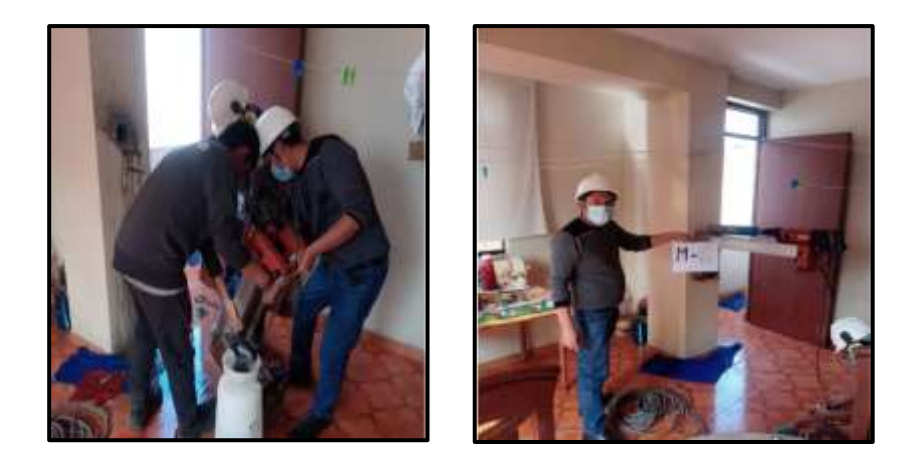

**Extracción núcleo concreto Con Diamantina de la vivienda la D-10.**

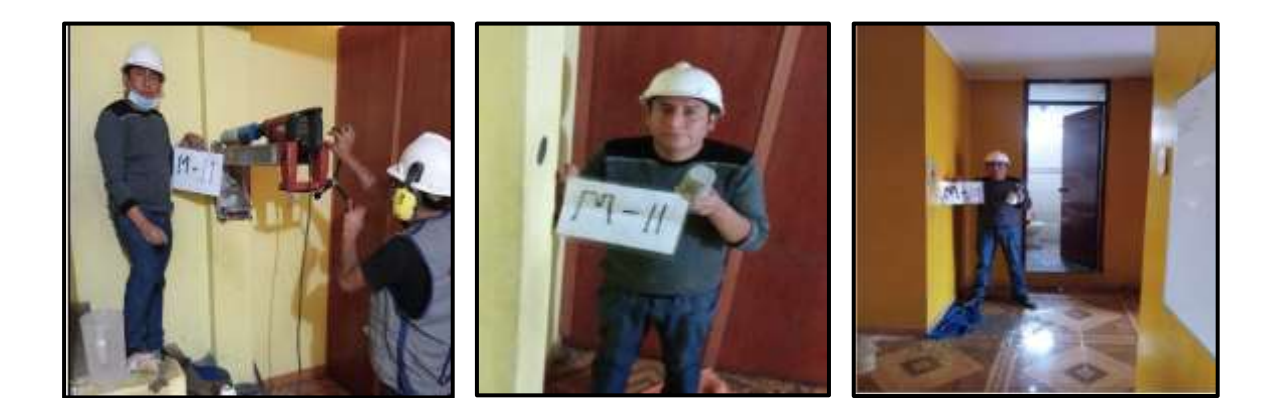

**Extracción núcleo concreto Con Diamantina de la vivienda D-11.**

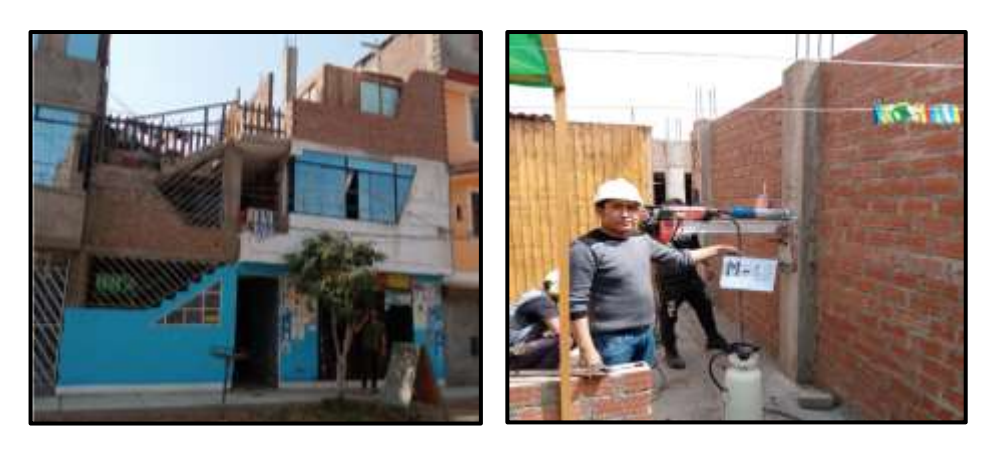

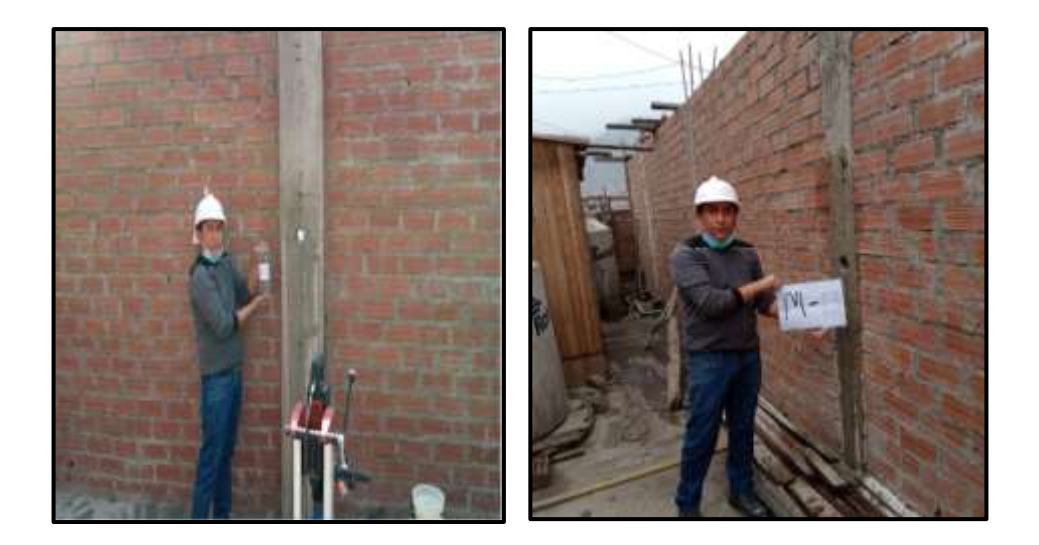

**Extracción núcleo concreto Con Diamantina de la vivienda B-9.**

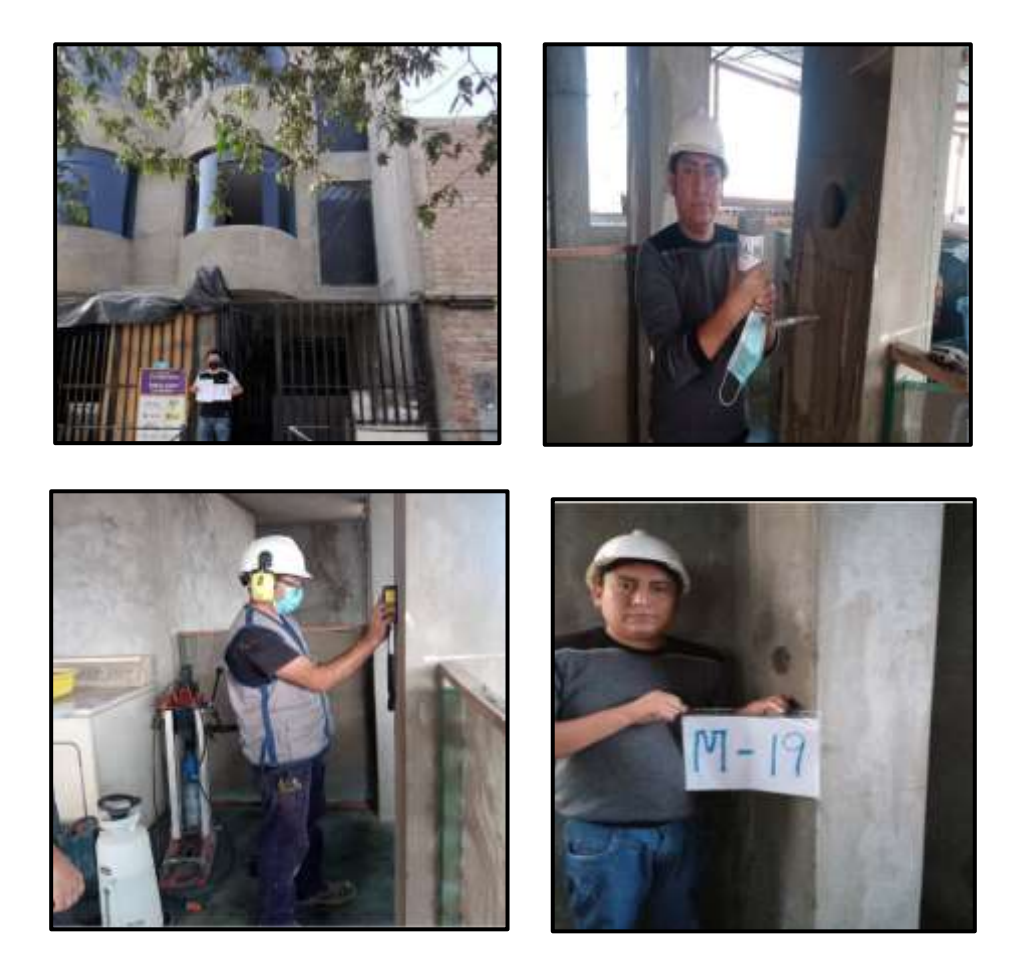

# **Extracción núcleo concreto Con Diamantina de la vivienda C-4.**

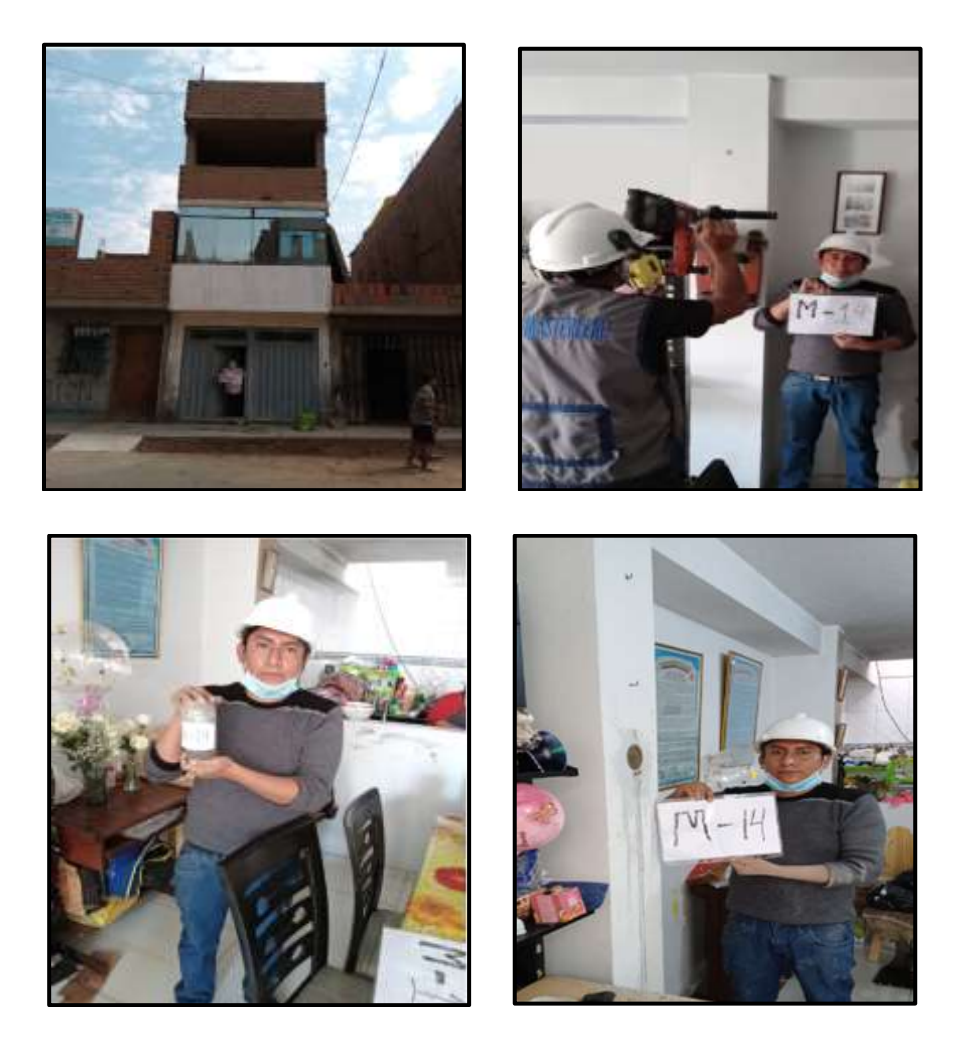

**Extracción núcleo concreto Con Diamantina de la vivienda B-12.**

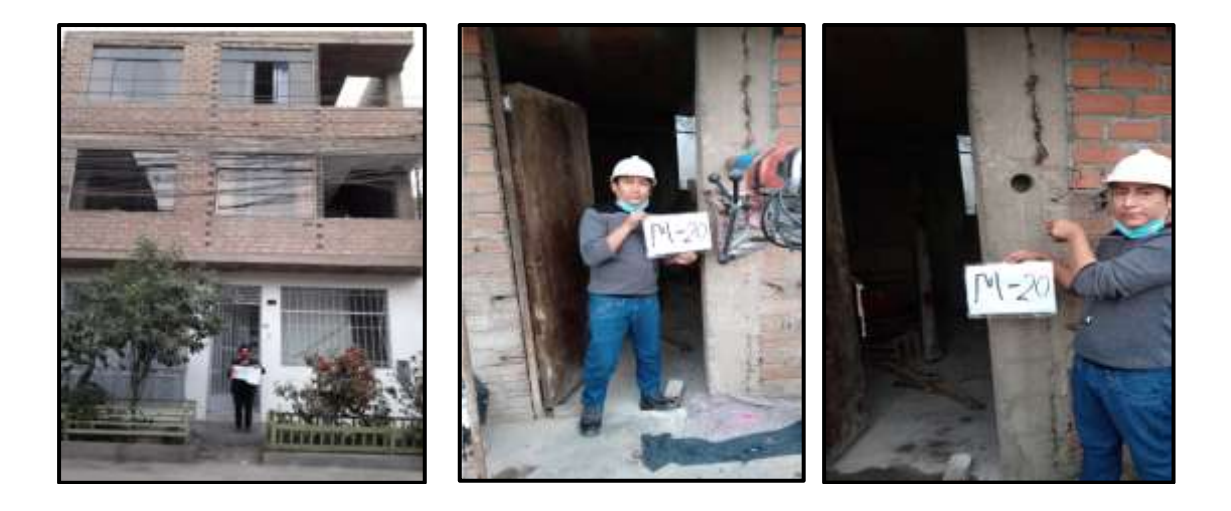

**Extracción núcleo concreto Con Diamantina de la vivienda A-7.**

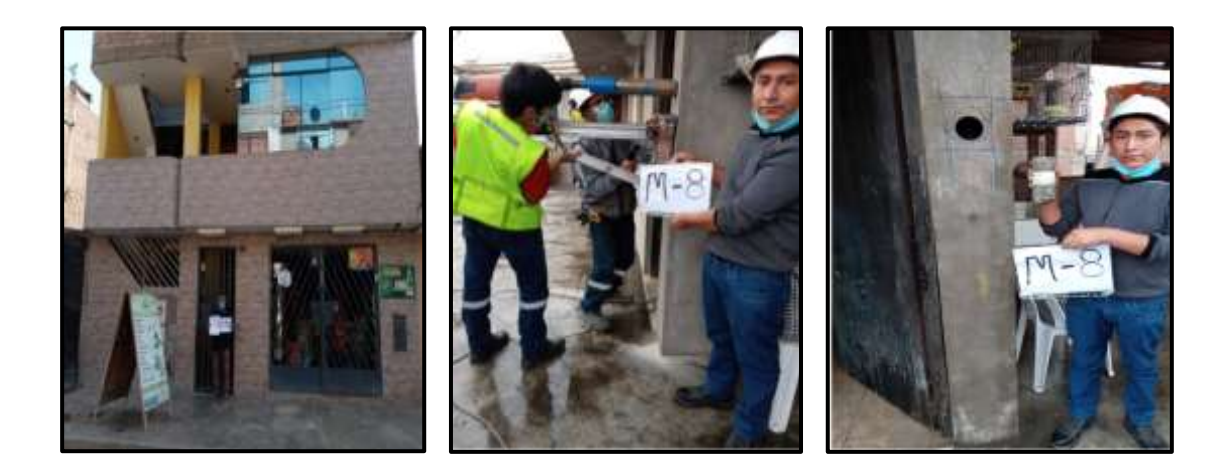

**Extracción núcleo concreto Con Diamantina de la vivienda B-22.**

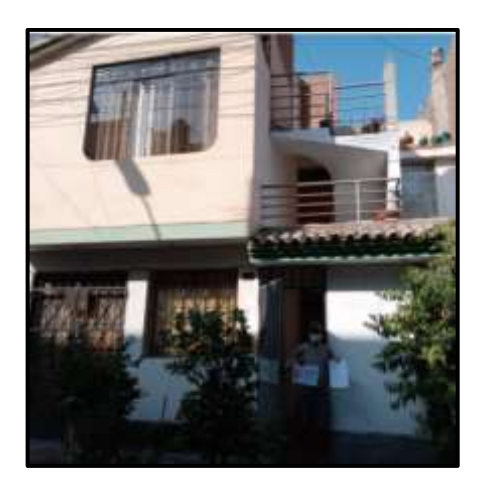

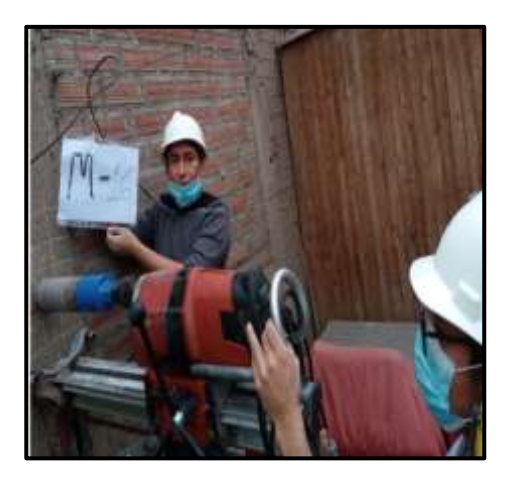

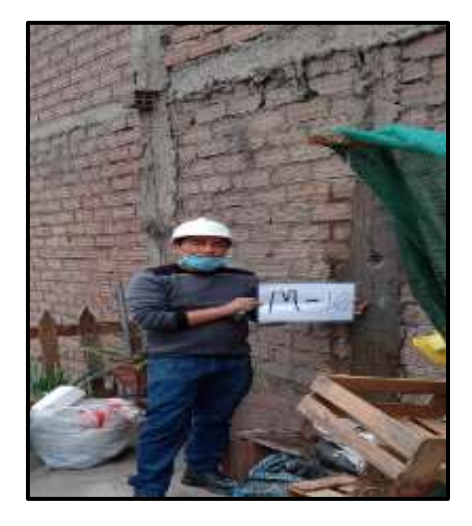

A continuación, se demuestra los resultados emitidos por el laboratorio de las pruebas con la extracción de diamantinas y compresión.

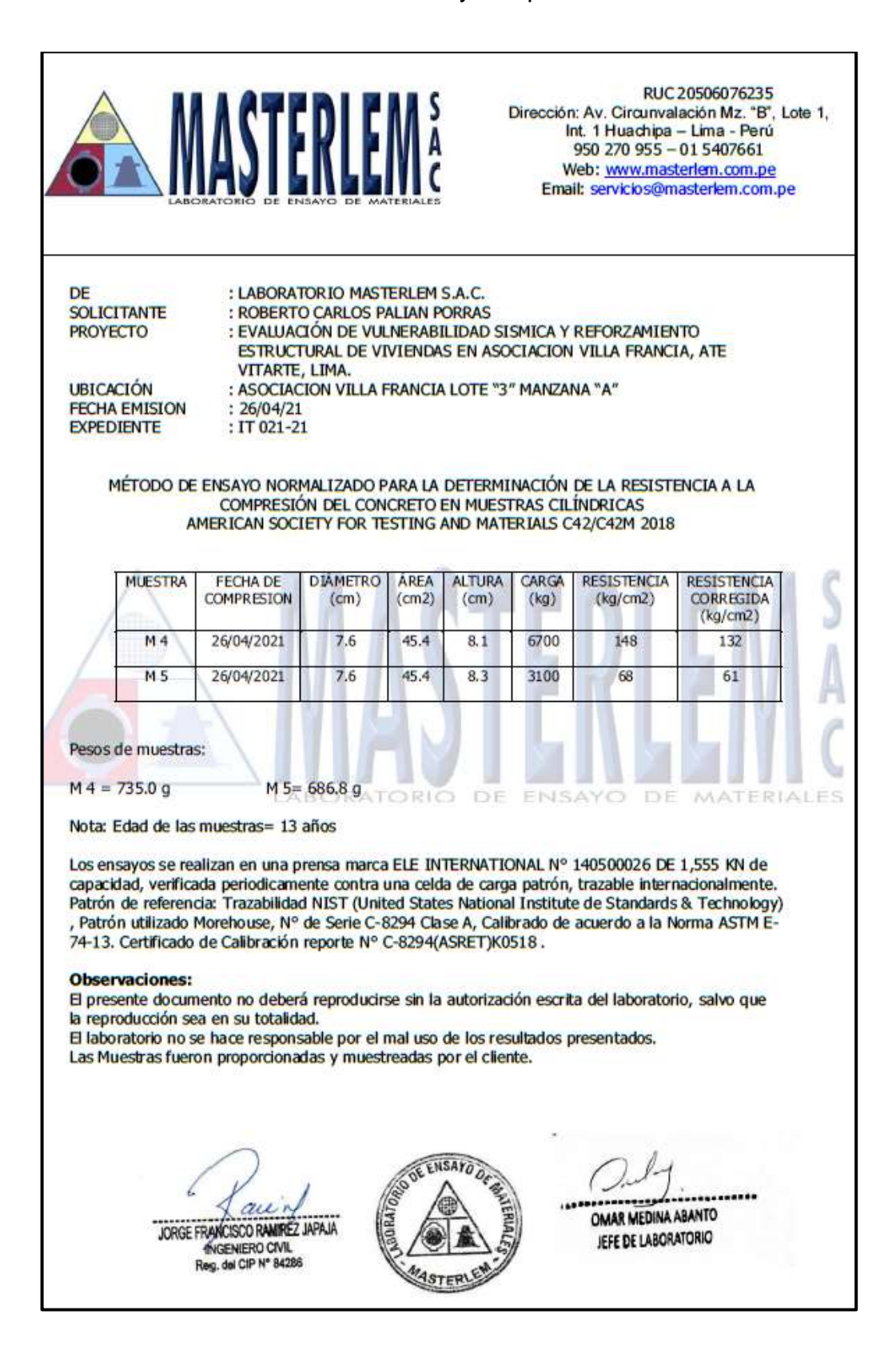

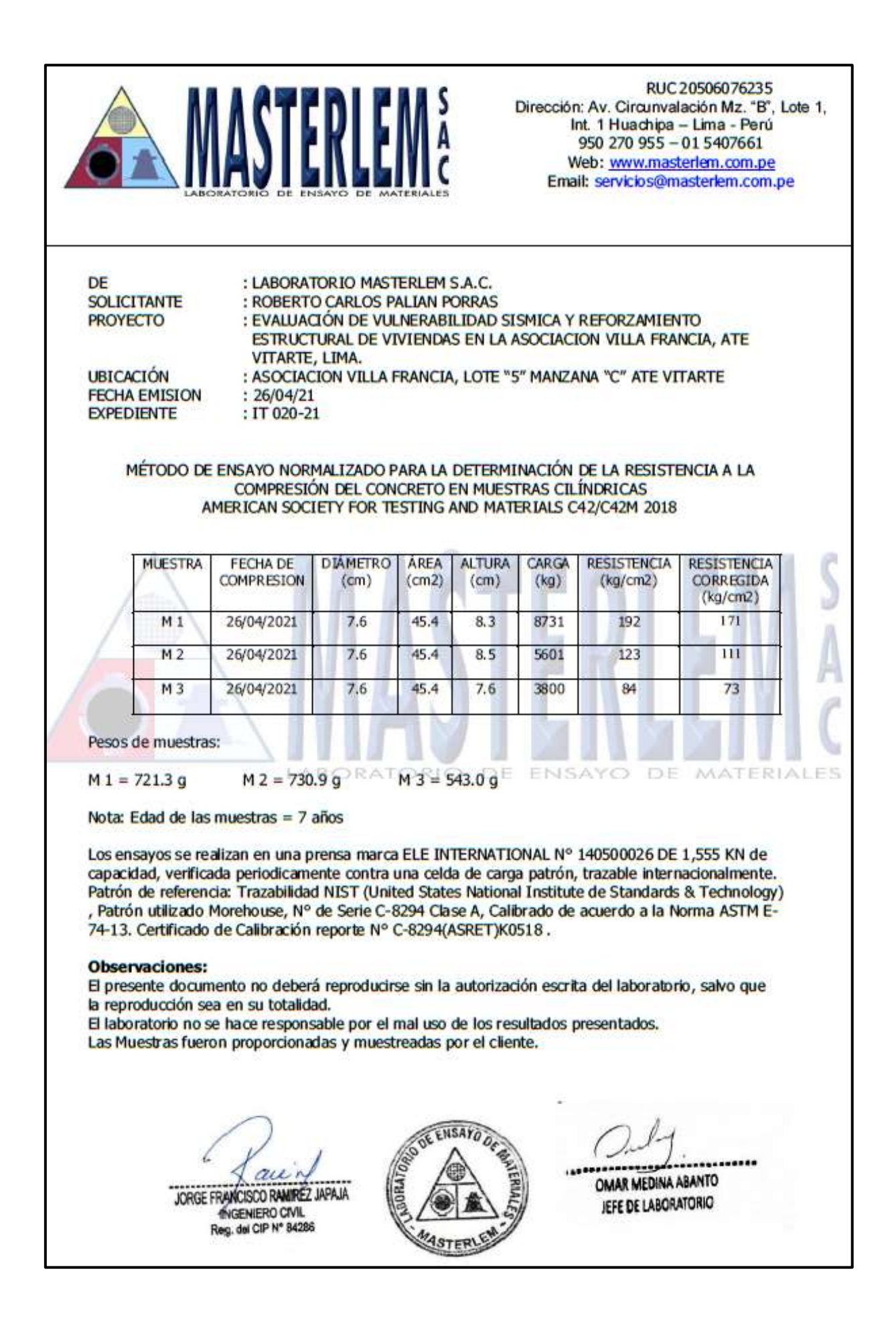

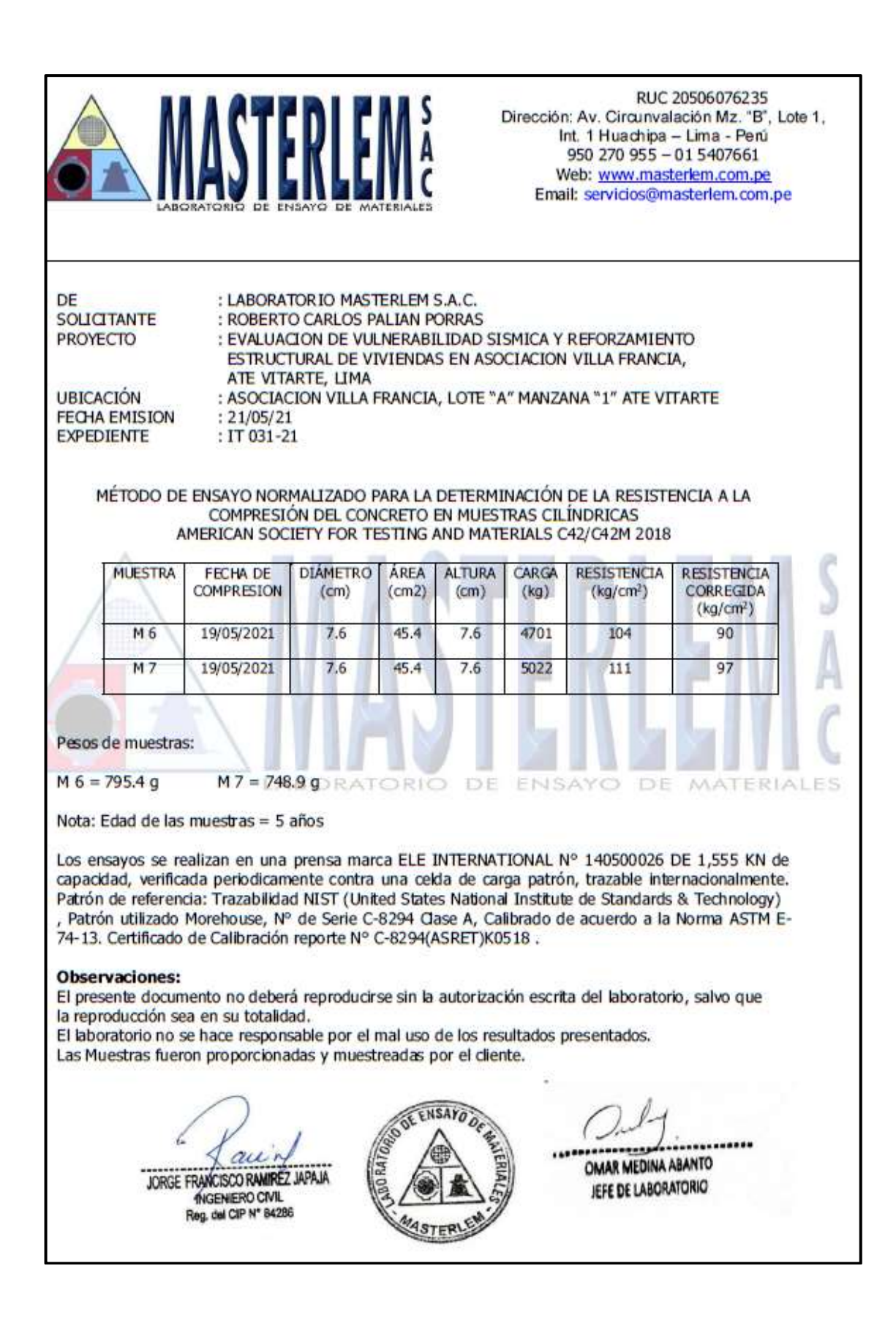

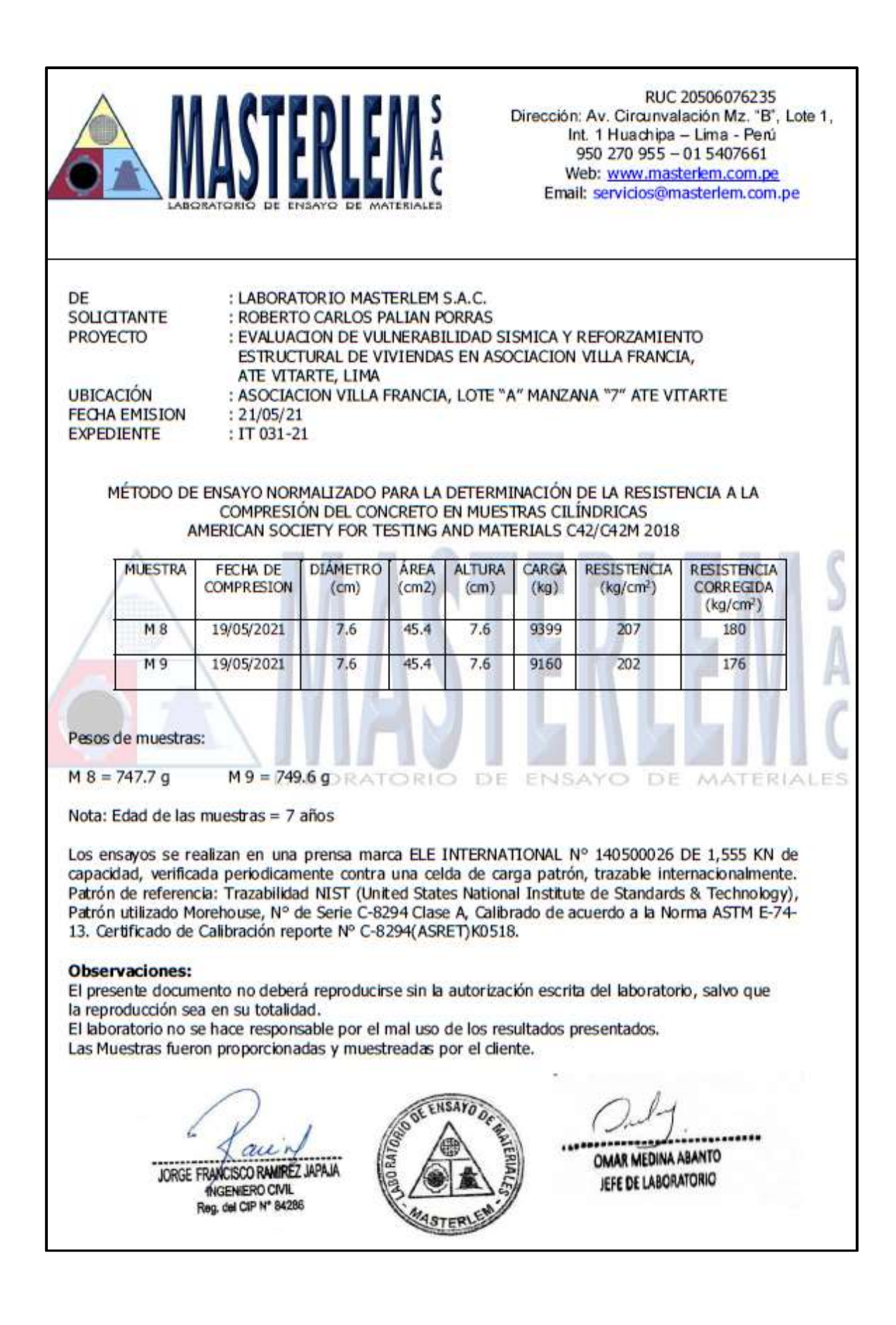

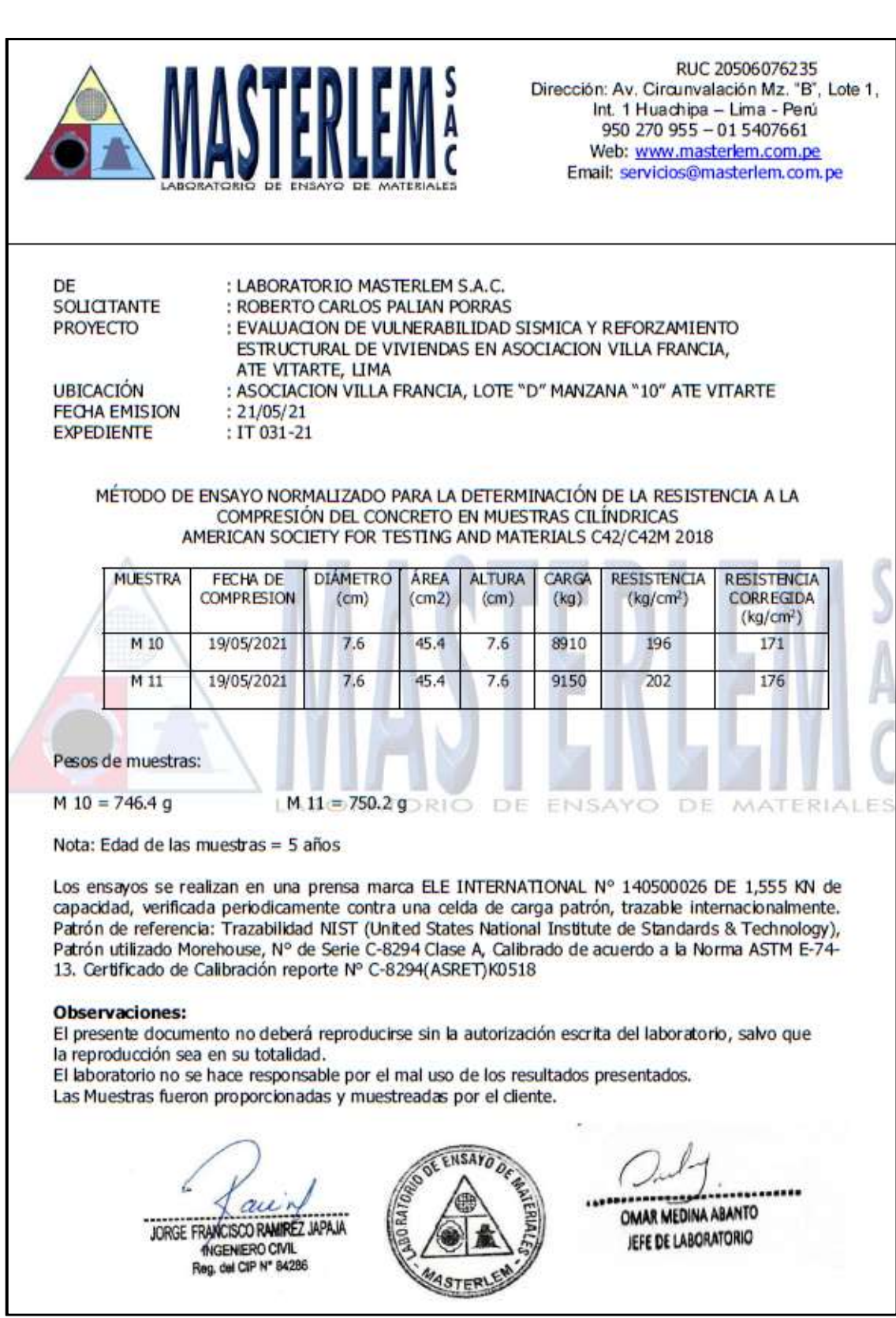

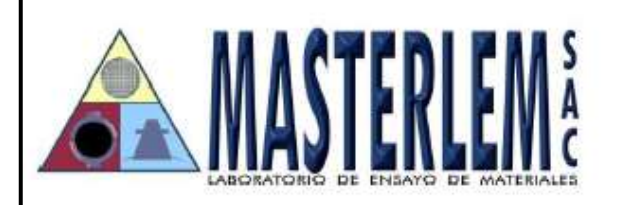

RUC 20506076235 Dirección: Av. Circunvalación Mz. "B", Lote 1, Int. 1 Huachipa - Lima - Perú 950 270 955 - 01 5407661 Web: www.masterlem.com.pe Email: servicios@masterlem.com.pe

DE SOLICITANTE **PROYECTO** 

**UBICACIÓN FECHA EMISION EXPEDIENTE** 

: ROBERTO CARLOS PALIAN PORRAS : EVALUACION DE VULNERABILIDAD SISMICA Y REFORZAMIENTO ESTRUCTURAL DE VIVIENDAS EN ASOCIACION VILLA FRANCIA, ATE VITARTE, LIMA :ASOCIACION VILLA FRANCIA, LOTE "D" MANZANA "11" ATE VITARTE  $: 21/05/21$ : IT 031-21

MÉTODO DE ENSAYO NORMALIZADO PARA LA DETERMINACIÓN DE LA RESISTENCIA A LA COMPRESIÓN DEL CONCRETO EN MUESTRAS CILÍNDRICAS AMERICAN SOCIETY FOR TESTING AND MATERIALS C42/C42M 2018

: LABORATORIO MASTERLEM S.A.C.

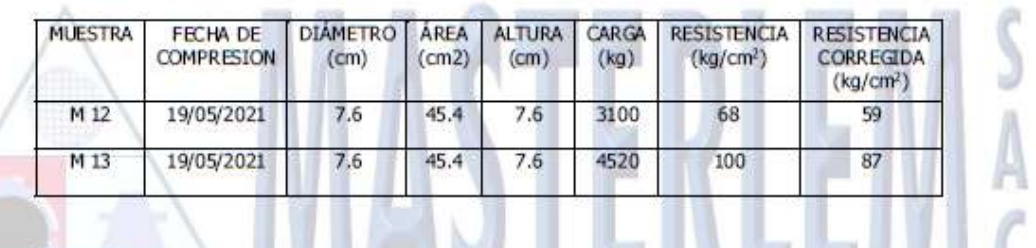

Pesos de muestras:

 $M$  12 = 744.4 g

Nota: Edad de las muestras = 7 años

Los ensayos se realizan en una prensa marca ELE INTERNATIONAL Nº 140500026 DE 1,555 KN de capacidad, verificada periodicamente contra una celda de carga patrón, trazable internacionalmente. Patrón de referencia: Trazabilidad NIST (United States National Institute de Standards & Technology), Patrón utilizado Morehouse, Nº de Serie C-8294 Clase A, Calibrado de acuerdo a la Norma ASTM E-74-13. Certificado de Calibración reporte Nº C-8294(ASRET)K0518.

 $M13 = 754.0$  g rio de

#### **Observaciones:**

El presente documento no deberá reproducirse sin la autorización escrita del laboratorio, salvo que la reproducción sea en su totalidad.

El laboratorio no se hace responsable por el mal uso de los resultados presentados. Las Muestras fueron proporcionadas y muestreadas por el cliente.

au JORGE FRANCISCO RAMIREZ JAPAJA INGENIERO CIVIL Reg. del CIP Nº 84286

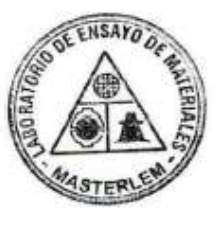

**OMAR MEDINA ABANTO** JEFE DE LABORATORIO

ENSAYO DE MATERIALES

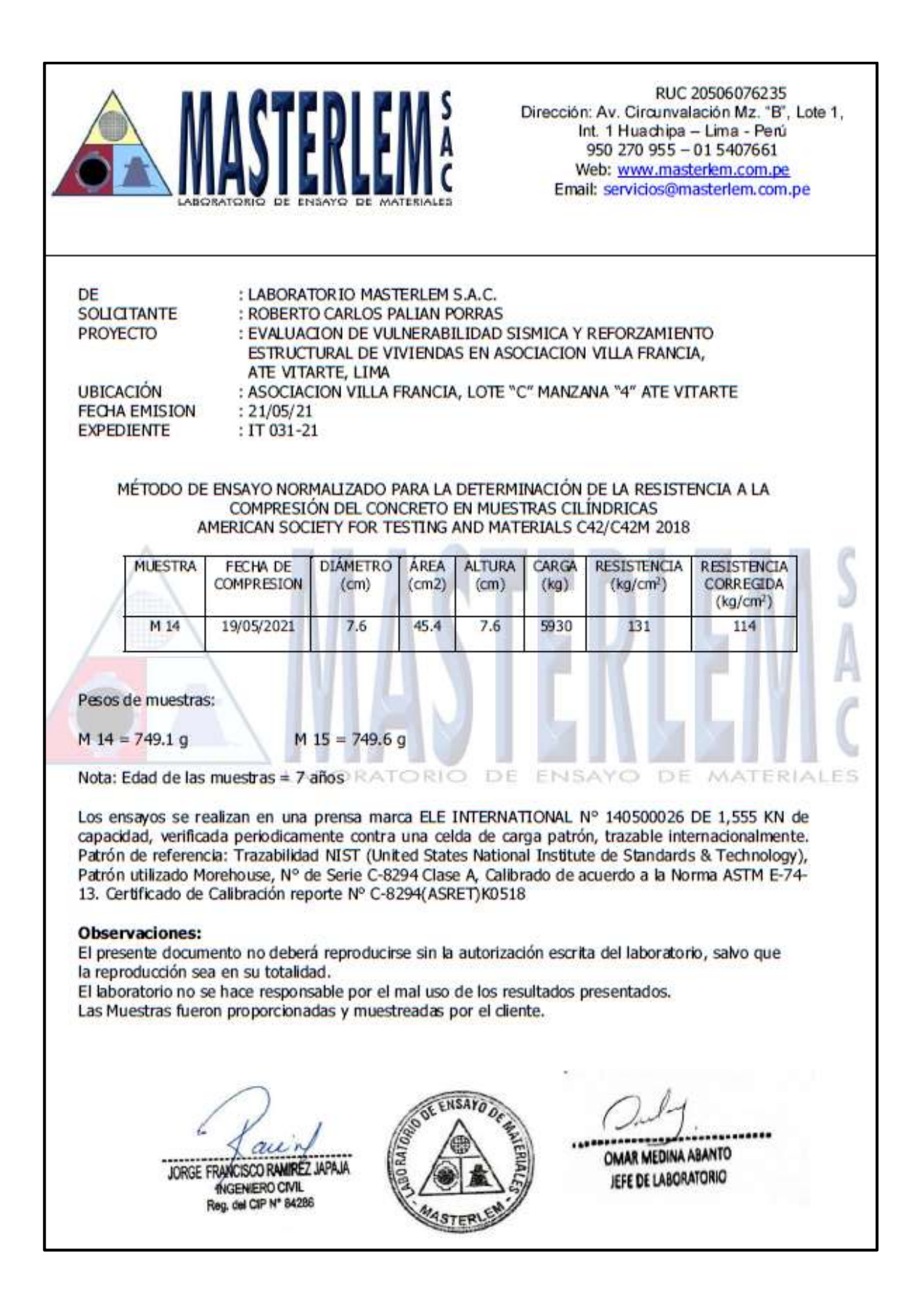

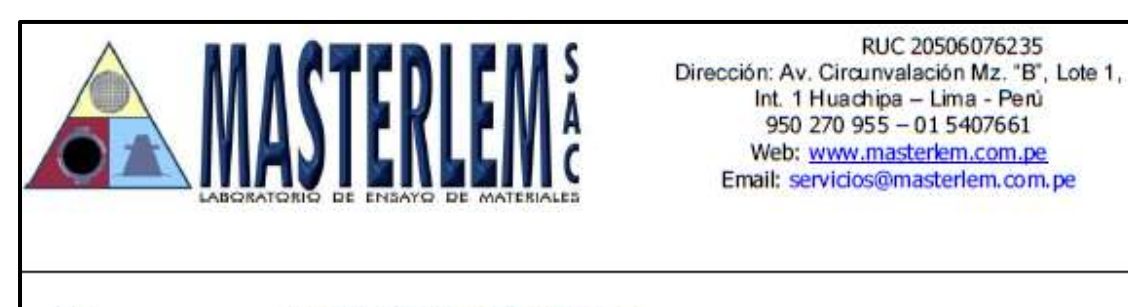

: LABORATORIO MASTERLEM S.A.C.

DF SOLICITANTE PROYECTO

**UBICACIÓN FECHA EMISION EXPEDIENTE** 

: ROBERTO CARLOS PALIAN PORRAS : EVALUACION DE VULNERABILIDAD SISMICA Y REFORZAMIENTO ESTRUCTURAL DE VIVIENDAS EN ASOCIACION VILLA FRANCIA, ATE VITARTE, LIMA : ASOCIACION VILLA FRANCIA, LOTE "B" MANZANA "22" ATE VITARTE  $: 21/05/21$ : IT 031-21

#### MÉTODO DE ENSAYO NORMALIZADO PARA LA DETERMINACIÓN DE LA RESISTENCIA A LA COMPRESIÓN DEL CONCRETO EN MUESTRAS CILÍNDRICAS AMERICAN SOCIETY FOR TESTING AND MATERIALS C42/C42M 2018

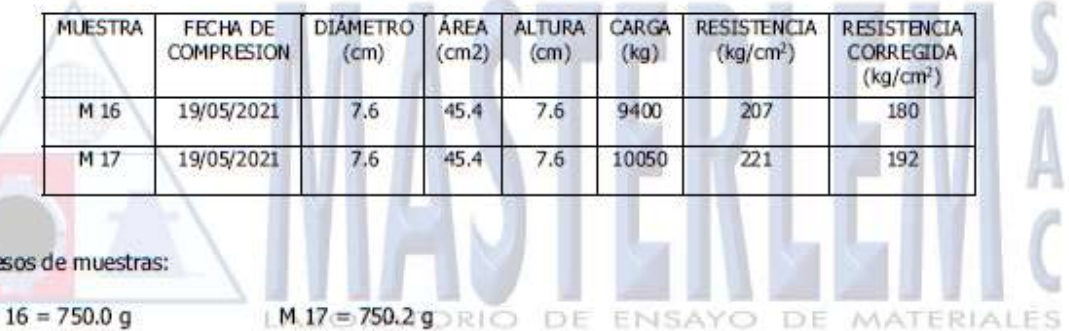

 $M$  16 = 750.0 g

 $\overline{p}_i$ 

Nota: Edad de las muestras = 5 años

Los ensayos se realizan en una prensa marca ELE INTERNATIONAL Nº 140500026 DE 1,555 KN de capacidad, verificada periodicamente contra una celda de carga patrón, trazable internacionalmente. Patrón de referencia: Trazabilidad NIST (United States National Institute de Standards & Technology), Patrón utilizado Morehouse, Nº de Serie C-8294 Clase A, Calibrado de acuerdo a la Norma ASTM E-74-13. Certificado de Calibración reporte Nº C-8294(ASRET)K0518

#### **Observaciones:**

El presente documento no deberá reproducirse sin la autorización escrita del laboratorio, salvo que la reproducción sea en su totalidad.

El laboratorio no se hace responsable por el mal uso de los resultados presentados. Las Muestras fueron proporcionadas y muestreadas por el cliente.

ai JORGE FRANCISCO RAMIREZ JAPAJA INGENERO CIVIL Reg. del CIP Nº 84286

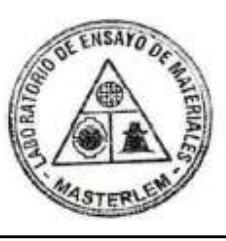

........ OMAR MEDINA ABANTO JEFE DE LABORATORIO

RUC 20506076235

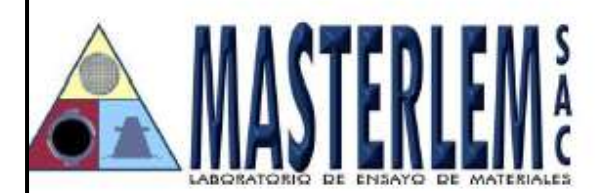

RUC 20506076235 Dirección: Av. Circunvalación Mz. "B", Lote 1, Int. 1 Huachipa - Lima - Perú 950 270 955 - 01 5407661 Web: www.masterlem.com.pe Email: servicios@masterlem.com.pe

DE SOLICITANTE **PROYECTO** 

**UBICACIÓN FECHA EMISION EXPEDIENTE** 

: LABORATORIO MASTERLEM S.A.C. : ROBERTO CARLOS PALIAN PORRAS

: EVALUACION DE VULNERABILIDAD SISMICA Y REFORZAMIENTO ESTRUCTURAL DE VIVIENDAS EN ASOCIACION VILLA FRANCIA, ATE VITARTE, LIMA : ASOCIACION VILLA FRANCIA, LOTE "B" MANZANA "09" ATE VITARTE  $: 22/05/21$ : IT 032-21

#### MÉTODO DE ENSAYO NORMALIZADO PARA LA DETERMINACIÓN DE LA RESISTENCIA A LA COMPRESIÓN DEL CONCRETO EN MUESTRAS CILÍNDRICAS AMERICAN SOCIETY FOR TESTING AND MATERIALS C42/C42M 2018

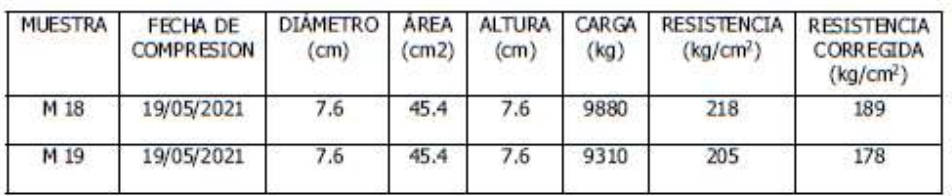

Pesos de muestras:

 $M$  18 = 755.2 g  $M$  19 = 748.9 g

Nota: Edad de las muestras = 6 años

Los ensayos se realizan en una prensa marca ELE INTERNATIONAL Nº 140500026 DE 1,555 KN de capacidad, verificada periodicamente contra una celda de carga patrón, trazable internacionalmente. Patrón de referencia: Trazabilidad NIST (United States National Institute de Standards & Technology), Patrón utilizado Morehouse, Nº de Serie C-8294 Clase A, Calibrado de acuerdo a la Norma ASTM E-74-13. Certificado de Calibración reporte Nº C-8294(ASRET)K0518

#### **Observaciones:**

El presente documento no deberá reproducirse sin la autorización escrita del laboratorio, salvo que la reproducción sea en su totalidad.

El laboratorio no se hace responsable por el mal uso de los resultados presentados. Las Muestras fueron proporcionadas y muestreadas por el cliente.

au JORGE FRANCISCO RAMIREZ JAPAJA **INGENIERO CIVIL** Reg. del CIP Nº 84286

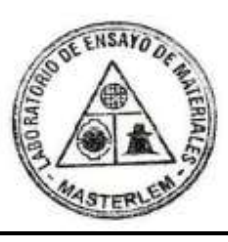

OMAR MEDINA ABANTO JEFE DE LABORATORIO

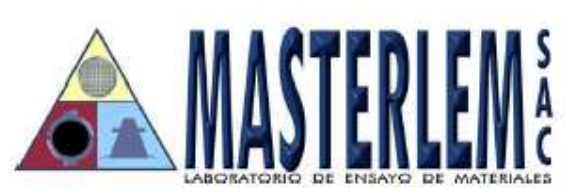

RUC 20506076235 Dirección: Av. Circunvalación Mz. "B", Lote 1 Int. 1 Huachipa - Lima - Perú 950 270 955 - 01 5407661 Web: www.masterlem.com.pe Email: servicios@masterlem.com.pe

: LABORATORIO MASTERLEM S.A.C. DE SOLICITANTE : ROBERTO CARLOS PALIAN PORRAS **PROYECTO** : EVALUACION DE VULNERABILIDAD SISMICA Y REFORZAMIENTO ESTRUCTURAL DE VIVIENDAS EN ASOCIACION VILLA FRANCIA, ATE VITARTE, LIMA **UBICACIÓN** : ASOCIACION VILLA FRANCIA, LOTE "B" MANZANA "12" ATE VITARTE **FECHA EMISION**  $: 25/05/21$ **EXPEDIENTE** : IT 033-21 MÉTODO DE ENSAYO NORMALIZADO PARA LA DETERMINACIÓN DE LA RESISTENCIA A LA COMPRESIÓN DEL CONCRETO EN MUESTRAS CILÍNDRICAS AMERICAN SOCIETY FOR TESTING AND MATERIALS C42/C42M 2018 **DIÁMETRO RESISTENCIA RESISTENCIA MUESTRA** FECHA DE **ÁREA ALTURA** CARGA **COMPRESION**  $(cm2)$ CORREGIDA  $(cm)$  $(cm)$  $(kq)$  $(kg/cm<sup>2</sup>)$  $(kq/cm<sup>2</sup>)$  $M<sub>20</sub>$ 24/05/2021 8610 190 165 7.6 45.4  $7.6$ Pesos de muestras:  $M$  20 = 747.9 g Nota: Edad de las muestras = 7 años Los ensayos se realizan en una prensa marca ELE INTERNATIONAL Nº 140500026 DE 1,555 KN de capacidad, verificada periodicamente contra una celda de carga patrón, trazable internacionalmente. Patrón de referencia: Trazabilidad NIST (United States National Institute de Standards & Technology), Patrón utilizado Morehouse, Nº de Serie C-8294 Clase A, Calibrado de acuerdo a la Norma ASTM E-74-13. Certificado de Calibración reporte Nº C-8294(ASRET)K0518 **Observaciones:** El presente documento no deberá reproducirse sin la autorización escrita del laboratorio, salvo que la reproducción sea en su totalidad. El laboratorio no se hace responsable por el mal uso de los resultados presentados. Las Muestras fueron proporcionadas y muestreadas por el cliente. DE : LABORATORIO MASTERLEM S.A.C. **OMAR MEDINA ABANTO** JORGE FRANCISCO RAMIREZ JAPAJA JEFE DE LABORATORIO **INGENIERO CIVIL** Reg. del CIP Nº 84286

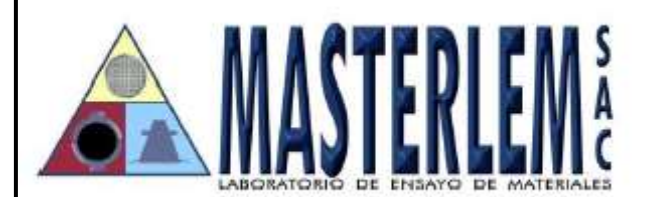

RUC 20506076235 Dirección: Av. Circunvalación Mz. "B". Lote 1. Int. 1 Huachipa - Lima - Perú 950 270 955 - 01 5407661 Web: www.masterlem.com.pe Email: servicios@masterlem.com.pe

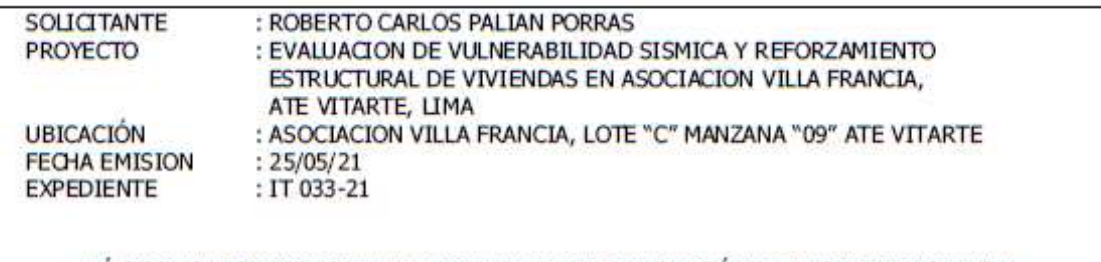

#### MÉTODO DE ENSAYO NORMALIZADO PARA LA DETERMINACIÓN DE LA RESISTENCIA A LA COMPRESIÓN DEL CONCRETO EN MUESTRAS CILÍNDRICAS AMERICAN SOCIETY FOR TESTING AND MATERIALS C42/C42M 2018

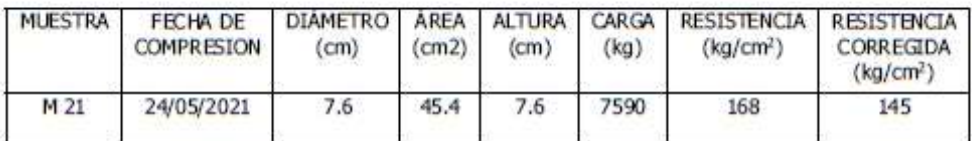

Pesos de muestras:

 $M$  21 = 741.1 g

Nota: Edad de las muestras = 5 años

Los ensayos se realizan en una prensa marca ELE INTERNATIONAL Nº 140500026 DE 1,555 KN de capacidad, verificada periodicamente contra una celda de carga patrón, trazable internacionalmente. Patrón de referencia: Trazabilidad NIST (United States National Institute de Standards & Technology), Patrón utilizado Morehouse, Nº de Serie C-8294 Clase A, Calibrado de acuerdo a la Norma ASTM E-74-13. Certificado de Calibración reporte Nº C-8294(ASRET)K0518

#### **Observaciones:**

El presente documento no deberá reproducirse sin la autorización escrita del laboratorio, salvo que la reproducción sea en su totalidad.

El laboratorio no se hace responsable por el mal uso de los resultados presentados.

Las Muestras fueron proporcionadas y muestreadas por el cliente.

JORGE FRANCISCO RAMIREZ JAPAJA **INGENIERO CIVIL** Reg. del CIP Nº 84286

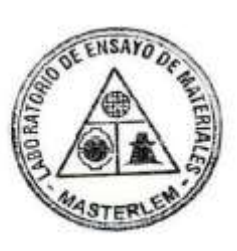

OMAR MEDINA ABANTO JEFE DE LABORATORIO

# **ANEXO 09.** Análisis Sísmico Vivienda A-1.

# **1. VIVIENDA A-1.**

Se selecciona la vivienda A-1, para observar su comportamiento sísmico para verificar su comportamiento sísmico y si cumple con los parámetros que indica la norma E0.30.

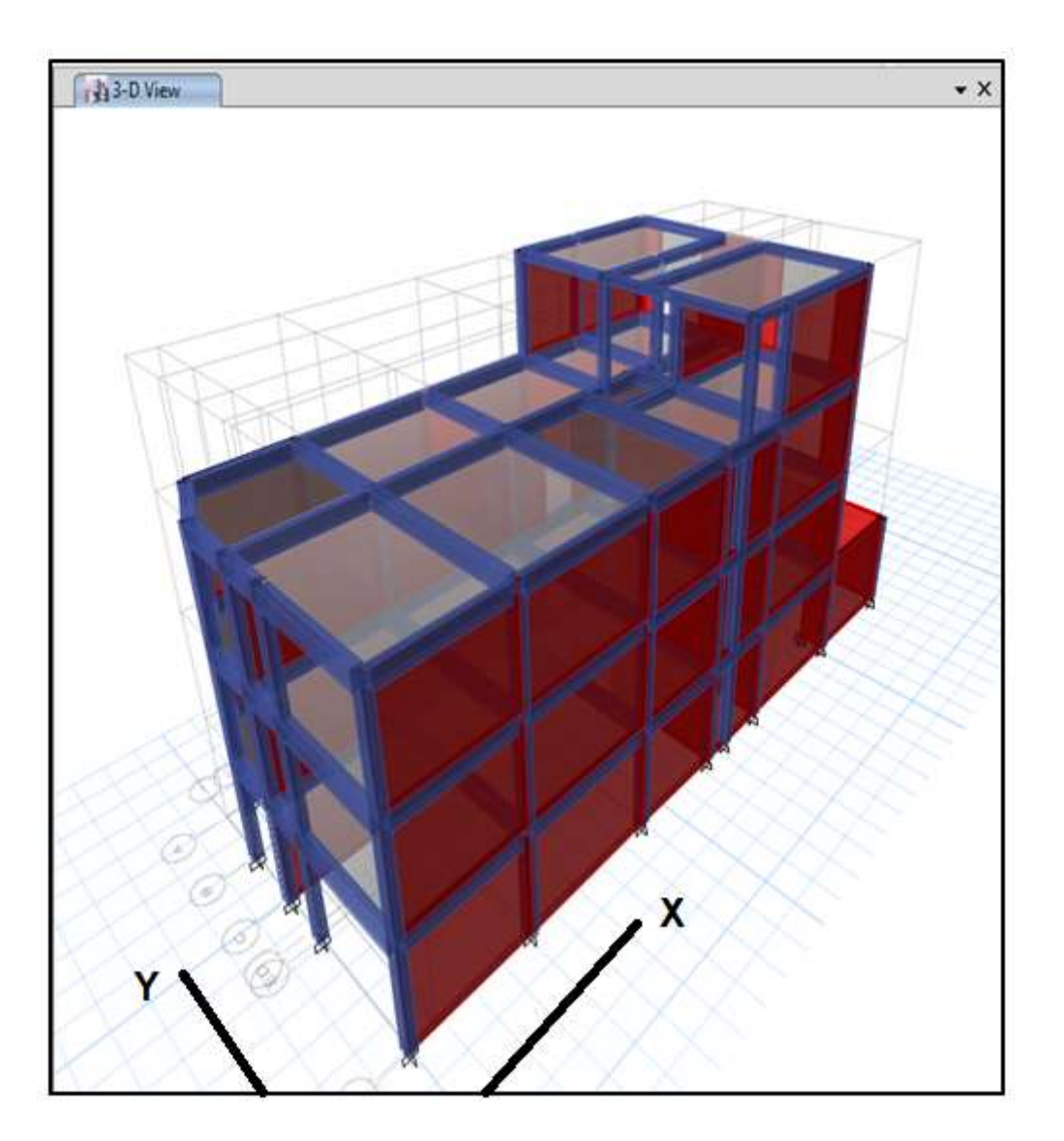

# **2. PLANO PLANTA.**

Se realizo levantamiento estructural de la vivienda A-1, porque no contaban con los planos correspondientes.

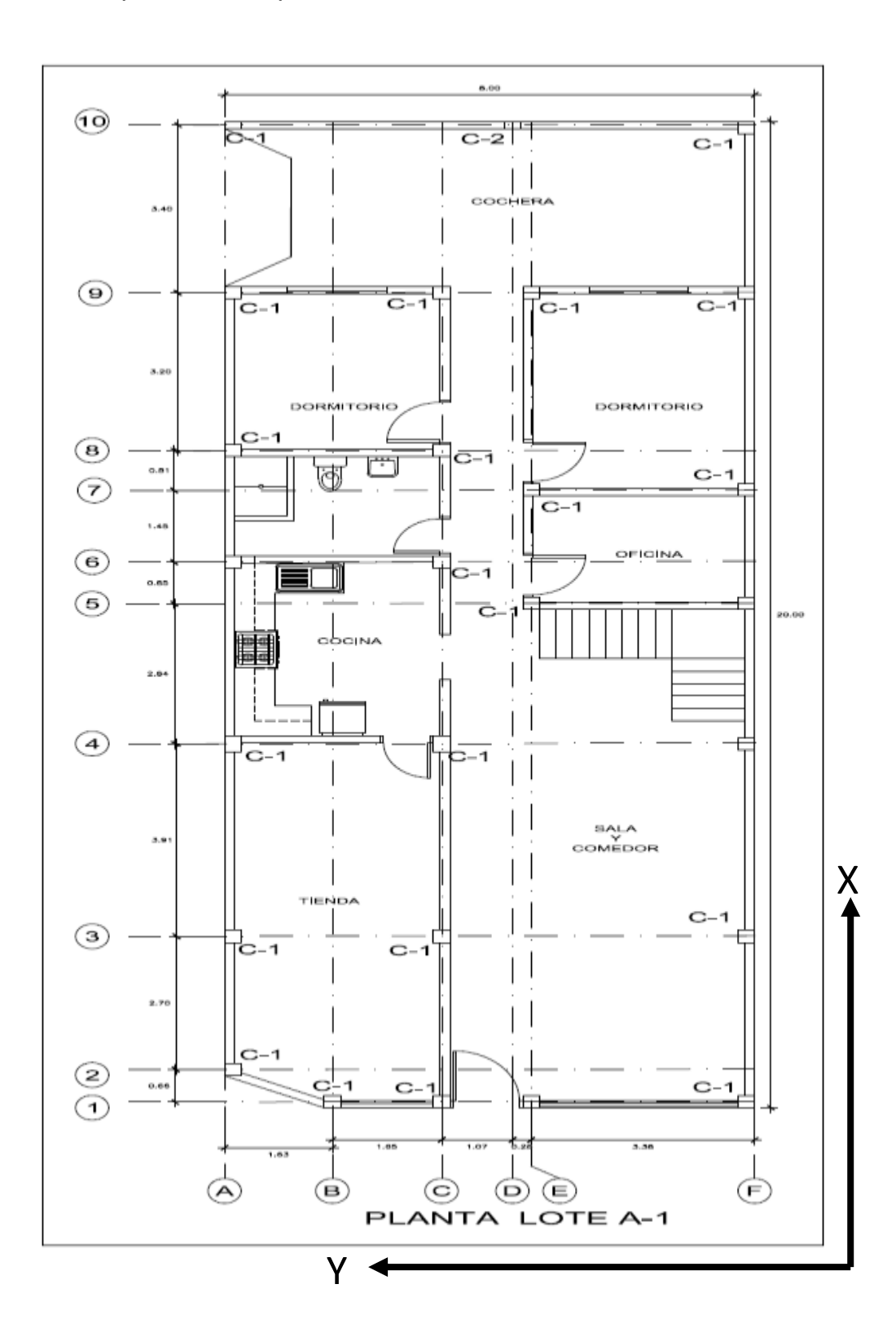

## **3. Formulas y tablas establecidas por la norma E.0.30 para el cálculo del coeficiente Basal.**

Con una plantilla hecha por mi persona se realizó con el cálculo del coeficiente basal para ambas direcciones, para poder ingresar ese dato en Software ETABS. Los parámetros y formulas usados son de la norma peruana E0.30, de nuestro reglamento nacional de edificaciones. se observan a continuación.

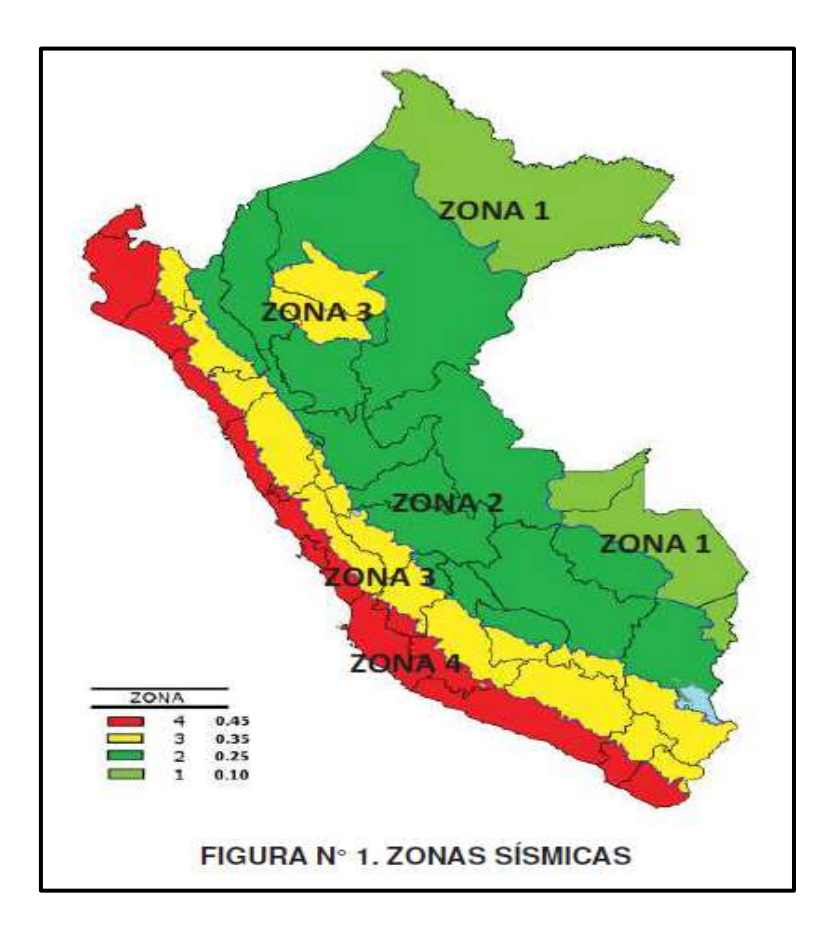

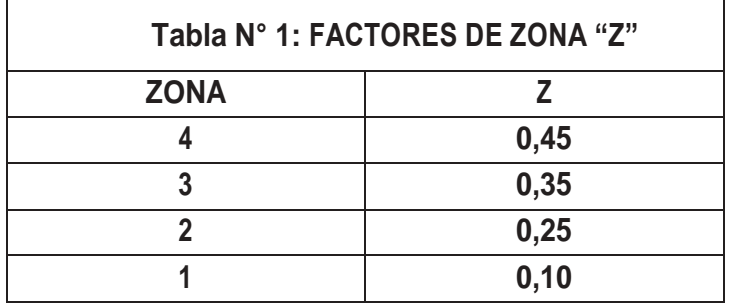

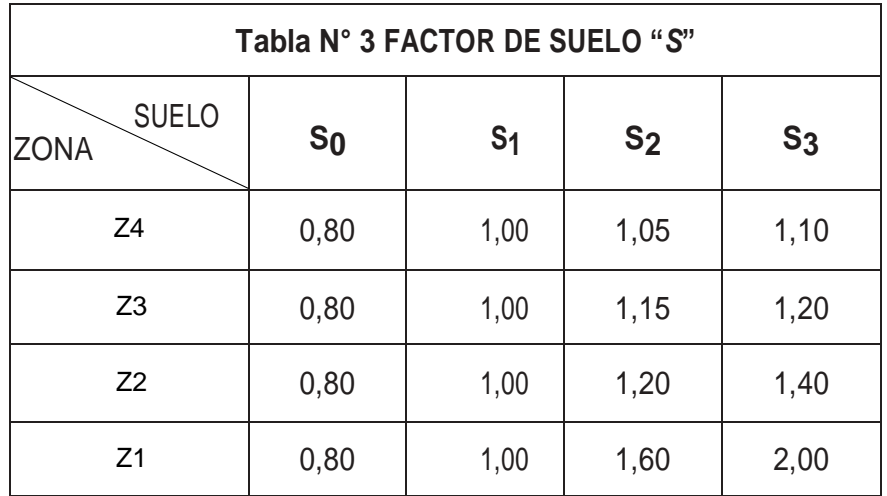

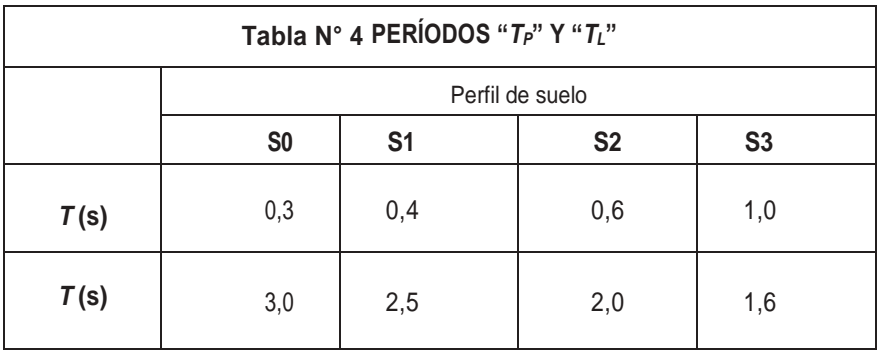

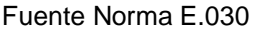

De acuerdo a las características de sitio, se define el factor de amplificación sísmica (C), T es el periodo de Vibración, y se calcula por las siguientes expresiones:

$$
T < Tp
$$
 C = 2.5

$$
\text{Tp} < \text{T} < \text{TL} \qquad \qquad \text{C} = 2.5 \left( \frac{\text{Tp}}{\text{T}} \right)
$$

$$
T > TL \t C = 2.5(\frac{Tp. TL}{T^2})
$$

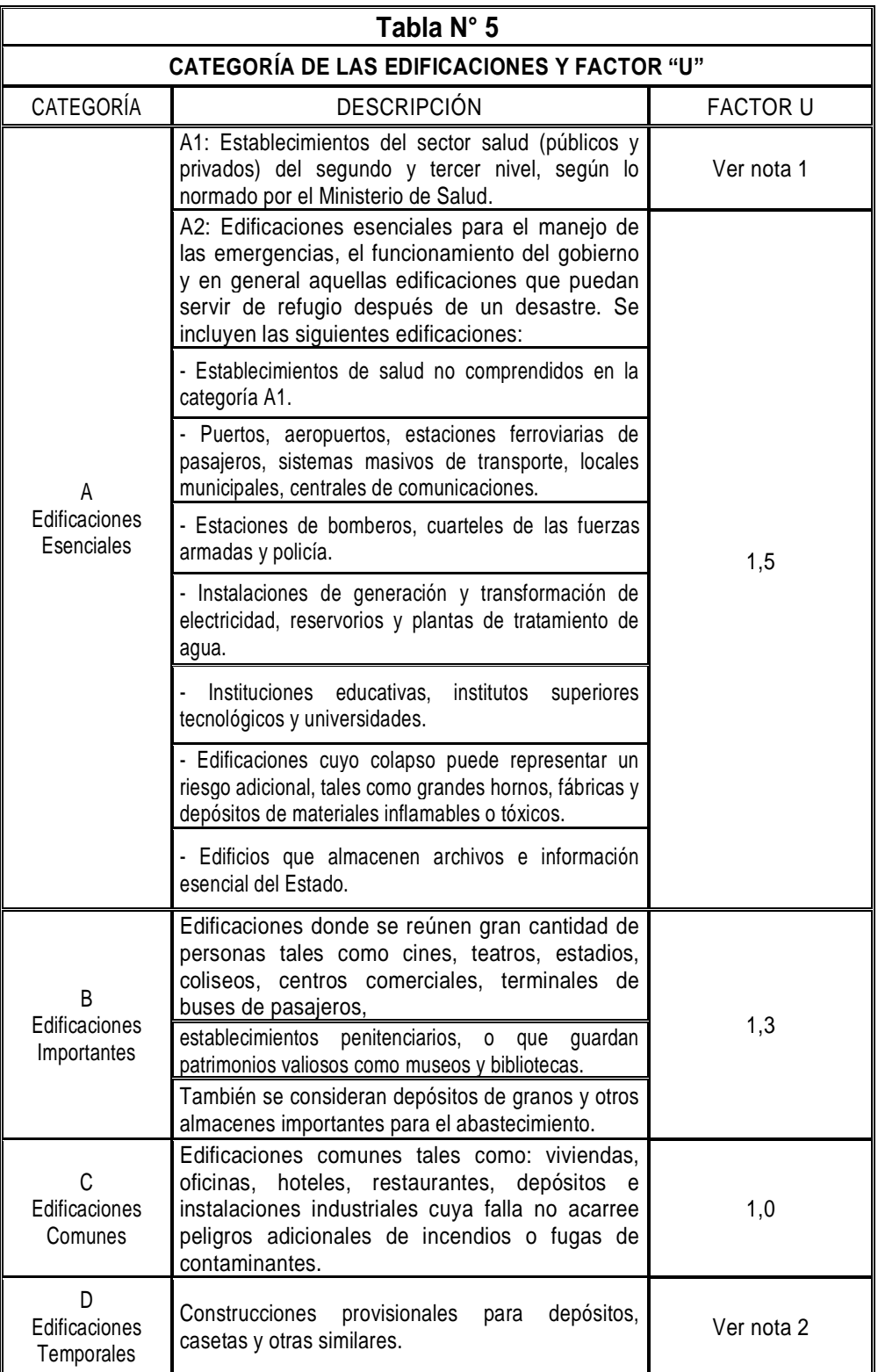

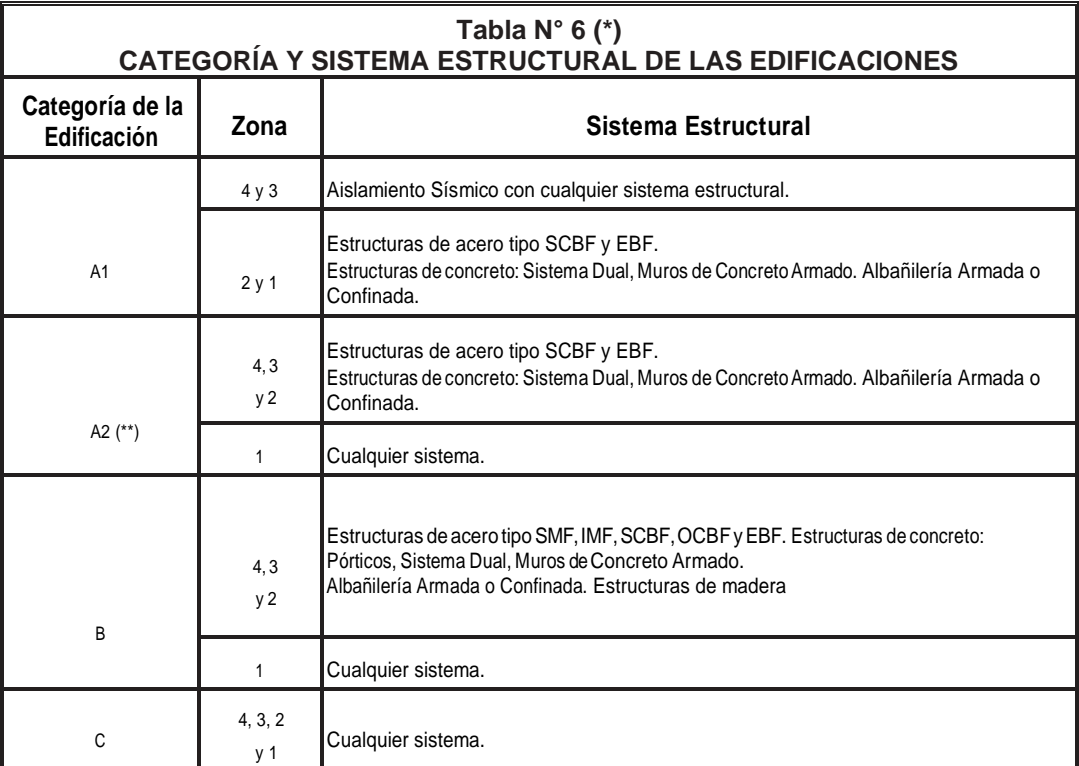

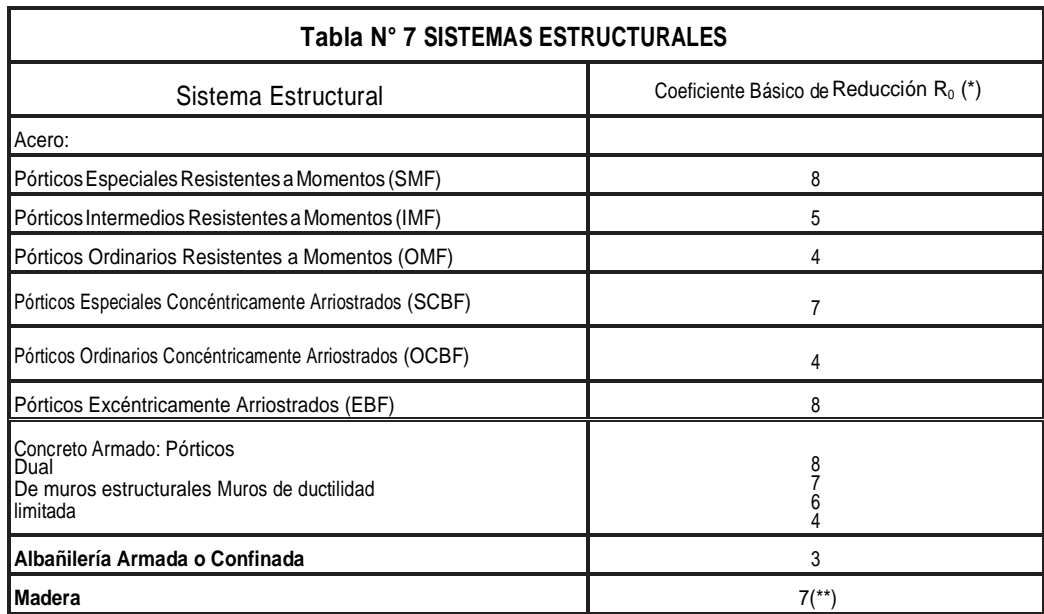

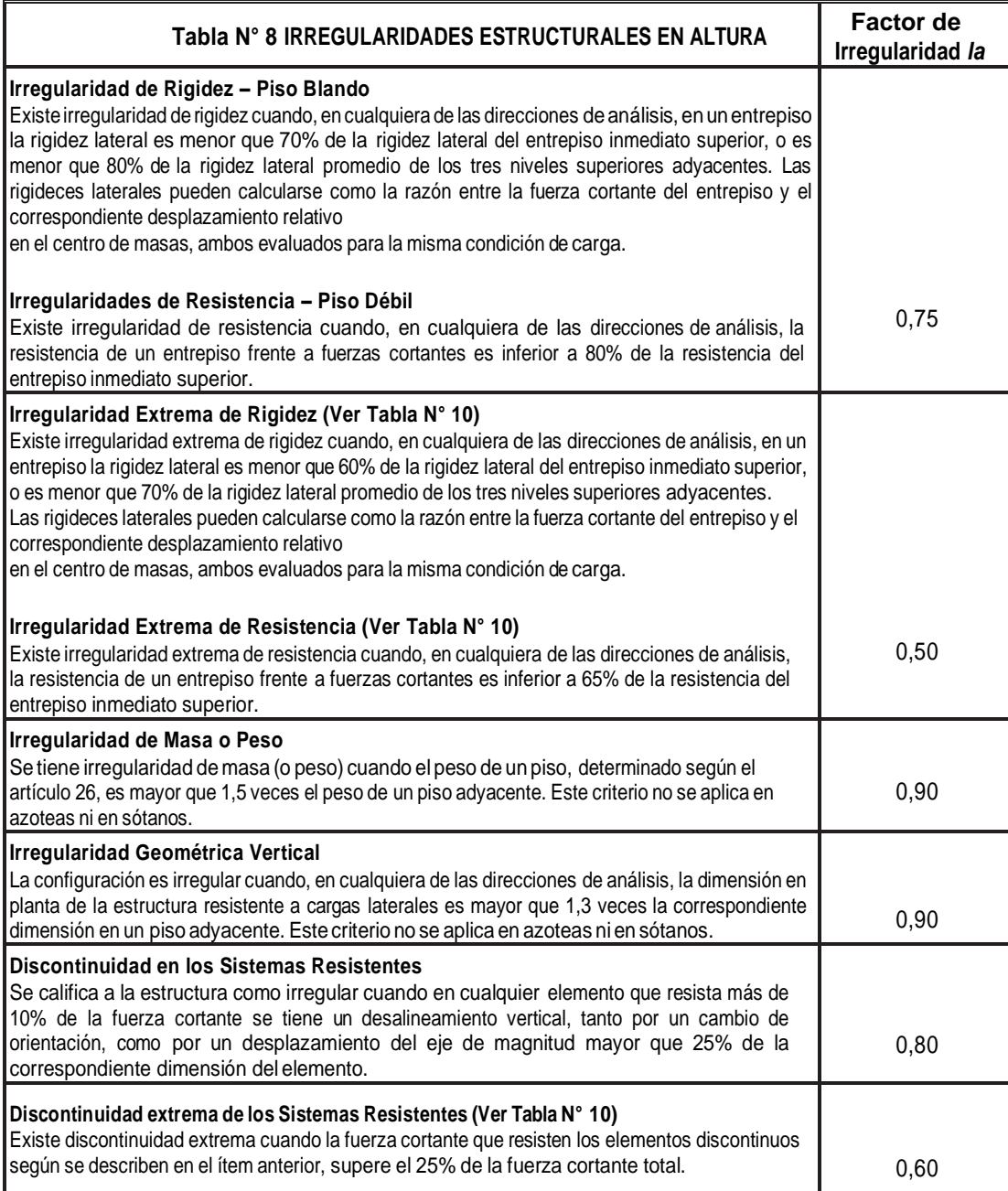

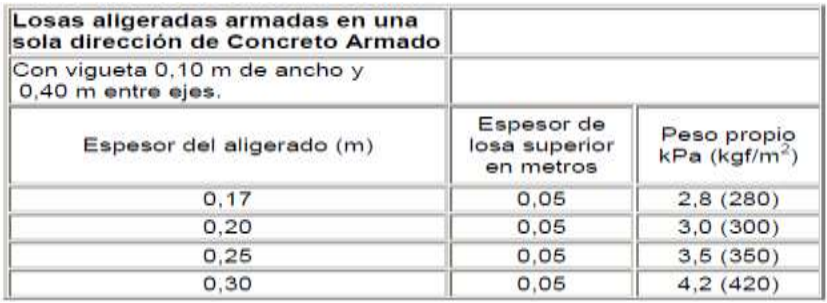

### **CARACTERÍSTICAS DE LOS MATERIALES**

#### **Albañilería**

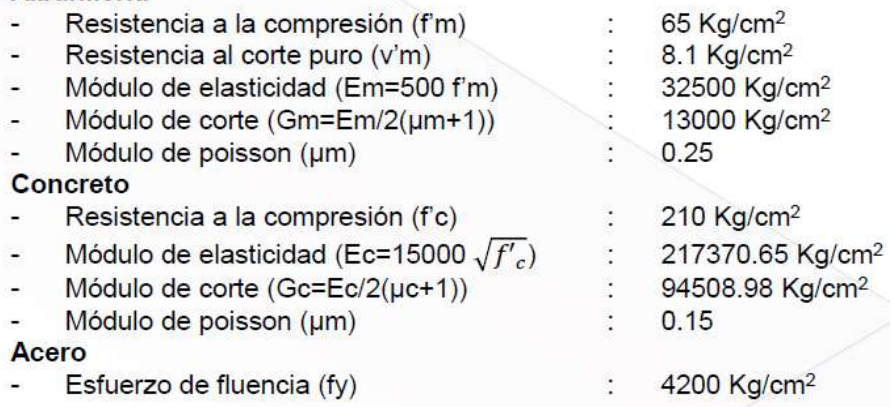

### **CARGAS UNITARIAS**

#### Pesos Volumétricos

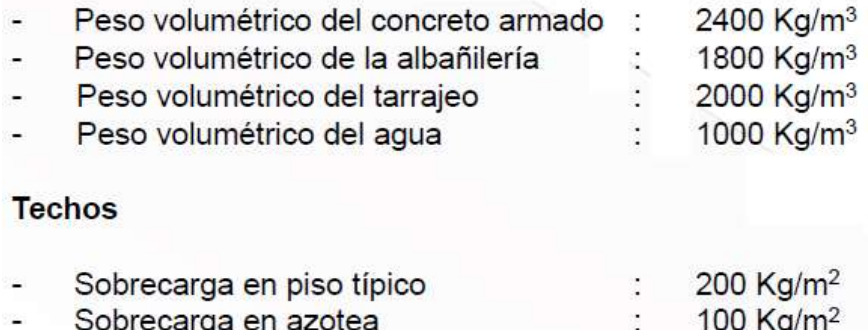

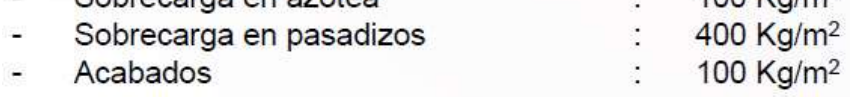

#### **CARGAS UNITARIAS**

**Muros** 

Peso volumétrico de muros de soga de albañilería con 1 cm de tarrajeo:  $\overline{a}$  $(1800 \times 0.14 + 2000 \times 0.02)/0.14 = 2086 \text{ Kg/m}^3$ 

#### **REGLAMENTOS Y NORMAS**

- Norma E.020 "Cargas"  $\frac{1}{2}$
- Norma E.030 "Diseño Sismorresistente"
- Norma E.050 "Suelos y Cimentaciones"
- Norma E.060 "Concreto Armado"
- Norma E.070 "Albañilería"

Informacion usado en la configuracion de materiales en el Software Etabs.

### **Fuerza Cortante en la base.**

La fuerza cortante en la base de la estructura correspondiente a la dirección considerada, se determina con la siguiente expresión:

$$
V = \frac{Z.U.C.S}{R}x P
$$

### **Coeficiente de reducción de las fuerzas sísmicas R.**

El coeficiente de reducción de las fuerzas sísmicas se determina como el producto del coeficiente Ro determinado a partir de la tabla N° 7 y de los factores Ia, Tp, obtenidos de las tablas N°8 y N° 9.

$$
R = Ro \cdot Ia \cdot Ip
$$

### **Distribución de las fuerzas sísmicas en altura.**

Las fuerzas sísmicas horizontales en cualquier nivel corresponden a la dirección considerada, se calcula, mediante:

$$
Fi = \alpha i \, . \, V
$$

$$
\alpha i = \frac{P \cdot (hi)^k}{\Sigma P j \cdot (hi)^k}
$$

Mediante Cálculo con las fórmulas que establece la norma E0.30, se utilizó una hoja de Excel para determinar el coeficiente basal de la dirección X, y se detalla el procedimiento.

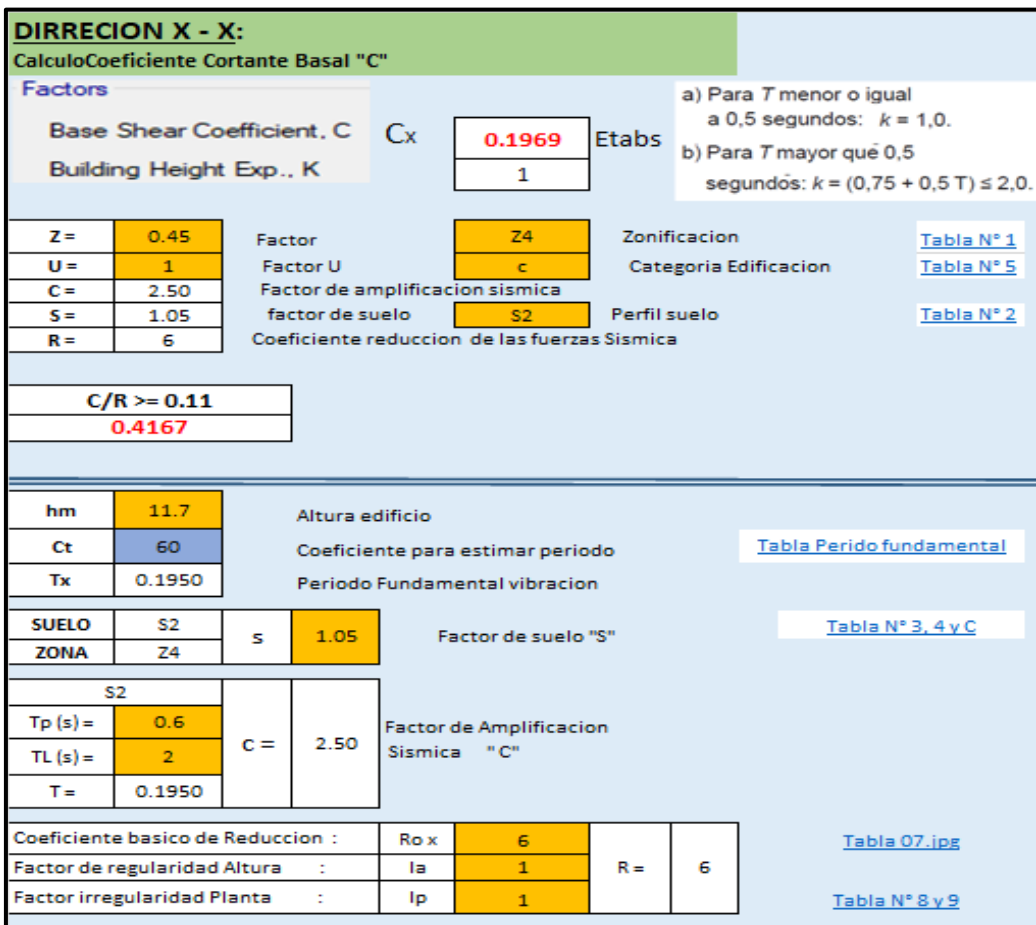

**Selección del Factor de zona "Z":** tabla n° 1 de la norma E.030.

$$
Z=0.45
$$

**Selección Categoría de la edificación y Factor de uso "U":** tabla n° 5 de la norma E.030.

$$
Categorical = C
$$

$$
U = 1
$$

**Calculo Periodo Fundamenta.**

$$
Tx = \frac{hn}{Ct} = \frac{11.7}{60} = 0.1950
$$

## **Selección Perfil Suelo.**

Pertenece: S2 usando los Mapa de zonificación de tipos de suelos para lima metropolitana y mapa peligro de ate vitarte, ver anexo 2.

**Calculo Factor de amplificación "C":** tabla n° 4 de la norma E.030.

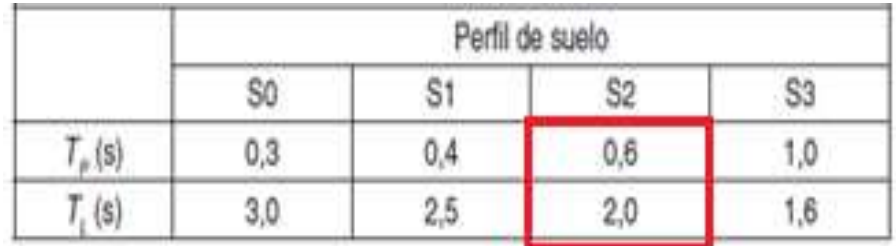

 $T < Tp$  ... ... ... ... ... 0.195  $< 0.6$ 

cumple entonces C: 2.5

**Selección factor suelo "S":** tabla n° 3 de la norma E.030.

| <b>SUELO</b><br><b>ZONA</b> |      | $\circ$ | $\mathcal{D}_\alpha$ |      |
|-----------------------------|------|---------|----------------------|------|
|                             | 0,80 | 1,00    | 1,05                 | 1,10 |
|                             | 0,80 | 1,00    | 1,15                 | 1,20 |
|                             | 0,80 | 1,00    | 1,20                 | 1,40 |
|                             | 0,80 | 1,00    | 1,60                 | 2,00 |

: 1.05

**Calculo coeficiente Basal "c**": Tabla R=6 Seleccionado para controlar fisuración en muros.

$$
C = \frac{ZUSC}{R} = \frac{0.45 \times 1 \times 2.5 \times 1.05}{6} = 0.1969
$$

Mediante Cálculo con las fórmulas que establece la norma E0.30, se utilizó una hoja de Excel para determinar el coeficiente basal de la dirección Y.

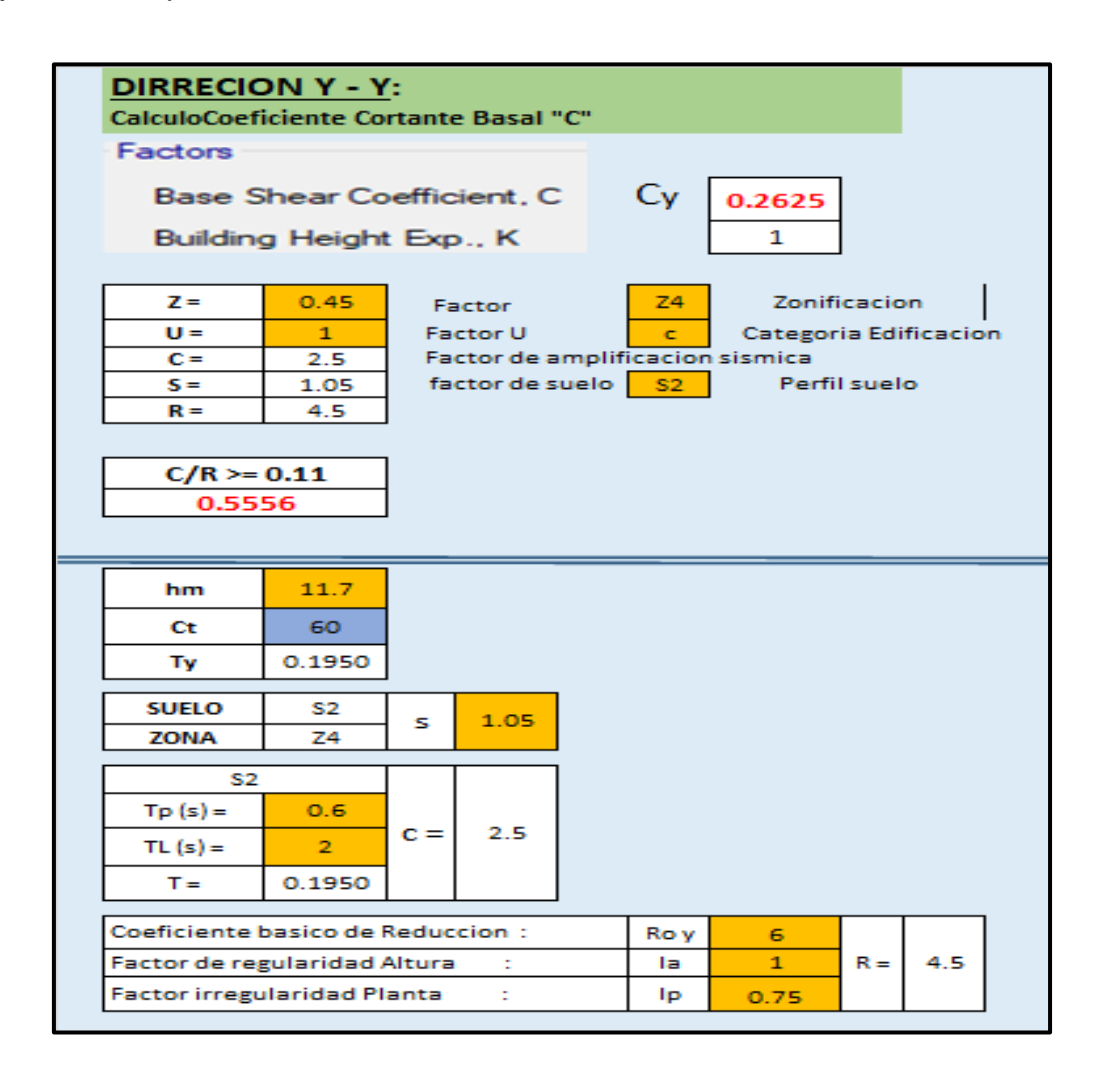

**Selección del Factor de zona "Z":** tabla n° 1 de la norma E.030.

$$
Z=0.45
$$

**Selección Categoría de la edificación y Factor de uso "U":** tabla n° 5 de la norma E.030.

$$
Categorical = C
$$
  

$$
U = 1
$$

**Calculo Periodo Fundamenta.**

$$
Tx = \frac{hn}{Ct} = \frac{11.7}{60} = 0.1950
$$

## **Selección Perfil Suelo.**

Pertenece: S2 usando los Mapa de zonificación de tipos de suelos para lima metropolitana y mapa peligro de ate vitarte, ver anexo 2.

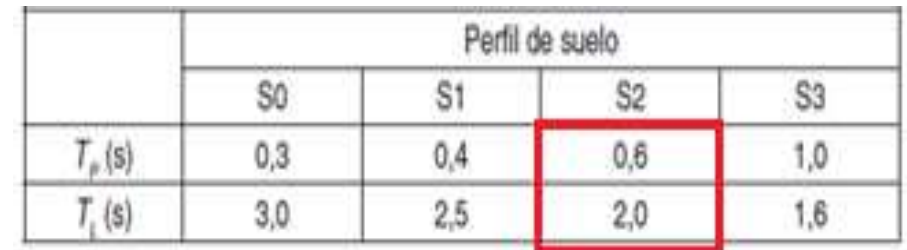

**Calculo Factor de amplificación "C":** tabla n° 4 de la norma E.030.

 $T < Tp$  ... ... ... ... ... 0.195  $< 0.6$ 

cumple entonces C: 2.5

**Selección factor suelo "S":** tabla n° 3 de la norma E.030.

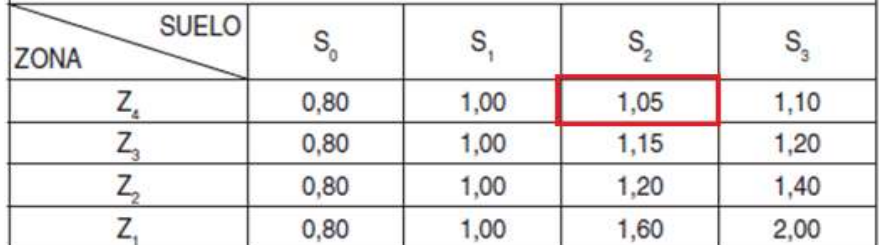

## : 1.05

**Calculo coeficiente Basal "R**": R Seleccionado para controlar fisuración en muros, al modelar tiene irregularidad torsional tabla n° 9, Ip: 0.75

 $Rx: R x Ia x Ip = 6 x 1 x 0.75 = 4.5$ 

**Calculo coeficiente Basal "c**": R Seleccionado para controlar fisuración en muros

$$
C = \frac{ZUSC}{R} = \frac{0.45 \times 1 \times 2.5 \times 1.05}{4.5} = 0.2625
$$

Tenemos como resultado dos diferentes coeficientes basales para  $X = 0.1969$ , Y=0.2625. para ambos casos trabajaremos con el mayor valor de los resultados de los coeficientes basales reemplazando ese dato en el software etabs.

$$
C = \frac{ZUSC}{R} = 0.2625
$$

Cálculo del espectro de aceleración, "Sa", se pudo determinar que en la dirección Y, presenta irregularidad en planta, se trabajará en ambas direcciones con esa irregularidad. Siendo coeficiente basal definido de 0.2625. continuación se observa para ambas direcciones.

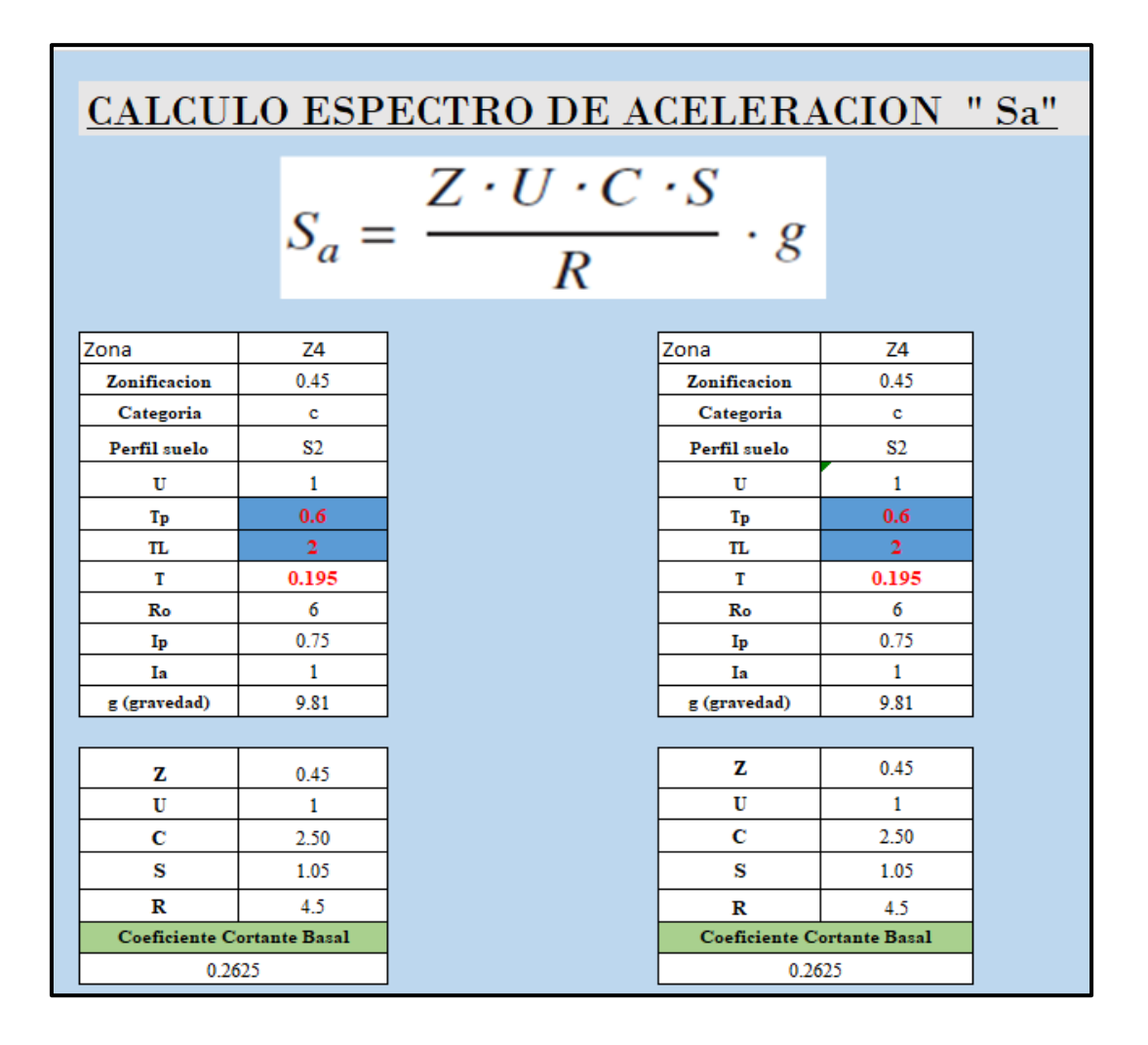

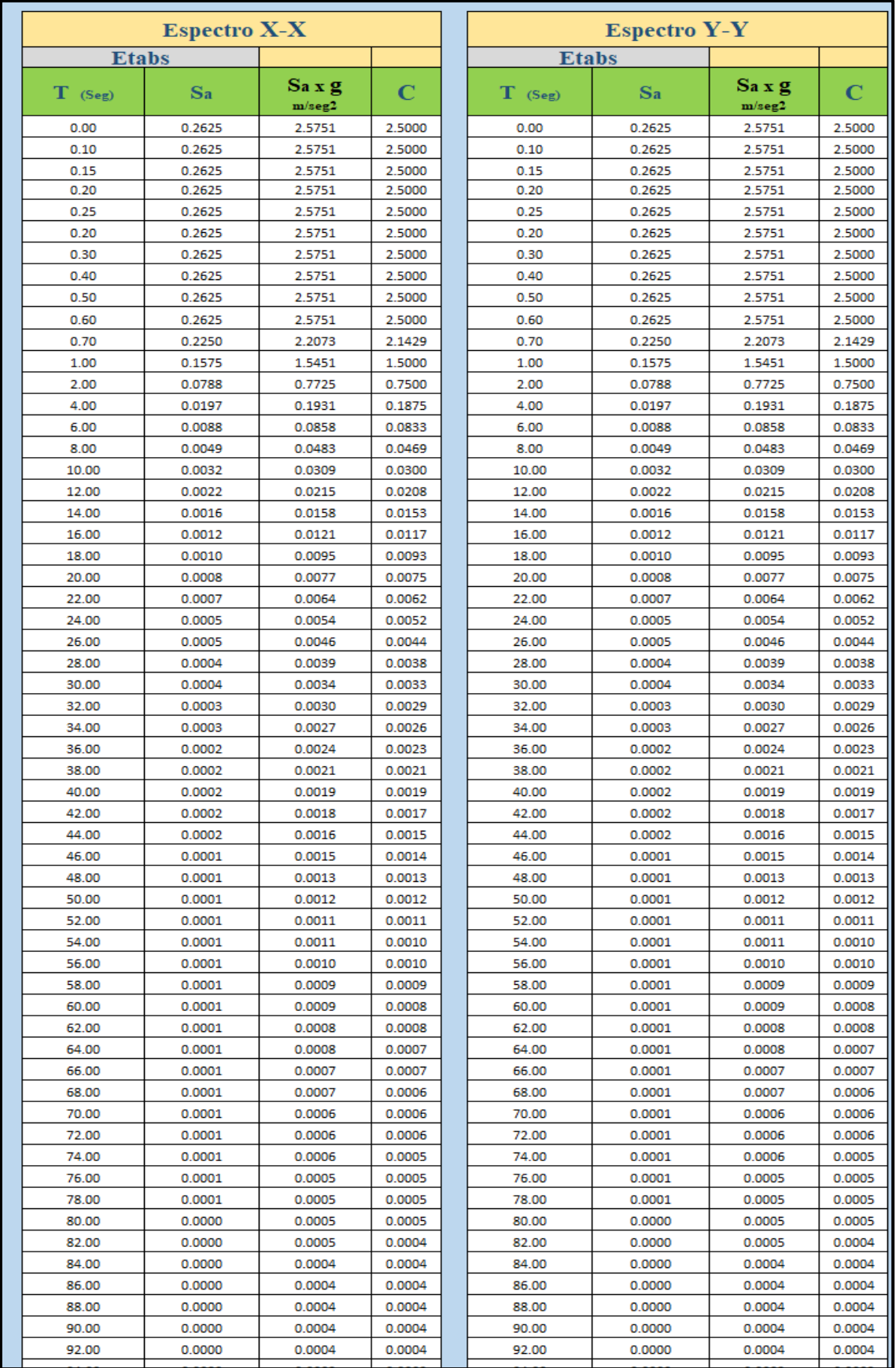

**4. Configuración, Calculo, corrección del cortante estático y Dinámico.**

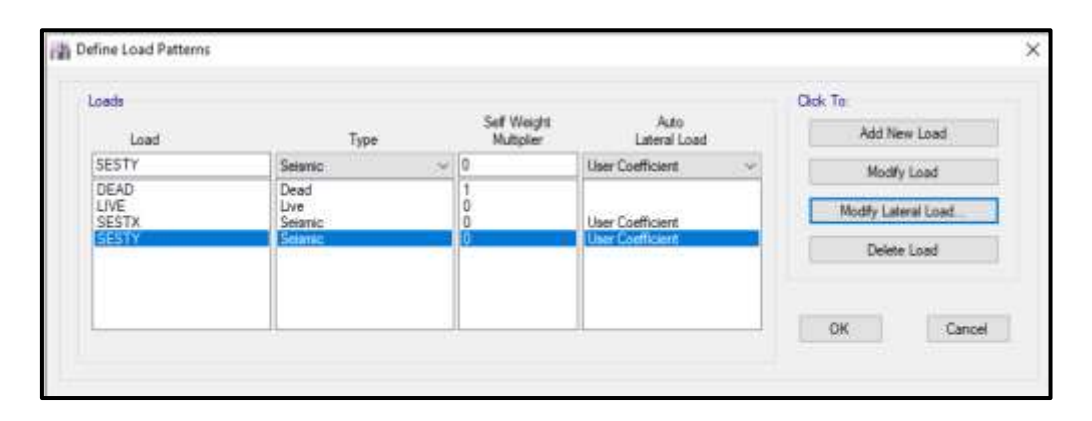

**Configuración sismo estático en eje X e Y.**

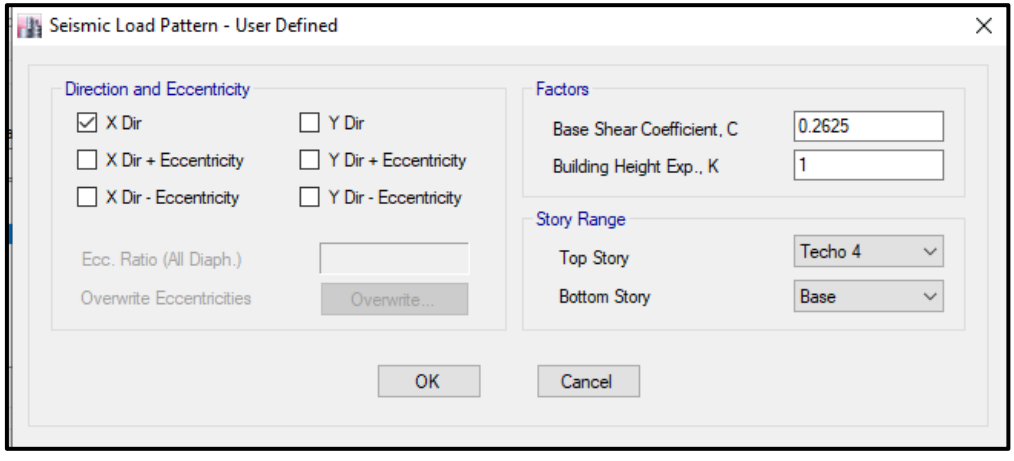

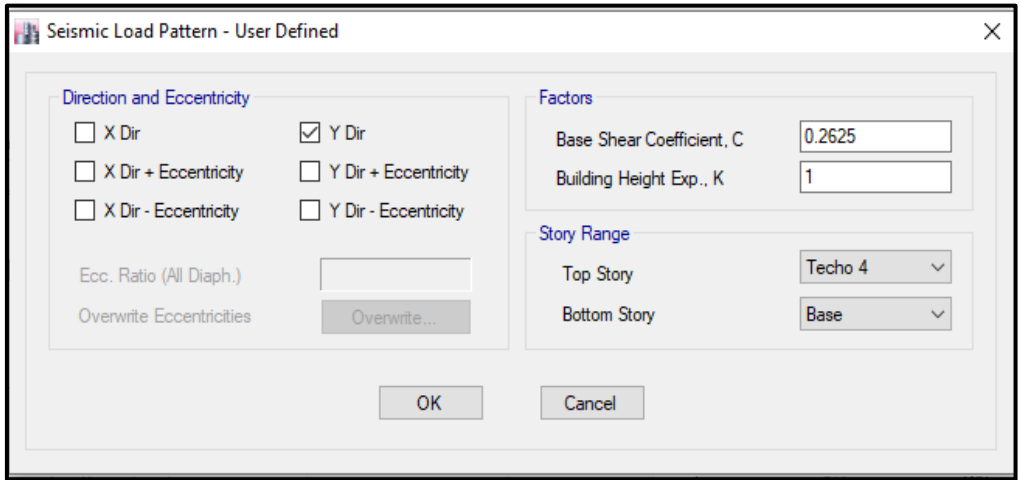

## **CONFIGURACIÓN ESPECTRO DE RESPUESTA DINÁMICO**

Se empieza a crear el espectro de respuesta para la creación del sismo dinámico utilizando la norma E.0.30.

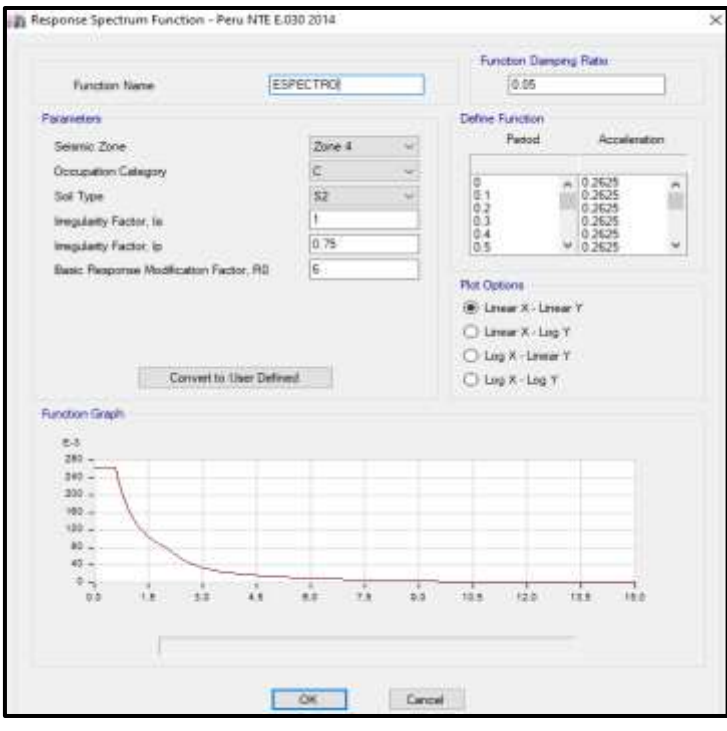

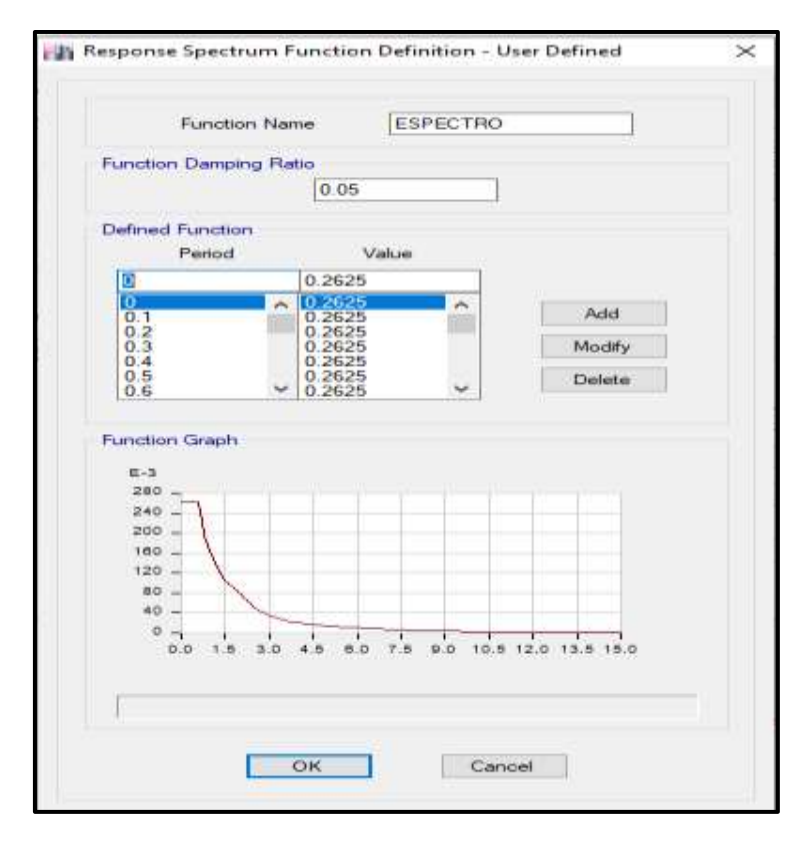

# **CONFIGURACIÓN SÍSMO DINÁMICO EN X e Y.**

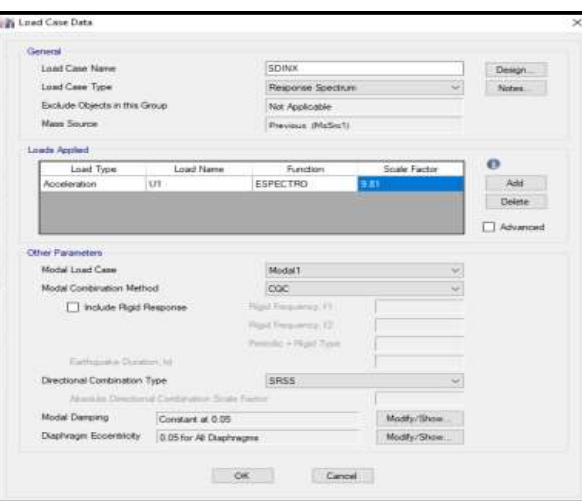

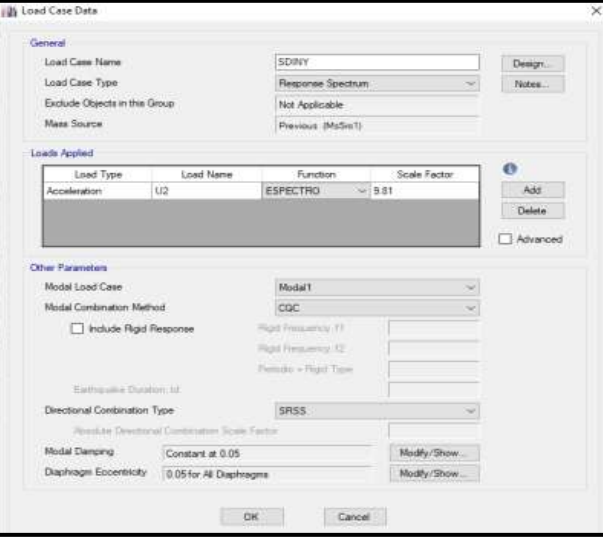

## **CONFIGURACIÓN CASO MODAL.**

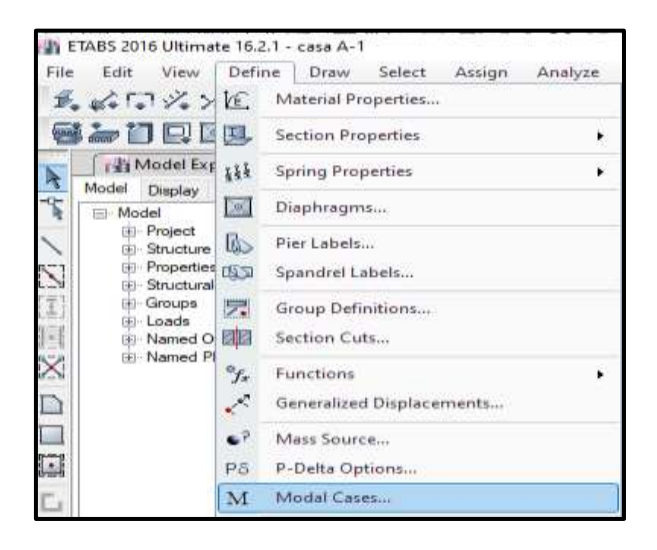

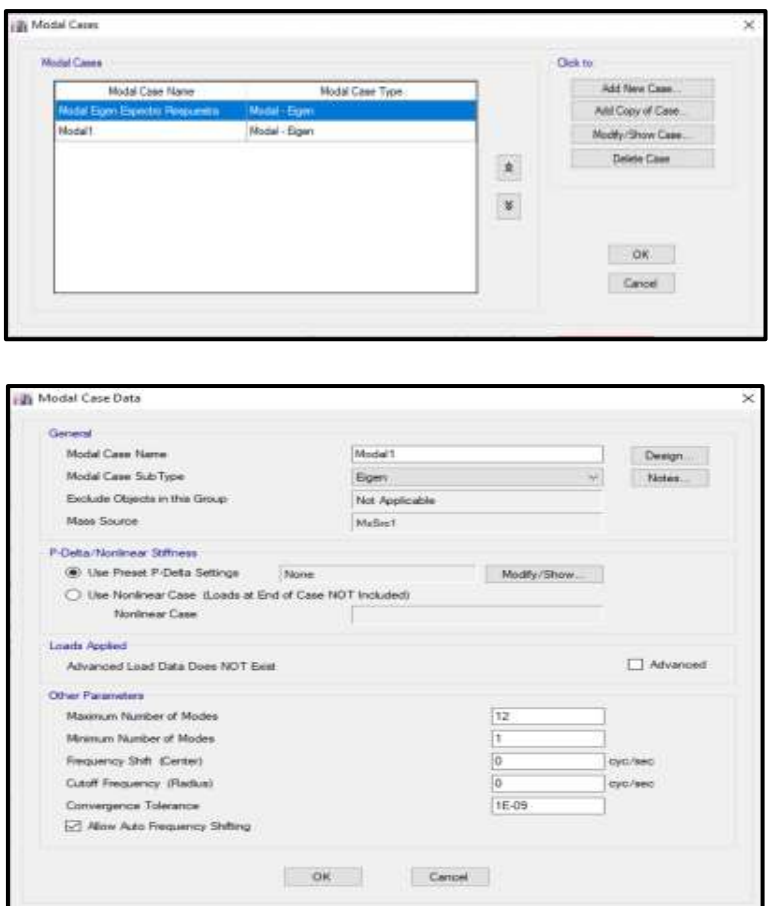

Una vez realizado la configuración, Se debe corregir el cortante de diseño dinámico como indica la norma E.0.30, utilizando la formula siguiente y obteniendo un factor de corrección.

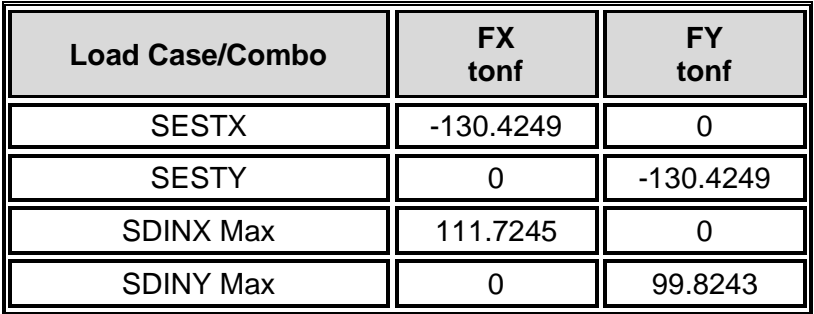

**CORRECION CORTANTE DISEÑO:** ESCALAR EL VALOR MINIMO ESTABLECIDOS SEGÚN LA NORMA E.030  $F.S = 0.9 x \frac{V \, estatico XX}{V \, dinamico xx} =$ 1.0503

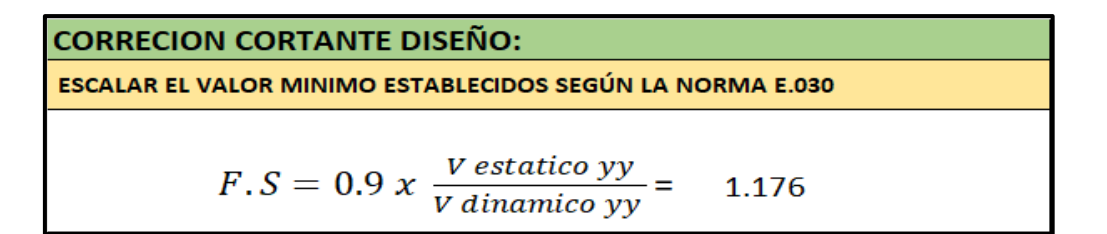

Resultado del cortante en la base tanto estático como dinámico, de una vez corregido con el factor de corrección calculado.

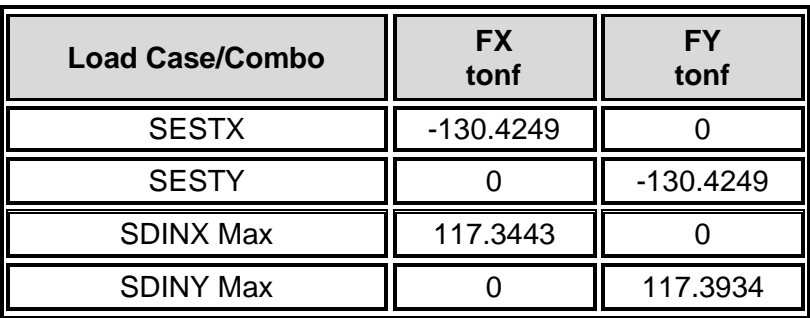

Ahora calcularemos las fuerzas en cada piso que corresponde. Antes se observa los datos obtenidos con e ETABS. Cortante en la base y cortante entre piso.

### **Cortante Base.**

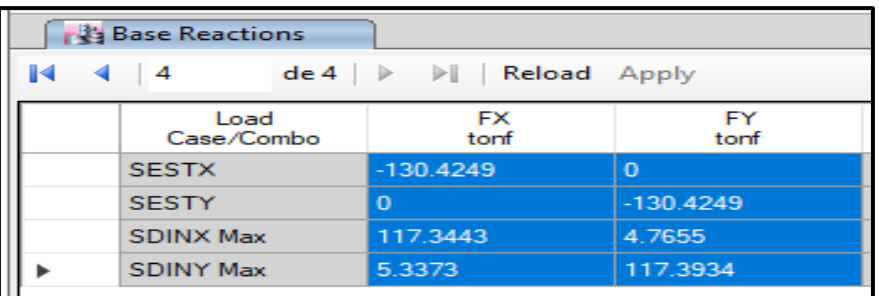

## **Masa por Piso.**

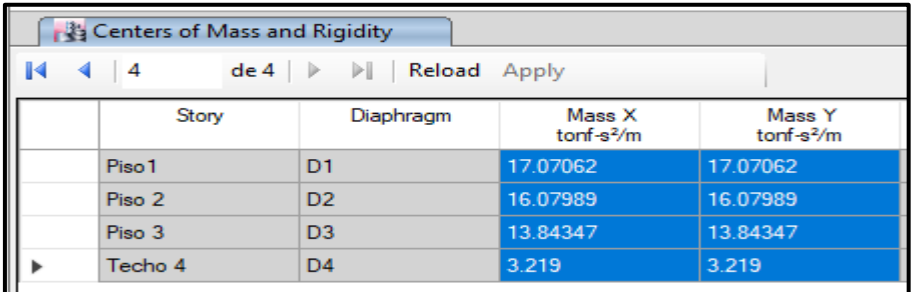
#### **Verificación teórica fuerza entre Piso (La masa multiplicar por 9.81 m/s2).**

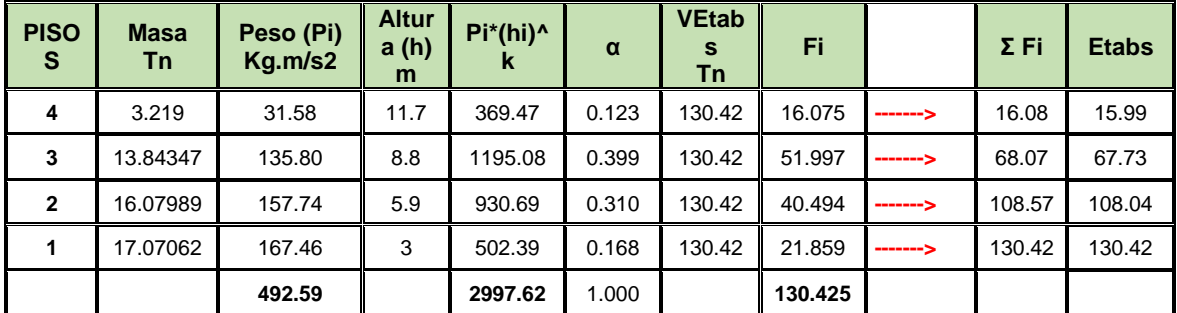

Coeficiente basal: 0.2625

Peso total de la Vivienda: 492.59 Tn. x 0.2625 = 129.304 Tn Cortante Basal

Se observa que la verificación teórica se llega a valor promedio indicado por el software Etabs.

Calcularemos el coeficiente alfa α, para determinar el cortante estático teórico.

$$
\alpha i = \frac{P \cdot (hi)^k}{\Sigma P j \cdot (hi)^k}
$$

T 
$$
<
$$
 0.5... 0.1950  $<$  0.5... K=1  
\nΣ Pi = 31.58 + 135.80 + 157.74 + 167.46 = 492.59 kg.m/s2  
\nP4. h<sup>k</sup> = 31.58 x 11.7 = 369.47  
\nP3. h<sup>k</sup> = 135.80 x 8.8 = 1195.08  
\nP2. h<sup>k</sup> = 157.74 x 5.9 = 930.69  
\nP1. h<sup>k</sup> = 167.46 x 3 = 502.39

$$
\Sigma \text{ Pi. h}^k = 369.47 + 1195.08 + 930.69 + 502.39 = 2997.62
$$
\n
$$
\alpha 4 = \frac{369.47}{2997.62} = 0.123
$$
\n
$$
\alpha 3 = \frac{1195.08}{2997.62} = 0.399
$$
\n
$$
\alpha 2 = \frac{930.69}{2997.62} = 0.310
$$

$$
\alpha 1 = \frac{502.39}{2997.62} = 0.168
$$

Calcularemos el coeficiente F, fuerza en cada piso el cortante estático teórico.

## $Fi = \alpha i$ . V

 $F4 = \alpha 4$ . Vetbas = 0.123 x 130.42 = 16.08 tn

 $F3 = \alpha 4$ . Vetbas = 0.399 x 130.42 = 51.997 tn

 $F2 = \alpha 4$ . Vetbas = 0.310 x 130.42 = 40.494 tn

 $F1 = \alpha 4$ . Vetbas = 0.168 x 130.42 = 21.859 tn

Cortante base: ΣFi = 16.08 + 51.997 + 40.494 + 21.859 = 130.42 tn

Ahora se representa Gráficamente las fuerzas cortantes en cada piso. Tanto en eje X e Y.

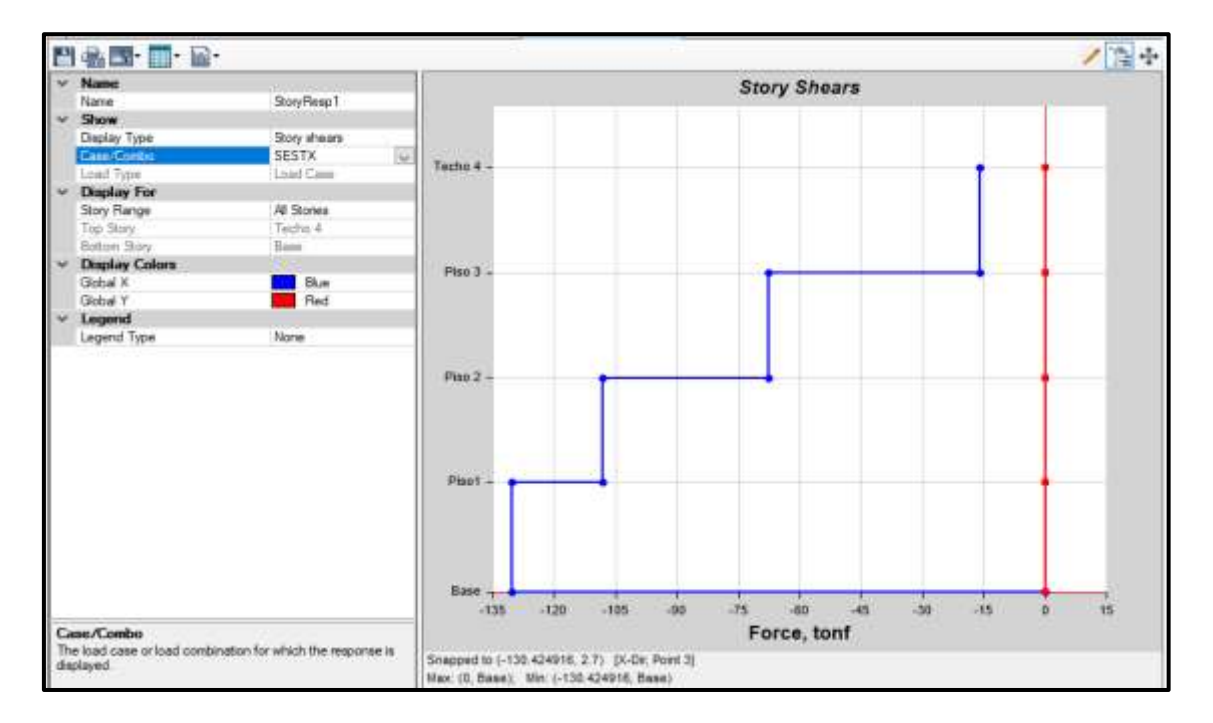

#### **Grafica de cortante estático entre piso en x.**

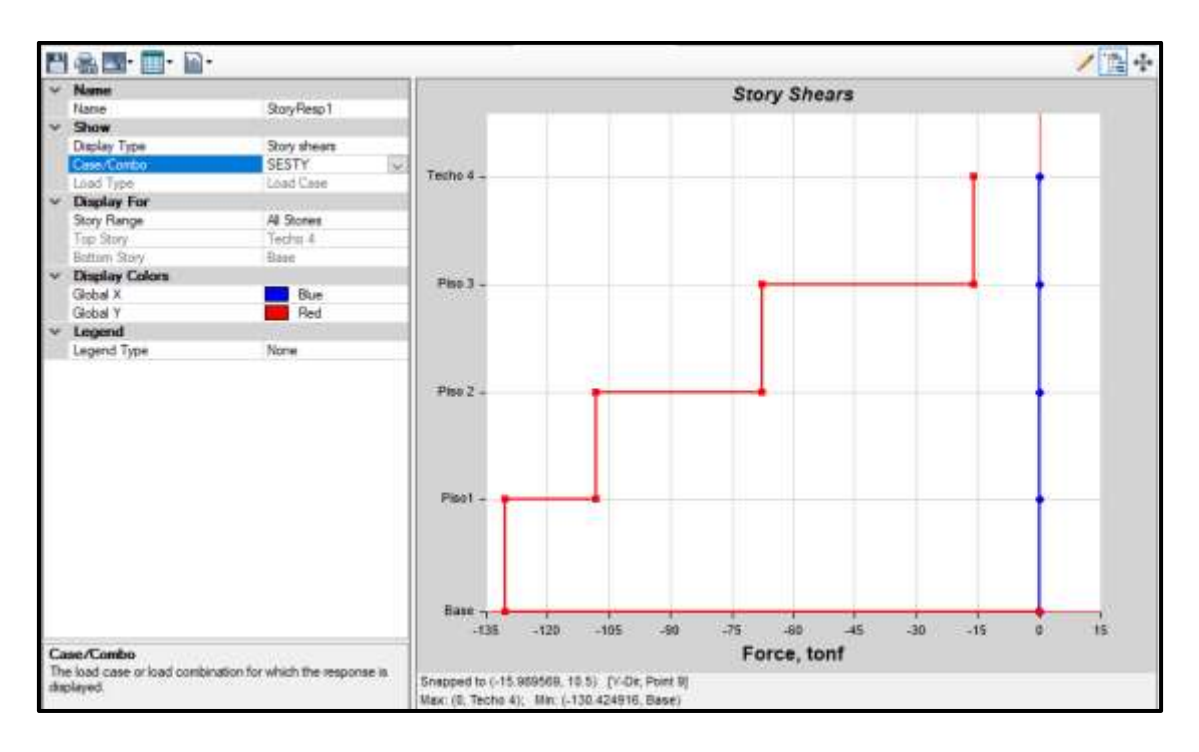

#### **Grafica de cortante entre piso estático Y.**

## **CONFIGURACIÓN DERIVAS EJE X e Y.**

Con esta configuración podremos observar las derivas máximas tanto en el eje X e Y, que se presenta en cada entre piso.

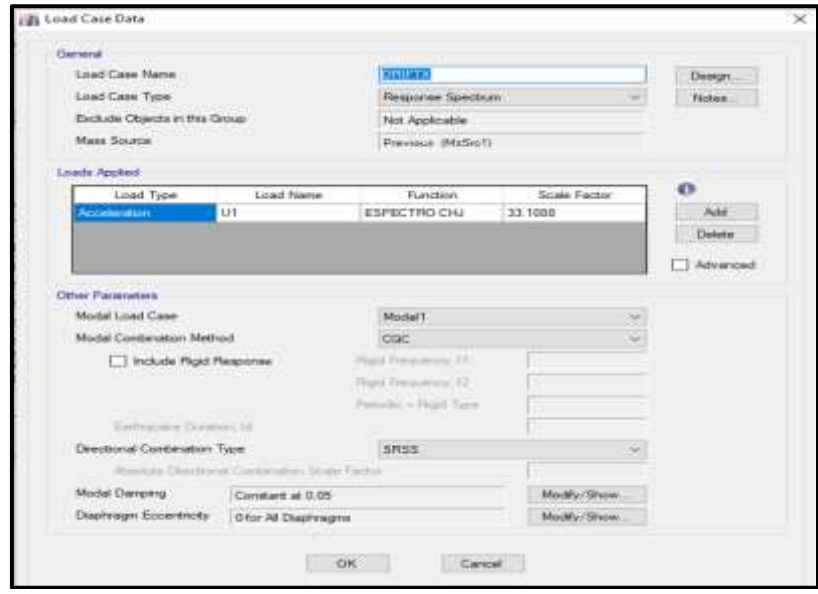

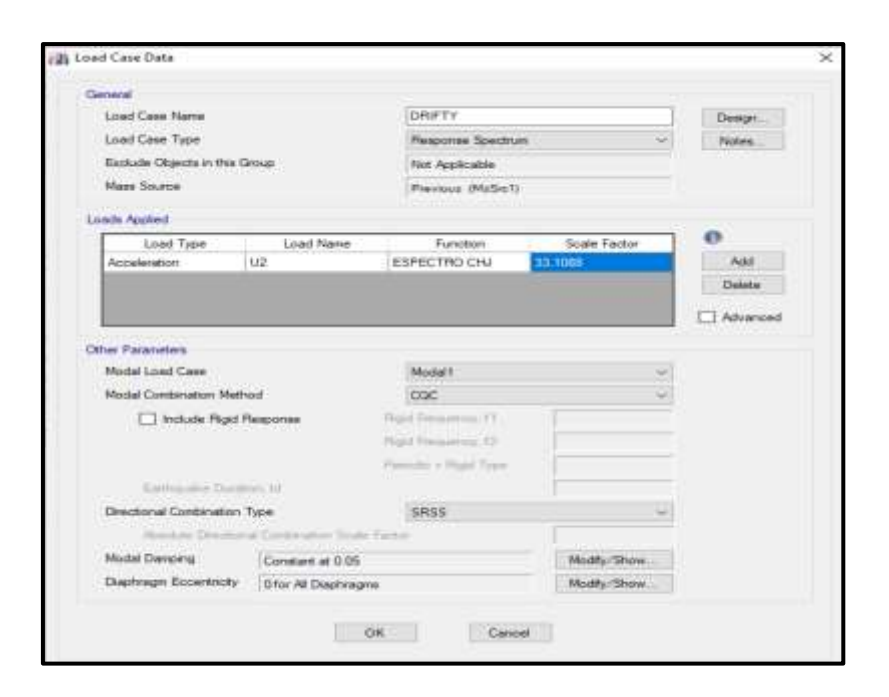

### **5. CONFIGURACIÓN COMBINACIONES CARGA Y ENVOLVENTE.**

Con esta configuración podemos observar el comportamiento con cada combinación y la envolvente nos sirve para diseñar los elementos estructurales.

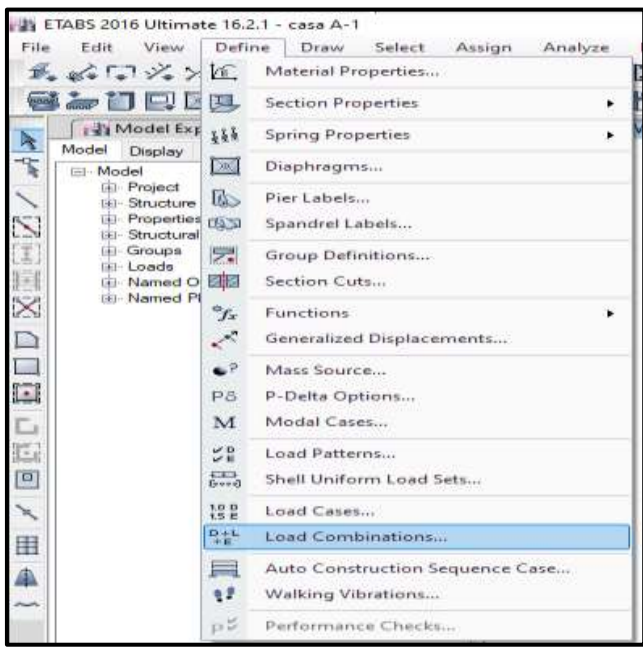

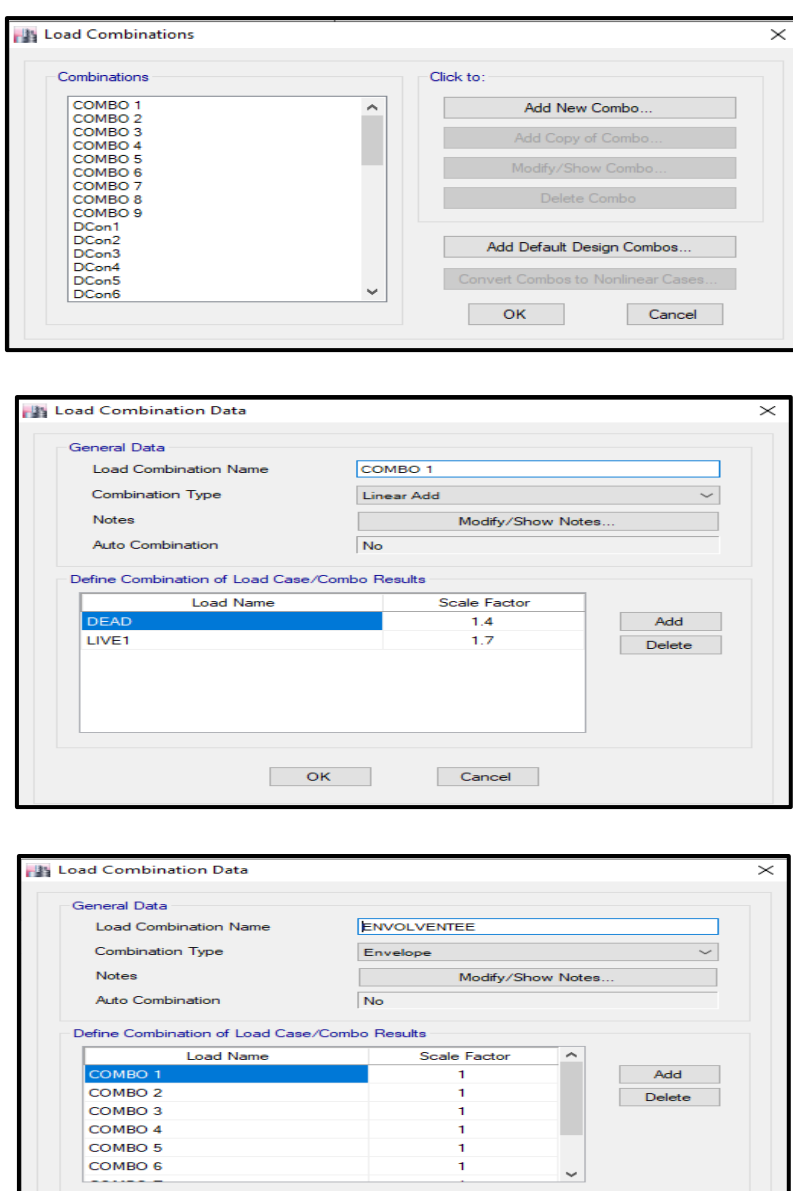

Cancel

 $\overline{\phantom{a}}$  OK

- Combo  $1 = 1.4$  CM  $+ 1.7$  CV
- Combo  $2 = 1.25$  CM  $+ 1.25$  CV  $+ 1.25$  CSDx
- Combo 3 = 1.25 CM + 1.25 CV  $-$  1.25 CSDx
- Combo  $4 = 1.25$  CM  $+ 1.25$  CV  $+ 1.25$  CSDy
- Combo 5 = 1.25 CM + 1.25 CV − 1.25 CSDy
- Combo  $6 = 0.9$  CM  $+ 1.25$  CSDx
- Combo  $7 = 0.9$  CM  $1.25$  CSDx
- Combo  $8 = 0.9$  CM + 1.25 CSDy
- Combo  $9 = 0.9$  CM  $1.25$  CSDy

## **6. MODELAMIENTO, OBTENCIÓN DE DATOS Y COMPORTAMIENTO DE LA VIVIENDA CON EL SOFTWARE ETABS.**

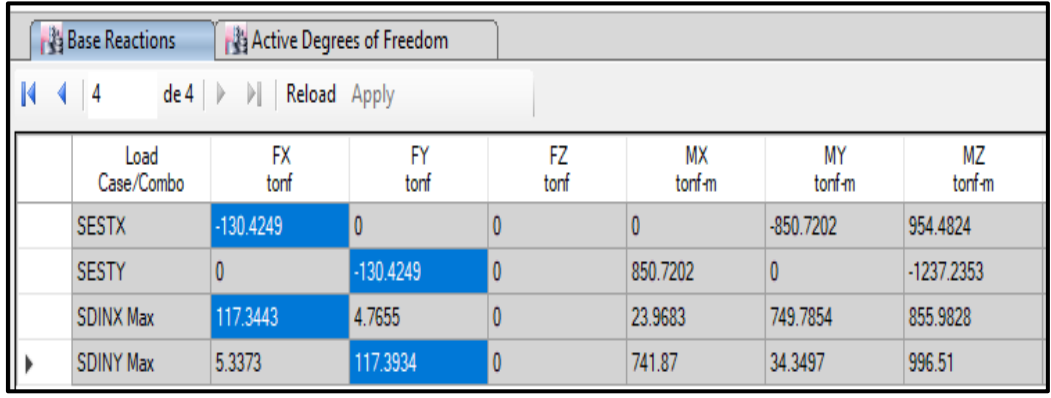

## **A. Resultado Cortante base estático y Dinámico.**

## **B. Respuesta Modal.**

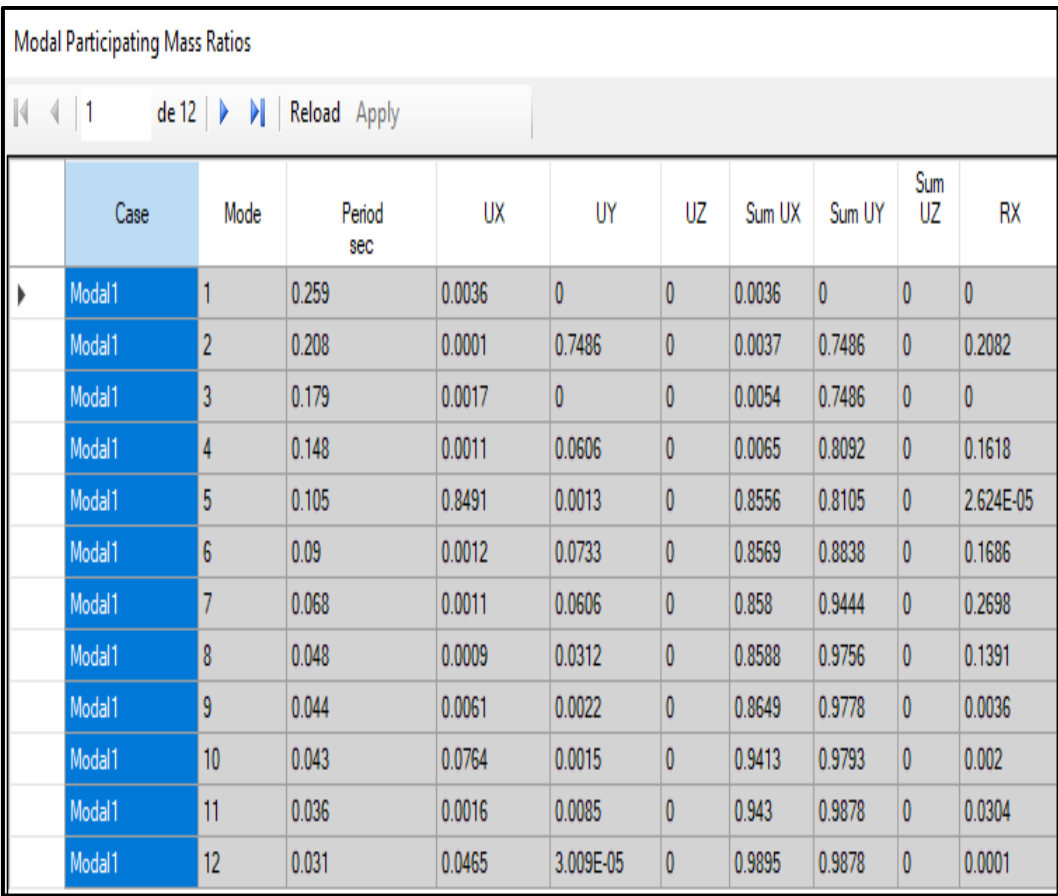

## **C. Esfuerzos Axial en los muros en X e Y.**

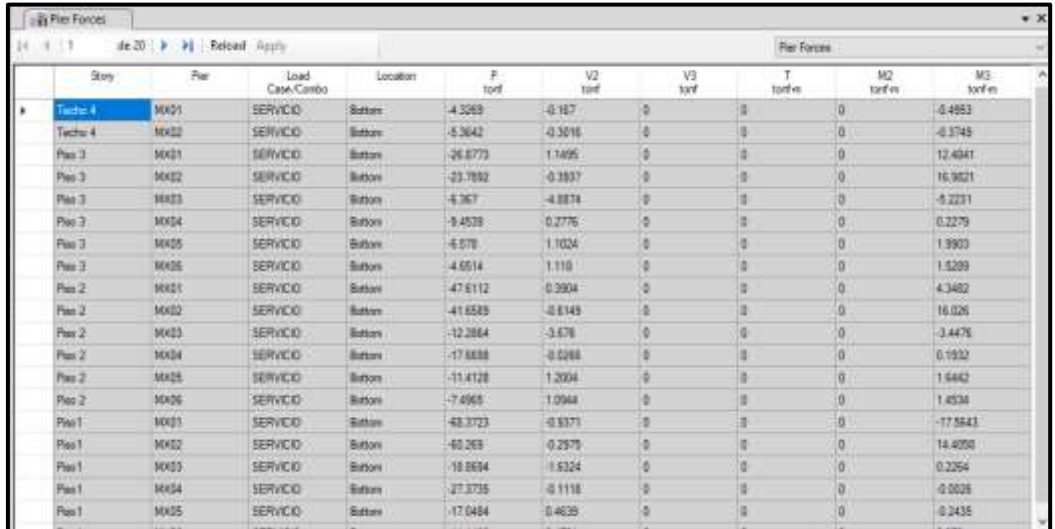

### **Esfuerzo axial en los muros en X**

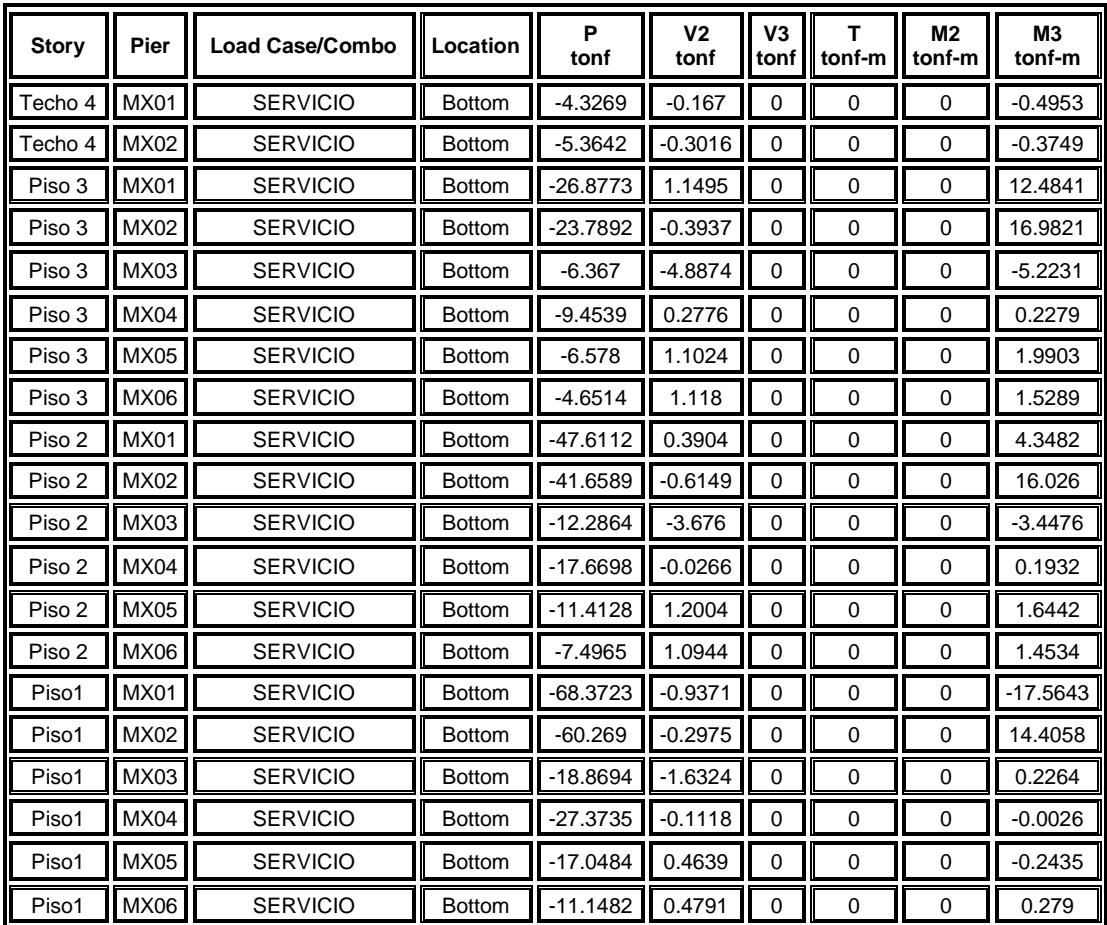

## **Esfuerzo axial en los muros en Y**

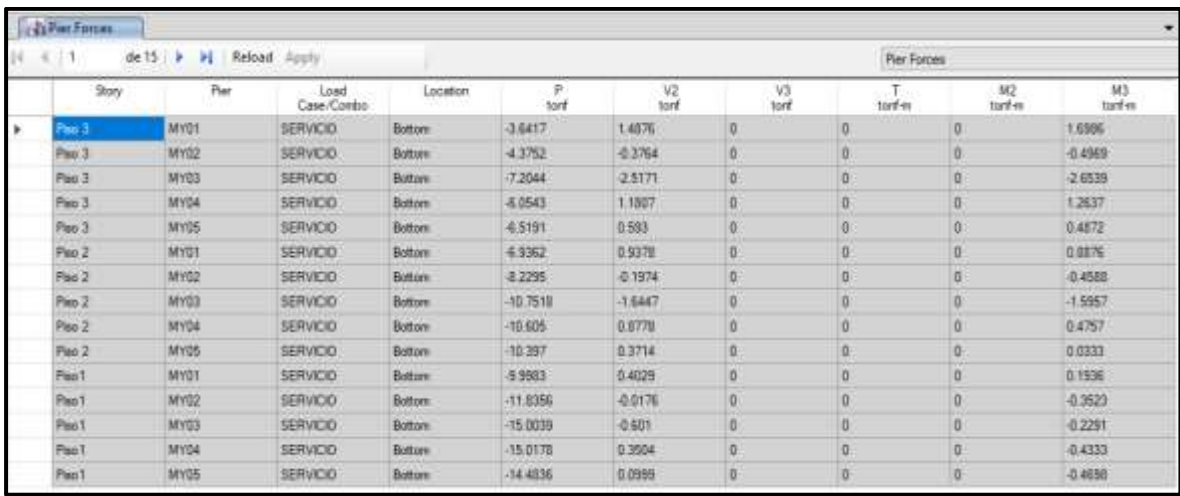

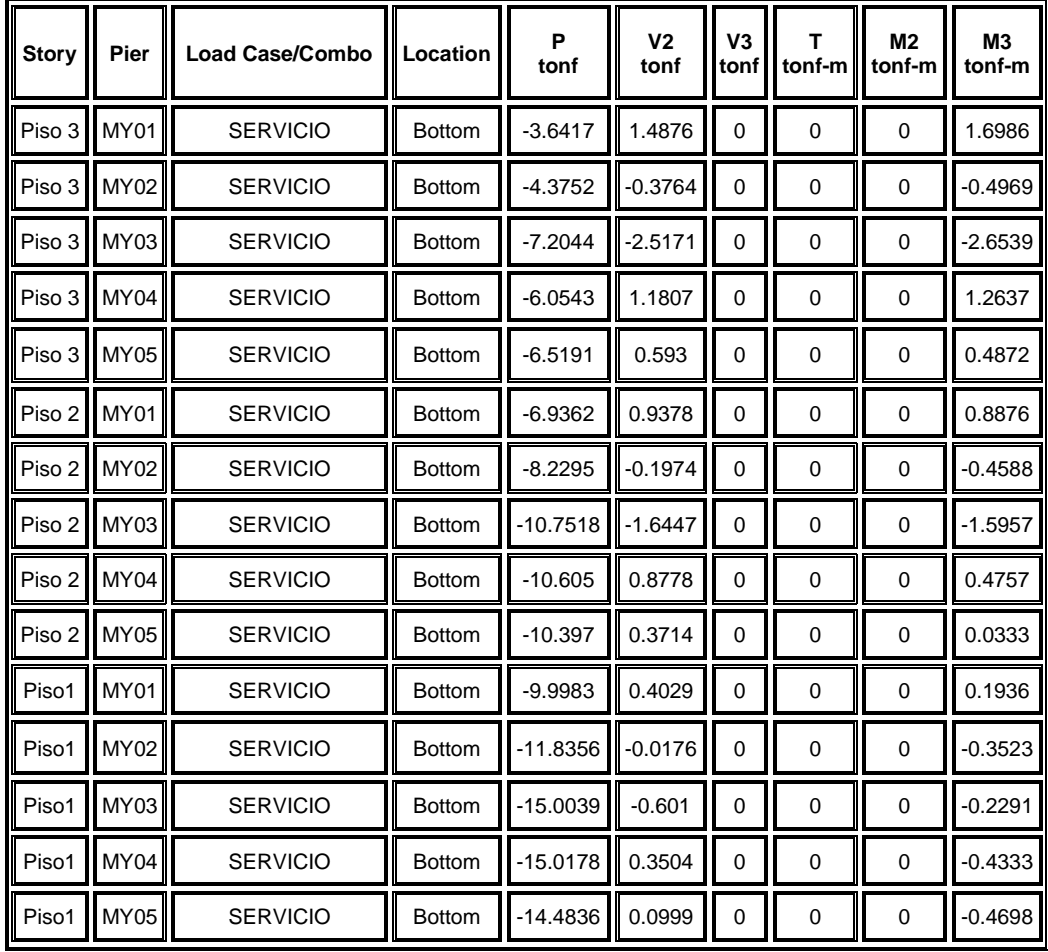

## **D. Desplazamientos máximos Distorsión (Derivas)**

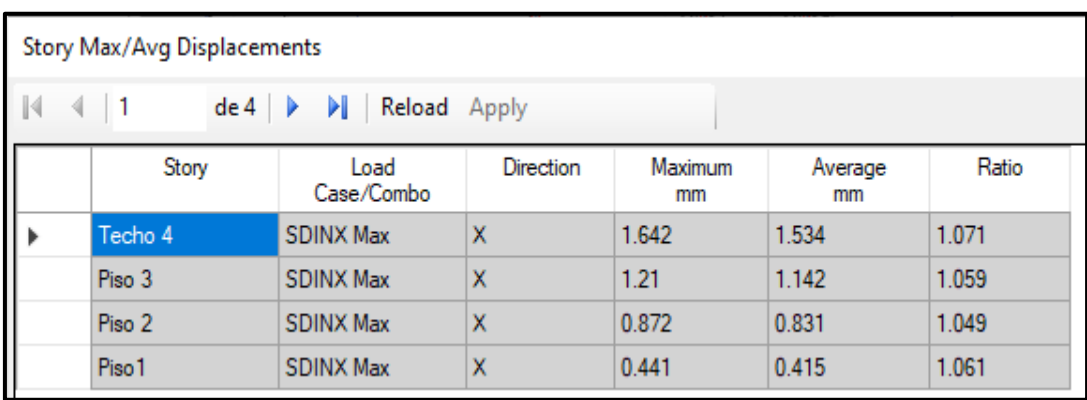

# Desplazamientos X-X

# Calculo Teórico Derivas Elástica

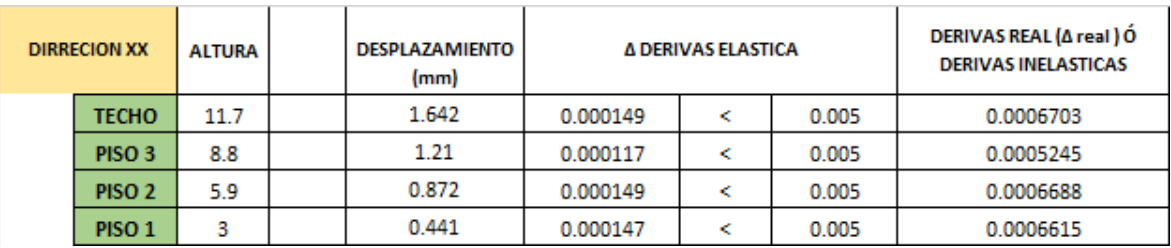

$$
\Delta 4 \; elastico = \frac{A4 - A3}{h4 - h3} = \frac{1.642 - 1.21}{(11.7 - 8.8) * 1000} = 0.000149
$$

$$
\Delta 3 \; elastico = \frac{A3 - A2}{h3 - h2} = \frac{1.21 - 0.872}{(8.8 - 5.9) * 1000} = 0.000117
$$

$$
\Delta 2 \; elastico = \frac{\Delta 2 - \Delta 21}{h2 - h1} = \frac{0.872 - 0.441}{(5.9 - 3) * 1000} = 0.000149
$$

$$
\Delta 1 \; elastico = \frac{\Delta 1}{h1} = \frac{0.441}{(3) * 1000} = 0.000147
$$

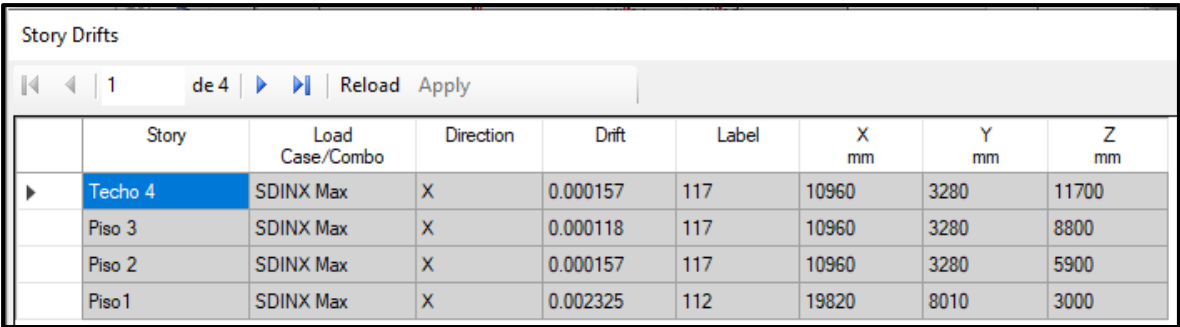

#### Calculo Teórico Derivas Inelástica

 $\Delta Inelastico = \Delta$  elastico x 0.75 x R

 $R = Ia X Ip xRo = 1 x 1x 6 = 6$ 

 $\Delta$ 4 Inelastico = 0.000149 x 0.75 x 6 = 0.0006703

 $\Delta$ 3 Inelastico = 0.000117 x 0.75 x 6 = 0.0005245

 $\Delta$ 2 Inelastico = 0.000149 x 0.75 x 6 = 0.0006688

 $\Delta$ 1 Inelastico = 0.000147 x 0.75x 6 = 0.0006615

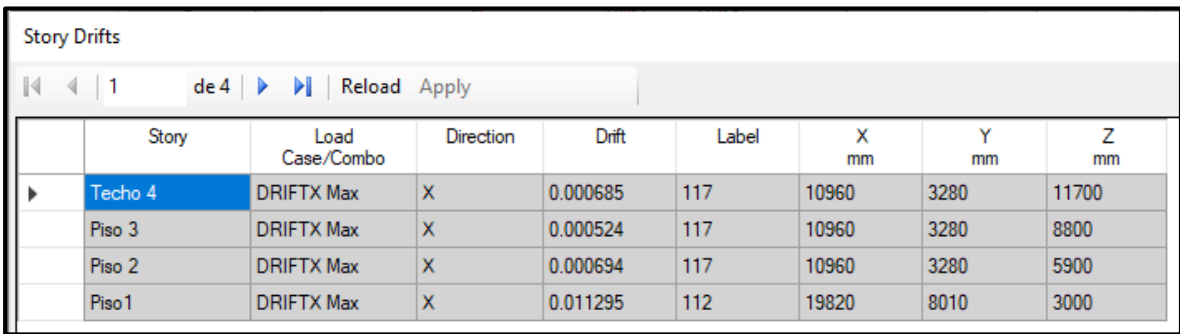

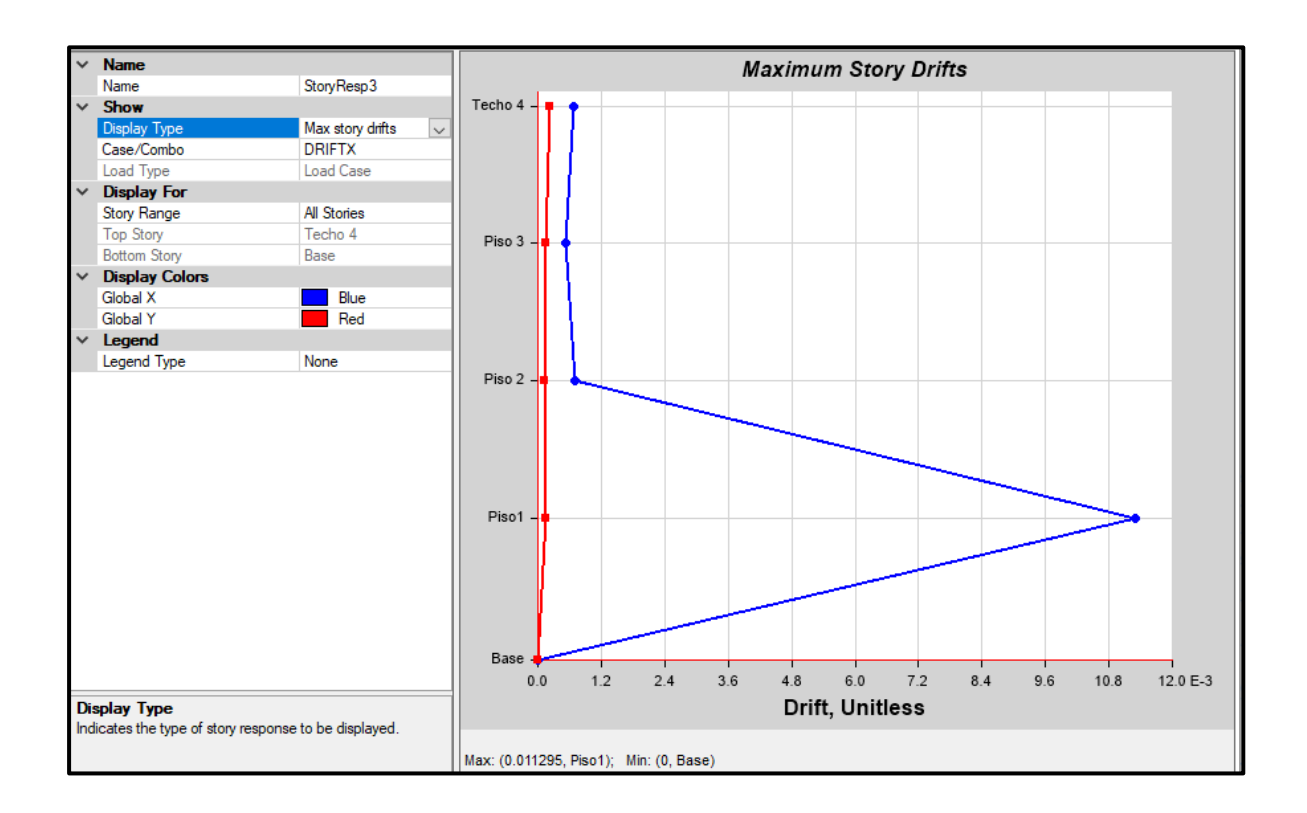

# Desplazamientos Y-Y

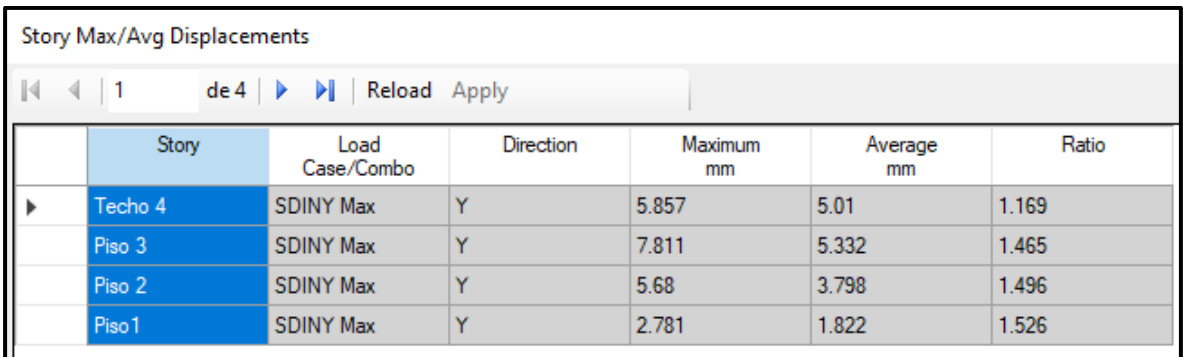

## Calculo Teórico Derivas Elástica

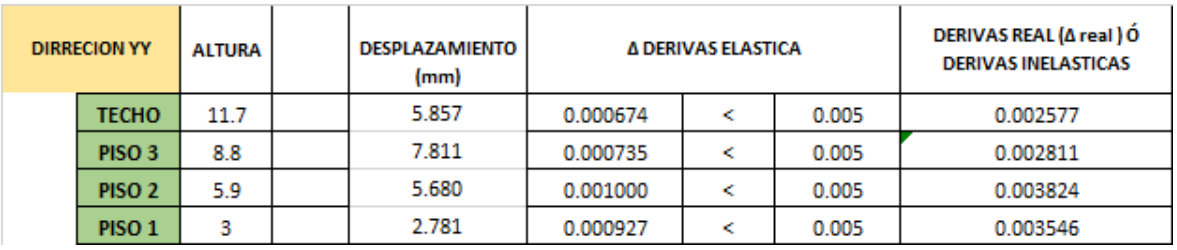

$$
\Delta 4 \; elastico = \frac{A4 - A3}{h4 - h3} = \frac{7.811 - 5.857}{(11.7 - 8.8) * 1000} = 0.000674
$$

$$
\Delta 3 \; elastico = \frac{A3 - A2}{h3 - h2} = \frac{7.811 - 5.68}{(8.8 - 5.9) * 1000} = 0.000735
$$

$$
\Delta 2 \; elastico = \frac{A2 - A21}{h2 - h1} = \frac{5.68 - 2.781}{(5.9 - 3) * 1000} = 0.00100
$$

$$
\Delta 1 \; elastico = \frac{\Delta 1}{h1} = \frac{2.781}{(3) * 1000} = 0.000927
$$

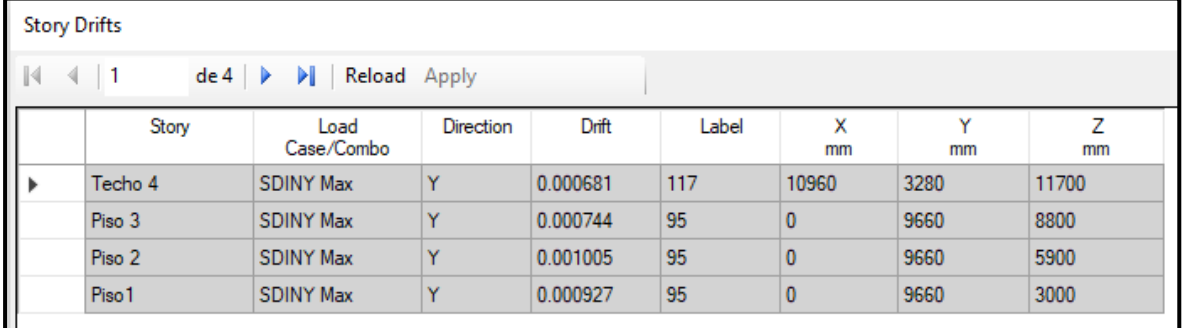

#### Calculo Teórico Derivas Inelástica

 $\Delta Inelastico = \Delta$  elastico x 0.75 x R

 $R = Ia \times Ip \times Ro = 1 \times 0.75 \times 6 = 4.5$ 

 $\Delta$ 4 Inelastico = 0.000674 x 0.85 x 4.5 = 0.002577

 $\Delta$ 3 Inelastico = 0.000735 x 0.85 x 4.5 = 0.002811

 $\Delta$ 2 Inelastico = 0.00100 x 0.85 x 4.5 = 0.003824

 $\Delta$ 1 Inelastico = 0.000927 x 0.85x 4.5 = 0.003546

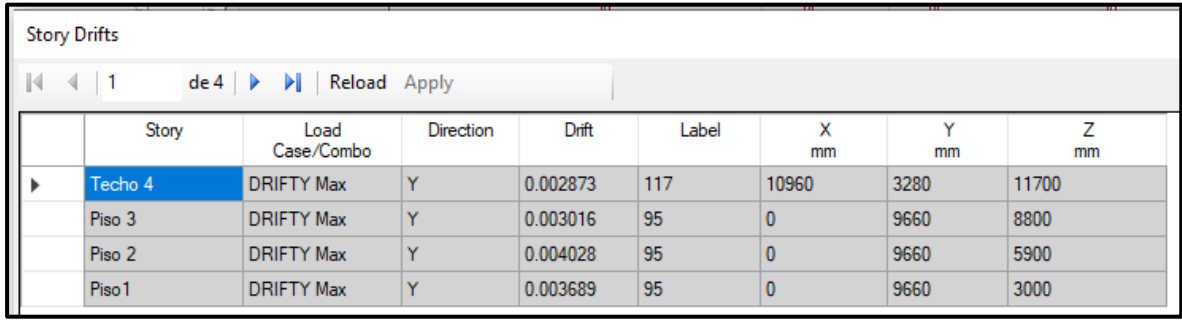

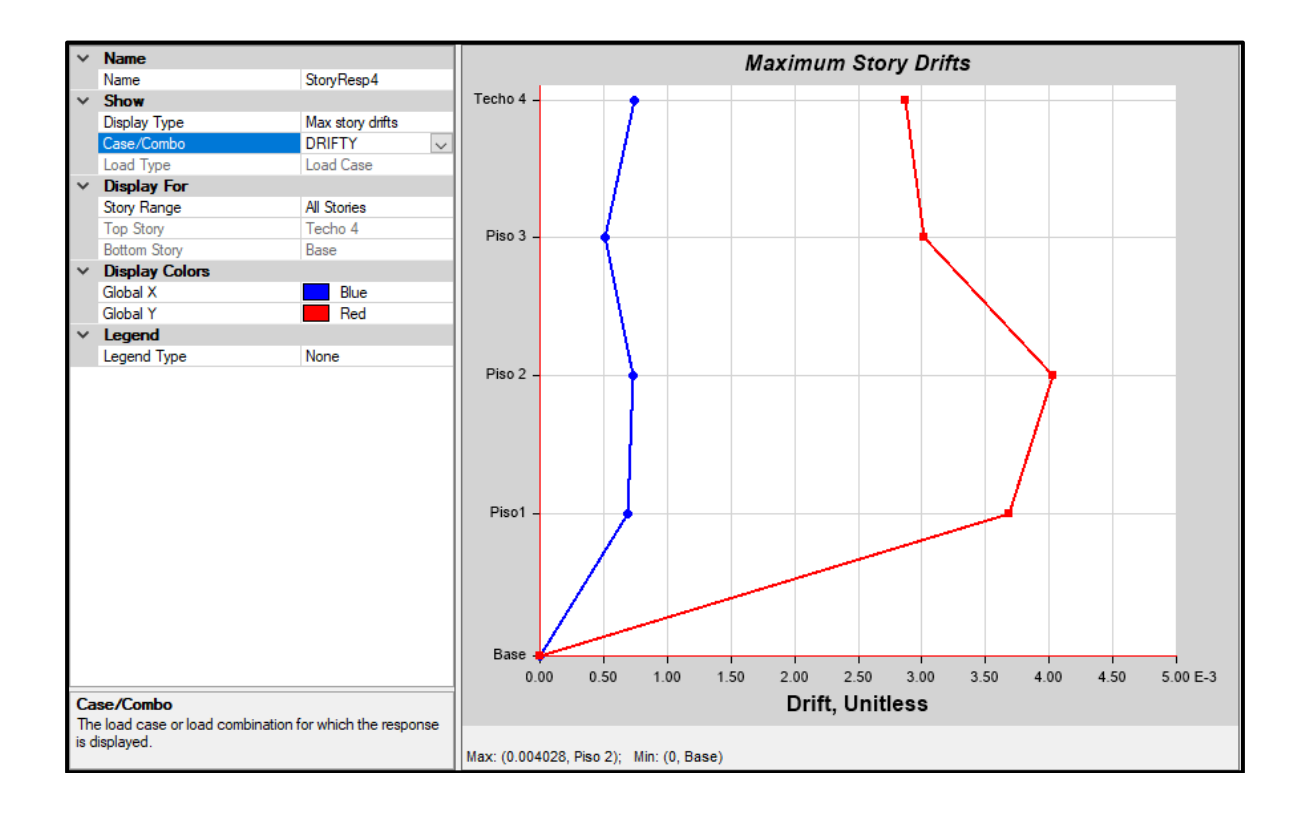

#### **E. Cortantes en muros y columnas.**

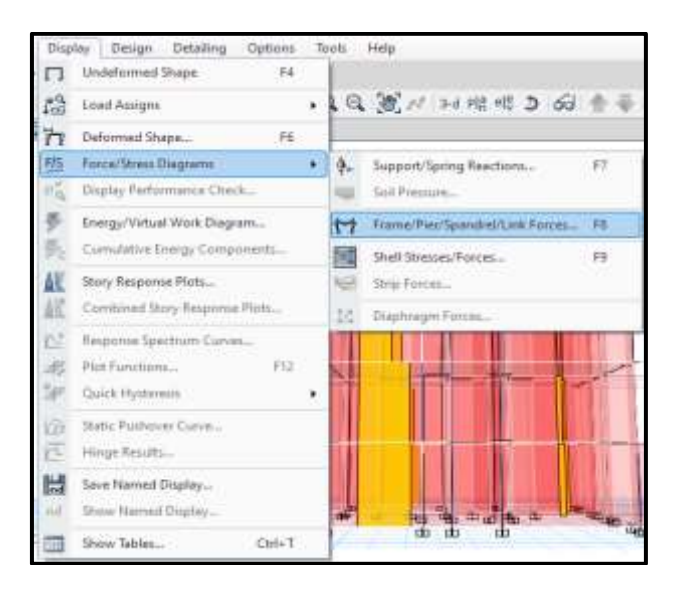

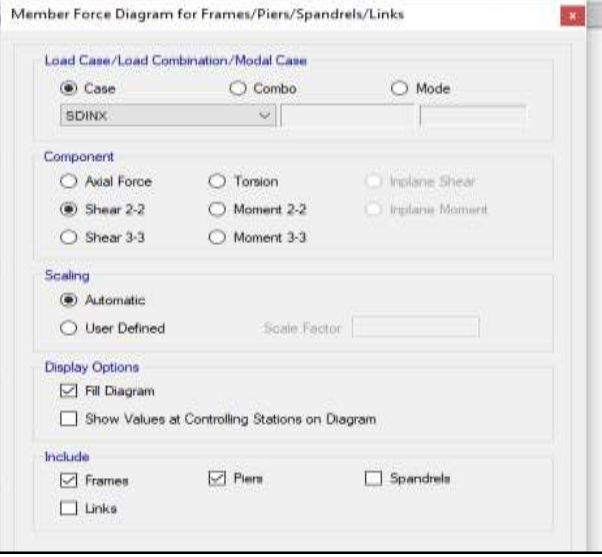

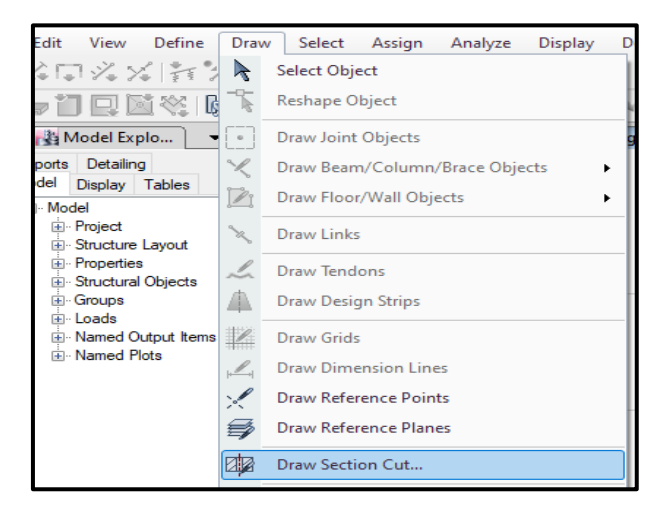

Se realiza un corte en el primer piso para observar los cortantes absorbidos tanto de las columnas y muros.

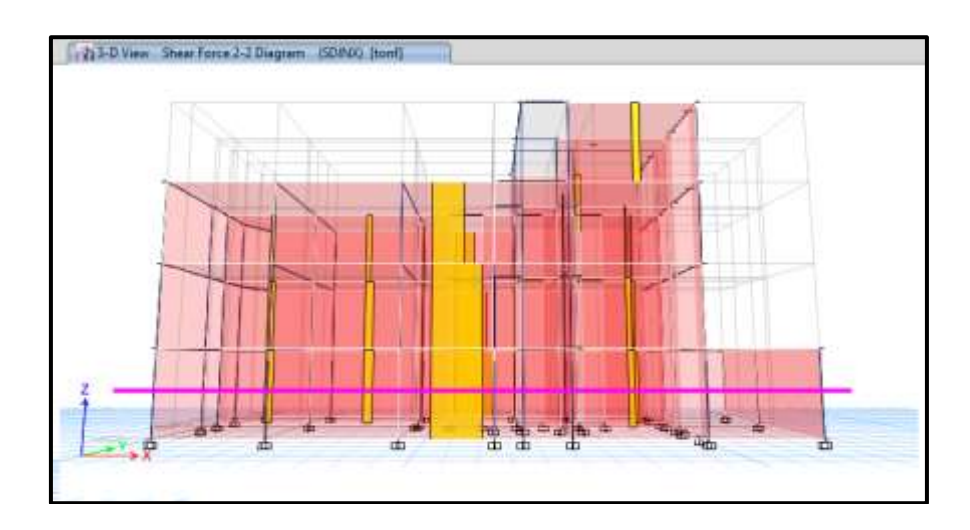

**Cortante dinámico en columnas y muros eje X.**

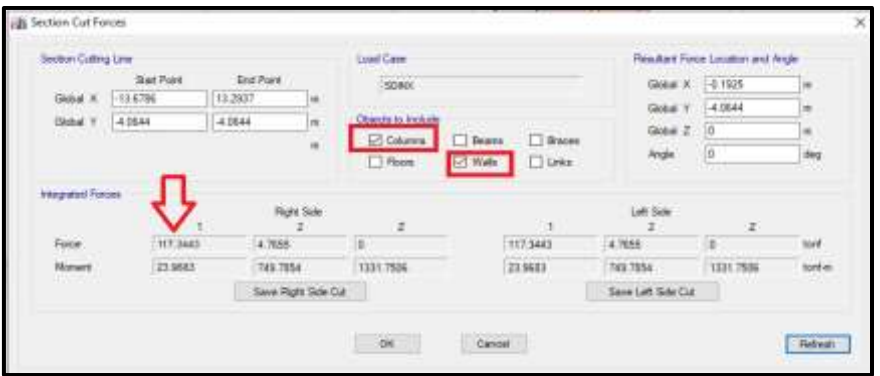

**Cortante Columnas en la base.**

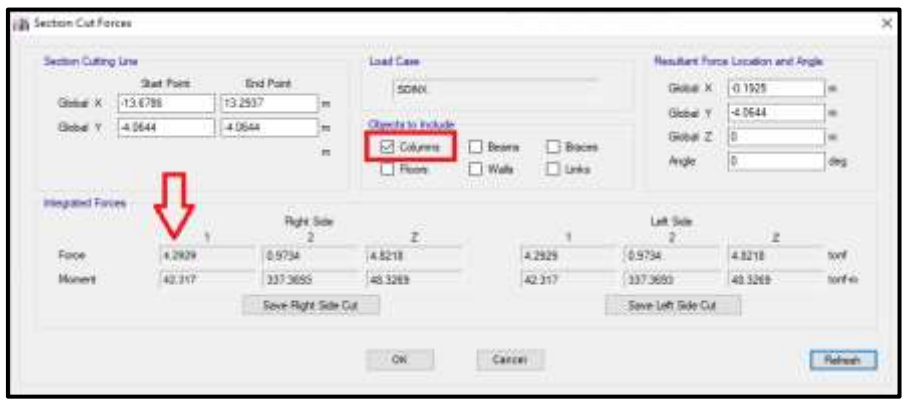

**Cortante Muros en la base.**

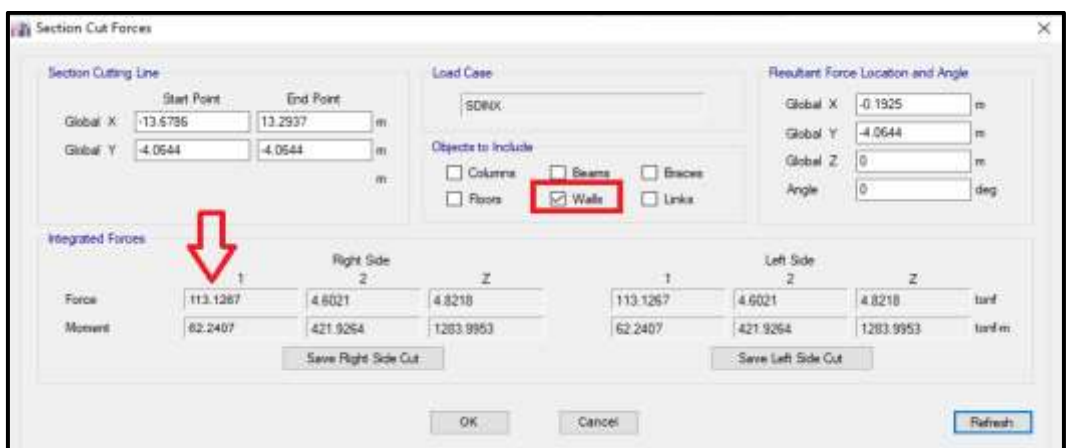

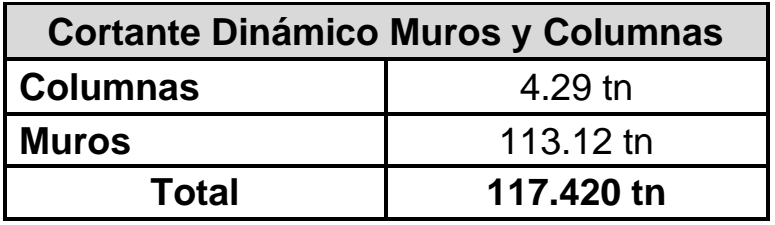

La importancia de muros es necesario por en ellos se puede disipar la fuerza sísmica ayudan a que las columnas no sufran daños.

## **Verificando Eje 4, Cortante dinámico en columnas y muros eje Y.**

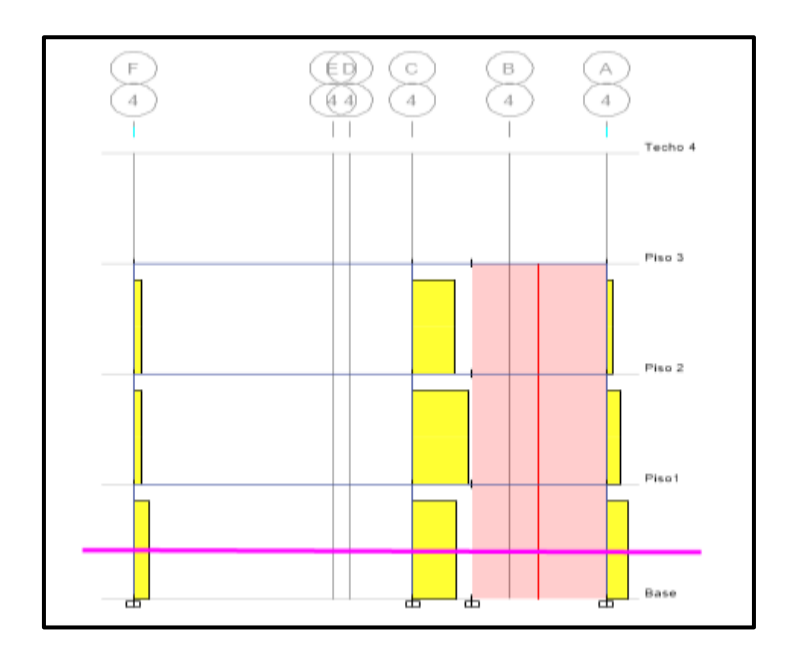

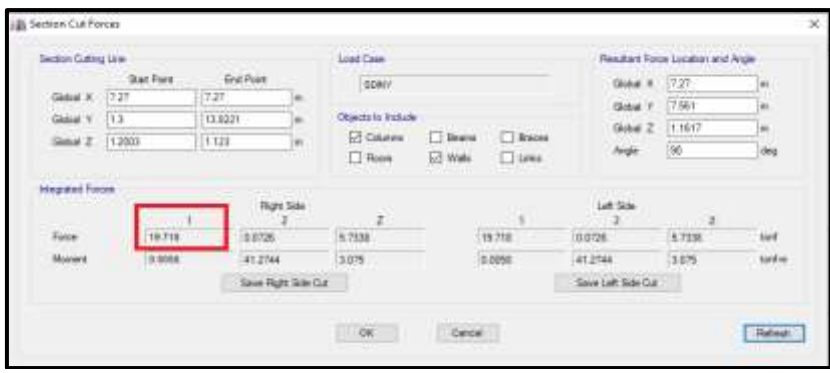

Se puede observas por más que haya un muro, ayudará en mucho para disipará energía sísmica.

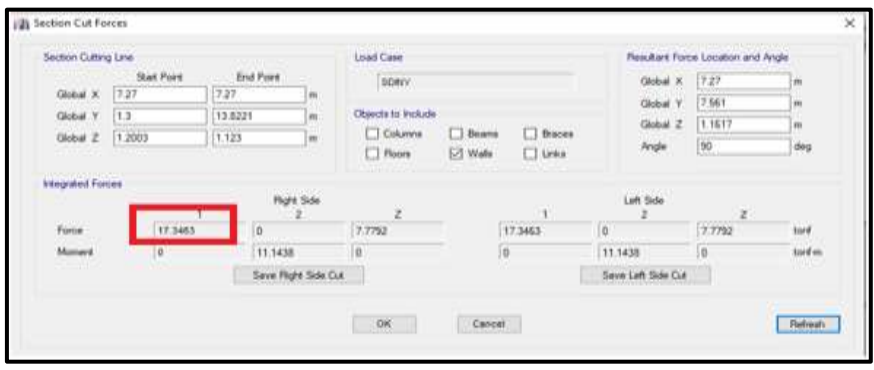

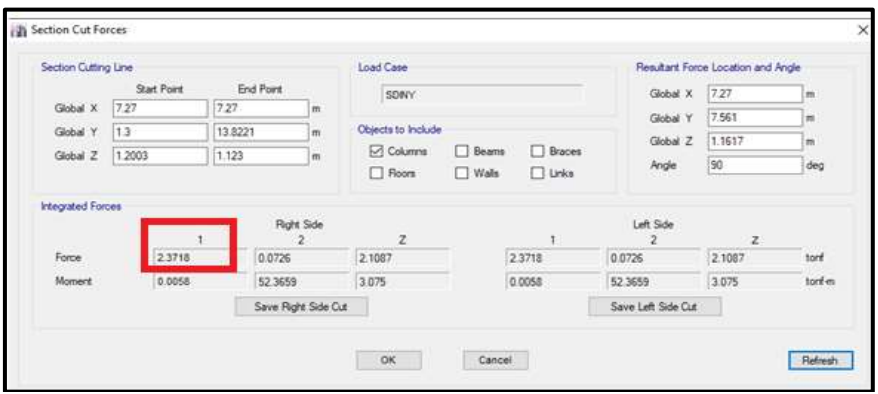

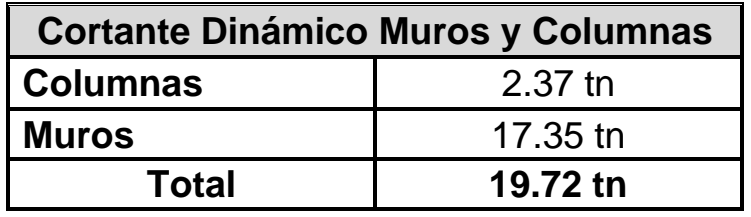

Se puede observas en eje 4, por más que haya un muro, ayudará en mucho para disipará energía sísmica.

#### **F. Verificación irregularidad Torsional.**

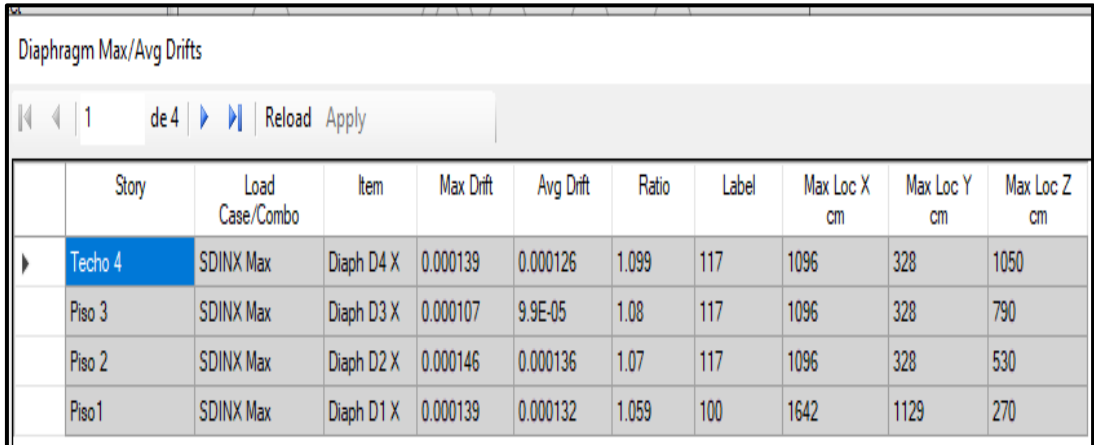

## **Datos Eje X.**

## **Datos Eje Y.**

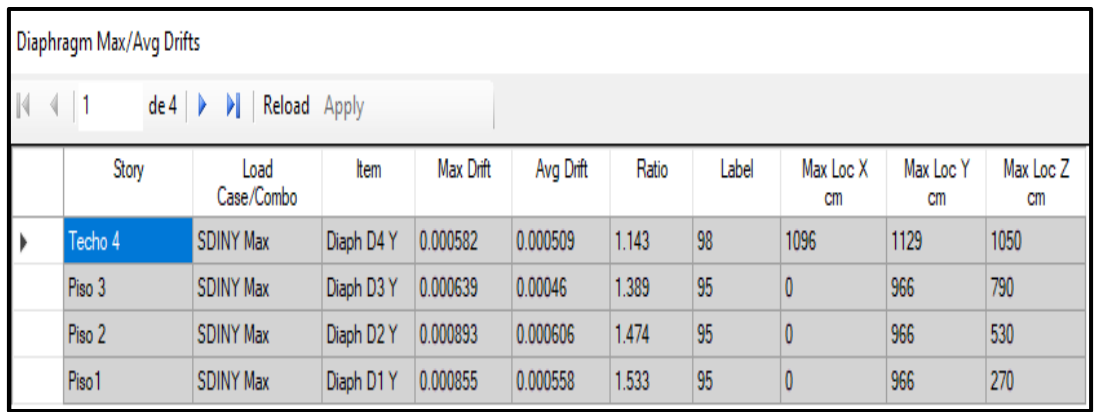

Al realizar las evaluaciones y analizado los modos de vibración los resultados expresaban que existían torsión en la vivienda, por lo que se tuvo hacer las verificaciones y se puso determinar qué si existe irregularidad torsional en el eje Y.

A continuación, se observará el movimiento torsional de la vivienda.

**Efecto Torsión eje Y, en el modal 2.**

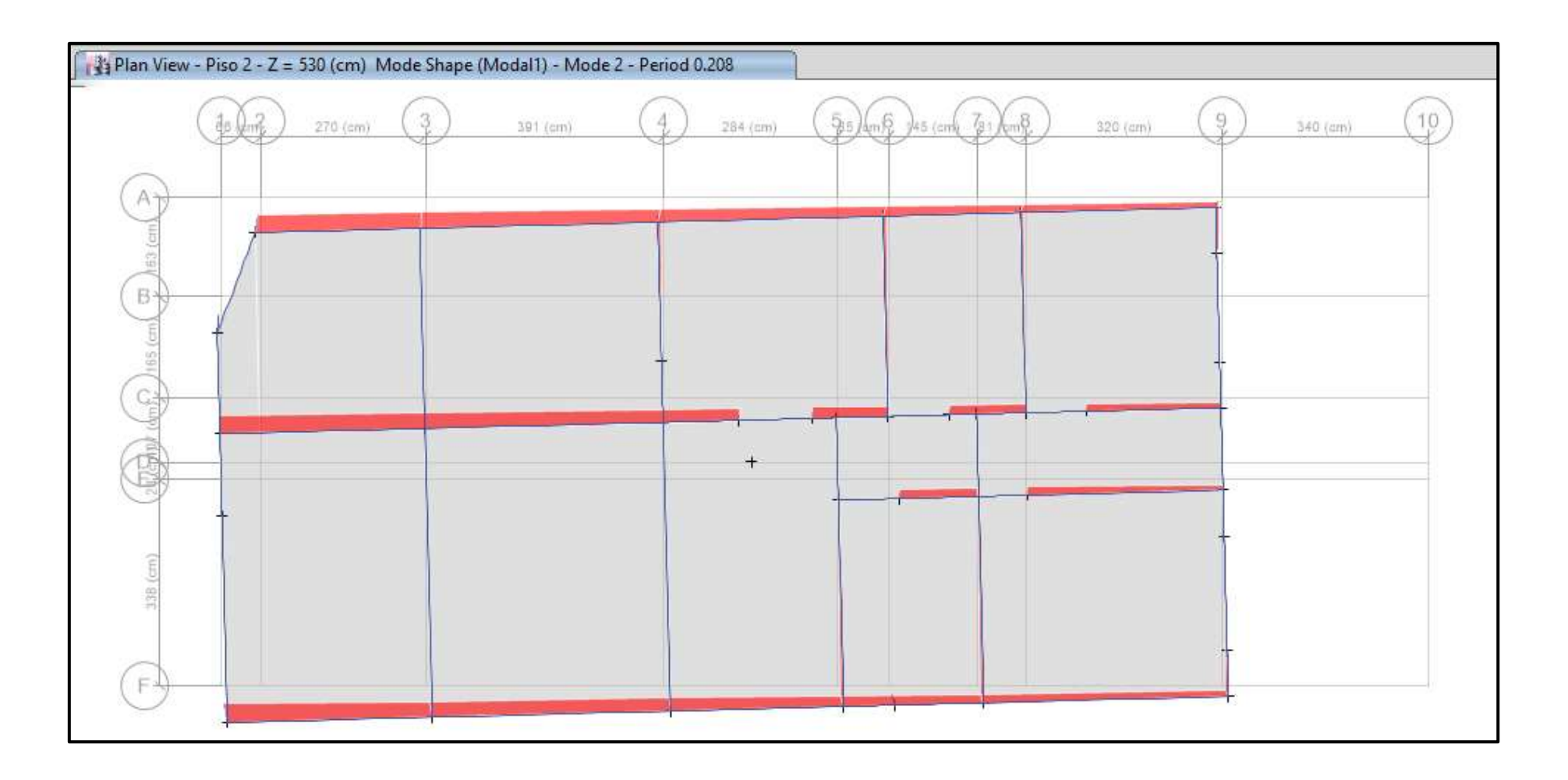

## **G. Identificación y Verificación requerimiento de Acero con ETABS.**

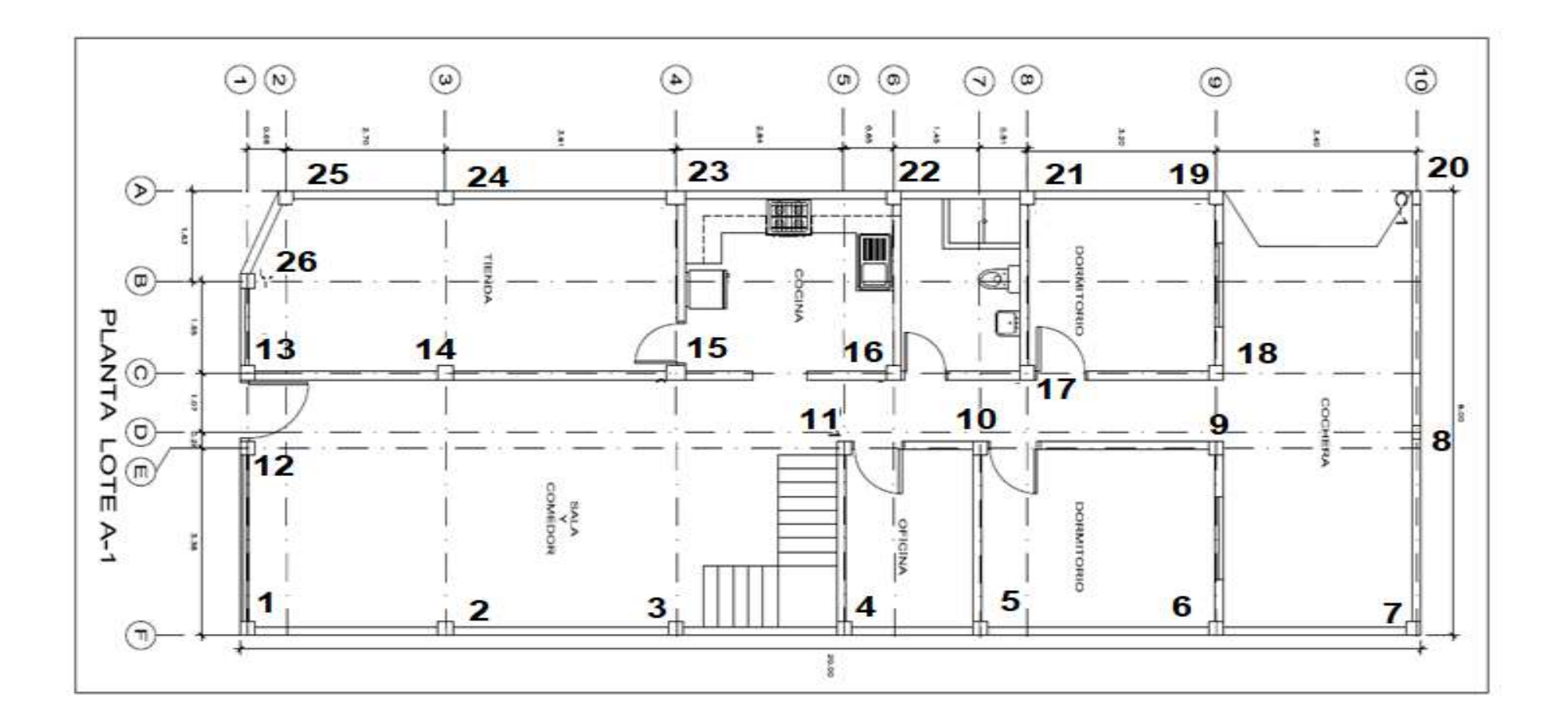

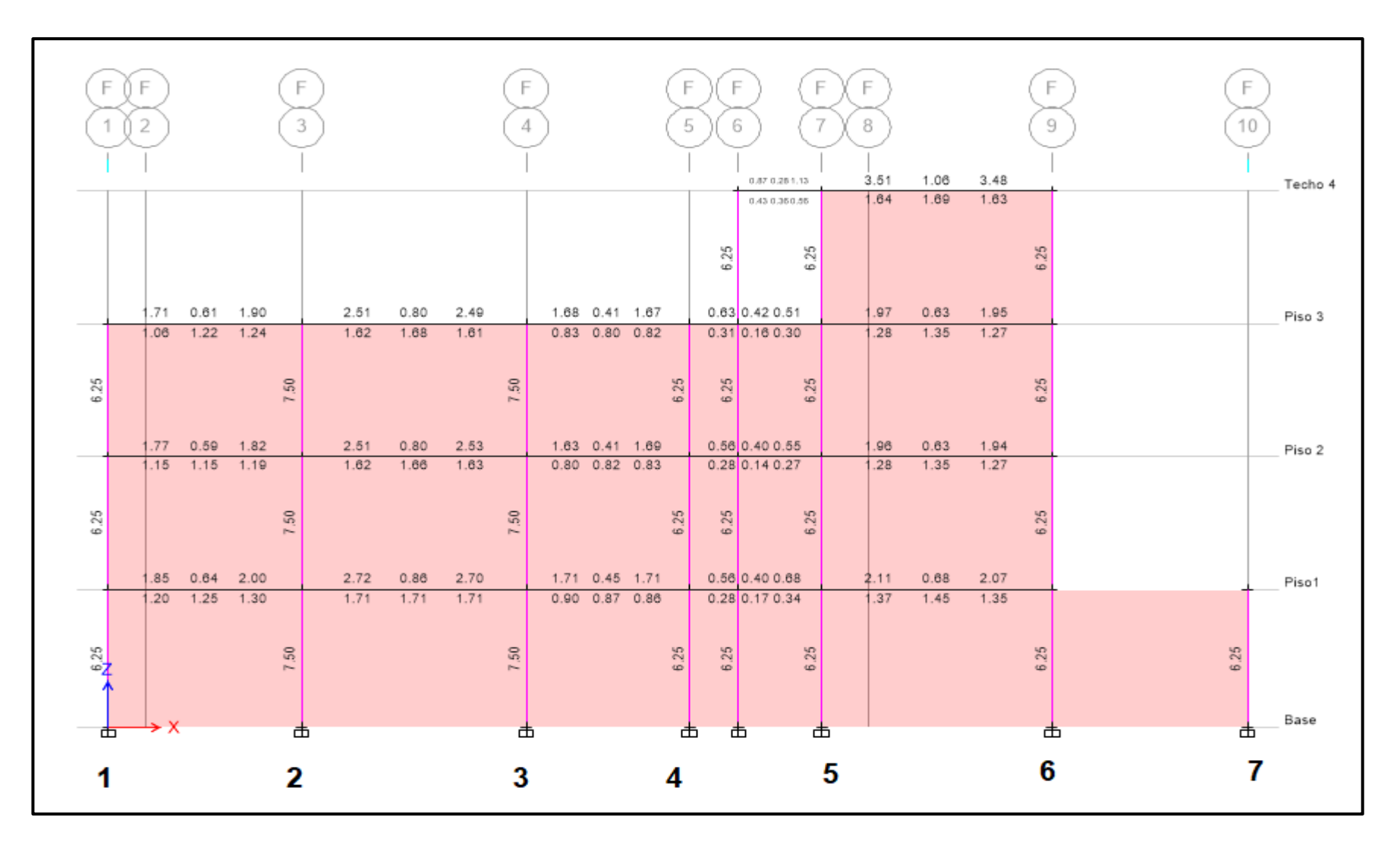

Acero longitudinal columna

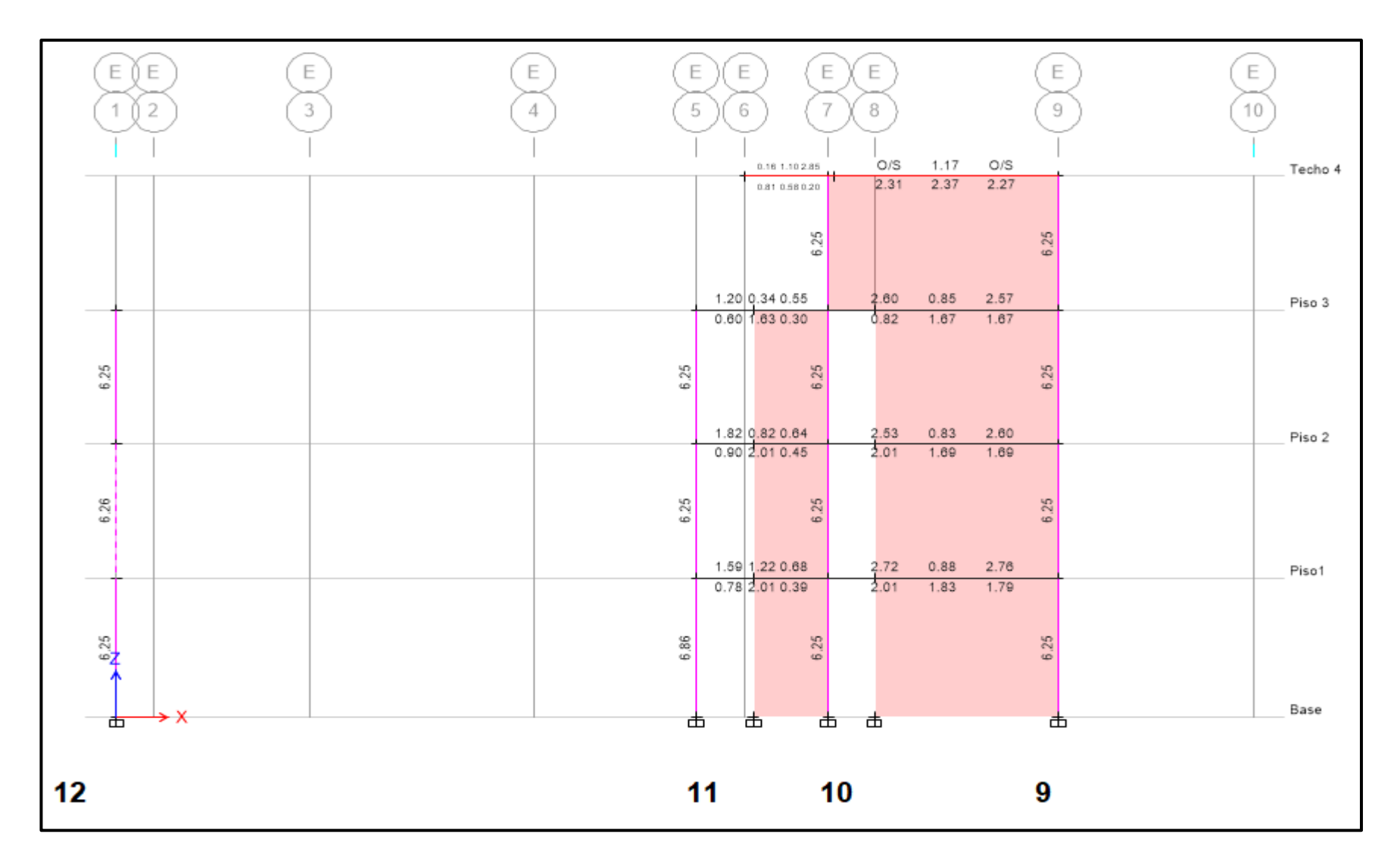

Acero longitudinal columna

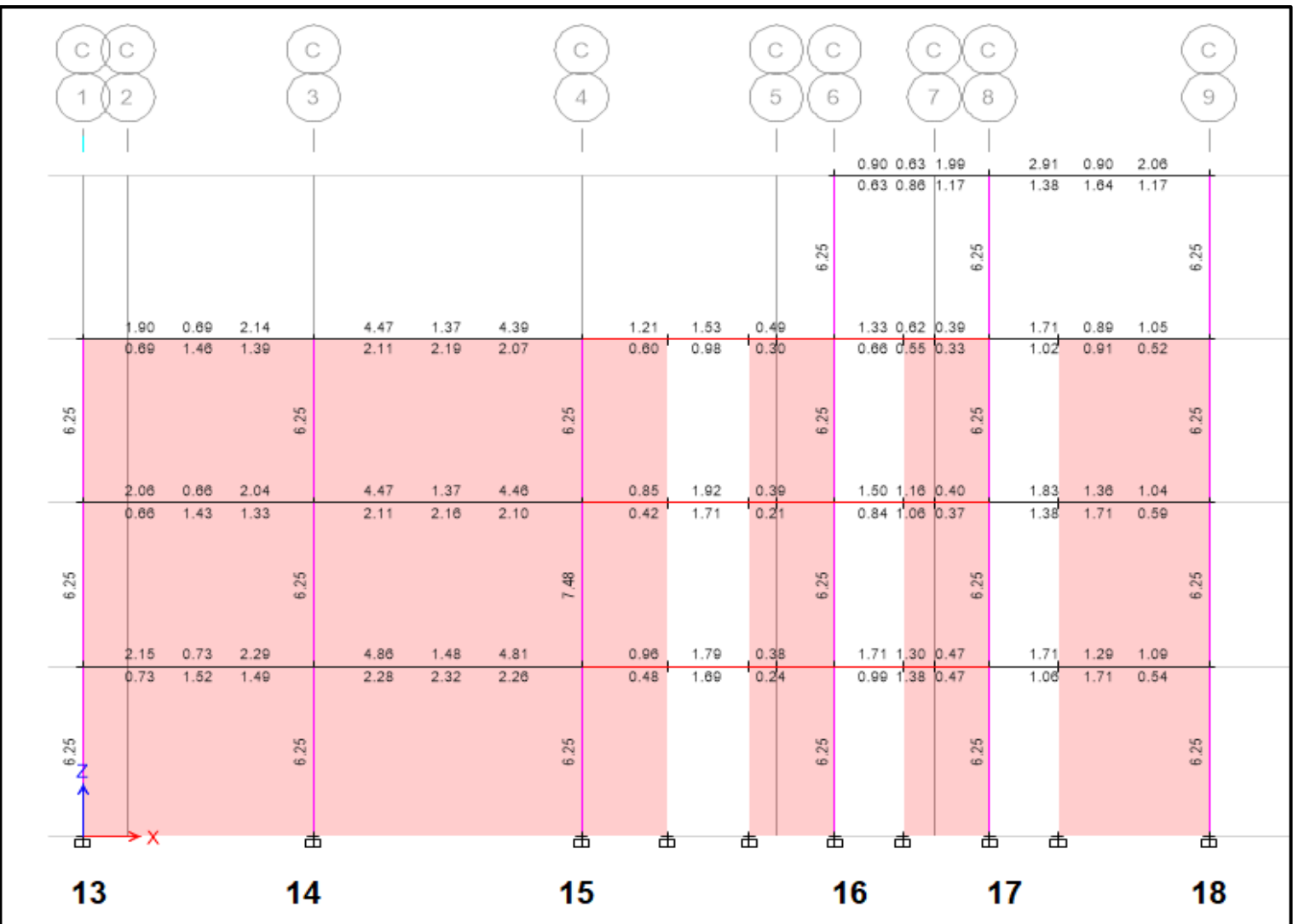

Acero longitudinal columna

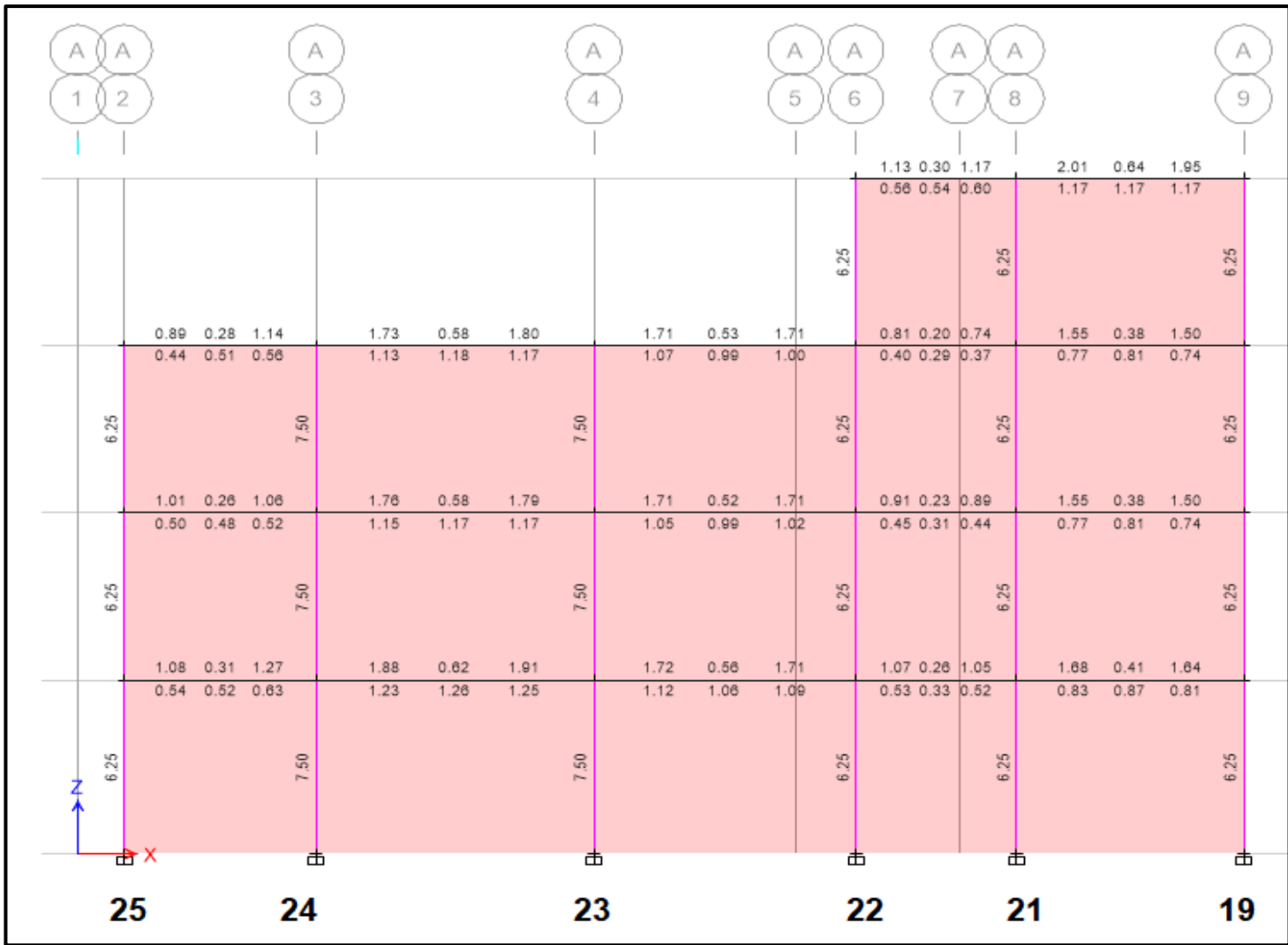

Acero longitudinal columna

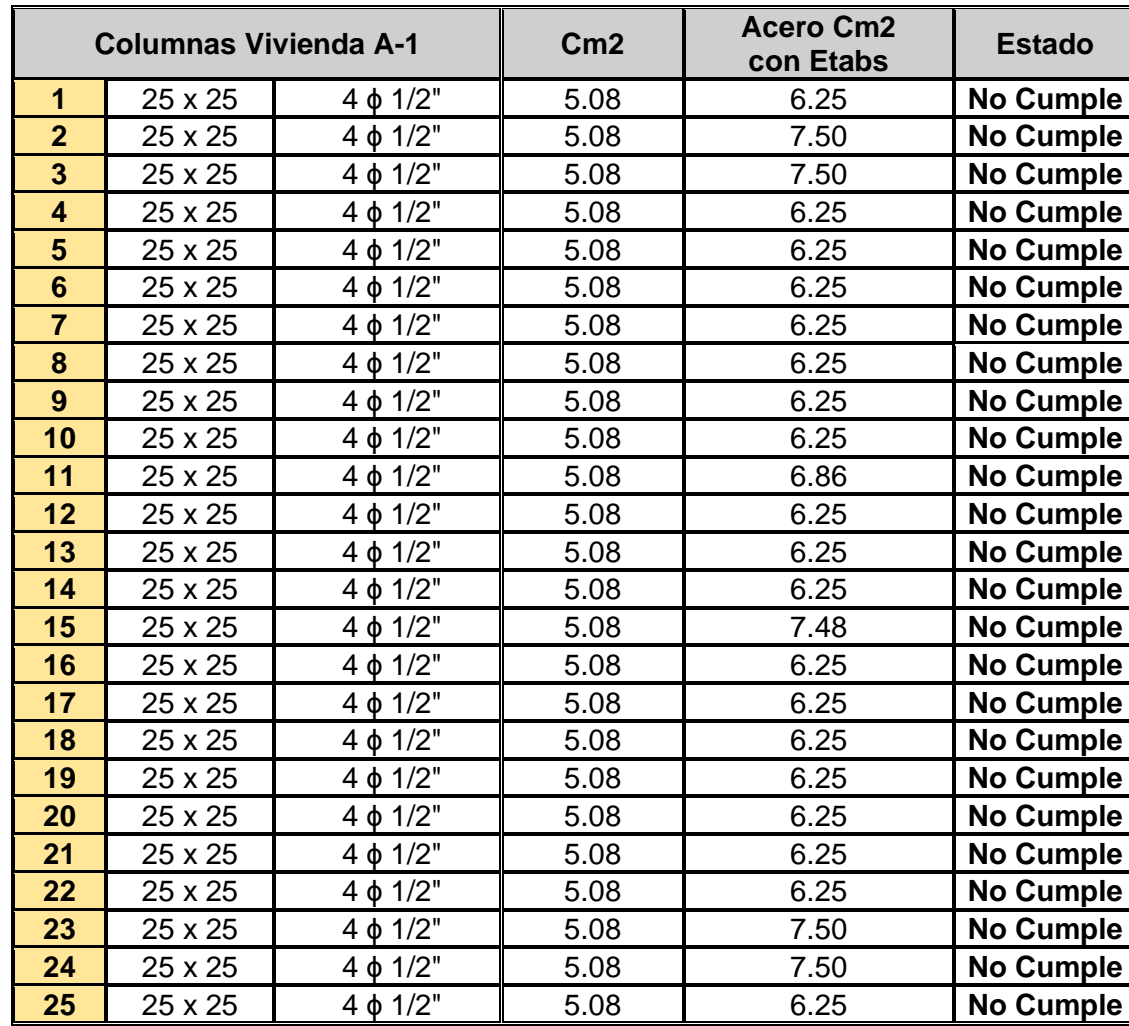

**Verificación y comparación del acero existente con el modelado.**

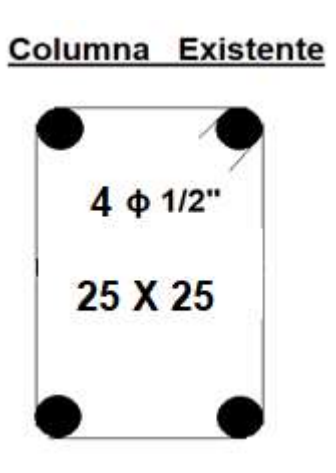

**Viga Existente** 

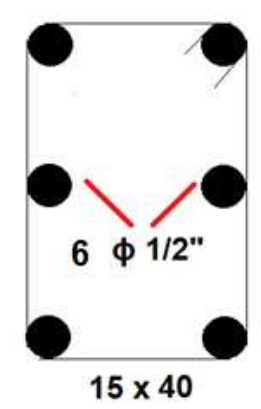

#### **7. FORMULAS DE LA NORMA E0.70 PARA CALCULO DEL ACERO DE COLUMNAS DE CONFINAMIENTO.**

#### **Cortante de diseño y Momento diseño.**

Las fuerzas internas para el diseño de los muros en cada entre piso, serán las e sismo severo llamados Vui, Mui, Vei = cortante elástico primero piso, Mei = momento elástico primer piso. Vm1 = cortante máximo resistente del muro.

$$
\bullet \ \ 2 \le \frac{Vm1}{Ve1} \le 3
$$

• Vui = Vei x 
$$
\frac{Vm1}{Ve1}
$$

• Mui = Mei x  $\frac{Vm_1}{Va_1}$ Ve1

#### **Diseño de los elementos de confinamiento de los muros del primer piso.**

a) Diseño de las columnas de confinamiento.

| <b>TABLA 11</b><br>FUERZAS INTERNAS EN COLUMNAS DE CONFINAMIENTO |                                     |                            |                             |
|------------------------------------------------------------------|-------------------------------------|----------------------------|-----------------------------|
| <b>COLUMNA</b>                                                   | $V_{e}$ (fuerza cortante)           | $T$ (tracción)             | $C$ (compresión)            |
| <b>Interior</b>                                                  | $V_{m1}.L_m$<br>$L(N, +1)$          | $V_{m1} \frac{h}{L} - P_c$ | $P_c - \frac{V_{m1}.h}{2L}$ |
| <b>Extrema</b>                                                   | 1,5 $\frac{V_{m1} L_m}{L(N_c + 1)}$ | $F-P_c$                    | $P_{s}+F$                   |

Fuente E.070

Donde:

 $M = M_{ul} - 1/2$   $V_{ml}$ .h ("h" es la altura del primer piso).

- $F = M/L$  = fuerza axial en las columnas extremas producidas por  $^{\prime\prime}$ M $^{\prime\prime}$
- $N_c$  = número de columnas de confinamiento (en muros de un paño  $N_c = 2$ )
- $L_m =$  longitud del paño mayor ó 0,5 L, lo que sea mayor (en muros de un paño  $L_m = L$ )
- $P<sub>c</sub>$  = es la sumatoria de las cargas gravitacionales siguientes: carga vertical directa sobre la columna de confinamiento; mitad de la carga axial sobre el paño de muro a cada lado de

## **Determinación de la sección de Concreto de la columna de Confinamiento RNE E.0.70.**

**Diseño por compresión:** el área de la sección del concreto se calculará asumiendo que la columna esta arriostrada en su longitud por el panel de albañilería al que confina y por los muros. Área del núcleo (An). Se obtiene mediante la expresión:

$$
An = As + \frac{\frac{C}{\phi} - As \; x \; fy}{0.85 \; x \; \delta \; x \; fc}
$$

donde:  $\phi$  = 0,7 o 0,75, según se utilice estribos cerrados o zunchos, respectivamente  $\delta$  = 0,8, para columnas sin muros transversales  $\delta$  = 1, para columnas confinadas por muros transversales

**Diseño por corte – fricción:** La sección transversal (Acf) de las columnas de confinamiento se diseñará para soportar la acción de corte fricción. Se obtiene mediante la expresión:

$$
A_{cf} = \frac{V_c}{0.2f_c \phi} \ge A_c \ge 15t(cm^2)
$$

Donde  $\Phi$  = 0.85

#### **Determinación del refuerzo vertical.**

El refuerzo vertical a colocar en las columnas de confinamiento será capaz de soportar la acción combinada de corte y fricción. El refuerzo vertical (As), Refuerzo requerido por corte y fricción (Asf) y Refuerzo requerido por tracción (Ast). Se obtiene por las siguientes expresiones:

$$
A_{sf} = \frac{V_c}{f_y \cdot \mu \phi} \qquad A_{st} = \frac{T}{f_y \cdot \phi}
$$
  

$$
A_s = A_{sf} + A_{st} \ge \frac{0.1 f_c A_c}{f_y} \dots (minimum:4 \phi 8mm)
$$

Donde: factor reducción de resistencia es Ф=085, coeficiente de fricción es u=0.8, juntas sin tratamiento es u=1.

## **VERIFICACION DE LOS ESFUERZO AXIAL MÁXIMO EN LOS MUROS.**

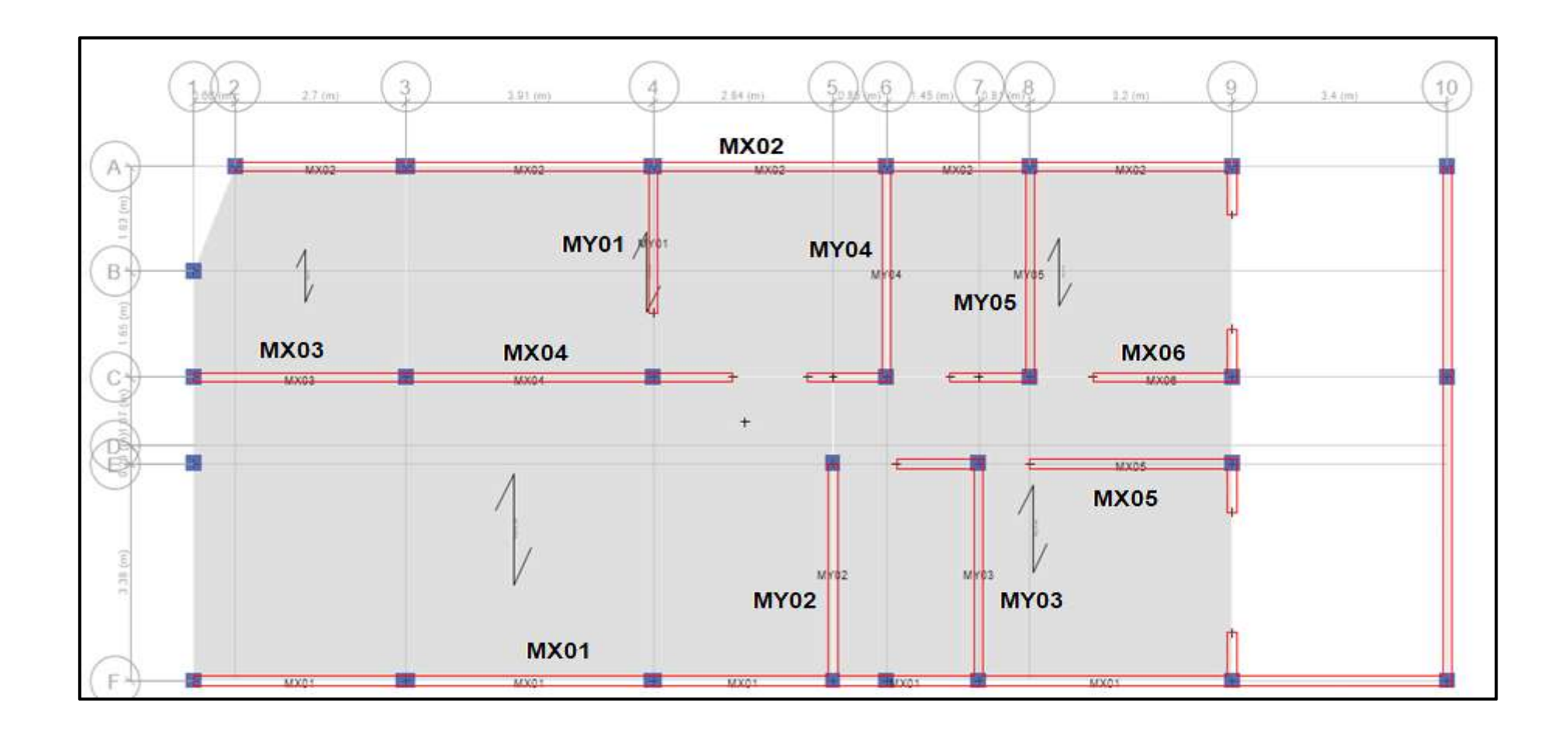

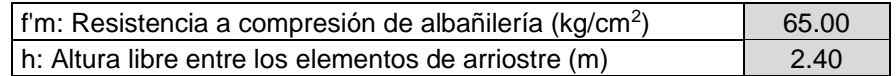

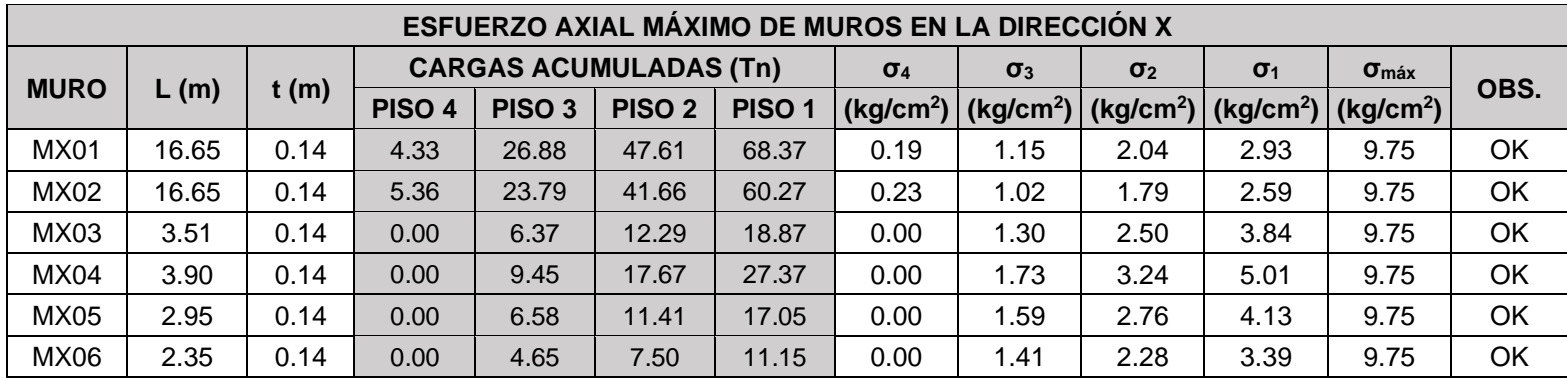

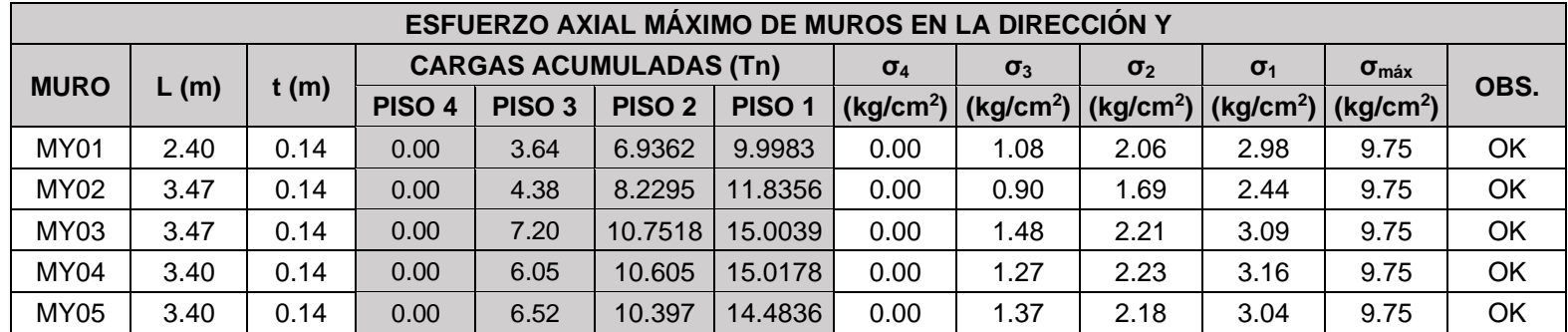

$$
\sigma_m = \frac{P_m}{L.t}
$$
\n
$$
\sigma_{\text{max}} = 0.2 f'_m \left[ 1 - \left( \frac{h}{35t} \right)^2 \right] \le 0.15 f'_m
$$

Los valores de las tablas mostradas con respecto a las cargas acumuldas son obtenidas mediante el software Etbas de cada uno de los pisos y acontinucion se muestra los calculos para hallar los esfuerazos axiales muros.

**Para X:**

$$
Mx01 = \sigma 1 = \frac{Pm}{L \cdot t} = \frac{P1}{L \cdot t} = \frac{68.37 \text{ tr } x \text{ } 1000}{16.65 \text{ m } x \text{ } 0.14 \text{ m } x \text{ } 10000} = 2.93 \frac{kg}{cm2}
$$

$$
Mx01 = \sigma 2 = \frac{Pm}{L \cdot t} = \frac{P2}{L \cdot t} = \frac{47.61 \text{ tr } x \text{ } 1000}{16.65 \text{ m } x \text{ } 0.14 \text{ m } x \text{ } 10000} = 2.04 \frac{kg}{cm2}
$$

$$
Mx01 = \sigma 3 = \frac{Pm}{L \cdot t} = \frac{P3}{L \cdot t} = \frac{26.88 \text{ tr } x \text{ 1000}}{16.65 \text{ m } x \text{ 0.14 m } x \text{ 10000}} = 1.15 \frac{\text{kg}}{\text{cm2}}
$$

$$
Mx01 = \sigma 4 = \frac{Pm}{L \cdot t} = \frac{P4}{L \cdot t} = \frac{4.33 \text{ tr } x \text{ 1000}}{16.65 \text{ m } x \text{ 0.14 m } x \text{ 10000}} = 0.19 \frac{kg}{cm2}
$$

$$
Mx02 = \sigma 1 = \frac{Pm}{L \cdot t} = \frac{P1}{L \cdot t} = \frac{60.27 \text{ tr } x \text{ } 1000}{16.65 \text{ m } x \text{ } 0.14 \text{ m } x \text{ } 10000} = 2.59 \text{ } \frac{kg}{cm2}
$$

$$
Mx02 = \sigma2 = \frac{Pm}{L \cdot t} = \frac{P2}{L \cdot t} = \frac{41.66 \text{ } \ln x \text{ } 1000}{16.65 \text{ } m \text{ } x \text{ } 0.14 \text{ } m \text{ } x \text{ } 10000} = 1.79 \text{ } \frac{kg}{cm2}
$$

$$
Mx02 = \sigma 3 = \frac{Pm}{L \cdot t} = \frac{P3}{L \cdot t} = \frac{23.79 \text{ tr } x \text{ } 1000}{16.65 \text{ m } x \text{ } 0.14 \text{ m } x \text{ } 10000} = 1.02 \text{ } \frac{kg}{cm2}
$$

$$
Mx02 = \sigma 4 = \frac{Pm}{L \cdot t} = \frac{P4}{L \cdot t} = \frac{5.36 \text{ } \ln x \text{ } 1000}{16.65 \text{ } m \text{ } x \text{ } 0.14 \text{ } m \text{ } x \text{ } 10000} = 0.23 \text{ } \frac{kg}{cm2}
$$

$$
Mx03 = \sigma 1 = \frac{Pm}{L \cdot t} = \frac{P1}{L \cdot t} = \frac{18.87 \text{ tr } x \text{ } 1000}{3.51 \text{ m } x \text{ } 0.14 \text{ m } x \text{ } 10000} = 3.84 \text{ } \frac{kg}{cm2}
$$

$$
Mx03 = \sigma 2 = \frac{Pm}{L \cdot t} = \frac{P2}{L \cdot t} = \frac{12.29 \text{ tr } x \text{ } 1000}{3.51 \text{ m } x \text{ } 0.14 \text{ m } x \text{ } 10000} = 2.5 \text{ } \frac{kg}{cm2}
$$

$$
Mx03 = \sigma 3 = \frac{Pm}{L \cdot t} = \frac{P3}{L \cdot t} = \frac{6.37 \text{ tr } x \text{ } 1000}{3.51 \text{ m } x \text{ } 0.14 \text{ m } x \text{ } 10000} = 1.30 \frac{kg}{cm2}
$$

$$
Mx03 = \sigma 4 = \frac{Pm}{L \cdot t} = \frac{P4}{L \cdot t} = \frac{0.0 \text{ tr } x \text{ } 1000}{3.51 \text{ m } x \text{ } 0.14 \text{ m } x \text{ } 10000} = 0.0 \frac{kg}{cm2}
$$

El mismo procedimiento para hallar el esfuerzo axial para los muros Mx04, Mx05 y Mx06.

**Para Y:**

$$
My01 = \sigma 1 = \frac{Pm}{L \cdot t} = \frac{P1}{L \cdot t} = \frac{9.99 \text{ tr } x \cdot 1000}{2.4 \text{ m } x \cdot 0.14 \text{ m } x \cdot 10000} = 2.98 \frac{kg}{cm2}
$$
  
\n
$$
My01 = \sigma 2 = \frac{Pm}{L \cdot t} = \frac{P2}{L \cdot t} = \frac{6.936 \text{ tr } x \cdot 1000}{2.4 \text{ m } x \cdot 0.14 \text{ m } x \cdot 10000} = 2.06 \frac{kg}{cm2}
$$
  
\n
$$
My01 = \sigma 3 = \frac{Pm}{L \cdot t} = \frac{P3}{L \cdot t} = \frac{3.64 \text{ tr } x \cdot 1000}{2.4 \text{ m } x \cdot 0.14 \text{ m } x \cdot 10000} = 1.08 \frac{kg}{cm2}
$$
  
\n
$$
My01 = \sigma 4 = \frac{Pm}{L \cdot t} = \frac{P4}{L \cdot t} = \frac{0.0 \text{ tr } x \cdot 1000}{2.4 \text{ m } x \cdot 0.14 \text{ m } x \cdot 10000} = 0.0 \frac{kg}{cm2}
$$
  
\n
$$
My02 = \sigma 1 = \frac{Pm}{L \cdot t} = \frac{P1}{L \cdot t} = \frac{11.835 \text{ tr } x \cdot 1000}{3.47 \text{ m } x \cdot 0.14 \text{ m } x \cdot 10000} = 2.44 \frac{kg}{cm2}
$$
  
\n
$$
Pm = P2
$$
 8.229  $\text{tr } x \cdot 1000$  ka

$$
My02 = \sigma2 = \frac{Pm}{L \cdot t} = \frac{P2}{L \cdot t} = \frac{8.229 \text{ tr } x \text{ } 1000}{3.47 \text{ m } x \text{ } 0.14 \text{ m } x \text{ } 10000} = 1.69 \text{ } \frac{kg}{cm2}
$$

$$
My02 = \sigma_3 = \frac{Pm}{L \cdot t} = \frac{P3}{L \cdot t} = \frac{4.38 \text{ tr} \times 1000}{3.47 \text{ m} \times 0.14 \text{ m} \times 10000} = 0.90 \frac{kg}{cm2}
$$

$$
My02 = \sigma 4 = \frac{Pm}{L \cdot t} = \frac{P4}{L \cdot t} = \frac{0.0 \text{ tr } x \text{ } 1000}{3.47 \text{ m } x \text{ } 0.14 \text{ m } x \text{ } 10000} = 0.0 \text{ } \frac{kg}{cm2}
$$

$$
My03 = \sigma_1 = \frac{Pm}{L \cdot t} = \frac{P1}{L \cdot t} = \frac{15 \cdot \ln x \cdot 1000}{3.47 \cdot m \cdot x \cdot 0.14 \cdot m \cdot x \cdot 10000} = 3.09 \frac{kg}{cm2}
$$

$$
My03 = \sigma2 = \frac{Pm}{L \cdot t} = \frac{P2}{L \cdot t} = \frac{10.75 \text{ } \text{ln} \text{ } x \text{ } 1000}{3.47 \text{ } m \text{ } x \text{ } 0.14 \text{ } m \text{ } x \text{ } 10000} = 2.21 \text{ } \frac{kg}{cm2}
$$

$$
My03 = \sigma 3 = \frac{Pm}{L \cdot t} = \frac{P3}{L \cdot t} = \frac{7.20 \text{ tr } x \text{ } 1000}{3.47 \text{ m } x \text{ } 0.14 \text{ m } x \text{ } 10000} = 1.48 \frac{kg}{cm2}
$$

$$
My03 = \sigma 4 = \frac{Pm}{L \cdot t} = \frac{P4}{L \cdot t} = \frac{0.0 \text{ tr } x \text{ } 1000}{3.47 \text{ m } x \text{ } 0.14 \text{ m } x \text{ } 10000} = 0.0 \frac{kg}{cm2}
$$

El mismo procedimiento para hallar el esfuerzo axial para los muros My04, My05.

#### **CARGA GRAVITACIONAL DE SERVICIO EN LOS MUROS (Pg).**

Las siguientes tablas observamos los valores de la carga gravaticional (Pg) de servicio en los muros, de cada uno de los pisos en la dirrecion X e Y, son datos obtenidos modelando la vivienda A-1, con el softeare ETABS 2016.

$$
P_g = P_D + 0.25 P_L
$$

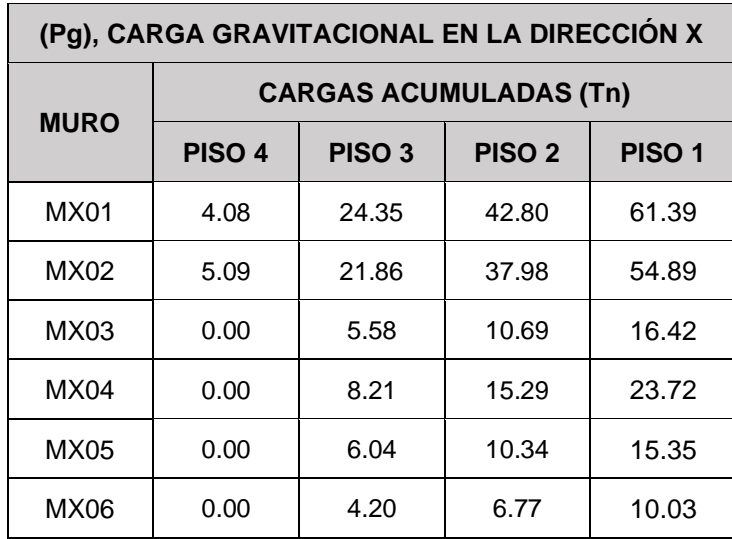

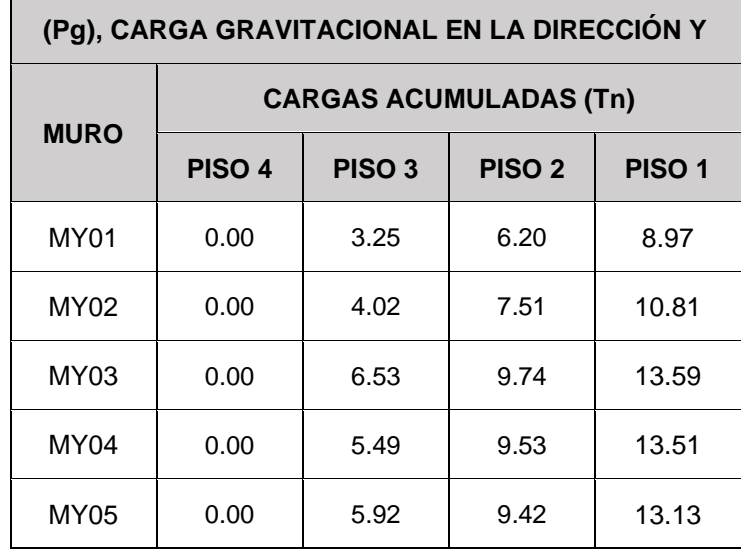

**Pg: 0, es por que en ese nivel no exsiste muros.**

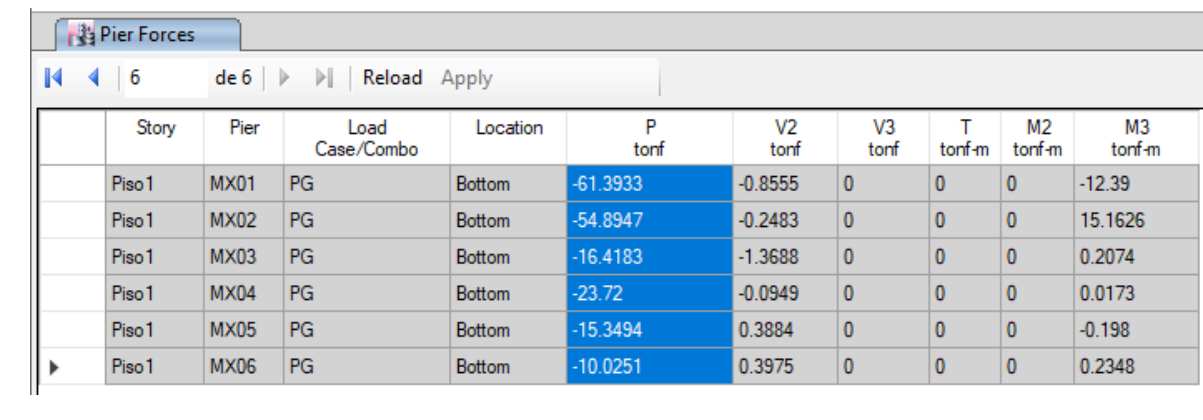

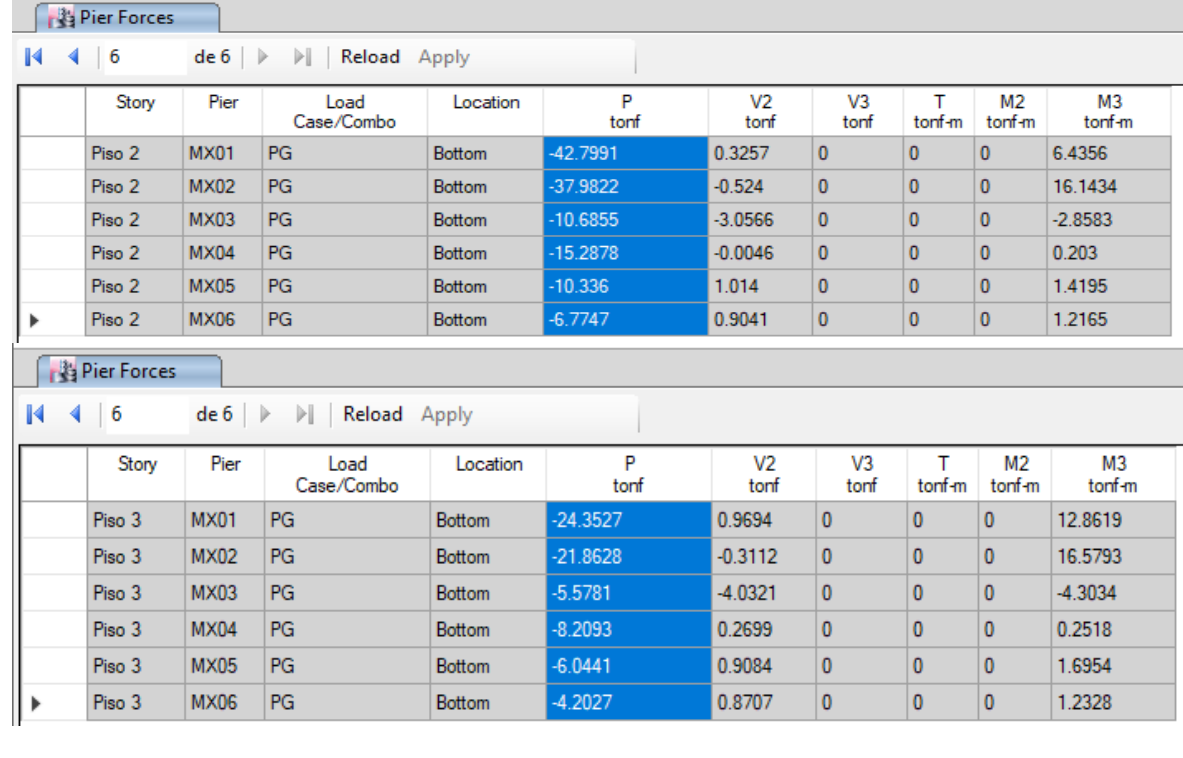

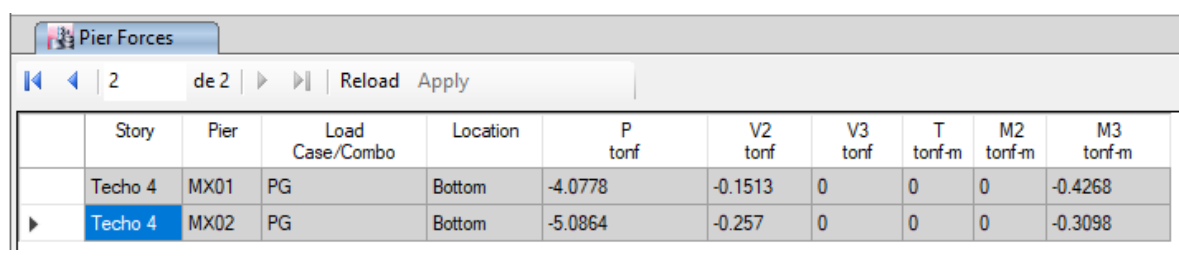

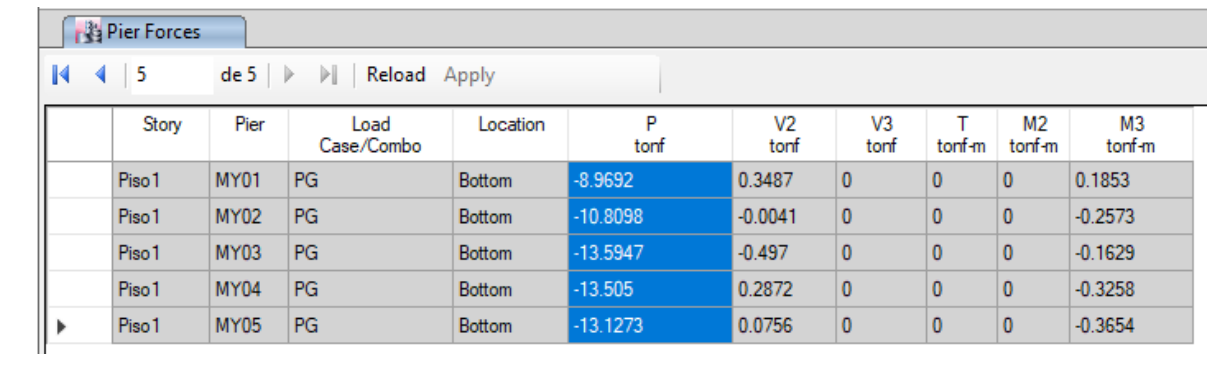

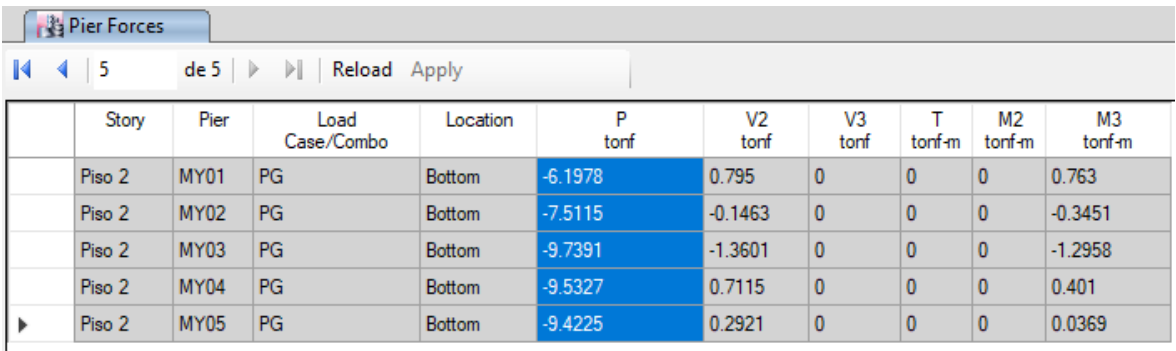

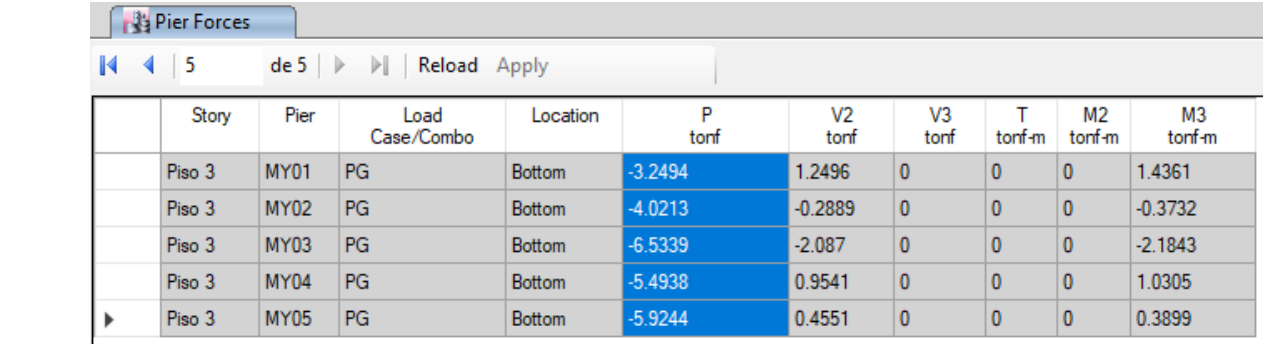

## **FUERZAS INTERNAS EN MUROS ANTE SISMO MODERADO**

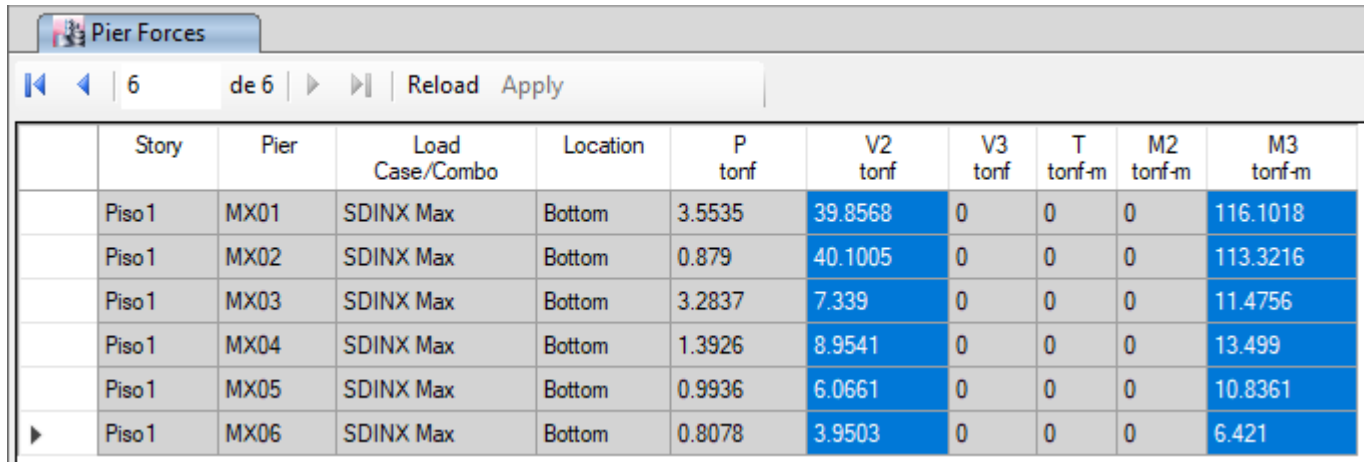

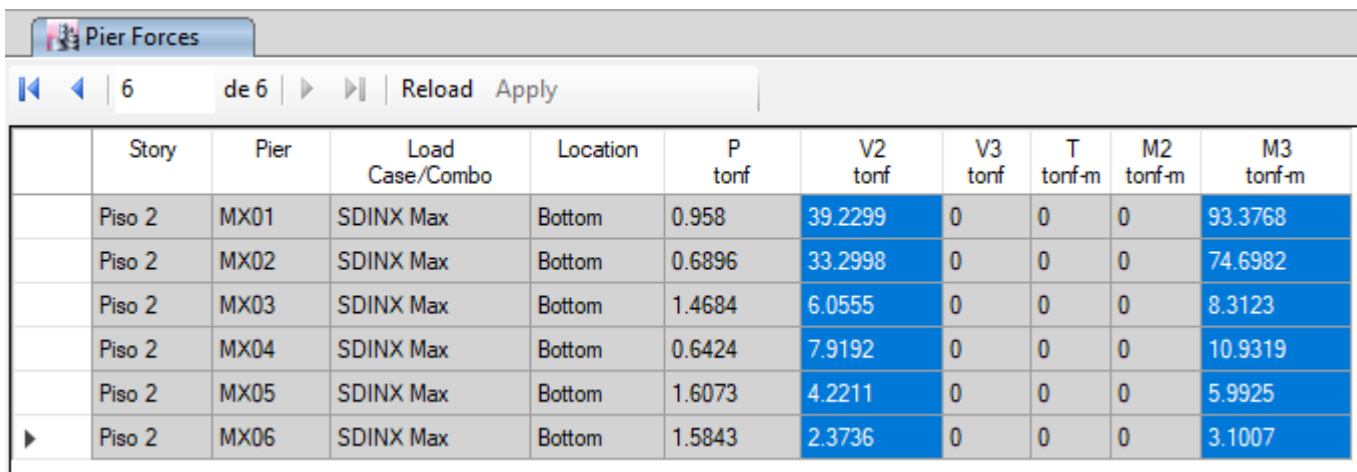

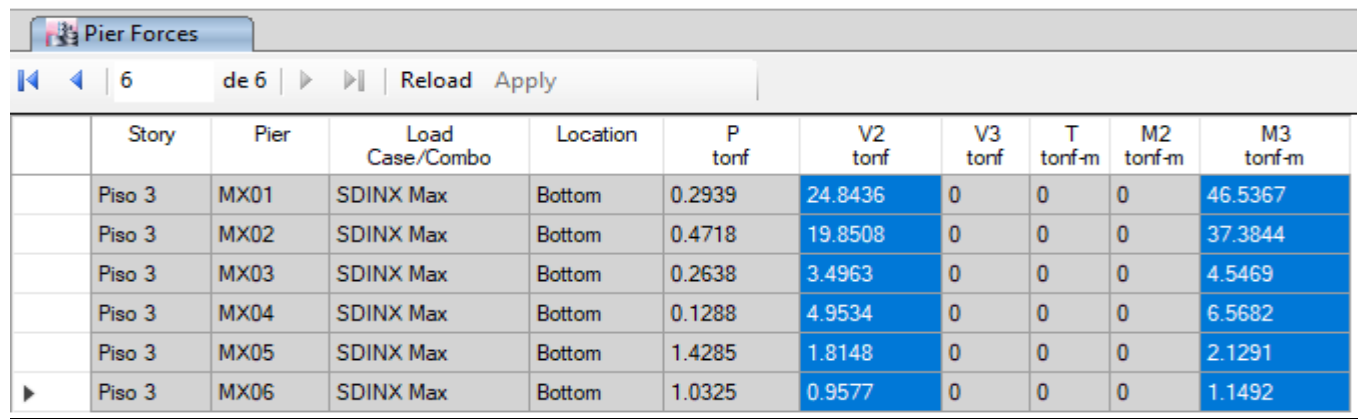

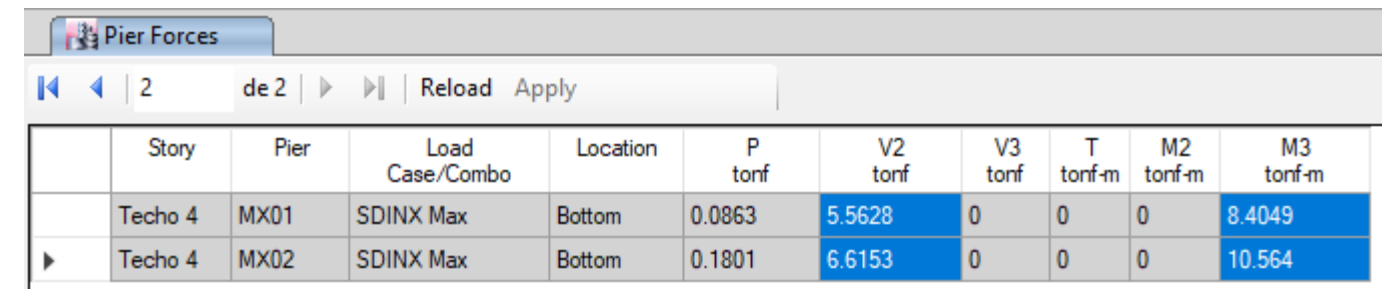

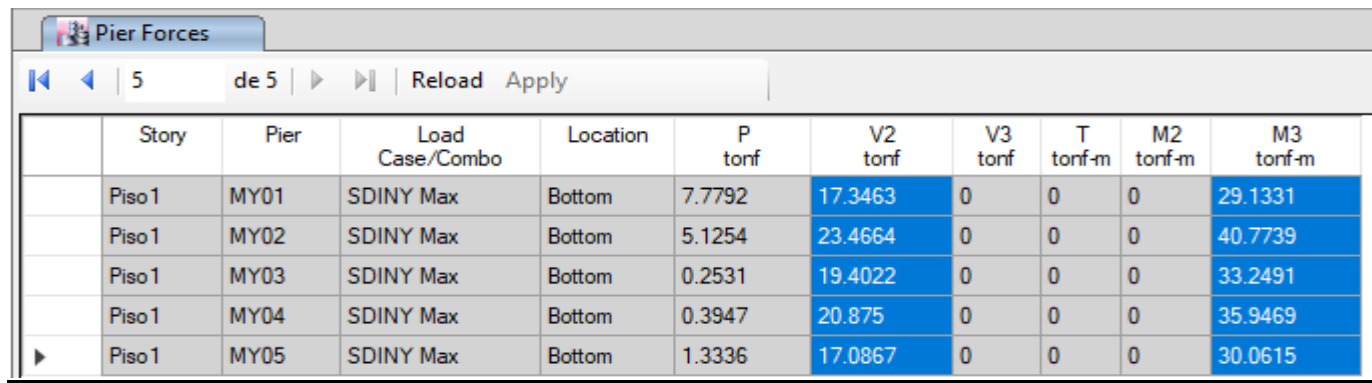
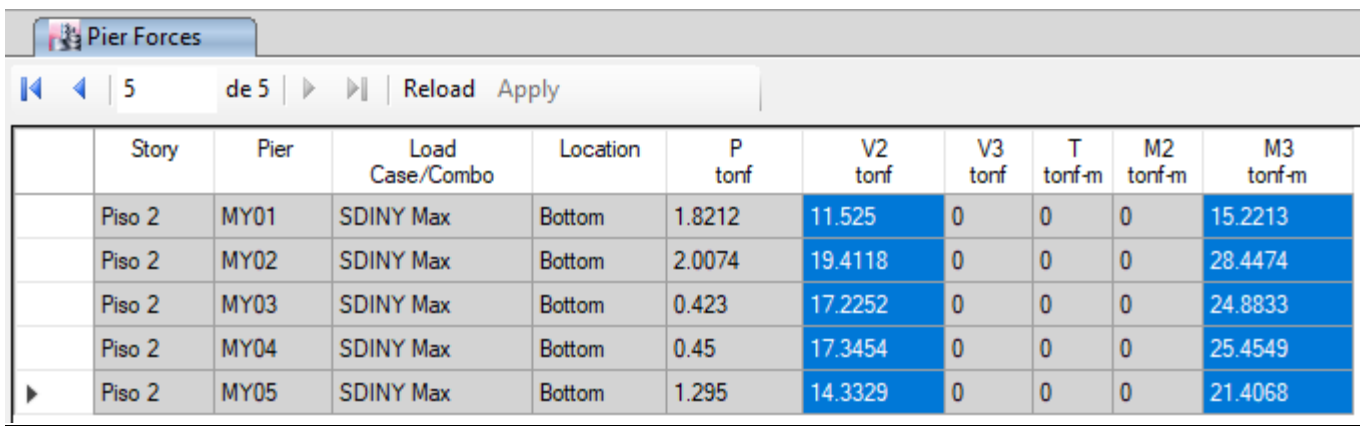

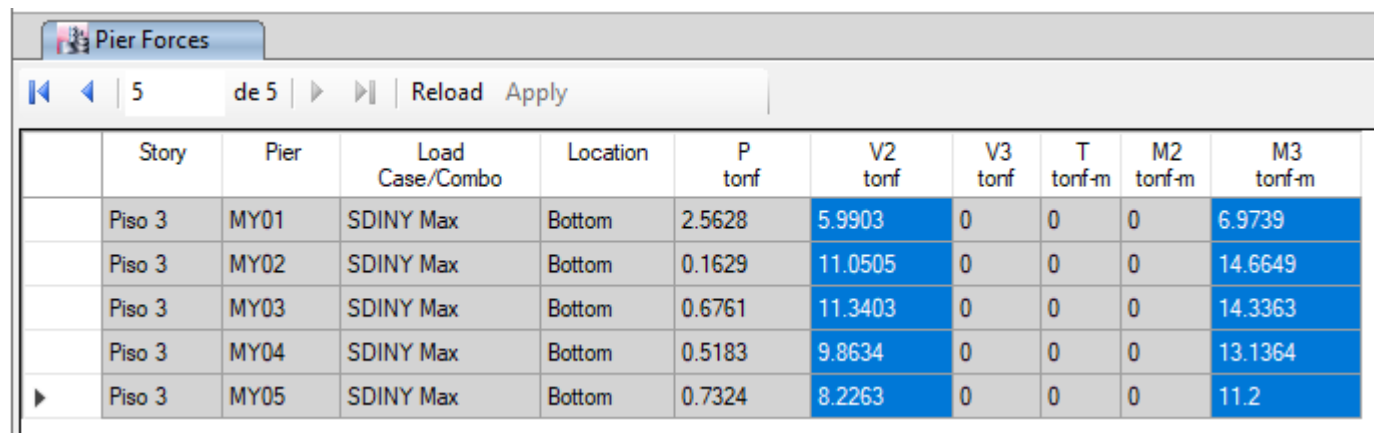

#### **FUERZAS INTERNAS EN MUROS ANTE SISMO MODERADO**

Las siguientes tablas observamos los valores de **Ve y Me**, de cada uno de los pisos en la dirrecion X e Y, son datos obtenidos modelando la vivienda A-1, con el software ETABS 2016. **Ve** = Cortante Elastico, **Me** = Momento elastico.

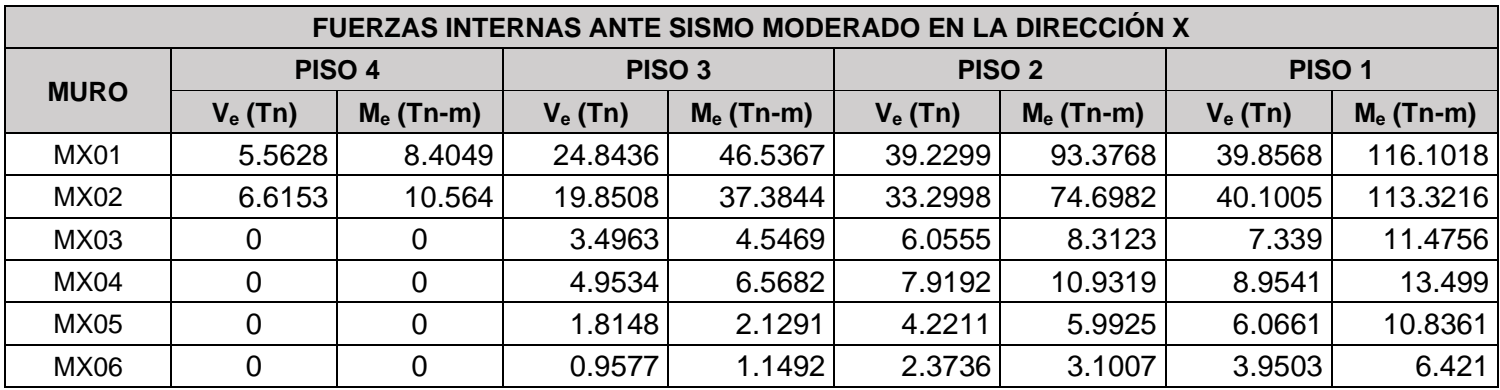

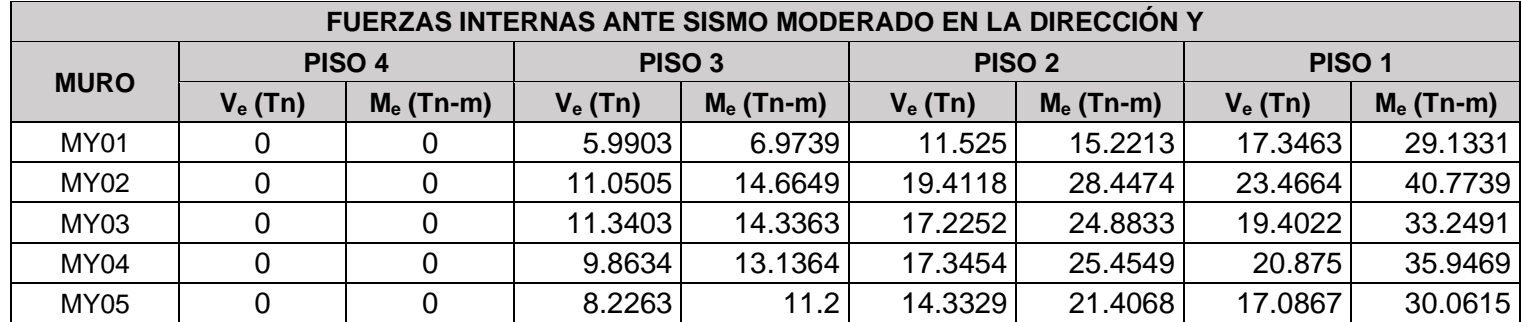

**Ve y Me = 0, es por que no hay muros es ese nivel.** 

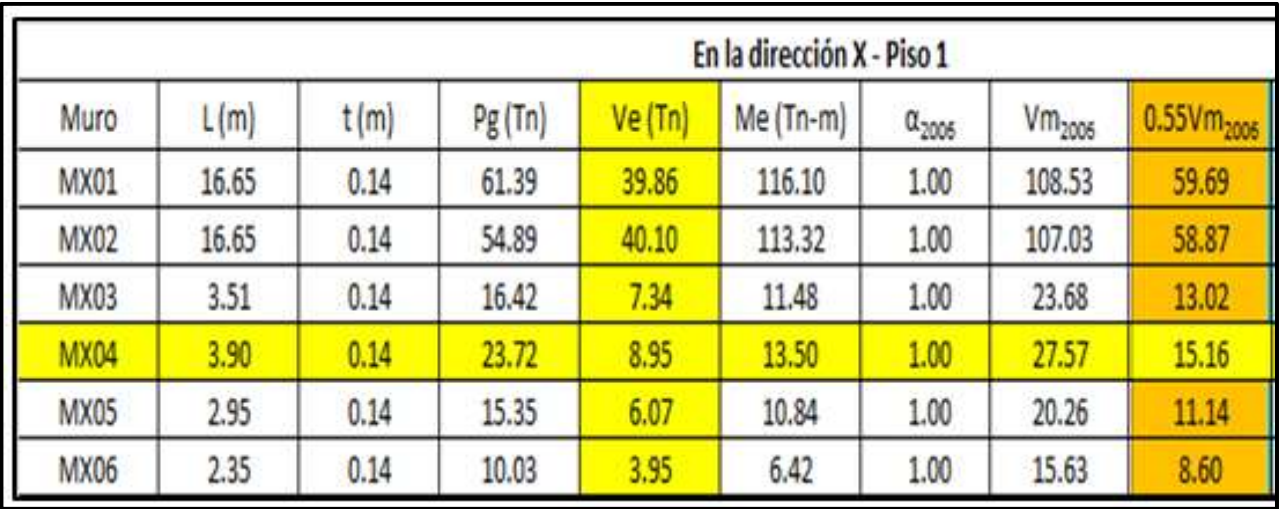

# **Verificacion Cortante y Momentos**

Calculo del **α**: factor de reducción de resistencia al corte por efectos de esbeltez. Alfa tiene que esta entre 0.33 y 1, si alfa es mayor tomara el valor de 1.

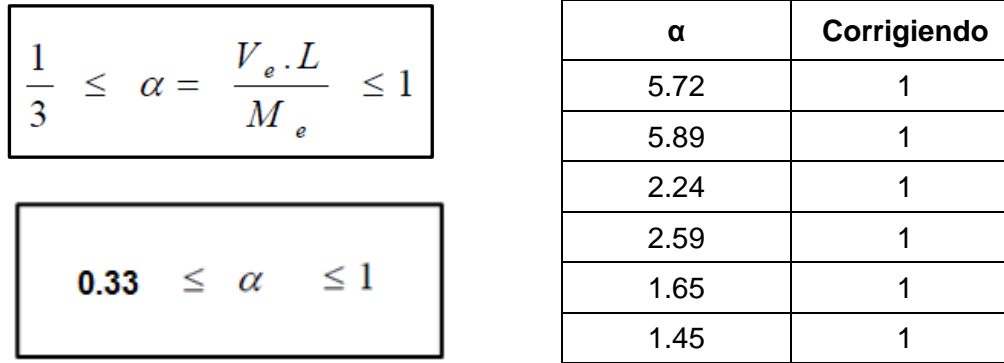

|             |      |      |        | En la dirección Y - Piso 1 |            |                 |                    |                        |
|-------------|------|------|--------|----------------------------|------------|-----------------|--------------------|------------------------|
| Muro        | L(m) | t(m) | Pg(Tn) | Ve (Tn)                    | $Me(Tn-m)$ | $\alpha_{2005}$ | Vm <sub>2005</sub> | 0.55Vm <sub>2006</sub> |
| MY01        | 2.40 | 0.14 | 8.97   | 17.35                      | 29.13      | 1.00            | 15.67              | 8.62                   |
| MY02        | 3.47 | 0.14 | 10.81  | 23.47                      | 40.77      | 1.00            | 22.16              | 12.19                  |
| MY03        | 3.47 | 0.14 | 13.59  | 19.40                      | 33.25      | 1.00            | 22.80              | 12.54                  |
| MY04        | 3.40 | 0.14 | 13.51  | 20.88                      | 35.95      | 1.00            | 22.38              | 12.31                  |
| <b>MY05</b> | 3.40 | 0.14 | 13.13  | 17.09                      | 30.06      | 1.00            | 22.30              | 12.26                  |

Calculo del **α**: factor de reducción de resistencia al corte por efectos de esbeltez. Alfa tiene que esta entre 0.33 y 1, si alfa es mayor tomara el valor de 1.

$$
\frac{1}{3} \leq \alpha = \frac{V_e \cdot L}{M_e} \leq 1
$$
\n  
\n0.33  $\leq \alpha \leq 1$ 

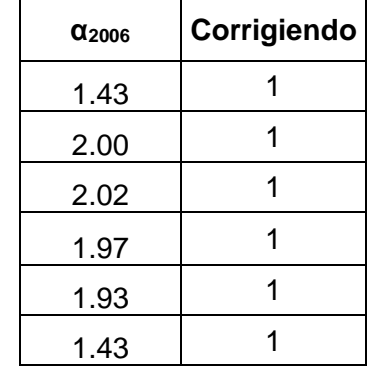

Calculo del **Vm**: resistencia al corte de los muros de albañileria.

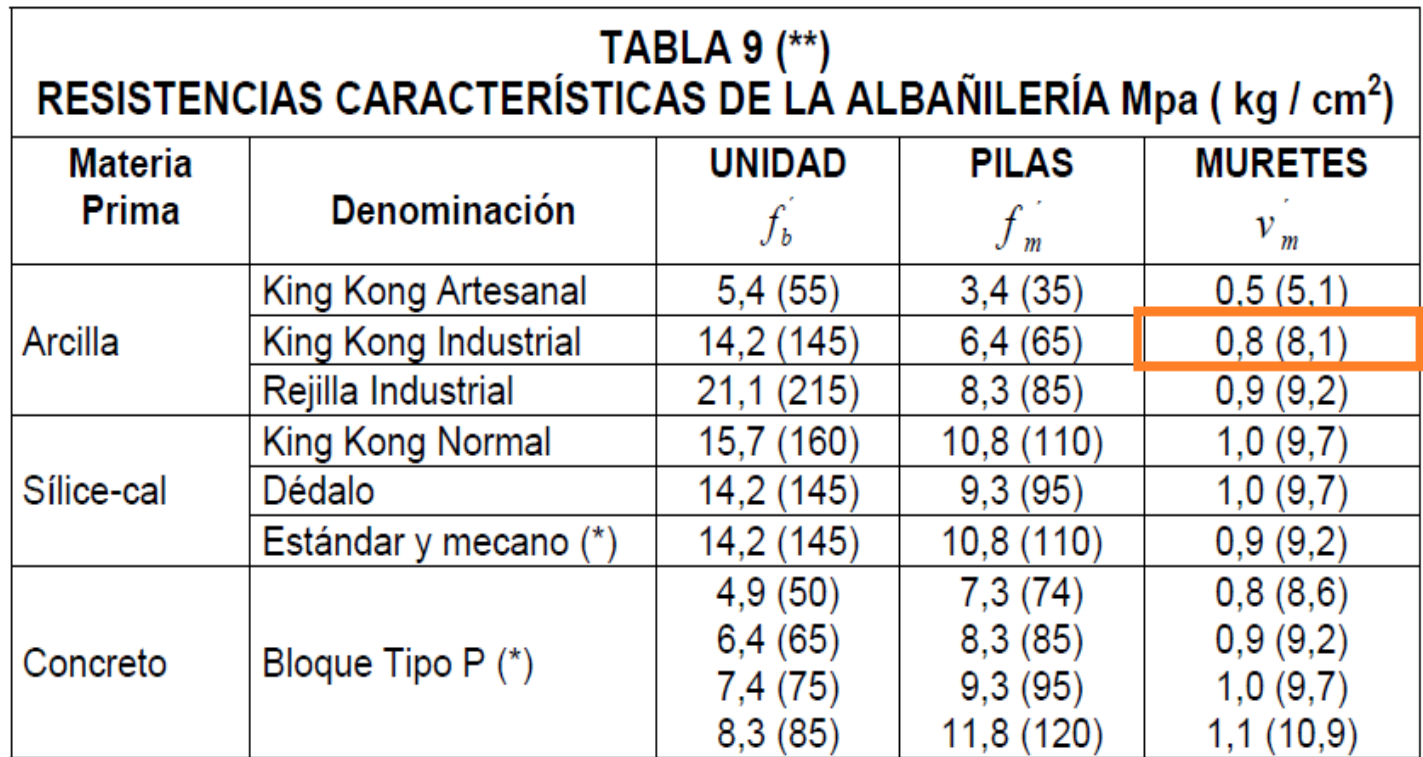

## **Resistencia al Agrietamiento Diagonal.**

La resistencia al corte **Vm (Maxima resistencia de albañileria)** de los muros de albañileria se calculara en cada entre piso, V´m se obtiene de la tabla n°9 caracteristicas de albañileria, y se calcula mediante las siguiete expresion: **Pg** (Carga Gravitasional Servicio)

$$
Vm=0.5*V'me*\alpha*t*L+0.23*Pg
$$

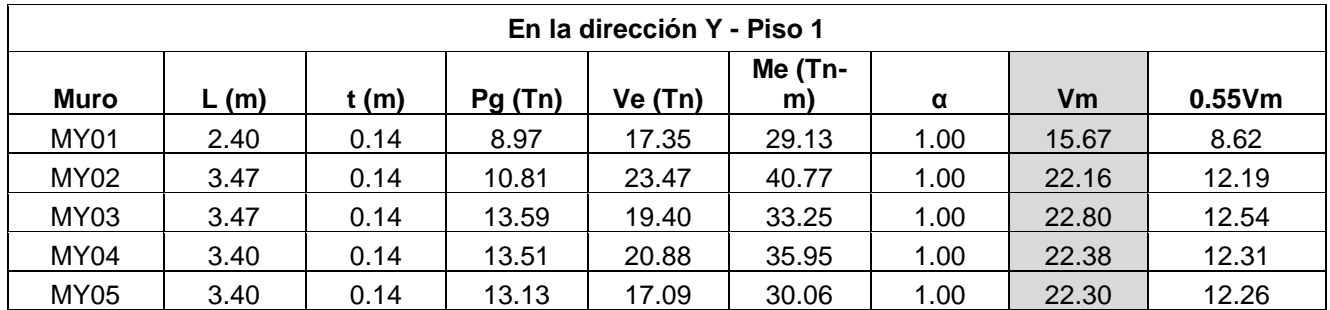

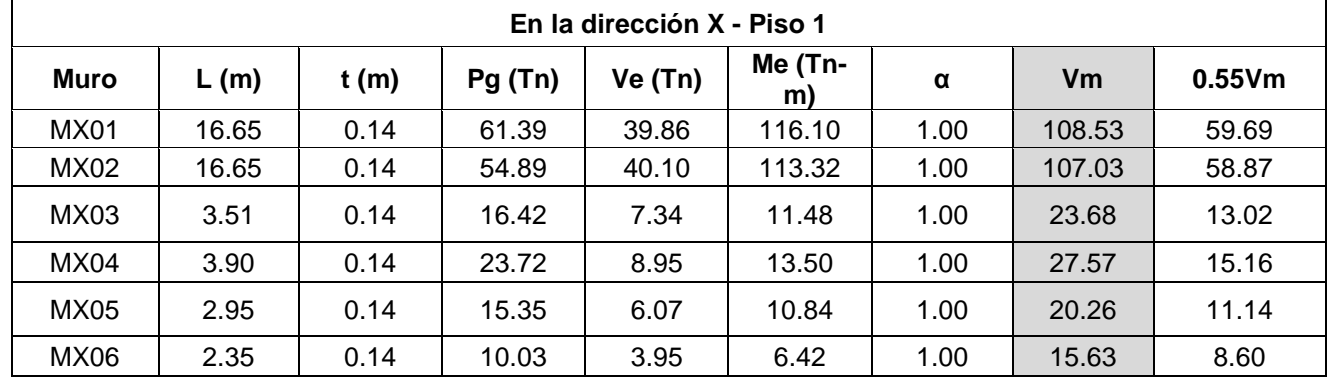

**Control de fisuracion:** esta disposicion tiene por proposito evitar que los muros se fisuren ante los sismos moderados, que son los mas frecuentes. Ve (cortante elastico), Vm (la resistencia al corte). Debe estar dentro de : córtate y momento de diseño: Vu1 , Mu1 2 ≤ Vm1  $\frac{1}{\text{Ve1}} \leq 3$ 

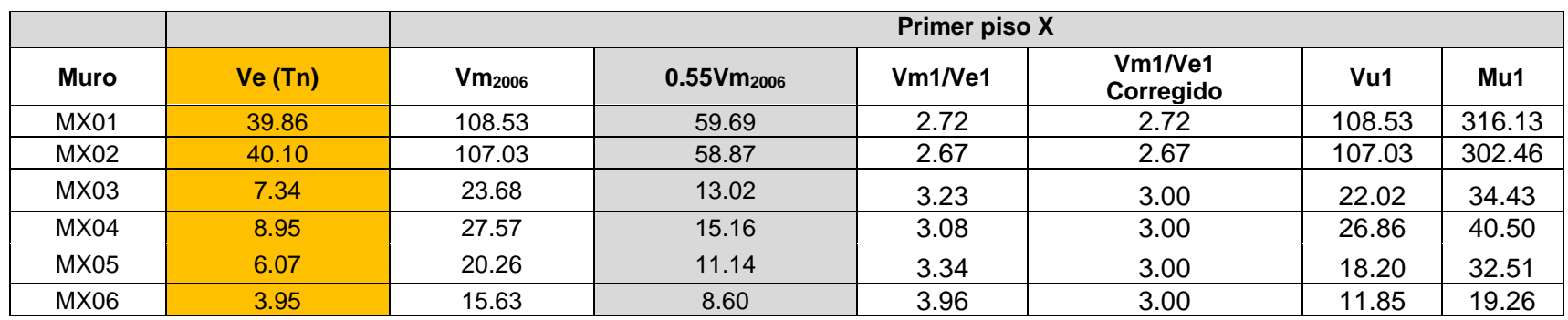

# Ve  $\leq$  0.55 Vm = Fuerza Cortante Admisible

 **SI Cumple:**

 $Ve \leq 0.55 Vm$ 

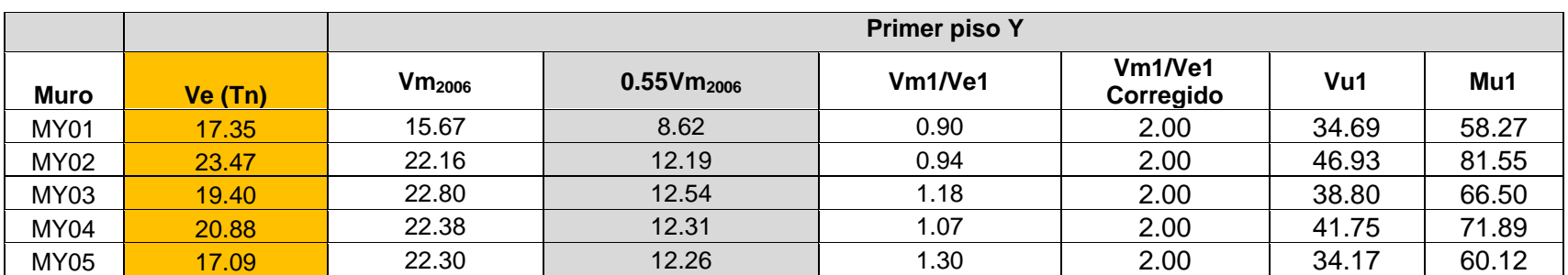

**No cumple: Esos muros se van agrietar**

Ve  $\leq 0.55$  Vm

Ahora Con los cálculos anteriores y usando el muro MX04, podemos calcular el diseño de la columna de confinamiento para albañilería confinada que se requiere.

$$
A_s = A_{sf} + A_{st} \geq \frac{0.1 f_c A_c}{f_y} \dots (minimum:4 \phi 8mm)
$$

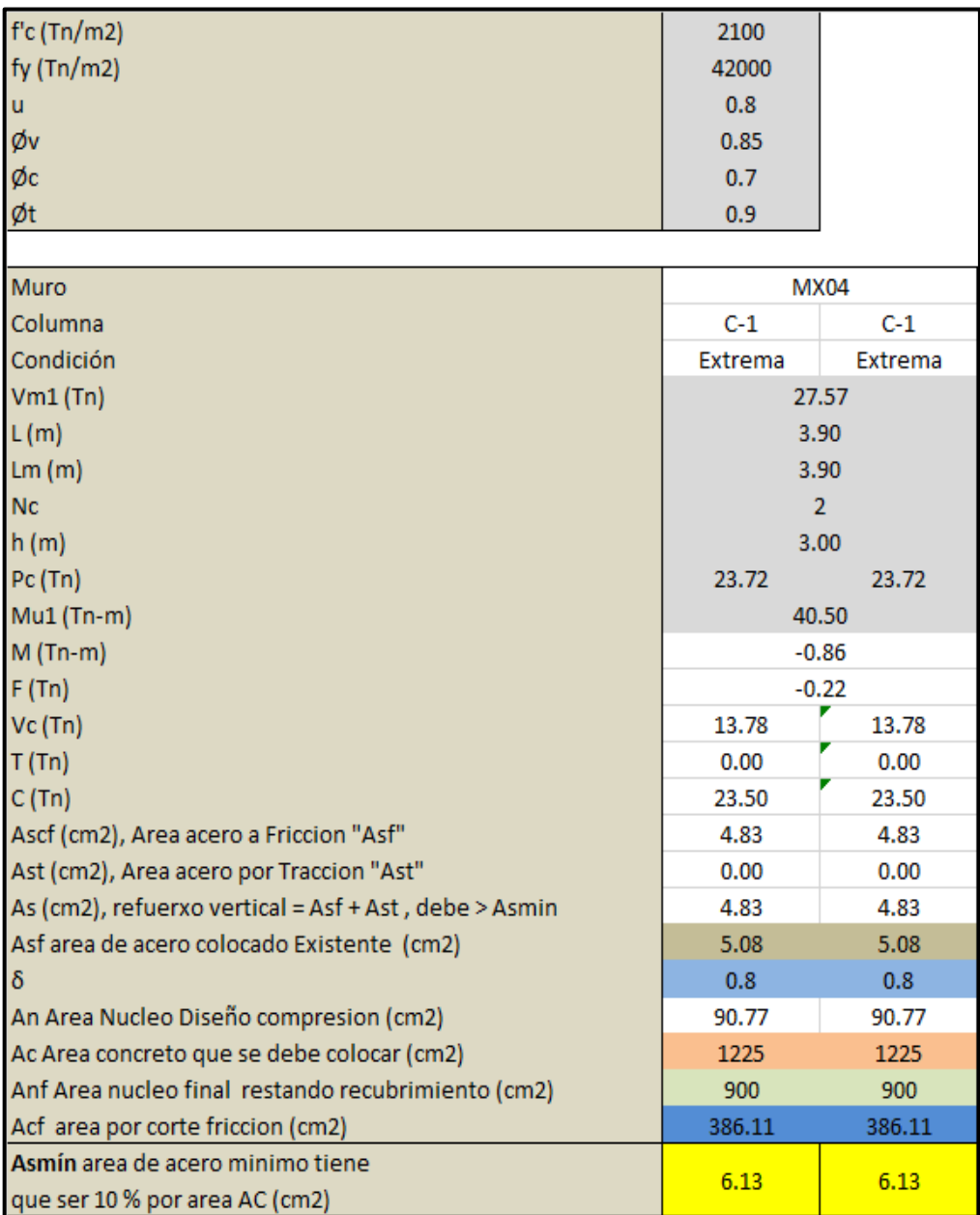

## **Procedimiento y Cálculos para el Muros MX04**

- $L(m) =$  longitud Muro = 3.90m
- $Lm(m) = L = 3.90m$
- $t(m) =$  espesor muro = 0.14m
- $Nc = N$ umero de columnas = 2
- $PG = Carga Gravitacional de Servicio = Pc = 23.72 tn$
- $Ve =$  *Cortante elastico* = 8.95 tn
- $Me = Momento$  elastico = 13.50 tn.m
- $\alpha = 1$
- $h(m) = 3.0$
- $Vm2006 = Maxima Resistencia corte de albañileria = Vm1 = 27.57 tn$
- $Mu1 = 40.50 \text{ }tn.m$
- $M = M u 1 \frac{1}{2}$  $\frac{1}{2}$ . Vm1.  $h = 40.50 - \frac{1}{2}$  $\frac{1}{2}$  x 27.57 x 3.0 = -0.86 = 0 tn. m
- $F = \frac{M}{I}$  $\frac{M}{L} = \frac{-0.860}{3.90}$ 3.90 = −0.22 = 0

En la siguiente tabla N° 11 de la Norma E.070, se expresa las siguientes ecuaciones para poder determinar fuerzas internas en columnas de confinamiento que con fuerza cortante, tracción y compresión.

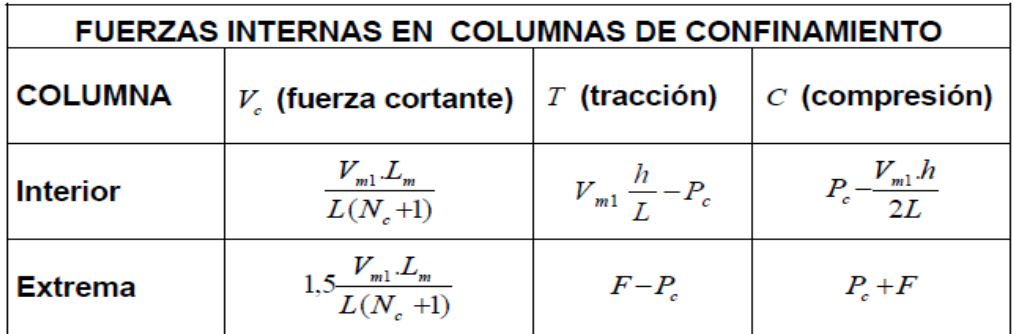

$$
\text{Vc} = \text{Extrema} = \text{Fuerza Cortante} = 1.5 \times \frac{\text{Vm1. Lm}}{\text{L. (Nc + 1)}} = 1.5 \times \frac{27.57 \times 3.90}{3.90 \times (2 + 1)} = 13.78 \text{ th}
$$

T = Extrema = Tracción = F – Pc =  $-0.22 - 23.72 = -23.94 = 0$  (No hay Tracción)

$$
C =
$$
 Extrema = Compresión =  $PC + F = 23.72 + (-0.22) = 23.50$ tn

#### **Determinación del Refuerzo Vertical**

Con las siguientes expresiones podremos calcular el acero por corte Fricción y el acero Tracción.

$$
A_s = A_{sf} + A_{st} \ge \frac{0.1f_c'A_c}{f_y}...(minimo:4\phi 8mm)
$$
  

$$
A_{sf} = \frac{V_c}{f_y \cdot \mu \phi} \qquad A_{st} = \frac{T}{f_y \cdot \phi}
$$

- $φ = 0.85$
- $u = 0.8$
- Fy =  $4200 \frac{\text{kg}}{\text{cm2}} = 42000 \frac{\text{m}}{\text{m2}}$

• 
$$
Fc = 210 \frac{\text{kg}}{\text{cm2}} = 2100 \frac{\text{m}}{\text{m2}}
$$

•  $Vc = 13.78$  Tn = 13780 kg

$$
\bullet \quad T=0
$$

Asf = Ascf = Acero corte por Fricción = Vc Fy. u. ϕ = 13780  $\frac{1200 \times 1000}{4200 \times 0.8 \times 0.85} = 4.83$  cm<sup>2</sup>

$$
Ast = Aeero por Tracción = \frac{T}{Fy.\phi} = \frac{0}{4200 \times 0.85} = 0 \text{ cm2}
$$

 $As =$  Acero refuerzo Vertical = Asf + Ast =  $4.83 + 0 = 4.83$  cm2

#### **Acero colocado existente:**

Asf = Acero existente fricción = 4 varillas de 1 2 pulgadas  $= 5.08$  cm2

## **Área núcleo diseño en compresión (An):**

 $\delta = 0.8 = \text{columns}$  sin muros transversales

 $\phi$  Compresion = 0.7

$$
fc = 210 \frac{kg}{cm2} = 2100 \frac{Tn}{m2}
$$

$$
fy = 4200 \frac{kg}{cm2} = 42000 \frac{Tn}{m2}
$$

 $Asf = acero$  existente Fricción = 5.08 cm2

$$
C=23.50\;Tn
$$

Formula de la Norma E.070:

$$
An = As + \frac{\frac{C}{\phi} - As. Fy}{0.85. \delta. fc} = 5.08 + \frac{23.50 \times 1000}{0.7} - 5.08 \times 4200 = 90.77 \text{cm}^2
$$

# **Selección de columna: Área del concreto que se debe colocar (Ac).**

$$
Ac = 35 \times 35 = 1225 \, \text{cm}^2
$$

#### **Área Núcleo Final concreto (Anf):**

 $Anf = (35 - 5)x (35 - 5) = 30x30 = 900 \text{ cm2}$ 

## **Área por diseño corte fricción (Acf):**

$$
\phi\, friccion = 0.85
$$

$$
Vc = 13.78\;Tn
$$

$$
Act = \frac{Vc}{0.2 \times fc \times \phi} = \frac{13.78 \times 1000}{0.2 \times 210 \times 0.85} = 386.11 \text{ cm}^2
$$

**Ahora Área de acero mínimo (Asmin):** Formula que nos establece la norma E.070. para el cálculo del acero mínimo para el confinamiento de columnas en albañilería confinada.

$$
A_s = A_{sf} + A_{st} \geq \frac{0.1f_c^{'}A_c}{f_y} \dots (minimum:4\phi 8mm)
$$

$$
Ac = 35 \times 35 = 1225 \, \text{cm}^2
$$

$$
fc = 210 \frac{kg}{cm2} = 2100 \frac{Tn}{m2}
$$

$$
fy = 4200 \frac{kg}{cm2} = 42000 \frac{Tn}{m2}
$$

 $As = Acero$  refuerzo Vertical =  $Asf + Ast = 4.64 + 0 = 4.83$  cm2

 $Asf = acero$  existente Fricción = 5.08 cm2

**Asminf** = 
$$
\frac{0.1 \times fc \times Ac}{fy} = \frac{0.1 \times 210 \times 1225}{4200} = 6.13
$$
 cm2

En conclusión, se puede determinar que para sección de columna de 35 x 35 cm elegida y con las ecuaciones que nos establece la norma E.070, se requiere como mínimo 6.13 cm2 de acero longitudinal. Con la sección elegida se puede corregir positivamente la irregularidad torsional.

Ahora se procede con los cálculos con el muro MY02, Con las tablas y cálculos anteriores podemos calcular el diseño de la columna de confinamiento para albañilería confinada que se requiere.

$$
A_{s} = A_{sf} + A_{st} \geq \frac{0.1f_{c} A_{c}}{f_{y}} ...(minimo:4 \phi 8mm)
$$

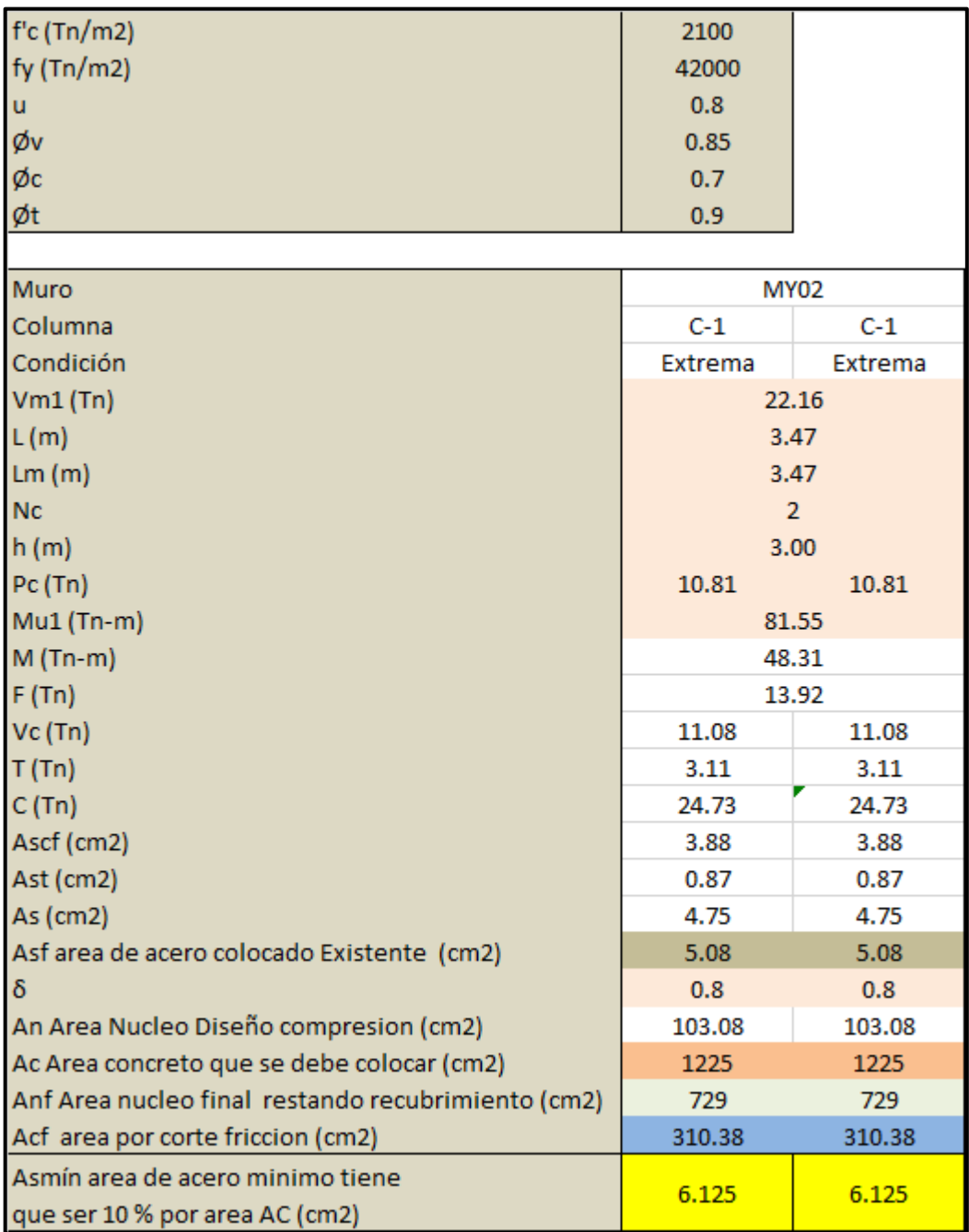

## **Procedimiento y Cálculos para el Muros MY02**

- $L(m) =$  longitud Muro = 3.47m
- $Lm(m) = L = 3.47m$
- $t(m) =$  espesor muro = 0.14m
- $Nc = N$ umero de columnas = 2
- $PG = Carga Gravitacional de Servicio = Pc = 10.81 tn$
- $Ve =$  *Cortante elastico* = 23.47 tn
- $Me = Momento$  elastico = 40.77 tn. m
- $\alpha = 1$
- $h(m) = 3$
- $Vm2006 = Maxima Resistencia corte de albañileria = Vm1 = 22.16 tn$
- $Mu1 = 81.55$  tn. m
- $M = M u 1 \frac{1}{2}$  $\frac{1}{2}$ . Vm1.  $h = 81.55 - \frac{1}{2}$  $\frac{1}{2}$  x 22.16 x 3.0 = 48.31 tn. m
- $F = \frac{M}{l}$  $\frac{M}{L} = \frac{48.31}{3.47}$  $\frac{1}{3.47}$  = 13.92 tn

En la siguiente tabla N° 11 de la Norma E.070, se expresa las siguientes ecuaciones para poder determinar fuerzas internas en columnas de confinamiento que con fuerza cortante, tracción y compresión.

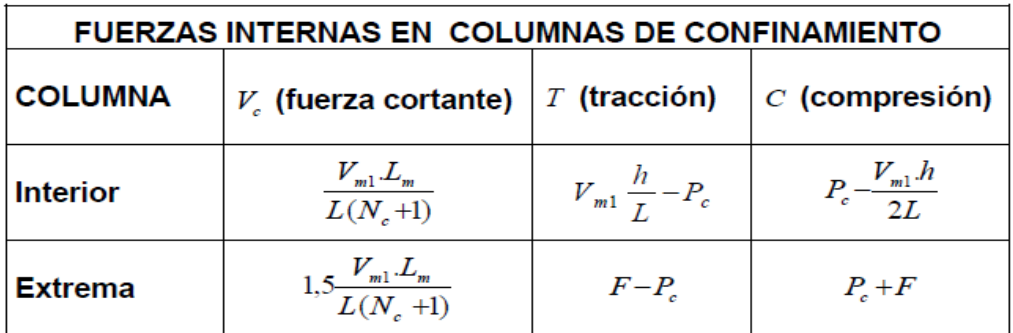

$$
\text{Vc} = \text{Extrema} = \text{Fuerza Cortante} = 1.5 \times \frac{\text{Vm1. Lm}}{\text{L. (Nc + 1)}} = 1.5 \times \frac{22.16 \times 3.47}{3.47 \times (2 + 1)} = 11.08 \text{ th}
$$

T = Extrema = Tracción =  $F - Pc = 13.92 - 10.81 = 3.11$  tn = (si hay Tracción)

 $C =$  Extrema = Compresión = Pc + F = 10.81 + 13.92 = 24.73 tn

#### **Determinación del Refuerzo Vertical**

Con las siguientes expresiones podremos calcular el acero por corte Fricción y el acero Tracción.

$$
A_s = A_{sf} + A_{st} \ge \frac{0.1f_c'A_c}{f_y}...(minimo:4\phi 8mm)
$$
  

$$
A_{sf} = \frac{V_c}{f_y \cdot \mu \phi} \qquad A_{st} = \frac{T}{f_y \cdot \phi}
$$

- $\bullet$   $\phi = 0.85$
- $u = 0.8$
- Fy =  $4200 \frac{\text{kg}}{\text{cm2}} = 42000 \frac{\text{m}}{\text{m2}}$

• 
$$
Fc = 210 \frac{\text{kg}}{\text{cm2}} = 2100 \frac{\text{m}}{\text{m2}}
$$

- $Vc = 11.08$  Tn = 11080 kg
- $T = 3.11$ tn = 3110 kg

$$
Asf = Ascf = Aeero corte por Fricción = \frac{Vc}{Fy.u. \phi} = \frac{11080}{4200 \times 0.8 \times 0.85} = 3.88 \text{ cm}2
$$
  
Ast = Aeero por Tracción =  $\frac{T}{Fy.\phi} = \frac{3110}{4200 \times 0.85} = 0.87 \text{ cm}2$ 

 $As = Acero$  refuerzo Vertical =  $Asf + Ast = 3.88 + 0.87 = 4.75$  cm2

#### **Acero colocado existente:**

Asf = Acero existente fricción = 4 varillas de 1 2 pulgadas  $= 5.08$  cm2

## **Área núcleo diseño en compresión (An):**

 $\delta = 0.8 = \text{columns}$  sin muros transversales

 $\phi$  Compresion = 0.7

$$
fc = 210 \frac{kg}{cm2} = 2100 \frac{Tn}{m2}
$$

$$
fy = 4200 \frac{kg}{cm2} = 42000 \frac{Tn}{m2}
$$

 $Asf = acero$  existente Fricción = 5.08 cm2

$$
C=24.73\;Tn
$$

Formula de la Norma E.070:

$$
An = As + \frac{\frac{C}{\phi} - As. Fy}{0.85. \delta. fc} = 5.08 + \frac{24.73 \times 1000}{0.7} - 5.08 \times 4200 = 103.08 \text{ cm}^2
$$

# **Selección de la sección de la columna: Área del concreto que se debe colocar (Ac):**

$$
Ac = 35 \times 35 = 1225 \, \text{cm2}
$$

#### **Área Núcleo Fina concreta (Anf):**

 $Anf = (35 - 8)x(35 - 8) = 27x27 = 729 \text{ cm}2$ 

# **Área por diseño corte fricción (Acf):**

 $\phi$  friccion = 0.85

 $Vc = 11.08 Tn$ 

$$
Act = \frac{Vc}{0.2 \times fc \times \phi} = \frac{11.08 \times 1000}{0.2 \times 210 \times 0.85} = 310.38
$$
 cm2

**Área de acero mínimo (Asmin):** Formula que nos establece la norma E.070. para el cálculo del acero mínimo para el confinamiento de columnas en albañilería confinada.

$$
A_s = A_{sf} + A_{st} \geq \frac{0.1f_c^{'}A_c}{f_y} \dots (minimum:4\ \phi\ 8mm)
$$

 $Ac = 35 \times 35 = 1225 \text{ cm}^2$ 

$$
fc = 210 \frac{kg}{cm2} = 2100 \frac{Tn}{m2}
$$

$$
fy = 4200 \frac{kg}{cm2} = 42000 \frac{Tn}{m2}
$$

 $As = Acero$  refuerzo Vertical =  $Asf + Ast = 3.88 + 0.87 = 4.75$  cm2  $Asf = acero$  existente Fricción = 5.08 cm2

 $A$ sminf  $=$  $0.1 x f c x Ac$  $\frac{f \cdot \sin \theta}{f} =$  $0.1 x 210 x 1225$  $\frac{220 \times 2225}{4200} = 6.125$  cm2

Luego de realizar los cálculos matemáticos establecidos por la norma E.070, trabajando con los muros MX04 Y MY02 para verificar las columnas de confinamientos existentes de 25 x 25 cm, nos da como resultado de un acero longitudinal de 4.83 cm2, pero la vivienda tiene como acero existente longitudinal de 5.08 cm2. En su condición actual no es suficiente contra la irregularidad torsional.

Se realizo el modelamiento con el Software Etabs 2016 y nos indica que el acero Longitudinal para las columnas es 6.25 - 7.50 cm2 con columnas de 25x25 cm que son las existentes. Pero no es suficiente para reducir la irregularidad torsional de la vivienda.

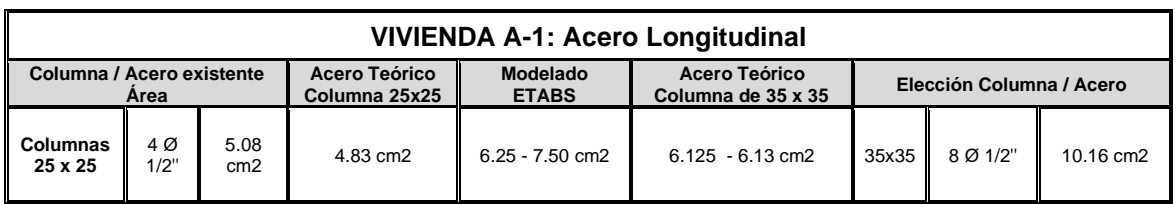

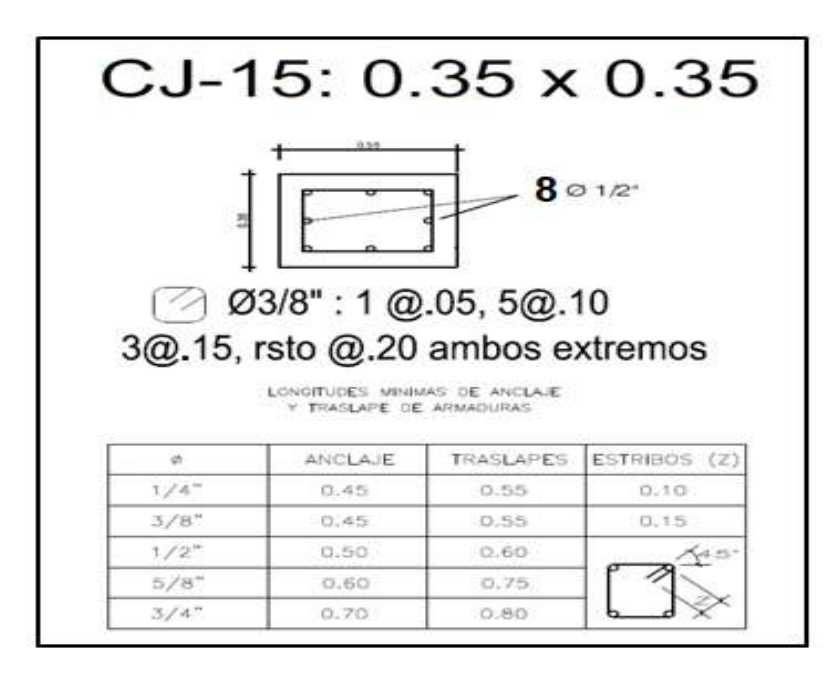

Propuesta sección y acero longitudinal.

Por lo que se propone y se recomienda incluir nuevas columnas de sección de 35 x 35 cm, con los cálculos matemáticos por la E.070 nos indica un acero longitudinal de 6.13 – 6.125 cm2. Por lo que se opta por un Acero longitudinal de 10.16 cm2. Esta opción es para poder disminuir la irregularidad torsional dándole mayor rigidez a la vivienda y un mejor confinamiento a la columna, además se propone el uso de un concreto 280 khg/cm2 autocompactante de mejor calidad al existente, ya que con evaluaciones de extracción de los núcleos de concreto con diamantina no cumplen con la norma E.060 y E.070 con un concreto mínimo de fc:170 kg/cm2, los resultados de muestran que la resistencia a compresión es de fc:90 kg/cm2 y fc:97 kg/cm2 están debajo del valor mínimo. Un concreto de fc:280 kg/cm2 es la mejor opción para reforzar la vivienda.

# **COLUMNAS QUE DEBEN SER MODIFICADAS.**

Se ubican y se señalan las columnas que tiene que ser modificadas para que la vivienda tenga un mejor comportamiento sísmico.

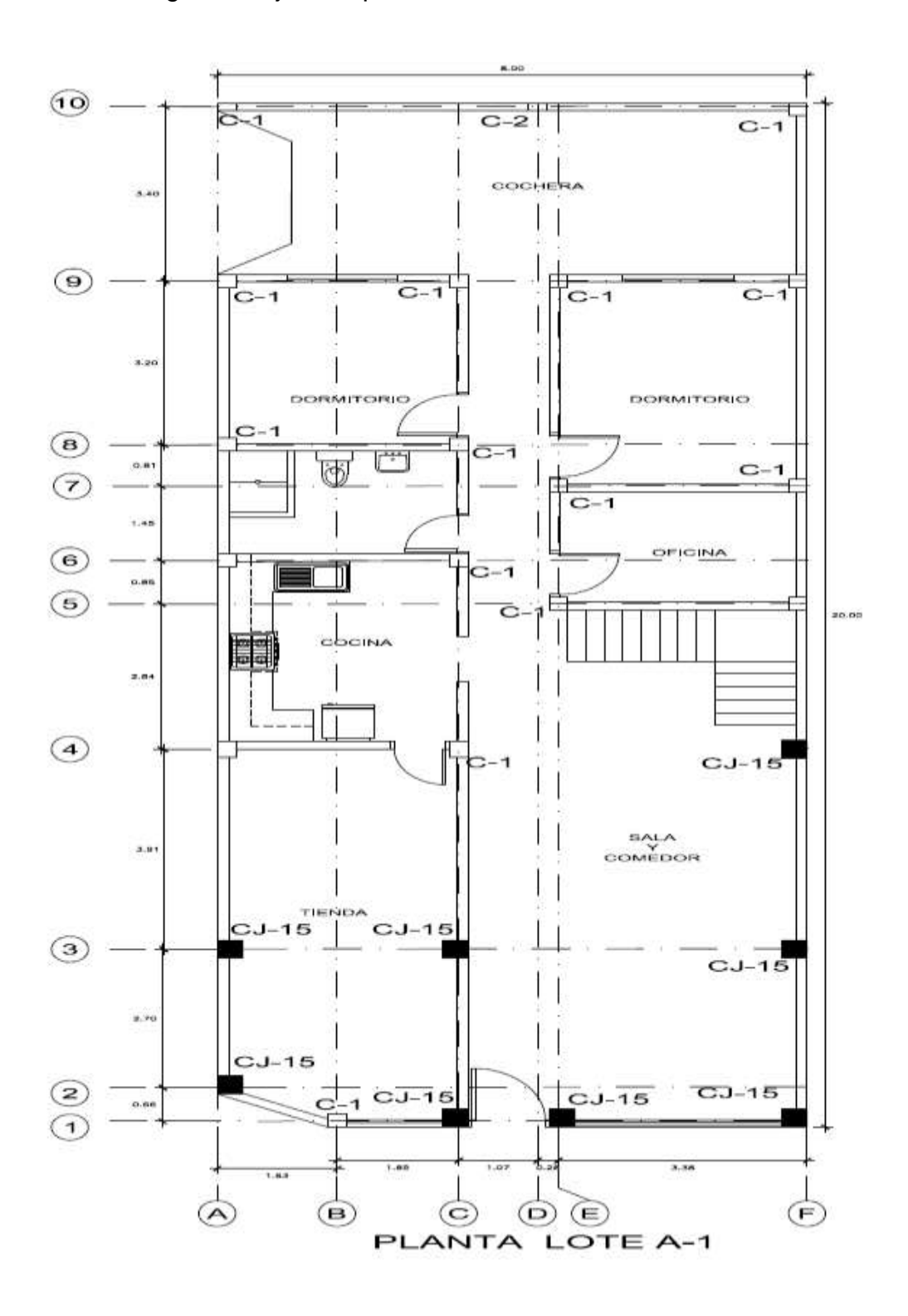

# **REDUCCIÓN DE LA EXCENTRICIDAD DEL CENTRO DE MASA Y RIGIDEZ.**

Con la propuesta de incluir columnas de sección CJ: 35X35 y un concreto 280 kg/cm2 autocompactante. Dando como resultado una reducción positiva de la irregularidad torsional. En la dirección Y.

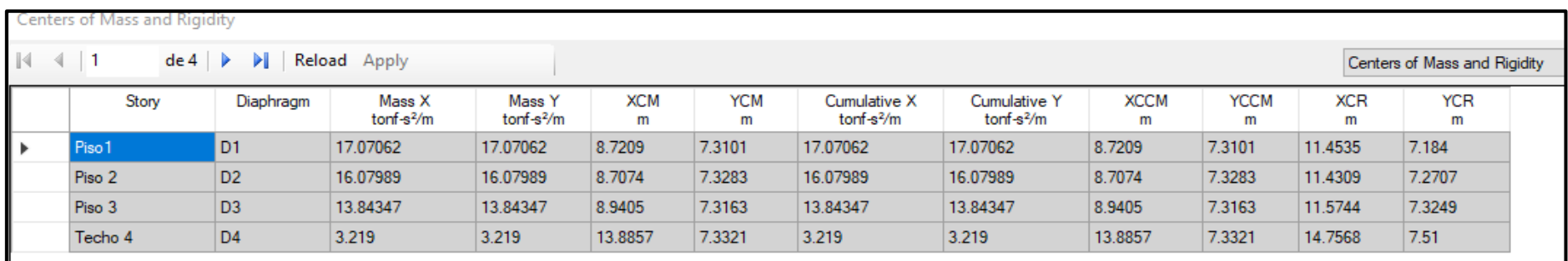

### **SIN REFORZAMIENTO**

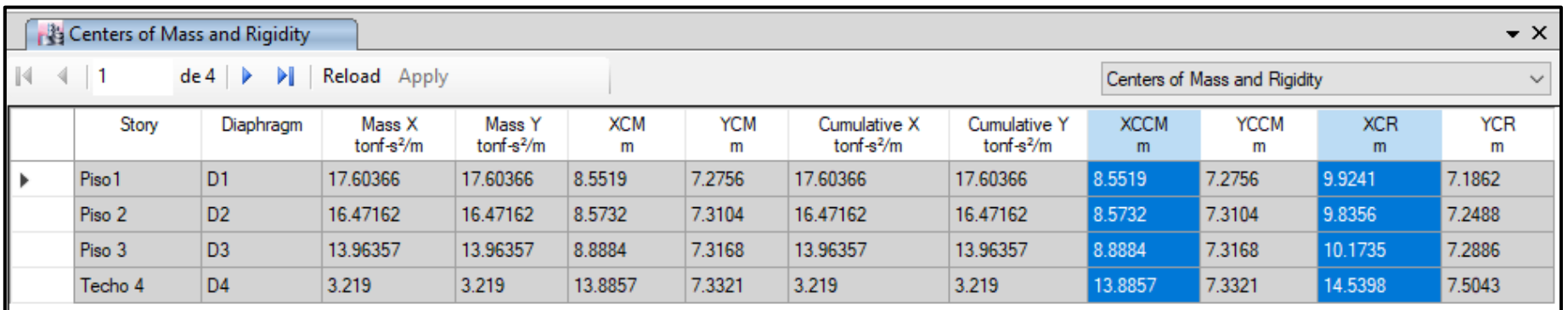

**CON REFORZAMIENTO**

# **ANEXO 10.** Análisis sísmico Vivienda C-5.

# **1. Vivienda C-5.**

Se selecciona la vivienda C-5, para observar su comportamiento sísmico para verificar su comportamiento sísmico y si cumple con los parámetros que indica la norma E0.30.

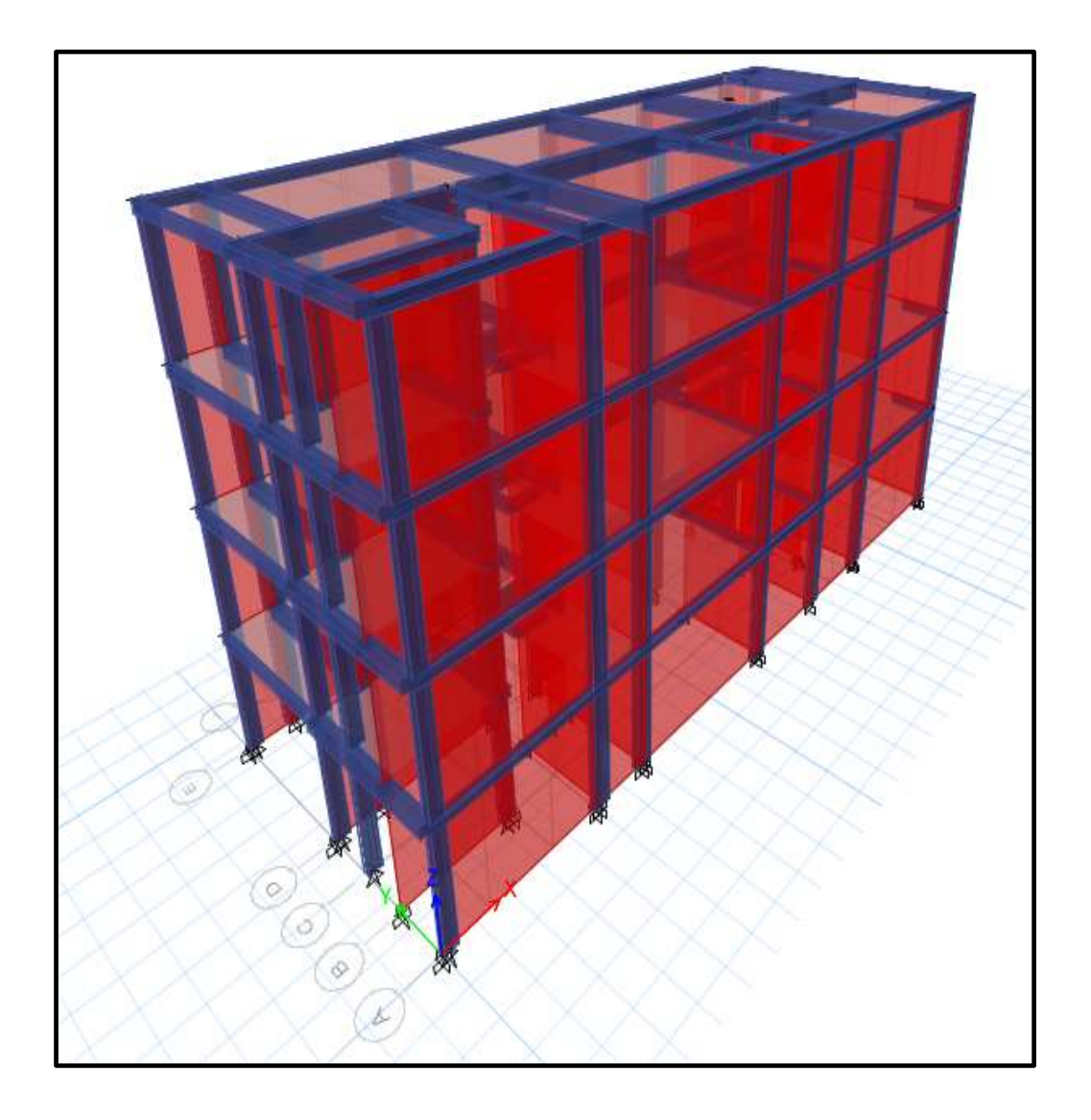

## **2. PLANO PLANTA.**

Se realizo levantamiento estructural de la vivienda C-5, porque no contaban con los planos correspondientes.

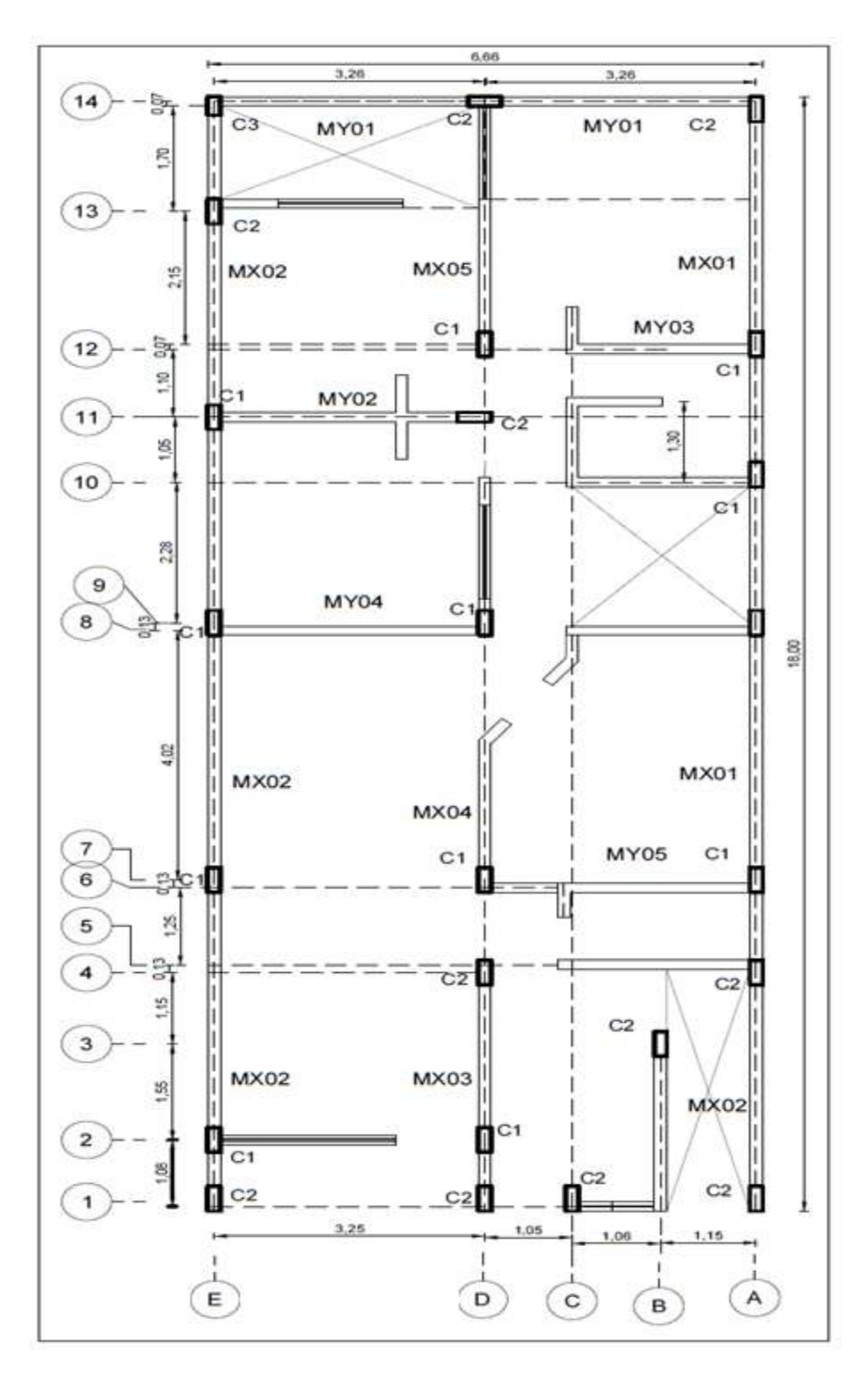

Plano Planta Vivienda C-5

#### **3. Calculo coeficiente Basal.**

Con una plantilla hecha por mi persona se realizó con el cálculo del coeficiente basal para ambas direcciones, para poder ingresar ese dato en Software ETABS. Los parámetros y formulas usados son de la norma E0.30. se procede con los cálculos para eje X e Y.

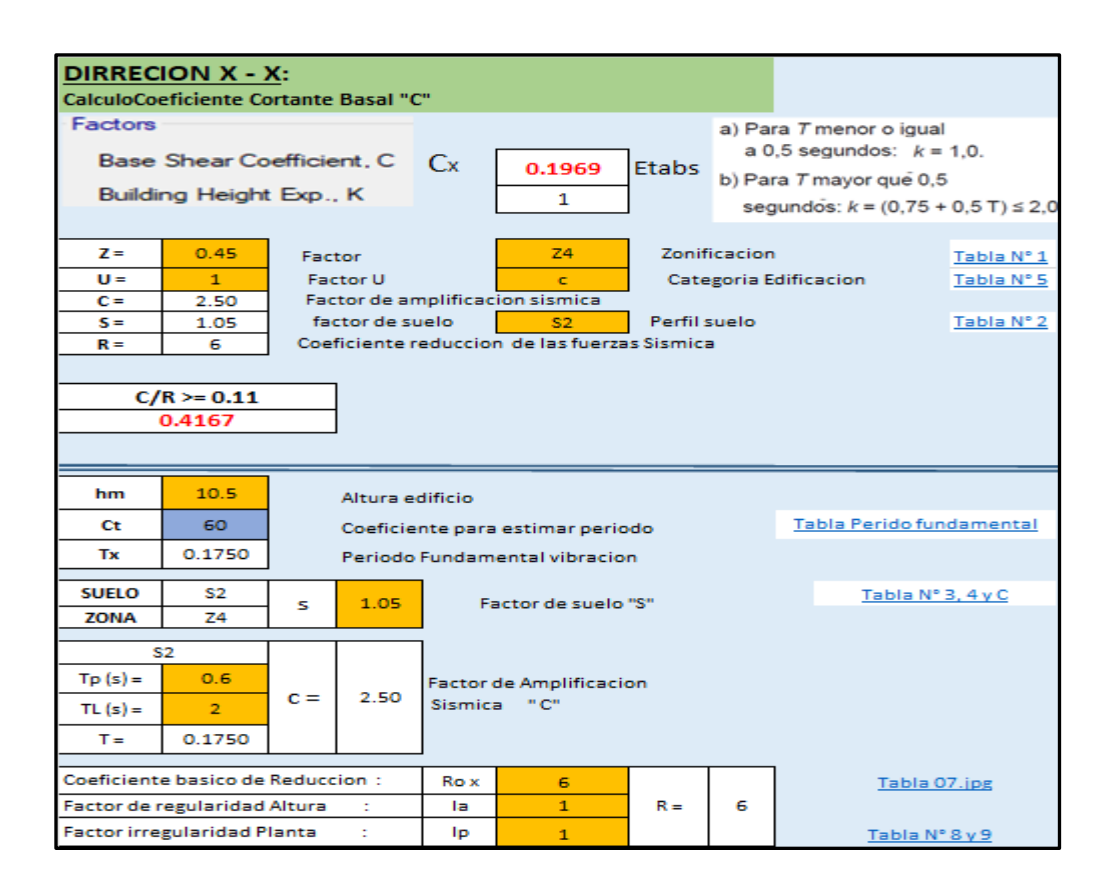

**Selección del Factor de zona "Z":** tabla n° 1 de la norma E.030.

$$
Z=0.45
$$

**Selección Categoría de la edificación y Factor de uso "U":** tabla n° 5 de la norma E.030.

$$
Categorical = C
$$

$$
U = 1
$$

**Calculo Periodo Fundamenta.**

$$
Tx = \frac{hn}{Ct} = \frac{11.4}{60} = 0.190
$$

#### **Selección Perfil Suelo.**

Pertenece: S2 usando los Mapa de zonificación de tipos de suelos para lima metropolitana y mapa peligro de ate vitarte, ver anexo 2.

**Calculo Factor de amplificación "C":** tabla n° 4 de la norma E.030.

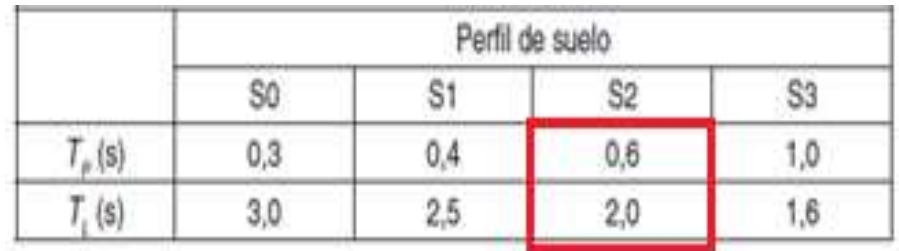

 $T < Tp$  ... ... ... ... ... 0.195  $< 0.6$ 

cumple entonces C: 2.5

**Selección factor suelo "S":** tabla n° 3 de la norma E.030.

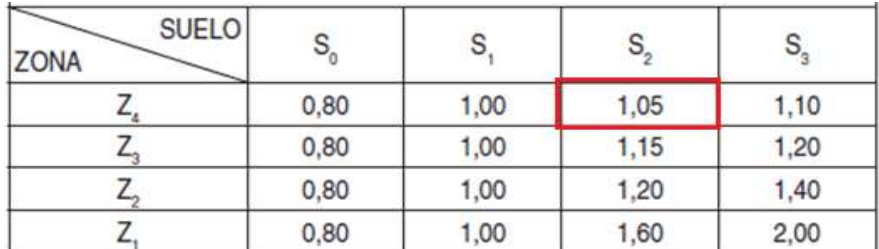

# $S: 1.05$

**Calculo coeficiente Basal "c**": Tabla R=6 Seleccionado para controlar fisuración en muros.

$$
C = \frac{ZUSC}{R} = \frac{0.45 \times 1 \times 2.5 \times 1.05}{6} = 0.1969
$$

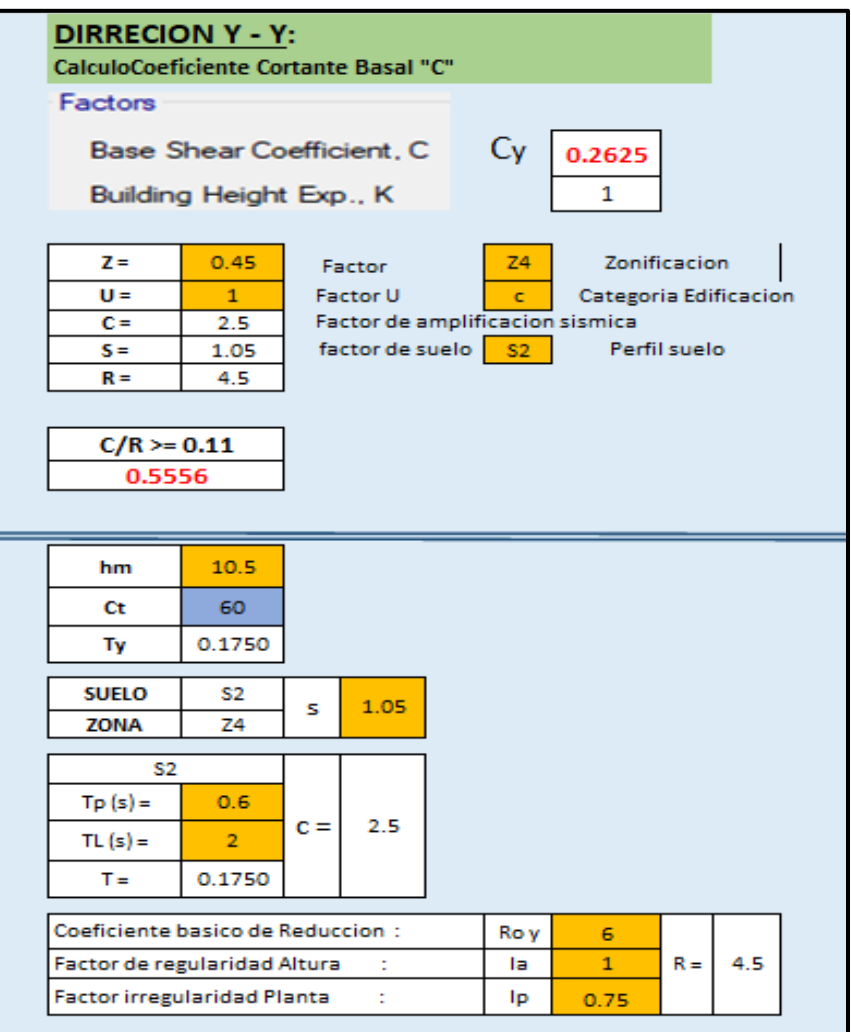

**Selección del Factor de zona "Z":** tabla n° 1 de la norma E.030.

$$
Z=0.45
$$

**Selección Categoría de la edificación y Factor de uso "U":** tabla n° 5 de la norma E.030.

$$
Categorical = C
$$

$$
U = 1
$$

**Calculo Periodo Fundamenta.**

.

$$
Tx = \frac{hn}{Ct} = \frac{11.4}{60} = 0.1900
$$

#### **Selección Perfil Suelo.**

Pertenece: S2 usando los Mapa de zonificación de tipos de suelos para lima metropolitana y mapa peligro de ate vitarte, ver anexo 2.

**Calculo Factor de amplificación "C":** tabla n° 4 de la norma E.030.

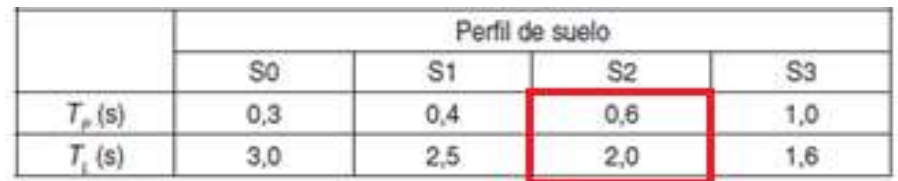

 $T < Tp$  ... ... ... ... ... 0.195  $< 0.6$ 

cumple entonces C: 2.5

**Selección factor suelo "S":** tabla n° 3 de la norma E.030.

| <b>SUELO</b><br><b>ZONA</b> |      | ٠    |      |      |
|-----------------------------|------|------|------|------|
|                             | 0,80 | 1,00 | 1,05 | 1,10 |
|                             | 0,80 | 1,00 | 1,15 | 1,20 |
|                             | 0.80 | 1,00 | 1,20 | 1,40 |
|                             | 0,80 | 1,00 | 1,60 | 2,00 |

 $S: 1.05$ 

**Calculo coeficiente Basal "R**": R Seleccionado para controlar fisuración en muros, al modelar tiene irregularidad torsional tabla n° 9, Ip: 0.75

 $Rx: R x Ia x Ip = 6 x 1 x 0.75 = 4.5$ 

**Calculo coeficiente Basal "c**": R Seleccionado para controlar fisuración en muros

$$
C = \frac{ZUSC}{R} = \frac{0.45 \times 1 \times 2.5 \times 1.05}{4.5} = 0.2625
$$

Tenemos como resultado dos diferentes coeficientes basales para  $X = 0.1969$ , Y=0.2625. para ambos casos trabajaremos con el mayor valor de los resultados de los coeficientes basales reemplazando ese dato en el software etabs.

$$
C = \frac{ZUSC}{R} = 0.2625
$$

Cálculo del espectro de aceleración, "Sa", se pudo determinar que en la dirección Y, presenta irregularidad en planta, se trabajará en ambas direcciones con esa irregularidad. Siendo coeficiente basal definido de 0.2625. continuación se observa para ambas direcciones.

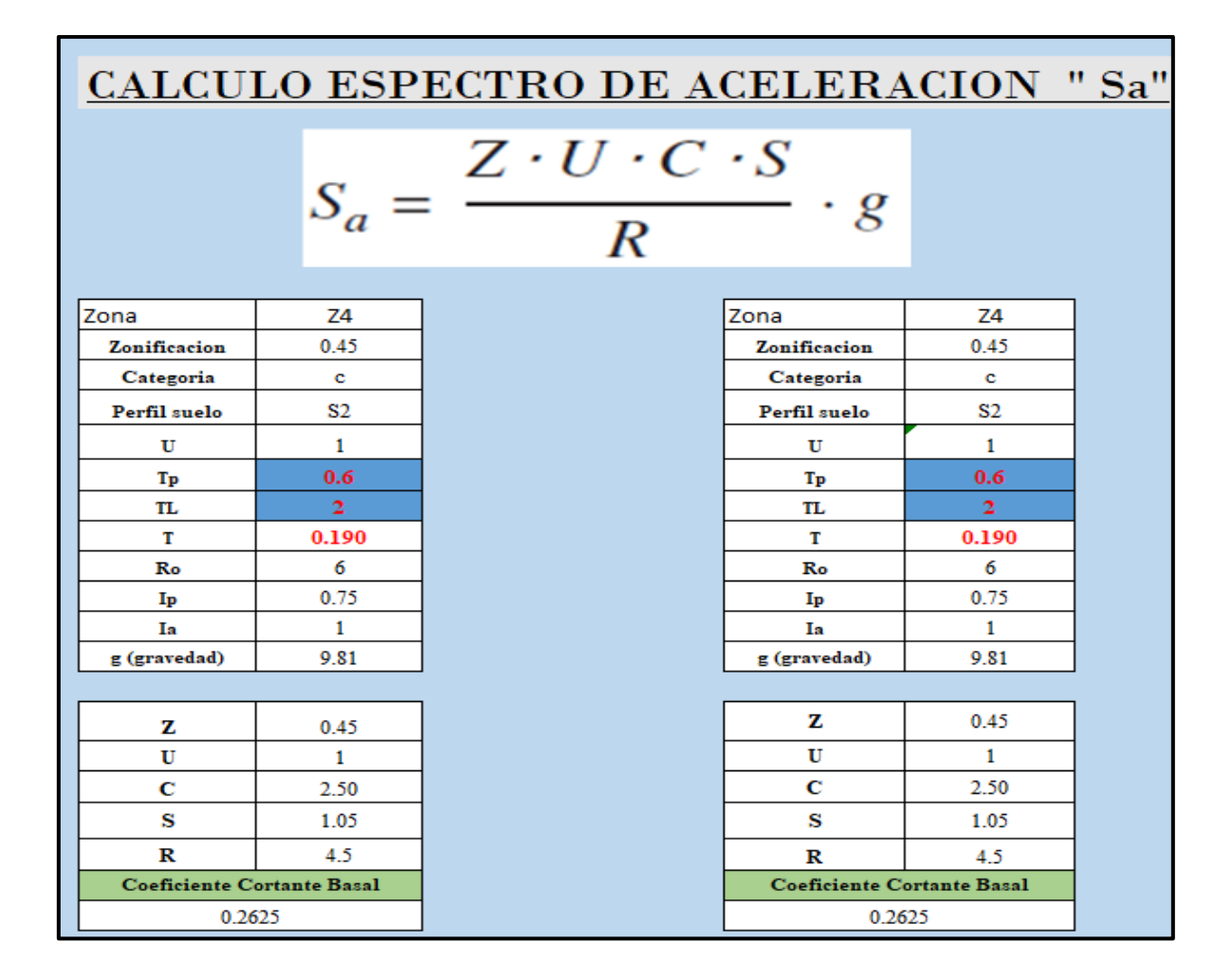

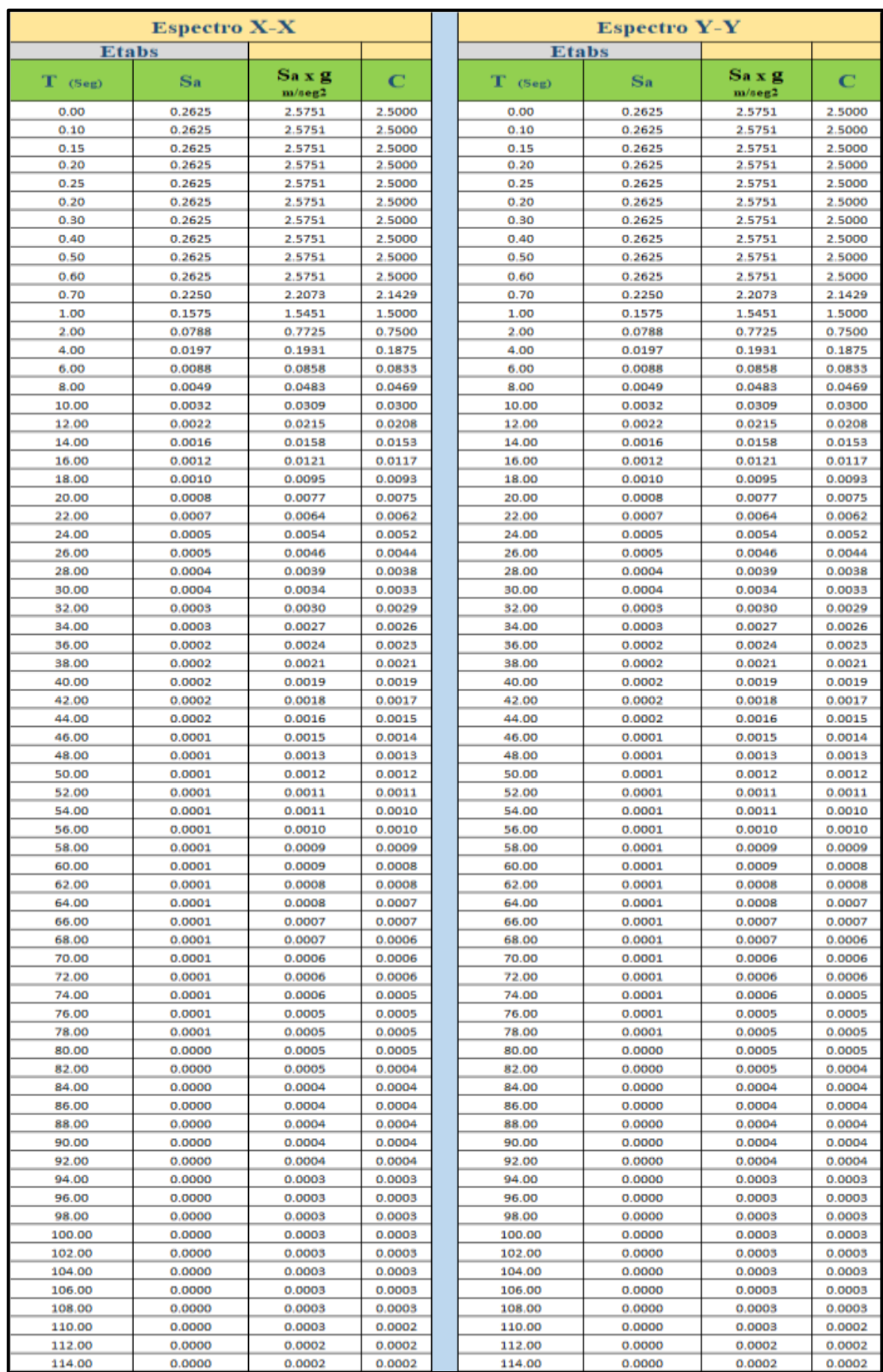

**4. Configuración, calculo, corrección del cortante estático y dinámico.**

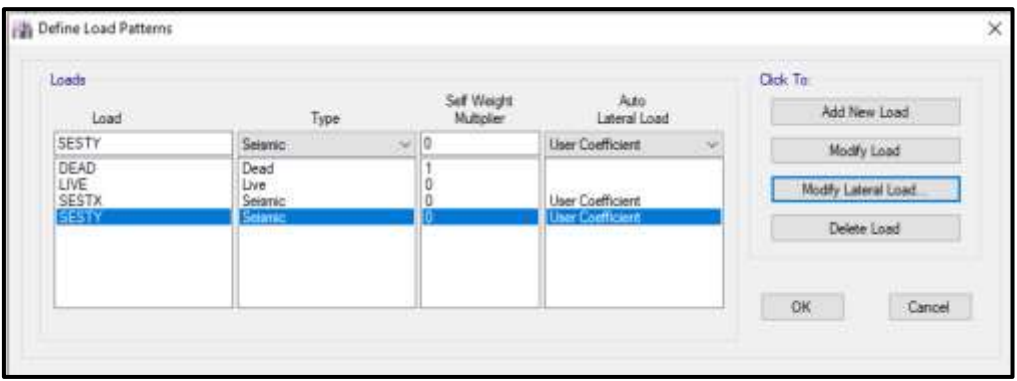

**Configuración sismo estático en eje X e Y.**

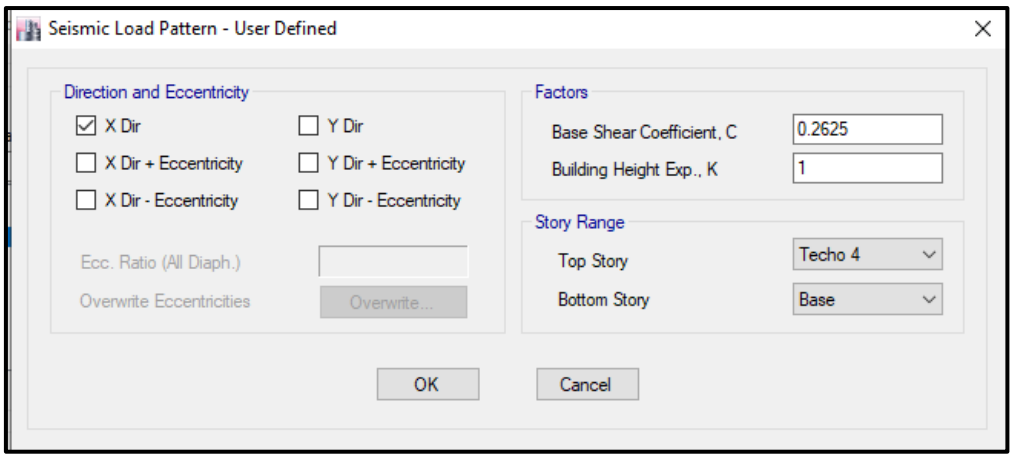

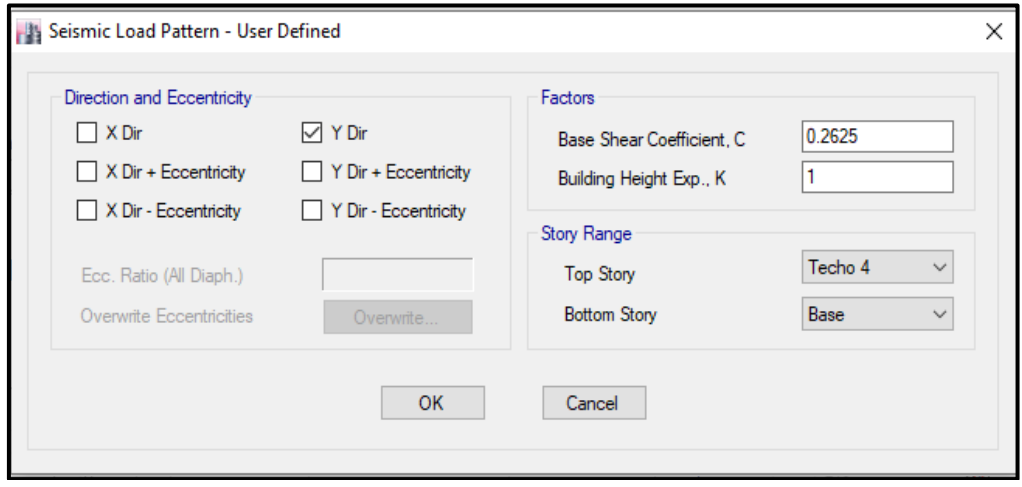

# **CONFIGURACIÓN ESPECTRO DE RESPUESTA DINÁMICO**

Se empieza a crear el espectro de respuesta para la creación del sismo dinámico utilizando la norma E.0.30.

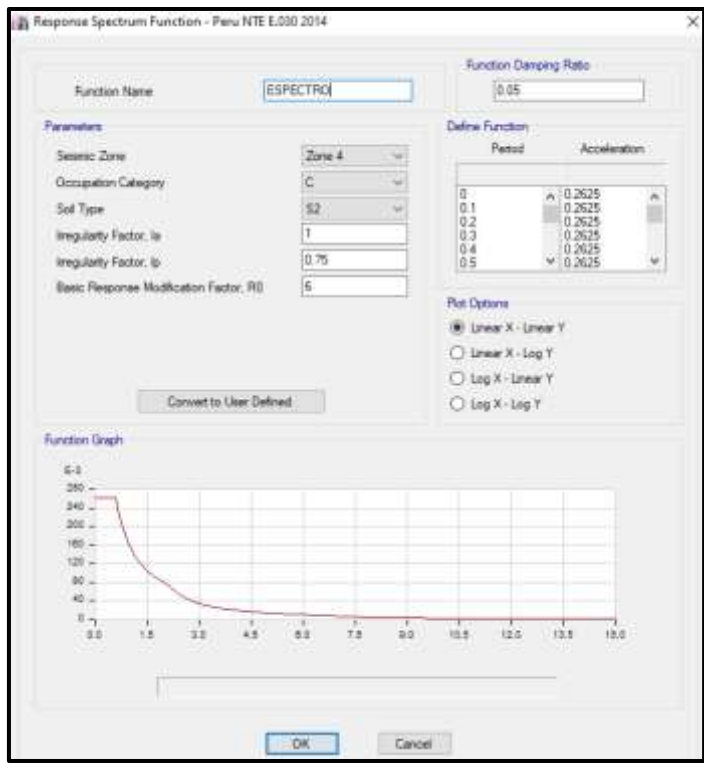

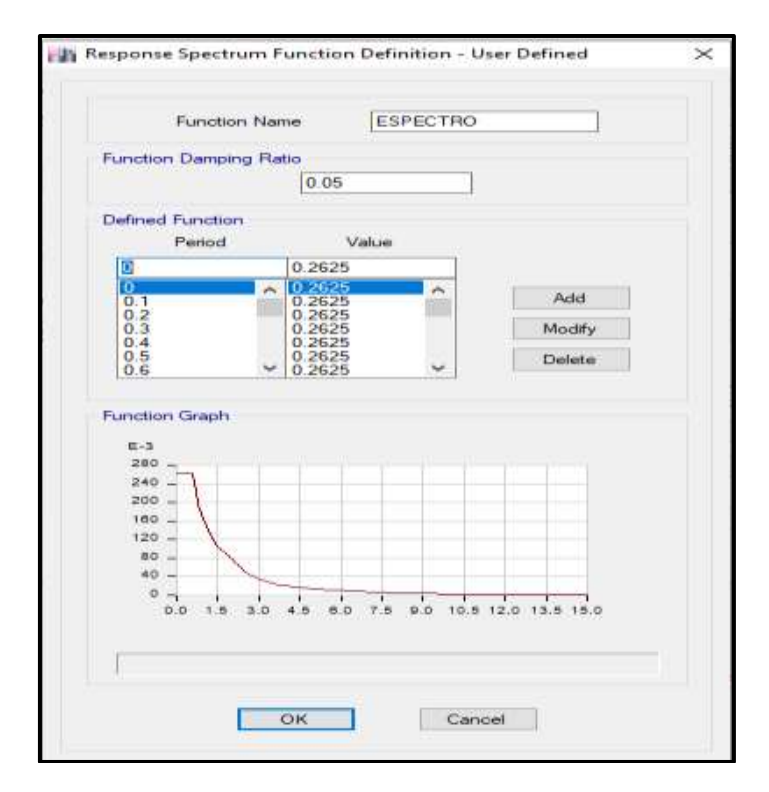

# **CONFIGURACIÓN SISMO DINAMICO EN X e Y.**

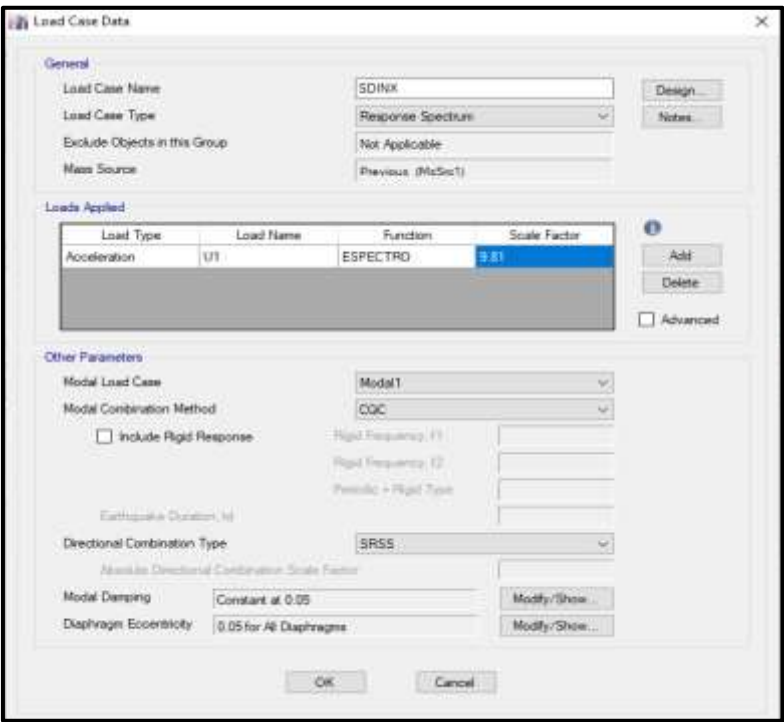

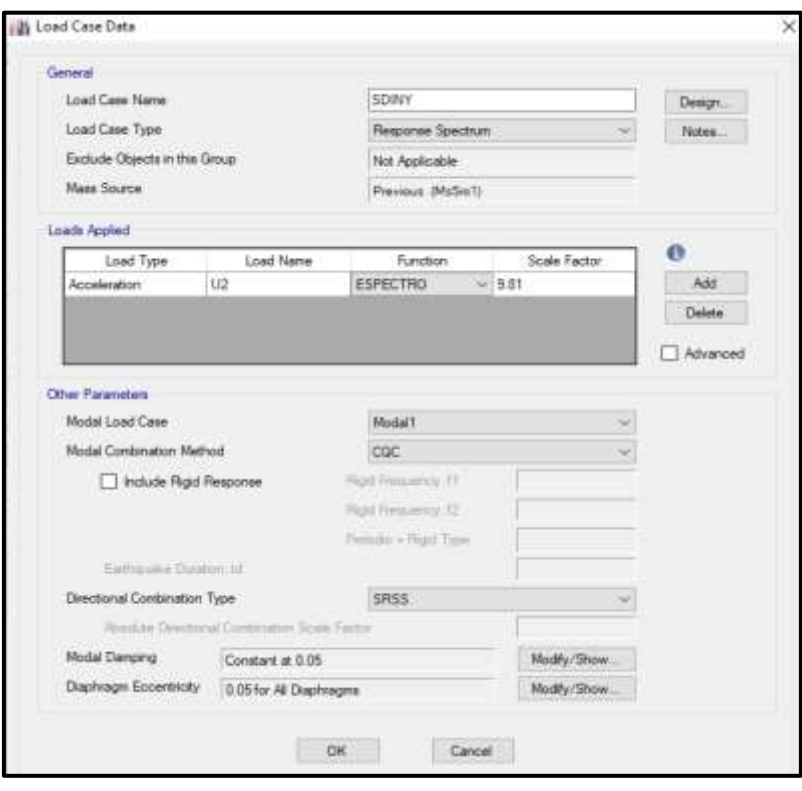

# **CONFIGURACIÓN MODAL.**

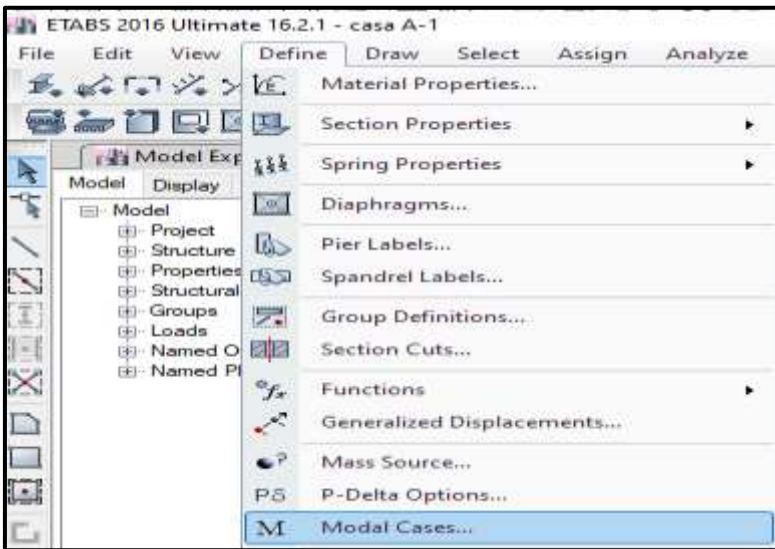

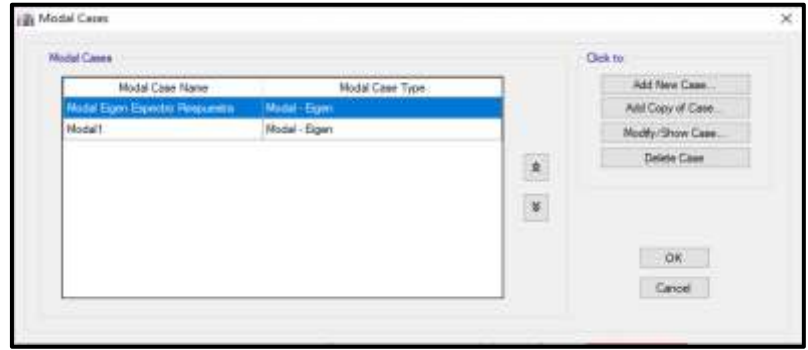

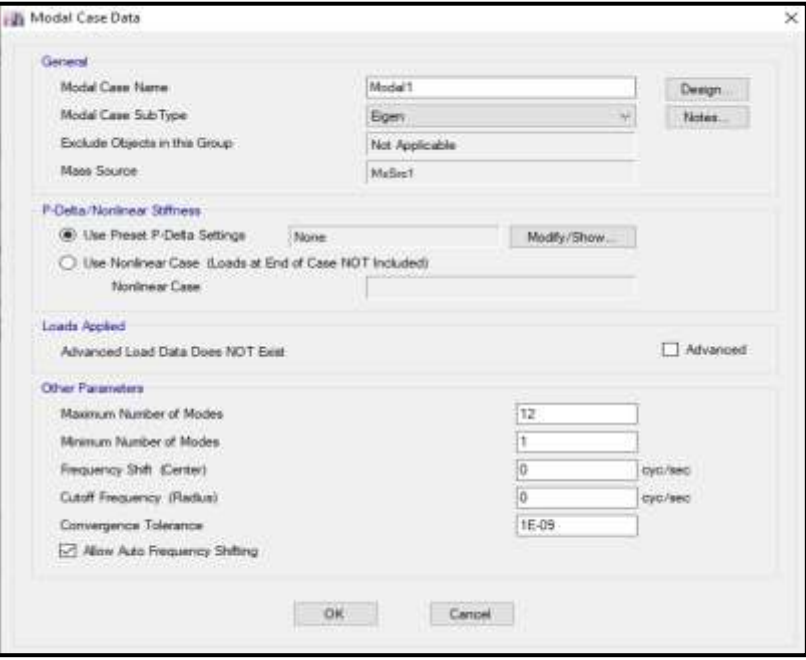

Una vez realizado la configuración, Se debe corregir el cortante de diseño dinámico como indica la norma E.0.30, utilizando la formula siguiente y obteniendo un factor de corrección.

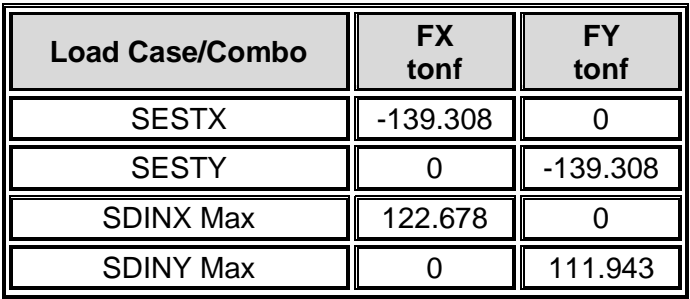

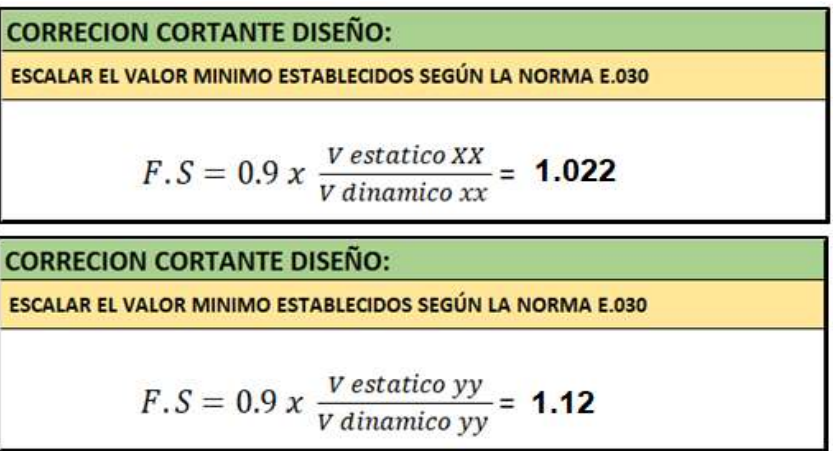

Resultado del cortante en la base tanto estático como dinámico, de una vez corregido con el factor de corrección calculado.

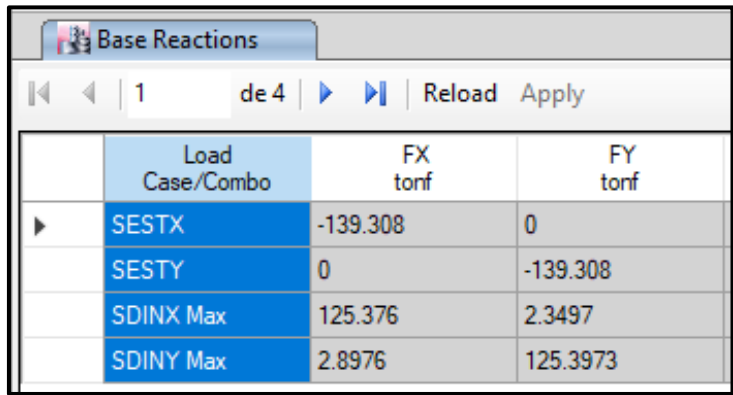

Corrección con el factor calculado.

Ahora calcularemos las fuerzas en cada piso que corresponde. Antes se observa los datos obtenidos con e ETABS. Cortante en la base y cortante entre piso.

# **Cortante Base.**

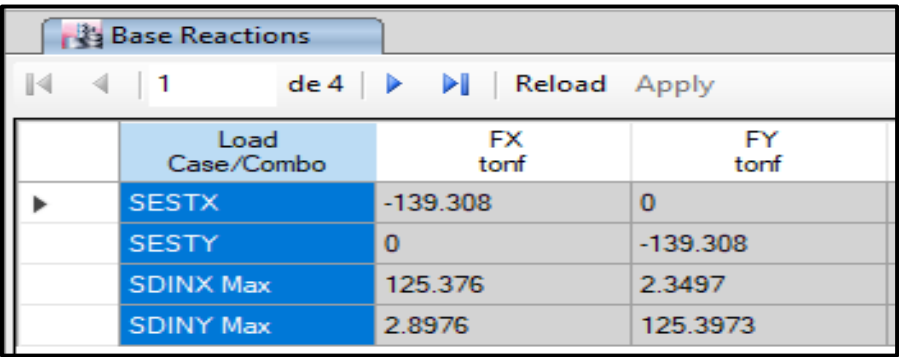

## **Peso en cada piso.**

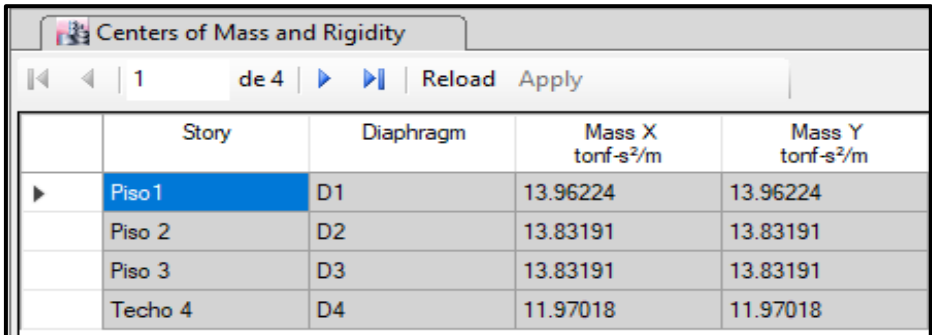

**Cortante estático en cada piso.**

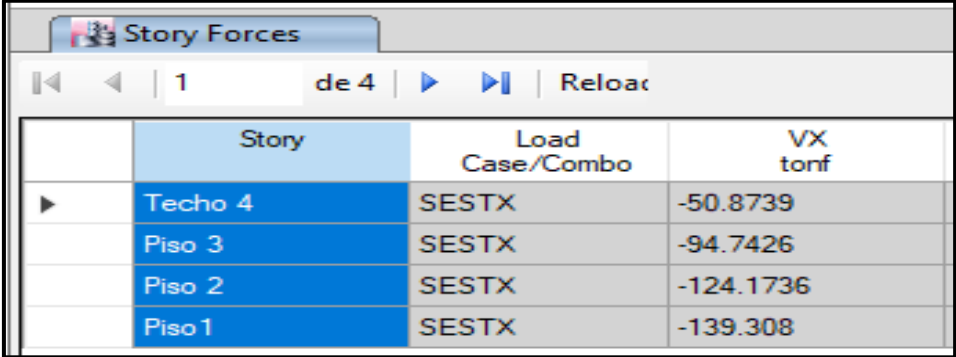

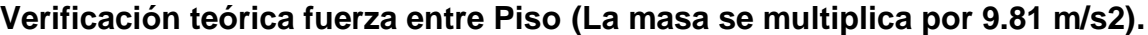

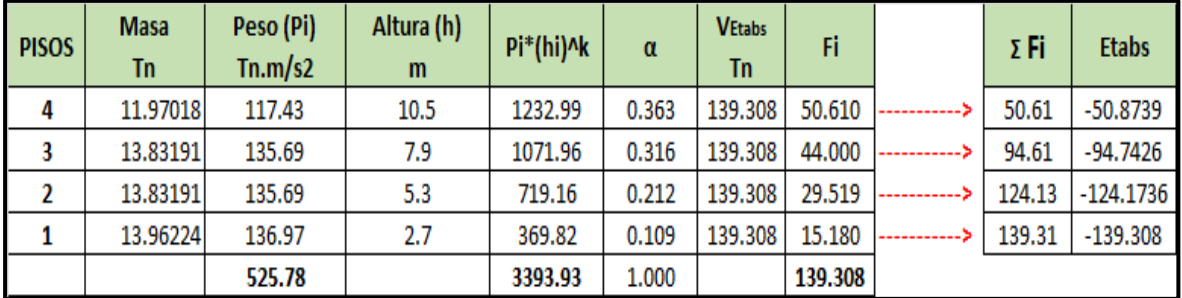

Coeficiente basal: 0.2625

Peso total de la Vivienda: 525.78 Tn. x 0.2625 = 138.017 Tn Cortante Basal Se observa que la verificación teórica se llega a valor promedio indicado por el software Etabs.

Calcularemos el coeficiente alfa α, para determinar el cortante estático teórico.

$$
\alpha i = \frac{P \cdot (hi)^k}{\Sigma P j \cdot (hi)^k}
$$

 $T < 0.5...$  0.190 < 0.5... K=1  $P4. h<sup>k</sup> = 117.43 \times 10.5 = 1232.99$ P3.  $h^k = 135.69 \times 7.9 = 1071.96$ P2.  $h^k = 135.69 \times 5.3 = 719.16$  $P1. h<sup>k</sup> = 136.97 x 2.7 = 369.82$ 

$$
\Sigma \text{ Pi. } h^k = 1232.99 + 1071.96 + 719.16 + 369.82 = 3393.93
$$
\n
$$
\alpha4 = \frac{1232.99}{3703.53} = 0.363
$$
\n
$$
\alpha3 = \frac{1071.96}{3703.53} = 0.316
$$
\n
$$
\alpha2 = \frac{719.16}{3703.53} = 0.212
$$
\n
$$
\alpha1 = \frac{369.82}{3703.53} = 0.109
$$

Calcularemos el coeficiente F, fuerza en cada piso el cortante estático teórico.

 $Fi = \alpha i$ . V

 $F4 = \alpha 4$ . Vetbas = 0.361x 139.308 = 50.610 tn  $F3 = \alpha 4$ . Vetbas = 0.315 x 139.308 = 44.00 tn  $F2 = \alpha 4$ . Vetbas = 0.213 x 139.308 = 29.519 tn  $F1 = \alpha$ 4. Vetbas = 0.111 x 139.308 = 15.180 tn Cortante base: ΣFi = 50.610 + 44.00 + 29.5193 + 15.180 = 139.308 tn

Ahora se representa Gráficamente las fuerzas cortantes en cada piso. Tanto en eje X e Y.

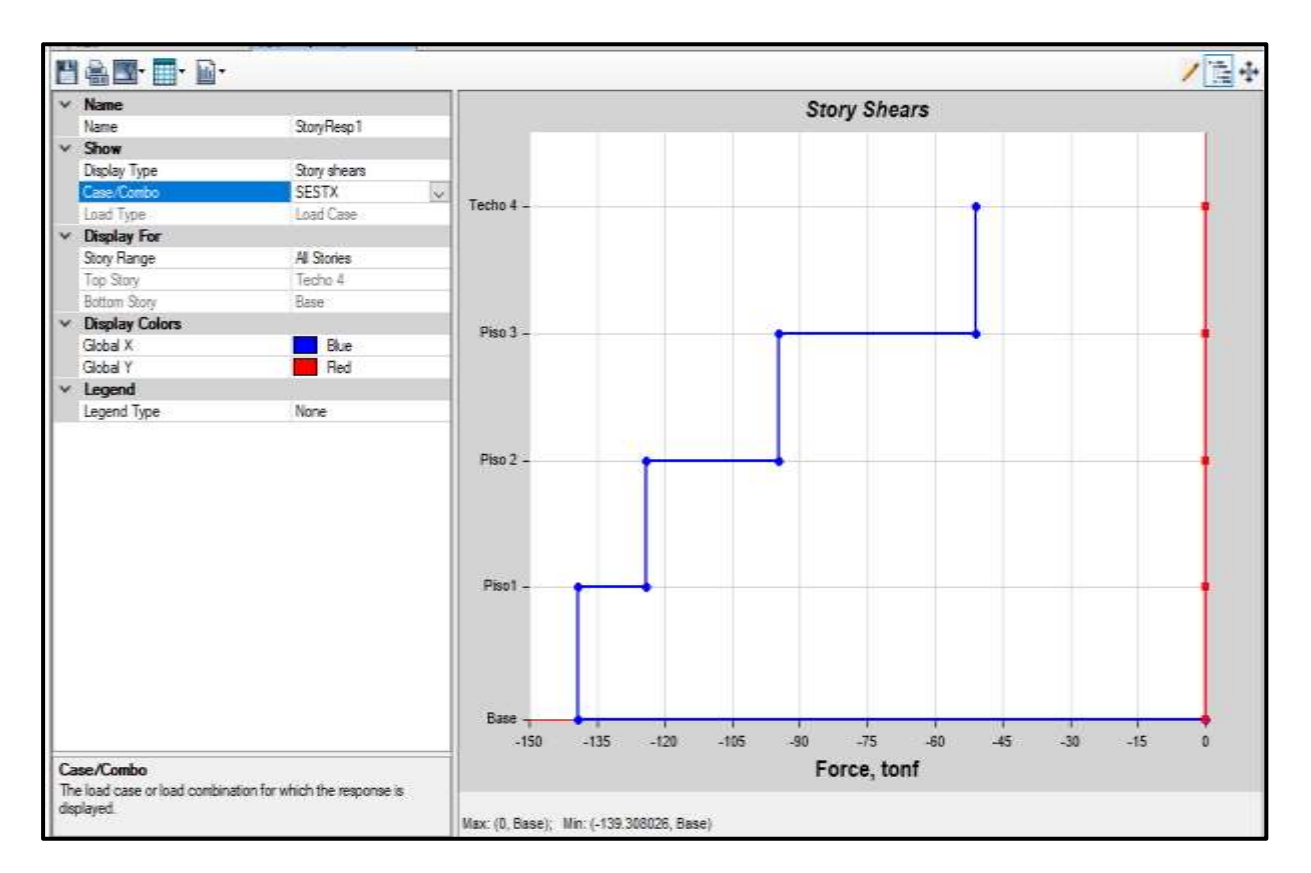

#### **Grafica de cortante estático entre piso en x.**
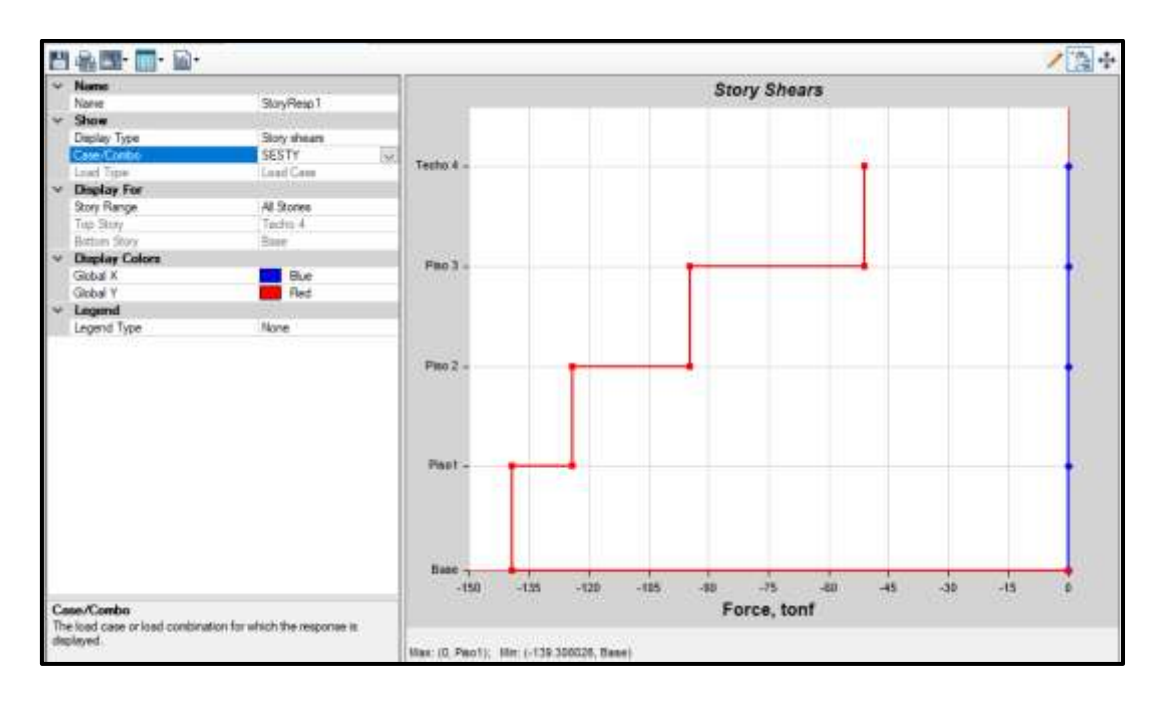

#### **Grafica de cortante entre piso estático Y.**

## **CONFIGURACIÓN DERIVAS EJE X e Y.**

Con esta configuración podremos observar las derivas máximas tanto en el eje X e Y, que se presenta en cada entre piso.

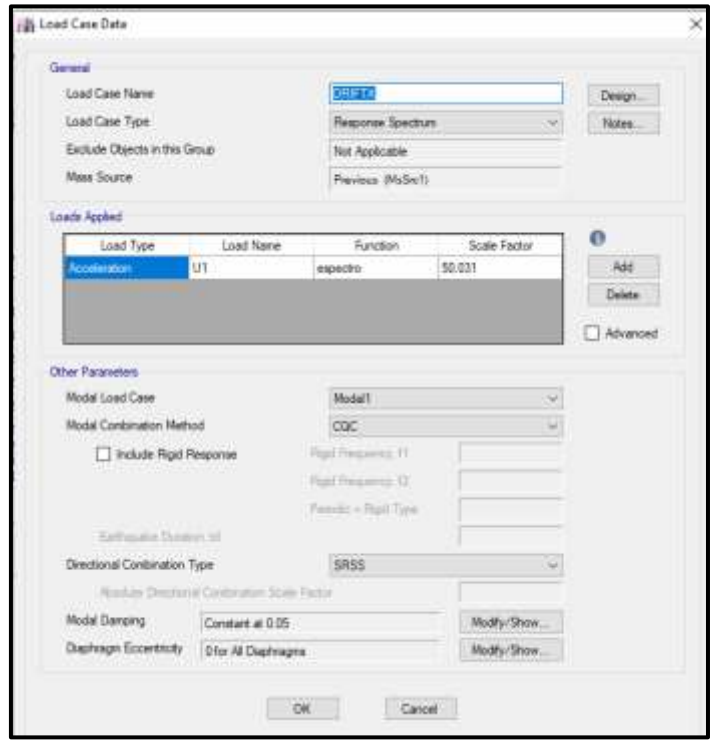

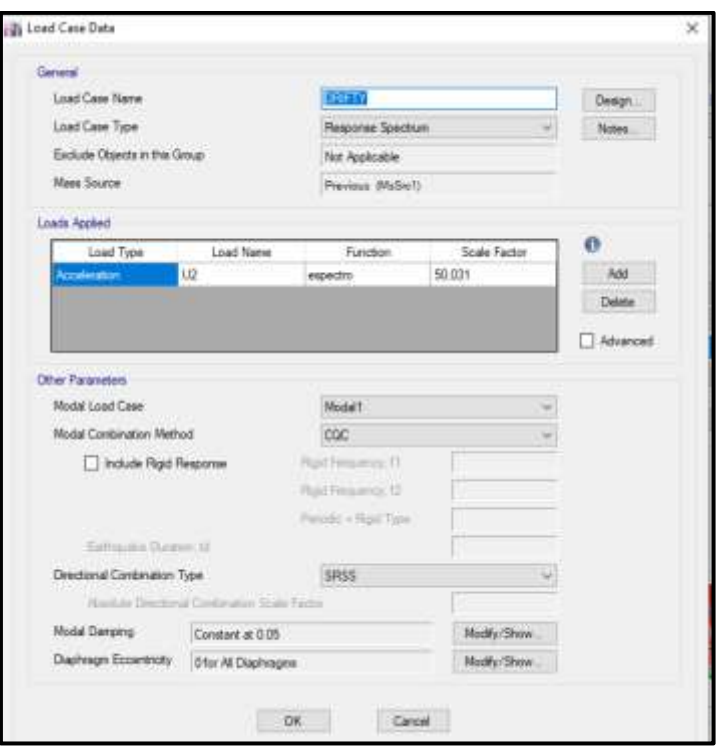

## **5. CONFIGURACION COMBINACIONES CARGA Y ENVOLVENTE**

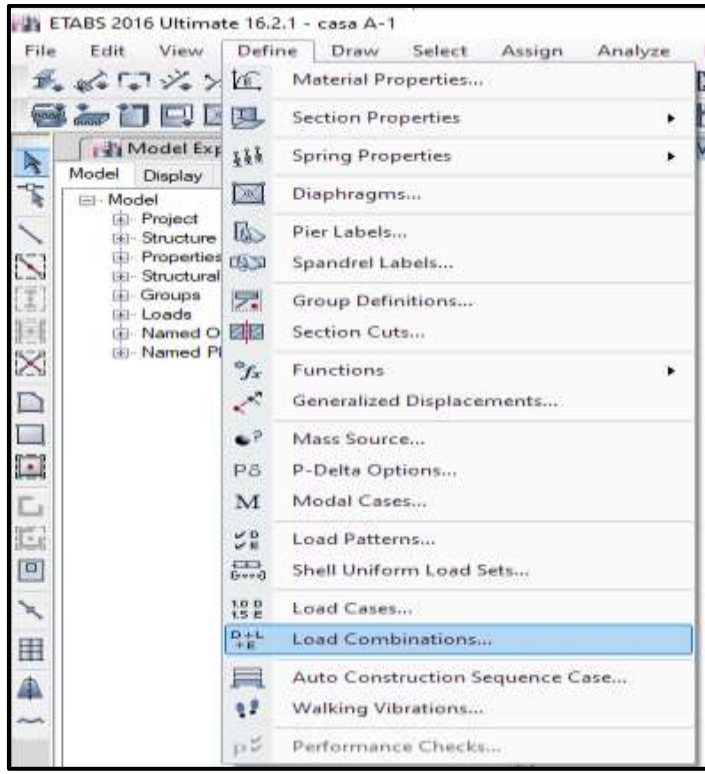

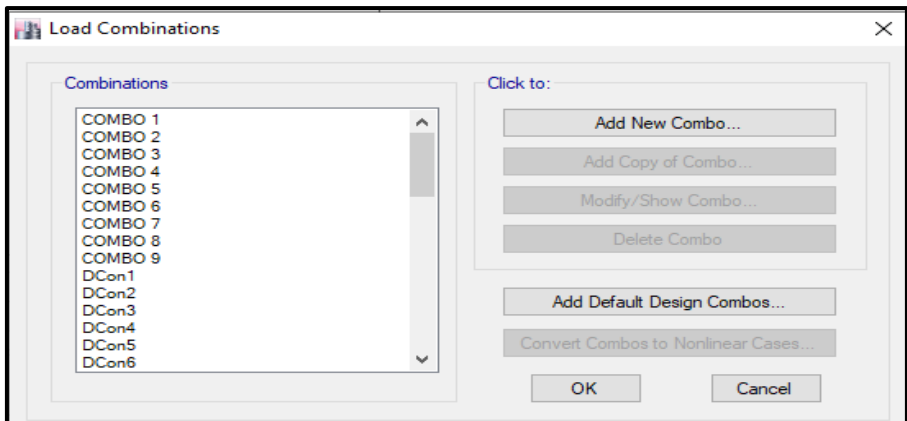

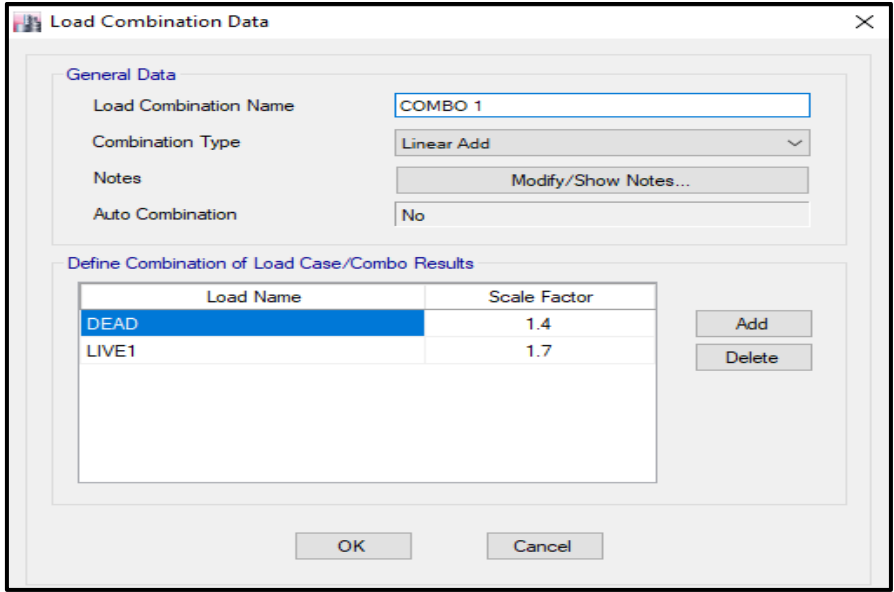

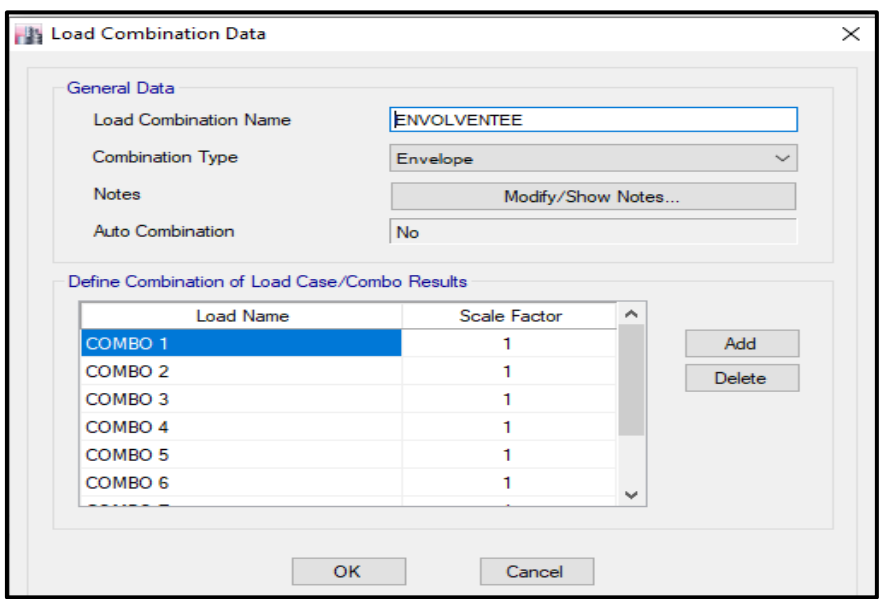

- **6. Modelamiento, obtención de datos y comportamiento de la vivienda con el software Etabs.**
	- **A. Resultado Cortante base estático y Dinámico.**

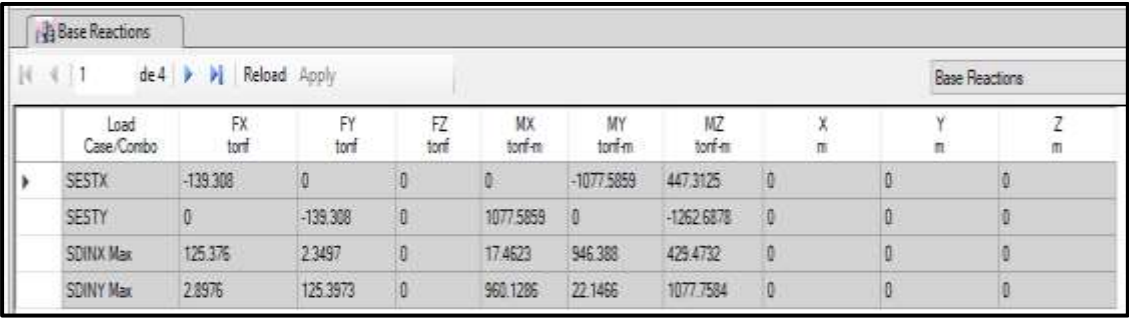

### **B. RESPUESTA MODAL.**

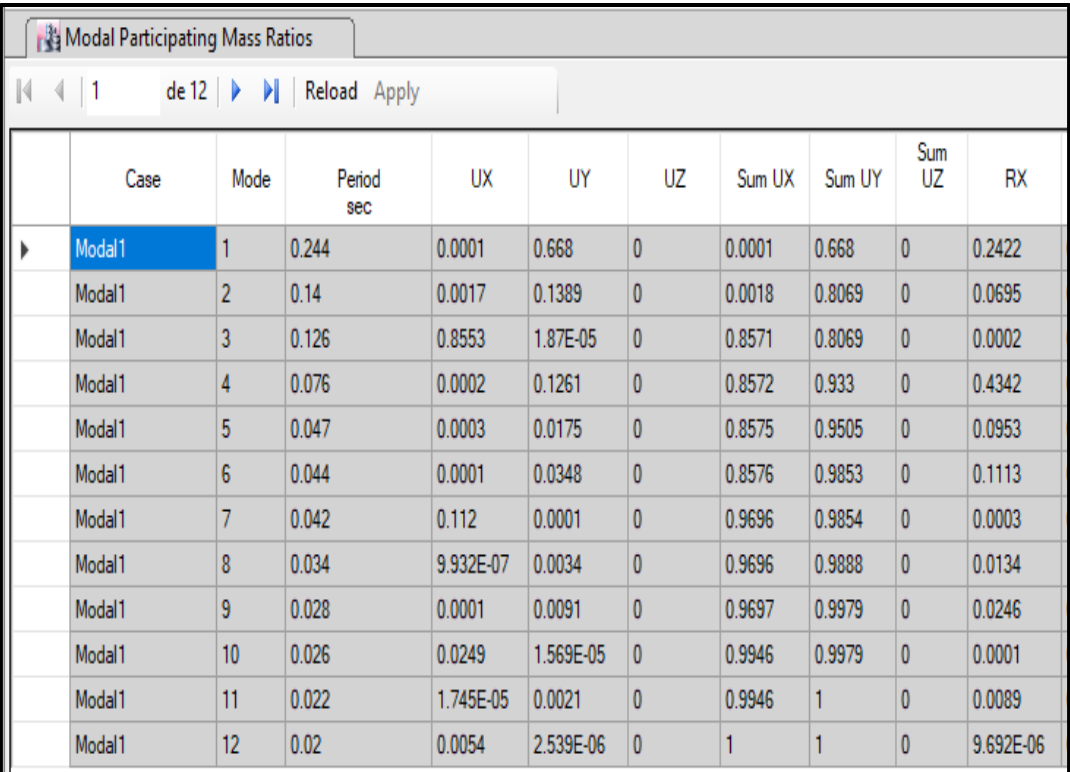

# **C. DESPLAZAMIENTOS MÁXIMOS DISTORSION (DERIVAS)**

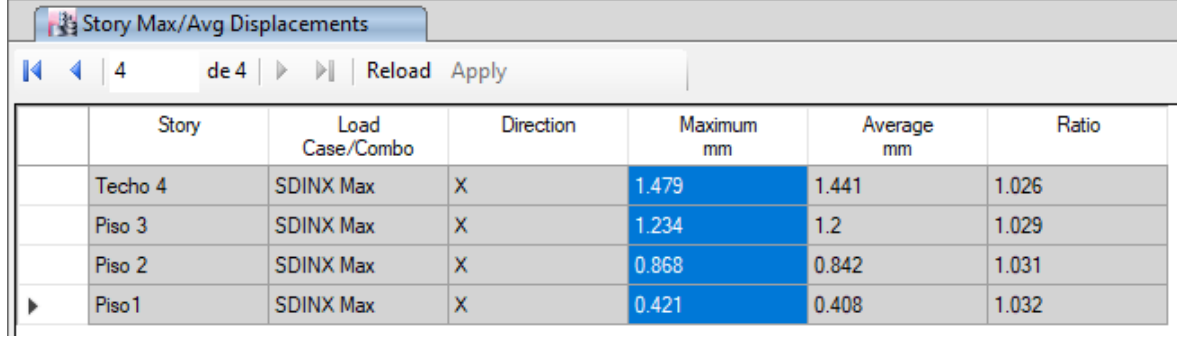

# Desplazamientos X-X

## Calculo Teórico Derivas Elástica

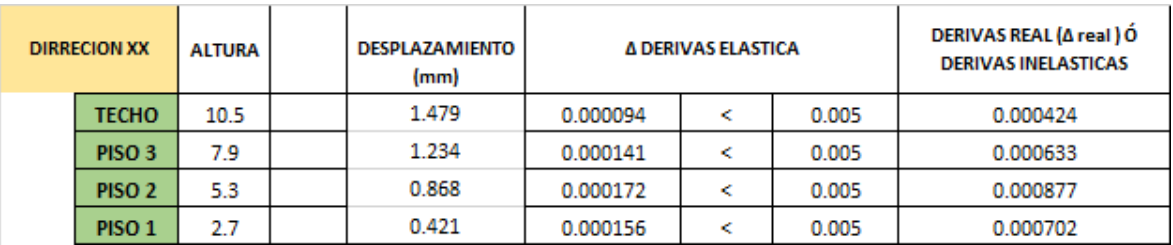

$$
\Delta 4 \; elastico = \frac{A4 - A3}{h4 - h3} = \frac{1.479 - 1.234}{(10.5 - 7.9) * 1000} = 0.000094
$$

$$
\Delta 3 \; elastico = \frac{A3 - A2}{h3 - h2} = \frac{1.234 - 0.868}{(7.9 - 5.3) * 1000} = 0.000141
$$

$$
\Delta 2 \; elastico = \frac{A2 - A21}{h2 - h1} = \frac{0.868 - 0.421}{(5.3 - 2.7) * 1000} = 0.000172
$$

$$
\Delta 1 \; elastico = \frac{\Delta 1}{h1} = \frac{0.421}{(2.7) * 1000} = 0.000156
$$

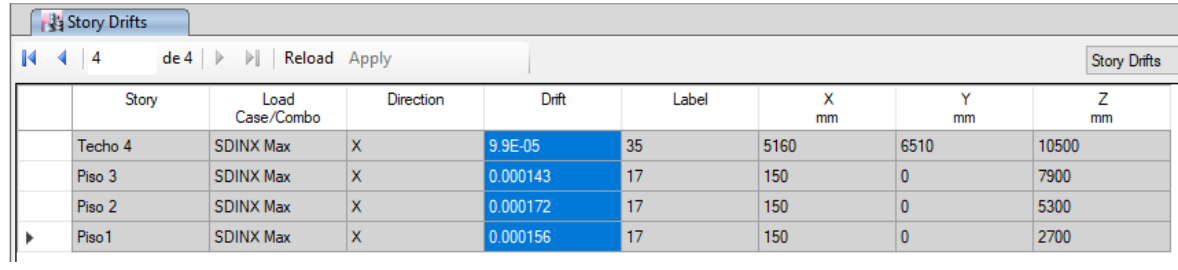

#### Calculo Teórico Derivas Inelástica

 $\Delta Inelastico = \Delta$  elastico x 0.75 x R

 $R = Ia x x Ip x Ro = 1x 1 x 6 = 6$ 

 $\Delta$ 4 Inelastico = 0.000094 x 0.75 x 6 = 0.000424

 $\Delta$ 3 Inelastico = 0.000141 x 0.75 x 6 = 0.000633

 $\Delta$ 2 Inelastico = 0.000172 x 0.75 x 6 = 0.000877

 $\Delta$ 1 Inelastico = 0.000156 x 0.75x 6 = 0.000702

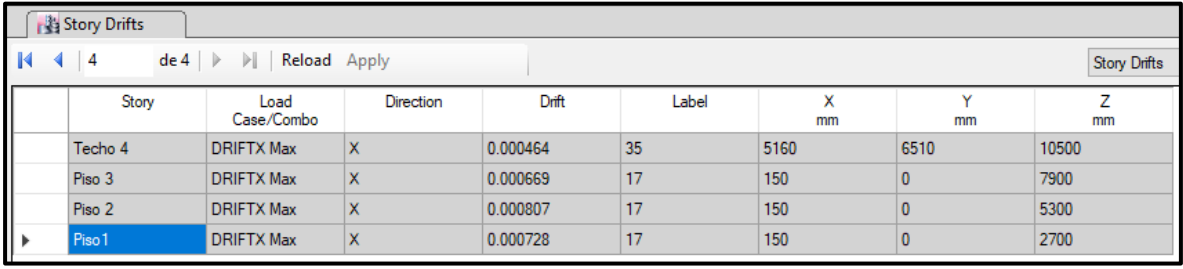

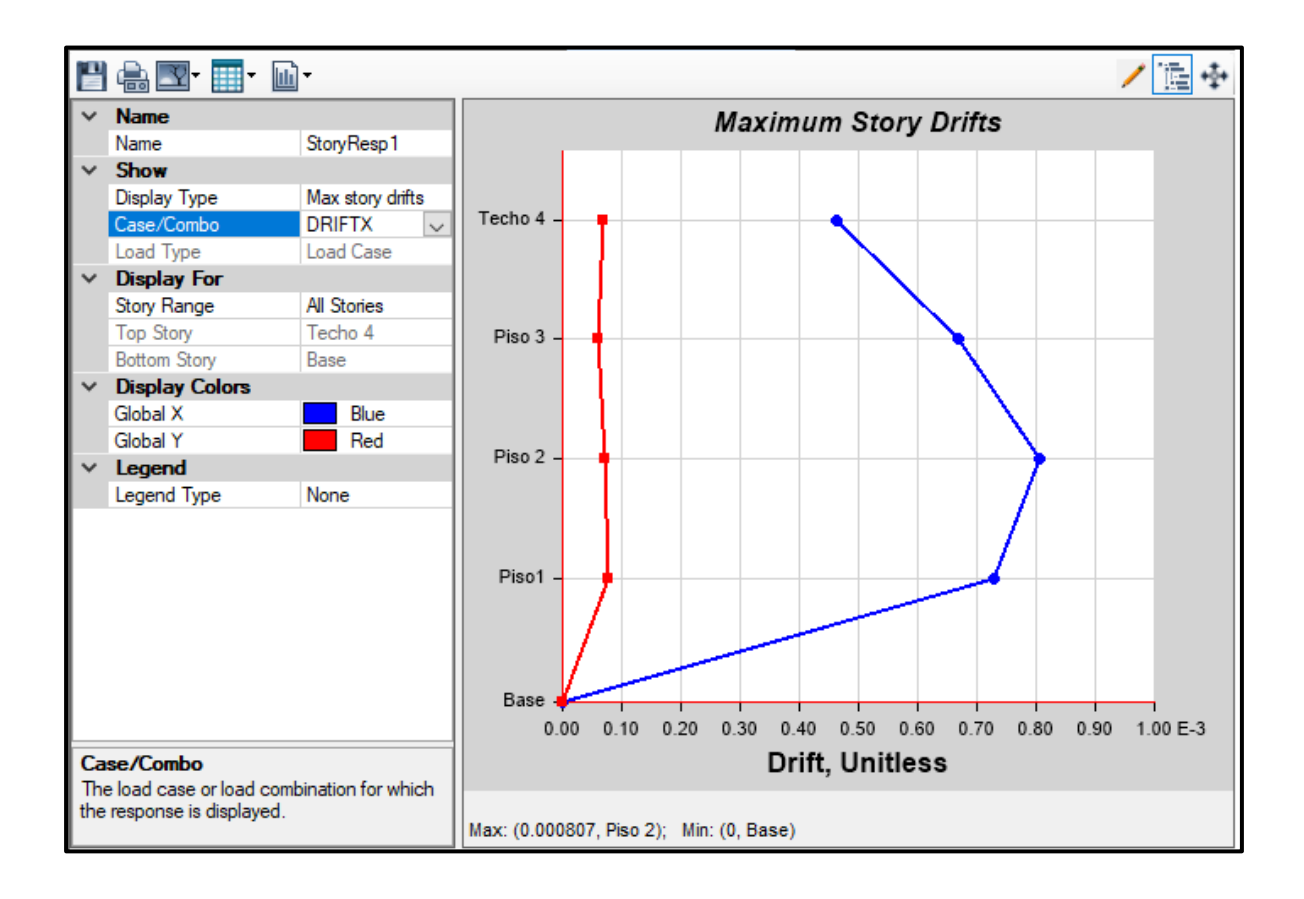

# Desplazamientos Y-Y

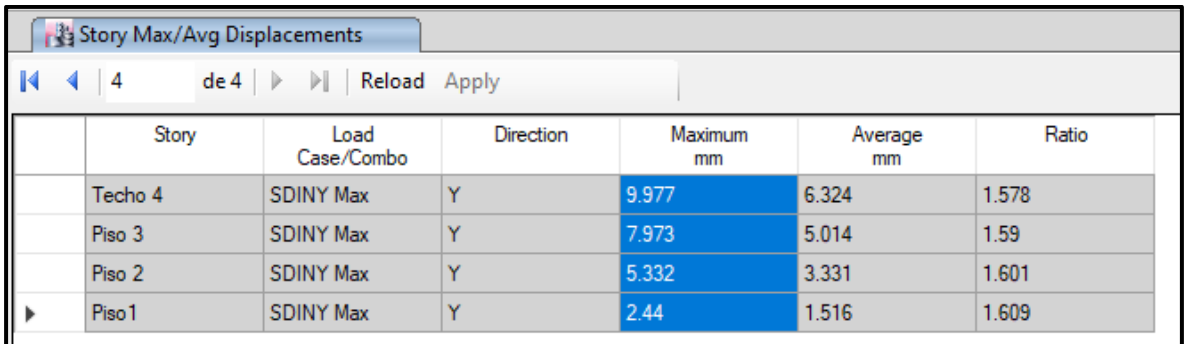

## Calculo Teórico Derivas Elástica

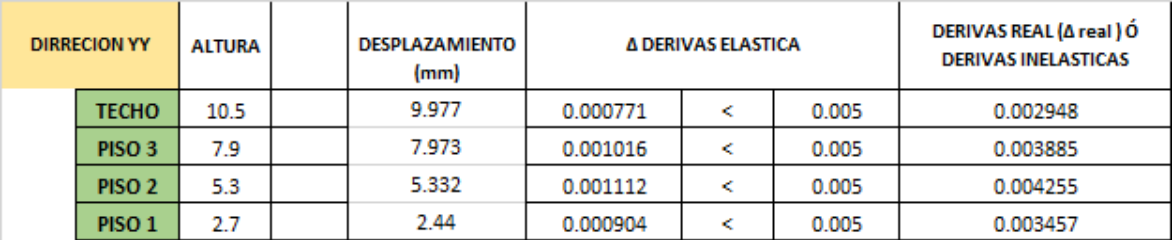

$$
\Delta 4 \; elastico = \frac{A4 - A3}{h4 - h3} = \frac{9.977 - 7.973}{(10.5 - 7.9) * 1000} = 0.000771
$$

$$
\Delta 3 \; elastico = \frac{A3 - A2}{h3 - h2} = \frac{7.973 - 5.332}{(7.9 - 5.3) * 1000} = 0.001016
$$

 $\varDelta 2$  elastico  $=$ 22 − 221  $\frac{h^2 - h^2}{h^2 - h^2} =$ 5.332 − 2.44  $\frac{1}{(5.3 - 2.7) * 1000} = 0.001112$ 

$$
\Delta 1 \; elastico = \frac{\Delta 1}{h1} = \frac{2.44}{(2.7) * 1000} = 0.000904
$$

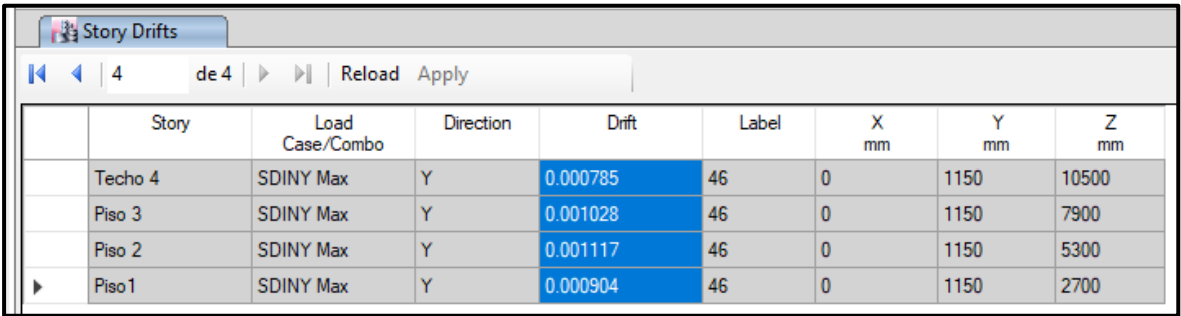

#### Calculo Teórico Derivas Inelástica

 $\Delta Inelastico = \Delta$  elastico x 0.85 x R

 $R = lp x Ia x Ro = 0.75 x 1 x 6 = 4.5$ 

 $\Delta$ 4 Inelastico = 0.000771 x 0.85 x 4.5 = 0.002948

 $\Delta$ 3 Inelastico = 0.001016 x 0.85 x 4.5 = 0.003885

 $\Delta$ 2 Inelastico = 0.001112 x 0.85 x 4.5 = 0.004255

 $\Delta$ 1 Inelastico = 0.000924x 0.85x 4.5 = 0.003457

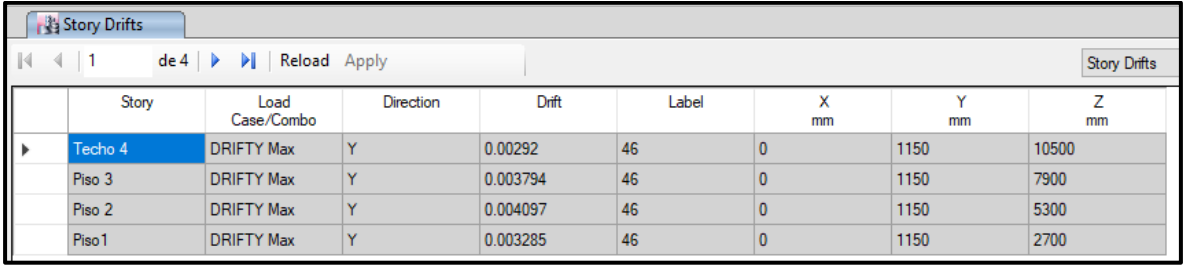

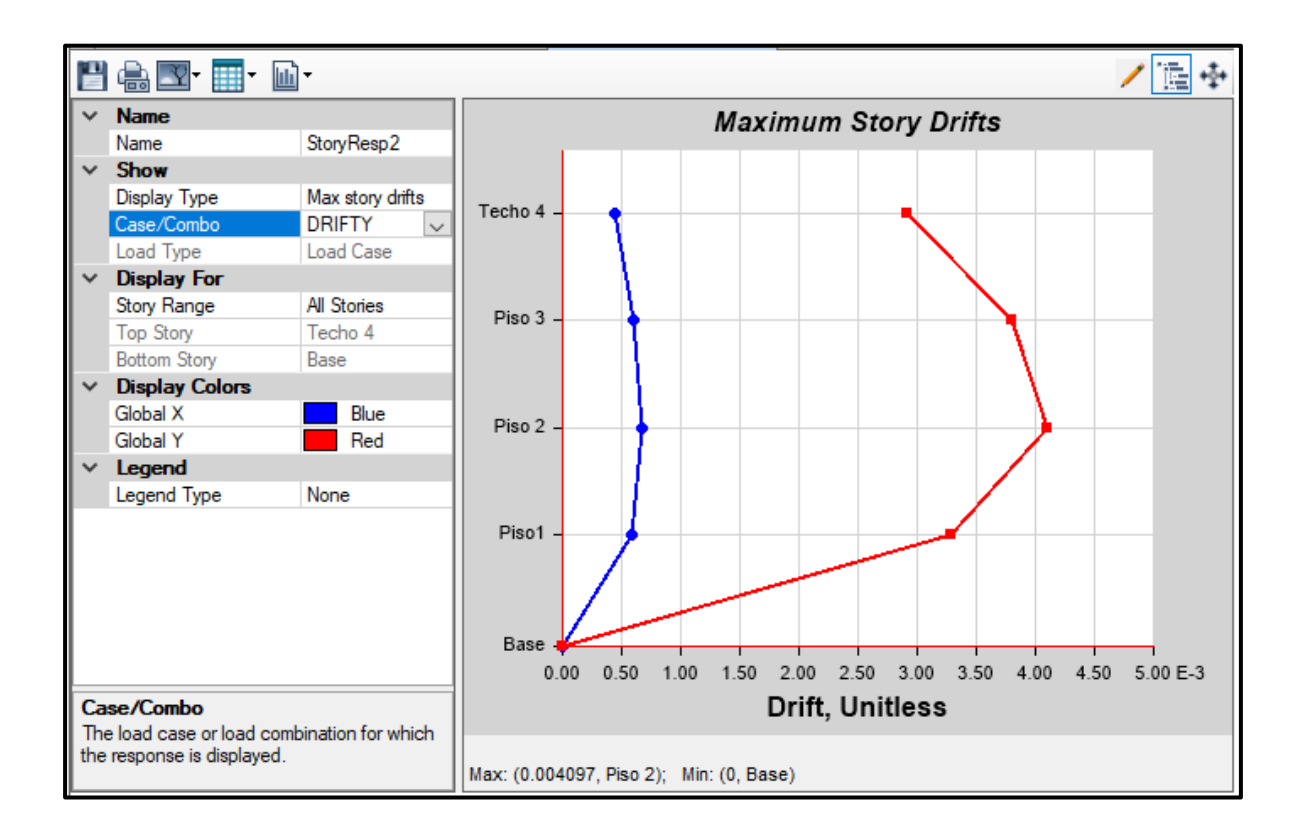

#### **D. CORTANTES EN MUROS Y COLUMNAS.**

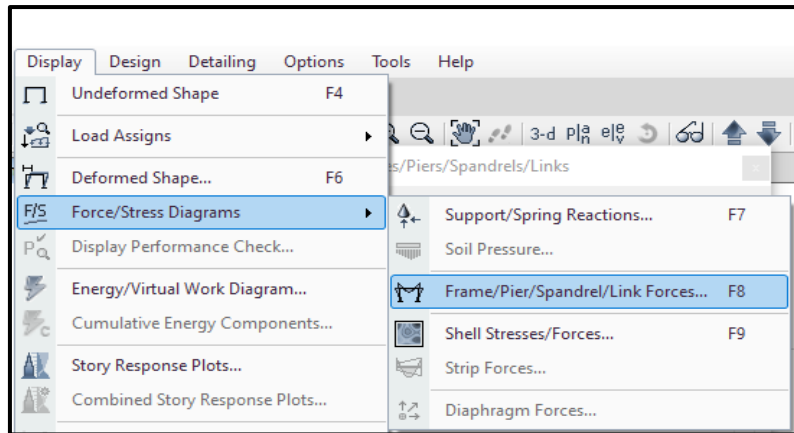

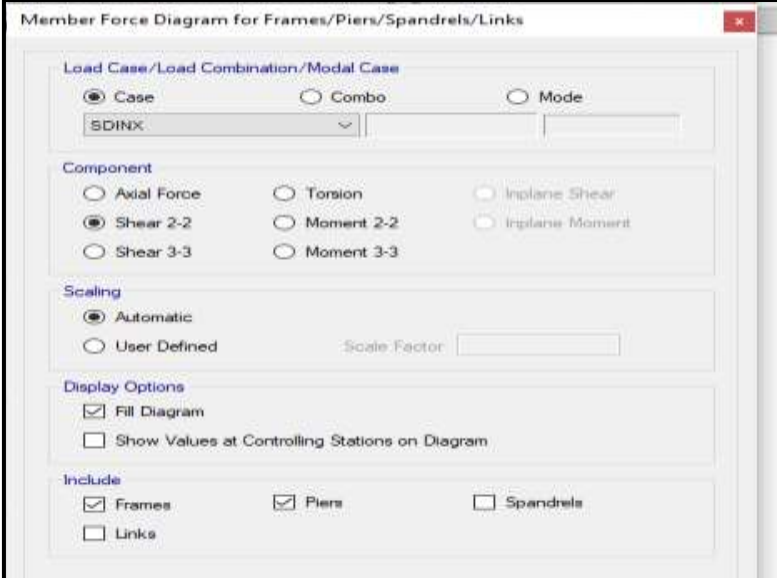

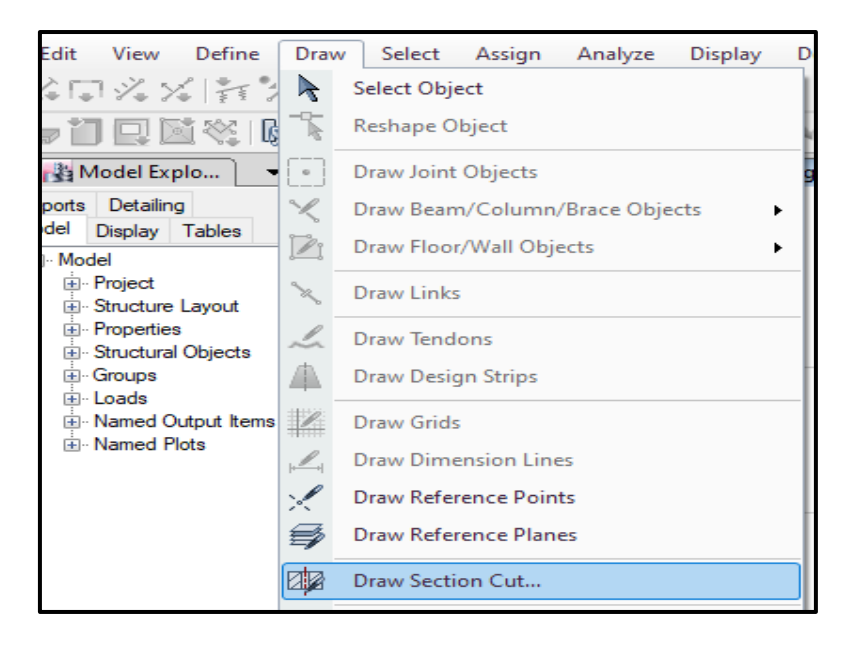

**Corte eje X.**

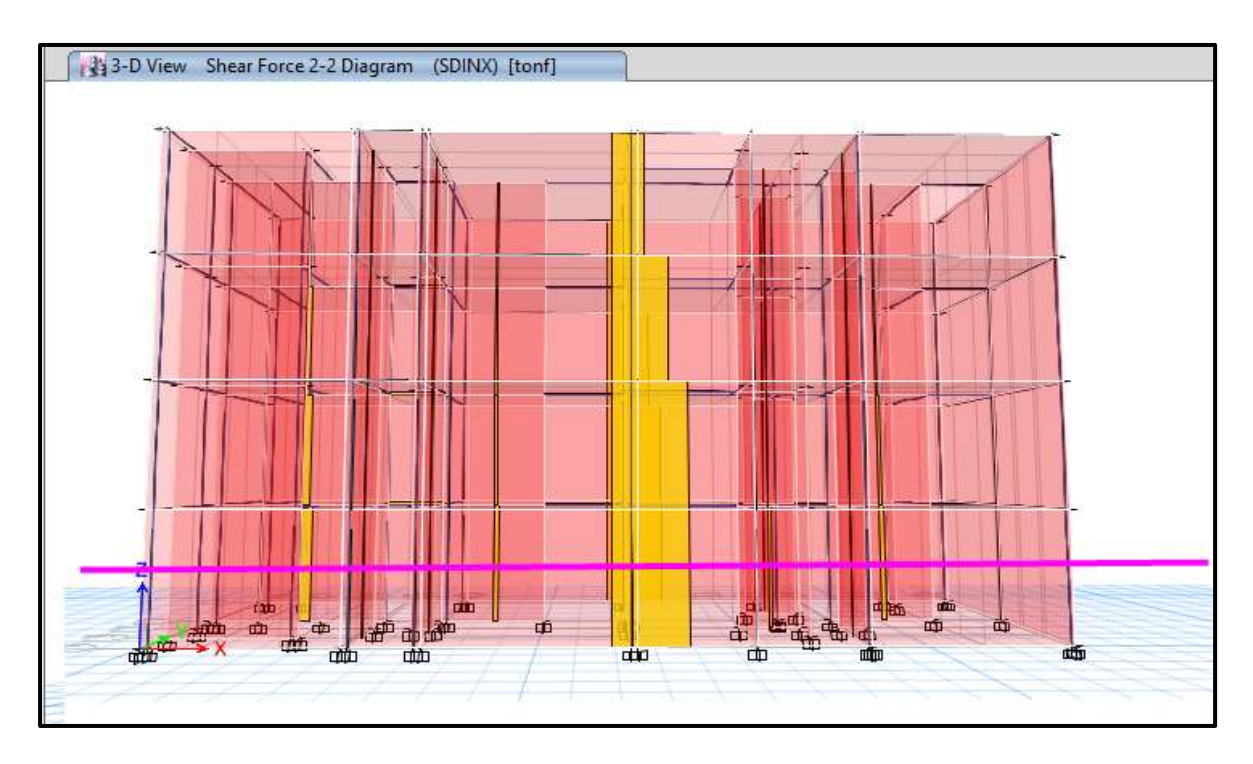

**Cortante dinámico en columnas y muros eje X.**

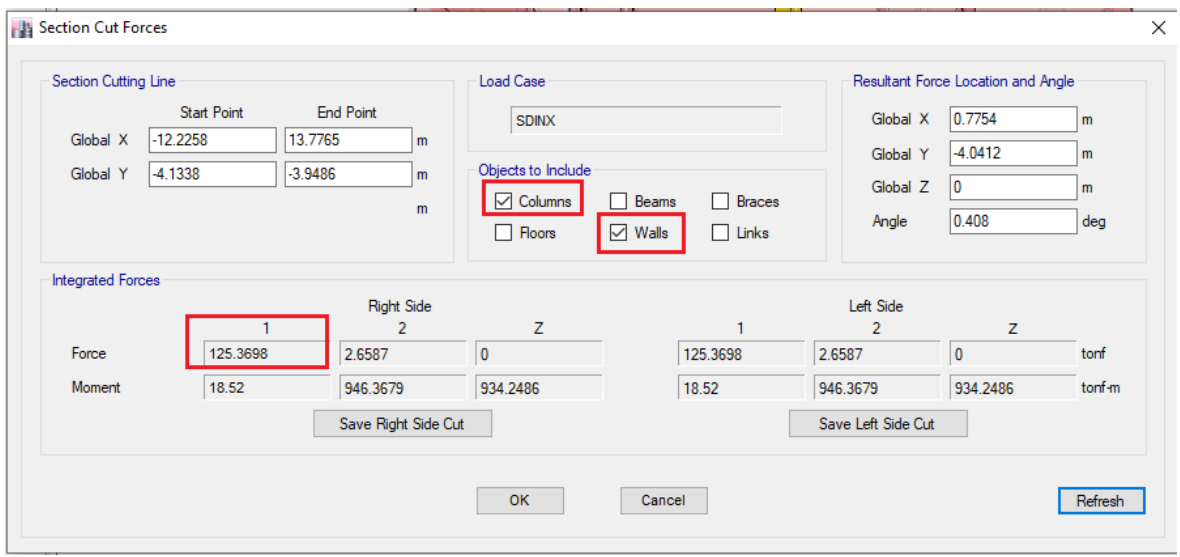

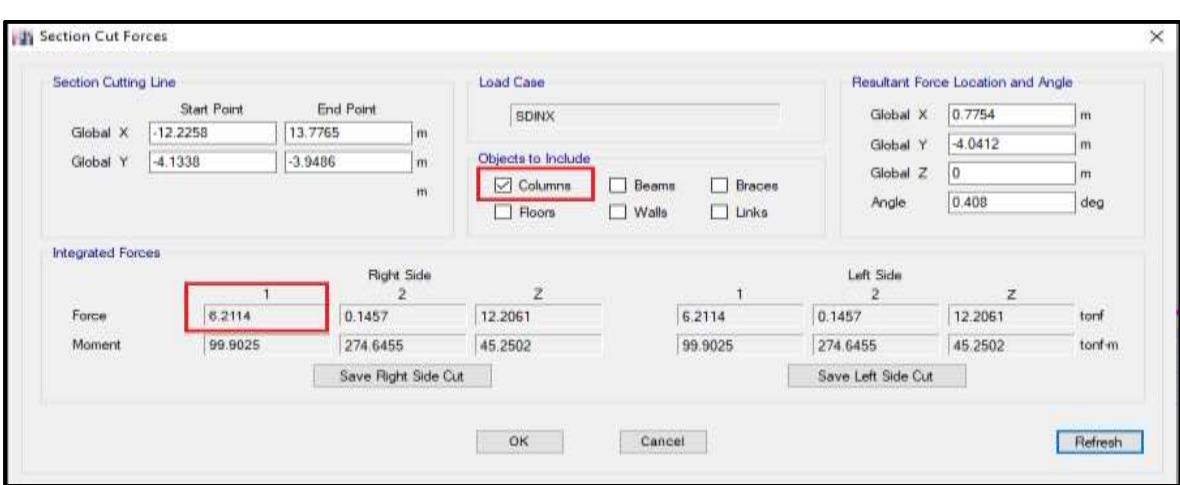

#### **Cortante Columnas en la base.**

**Cortante Muros en la base.**

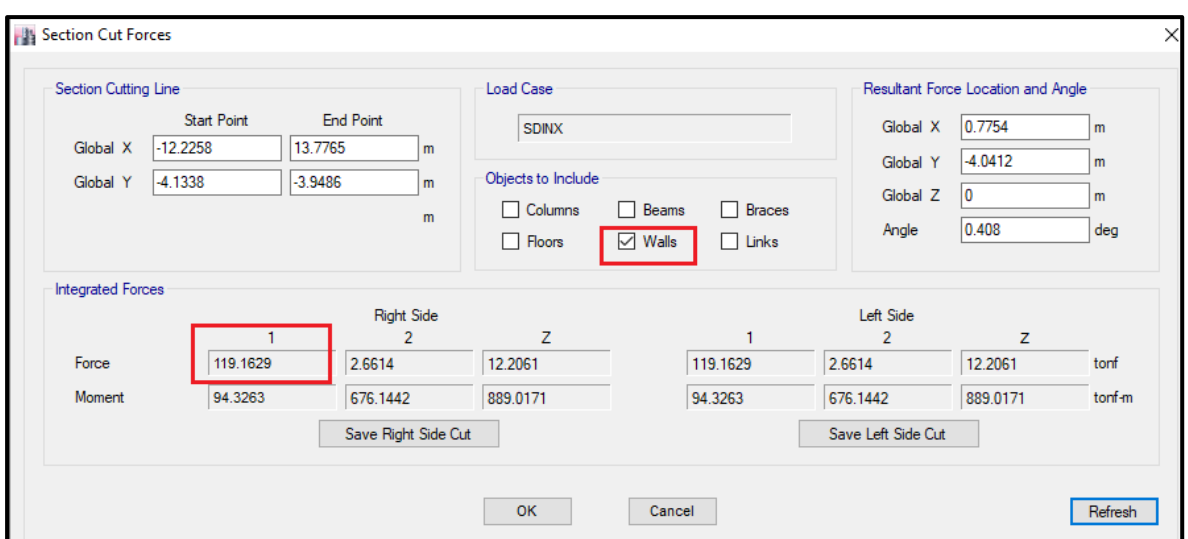

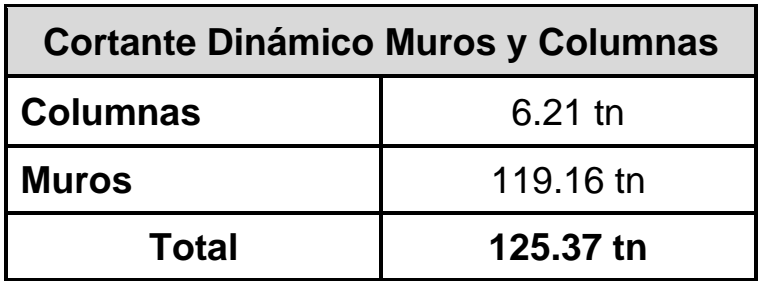

La importancia de muros es necesario por en ellos se puede disipar la fuerza sísmica ayudan a que las columnas no sufran daños.

Verificando Eje 5, Cortante dinámico en columnas y muros eje Y.

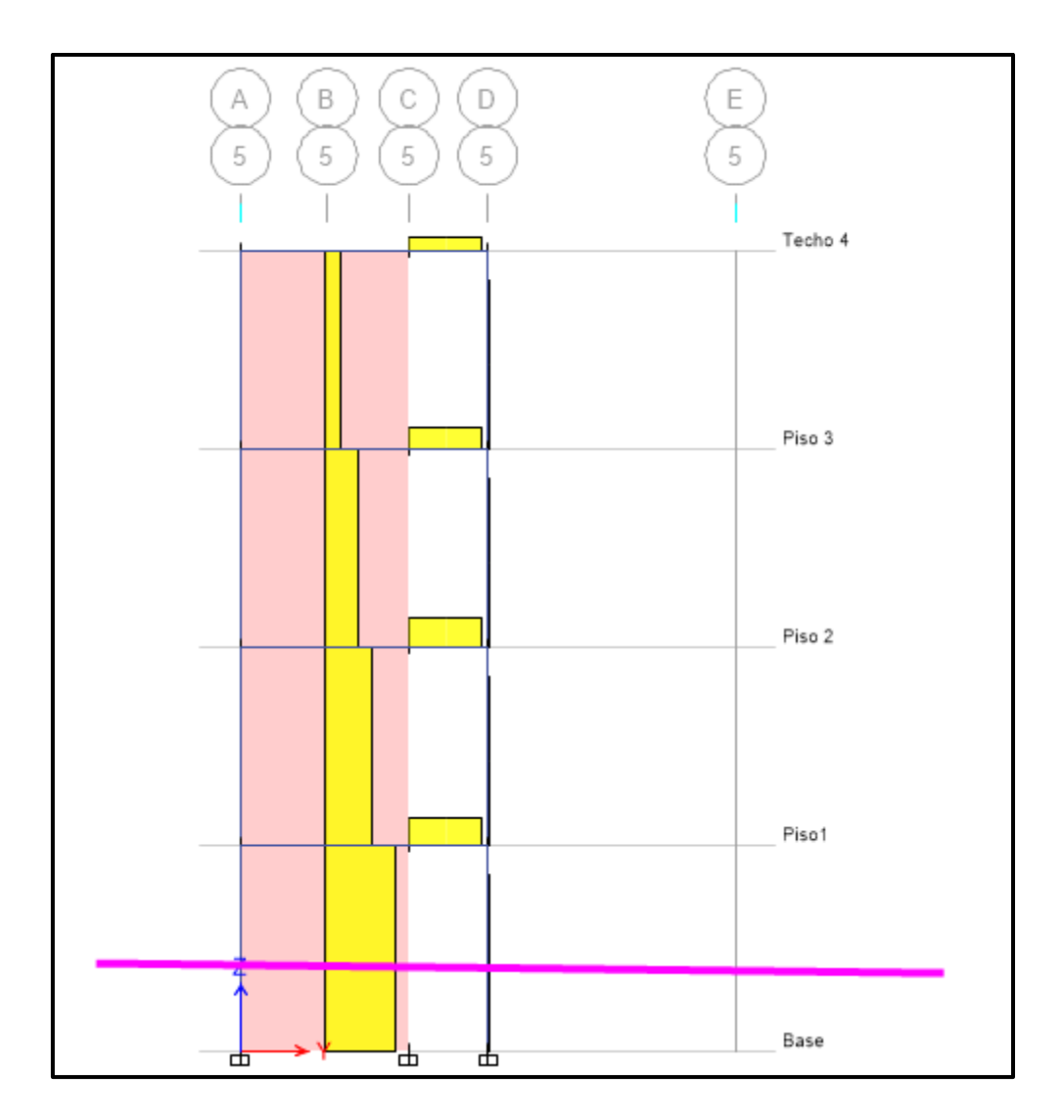

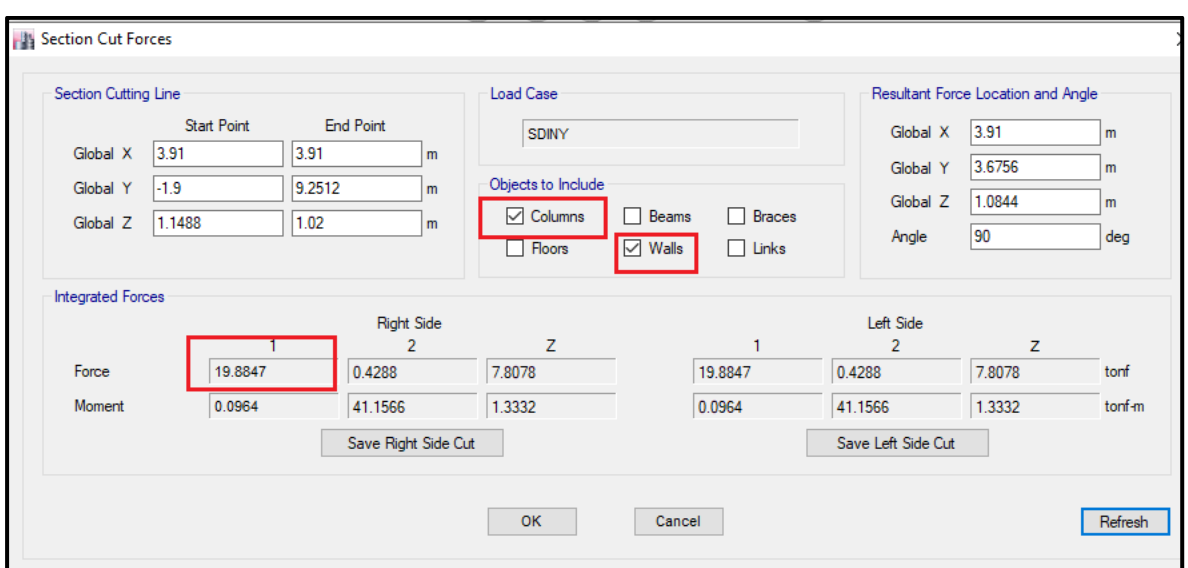

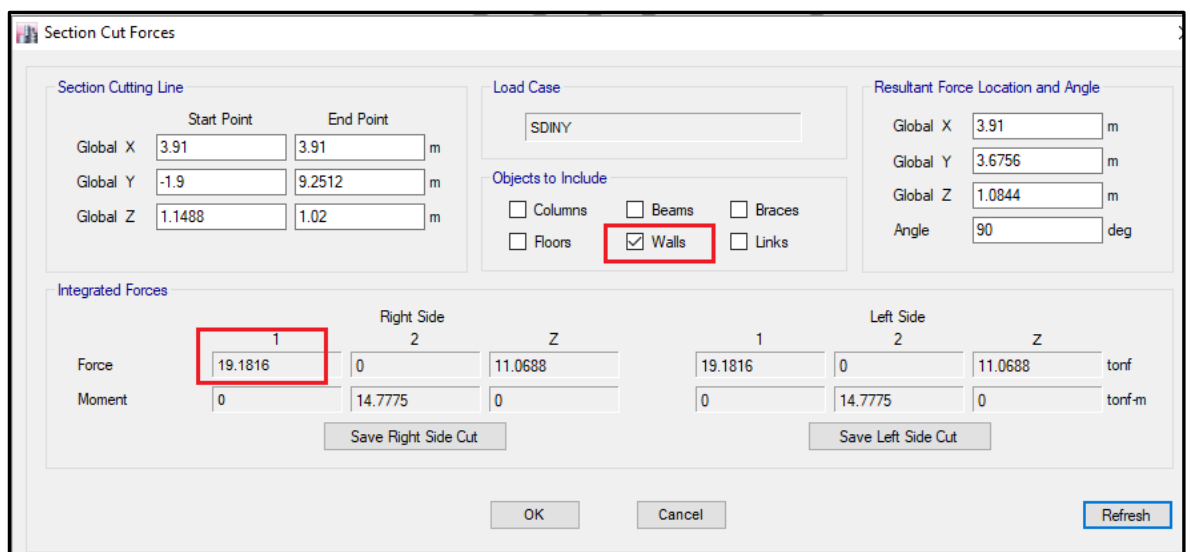

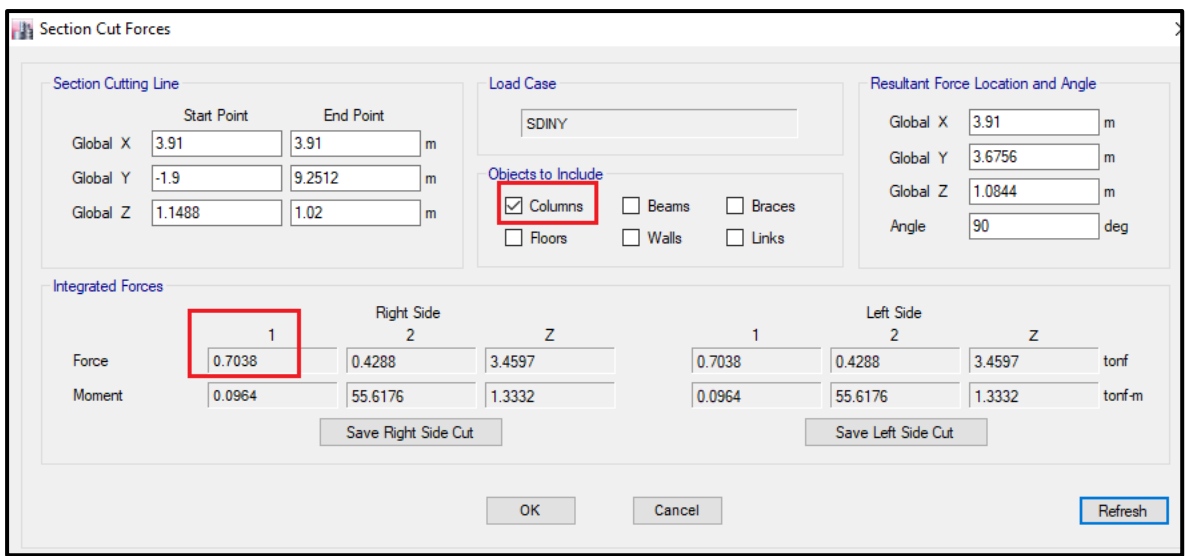

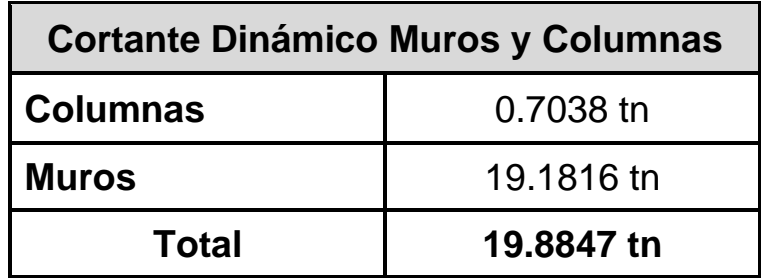

Se puede observas en eje 5, por más que haya un muro, ayudará en mucho para disipará energía sísmica.

### **E. VERIFICACION IRREGULARIDAD TORSIONAL.**

Se comprueba que en la dirección eje Y, hay presencia de irregularidad torsional no cumpliendo la norma E.030.

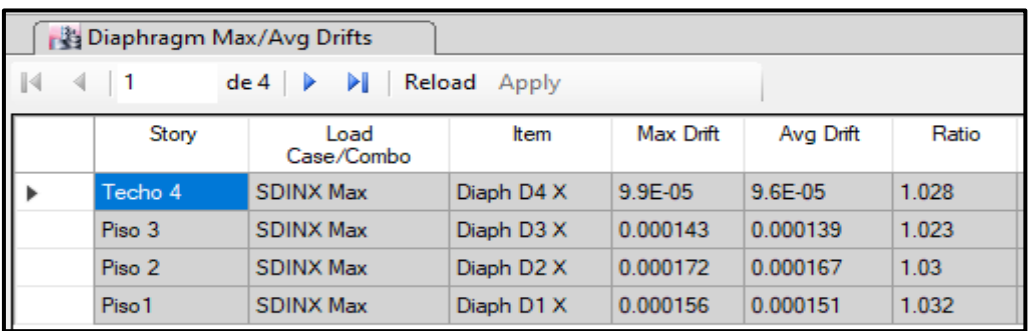

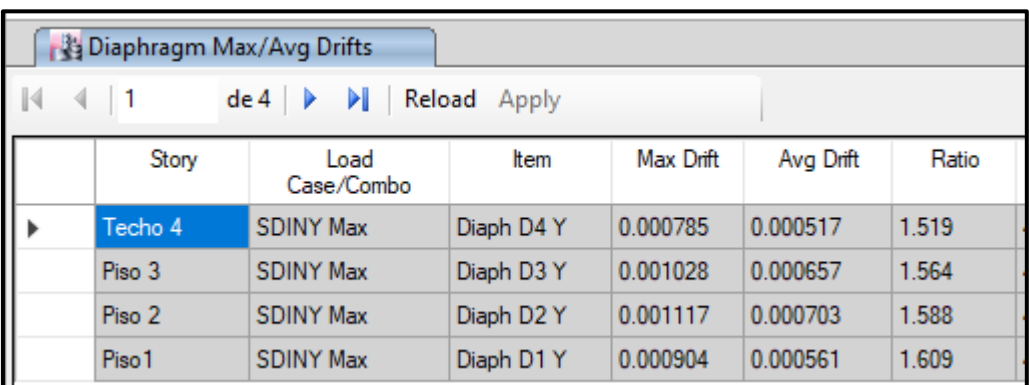

## **EFECTO TORSIONAL EN Y.**

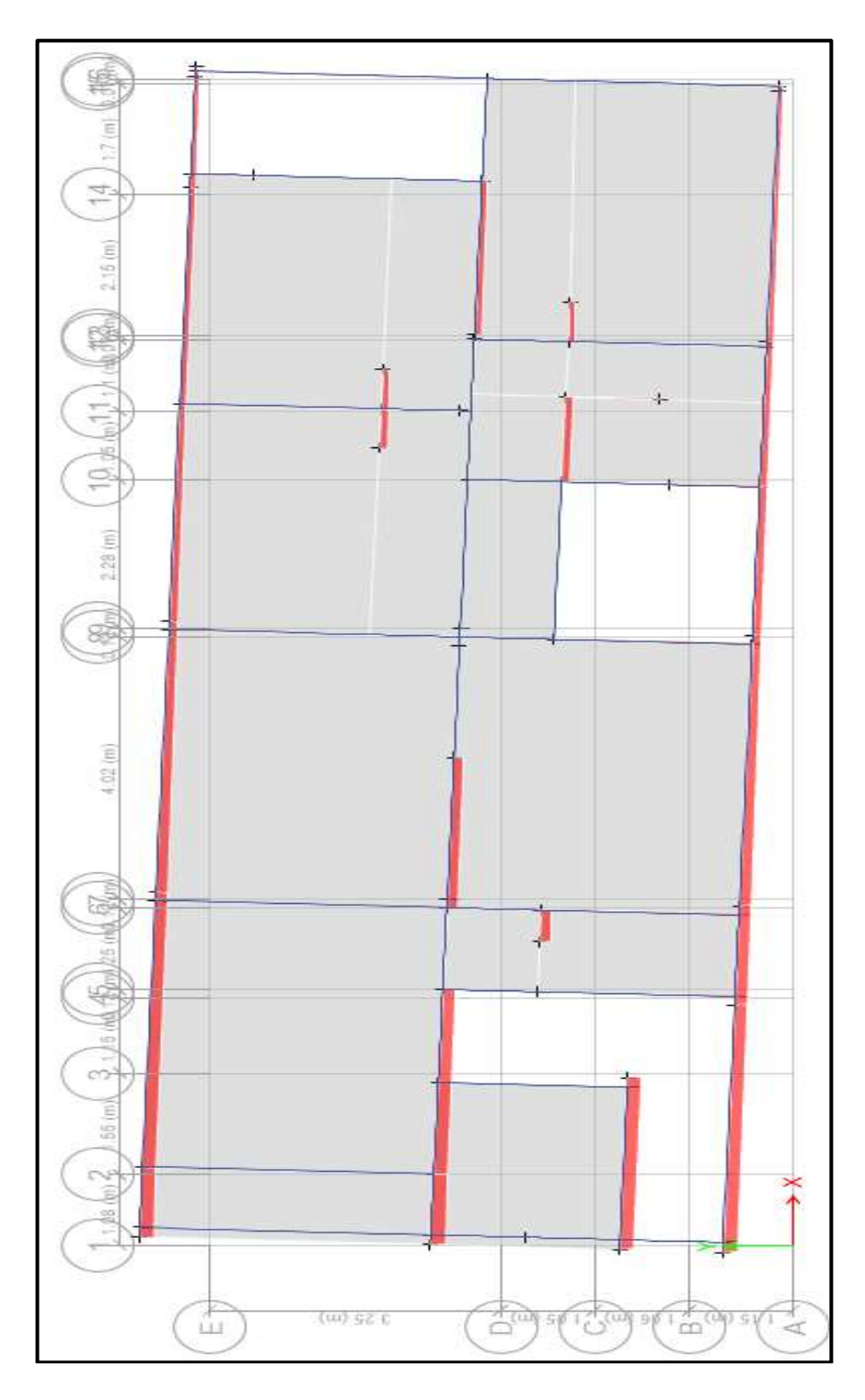

Efecto Torsional en Y

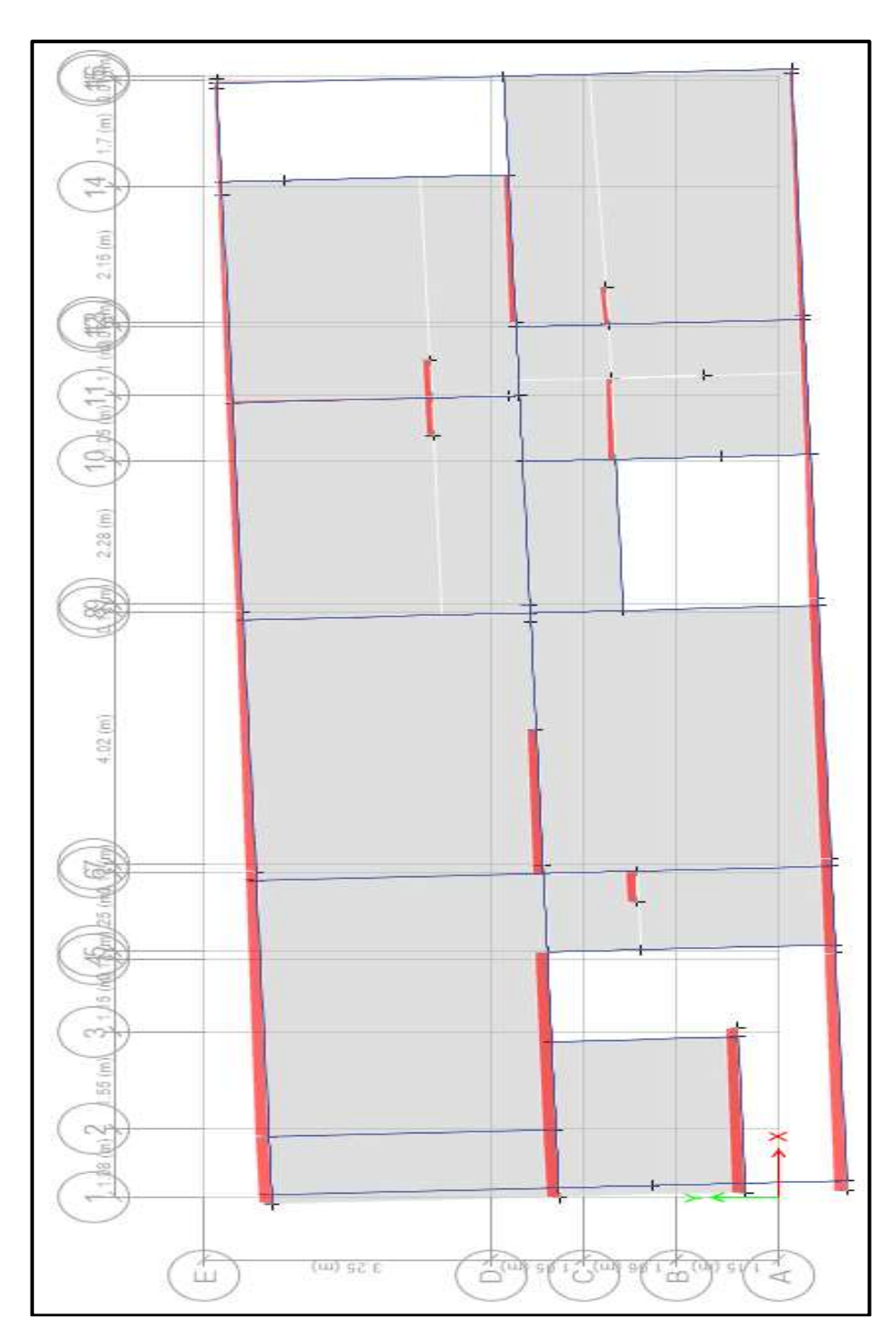

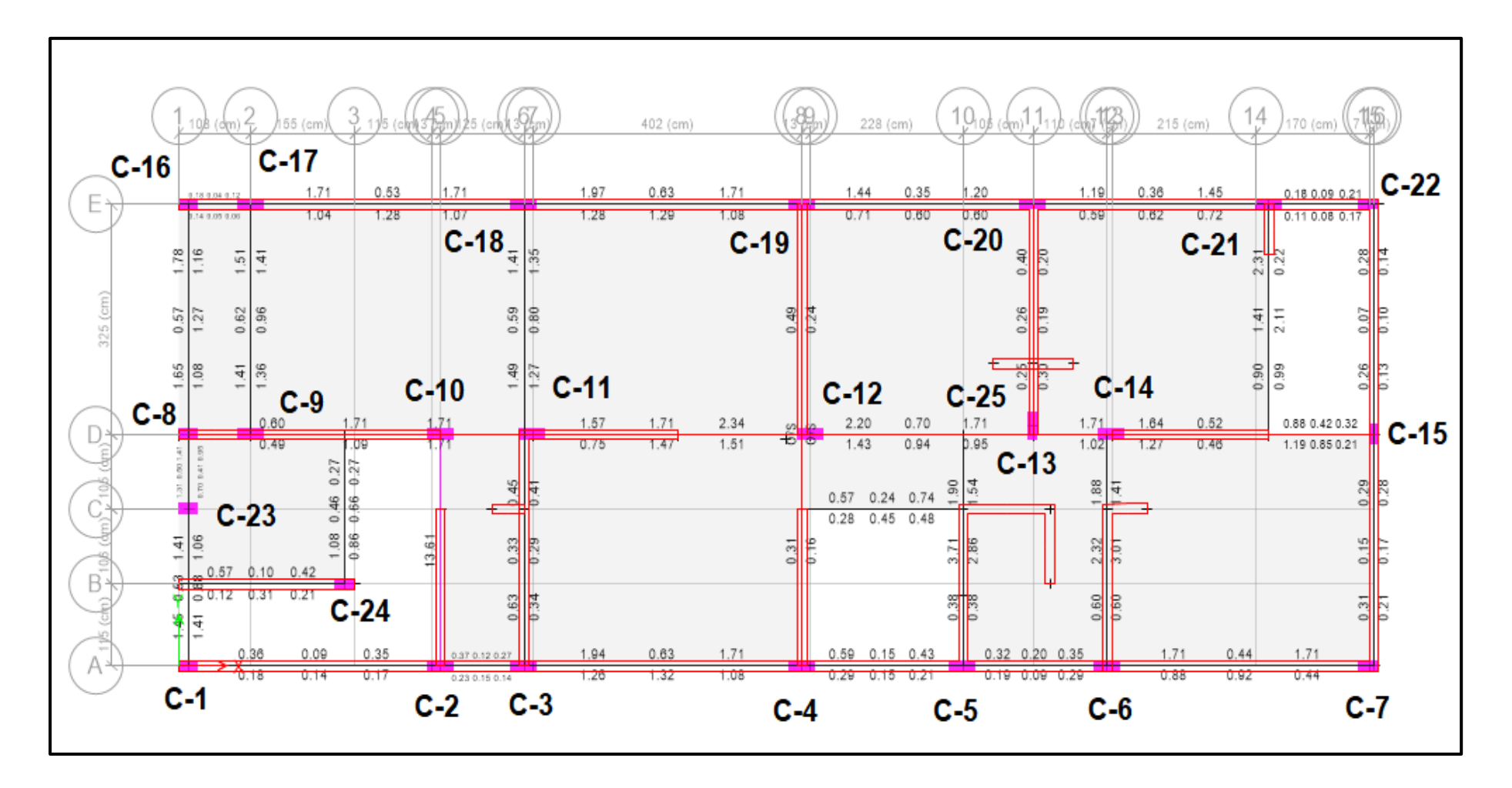

**F. Identificación y verificación de acero requerimiento.**

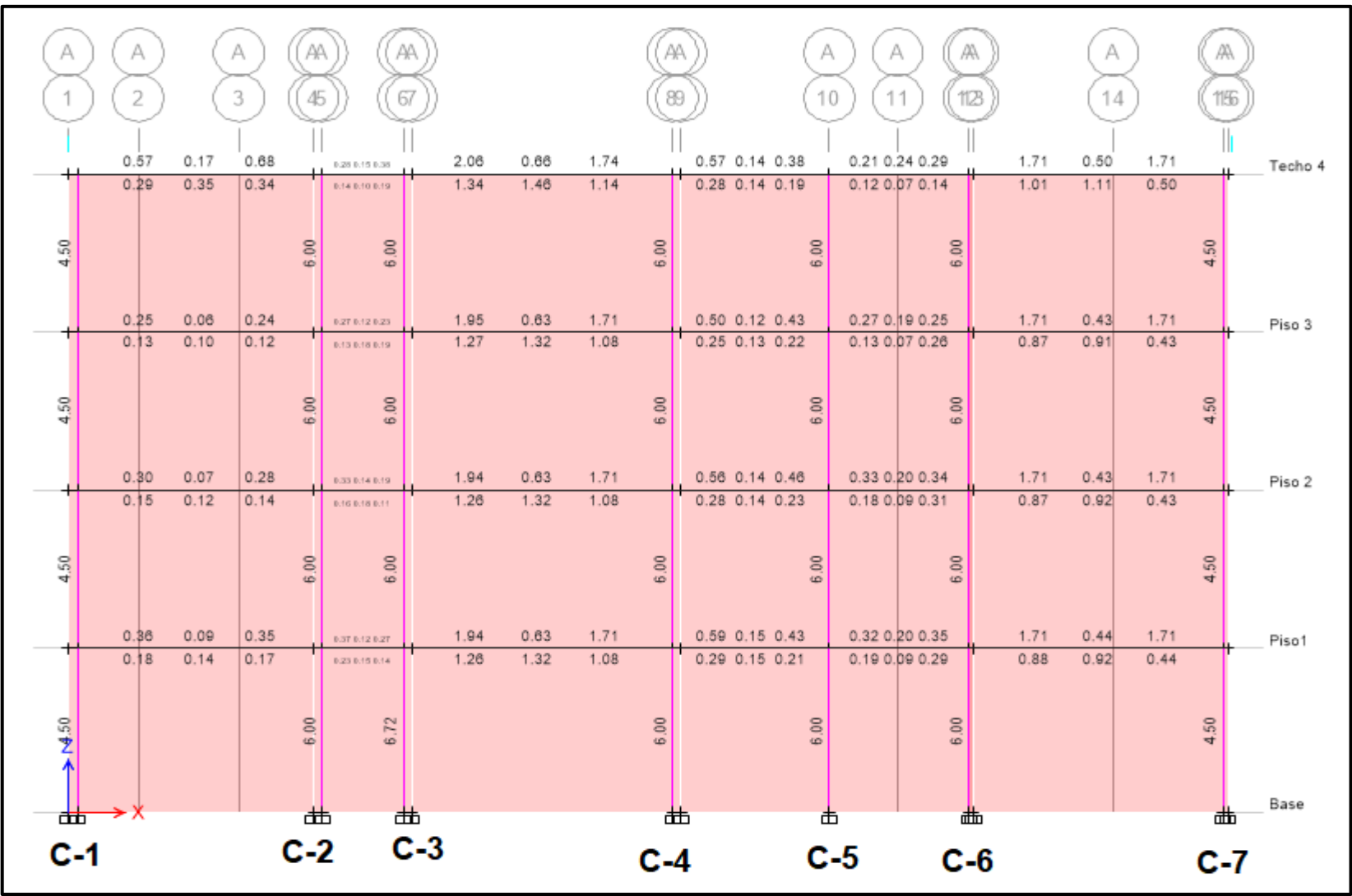

Acero longitudinal columna

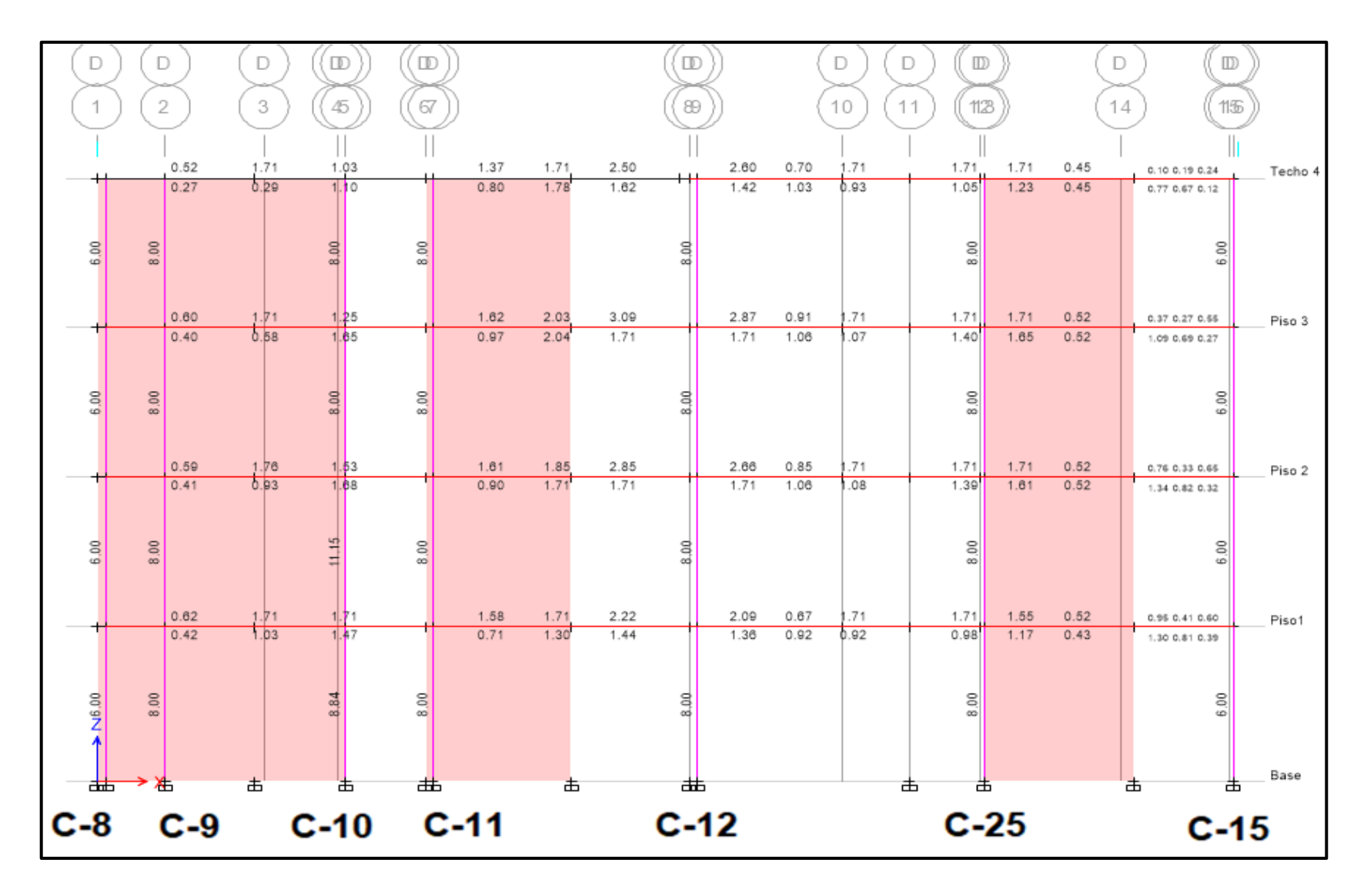

Acero longitudinal columna

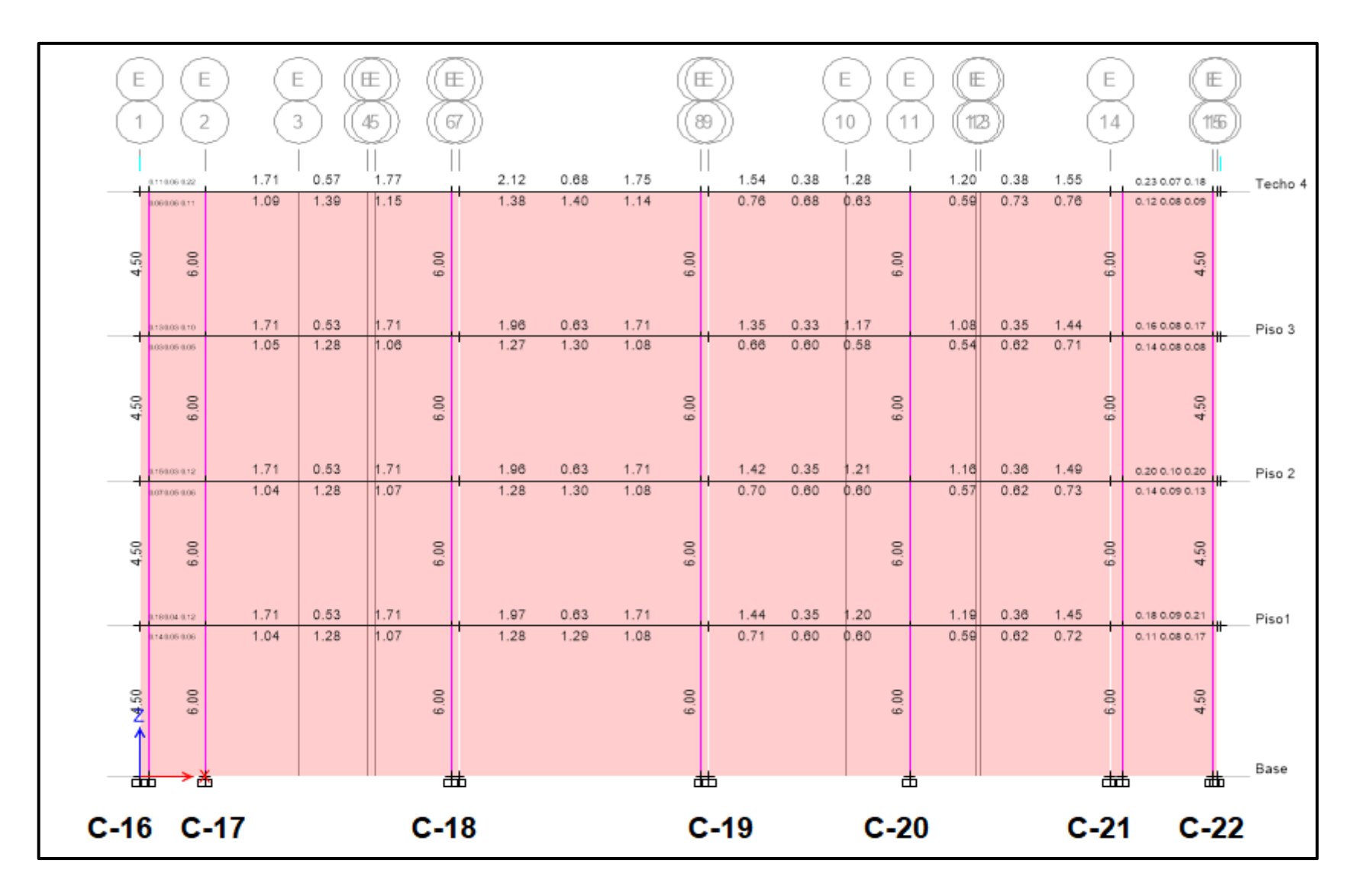

Acero longitudinal columna

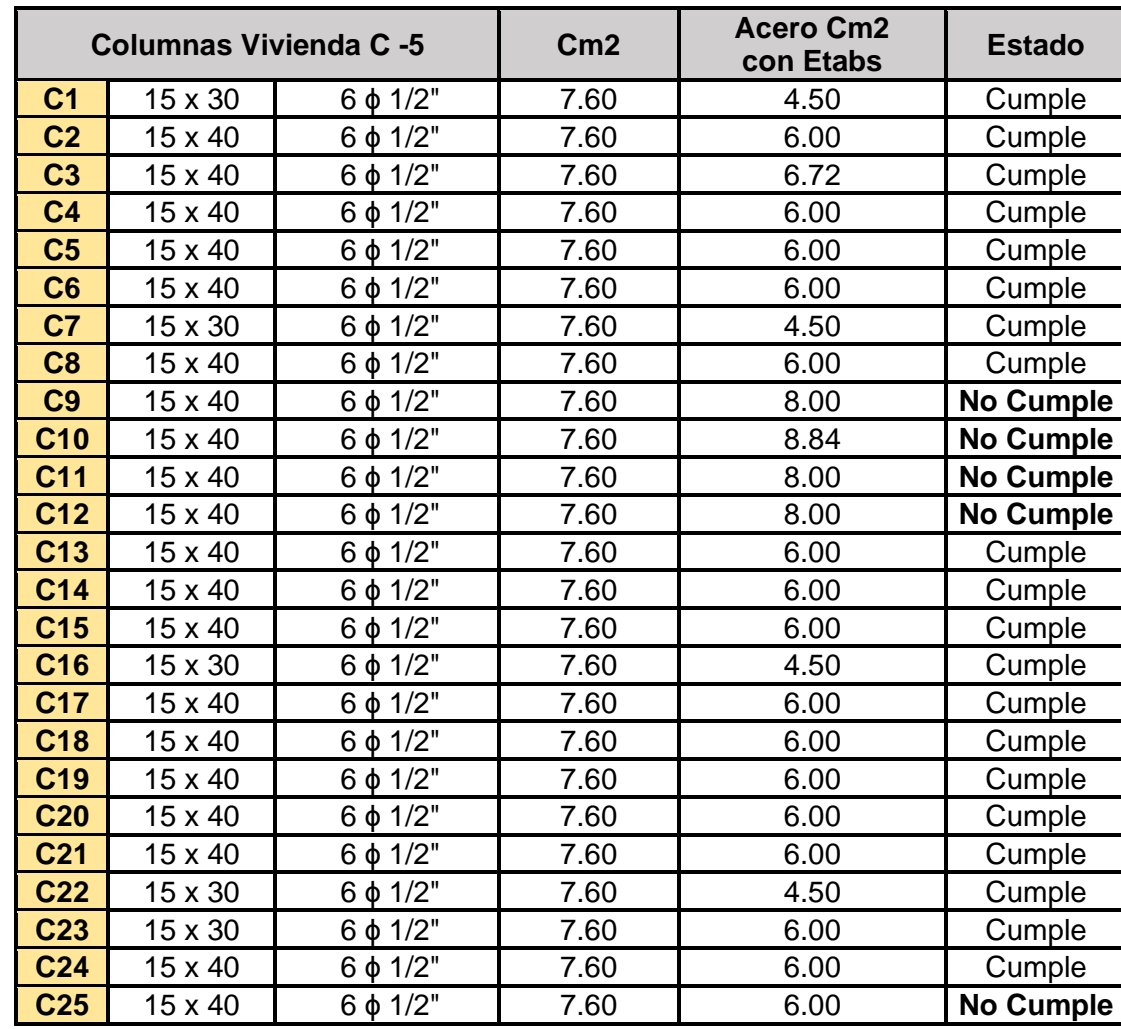

**Verificación y comparación del acero existente con el modelado.**

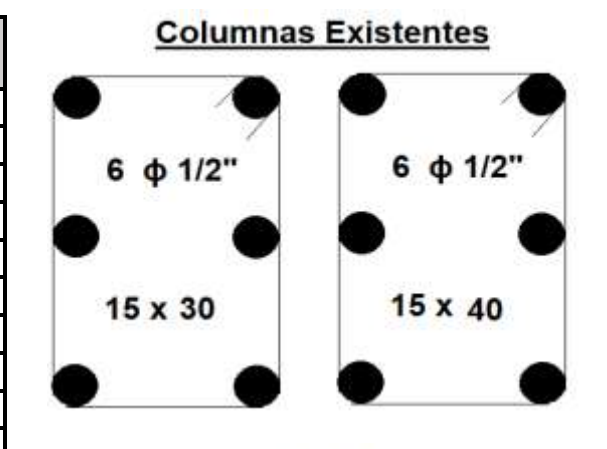

# **Viga Existente**

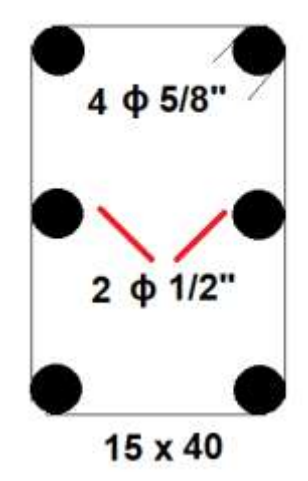

#### **VERIFICACION DE LOS ESFUERZOS AXIAL MAXIMO EN LOS MUROS.**

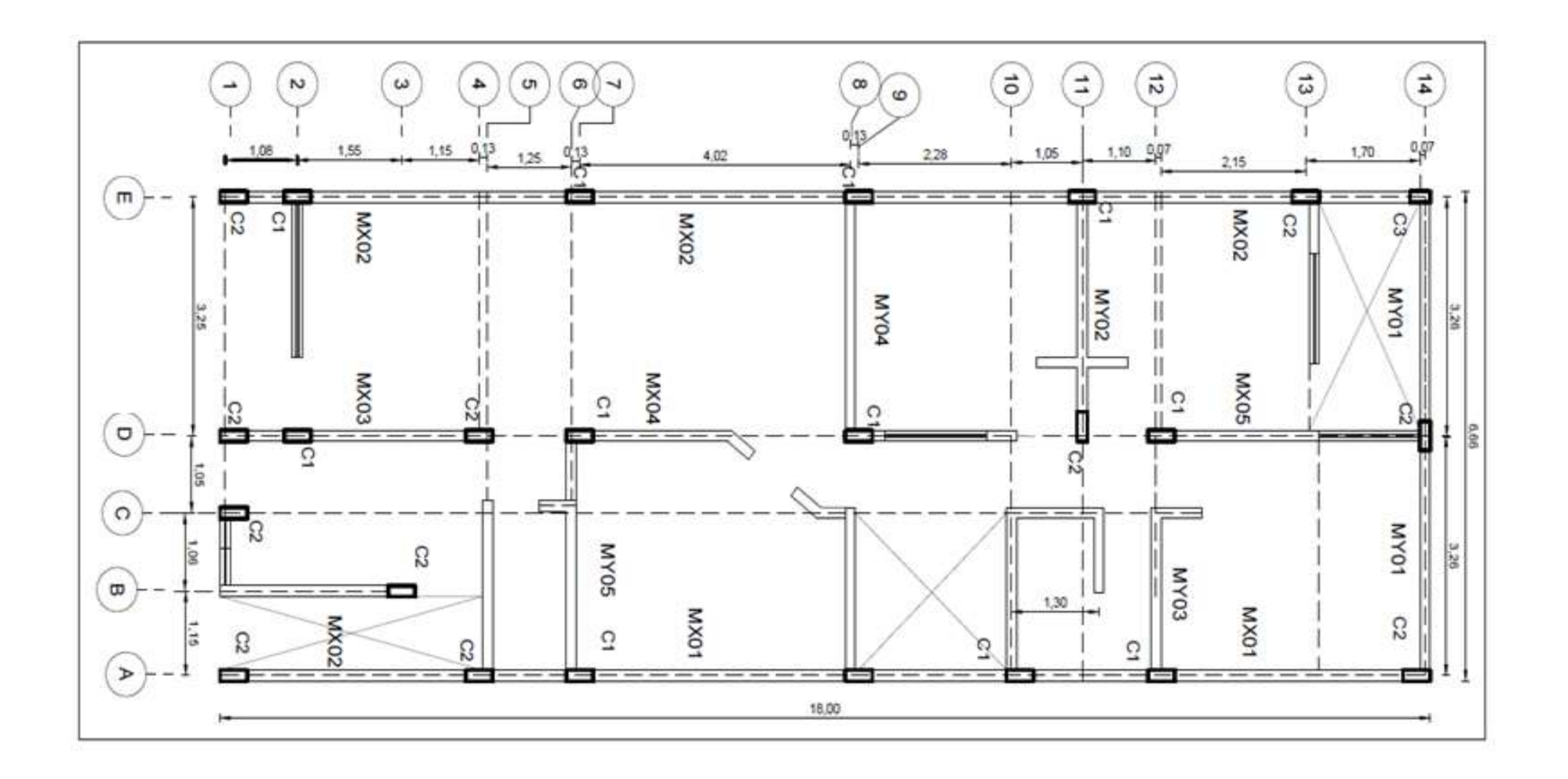

$$
\sigma_m = \frac{P_m}{L \cdot t}
$$
\n
$$
\sigma_{\text{max}} = 0.2 f'_m \left[ 1 - \left( \frac{h}{35t} \right)^2 \right] \le 0.15 f'_m
$$

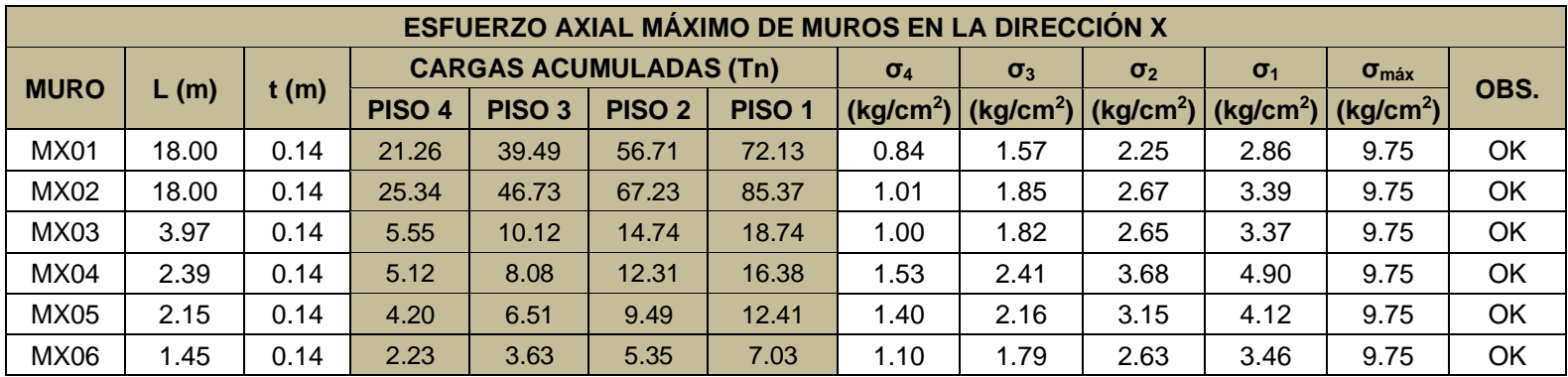

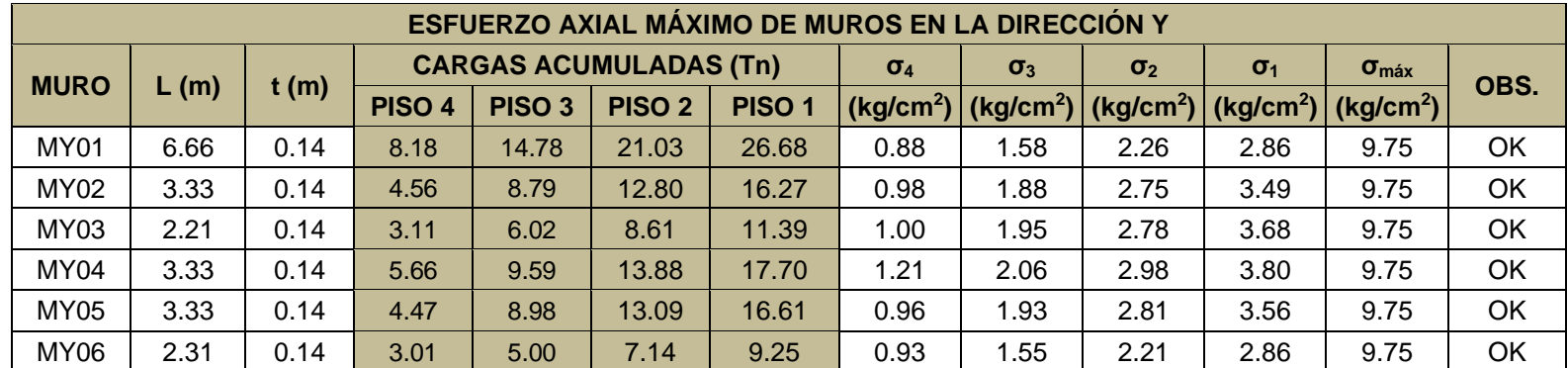

Los valores de las tablas mostradas con respecto a las cargas acumuldas son obtenidas mediante el software Etbas de cada uno de los pisos y acontinucion se muestra los calculos para hallar los esfuerazos axiales muros.

**Para X:**

$$
Mx01 = \sigma 1 = \frac{Pm}{L \cdot t} = \frac{P1}{L \cdot t} = \frac{72.13 \text{tn} \times 1000}{18 \text{ m} \times 0.14 \text{ m} \times 10000} = 2.86 \frac{\text{kg}}{\text{cm2}}
$$

$$
Mx01 = \sigma 2 = \frac{Pm}{L \cdot t} = \frac{P2}{L \cdot t} = \frac{56.71 \text{tn} \times 1000}{18 \text{ m} \times 0.14 \text{ m} \times 10000} = 2.25 \frac{\text{kg}}{\text{cm2}}
$$

$$
Mx01 = \sigma 3 = \frac{Pm}{L \cdot t} = \frac{P3}{L \cdot t} = \frac{39.49 \text{ tr } x \text{ } 1000}{18 \text{ m } x \text{ } 0.14 \text{ m } x \text{ } 10000} = 1.57 \text{ } \frac{kg}{cm2}
$$

$$
Mx01 = \sigma 4 = \frac{Pm}{L \cdot t} = \frac{P4}{L \cdot t} = \frac{21.26 \text{ } \text{ln} \text{ } x \text{ } 1000}{18 \text{ } m \text{ } x \text{ } 0.14 \text{ } m \text{ } x \text{ } 10000} = 0.84 \text{ } \frac{kg}{cm2}
$$

$$
Mx02 = \sigma 1 = \frac{Pm}{L \cdot t} = \frac{P1}{L \cdot t} = \frac{85.37 \text{ tr} \times 1000}{18 \text{ m} \times 0.14 \text{ m} \times 10000} = 3.39 \frac{kg}{cm2}
$$

$$
Mx02 = \sigma2 = \frac{Pm}{L \cdot t} = \frac{P2}{L \cdot t} = \frac{67.23 \text{ tr } x \text{ } 1000}{18 \text{ m } x \text{ } 0.14 \text{ m } x \text{ } 10000} = 2.67 \text{ } \frac{kg}{cm2}
$$

$$
Mx02 = \sigma 3 = \frac{Pm}{L \cdot t} = \frac{P3}{L \cdot t} = \frac{46.73 \text{ tr } x \text{ } 1000}{18 \text{ m } x \text{ } 0.14 \text{ m } x \text{ } 10000} = 1.85 \text{ } \frac{kg}{cm2}
$$

$$
Mx02 = \sigma 4 = \frac{Pm}{L \cdot t} = \frac{P4}{L \cdot t} = \frac{25.34 \text{ tr } x \text{ } 1000}{18 \text{ m } x \text{ } 0.14 \text{ m } x \text{ } 10000} = 1.01 \text{ } \frac{kg}{cm2}
$$

$$
Mx03 = \sigma 1 = \frac{Pm}{L \cdot t} = \frac{P1}{L \cdot t} = \frac{18.74 \text{ tr } x \text{ } 1000}{3.97 \text{ m } x \text{ } 0.14 \text{ m } x \text{ } 10000} = 3.37 \text{ } \frac{kg}{cm2}
$$

$$
Mx03 = \sigma2 = \frac{Pm}{L \cdot t} = \frac{P2}{L \cdot t} = \frac{14.74 \text{ tr } x \text{ } 1000}{3.97 \text{ m } x \text{ } 0.14 \text{ m } x \text{ } 10000} = 2.65 \frac{kg}{cm2}
$$

$$
Mx03 = \sigma 3 = \frac{Pm}{L \cdot t} = \frac{P3}{L \cdot t} = \frac{10.12 \text{ tr } x \, 1000}{3.97 \text{ m } x \, 0.14 \text{ m } x \, 10000} = 1.82 \frac{kg}{cm2}
$$

$$
Mx03 = \sigma 4 = \frac{Pm}{L \cdot t} = \frac{P4}{L \cdot t} = \frac{5.55 \text{ tr } x \, 1000}{3.97 \text{ m } x \, 0.14 \text{ m } x \, 10000} = 1.0 \frac{kg}{cm2}
$$

El mismo procedimiento para hallar el esfuerzo axial para los muros Mx04, Mx05 y Mx06. Y tambien para los muros eje Y.

# **Esfuerzo axial en los muros en X (Servicio)**

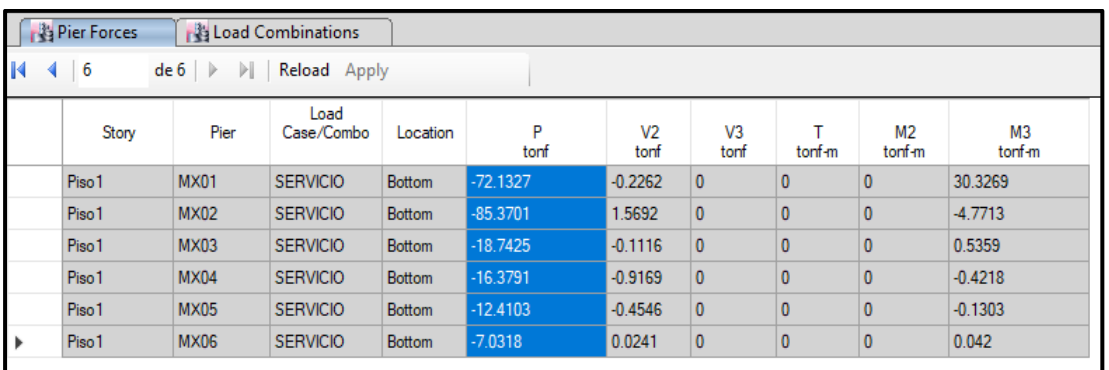

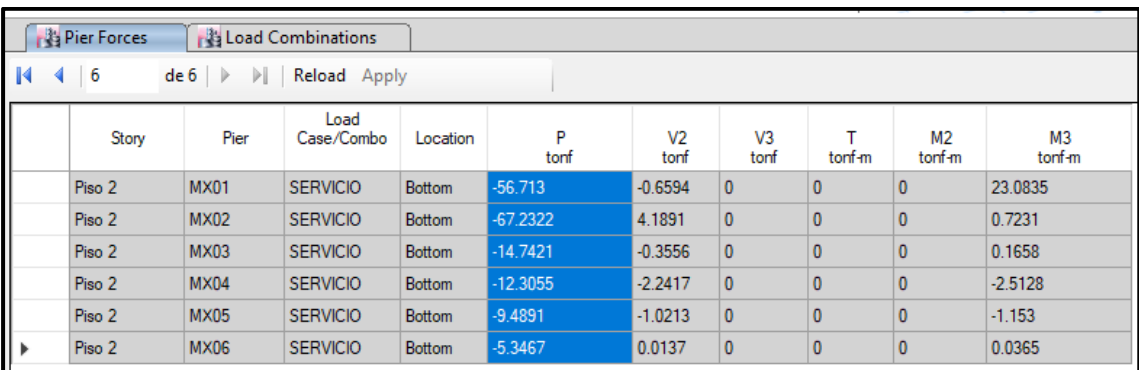

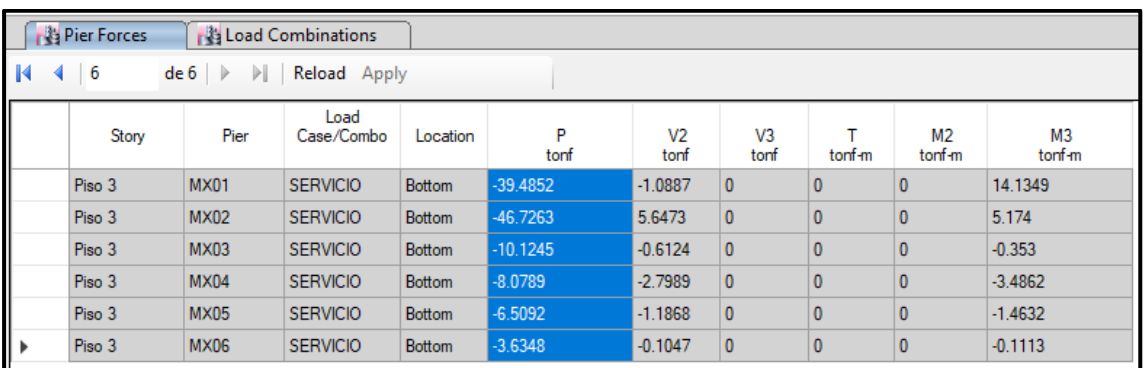

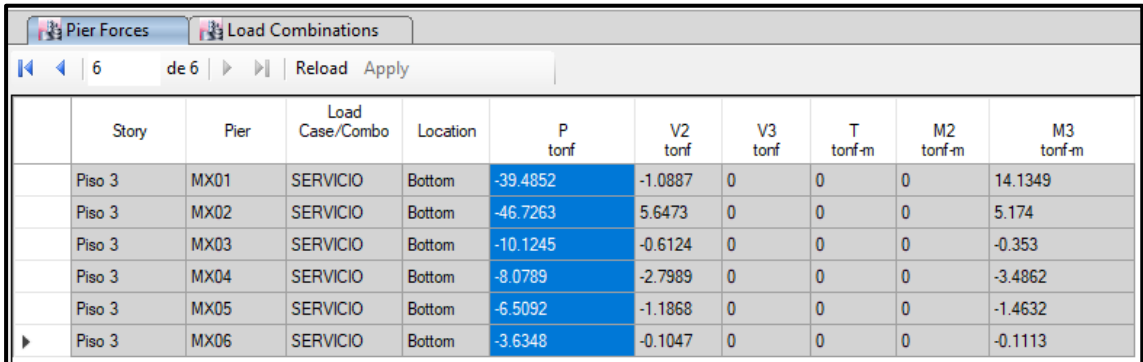

## Esfuerzo axial en los muros en Y

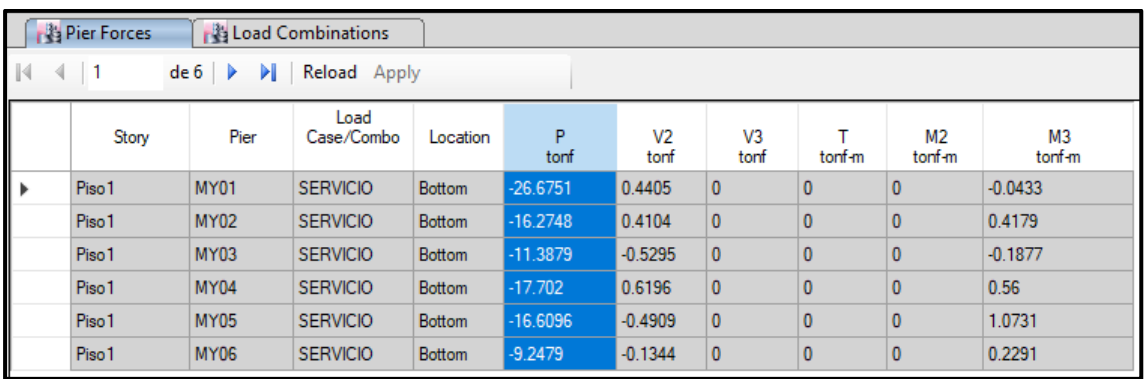

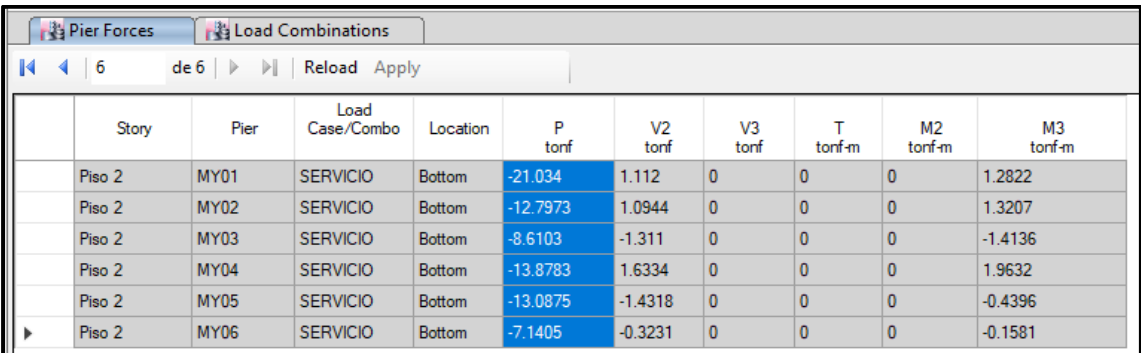

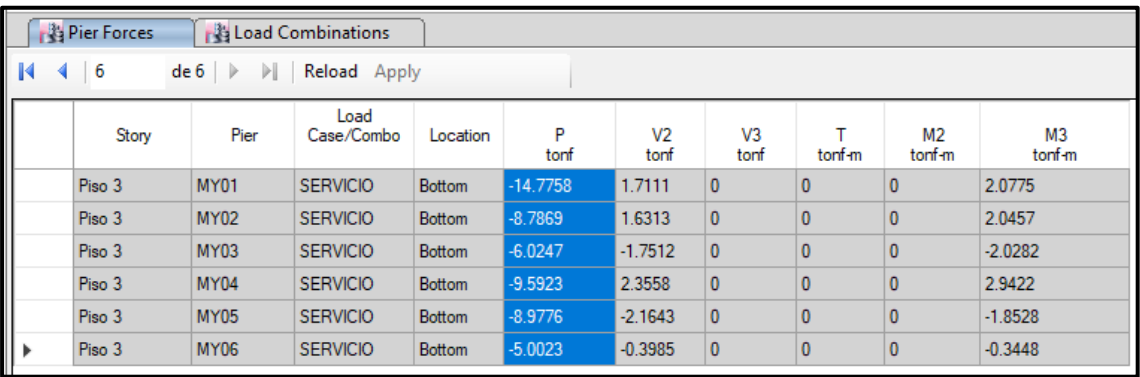

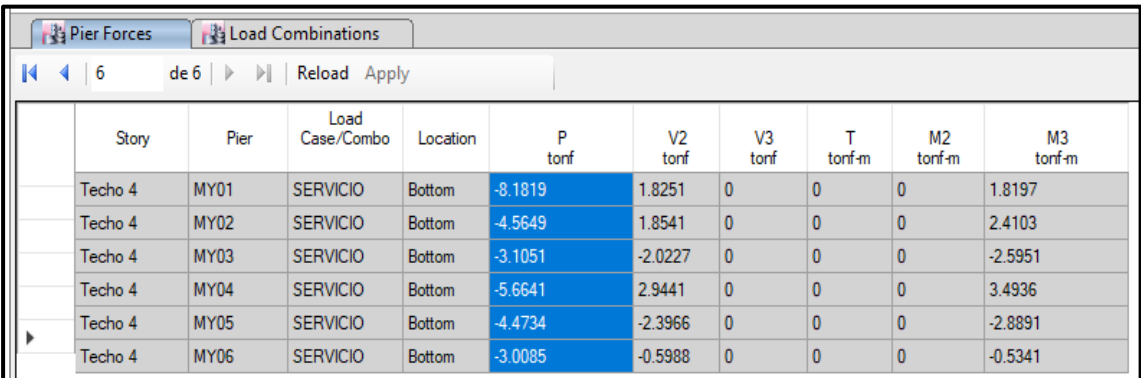

#### **CARGA GRAVITACIONAL DE SERVICIO EN LOS MUROS (Pg).**

Las siguientes tablas observamos los valores de la carga gravaticional (Pg) de servicio en los muros, de cada uno de los pisos en la dirrecion X e Y, son datos obtenidos modelando la vivienda C-5, con el softeare ETABS 2016.

$$
P_g = P_D + 0.25 P_L
$$

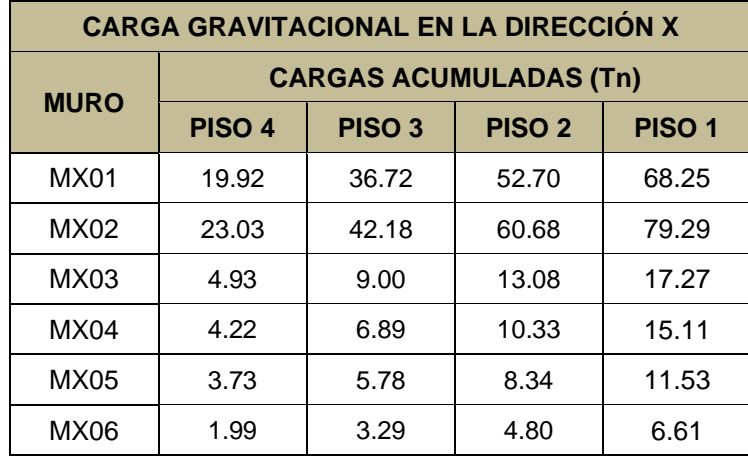

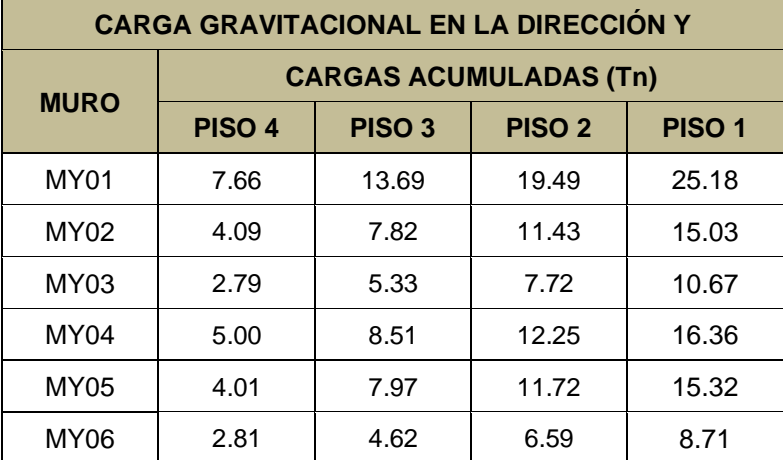

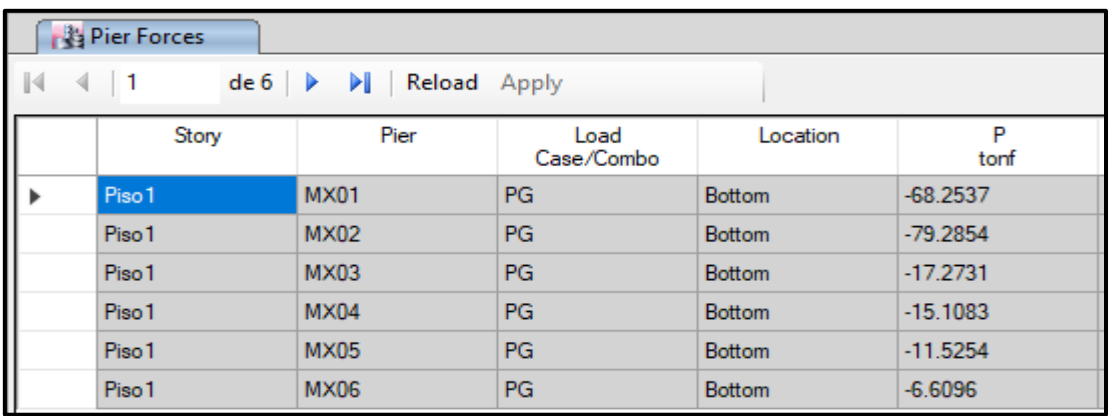

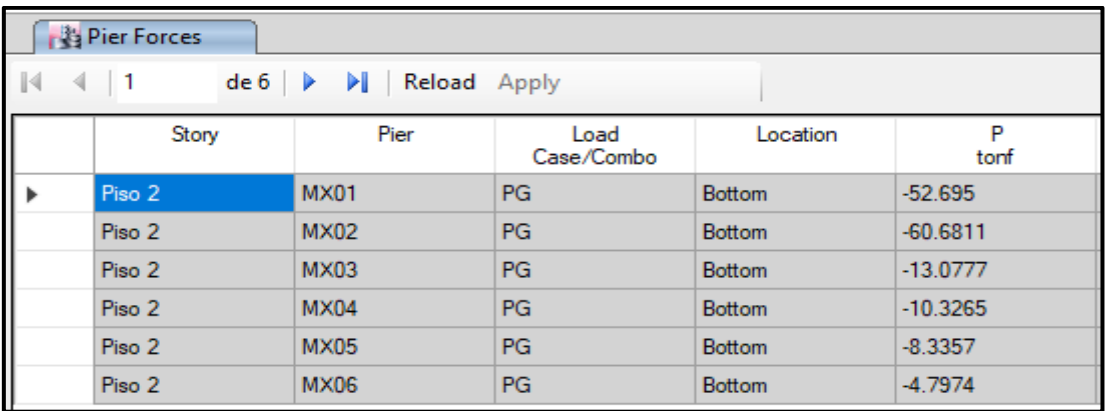

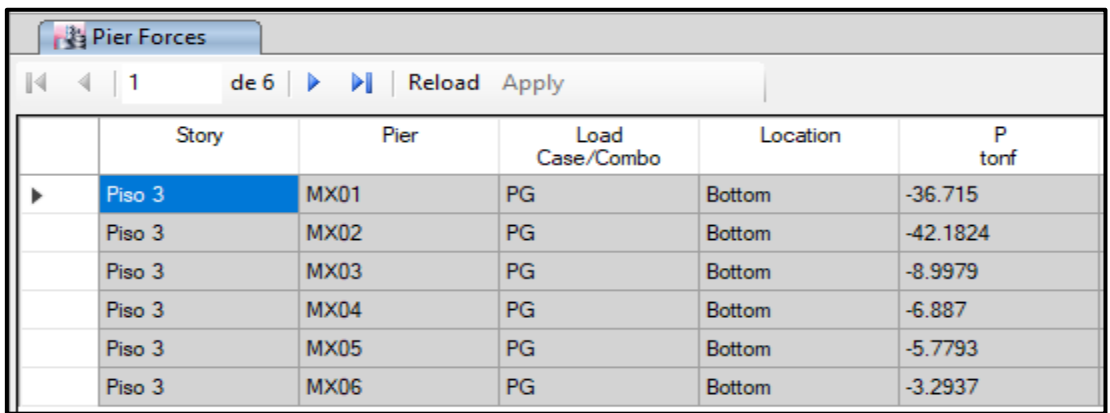

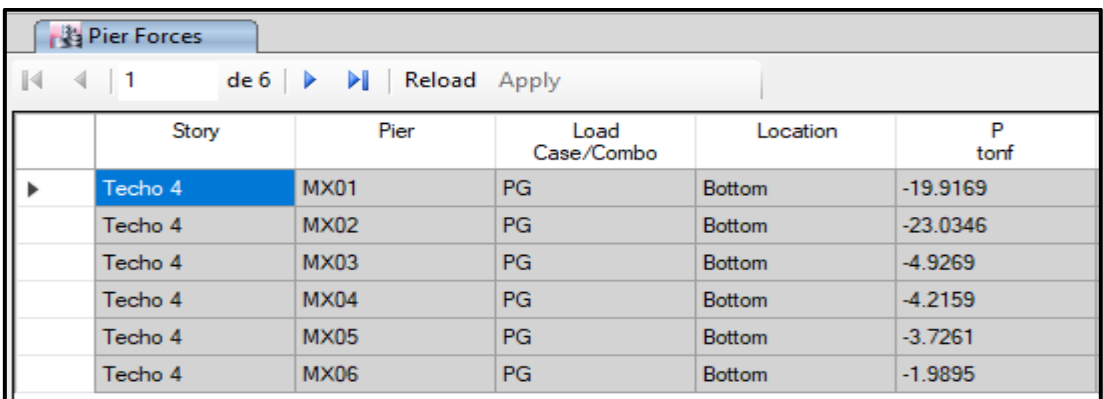

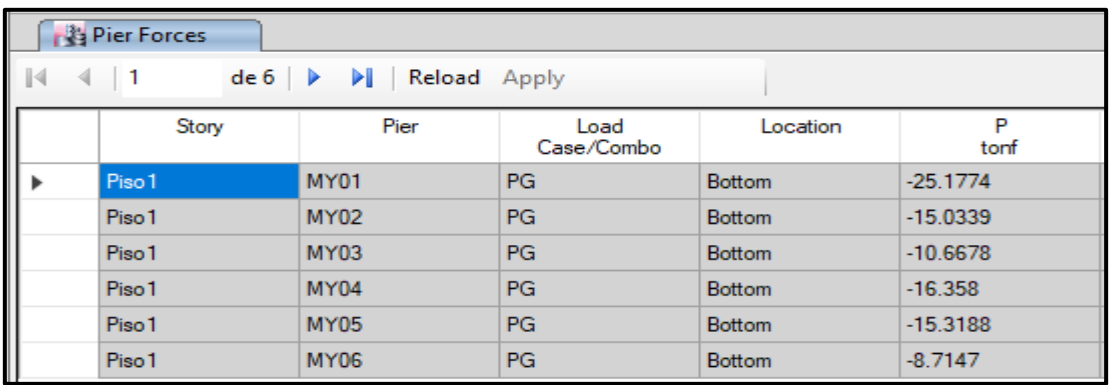

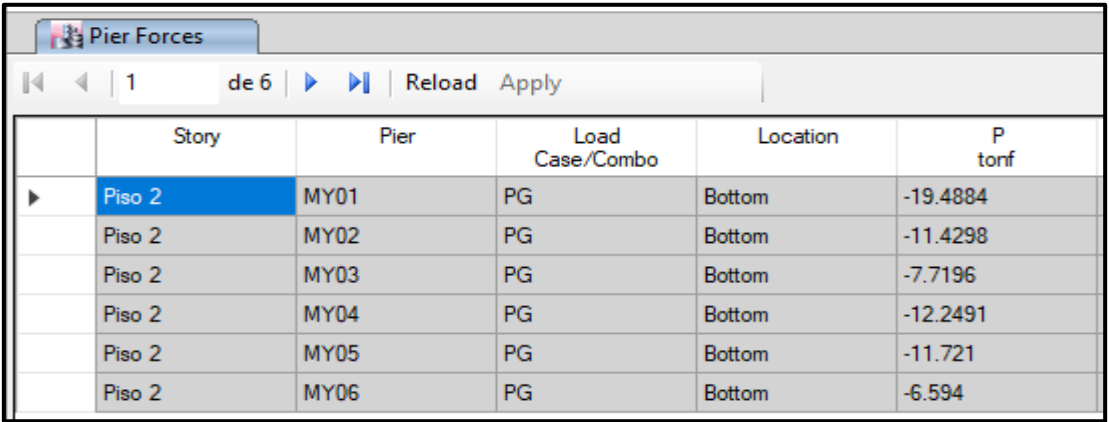

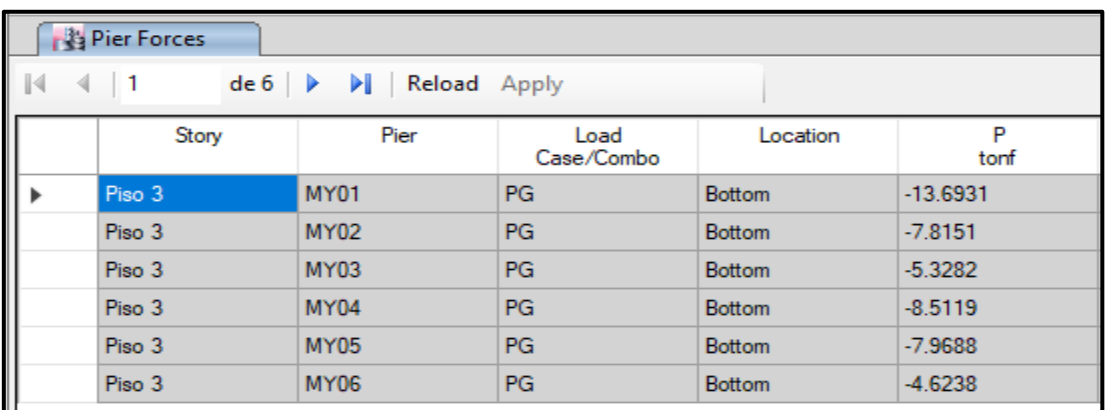

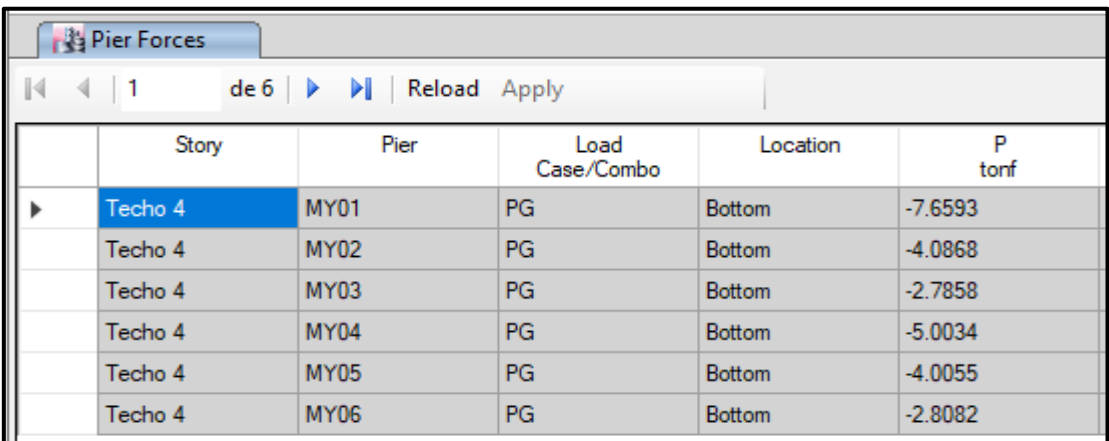

#### **FUERZAS INTERNAS EN MUROS ANTE SISMO MODERADO**

Las siguientes tablas observamos los valores de **Ve y Me**, de cada uno de los pisos en la dirrecion X e Y, son datos obtenidos modelando la vivienda C-5, con el softeare ETABS 2016. **Ve** = Cortante Elastico, **Me** = Momento elastico.

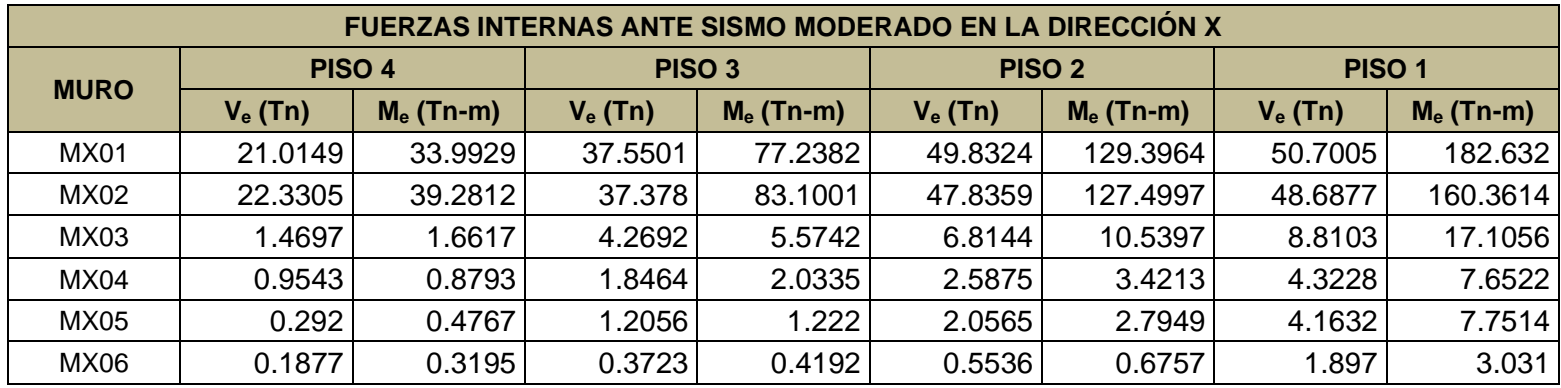

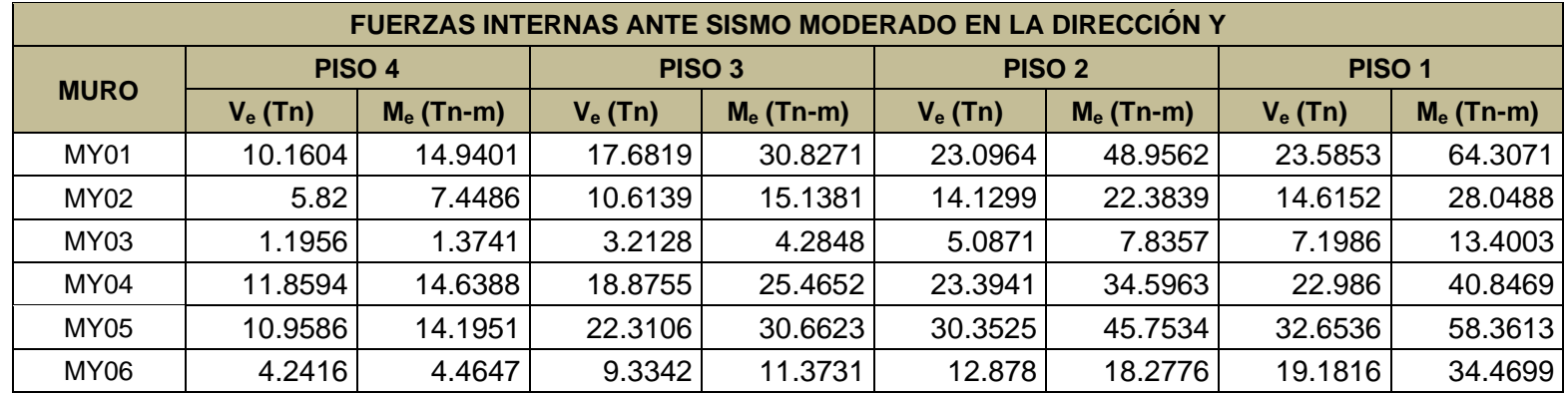

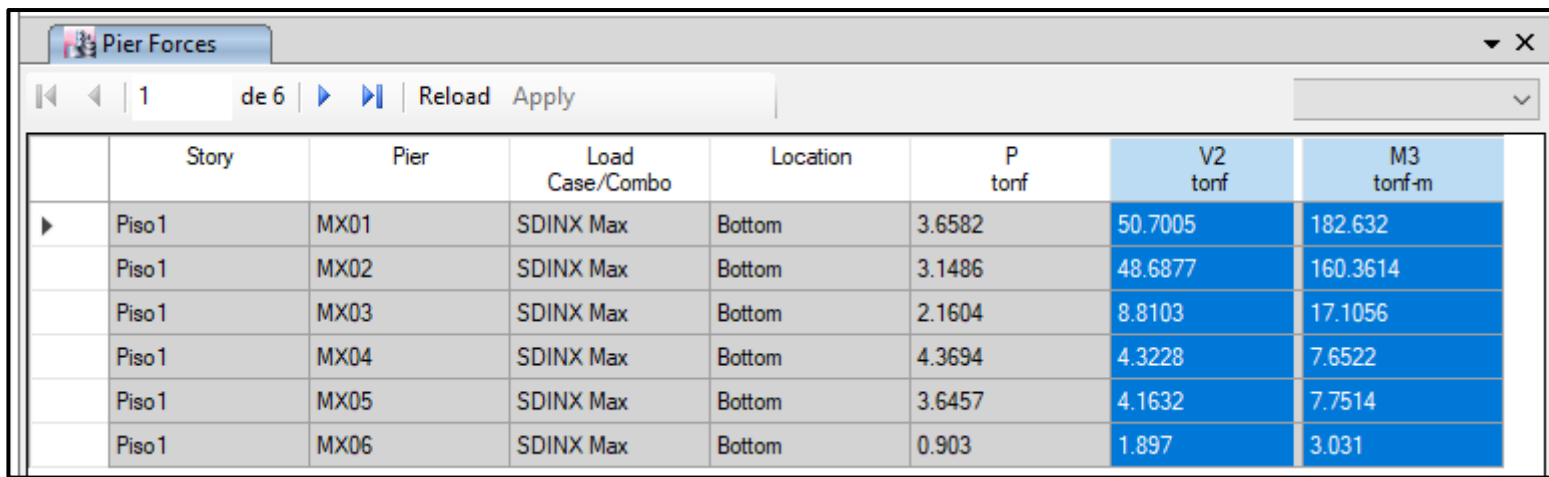

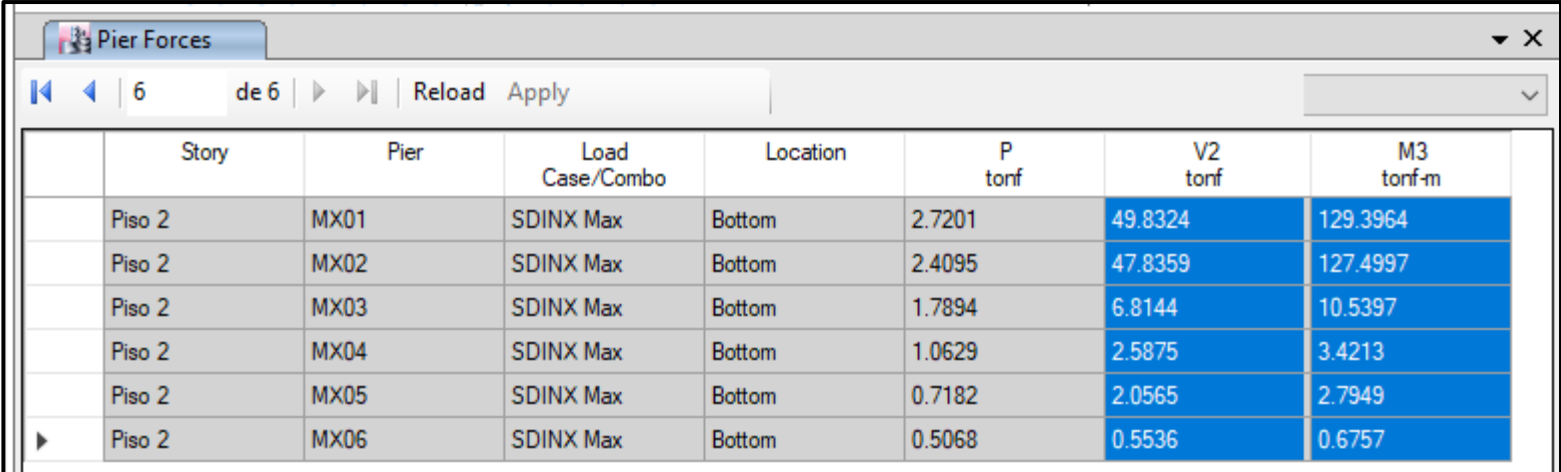

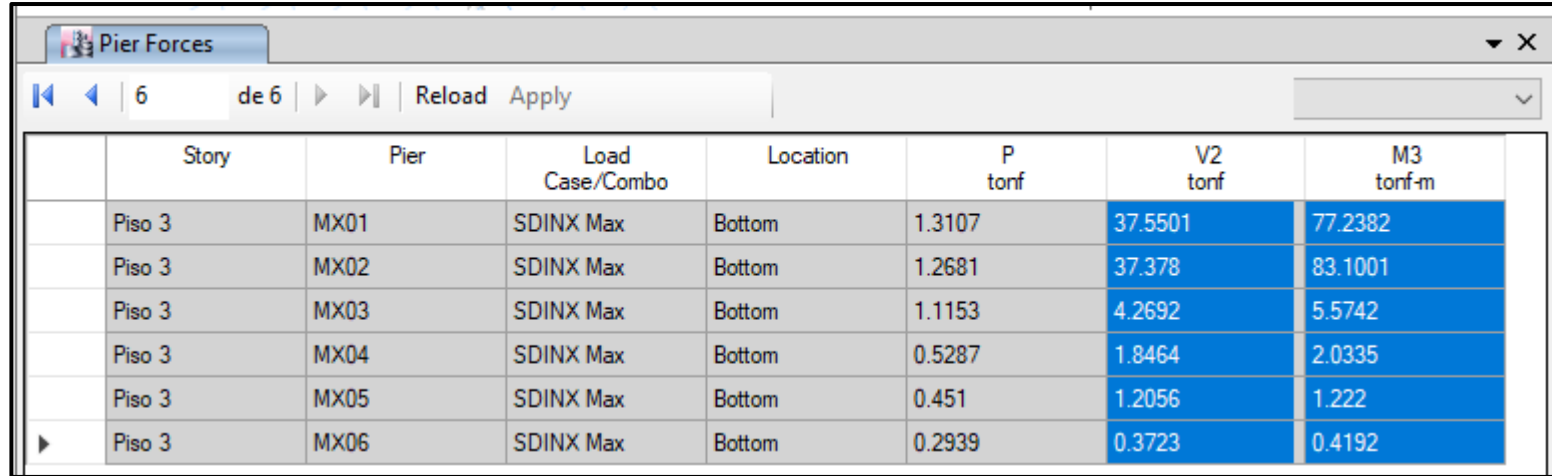

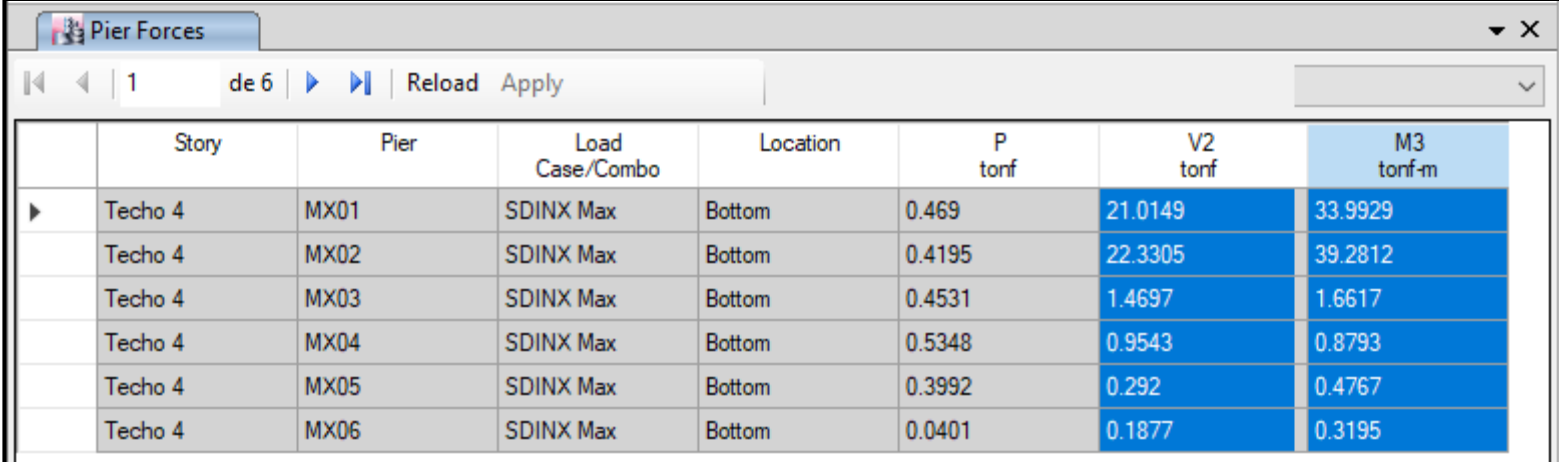

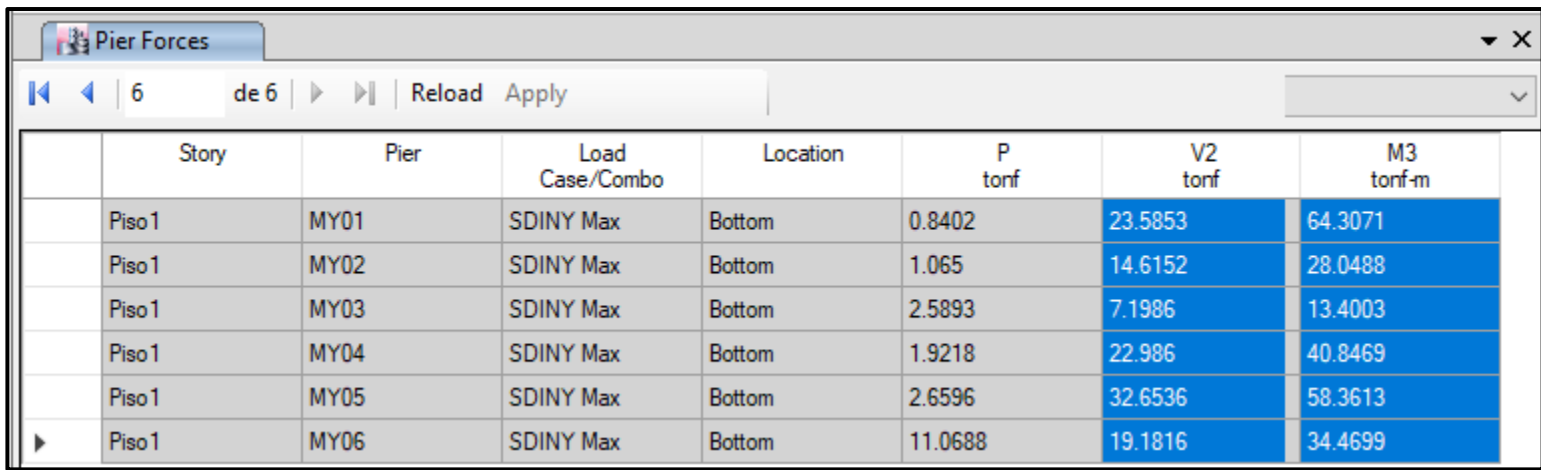

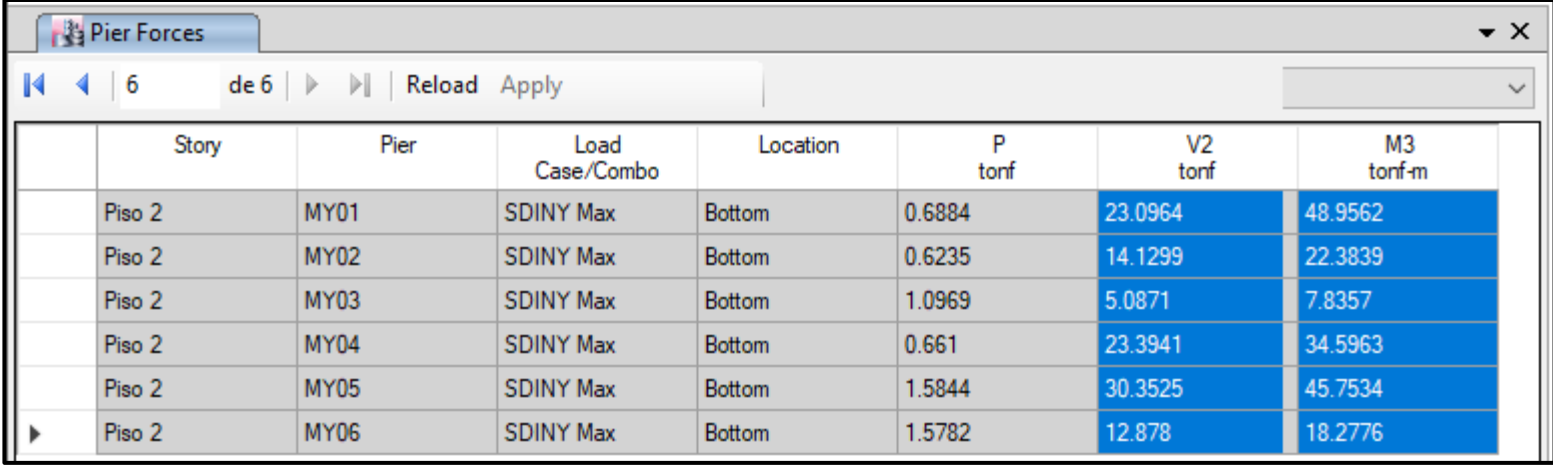

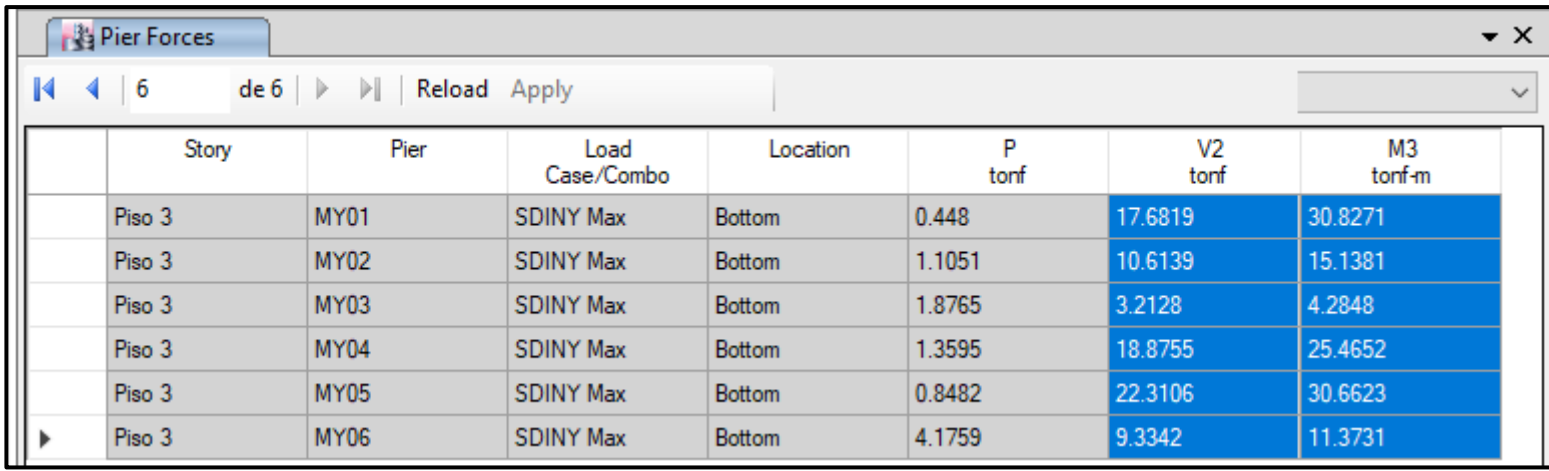

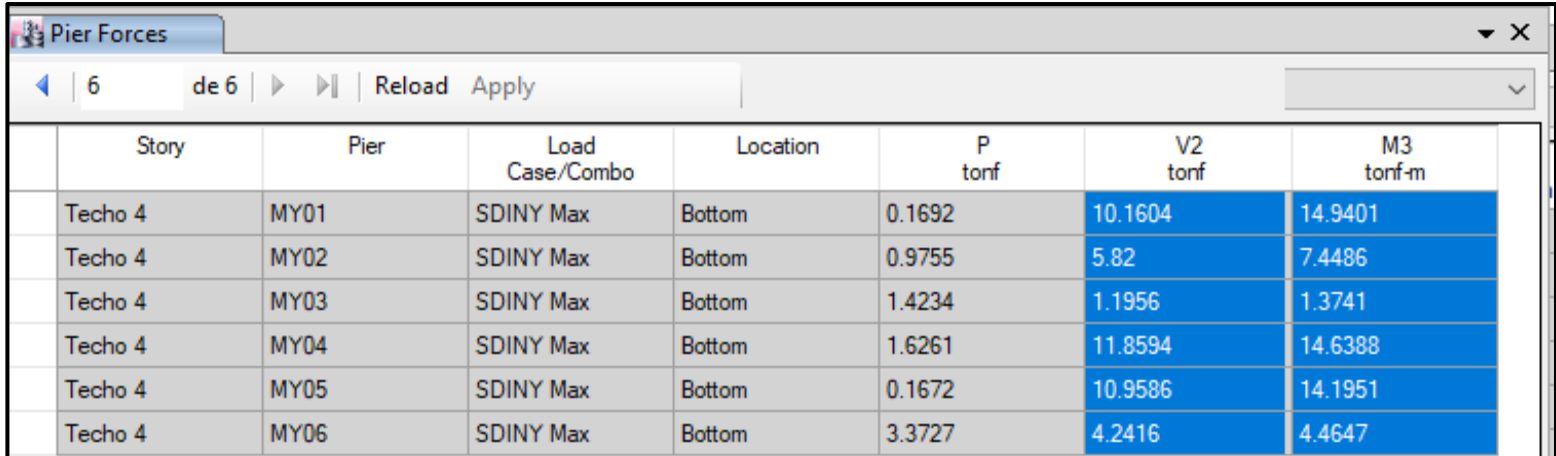

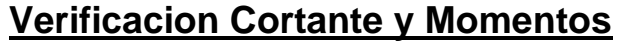

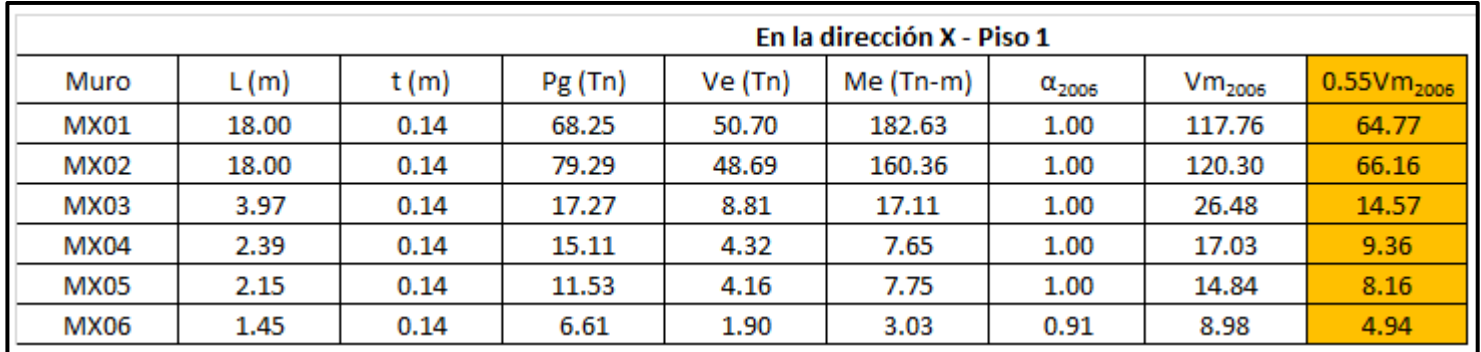

Calculo del **α**: factor de reducción de resistencia al corte por efectos de esbeltez. Alfa tiene que esta entre 0.33 y 1, si alfa es mayor tomara el valor de 1.

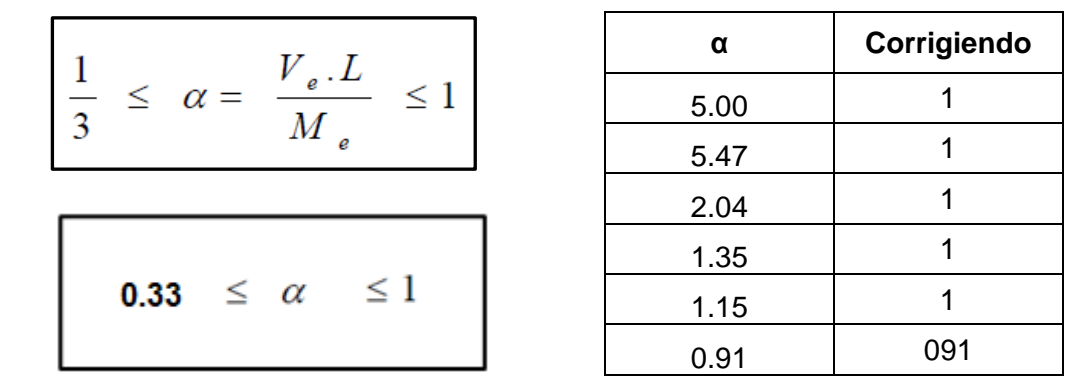

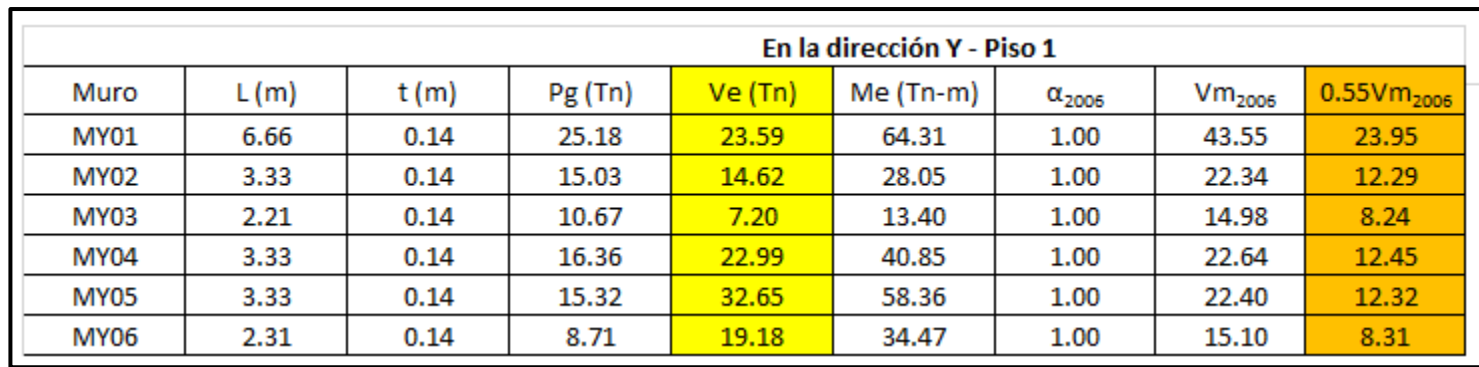

Calculo del **α**: factor de reducción de resistencia al corte por efectos de esbeltez. Alfa tiene que esta entre 0.33 y 1, si alfa es mayor tomara el valor de 1.

$$
\frac{1}{3} \leq \alpha = \frac{V_e \cdot L}{M_e} \leq 1
$$

**0.33**  $\leq \alpha \leq 1$ 

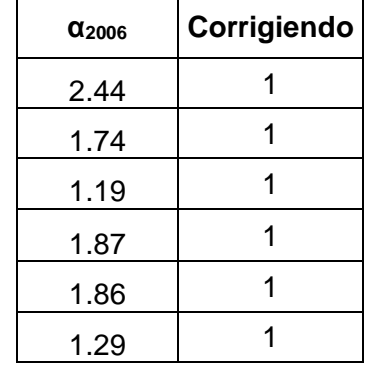
Selección del **Vm**: resistencia al corte de los muros de albañileria.

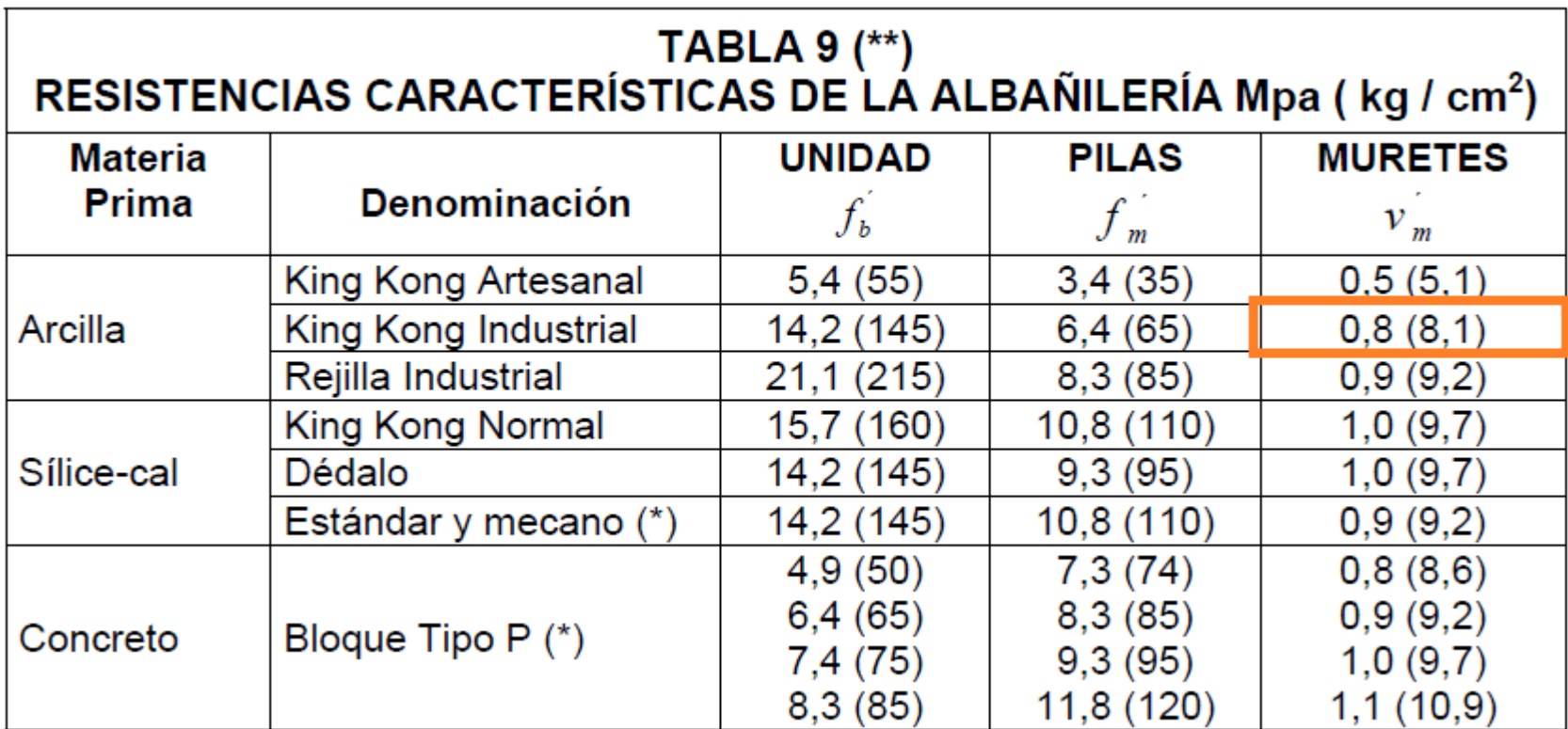

# **Resistencia al Agrietamiento Diagonal.**

La resistencia al corte **Vm (Maxima resistencia de albañileria)** de los muros de albañileria se calculara en cada entre piso, V´m se obtiene de la tabla n°9 caracteristicas de albañileria, y se calcula mediante las siguiete expresion:

$$
Vm=0.5*V'me*\alpha*t*L+0.23*Pg
$$

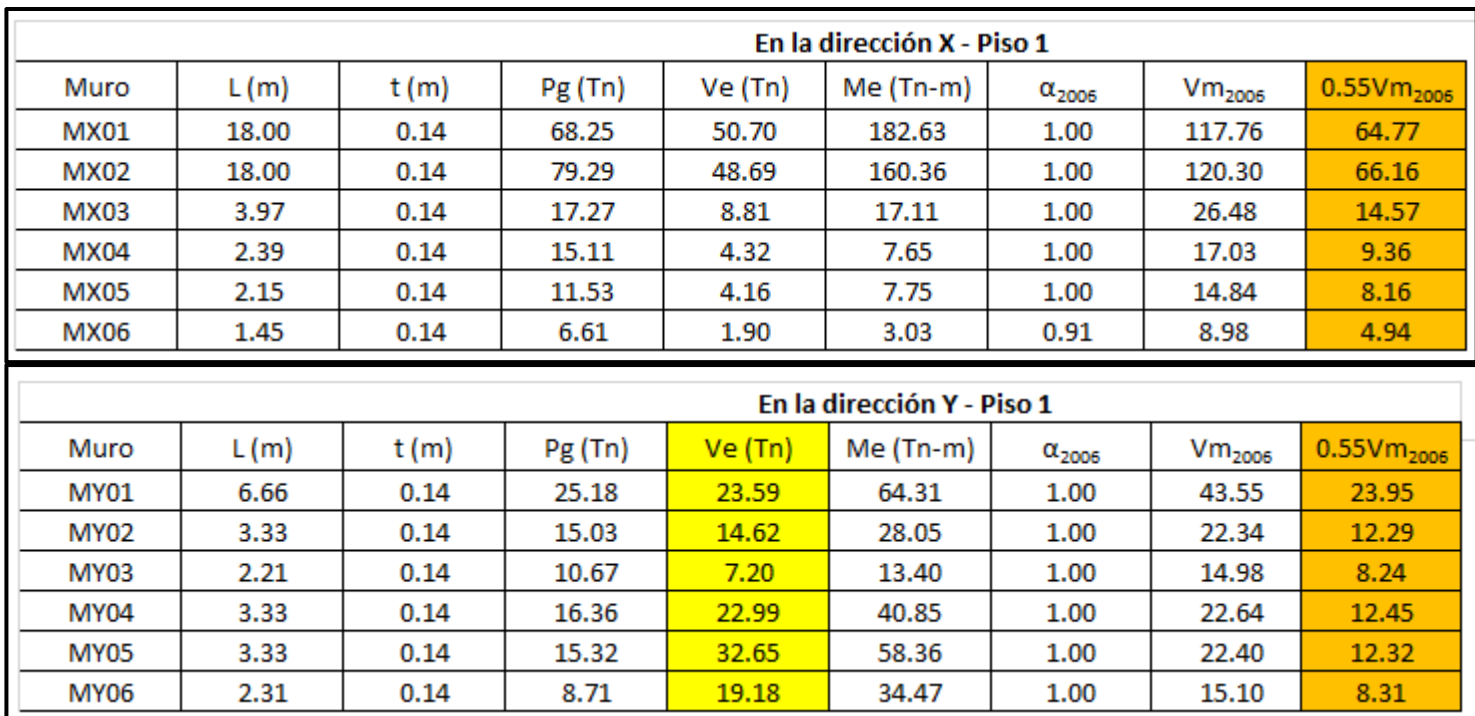

Control de fisuracion: esta disposicion tiene por proposito evitar que los muros se fisuren ante los sismos moderados, que son los

mas frecuentes. Ve (cortante elastico), Vm (la resistencia al corte). Debe estar dentro de :

$$
2 \le \frac{Vm1}{Ve1} \le 3
$$

córtate y momento de diseño: Vu1, Mu1

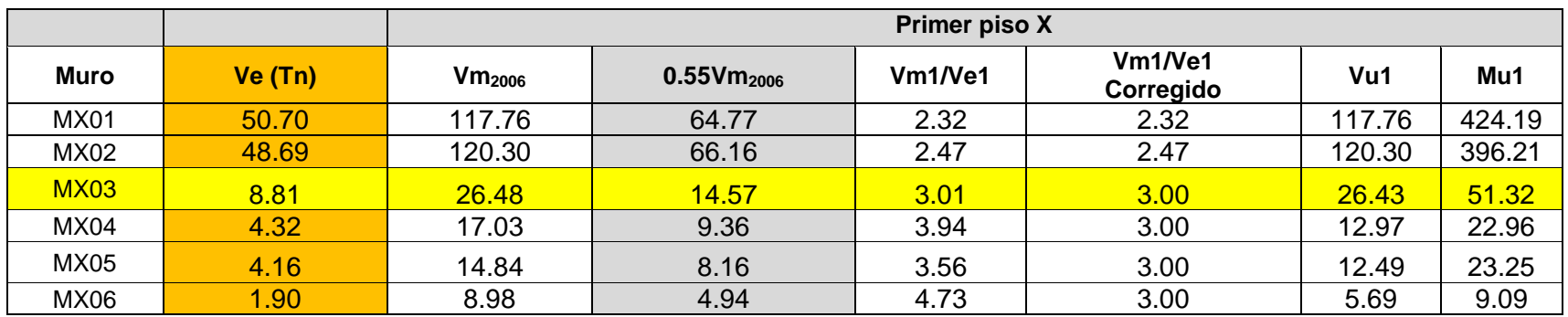

# Ve  $\leq$  0.55 Vm = Fuerza Cortante Admisible

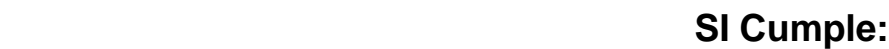

 $Ve \leq 0.55 Vm$ 

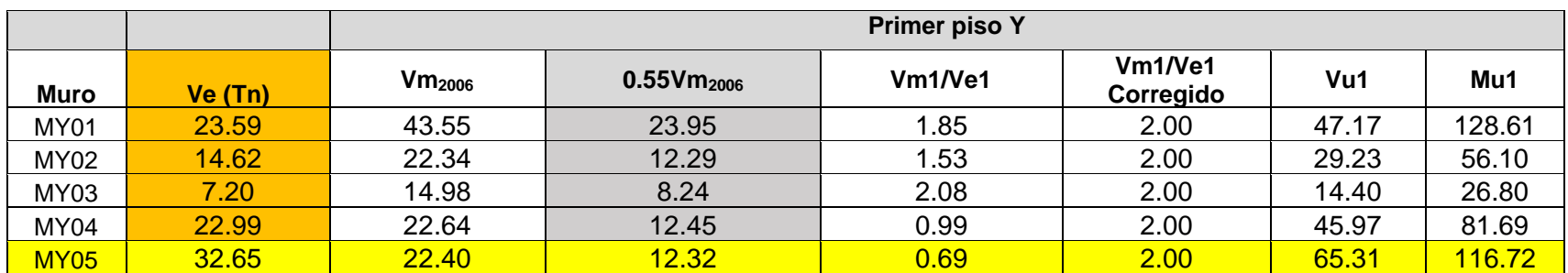

**No cumple: Esos muros se van agrietar**

Ve  $\leq 0.55$  Vm

Ahora Con los cálculos anteriores y usando el muro MX03, podemos calcular el diseño de la columna de confinamiento para albañilería confinada que se requiere.

$$
A_s = A_{sf} + A_{st} \geq \frac{0.1f_c^{'}A_c}{f_y}...(minimo:4\phi 8mm)
$$

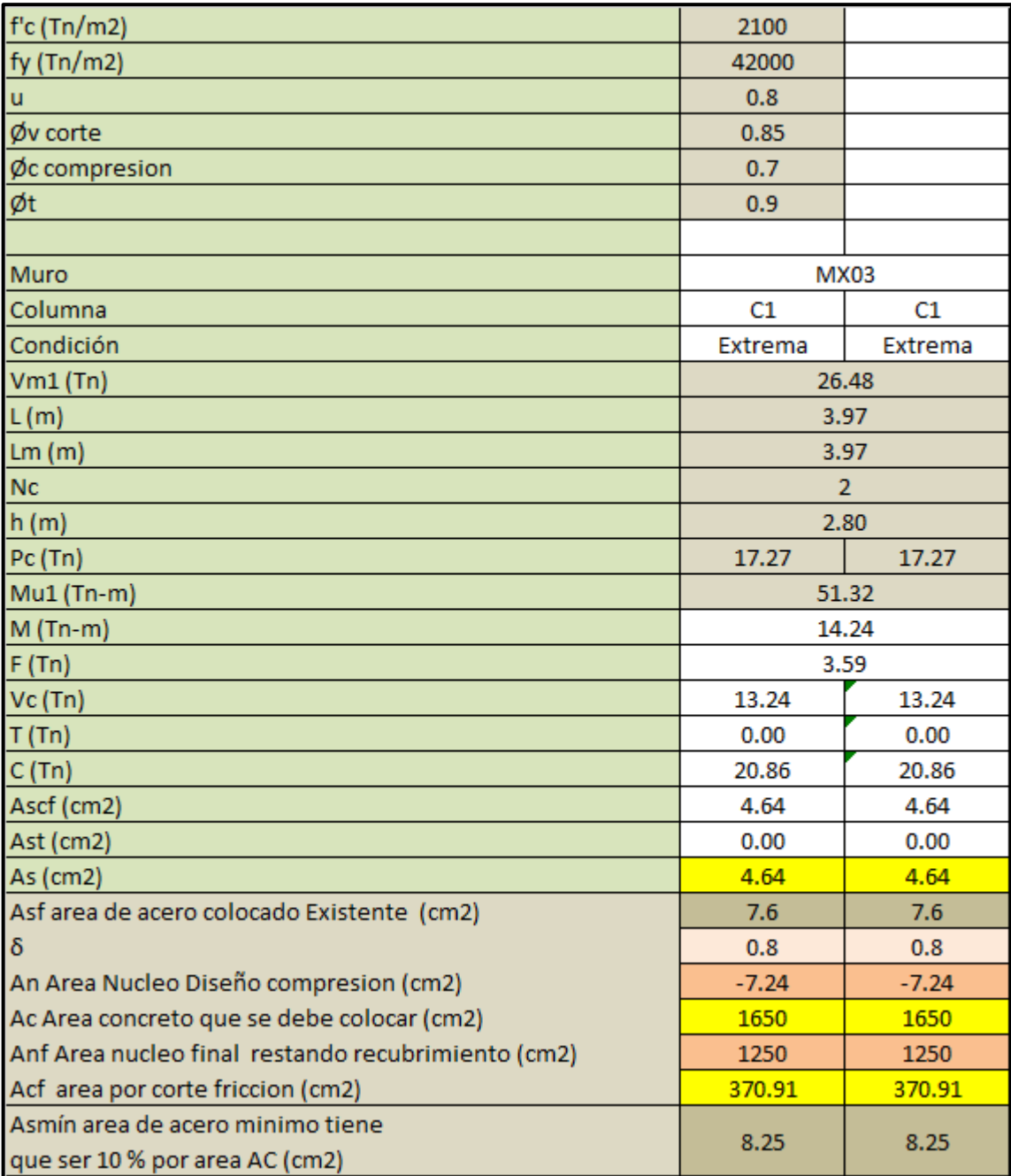

## **Cálculos para el Muros MX03**

- $L(m) =$  longitud Muro = 3.97m
- $Lm(m) = L = 3.97m$
- $t(m) =$  espesor muro = 0.14m
- $Nc = N$ umero de columnas = 2
- $PG = Carga Gravitacional de Servicio = Pc = 17.27 tn$
- $Ve =$  *Cortante elastico* = 8.81 tn
- $Me = Momento$  elastico = 17.11 tn. m
- $\alpha = 1$
- $h(m) = 2.8$
- $Vm2006 = Maxima Resistencia corte de albañileria = Vm1 = 26.48 tn$
- $Mu1 = 51.32 \, tn.\,m$
- $M = M u 1 \frac{1}{2}$  $\frac{1}{2}$ . Vm1.  $h = 51.32 - \frac{1}{2}$  $\frac{1}{2}$  x 26.48 x 2.8 = 14.24 tn. m
- $F = \frac{M}{l}$  $\frac{M}{L} = \frac{14.24}{3.97}$  $\frac{14.24}{3.97} = 3.59 \text{ } \text{ }tn$

En la siguiente tabla N° 11 de la Norma E.070, se expresa las siguientes ecuaciones para poder determinar fuerzas internas en columnas de confinamiento que con fuerza cortante, tracción y compresión.

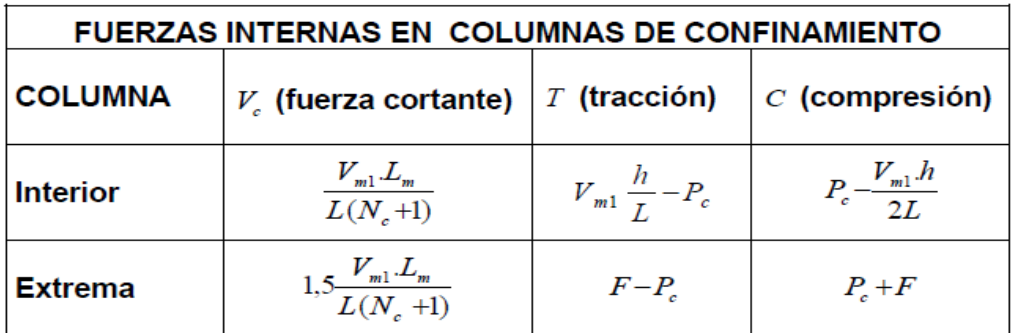

$$
\text{Vc} = \text{Extrema} = \text{Fuerza Cortante} = 1.5 \times \frac{\text{Vm1. Lm}}{\text{L. (Nc + 1)}} = 1.5 \times \frac{26.48 \times 3.97}{3.97 \times (2 + 1)} = 13.24 \text{ th}
$$

T = Extrema = Tracción = F – Pc =  $3.59 - 17.27 = -13.68 = 0$  (No hay Tracción)

 $C =$  Extrema = Compresión = Pc + F = 17.27 + 3.59 = 20.86 tn

#### **Determinación del Refuerzo Vertical**

Con las siguientes expresiones podremos calcular el acero por corte Fricción y el acero Tracción.

$$
A_s = A_{sf} + A_{st} \ge \frac{0.1f_c'A_c}{f_y}...(minimo:4\phi 8mm)
$$
  

$$
A_{sf} = \frac{V_c}{f_y \cdot \mu \phi} \qquad A_{st} = \frac{T}{f_y \cdot \phi}
$$

- $\bullet$   $\phi = 0.85$
- $u = 0.8$
- Fy =  $4200 \frac{\text{kg}}{\text{cm2}} = 42000 \frac{\text{m}}{\text{m2}}$

• 
$$
Fc = 210 \frac{\text{km}}{\text{cm}^2} = 2100 \frac{\text{m}}{\text{m}^2}
$$

$$
V = 12.24 \text{ T} \cdot 42240 \text{ kg}
$$

•  $Vc = 13.24$  Tn = 13240 kg

$$
\bullet \quad T=0
$$

Asf = Ascf = Acero corte por Fricción = 
$$
\frac{Vc}{Fy.u. \phi} = \frac{13240}{4200 \times 0.8 \times 0.85} = 4.64 \text{ cm2}
$$

$$
Ast = Acero por Tracción = \frac{T}{Fy. \phi} = \frac{0}{4200 \times 0.85} = 0 \text{ cm2}
$$

As = Acero refuerzo Vertical =  $\text{Asf} + \text{Ast} = 4.64 + 0 = 4.64 \text{ cm2}$ 

#### **Acero colocado existente:**

Asf = Acero existente fricción = 6 varillas de 1 2 pulgadas  $= 7.6$  cm2

# **Área núcleo diseño en compresión (An):**

 $\delta = 0.8 = \text{columns}$  sin muros transversales

 $\phi$  Compresion = 0.7

$$
fc = 210 \frac{kg}{cm2} = 2100 \frac{Tn}{m2}
$$

$$
fy = 4200 \frac{kg}{cm2} = 42000 \frac{Tn}{m2}
$$

 $Asf = acero$  existente Fricción = 7.60 cm2

$$
C=20.86\;Tn
$$

Formula de la Norma E.070:

$$
An = As + \frac{\frac{C}{\phi} - As. Fy}{0.85. \delta. fc} = 7.60 + \frac{\frac{20.86 \times 1000}{0.7} - 7.60 \times 4200}{0.85 \times 0.8 \times 210} = -7.24 \text{ cm2}
$$

### **Área del concreto que se debe colocar (Ac):**

$$
Ac = 30 \times 55 = 1650 \, \text{cm2}
$$

# **Área Núcleo Fina concreta (Anf):**

 $Anf = (30 - 5)x (55 - 5) = 25x50 = 1250 \text{ cm2}$ 

# **Área por diseño corte fricción (Acf):**

 $\phi$  friccion = 0.85

 $Vc = 13.24 Tn$ 

$$
Act = \frac{Vc}{0.2 \times fc \times \phi} = \frac{13.24 \times 1000}{0.2 \times 210 \times 0.85} = 370.91 \text{ cm}^2
$$

**Área de acero mínimo (Asmin):** Formula que nos establece la norma E.070. para el cálculo del acero mínimo para el confinamiento de columnas en albañilería confinada.

$$
A_s = A_{sf} + A_{st} \geq \frac{0.1f_c^{'}A_c}{f_y} \dots (minimum:4\ \phi\ 8mm)
$$

 $Ac = 30 x 55 = 1650 cm2$ 

$$
fc = 210 \frac{kg}{cm2} = 2100 \frac{Tn}{m2}
$$

$$
fy = 4200 \frac{kg}{cm2} = 42000 \frac{Tn}{m2}
$$

 $As = Acero$  refuerzo Vertical = Asf + Ast =  $4.64 + 0 = 4.64$  cm2

 $Asf = acero$  existente Fricción = 7.60 cm2

**Asminf** = 
$$
\frac{0.1 \times fc \times Ac}{fy} = \frac{0.1 \times 210 \times 1650}{4200} = 8.25
$$
 cm2

En conclusión, se puede determinar que para sección de columna de 30 x 55 cm, con las ecuaciones que nos establece la norma E.070, se requiere como mínimo 8.25 cm2 de acero longitudinal.

Ahora se procede con los cálculos con el muro MY05, Con las tablas y cálculos anteriores podemos calcular el diseño de la columna de confinamiento para albañilería confinada que se requiere.

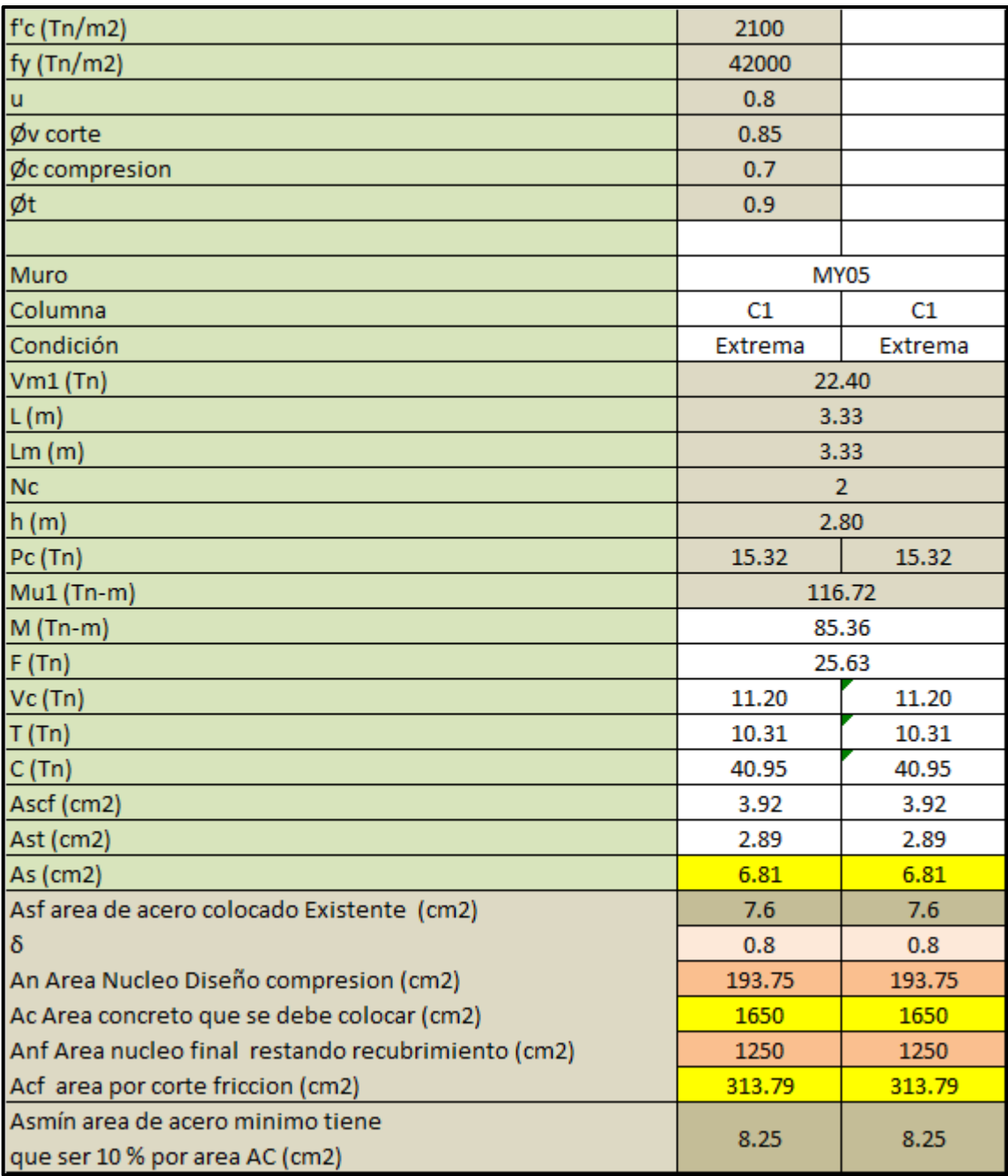

# **Procedimiento y Cálculos para el Muro MY05**

- $L(m) =$  longitud Muro = 3.33m
- $Lm(m) = L = 3.33m$
- $t(m) =$  espesor muro = 0.14m
- $Nc = N$ umero de columnas = 2
- $PG = Carga Gravitacional de Servicio = Pc = 15.32 tn$
- $Ve =$  *Cortante elastico* = 32.65 tn
- $Me = Momento$  elastico = 58.36 tn. m
- $\alpha = 1$
- $h(m) = 2.8$
- $Vm2006 = Maxima Resistencia corte de albañileria = Vm1 = 22.40 tn$
- $Mu1 = 116.72 \, in.$ m
- $M = M u 1 \frac{1}{2}$  $\frac{1}{2}$ . Vm1.  $h = 116.72 - \frac{1}{2}$  $\frac{1}{2}$  x 22.40 x 2.8 = 85.36 tn. m
- $F = \frac{M}{l}$  $\frac{M}{L} = \frac{85.36}{3.33}$  $\frac{33.30}{3.33}$  = 25.63 tn

En la siguiente tabla N° 11 de la Norma E.070, se expresa las siguientes ecuaciones para poder determinar fuerzas internas en columnas de confinamiento que con fuerza cortante, tracción y compresión.

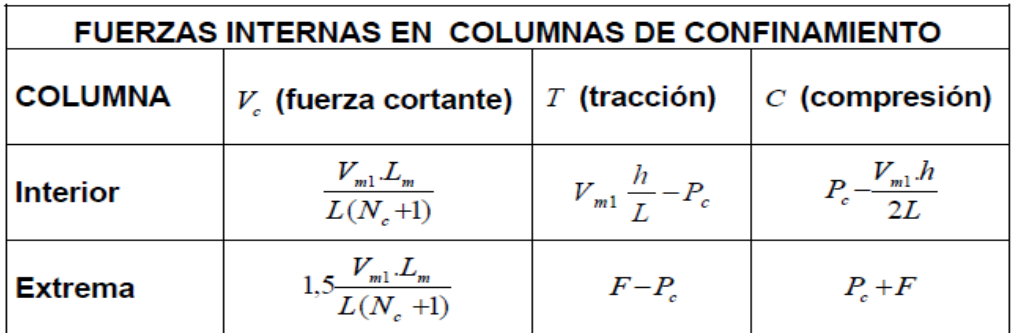

 $Vc =$  Extrema = Fuerza Cortante = 1.5 x Vm1. Lm  $\frac{1.111 \times 1.11}{L}$  = 1.5 x 22.40 x 3.33  $\frac{3.33 \times (2 + 1)}{3.33 \times (2 + 1)} = 11.20 \text{ th}$ 

T = Extrema = Tracción = F − Pc = 25.63 − 15.32 = 10.31 Tn

 $C =$  Extrema = Compresión = Pc + F = 15.32 + 25.63 = 40.95 tn

## **Determinación del Refuerzo Vertical**

Con las siguientes expresiones podremos calcular el acero por corte Fricción y el acero Tracción.

$$
A_s = A_{sf} + A_{st} \ge \frac{0.1f_c'A_c}{f_y}...(minimo:4\phi 8mm)
$$
  

$$
A_{sf} = \frac{V_c}{f_y \cdot \mu \phi} \qquad A_{st} = \frac{T}{f_y \cdot \phi}
$$

- $\bullet$   $\phi = 0.85$
- $u = 0.8$
- Fy =  $4200 \frac{\text{kg}}{\text{cm2}} = 42000 \frac{\text{m}}{\text{m2}}$

• 
$$
Fc = 210 \frac{\text{kg}}{\text{cm2}} = 2100 \frac{\text{m}}{\text{m2}}
$$

- $Vc = 11.20$  Tn = 11200 kg
- $T = 10.31$  tn

$$
Asf = Ascf = Aeero corte por Fricción = \frac{Vc}{Fy.u. \phi} = \frac{11200}{4200 \times 0.8 \times 0.85} = 3.92 \text{ cm}^2
$$
  

$$
Ast = Aeero por Tracción = \frac{T}{Fy.\phi} = \frac{10.31 \times 1000}{4200 \times 0.85} = 2.89 \text{ cm}^2
$$

 $As =$  Acero refuerzo Vertical = Asf + Ast = 3.92 + 2.89 = 6.81 cm2

#### **Acero colocado existente:**

Asf = Acero existente fricción = 6 varillas de 1 2 pulgadas  $= 7.60$  cm2

# **Área núcleo diseño en compresión (An):**

 $\delta = 0.8 = \text{columns}$  sin muros transversales

 $\phi$  Compresion = 0.7

$$
fc = 210 \frac{kg}{cm2} = 2100 \frac{Tn}{m2}
$$

$$
fy = 4200 \frac{kg}{cm2} = 42000 \frac{Tn}{m2}
$$

 $Asf = acero$  existente Fricción = 7.60 cm2

$$
C=40.95\;Tn
$$

Formula de la Norma E.070:

$$
An = As + \frac{\frac{C}{\phi} - As. Fy}{0.85. \delta. fc} = 7.60 + \frac{40.95 \times 1000}{0.7} - 7.60 \times 4200 = 193.75 \text{ cm2}
$$

### **Área del concreto que se debe colocar (Ac):**

$$
Ac = 30 \times 55 = 1650 \, \text{cm2}
$$

# **Área Núcleo Fina concreta (Anf):**

 $Anf = (30 - 5)x (55 - 5) = 25x50 = 1250 \text{ cm2}$ 

# **Área por diseño corte fricción (Acf):**

 $\phi$  friccion = 0.85

 $Vc = 11.20 Tn$ 

$$
Act = \frac{Vc}{0.2 \times fc \times \phi} = \frac{11.20 \times 1000}{0.2 \times 210 \times 0.85} = 313.79 \text{ cm2}
$$

**Área de acero mínimo (Asmin):** Formula que nos establece la norma E.070. para el cálculo del acero mínimo para el confinamiento de columnas en albañilería confinada.

$$
A_s = A_{sf} + A_{st} \geq \frac{0.1f_c^{'}A_c}{f_y} \dots (minimum:4\ \phi\ 8mm)
$$

 $Ac = 30 x 55 = 1650 cm2$ 

$$
fc = 210 \frac{kg}{cm2} = 2100 \frac{Tn}{m2}
$$

$$
fy = 4200 \frac{kg}{cm2} = 42000 \frac{Tn}{m2}
$$

 $As = Acero$  refuerzo Vertical =  $Asf + Ast = 3.92 + 2.89 = 6.81$  cm2  $Asf = acero$  existente Fricción = 7.60 cm2

 $A$ sminf  $=$  $0.1 x f c x Ac$  $\frac{f \cdot \sin \theta}{f} =$  $0.1 x 210 x 1650$  $\frac{2200 \text{ m}^2}{4200} = 8.25 \text{ cm}^2$ 

Luego de realizar los cálculos matemáticos establecidos por la norma E.070, trabajando con los muros MX03 Y MY05 para verificar las columnas de confinamientos existentes de 15 x 40 cm, nos da como resultado de un acero longitudinal de 4.64 – 6.81 cm2, pero la vivienda tiene como acero existente longitudinal de 7.60 cm2. En su condición actual no es suficiente contra la irregularidad torsional.

Se realizo el modelamiento con el Software Etabs 2016 y nos indica que el acero Longitudinal para las columnas es 6.00 – 8.44 cm2 con columnas de 15x40 cm que son las existentes. Pero no es suficiente para reducir la irregularidad torsional de la vivienda.

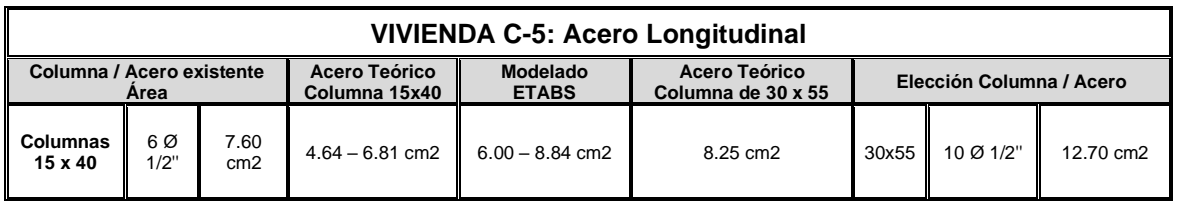

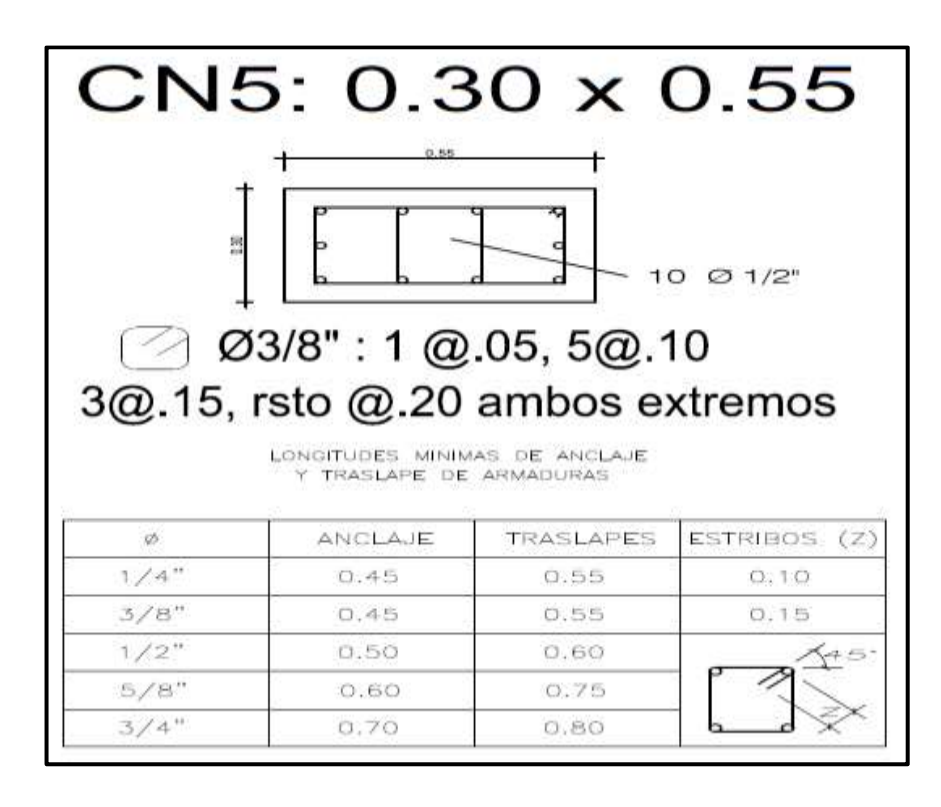

Figura 11. Elección de la Sección de la Columna CN5 Vivienda C-5.

Por lo que se propone y se recomienda incluir nuevas columnas de sección de 30 x 55 cm, con los cálculos matemáticos por la E.070 nos indica un acero longitudinal de 8.25 cm2. Por lo que se opta por un Acero longitudinal de 12.70 cm2. Esta opción es para poder disminuir la irregularidad torsional dándole mayor rigidez a la vivienda y un mejor confinamiento a la columna, además se propone el uso de un concreto 280 khg/cm2 autocompactante de mejor calidad al existente, ya que con evaluaciones de extracción de los núcleos de concreto con diamantina no cumplen con la norma E.060 y E.070 con un concreto mínimo de fc:170 kg/cm2, los resultados de muestran que la resistencia a compresión es de fc:73 kg/cm2, fc:111 kg/cm2 están debajo del valor mínimo. Un concreto de fc:280 kg/cm2 es la mejor opción para reforzar la vivienda.

# **Corrección y modificación de la dirección del peralte de las columnas.**

Se ubican y se señalan las columnas que tiene que ser modificadas para que la vivienda tenga un mejor comportamiento sísmico, y mayor resistencia cargas vertical y mejorara su rigidez.

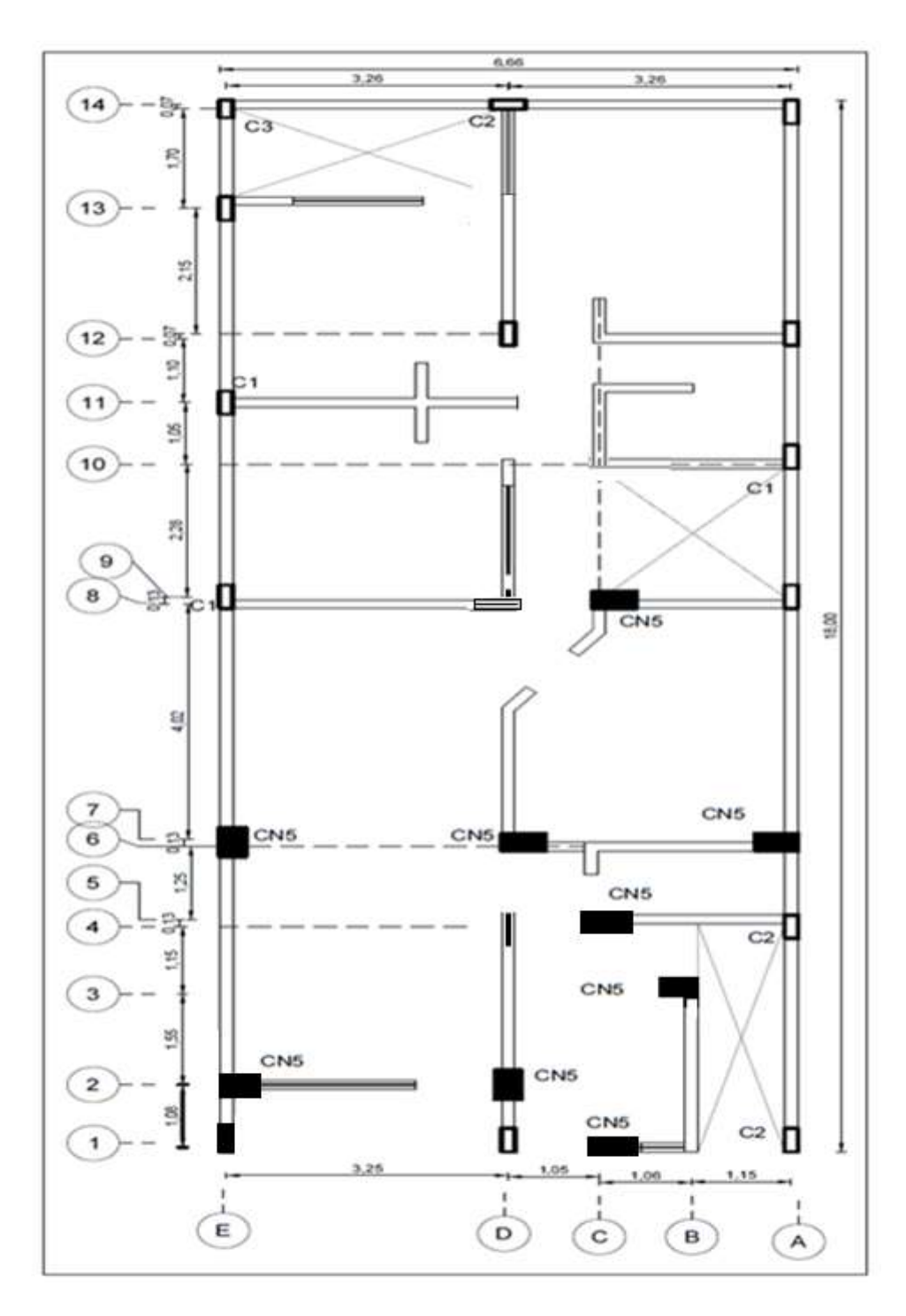

Se señala con CN5, las columnas que tienen ser corregidas por columnas de 30 x 55 cm y cambiando su dirección para darle más rigidez y resistencia a la estructura.

# **REDUCCIÓN DE LA EXCENTRICIDAD DEL CENTRO DE MASA Y RIGIDEZ.**

Con la propuesta de incluir columnas de sección CN: 30X55 y un concreto 280 kg/cm2 autocompactante. Dando como resultado una reducción positiva de la irregularidad torsional. En la dirección Y.

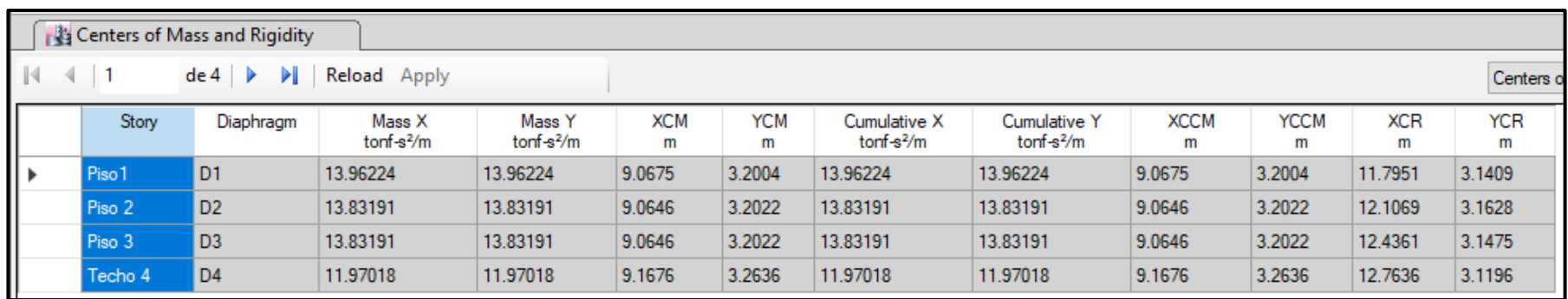

## **SIN REFORZAMIENTO**

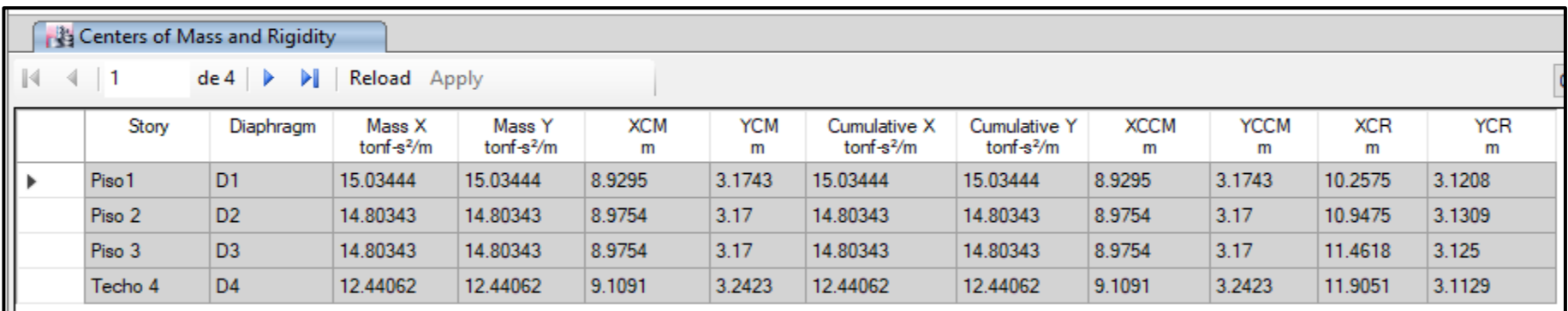

**CON REFORZAMIENTO**

**ANEXO 11.** Diseño de Concreto 280 kg/cm2 Autocompactante, Fotografías, Cálculos, resultados.

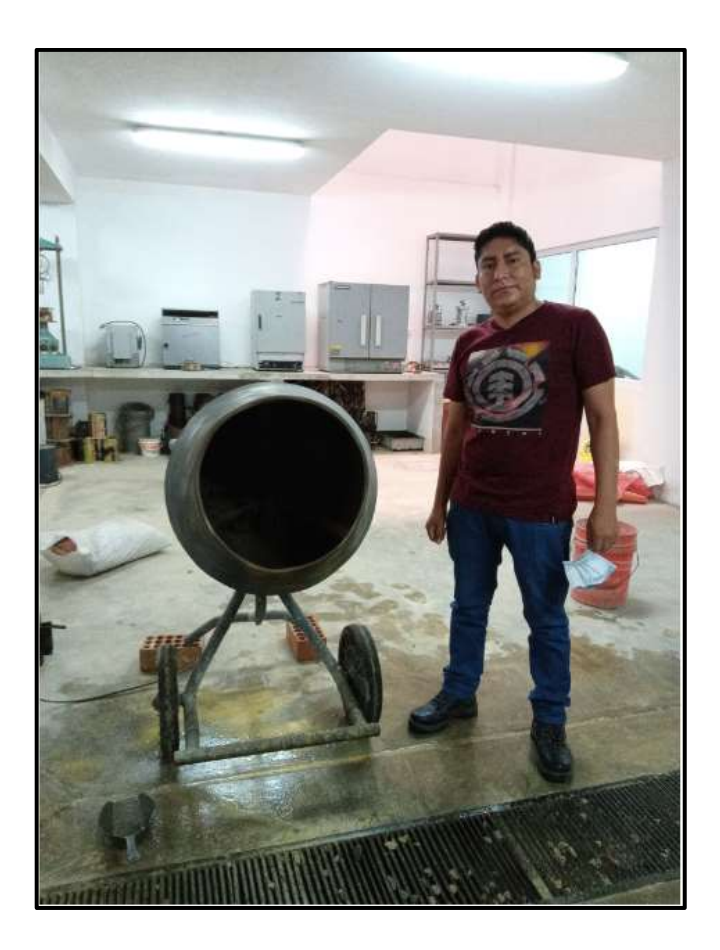

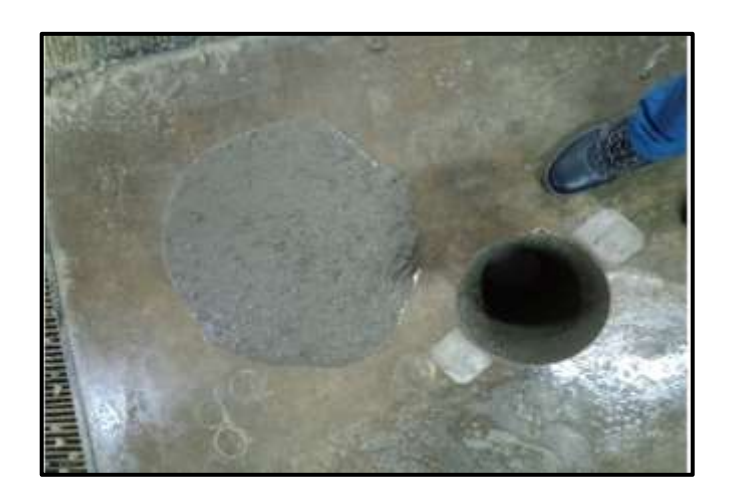

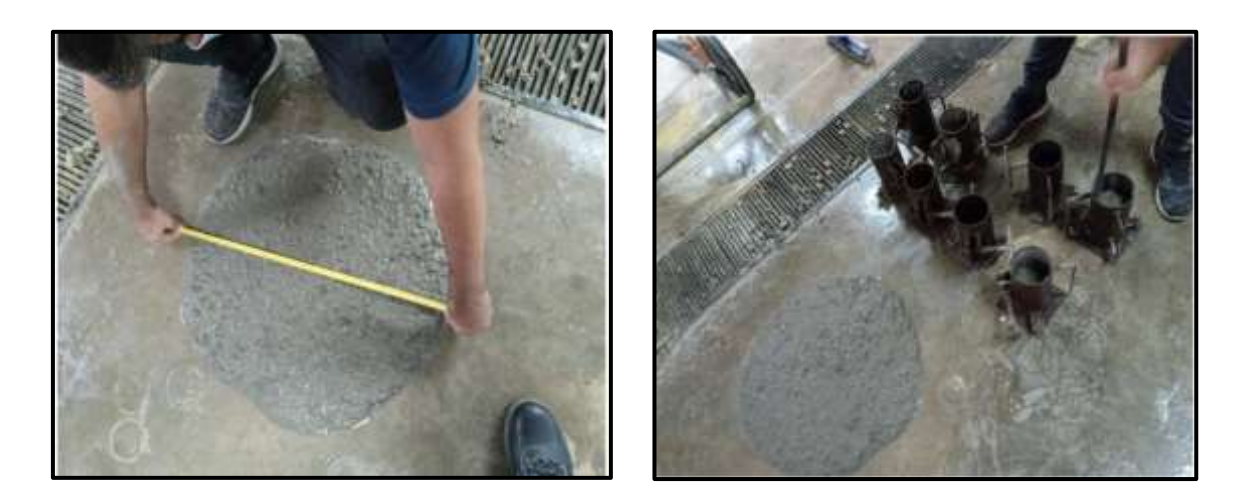

Prueba de fluidez valor de 65 cm

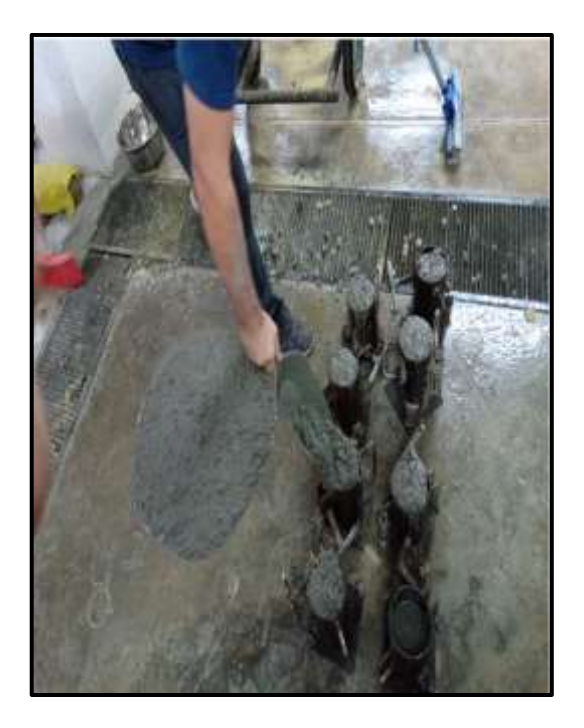

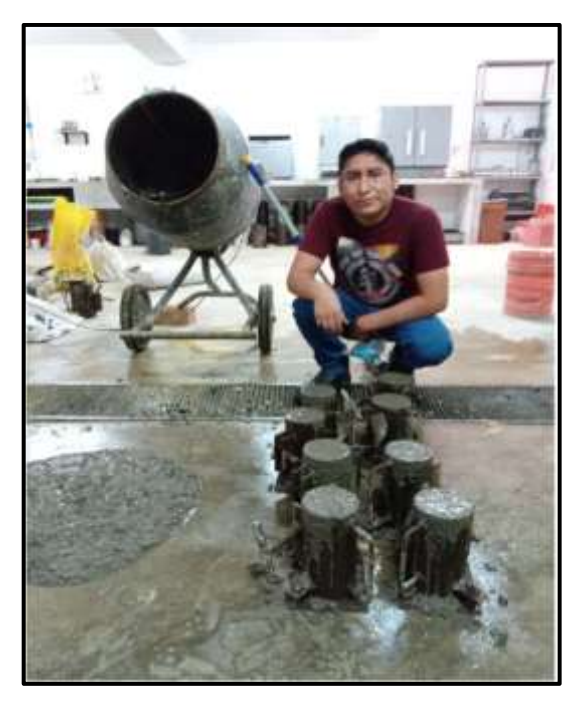

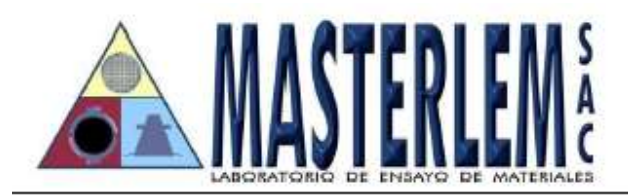

RUC 20506076235 Dirección: Av. Circunvalación Mz. "B", Lote 1, Int. 1 Huachipa - Lima - Perú 950 270 955 - 01 5407661 Web: www.masterlem.com.pe Email: servicios@masterlem.com.pe

DE : LABORATORIO MASTERLEM S.A.C. SOLICITANTE : ROBERTO CARLOS PALIAN PORRAS **PROYECTO** : "EVALUACION DE VULNERABILIDAD SISMICA Y REFORZAMIENTO ESTRUCTURAL DE VIVIENDAS EN ASOCIACION VILLA FRANCIA, ATE VITARTE, LIMA" **UBICACIÓN** : ATE VITARTE **FECHA EMISION**  $: 29/04/21$ **EXPEDIENTE** : IT 026A-21

#### DISEÑO DE MEZCLA CONCRETO AUTOCOMPACTANTE fc 280 kg/cm<sup>2</sup>

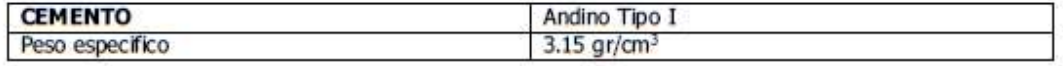

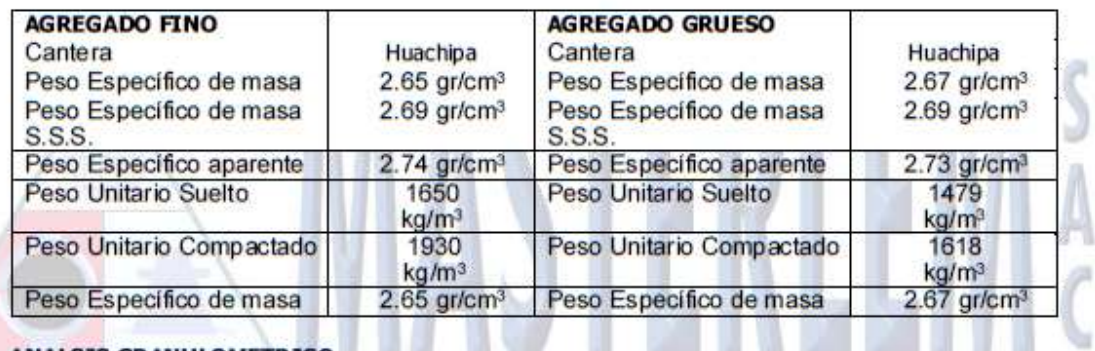

#### ANALSIS GRANULOMETRICO

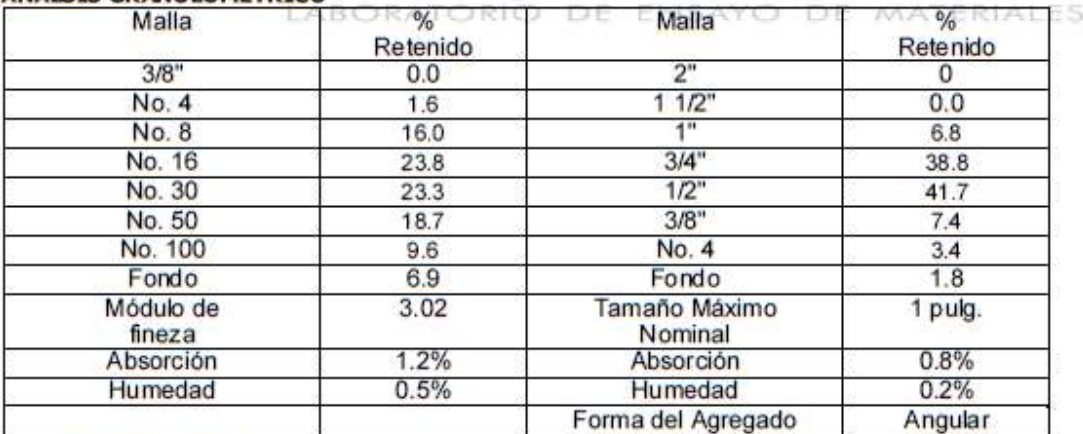

#### Observaciones:

El presente documento no deberá reproducirse sin la autorización escrita del laboratorio, salvo que la reproducción sea en su totalidad.

El laboratorio no se hace responsable por el mal uso de los resultados presentados. Las Muestras fueron proporcionadas y muestreadas por el cliente.

au JORGE FRANCISCO RAMIRÉZ JAPAJA *INGENERO CIVIL* Reg. del CIP Nº 84286

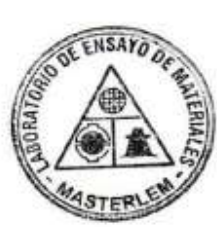

OMAR MEDINA ABANTO JEFE DE LABORATORIO

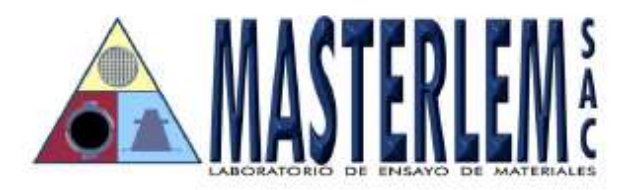

: LABORATORIO MASTERLEM S.A.C. : ROBERTO CARLOS PALIAN PORRAS

**SOLICITANTE PROYECTO** 

: "EVALUACION DE VULNERABILIDAD SISMICA Y REFORZAMIENTO ESTRUCTURAL DE VIVIENDAS ASOCIACION VILLA FRANCIA,

**UBICACIÓN FECHA EMISION EXPEDIENTE** 

DE

ATE VITARTE, LIMA : ATE VITARTE  $: 29/04/21$ : IT 026A-21

#### DISEÑO DE MEZCLA CONCRETO AUTOCOMPACTANTE fc 280 kg/cm<sup>2</sup>

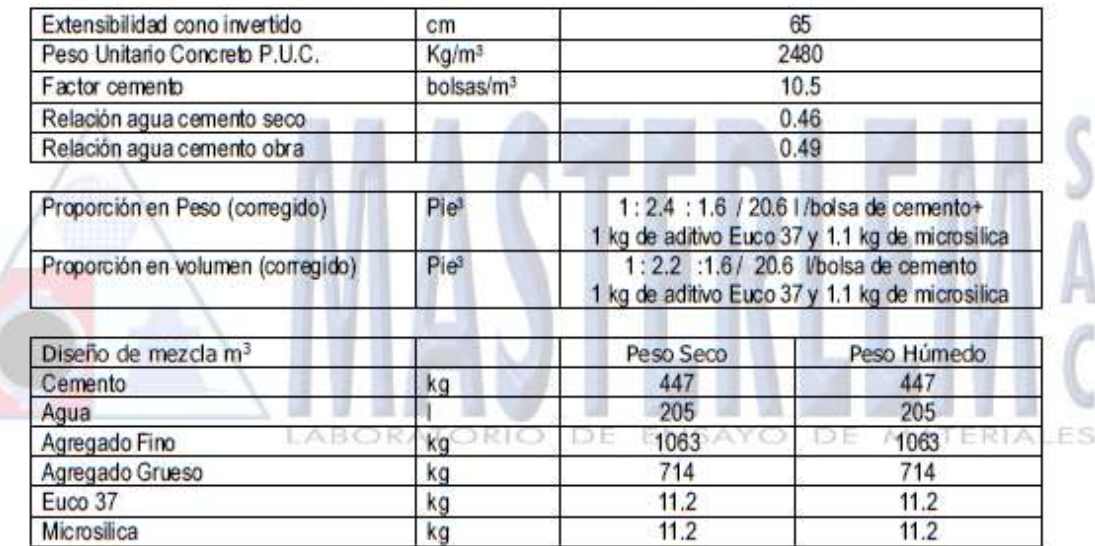

En obra corregir por humedad. Fecha de vaciado: 27/04/2021

#### **Observaciones:**

El presente documento no deberá reproducirse sin la autorización escrita del laboratorio, salvo que la reproducción sea en su totalidad.

El laboratorio no se hace responsable por el mal uso de los resultados presentados. Las Muestras fueron proporcionadas y muestreadas por el cliente.

JORGE FRANCISCO RAMIREZ JAPAJA INGENIERO CIVIL Reg. del CIP Nº 84286

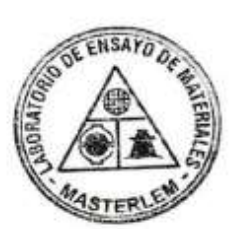

OMAR MEDINA ABANTO JEFE DE LABORATORIO

A continuación, se muestra los cálculos realizados para el diseño de mezcla concreto 280 kg/cm2 autocompactante.

# **GRANULOMETRIA AGREGADO FINO**

**MATERIAL** : Agregado fino PESO INICIAL SECO (g) 1125.9 PESO INICIAL LAVADO (g)

#### **CANTERA: HUACHIPA**

 $MF =$  $3.02$ 

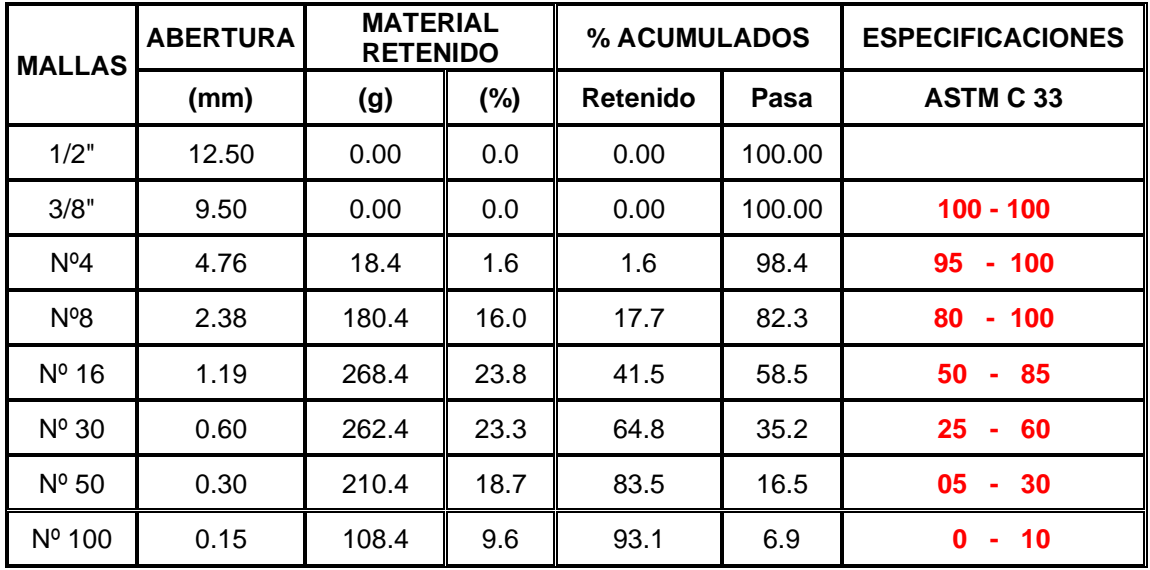

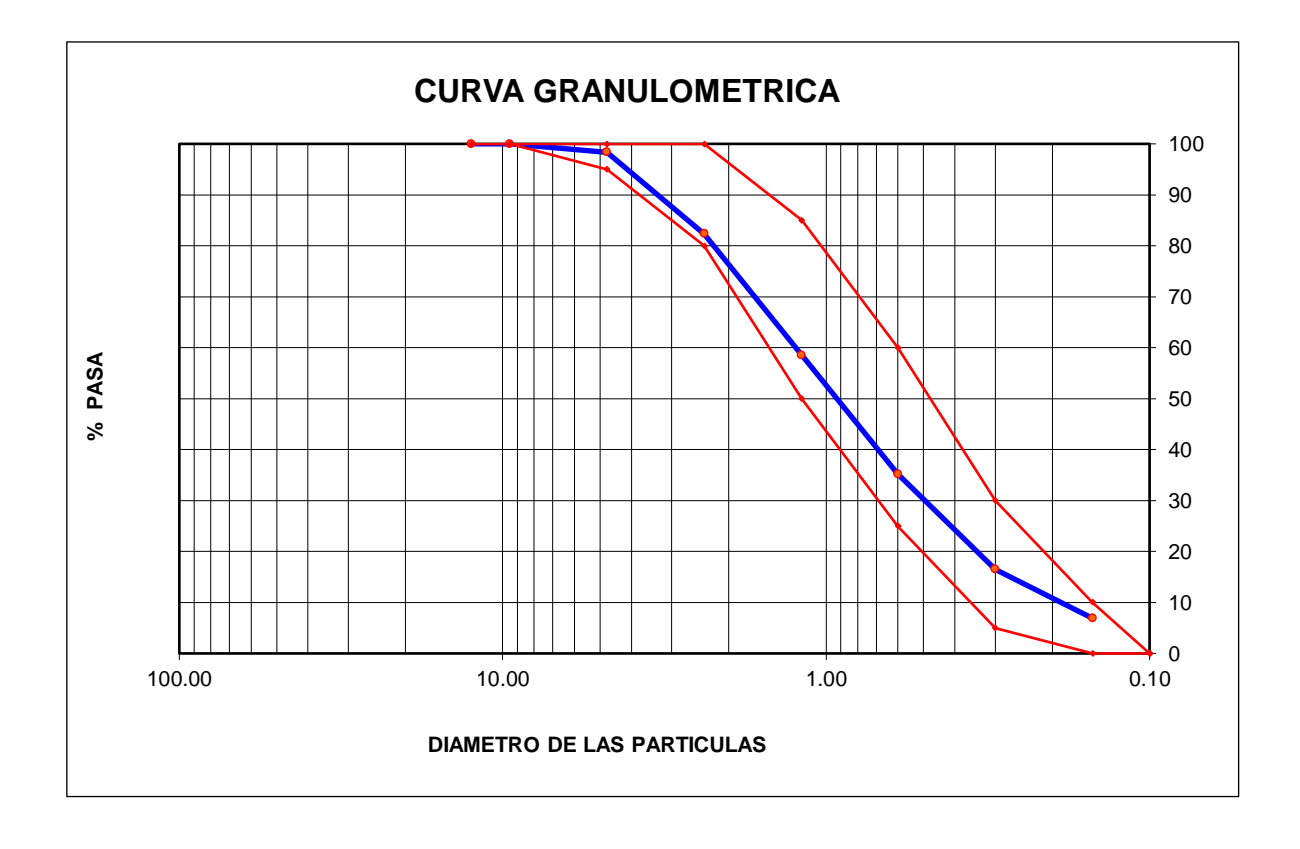

# **GRANULOMETRIA AGREGADO GRUESO**

#### **MATERIAL**

: AGREGADO GRUESO **CANTERA: HUACHIPA** 

PESO INICIAL SECO (g) 6,180.00

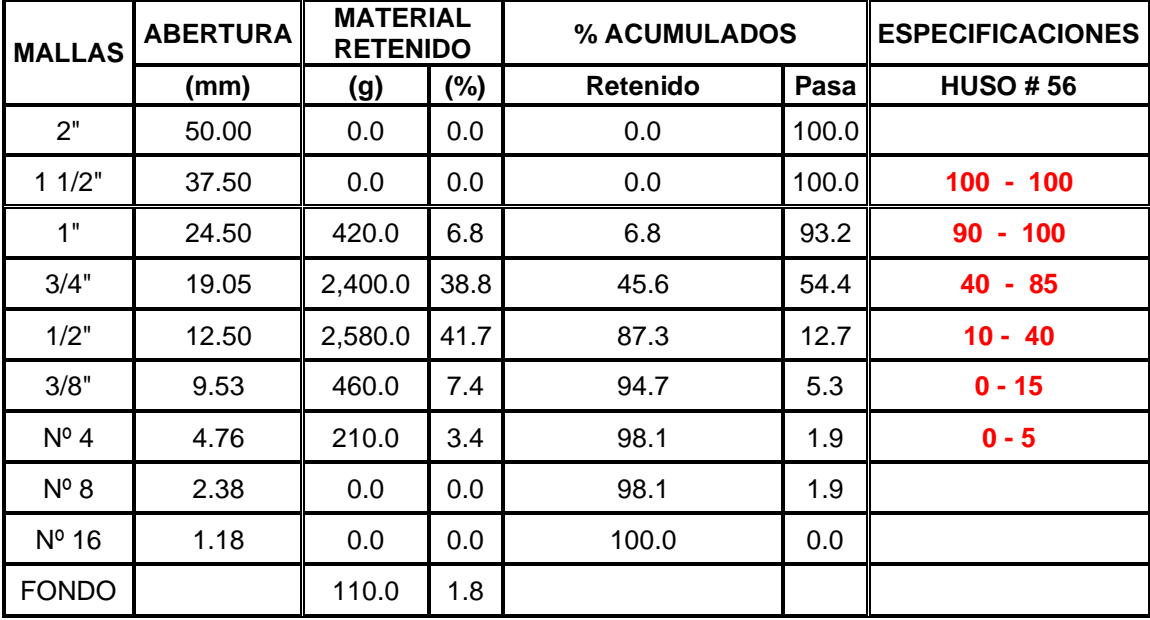

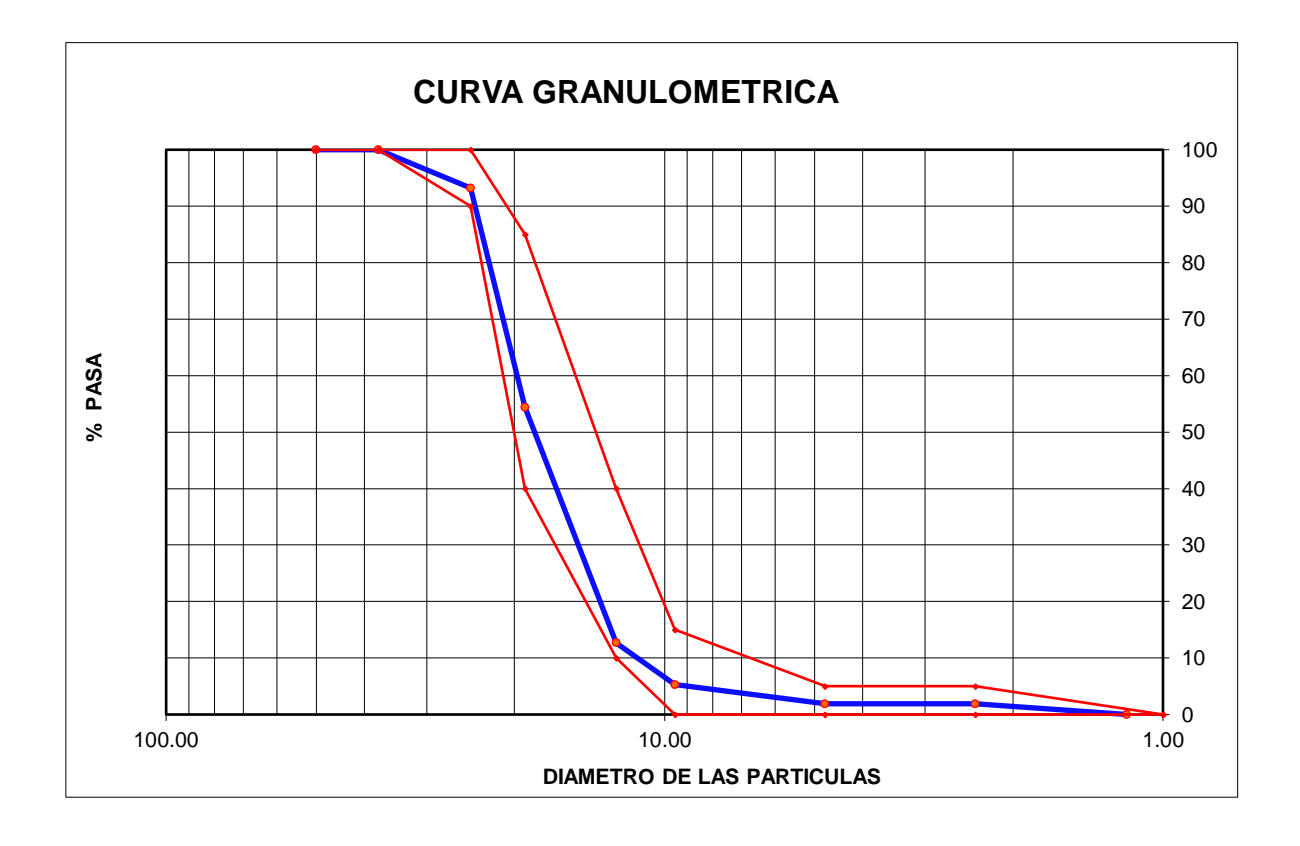

# **CALCULOS PESO UNITARIO PARA AGREGADO FINO**

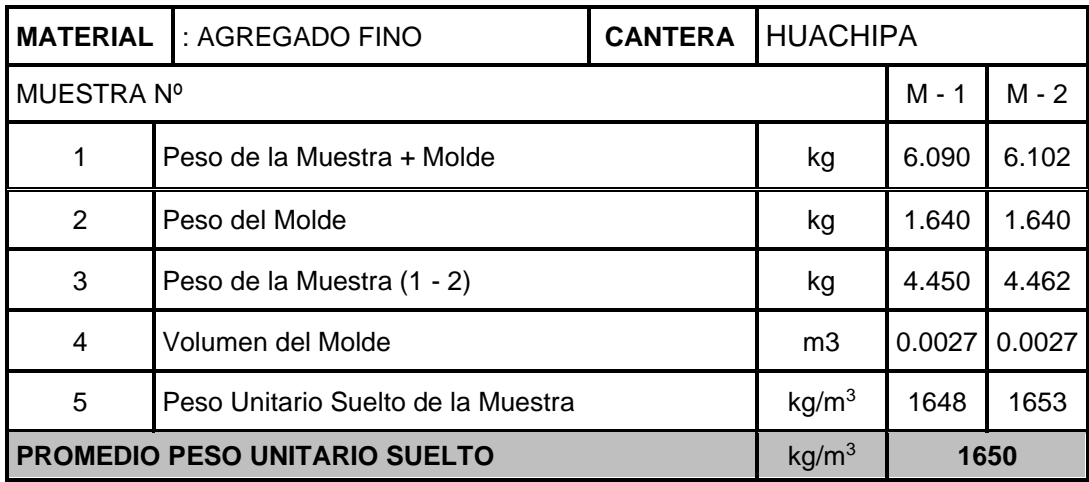

# **Peso de la Muestra (1 - 2).**

 $M1 (1 – 2) = 6.09 – 1.640 = 4.450$  kg

 $M2 (1 – 2) = 6.102 – 1.640 = 4.462$  kg

## **Peso Unitario Suelto de la Muestra.**

M1, Promedio unitario suelto de muestra = 
$$
\frac{4.450}{0.0027}
$$
 = 1648 kg/m3

M2, Promedio unitario suelto de muestra =  $\frac{4.462}{0.0027}$  $\frac{4.462}{0.0027}$  = 1653 kg/m3

Promedio peso unitario suelto =  $\frac{1648+1653}{2}$  $\frac{+1055}{2}$  = 1650 kg/m3

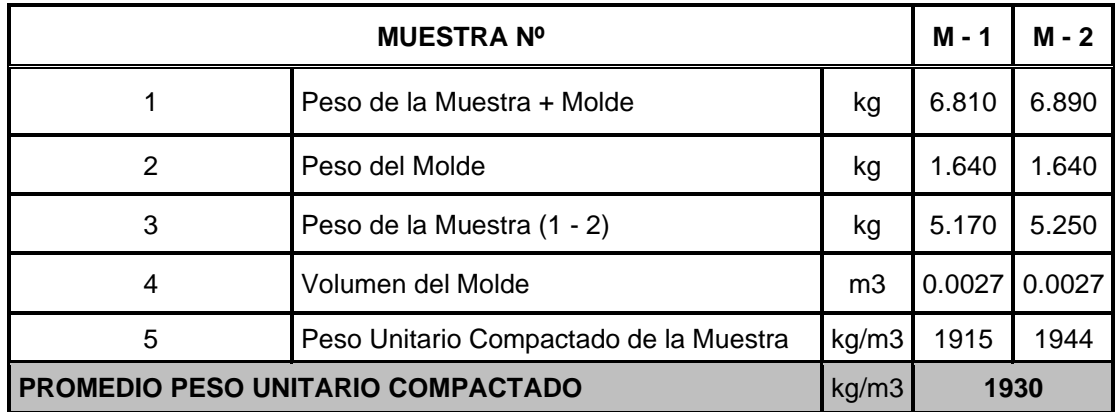

#### **Peso de la Muestra (1 - 2)**

M1, Peso de la muestra (1 − 2) = 6.810 − 1.640 = 5.170 kg M2, Peso de la muestra (1 − 2) = 6.890 − 1.640 = 5.250 kg

#### **Peso Unitario Compactado de la Muestra.**

M1: Peso unitario compactado de la muestra  $=$   $\frac{5.170}{0.0037}$  $\frac{3.176}{0.0027}$  = 1915 kg/m3 M2: Peso unitario compactado de la muestra  $=$   $\frac{5.250}{0.0037}$  $\frac{3.230}{0.0027}$  = 1944 kg/m3

**Promedio peso unitario compactado**  $\frac{1915+1944}{2} = 1930$  kg/m3

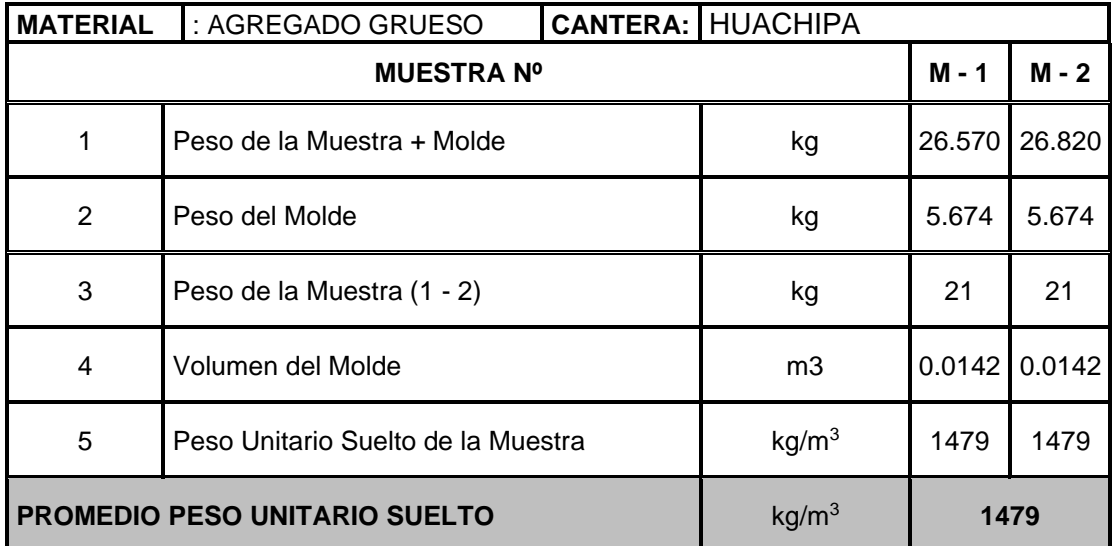

## **CALCULOS PESO UNITARIO PARA AGREGADO GRUESO**

**Peso de la Muestra (1 - 2).**

Peso de la muestra M1  $(1 – 2) = 26.570 – 5.674 = 21$ kg

Peso de la muestra M2 $(1 – 2) = 26.570 – 5.674 = 21$ kg

#### **Peso Unitario Suelto de la Muestra.**

Promedio unitario suelto de muestra =  $\frac{21}{201}$  $\frac{21}{0.0142}$  = 1479 kg/m3 Promedio unitario suelto de muestra =  $\frac{21}{201}$  $\frac{21}{0.0142}$  = 1479 kg/m3

Promedio peso unitario suelto =  $\frac{1479+1479}{2}$  $\frac{+1479}{2}$  = 1479 kg/m3

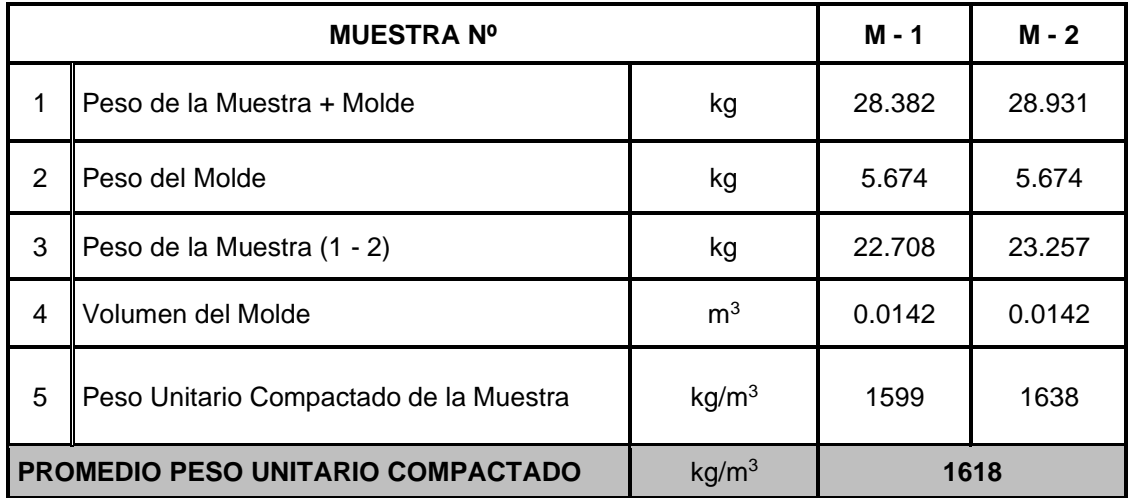

#### **Peso de la muestra.**

 $muestra M1$ ,  $(1 – 2) = 28.382 – 5.674 = 22.708 kg$  $muestra M2$ ,  $(1 – 2) = 28.931 – 5.674 = 23.257 kg$ 

#### **Peso Unitario Compactado de la Muestra.**

Peso unitario compactado de la muestra =  $\frac{22.708}{0.0143}$  $\frac{22.706}{0.0142}$  = 1599 kg/m3 Peso unitario compactado de la muestra =  $\frac{23.257}{0.0343}$  $\frac{25.257}{0.0142}$  = 1638 kg/m3 Promedio peso unitario compactado =  $\frac{1599+1638}{2}$  $\frac{+1030}{2}$  = 1618 kg/m3

# **Cálculo del peso Específico agregado Grueso.**

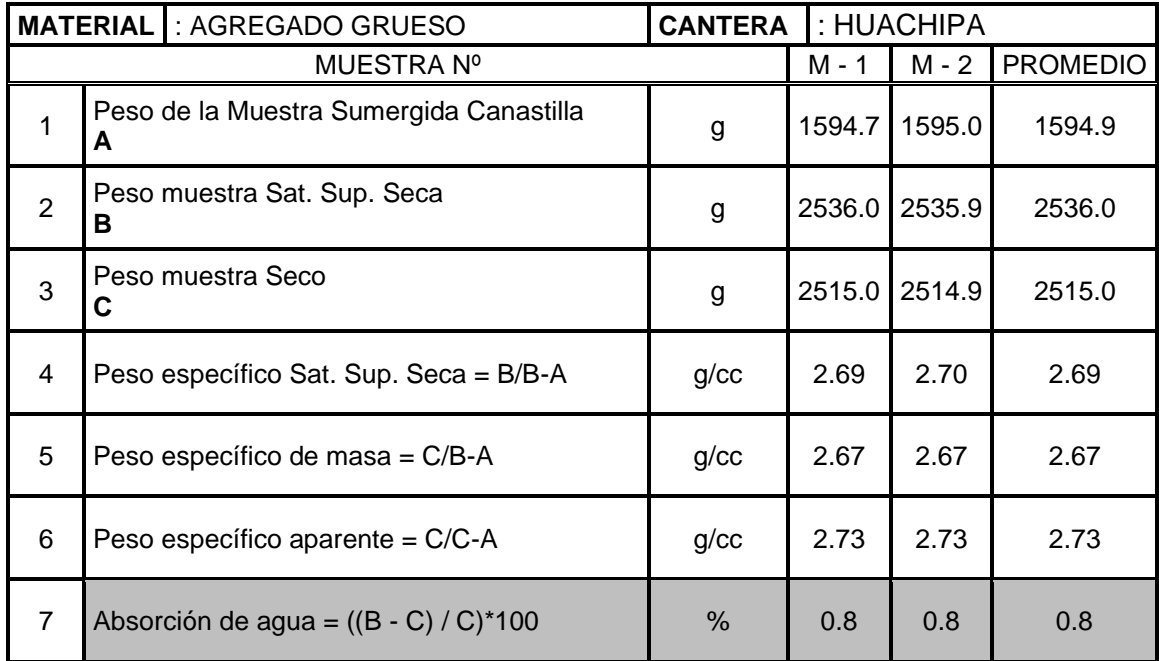

#### **Peso Muestra Sumergida Canastilla (A)**

**M1:**1594.70 g.

**M2:** 1595.00 g.

$$
Promedio = \frac{1594.70 + 1595}{2} = 1594.90 \text{ g.}
$$

#### **Peso Muestra Saturada (B)**

**M1:** 2536.00 g.

**M2:** 2535.90 g.

Promedio =  $2536 + 2535$ 2  $= 2536$  g.

## **Peso Muestra Seca (C)**

**M1:** 2515.9.00 g.

**M2:** 2514.9 g.

Promedio =  $2515.9 + 2514.9$ 2  $= 2515$  g.

#### **Peso específico Sat. Sup. Seca**

M1. Peso especifico Sat =  $\frac{2536}{2526,45}$  $\frac{^{2536}}{^{2536-1594.7}}$  = 2.69 g/cc M2. Peso especifico Sat  $=\frac{2535.9}{3535.9}$  $\frac{2535.9}{2535.9-1595}$  = 2.70 g/cc

Promedio M2. Peso especifico Sat =  $\frac{2536}{2536 \cdot 15}$  $\frac{2536}{2536-1594.9}$  = 2.69 g/cc

## **Peso específico de masa**

(5) Peso especifico masa =  $\frac{2515}{2526 \cdot 15}$  $\frac{2313}{2536-1594.9} = 2.67$  g/cc

## **Peso específico aparente**

(6) Peso especifico aparente =  $\frac{2515}{3545,45}$  $\frac{2515}{2515-1594.9} = 2.73$  g/cc

#### **Absorción de agua**

(7) Absorcion de agua =  $\frac{2536-2515}{3545}$  $\frac{36-2515}{2515}$  x100 = 0.8 % %

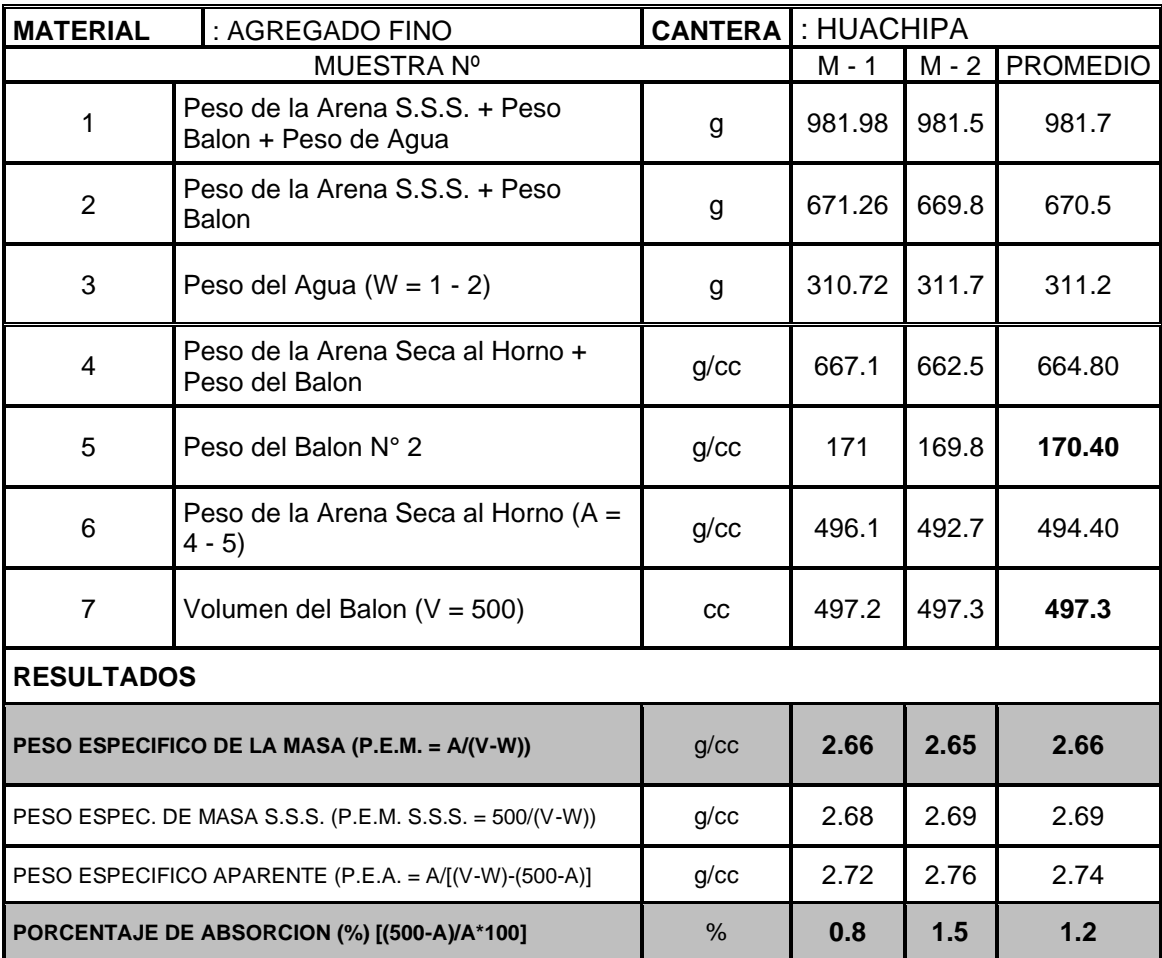

# **Cálculo del peso Específico agregado Fino.**

#### **Peso de la Arena S.S.S. + Peso Balón**

M1, Peso de arena s. s. s + peso balón=  $500.26 + 171 = 671.26$  g. M2, Peso de arena s. s. s + peso balón =  $500.26 + 169.8 = 669.8$  g. Promedio =  $(671.26 + 669.8)/2 = 981.70$  g.

# **Peso del Agua (W = 1 - 2)**

M1, Peso del Agua = 981.98 − 671.26 = 310.72 g.

M2, Peso del Agua = 981.5 − 669.8 = 311.70 g.

Promedio Peso del Agua = (310.72 + 311.7)/2 = 311.20 g.

#### **Peso de la Arena Seca al Horno (A = 4 - 5)**

 $M1$ , Peso arena seca = 667.1 - 171 = 496.1 g.

 $M2$ , Peso arena seca = 662.5 - 169.8 = 492.70 g.

Promedio Peso arena seca =  $(496.10 + 492.7)/2 = 492.70$  g.

#### **Peso Específico de la masa**

P. E. M = 
$$
\frac{A}{V-W}
$$
 =  $\frac{496.1}{497.2 - 310.72}$  = 2.66 g/cc.

P. E. M = 
$$
\frac{A}{V-W}
$$
 =  $\frac{492.7}{497.3 - 311.7}$  = 2.65 g/cc.

Promedio =  $\frac{2.66 + 2.65}{2}$  $\frac{+2.03}{2}$  = 2.66 g/cc.

#### **Peso Específico de la masa S.S.S.S**

P. E. M. S. S. 
$$
S = \frac{500}{V-W} = \frac{500.26}{497.20 - 310.72} = 2.68 \text{ g/cc}.
$$
  
P. E. M. S. S.  $S = \frac{500}{V-W} = \frac{500.26}{497.3 - 311.7} = 2.69 \text{ g/cc}.$ 

Promedio =  $\frac{2.68 + 2.69}{2}$  $\frac{+2.69}{2}$  = 2.69 g/cc.

# **Peso Específico aparente**

P. E. A = 
$$
\frac{A}{((V-W)-(500-A))}
$$
 =  $\frac{496.1}{((497.20-310.72)-(500.26-496.1))}$  = 2.72 g/cc.  
P. E. A =  $\frac{A}{((V-W)-(500-A))}$  =  $\frac{492.70}{((497.3-311.7)-(500.26-492.7))}$  = 2.76 g/cc.

Promedio =  $\frac{2.72 + 2.76}{2}$  $\frac{+2.76}{2}$  = 2.74 g/cc.

# **Porcentaje de Absorción**

$$
\% = \frac{500 - A}{A} \times 100 = \frac{500.26 - 496.10}{496.10} \times 100 = 0.8
$$

$$
\% = \frac{500 - A}{A} \times 100 = \frac{500.26 - 492.70}{492.70} \times 100 = 1.5
$$

$$
Promedio = \frac{0.8 + 1.5}{2} = 1.2\%
$$

# **Cálculo contenido de humedad agregado Fino**

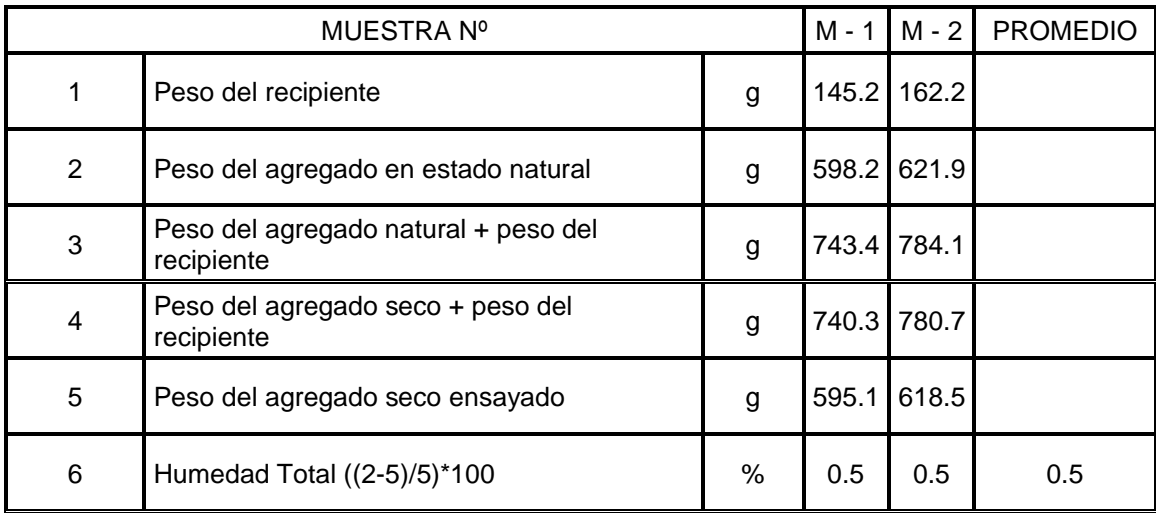

# **Peso del agregado natural + peso del recipiente (3):**

 $M1: 1 + 2 = 145.2 + 598.2 = 743.40$  g.

 $M2: 1 + 2 = 598.20 + 621.90 = 784.10$  g.

#### **Peso del agregado seco ensayado (5):**

 $M1: 4 - 1 = 740.30 - 145.20 = 595.10$  g.

 $M2: 4 - 1 = 780.70 - 162.20 = 618.50$  g.

#### **Humedad Total (6):**

$$
M1: \frac{2-5}{5} \times 100 = \frac{598.20 - 595.10}{595.10} \times 100 = 0.5\%
$$

$$
M1: \frac{2-5}{5} \times 100 = \frac{621.90 - 618.50}{618.50} \times 100 = 0.5 \%
$$

#### **Promedio Humedad Total (6):**

Promedio =  $0.5\% + 0.5\%$ 2  $= 0.5 %$ 

# **MUESTRA Nº M - 1 M - 2 PROMEDIO** 1 Peso del recipiente del qualità del generale del generale del generale del 250.4 359.7 2 Peso del agregado en estado natural g | 1540 2154.1 3 Peso del agregado natural + peso del reso del agregado natural + peso del entre que que 1790.4 2513.8 4 Peso del agregado seco + peso del Peso del agregado seco + peso del entre el que de 1787.3 2509.6 5 || Peso del agregado seco ensayado || g | 1536.9 2149.9 6 | Humedad Total ((2-5)/5)\*100 | % | 0.2 | 0.2 | 0.2

## **Cálculo contenido de humedad agregado Grueso**

#### **Peso del agregado natural + peso del recipiente (3):**

 $M1: 1 + 2 = 250.40 + 1540 = 1790.40$  g.

 $M2: 1 + 2 = 359.70 + 2154.10 = 2513.80$  g.

# **Peso del agregado seco ensayado (5):**

 $M1: 4 - 1 = 1787.30 - 250.40 = 1536.90$  g.

 $M2: 4 - 1 = 2509 - 359.70 = 2149$  g.

**Humedad Total (6):**

5

M1: 
$$
\frac{2-5}{5}
$$
 x100 =  $\frac{1540 - 1536.90}{1536.90}$  x100 = 0.2 %  
M1:  $\frac{2-5}{5}$  x100 =  $\frac{2154.10 - 2149.90}{2149.90}$  x100 = 0.2 %

# **Promedio Humedad Total (6):**

Promedio =  $0.2\% + 0.2\%$ 2  $= 0.2 \%$ 

# **RESULTADOS ENSAYO A LA COMPRESIÓN CONCRETO 280 KG/CM2 AUTOCOMPACTABLE.**

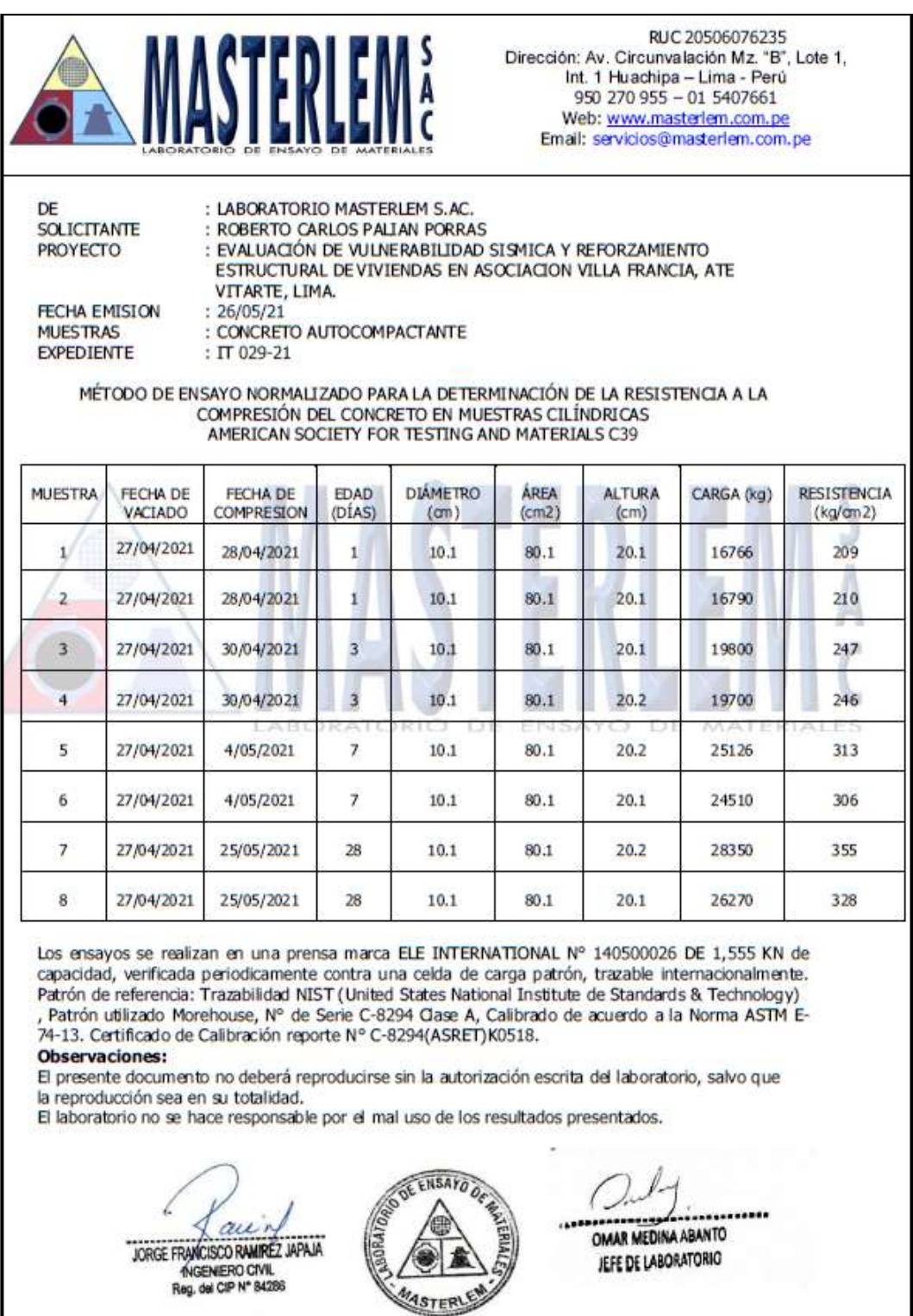

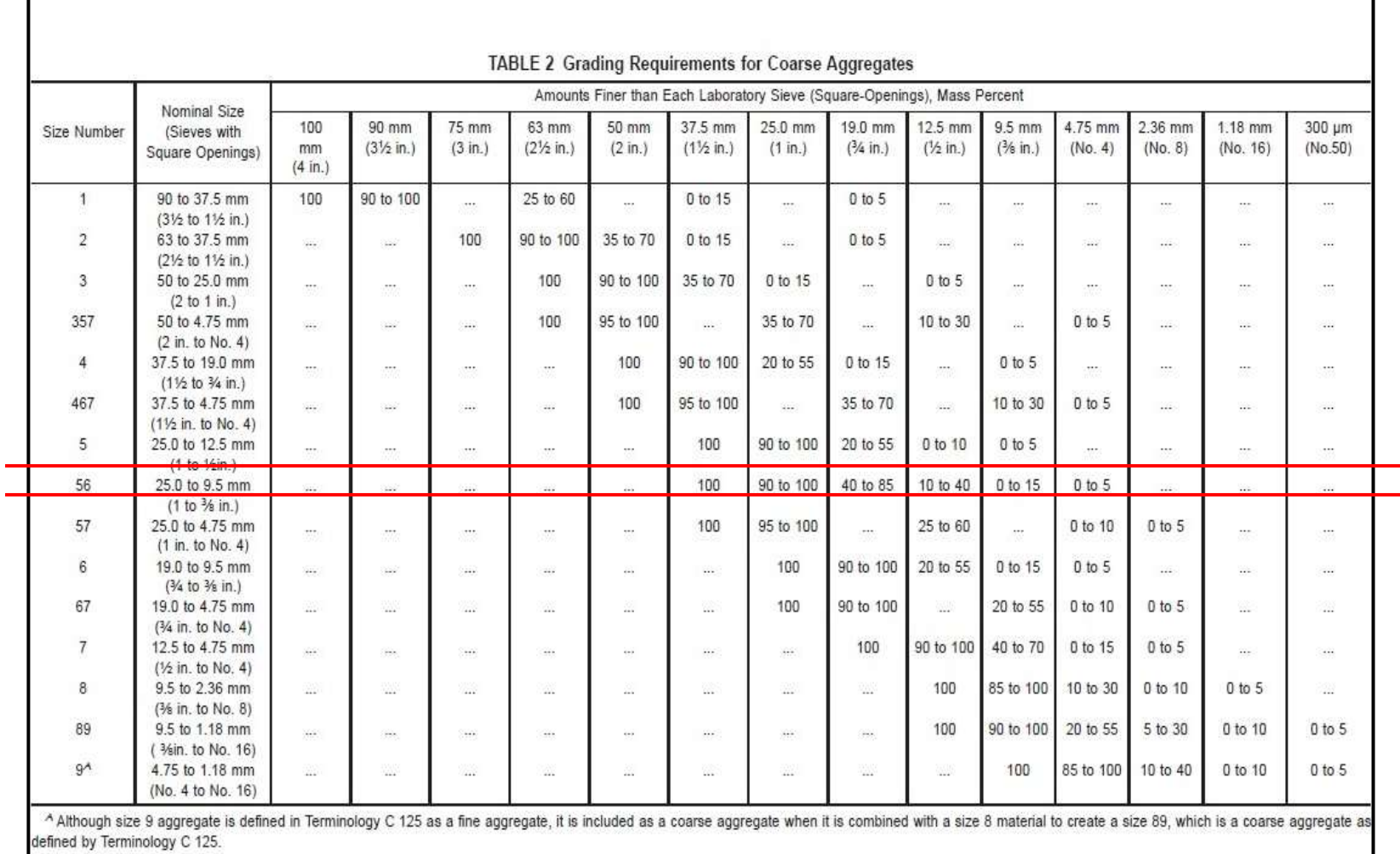

Fuente ASTM C33-03 de agregado grueso.

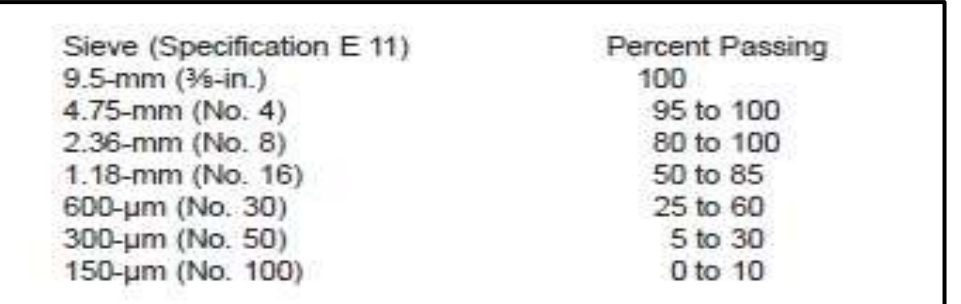

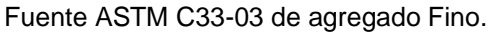

**ASTM C33:** El agregado fino no cumplir con estos requisitos de calificación deberá cumplir con los requisitos de esta sección, **siempre que el proveedor puede demostrar al comprador o especificador que concreto de la clase especificada,** hecho con agregado fino bajo consideración, tendrá propiedades pertinentes al menos igual a los de concreto hecho con los mismos ingredientes.

**NTP 400.037**: Se permitirá el uso de agregados que no cumplan con las gradaciones especificadas, **cuando existan estudios que aseguren que el material producirá concreto de la resistencia requerida a satisfacción de las partes**.

**Se demuestra la calidad del concreto de diseño de fc:280 kg/cm2 Autocompactante, con las siguientes pruebas:**

- 1. Prueba de Fluidez (flujo) de la mezcla: se obtuvo 65 cm (650mm) de diámetro se cumple lo establecido por la norma ASTM C16CC y NTP 339.219 que se encuentra dentro del rango 450 mm – 750 mm.
- 2. Ensayo a la compresión: llegando a los 28 días una resistencia de fc:355 kg/cm2.

#### Especificaciones para concreto estructural ACI 301S-16

- 4.2.2. Requisitos de diseño y desempeño
- 4.2.2.1 Contenido de material cementante El contenido del material cementante debe ser adecuado para que el concreto cumpla con los requisitos de resistencia, relación a/mc, durabilidad y facilidad de acabado.4.2.2.2
- Asentamiento A menos que se especifique lo contrario, se debe seleccionar el asentamiento.
- 4.2.2.3 Tamaño de agregado grueso A menos que se especifique lo contrario, el tamaño máximo nominal del agregado grueso no debe exceder de 3/4 partes de la mínima distancia libre entre barras de refuerzo, un quinto de la menor dimensión entre caras de encofrado o un tercio del espesor de la losa o del afinado de pisos
- 4.2.2.4 Contenido de aire Debe contener según la clase de exposición
- 4.2.2.5 Temperatura del concreto (temperatura mínima y temperatura máxima)
- 4.2.2.6 Resistencia a la reacción sílico alcalina

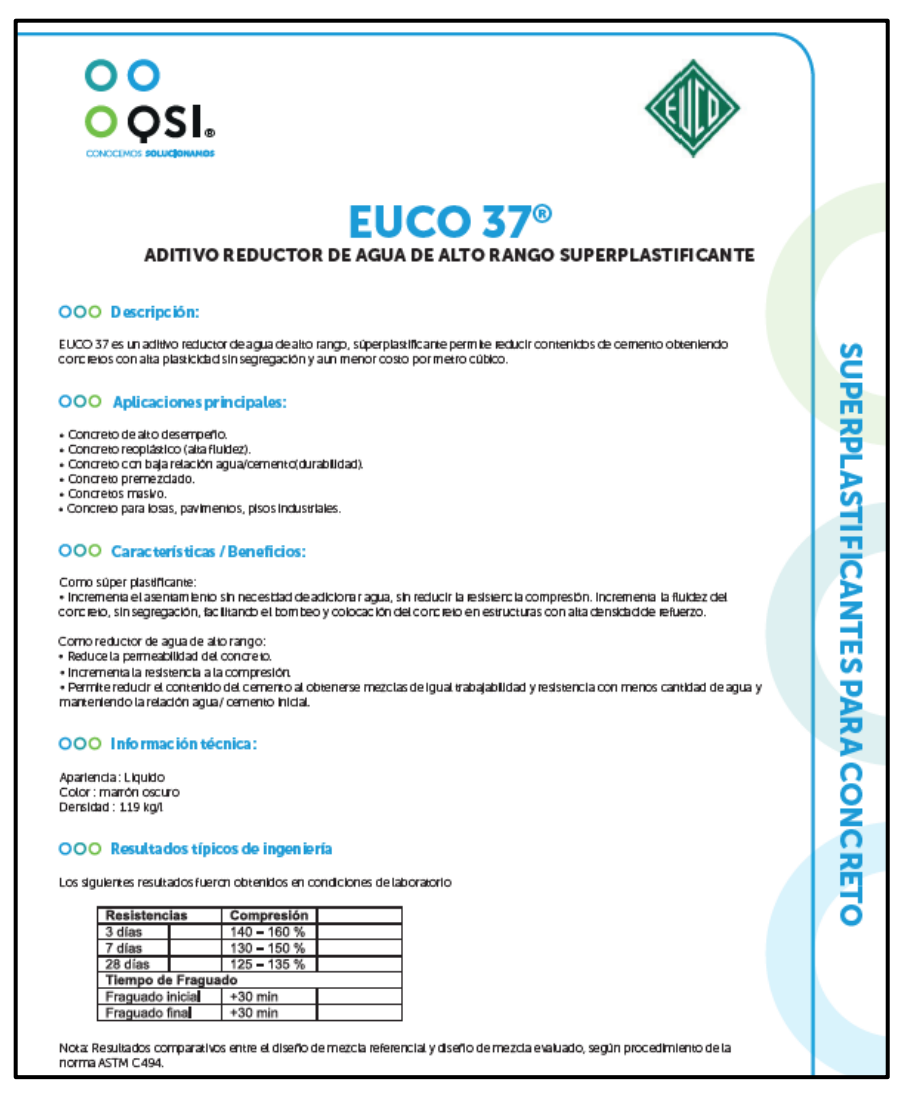

## Fuente: ACI 301.

Fuente: QSI Perú.